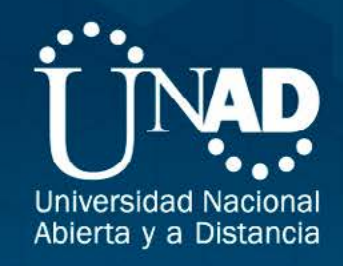

# **TECNOLOGÍA E INNOVACIÓN:<br>APLICACIONES PARA EL DESARROLLO<br>DE LA CIENCIA Y LA SOCIEDAD**

**COLOMBIAN ENGINEERING MEETING 2013** 

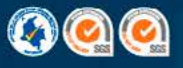

Vicerrector de Relaciones Internacionales Diego Nicolai Rociasco

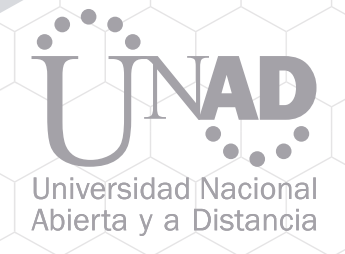

TECNOLOGÍA E INNOVACIÓN: APLICACIONES PARA EL DESARROLLO DE LA CIENCIA Y LA SOCIEDAD. COLOMBIAN ENGINEERING MEETING 2013

> Vicerrectora de Medios y Mediaciones Pedagógicas  $^{\downarrow}$ Gloria C. Herrera Sánchez, EdD.

Rector Jaime Alberto Leal Afanador, EdD.

Vicerrectora Académica y de Investigación Constanza Abadía García, Mag.

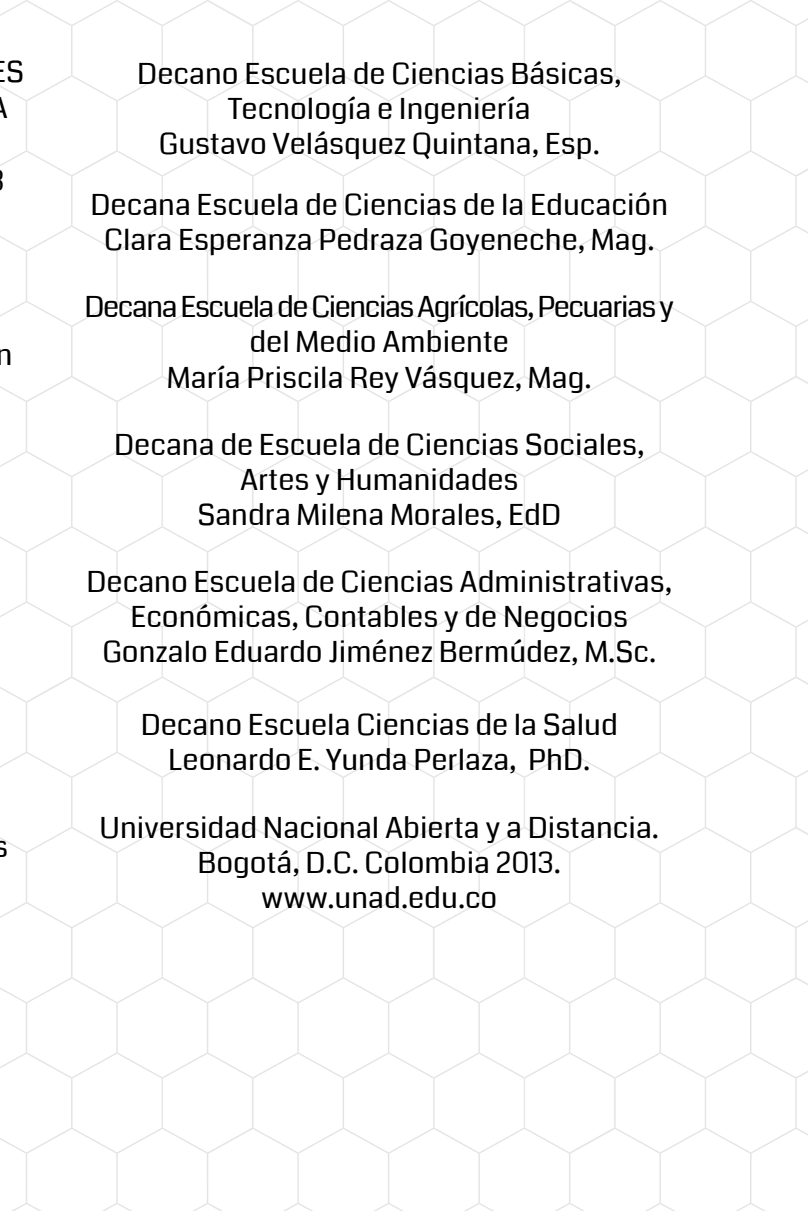

Tecnología e indo  $\sim$   $\sim$   $\sim$ 

Vicerrector de Desarrollo Regional y Proyección Comunitaria Edgar Guillermo Rodríguez Díaz, Mag.

Vicerrector de Servicios a Aspirantes, Estudiantes y Egresados Miguel Roberto Hernández, Mag.

#### Tecnología e innovación: Aplicaciones para el desarrollo de la ciencia y la sociedad

COLOMBIAN ENGINEERING MEETING 2013

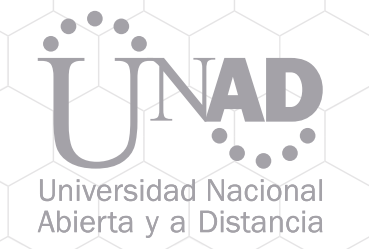

Título: Tecnología e innovación: Aplicaciones para el desarrollo de la ciencia y la sociedad

Sello Editorial: Universidad Nacional Abierta y a Distancia Autor: GUSTAVO VELÁSQUEZ QUINTANA ISBN: 978-958-651-560-3

### PRÓLOGO

 $\triangle$   $\triangle$  $N$   $N$ 

Los avances en innovación y el desarrollo tecnológico en los últimos años han permitido que la ciencia e ingeniería evolucionen continuamente en favor de la sociedad. Estos avances han sido divulgados en el Colombian Engineering Meeting – CEM un encuentro científico anual que surgió como iniciativa de la Escuela de Ciencias Básicas, Tecnología e Ingeniería de la Universidad Nacional Abierta y a Distancia – UNAD y cuyo propósito es integrar a la academia con los sectores productivo y empresarial y con el sector gubernamental a través de la presentación y discusión en torno a los avances académicos y de investigación que se han generado tanto en las ciencias básicas, como en las diversas ramas de la ingeniería. Y en este sentido el CEM visibiliza el significado de la investigación y del trabajo de la academia como eje fundamental en la búsqueda del desarrollo social y productivo del país.

Uno de los retos que tiene toda la comunidad académica en el mundo y en Colombia es cultivar y desarrollar el conocimiento superior en las diferentes áreas científicas y profesionales; y particularmente para el país se orienta a nuestro profesional que en el cumplimiento de este reto, plantee y genere soluciones de impacto en las comunidades donde reside acorde a sus necesidades. El CEM es entonces un escenario de participación que fortalece los procesos de docencia y difusión de los resultados de investigación y que permite compartir dicho productos con los colegas nacionales y contrastarlos con las experiencias similares de los profesionales internacionales que nos acompañan.

Y dado que es precisamente la comunidad académica quien valida el carácter superior del conocimiento, mediante el diálogo y la crítica continua y sistemática tanto sobre el conocimiento mismo como sobre los procesos que lo han generado, son estos los aspectos que se revisan en el Colombian Engineering Meeting y que además de socializar los resultados, le permite a la comunidad académica colombiana presentar, validar sus productos científicos y desarrollar las alianzas con colegas internacionales y con el mismo sector productivo.

En la versión 2013 del Colombian Engineering Meeting, los resultados presentados fueron una oportunidad significativa y enriquecedora para la actualización de docentes, estudiantes y egresados de ingeniería en Colombia al poder acceder a los avances de las ciencias básicas e ingeniería y difundir las tendencias de los proyectos de investigación desarrollados por los investigadores latinoamericanos.

Quizás lo más interesante de esta versión fue la participación académica y científica desde diversas perspectivas: la primera desde la formación gradual con la presentación de posters, de parte de semilleros y grupos de investigación, especialmente orientada por estudiantes de grado; la segunda: las conferencias centrales con especialistas en temáticas de actualidad y motivadoras en el marco de una perspectiva científica; y la tercera: las ponencias y conferencias desarrolladas por salas temáticas especializadas, con criterios de convocatoria abierta y evaluados por el comité científico del evento y que permitieron presentar las tendencias de los proyectos de investigación colombianos en un marco propicio para efectuar reflexiones, integración e intercambio de conocimiento en un escenario de diálogo con los expertos nacionales e internacionales en cada una de las áreas temáticas, las cuales se movieron en los siguientes ejes:

- Ciencias Básicas y Fuentes Alternativas de Energía,
- Electrónica y Telemedicina,
- Desarrollo de software y Seguridad Informática,
- Productividad, Calidad,
- Tecnologías de la Información y la Comunicación y Educación.

Así pues, este libro compila el contenido de los productos, trabajos y experiencias de los participantes que fueron aceptados para presentar sus productos en este encuentro y que contribuyen a orientar el desarrollado de futuros trabajos y eventos de investigación en cada una de las áreas temáticas que se han relacionado

Finalmente se observa en el desarrollo del CEM, que cada una de sus versiones mejora la anterior y va  $\cdot$ determinando y mejorando el modelo de encuentro científico, cada vez más articulado con el sector $\cdot$ productivo colombiano y latinoamericano, lo que refrenda la importancia de mantener viva la intención del mismo y orienta el papel de la difusión científica como eje central del desarrollo de nuestra región en este rincón de América.

> Gustavo Velásquez Quintana Presidente CEM 2013

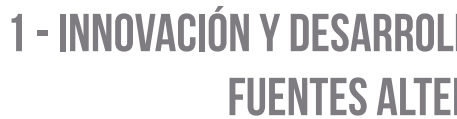

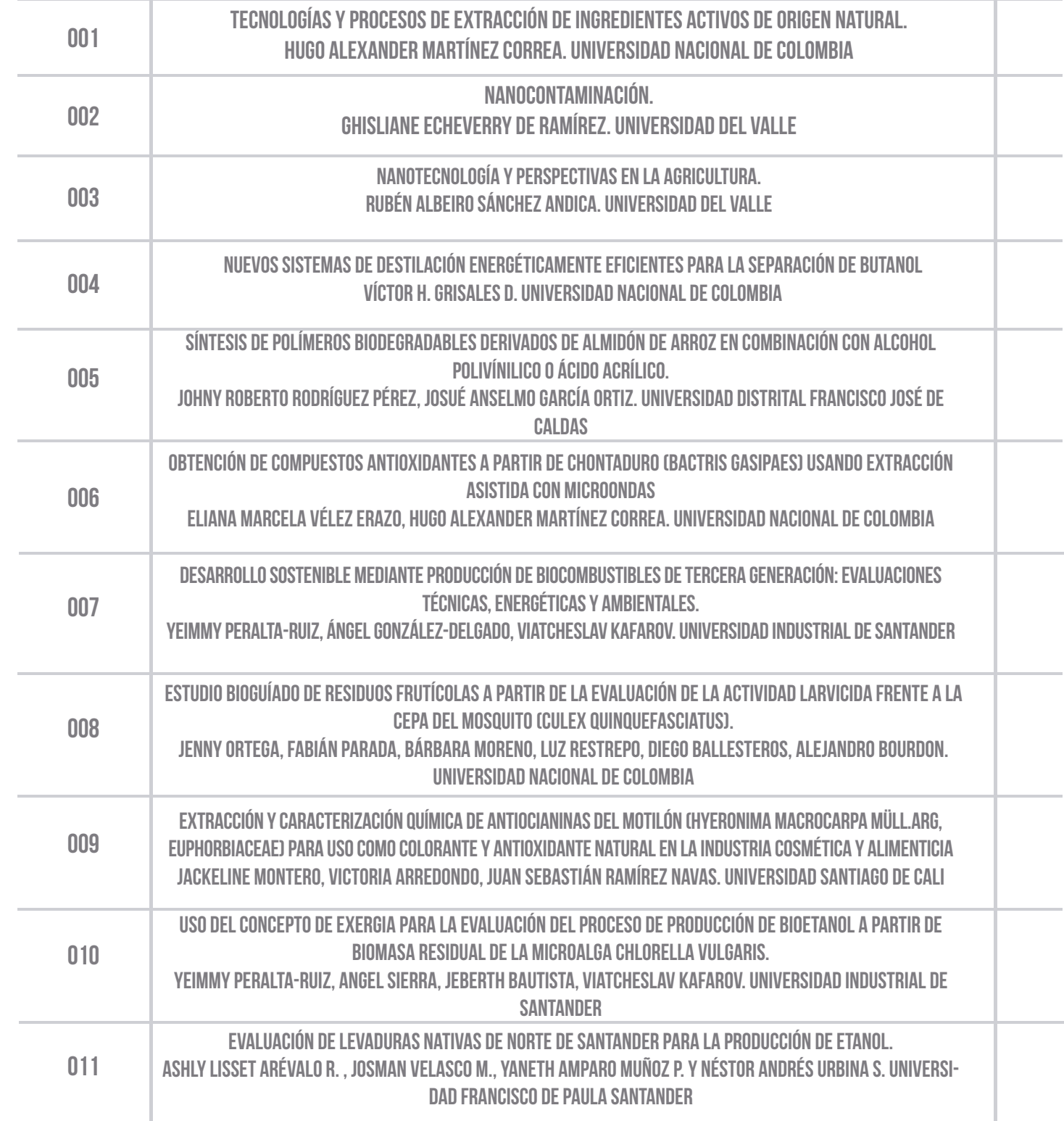

### LO EN CIENCIAS BÁSICAS, QUÍMICA Y **RNATIVAS DE ENERGÍA**

## 2 - ELECTRÓNICA, TELESALUD Y BIOMÉDICA

## 3 - INFORMÁTICA E INGENIERÍA DE SOFTWARE

### 4 - CALIDAD Y PRODUCTIVIDAD

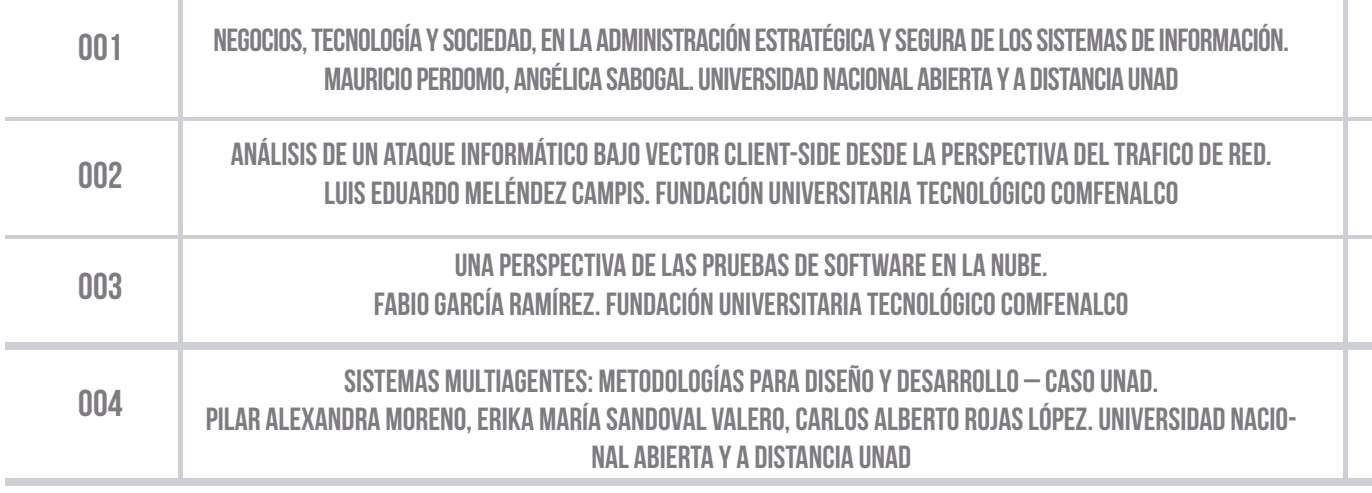

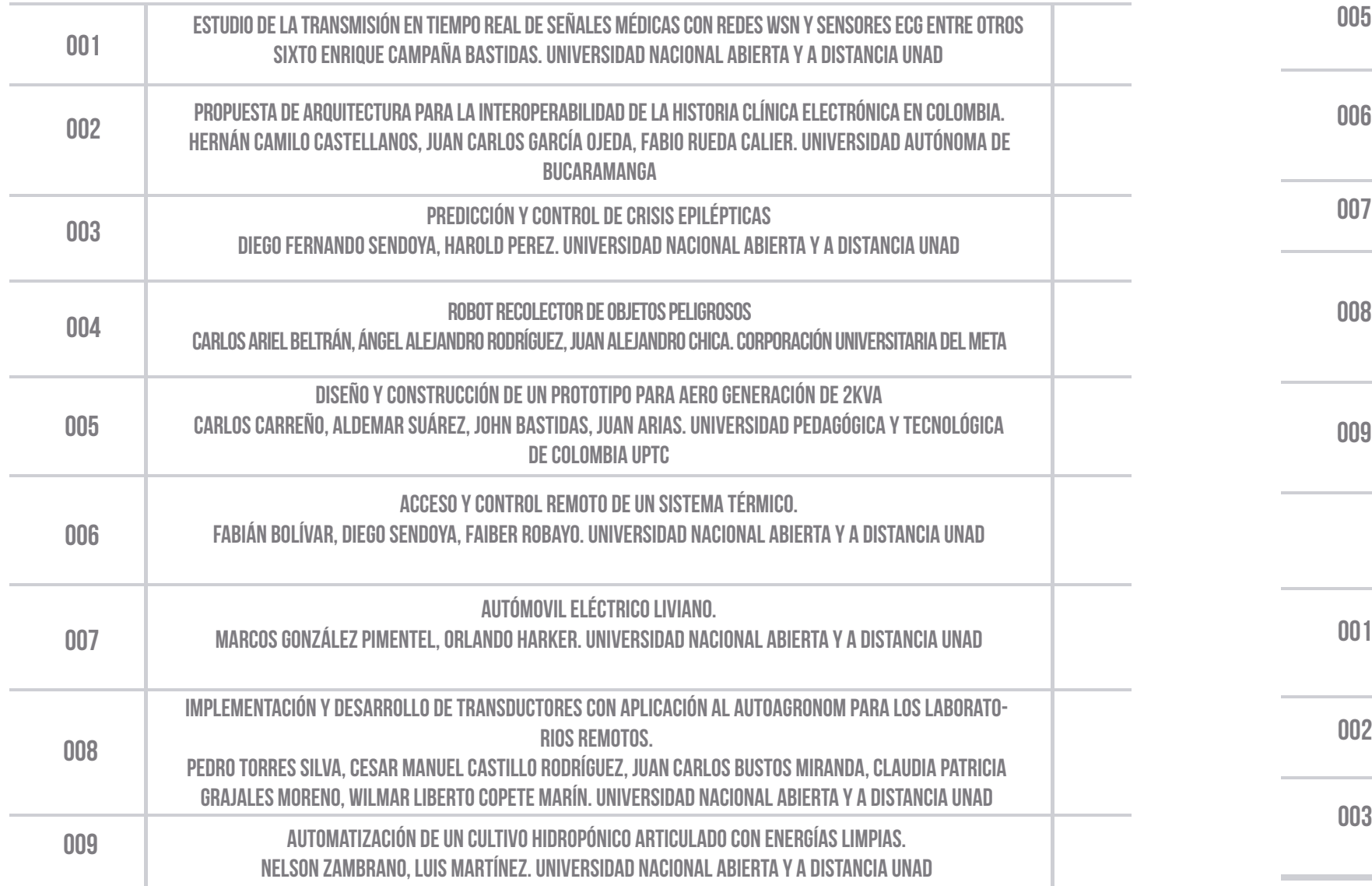

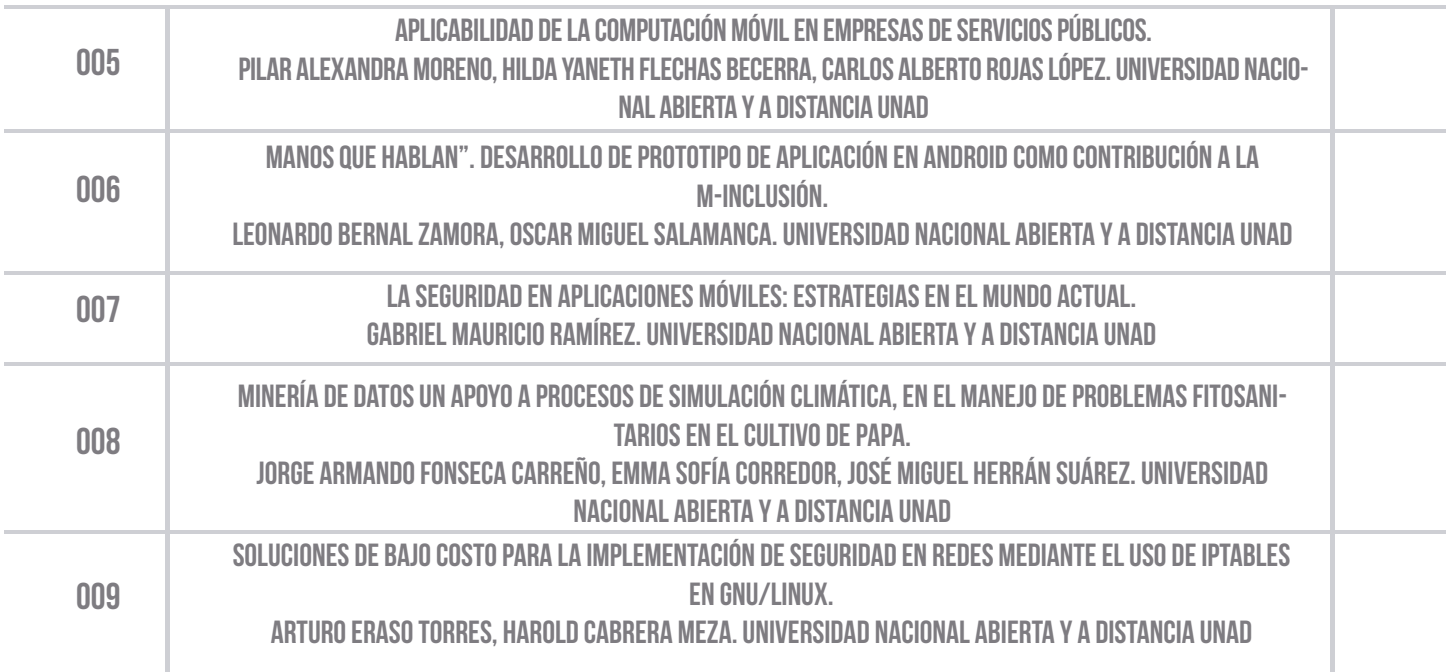

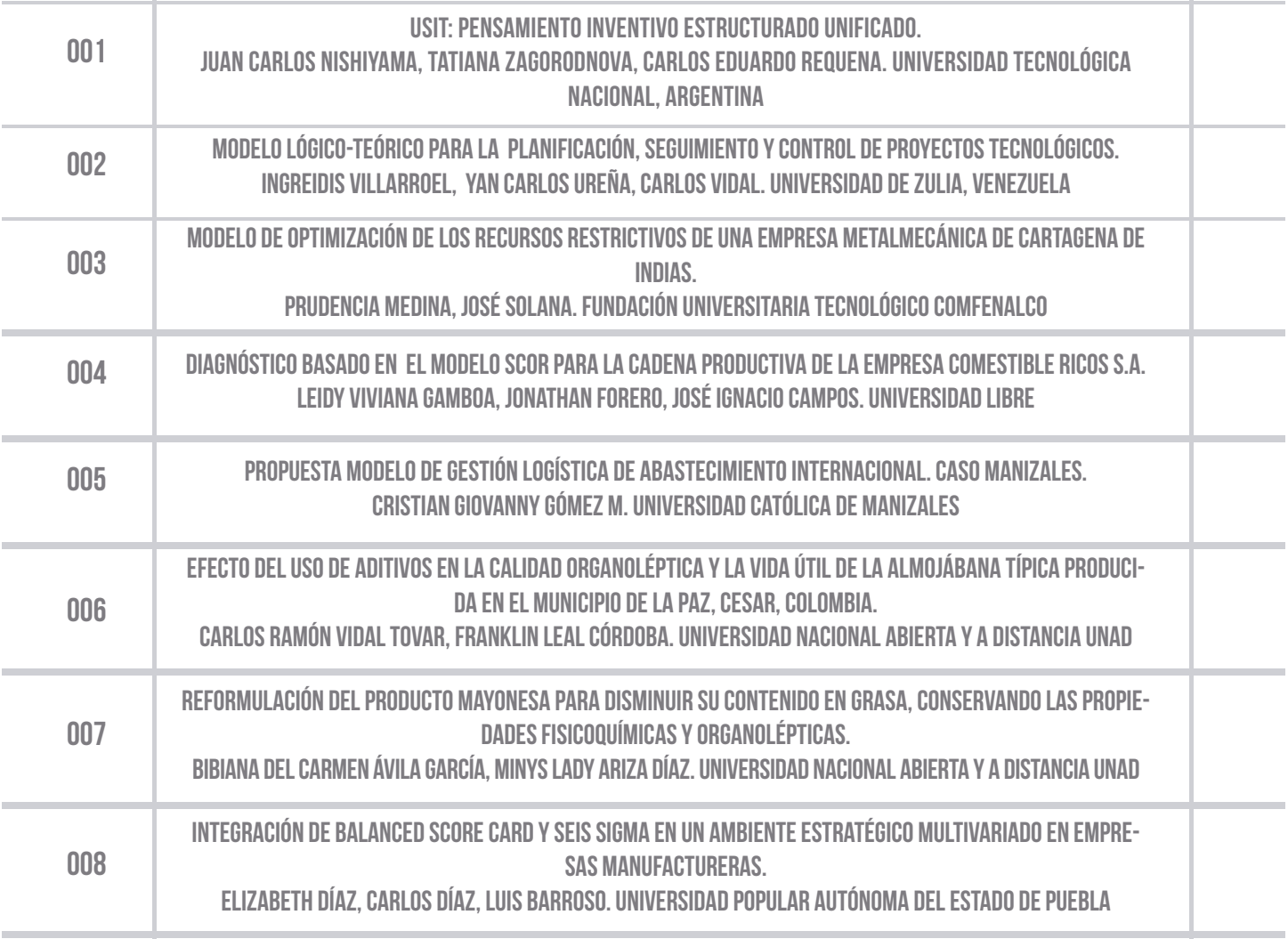

## 5 - TIC Y EDUCACIÓN

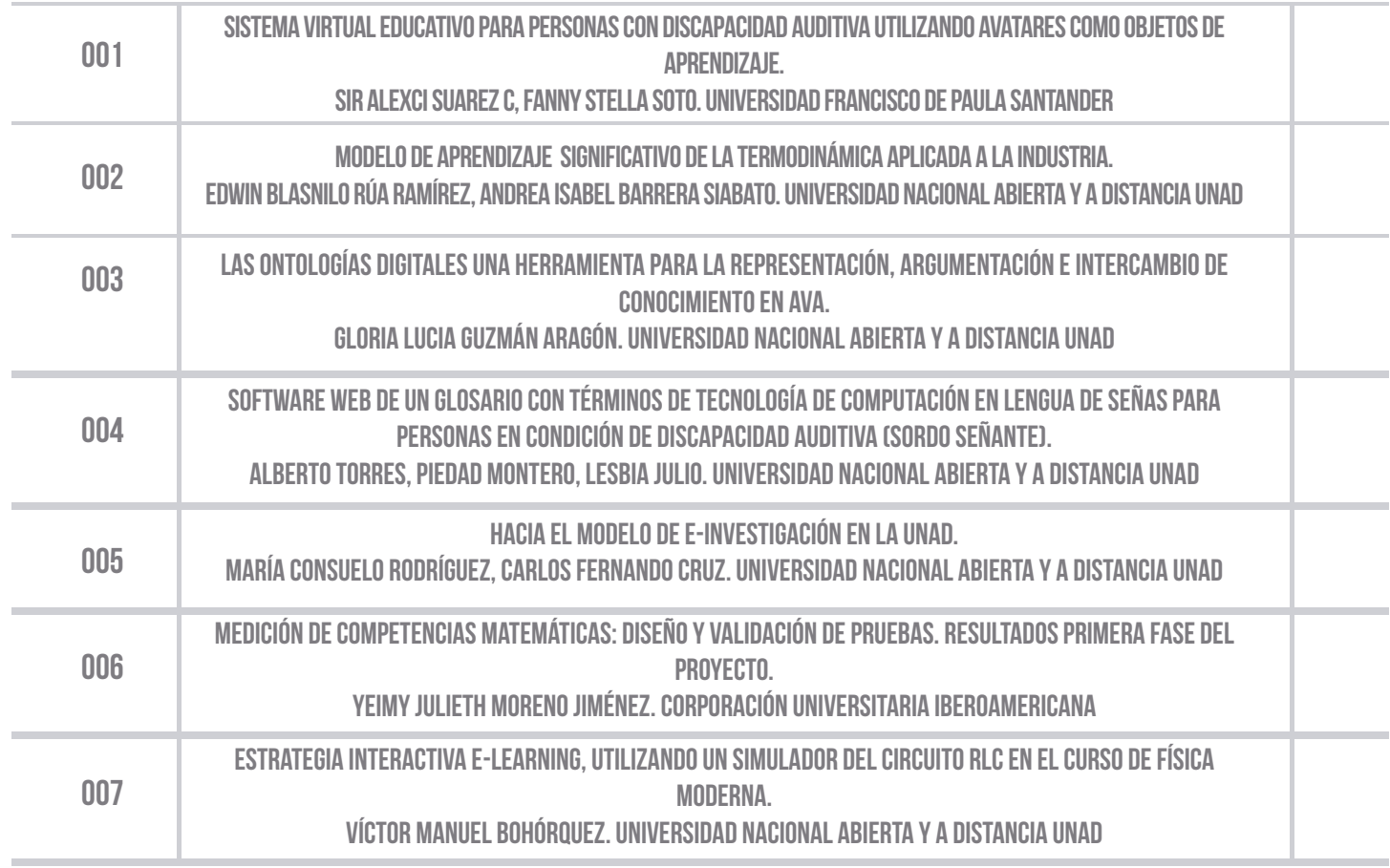

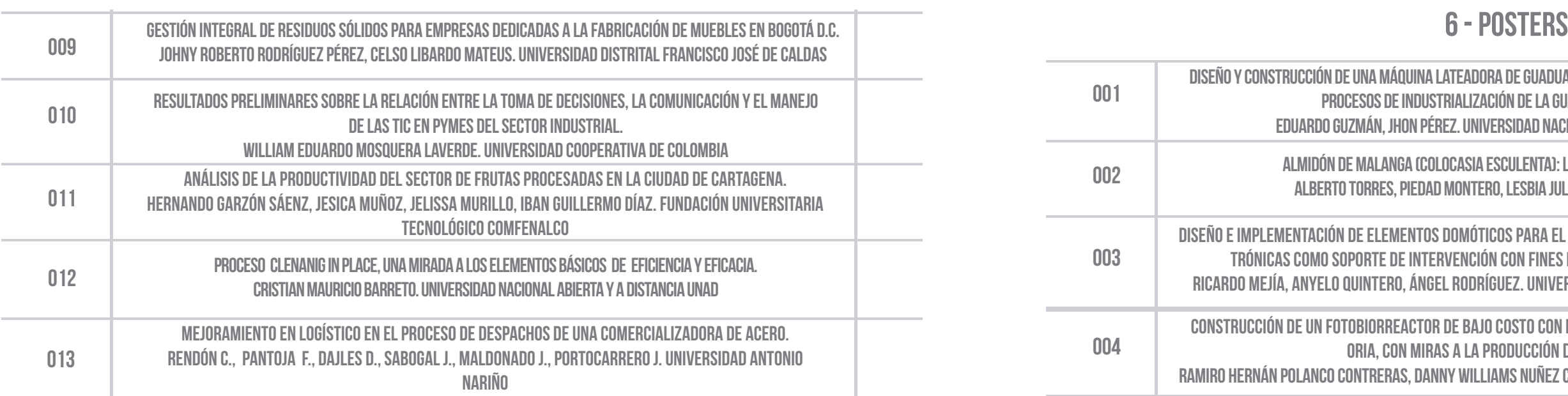

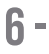

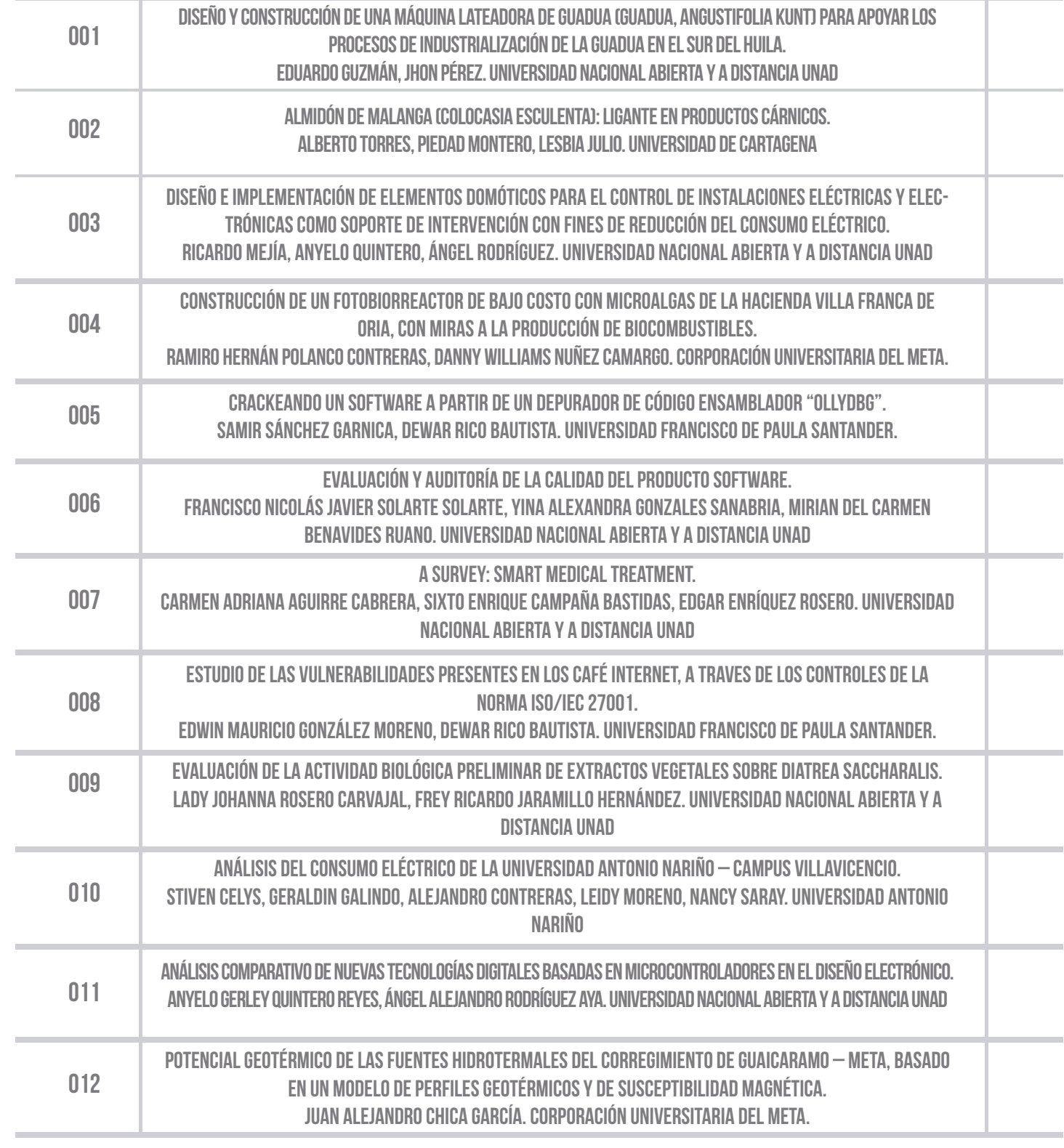

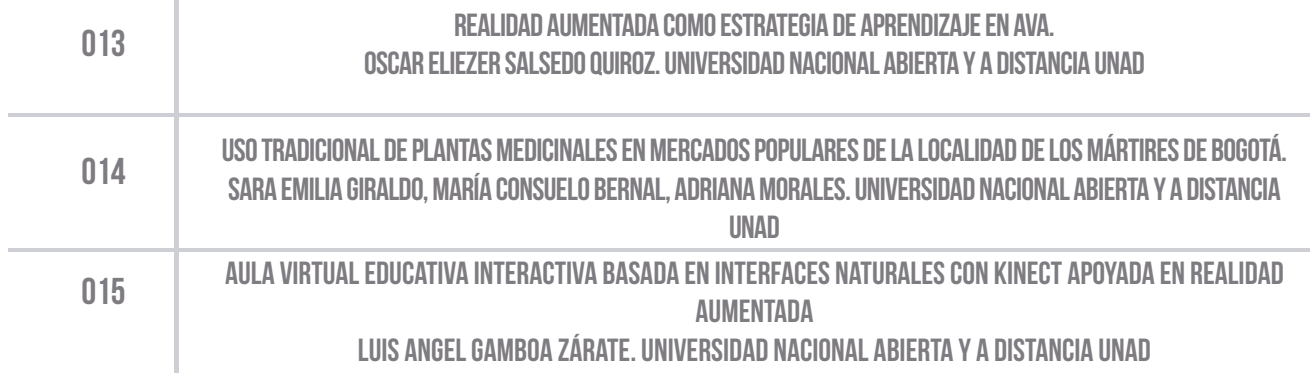

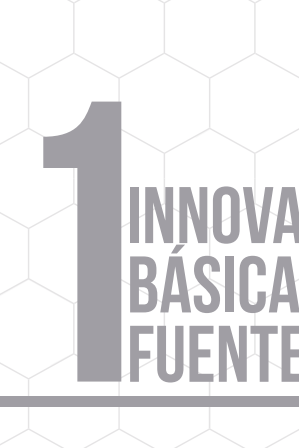

<u> Espain</u>

 $\mathcal{L}^{\text{max}}$ 

## INNOVACIÓN Y DESARROLLO EN CIENCIAS BÁSICAS, QUÍMICA Y FUENTES ALTERNATIVAS DE ENERGÍA

<u>ni mate</u>

and a

 $\swarrow$   $\swarrow$  in

HUGO A. MARTÍNEZ CORREA.1

#### Referencias

1 Facultad Ingeniería y Administración. Universidad Nacional de Colombia, Sede Palmira. Grupo de Investigación en Procesos Agroindustriales–GIPA, Cr 32 #12-00, Palmira, Colombia. hamartinezco@unal.edu.co

> Garbanzo, C.; Pérez, A.; Bustos, J.; Vaillant, F. (2011).Identification and quantification of carotenoids by HPLC-DAD during the process of peach palm (Bactrisgasipaes H.B.K.) flour. Food Research International 44: 2377–2384. Kuskoski, M.; Asuero, A.; Troncoso, A.; Mancini-Filho.;Fett, R. (2005). Aplicación de diversos métodos químicos para determinar actividad antioxidante en pulpa de frutos. Ciencia Tecnología de Alimentos. Campinas, 25(4): 762-732. Oct-Dic. Martínez-Correa, H. A. ; Magalhães, P.; Queiroga, C.; Peixoto, C.; Oliveira, A.; Cabral, F. (2011). Extracts from pitanga (Eugenia uniflora L.) leaves: Influence of extraction process on antioxidant properties and yield of phenolic compounds. Journal of Supercritical Fluids 55: 998–1006.

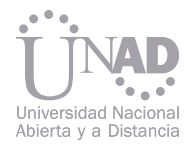

## TECNOLOGÍAS Y PROCESOS EXTRACCIÓN DE ORIGEN NATURAL DE INGREDIENTES ACTIVOS

Hayat, K., Hussain, S., Abbas, S., Farooq, U., Ding, B., Xia, S., Jia, Ch., Zhang, X., Xia, W. (2009).Optimized microwave-assisted extraction of phenolic acids from citrus mandarin peels and evaluation of antioxidant activity in vitro, Separation and Purification Technology, 70, 2009, 63–70

Los compuestos bioactivos se encuentran distribuidos en la naturaleza, pues estos son sintetizados como metabolitos secundarios con funciones de defensa, además de ser los responsables de las propiedades de color y flavor en frutas. Al consumo de frutas, por su alto contenido en sustancias bioactivas le es atribuido atribuye un efecto en la prevención de enfermedades cardiovasculares, circulatorias, cancerígenas y neurológicas, en razón a su actividad anti-flamatoria, antialérgica, antimicrobiana, antitrombotica y antineoplásica (Garbanzo et al., 2011), se destaca la actividad de secuestro de radicales libres o agentes oxidantes (ROS) los cuales se encuentran asociados a enfermedades crónicas multifactoriales (Kuskoskiet al., 2005).

Colombia por su biodiversidad es poseedora de un gran potencial para la explotación del recurso en la obtención de extractos bioactivos, los cuales pueden ser empleados como componentes activos de productos farmacéuticos, en el control de procesos de oxidación en procesos alimentarios, en la producción de alimentos nutracéuticos y en la industria cosmética. Los métodos tradicionales de extracción para la obtención de extractos han limitado su aplicabilidad, pues son técnicas que requieren altos tiempos de proceso, solventes de características toxicas y requieren empleo de altas temperaturas lo que afecta la calidad del extracto final. De esta forma, se han desarrollado nuevas técnicas de extracción amigables con el medio el producto y ambiente,

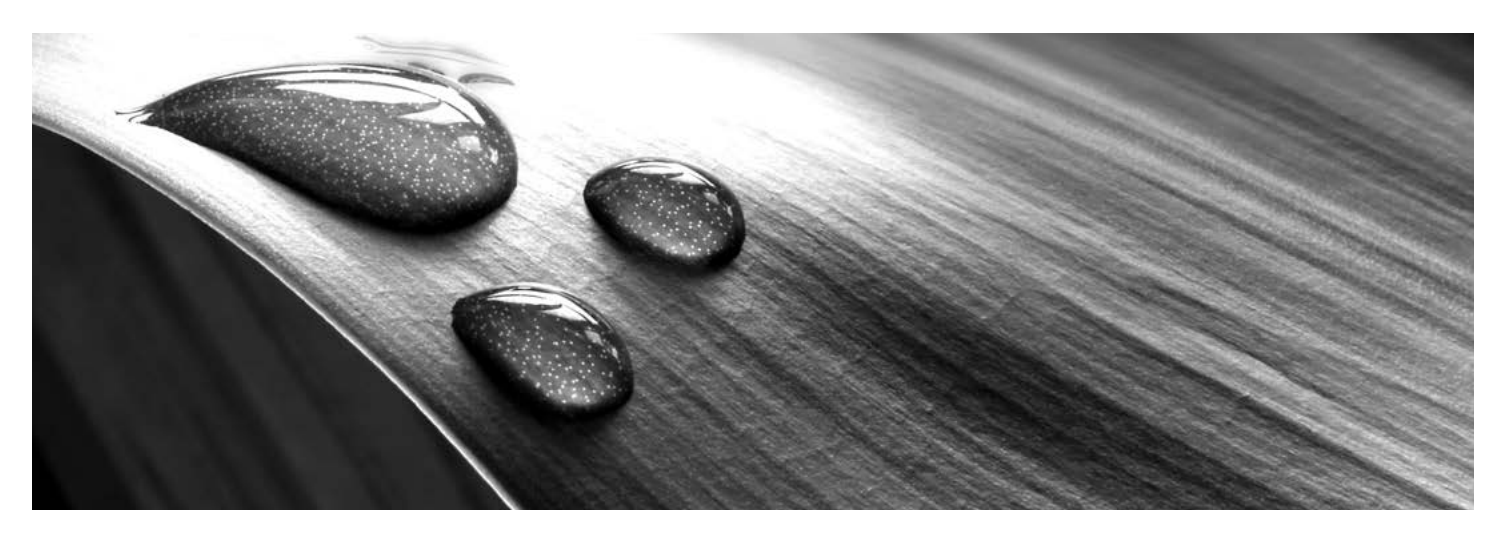

Colombia por su biodiversidad es poseedora de un gran potencial para la explotación del recurso en la obtención de extractos bioactivos, los cuales pueden ser empleados como componentes activos de productos farmacéuticos, en el control de procesos de oxidación en procesos alimentarios, en la producción de alimentos nutracéuticos y en la industria cosmética. Los métodos tradicionales de extracción para la obtención de extractos han limitado su aplicabilidad, pues son técnicas que requieren altos tiempos de proceso, solventes de características toxicas y requieren empleo de altas temperaturas lo que afecta la calidad del extracto final. De esta forma, se han desarrollado nuevas técnicas de extracción amigables con el medio el producto y ambiente, con bajo nivel de riesgo para la salud humana y calidad superior de este tipo de extractos bioactivos, entre las cuales se encuentra el empleo de fluidos supercríticos que extrae de manera selectiva cierta familias de compuestos con altos rendimientos y temperaturas inferior a 50 C (Martínez-Correa et. al, 2011). Otra opción es la extracción asistida por microondas (EAM) la cual requiere menor tiempo, menos uso de solventes con mayor tasa de extracción, ahorrando energía y obteniendo mejores productos con un menor costo (Hayat et al., 2009). Finalmente se tiene la asistida por ultrasonido (EAU) que reduce significativamente los tiempos de proceso gracias a la acción de ultrasonidos mayores a 16 KHz en el interior del extractor.

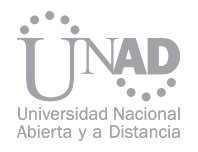

## NANOCONTAMINACIÓN NANOTECNOLOGÍA

## Y PERSPECTIVAS EN LA AGRICULTURA

GHISLIANE ECHEVERRY PRIETO

#### RESUMEN

ghisliane.echeverry@correounivalle.edu.co

El distintivo más importante de los nanomateriales es que presentan características muy distintas a las partículas de mayor tamaño de un mismo material, es decir, a escala nano, algunos materiales incrementan su conductividad eléctrica y calórica, otros incrementan su resistencia o propiedades magnéticas o incluso pueden cambiar su color. Lo anterior permite avances técnicos completamente nuevos, que encuentran aplicaciones en la industria automotriz, la industria química, medio ambiente, industria alimentaria, productos domésticos, medicina, deportes, industria textil e inclusive aplicaciones militares. Pero aún teniendo aplicaciones tan amplias y variadas, es poco lo que se conoce respecto a la toxicología de estos materiales.

Es así como los nanomateriales conllevan riesgos toxicológicos completamente nuevos, mal definidos, difíciles de someter a ensayo y de los que muy poco se sabe con respecto a su reacción inmunológica o siquiera de su capacidad de reacción. Para ilustrar la situación, en la actualidad existe carencia de normas aplicables al etiquetado o la disposición de residuos de los nanomateriales; pero para implementar las legislaciones pertinentes se hace necesario realizar pruebas toxicológicas especialmente adaptadas, reglamentar la introducción de los productos en el mercado, así como evaluar los límites cuantitativos máximos permisibles para casos particulares. Por lo tanto, este nuevo auge está llevando a que la ciencia no sólo enfoque sus conocimientos en la producción de éstos materiales, sino también en herramientas que permitan caracterizarlos, cuantificarlos y sobre todo en la creación de herramientas que permitan medir su impacto sobre el ambiental y la salud humana. En este seminario se presentarán las generalidades toxicológicas de los nanomateriales estudiadas hasta el momento, su impacto en el ambiente y la salud pública, así como las herramientas analíticas implementadas para su análisis.

El uso continuo y en ocasiones sin control de los productos para la fertilización y control de plagas, ha traído como consecuencia la contaminación de suelos agrícolas por compuestos y elementos persistentes. Sólo un porcentaje de los plaguicidas y fertilizantes aplicados en cultivos tiene n un efecto real sobre el control de las plagas y la fertilización, los excedentes de estos compuestos toman diferentes vías de distribución, afectando seriamente la economía del agricultor y el medio ambiente. La aplicación de nanopartículas de diversos materiales para la liberación controlada de plaguicidas y fertilizantes es una excelente alternativa para disminuir este impacto y ha sido motivo de estudio en la última década.

Las nanopartículas son compuestos cuyo tamaño de partícula se encuentra en un rango de 1 nm a 100 nm y tienen, derivado de su tamaño, propiedades químicas y físicas diferentes a los compuestos con tamaño de partícula mayor (0,1 cm y más). Existen actualmente un campo de aplicación potencial de las nanopartículas en la agricultura, que se encuentra en investigación, la utilización de mecanismos similares a los usados en la medicina para liberación de fármacos encapsulados en nanomateriales para su liberación controlada. Esta aplicación es de potencial uso para tratamiento de enfermedades, aplicación de herbicidas y fertilización de plantas.

#### REFERENCIAS RECOMENDADAS

PALABRAS CLAVE: Nanomateriales, toxicología de los nanomateriales, impacto ambiental.

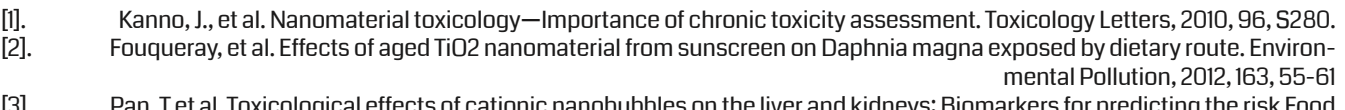

[3]. Pan, T et al. Toxicological effects of cationic nanobubbles on the liver and kidneys: Biomarkers for predicting the risk Food and Chemical Toxicology, 2012, 50(11), 3892-3901

#### VÍCTOR H. GRISALES D.

#### RESUMEN

### 1. INTRODUCCIÓN

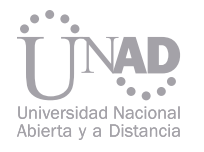

## NUEVOS SISTEMAS DE DESTILACIÓN ENERGÉTICAMENTE EFICIENTES PARA LA SEPARACIÓN DE BUTANOL

Facultad de Ingeniería y Arquitectura, Departamento de ingeniería eléctrica, electrónica y sistemas, Universidad Nacional de Colombia, Manizales, Colombia Correo electrónico del autor: vhgrisalesd@unal.edu.co

Se propuso y se simuló en Aspen Plus® dos esquemas de destilación integrados energéticamente para la separación de butanol. Mediante las técnicas de destilación reportadas en la literatura, la purificación del butanol producido en la fermentación tiene requerimientos de energía mayores a 19 MJ/ Kg de butanol. En la fermentación acetobutílica se produce acetona, butanol y etanol (ABE), y con la fermentación con microorganismos no nativos se produce exclusivamente isobutanol. El esquema I se propuso para la purificación ABE consta de 1 decantador, 2 condensadores, 3 rehervidores y dos bombas de calor. El esquema 1 es capaz de obtener butanol, acetona y etanol con una pureza de 99.9, 99 y 90%, respectivamente. La primera torre tiene el objetivo de recuperar el 99.97 % de butanol. El esquema II se propuso para la separación de isobutanol. Éste es un sistema de destilación azeotrópica con 2 bombas de calor. Debido a la eficiencia en la producción de vapor y electricidad, se asume que los requerimientos de energía con el uso de éstos son respectivamente 1.1 veces, y 3 veces mayores a la energía del combustible. Los requerimientos de energía del esquema 1 para una concentración de 5, 11.5 y 1.5 gL-1, de acetona, butanol y etanol respectivamente, son los más bajos reportados para la separación ABE mediante destilación (7.8 MJ/kg ABE ó 11.8 MJ/kg de butanol). En el esquema 2 se logra obtener un requerimiento energético de 3.3 y 6.1 MJ/kg de isobutanol, a una concentración de 10 y 20 gL-1, respectivamente, siendo los requerimientos de energía más bajos reportados en la literatura.

El n-butanol es un solvente y químico de gran importancia industrial, el cual tuvo una demanda mundial de 6 billones de dólares en el año 2008 [1]. Adicionalmente es considerado un posible biocombustible por sus numerosas ventajas sobre el etanol, las cuales incluyen: mayor contenido energético, combustión más limpia y puede ser transportado por las tuberías existentes para la gasolina [2]. El n-butanol en el año 2010 tuvo un precio promedio de venta de 1.9 \$/kg [3]. El precio del butanol está ligado fuertemente al precio del petróleo, debido a que es obtenido principalmen-Actualmente, se han adaptado diferentes cepas no nativas a la producción exclusiva de isobutanol las cuales tienen una eficiencia del 86% [8]. Sin embargo, en estos reactores la producción de butanol sigue siendo menor a 22 gL-1 [9]. La obtención de butanol anhidro es llevada a cabo industrialmente por destilación [7]. Diferentes esquemas han sido propuestos para la separación de butanol mediante destilación, sin embargo sus consumos energéticos son elevados (> 20 MJ/Kg). La tendencia actual para mejorar la eficiencia

En este trabajo se propone un esquema de separación mediante destilación el cual tiene los requerimientos energéticos más bajos reportados en la literatura. La alta eficiencia energética del proceso, se debe principalmente a la integración energética asistida por la compresión parcial del vapor. Con la implementación de esta técnica en comparación con la separación con esquemas de destilación convencionales, se logró disminuir a la mitad los requerimientos energéticos de la separación.

te por vía petroquímica [3]. Aunque el butanol puede ser producido por vía biotecnológica, en las fermentaciones para la producción de butanol se producen concentraciones de éste menores a 20 gL-1, y se necesitan altos requerimientos energéticos para la separación [4]. La producción por vía biotecnológica es llevada a cabo tradicionalmente por diferentes cepas Clostridias solventogéneticas. La principal ventaja de este tipo de bacterias es su capacidad de consumir una gran variedad de sustratos, tales como glucosa, sacarosa, lactosa, xilosa, xilano, almidón, y glicerol [5]. el 2009 un precio de venta de 0.83 \$/kg [7]. Mientras el etanol, es el biocombustible más implementado en la actualidad. energética del proceso, es mediante el uso de diferentes tipos de reactores integrados con técnicas de recuperación, tales como extracción líquido-líquido [10], pertracción [10], gas de arrastre [11], pervaporación [12], adsorción [13] y evaporación instantánea [4]. En estos sistemas el butanol es separado selectivamente inmediatamente es producido, lo que limita su toxicidad para el microorganismo y eleva el desempeño del reactor. Sin embargo, estos sistemas no son capaces de obtener butanol anhidro, y deben ser enviados a un sistema de purificación final por destilación. En consecuencia, la eficiencia energética en la separación de estos procesos dependerá tanto del consumo energético de la técnica de pre-concentración, como del requerimiento energético de la técnica de obtención de butanol anhidro.

Palabras clave: Bombas de calor, fermentación ABE, destilación

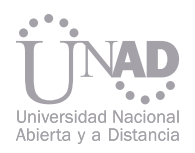

#### 2. CONDICIONES DE LA SIMULACIÓN

#### 3. SIMULACIÓN DE LOS PROCESOS CONVENCIONALES

Las simulaciones fueron realizadas en Aspen Plus ®, la unidad usada para simular las torres fue Rad-Frac. Las torres fueron simuladas con una eficiencia de Murphree de 0.6. Las evaluaciones energéticas serán realizadas en combustible equivalente. Se asumió que los requerimientos de energía con el uso de vapor, y electricidad son respectivamente 1.1 veces y 3 veces mayores a la energía del combustible [14]. La eficiencia de los compresores se estableció como 0.72. El método base usado en las simulaciones fue UNIQUAC-Rk.

> Al disminuir la presión de las torres 2 y 3 a 0.6 atm, en el proceso tipo II, se disminuyen los requerimientos energéticos de la separación en comparación con el proceso tipo I en 14.7%. Al integrar energéticamente, los requerimientos energéticos del proceso tipo III fueron de 16.2 MJ/kg de butanol ó 10.7 MJ/kg de ABE. Los requerimientos de vapor de las torres 1, 4 y 5 representan el 92.7, 1.5 y 5.7 % de los requerimientos totales de la separación. El esquema III disminuye los requerimientos energéticos del esquema I en 33.5 %.

En este trabajo se comparan 5 procesos, 2 procesos por destilación convencional (Esquemas Tipo I y II); un proceso convencional integrado energéticamente (Tipo III); y los procesos propuestos asistidos por compresión de vapor, para la separación ABE (Tipo IV), y para la separación de isobutanol (Tipo V). Los esquemas I al IV fueron evaluados a una concentración típica en continuo de butanol, acetona y etanol de 11.5, 5, y 1.5 gL-1, respectivamente. La separación de isobutanol fue evaluada a concentraciones entre 10 y 90 gL-1, con el fin observar el efecto de la concentración de isobutanol sobre el requerimiento energético de la separación. En toda las simulaciones de los esquemas I al IV, la primera torre tiene como objetivo la recuperación de ABE en 97%. En la separación de isobutanol se da una recuperación de del 99.9 % en la primera torre.

Los requerimientos energéticos en combustible equivalente del esquema I, son de 24.4 MJ/Kg de butanol ó 16.1 MJ/kg ABE. Los requerimientos del rehervidor de las torres 1, 2, 3, 4, y 5 representan el 61.6, 15.9, 17.7, 1 y 3.8 % de los requerimientos energéticos totales, respectivamente. El esquema de destilación II en comparación con el reactor tipo I, disminuye los requerimientos energéticos de la separación en 8.1 %. Los requerimientos en el esquema II del rehervidor de la torre 1, 2, 3, 4, y 5 representan el 67,  $23, 4.7, 1.1$  y  $4.3$  % de los requerimientos energéticos totales del proceso tipo 2, respectivamente.

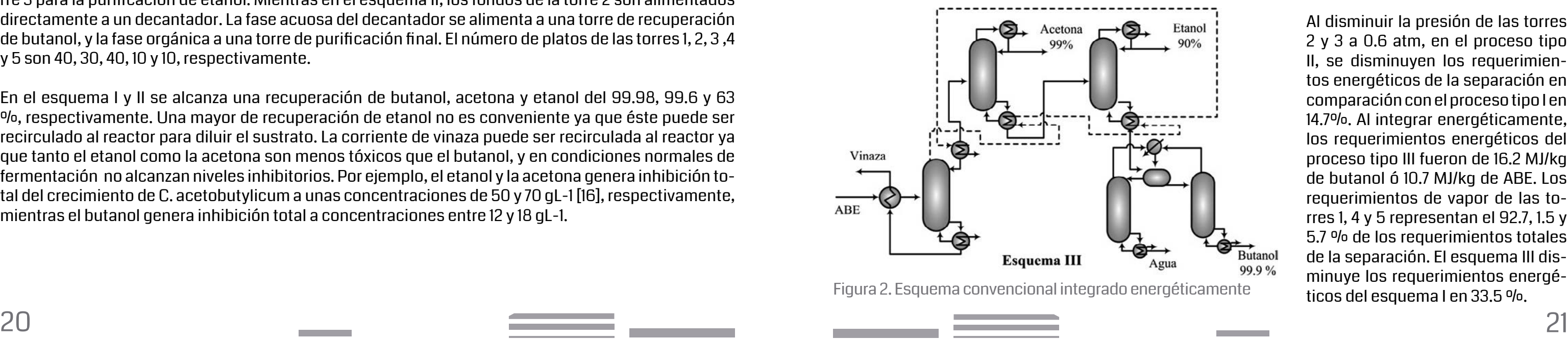

El esquema típico de separación mediante destilación emplea 5 torres [15]. En la primera se obtienen las vinazas en los fondos, y en la cima se obtiene butanol a una concentración aproximada de 40 pp%. En la cima de la segunda torre se puede obtener acetona y etanol (Esquema I, ver figura 1), o acetona de alta pureza (Esquema II, ver figura 1). Si se obtiene en la cima acetona y etanol, ésta se alimenta a la torre 3 para la purificación de ambos. En el esquema I los fondos de la torre dos son alimentados a la torre 3 para la purificación de etanol. Mientras en el esquema II, los fondos de la torre 2 son alimentados directamente a un decantador. La fase acuosa del decantador se alimenta a una torre de recuperación de butanol, y la fase orgánica a una torre de purificación final. El número de platos de las torres 1, 2, 3 ,4 y 5 son 40, 30, 40, 10 y 10, respectivamente.

En el esquema I y II se alcanza una recuperación de butanol, acetona y etanol del 99.98, 99.6 y 63 %, respectivamente. Una mayor de recuperación de etanol no es conveniente ya que éste puede ser recirculado al reactor para diluir el sustrato. La corriente de vinaza puede ser recirculada al reactor ya que tanto el etanol como la acetona son menos tóxicos que el butanol, y en condiciones normales de fermentación no alcanzan niveles inhibitorios. Por ejemplo, el etanol y la acetona genera inhibición total del crecimiento de C. acetobutylicum a unas concentraciones de 50 y 70 gL-1 [16], respectivamente, mientras el butanol genera inhibición total a concentraciones entre 12 y 18 gL-1.

El sistema convencional puede elevar su eficiencia energética si se disminuye la presión de las torres 2 y 3. Al disminuir la presión, el reflujo de la torre 2 se reduce, disminuyendo la carga del rehervidor. Esto ocurre porque la volatilidad relativa de la acetona aumenta al disminuir la presión. Además, el vapor obtenido en la torre 1 puede ser usado para suministrar calor a los rehervidores de las torres que funcionan a baja presión. Un esquema del sistema convencional integrado energéticamente puede ser observado en la figura 2.

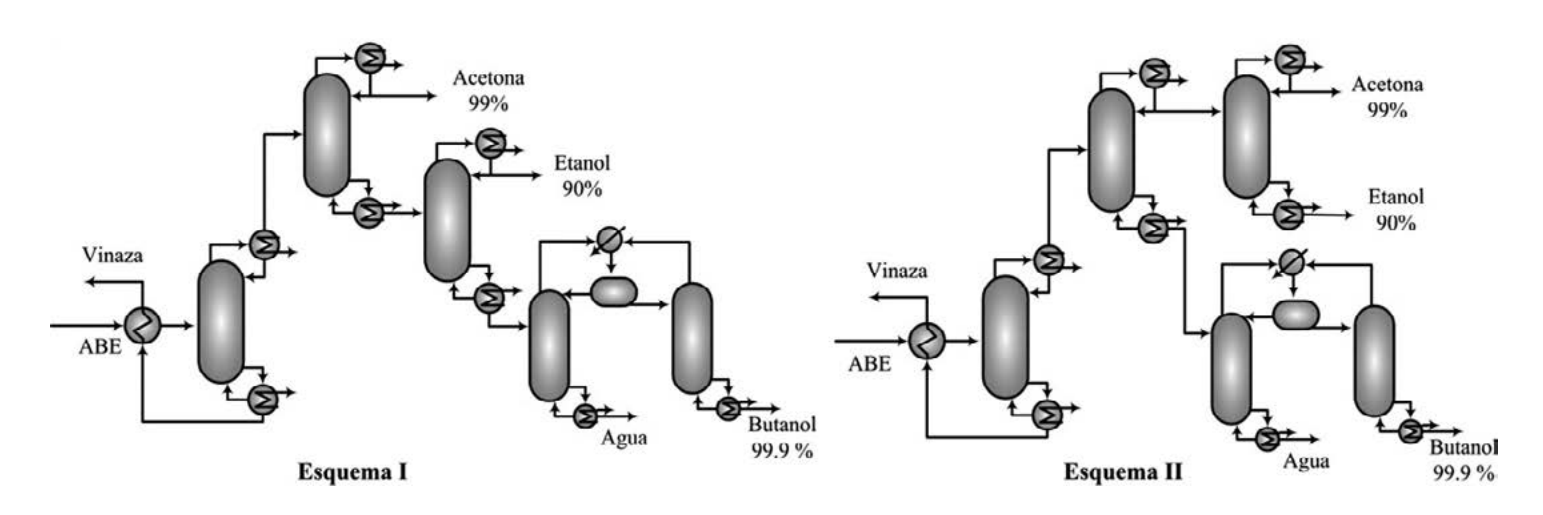

Figura 1. Esquemas convencionales de destilación para la purificación de butanol, acetona y etanol

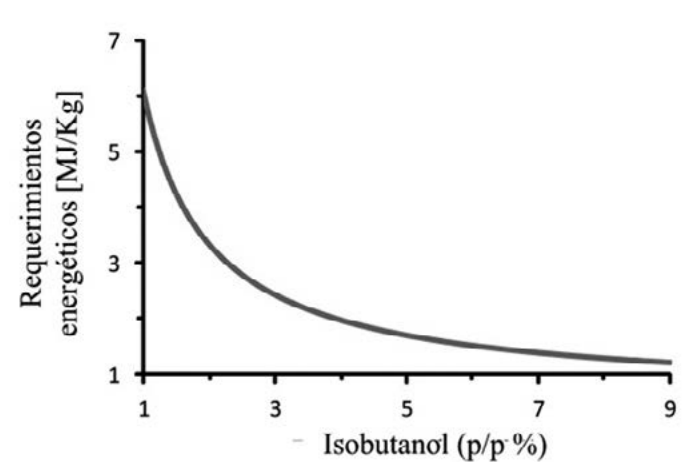

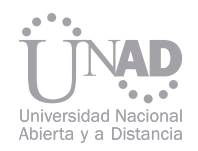

#### 4. SIMULACIÓN DEL PROCESO DE DESTILACIÓN ASISTI- EL EL DES SEPARACIÓN DE ISOBUTANOL EN UN ESQUEMA DE APLICACIÓN DE DO POR COMPRESIÓN DE VAPOR

## DESTILACIÓN ASISTIDO POR COMPRESIÓN DE VAPOR

#### 6. CONCLUSIONES

El esquema de separación IV puede ser observado en la figura 3. El proceso propuesto cuenta con 2 condensadores, tres rehervidores y emplea dos bombas de calor. Las torres 1, 2, 3 y 4 operan a una presión de 1, 0.6, 0.3 y 1 atm, respectivamente. En este esquema se elimina la torre 4 de los proceso I, II y III, porque esta cumple la misma función que la torre 1, la cual es recuperar la mayor cantidad de solventes. Las torres 1, 2, 3 y 4, cuentan con 40, 40, 20 y 10 platos; los cuales son 20 platos menos que el proceso convencional.

Los requerimientos energéticos para la separación en combustible equivalente mediante el esquema IV fueron de 11.8 MJ/kg de butanol ó 7.8 MJ/kg de ABE. En comparación con el sistema de destilación convencional tipo I, el esquema IV propuesto en este trabajo es capaz de disminuir los requerimientos energéticos en 52%. Los requerimientos del compresor, los rehervidores de la torre 1 y 4, equivalen al 74.5 %, 11.7 % y 14 % del total de exigencia energética del proceso, respectivamente.

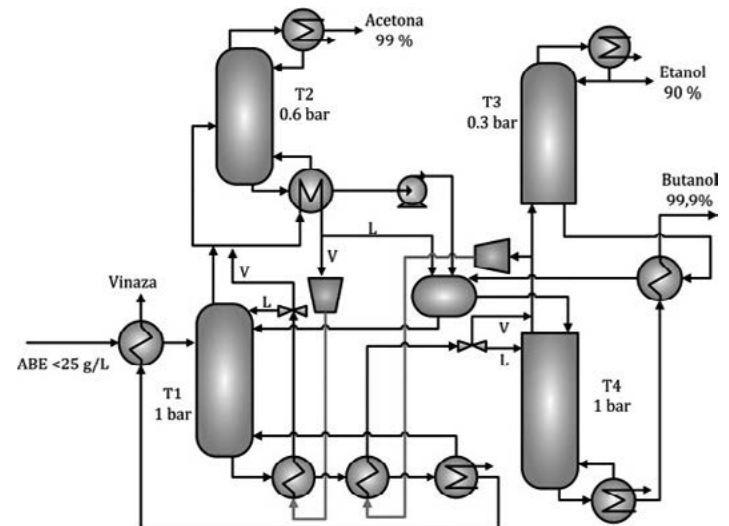

Los fondos de la T1 son usados para precalentar el alimento. Una parte del vapor producido en TI es usada para suministrar calor al rehervidor de la torre T2, y la otra es alimentada directamente a la T2. El flujo condesado después de dar calor al rehervidor de T2 es enviado al decantador, mientras el vapor restante es comprimido para poder suministrar calor al rehervidor de la T1. En la torre 2 se recupera la mayor cantidad de acetona posible con una concentración del 99%. Los fondos de la torre 2 son alimentados al decantador. La fase acuosa obtenida en el decantador es enviada a T1, y la fase orgánica es alimentada a la T4. En la torre T4 se obtiene butanol con una pureza del 99.9 %. Los fondos obtenidos en T4 pueden ser usados para suministrar calor al flujo de los fondos de T3. Una parte del vapor de la T4 es comprimido para suministrar calor al rehervidor de T1, y la otra es alimentada a los fondos de la T3. En la torre 3 se obtiene etanol con una pureza del 90 %.

El esquema V se obtiene eliminando las torres 2 y 3 del esquema IV, ya que en la fermentación para la síntesis de isobutanol no se produce acetona y etanol. El esquema V puede ser observado en la figura 4. Al eliminar en la fermentación la producción de acetona y etanol, se disminuyen los requerimientos energéticos por kg de solvente recuperado en 25%.

> El butanol al ser considerado un posible biocombustible debe ser separado con una mayor eficiencia energética que el etanol. Los requerimientos energéticos para la separación de isobutanol mediante el esquema 5 son 48% más bajos, comparando la separación de isobutanol a 22 gL-1 con la separación de etanol a 12 (p/p%) con el sistema de destilación extractiva con menor requerimiento de energía reportado en la literatura [18].

> Se propuso un esquema para la separación de isobutanol y otro para la separación de acetona, butanol y etanol, a bajas concentraciones. En comparación con sistemas de separación por destilación convencionales, los esquemas propuestos son capaces de disminuir los requerimientos energéticos en más del 50%. Aunque tradicionalmente se ha considerado que la destilación tiene baja eficiencia energética para esta separación, con los esquemas de destilación propuestos, se logró obtener los requerimientos de energía en la separación más bajos reportados en la literatura. La separación de isobutanol con el esquema V, tiene unos requerimientos de energía 48% más bajos, en comparación con la separación con la obtención de alcohol anhidro con destilación extractiva del etanol obtenido en la fermentación.

En la figura 5, puede ser observado la evaluación energética de la separación a diferentes concentraciones de isobutanol. El requerimiento energético para separar isobutanol a un fracción másica de 1 % es de 6.1 MJ/kg, mientras si se eleva la concentración de isobutanol a 2% los requerimientos disminuyen en 45.6 %. Los requerimientos energéticos de los esquemas IV y V, son los requerimientos energéticos más bajos reportados para la separación de butanol a partir de destilación. Por ejemplo, Qureshi et al. 2005 reportó que el reactor integrado con adsorción, era el reactor con más bajo consumo energético (8.2 MJ/kg de butanol), mientras el que tenía más altos requerimientos energéticos era la separación por destilación (24 MJ/kg de butanol).

Figura 3. Esquema de destilación asistida por compresión de vapor estudiado en este trabajo

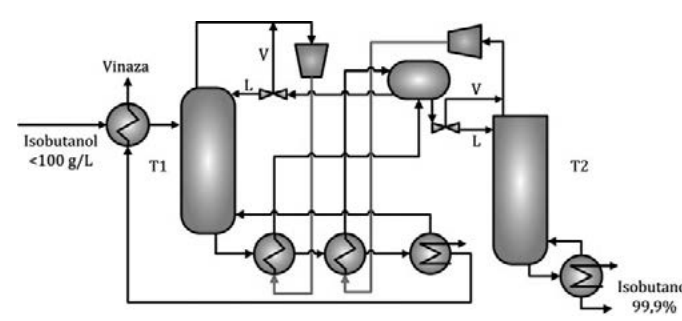

Figura 4. Requerimientos energéticos del esquema V a diferentes concentraciones de isobutanol

La máxima producción de butanol en un reactor batch con una clostridia solventogénetica, fue alcanzada usando Clostridium beijerinckii BA101 [17]. Esta cepa es capaz de obtener butanol, acetona y etanol a una concentración de 19.6 gL-1, 5 gL-1 y 0.6 gL-1. Mediante la implementación del esquema de separación propuesto en este trabajo para la separación de esta solución, se necesitaron unos requerimientos en combustible equivalente de 7.1 MJ/kg de butanol ó 6 MJ/kg ABE.

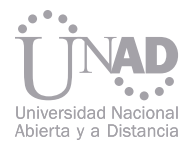

#### 7. REFERENCIAS

- [1] Lee, S.Y., Park, J.H., Jang, S.H., Nielsen, L.K., Kim, J. y Jung K.S. (2008) Fermentative butanol production by Clostridia. Biotechnology and Bioengineering 101:209–28.
- [2] Qureshi, N., Saha, B.C., Cotta, M. y Singh, V. (2013). An economic evaluation of biological conversion of wheat straw to butanol: A biofuel. Energy Conversion and Management 65:456–62.
- [3] Green, E.M. (2011). Fermentative production of butanol the industrial perspective. Current Opinion in Biotechnology; 22:337–43.
- [4] Mariano, A.P., Keshtkar, M.J., Atala, D.I.P., Maugeri Filho, F., Wolf Maciel, M.R., y Maciel Filho, R. (2011). Energy requirements for butanol recovery using the flash fermentation technology. Energy & Fuels 2347–55.
- [5] Tashiro, Y. (2010). Advances in butanol production by clostridia. Applied Microbiology 1383–94.
- Parker, P.M. (2009). The 2009 Import and Export Market for Acetone in Latin America.
- [7] Merwe Van Der (2010). Evaluation of Different Process Designs for Biobutanol Production from Sugarcane Molasses. University of Stellenbosch.
- [8] Ezeji, T., Milne, C., Price, N.D. y Blaschek H.P. (2010). Achievements and perspectives to overcome the poor solvent resistance in acetone and butanol-producing microorganisms. Applied Microbiology and Biotechnology 85:1697–712.
- [9] Baez, A., Cho K.M. y Liao J.C. (2011) High-flux isobutanol production using engineered Escherichia coli: a bioreactor study with in situ product removal. Applied Microbiology and Biotechnology 90:1681–90.
- [10] Groot, W., Soedjak, H. y Donck P (1990). Butanol recovery from fermentations by liquid-liquid extraction and membrane solvent extraction. Bioprocess Engineering 5:203–16.
- [11] Qureshi, N. y Blaschek, H.P. (2001). Recovery of butanol from fermentation broth by gas stripping. Biotechnology and Bioengineering 22:557–64.
- [12] Qureshi, N., Meagher, M.M. y Hutkins, R.W. (1999). Recovery of butanol from model solutions and fermentation broth using a silicalite / silicone membrane. Journal of Membrane Science 158:115–25.
- [13] Qureshi N, Hughes S, Maddox IS, Cotta MA. (2005). Energy-efficient recovery of butanol from model solutions and fermentation broth by adsorption. Bioprocess and Biosystems Engineering 27:215–22.
- [14] Vane, L. y Alvarez, F. (2013). Liquid Separation by membrane assisted vapor stripping process. U.S. Patent US20130015052A1.
- Van der Merwe, A.B., Cheng, H., Görgens, J.F. y Knoetze, J.H. (2013). Comparison of energy efficiency and economics of process designs for biobutanol production from sugarcane molasses. Fuel 105:451–8.
- [16] Jones, D. y Woods, D (1986). Acetone-Butanol Fermentation Revisited. American Society for Microbiology 50:484–524.
- [17] Qureshi, N., y Blaschek, H.P. (1999). Production of acetone butanol ethanol (ABE) by a hyper-producing mutant strain of Clostridium beijerinckii BA101 and recovery by pervaporation. Biotechnology Progress 15:594–602.
- [18] Lee, F-M., Lin, T-B, Hwang, J-H, Wu, K-Y, Vuong, L., Su, F-C, Chang, P-S y Chang, T-P. (2012). Low-energy extractive distillation process for dehydration of aqueous ethanol. U.S. Patent US8172987.

Johny Roberto Rodríguez Pérez1, Josué Anselmo García Ortiz2

#### RESUMEN

## SÍNTESIS DE POLIMEROS BIODEGRADABLES DERIVADOS DE ALMIDÓN DE ARROZ EN COMBINACIÓN CON ALCOHOL POLIVÍNILICO O ÁCIDO ACRÍLICO

Facultad de Ciencias y Educación, Universidad Distrital Francisco José de Caldas, Bogotá, Colombia

La presente investigación, consistió en la obtención y caracterización preliminar de dos polímeros biodegradables derivados de la combinación de alcohol polivínilico ó de ácido acrílico con almidón extraído de dos variedades de arroz cultivadas en Colombia. Para esto, se extrajo almidón a partir de las variedades, utilizando un método alcalino, que dejo un rendimiento promedio del 50 % en peso de almidón.

Posteriormente se caracterizo a cada una de las variedades de almidón utilizando ensayos fisicoquímicos. Algunos de estos fueron: cenizas, humedad, pH, espectro infrarrojo, entre otros. A partir del almidón obtenido se realizaron polímeros empleando ácido acrílico ó alcohol polivínilico, los cuales fueron caracterizados, por la aplicación de pruebas fisicoquímicas. De acuerdo a estas pruebas se evidencio que no existe una diferencia significativa entre las variedades de almidón extraído cuando entran en combinación con las sustancias alcohol polivínilico ó ácido acrílico. Sin embargo, se diferenciaron dos grandes grupos de polímeros, unos que se derivaron de la combinación de alcohol polivínilico y almidón de arroz y otros derivados de la combinación de ácido acrílico y almidón de arroz. Los polímeros derivados del alcohol polivínilico resultaron ser resistentes, de poca flexibilidad, alta transparencia y pH neutro, mientras que los derivados del ácido acrílico presentaron poca resistencia, alta flexibilidad, pH ácido y cierto grado de opacidad. Para los dos tipos de polímeros se evidencio un porcentaje de impurezas mínimo indicando que son sustancias compuestas por materiales que se eliminan a una temperatura inferior a 600 °C. A cada polímero obtenido se le practicaron pruebas de degradación bacteriana, utilizando a los agentes Pseudomonas aeruginosa y Bacillus cereus, que previamente fueron caracterizados por la aplicación de pruebas bioquímicas. Con estos se realizaron ensayos que demostraron a los productos obtenidos como susceptibles de biodegradación bacteriana.

Palabras claves:

Polímeros biodegradables, Almidón de arroz, Alcohol polivinilico, Ácido acrílico, Pseudomonas aeruginosa, Bacillus cereus

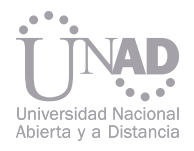

### 1. INTRODUCCIÓN

### 2. MATERIALES Y MÉTODOS

#### Fraccionamiento del almidón

#### 2.1 Extracción de almidón a partir de dos variedades de arroz (Colombia XXI – Fedearroz 50)

En la actualidad los polímeros sintéticos hacen parte de la vida diaria de cualquier ciudadano, permiten una mayor comodidad en el desempeño de muchas labores teniendo así un sinfín de aplicaciones. Sin embargo, gran parte de ellos generan fuertes inconvenientes principalmente al ambiente, por su inadecuado uso, excesivo consumo y baja biodegradabilidad, en consecuencia son altamente contaminantes para el medio ambiente. Desde este punto de vista, abordar el estudio de los polímeros biodegradables se vuelve factible como un aporte a la solución de estos inconvenientes, al igual que la reutilización de los que se emplean actualmente y la degradación de los mismos por procesos físicos ó químicos. Muchos polímeros biodegradables se han estudiado con almidón, en especial el obtenido del maíz y la papa, dejando de un lado tal vez a otra posible fuente importante, el arroz. En Colombia los cultivos de arroz han tenido una gran importancia debido a su extensa siembra y sus diversas aplicaciones especialmente en la industria alimentaría. Empero, en cuanto al estudio de su almidón pocas son las investigaciones. De acuerdo a recientes avances científicos [1],[2] se ha comprobado que el almidón puede ser uno de los principales componentes de las mezclas poliméricas del futuro, dando una posible solución a los problemas de contaminación generados por los polímeros sintéticos no biodegradables. Investigaciones como las realizadas por la National Starch and Chemical company de Australia [3], por la Universidad de Arkansas y la School of Chemical Engineering [1] en Estados Unidos, han dado a conocer diversos resultados acerca del estudio y obtención de polímeros biodegradables a partir de almidones de diverso origen. Sin embargo en la actualidad, no se encuentran aplicaciones para el almidón de arroz en este campo.

El arroz es un producto agrícola altamente explotado a nivel industrial y comercial por su buen contenido nutricional en cuanto a proteínas y carbohidratos y su gran rentabilidad económica. Amplias son las extensiones de áreas cultivables que a nivel mundial son aprovechadas para este producto. En el caso de Colombia el cultivo del arroz ocupa el primer lugar en términos de valor económico entre los cultivos de ciclo corto, colocando al país como segundo productor de arroz de América Latina y del Caribe. Por ello, gracias a su alto grado de producción en Colombia, es factible buscar nuevos horizontes para la utilización del arroz no aceptado para el consumo humano; pretendiéndose usar su componente mayoritario, el almidón.

Mirando en esta dirección, en la presente investigación se busco encontrar y desarrollar nuevos polímeros con base en el almidón de arroz y diferentes reactivos; en pro de la obtención de un producto polimérico que pueda tener una aplicación industrial, que sea de bajo costo, biodegradable y de producción sencilla.

Los polímeros biodegradables son materiales que se descomponen en sustancias no tóxicas tales como dióxido de carbono y agua. La obtención de polímeros biodegradables a partir de materiales naturales y sintéticos ha sido uno de los retos de la industria debido a la contaminación causada por los polímeros no biodegradables usados en la actualidad. Estos se utilizan en agricultura, medicina, empaques, entre otros, pero en general su aplicación industrial es muy escasa. El problema primordial de estos productos es que se descomponen a temperaturas superiores a los 200 ºC por lo cual no pueden ni extruirse, ni inyectarse fácilmente, igualmente su resistencia a la presión es baja. La mayor parte de los polímeros biodegradables son de tipo alifático, como poliésteres o poliamidas.

La metodología que se llevo a cabo para la obtención y caracterización preliminar de los diferentes polímeros biodegradables propuestos en el desarrollo del presente trabajo de investigación, se resume en la figura que se presenta a continuación:

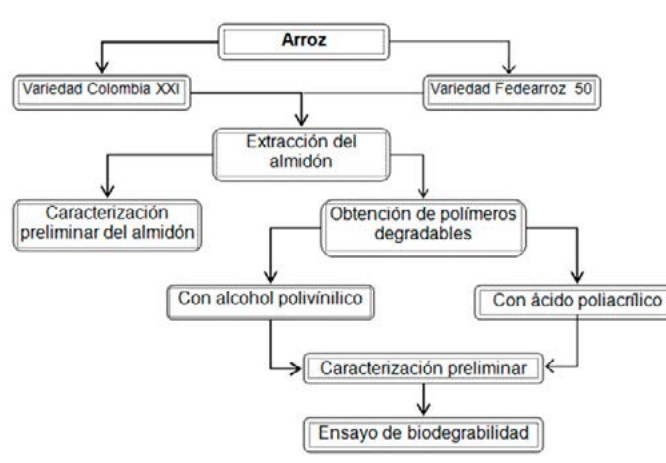

- Posterior se molió el producto y se trato por 24
- horas a 20 °C ó temperatura ambiente con 1 litro de solución de hidróxido de sodio 0,071 M. El pro-
- ducto obtenido se decanto por veinte horas reti-
- rando mediante el principio de sifón el sobrenadante. Pasado este tiempo, el almidón obtenido se suspendió en 20 veces su peso en agua, manteniendo agitación constante para luego tamizar la lechada obtenida. Los pasos de lavado, sedimentación y separación por sifón, se repitieron por lo menos una vez. Finalmente, el producto se seco al aire, protegiendo de la luz directa del sol.
- Caracterización química y física preliminar de los almidones de arroz extraídos Luego de la obtención de los almidones de las diferentes variedades trabajadas se procedió a realizar una caracterización fisicoquímica preliminar de los productos. Para esto se realizaron las siguientes pruebas: 1. Determinación de Humedad, 2. Determinación de Cenizas Medición de pH, 3. Determinación del tamaño del

granulo - MicroscopÍa.

El almidón se obtuvo de dos variedades de arroz: Colombia XXI y Fedearroz 50, para esto se tomaron 100 g de arroz y se trataron con 500 mL de solución 0.05 M de hidróxido de sodio a temperatura ambiente por 24 horas. A continuación, se decanto y lavo con 1 L de agua destilada 2 veces y se seco a la sombra (a temperatura ambiente). Se preparo una solución de 5 g de almidón en 50 mL de agua con agitación constante y se calentó a 40°C por 10 minutos; la suspensión obtenida se introdujo en un recipiente con hielo y se dejo allí durante 15 minutos. Se observo la presencia de dos fases sólidas.

1. Licenciado en Química, Especialista en Gestión ambiental, Magister en Desarrollo Sustentable, Universidad Distrital Francisco José de Caldas. (Correspondencia: rodrijohny@gmail.com). 2.Químico. Universidad Nacional de Colombia.

Figura 1. Esquema general del proceso de investigación

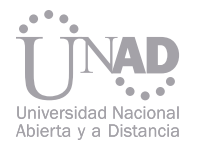

Se decanto la fase líquida con el sólido que sobrenadaba y se centrífugo durante cinco minutos. El sólido separado se seco. El proceso se repitió con los sobrenadantes obtenidos hasta recoger algo de fase sólida, al tiempo se probaba con solución de Lugol una pequeña cantidad del producto dando coloración azul para la amilosa y rojo violeta para la amilopectina.

Caracterización física y química preliminar de los productos obtenidos

Una vez obtenidos los polímeros se procedió a realizar una caracterización fisicoquímica preliminar de los productos. Para esto se realizaron las siguientes pruebas:

1. Determinación de humedad y cenizas, 2. Medición de pH, 3. Solubilidad, 4. Absorción de agua (Hinchamiento), 5. Densidad, 6. Punto de fusión (descomposición), 7. Tracción (elasticidad).

Las variedades de arroz consideradas como materia prima para la obtención del almidón de arroz fueron Colombia XXI y Fedearroz 50. Estas variedades han sido desarrolladas e investigadas por la Federación nacional de arroceros de Colombia (Fedearroz) motivo por el cual se decidió trabajar con ellas. Se encontró que la utilización de la variedad Fedearroz 50 como materia prima presento ciertas diferencias en la producción de los polímeros, posiblemente causadas por su mayor contenido de grasa y minerales con respecto a las otras variedades. Respecto a las dimensiones de los granos de las diferentes variedades se encontró que el ancho oscilo entre 1,80 y 2,00 mm, mientras que el largo se mantuvo entre 6,00 y 6,50 mm, lo cual no represento grandes difeCon el fin de establecer en cada una de las variedades de arroz el contenido real de almidón se determino la humedad de estos, seguida de hidrólisis y valoración utilizando el método de Fehling (tabla 1).

rencias entre las mismas. El método utilizado para la extracción del almidón de arroz, mostró pocas dificultades, aunque la etapa de secado fue un poco lenta. Una particularidad de este procedimiento radica en que el almidón obtenido tiene un pH que oscila entre 7 y 10 unidades, relativamente básico, muy seguramente causado por el hidróxido de sodio (NaOH) utilizado para desplazar el recubrimiento de proteína que presenta el grano de arroz. En nuestro caso la efectividad del método de extracción dependió de la recolección de almidón que se vio afectada por los procesos de molienda, lavado y secado dando un rendimiento en peso aproximado al 50 % p/p a partir de la materia prima original, es decir el grano de arroz. El porcentaje de humedad en los almidones oscilo entre 8% y 16% evidenciando la cantidad real de almidón libre de humedad; empero estos resultados son susceptibles de ser mejorados, luego que en las diferentes muestras se pueden encontrar pequeñas cantidades de proteína, cáscara y otras sustancias que pueden afectar la prueba. La medición del pH se llevo a cabo en 10 muestras independientes por variedad de almidón. Se observo que la variedad Colombia XXI presenta un pH que oscila entre 7,80 y 8,04 unidades. Por otro lado, la variedad Fedearroz 50 tiene una oscilación entre 8,91 y 9,13 (tendencia relativamente básica). Con respecto a las dimensiones de las partículas de las diferentes variedades se encontró, que el ancho varía entre 12,5 y 2,50 micras, mientras que el largo se ubica entre 17,50 y 2,50 micras.

Para la determinación de la biodegradabilidad de los polímeros obtenidos se realizo una siembra microbiana de microrganismos seleccionados: Bacillus Cereus, Pseudomonas aeruginosa (reportados en la literatura como microrganismos con actividad en sustratos similares a los estudiados y con abundancia en Colombia), en medios donde la fuente de carbono son los productos obtenidos. Para esto se surtieron los siguientes procedimientos: 1. Preparación del medio, 2. Siembra microbiana, 3. Caracterización bioquímica de los microrganismos, 4. Determinación de densidad microbiana aplicando el método de McFarland, 5. Curva de crecimiento normal de microrganismos.

Obtención del producto almidón – alcohol polivínilico

Se mezclo almidón, alcohol polivínilico y agua con agitación constante durante 15 minutos la temperatura a 40 ºC en plancha de calentamiento. La mezcla obtenida se vertió sobre una lámina portaobjetos ó sobre un molde previamente preparado. Se seco a temperatura ambiente. Posteriormente se procedió a la caracterización física y química preliminar del producto obtenido.

Obtención del producto almidón – ácido acrílico

En un vaso de precipitado se agregaron ácido acrílico, persulfato de potasio, agua destilada y almidón de arroz previamente pulverizado. La mezcla se calentó, durante 10 minutos a una temperatura de 40ºC con agitación constante en plancha de calentamiento; pasado este tiempo se agregó ácido sulfúrico concentrado, y se caliento a 60ºC por 40 minutos. Finalmente se vertió la mezcla sobre una lámina portaobjetos o sobre un molde y se dejo secar a temperatura ambiente. Posteriormente se realizaron las pruebas de caracterización física y química.

#### 2.2 Síntesis y caracterización preliminar de polímeros biodegradables

#### 3. RESULTADOS Y DISCUSIÓN

#### 2.3 Determinación de la biodegradabilidad de los polímeros obtenidos

3.1 Selección y extracción de almidón de arroz a partir de las variedades de arroz Colombia XXI y Fedearroz 50

#### 3.2 Caracterización química y física preliminar de los almidones de arroz extraídos

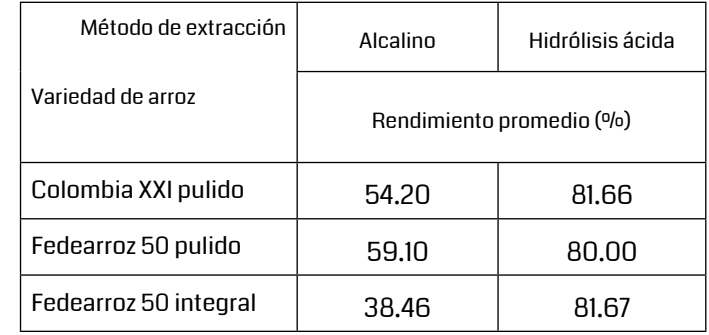

Tabla 1. Rendimiento promedio obtenido en la extracción de almidón de arroz

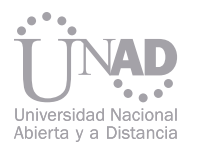

Experimentalmente se encontró que luego de un cambio brusco de temperatura (disminución de esta) el proceso de fraccionamiento se favorece, sin embargo las cantidades relativas de amilosa y amilopectina no son lo suficientemente grandes como para permitir un trabajo aceptable. En la tabla 2 se encuentra un resumen de los resultados encontrados.

Obtención de polímeros derivados a partir de almidón de arroz - alcohol polivínilico y almidón de arroz - ácido acrílico.

Se encontró que el polímero derivado de alcohol polivínilico – almidón de arroz es: delgado, homogéneo, transparente, elástico y relativamente resistente; mientras que el de ácido acrílico – almidón de arroz es: delgado, con superficie corrugada, bastante elástico, relativamente resistente y de tonalidad amarillo transparente.

Los primeros ensayos piloto se realizaron con polímeros derivados de almidón de arroz - alcohol polivínilico, presentándose láminas quebradizas con gran cantidad de gránulos suspendidos y baja transparencia, estas características se debieron a las condiciones en las cuales se realizo la síntesis, posiblemente la gran cantidad de almidón, fuerte agitación, poca cantidad de agua y elevada temperatura, fueron algunos factores que afectaron al producto final.

Los polímeros derivados alcohol polivínilico poseen un rango de descomposición que oscila entre los 220°C y 245°C, el residuo del ensayo es de color negro. El punto de fusión del alcohol polivínilico oscila entre 190°C y 230°C dependiendo del grado de hidrolización. Los polímeros derivados ácido acrílico no funden, pero se descomponen al aumentar la temperatura (133ºC – 145ºC). La diferencia de elongación para cada uno de los polímeros se deriva de las distintas áreas y grosor de las probetas sometidas a ensayo. La elongación de los polímeros es debida a un estiramiento en la escala atómica de los mismos ocasionada por una carga aplicada que provoca la deformación elástica del material hasta llegar a un punto irreversible, su ruptura. Con los resultados de los ensayos practicados se encontró que, los polímeros que presentan una mayor elongación son aquellos derivados del ácido acrílico, tal vez, los enlaces de estos polímeros son más flexibles que los que presentan los polímeros derivados del alcohol polivínilico. Sin embargo, estos últimos resisten una mayor cantidad de carga sin presentar una gran elongación.

En las tablas 3 y 4 se encuentran resumidos los principales resultados de la caracterización de los productos hallados.

Polímeros derivados de alcohol polivínilico – almidón de arroz.

30 31 Los polímeros obtenidos del alcohol polivínilico en combinación con los distintos almidones, no resultaron ser significativamente diferentes frente a las pruebas de solubilidad realizada con los solventes empleados (agua, éter, NaOH 10%, NaHCO3 10%, HCl 10%, H2SO4 98%). Los polímeros derivados de ácido acrílico no mostraron solubilidad frente a los solventes empleados (agua, éter, NaOH 10%, NaHCO3 10%, HCl 10%, H2SO4 98%), exceptuando el ácido sulfúrico puesto que reacciono con él, carbonizándolo. Los datos medidos de densidad no presentan variaciones significativas entre las variedades de almidón de arroz empleadas para estos polímeros, indicando una relación masa volumen muy similar.

El lugar más probable por donde el almidón puede reaccionar sería por las glucosas de la amilosa. Al reaccionar estas con el alcohol polivínilico se esperaría de la formación de grupos alcoxi (C-O-C) por la interacción del grupo hidroxilo del alcohol con el hidrógeno de otro grupo idéntico presente en el carbono seis de un anillo glucosídico. Esto generaría la eliminación de una molécula de agua por cada unión y la conexión de dos cadenas poliméricas, así sería probable que se estableciera una reacción de condensación donde cada componente presenta sitios activos para la posible formación de un nuevo polímero. Además, es probable que a partir de los grupos hidroxilos presentes en la cadena de alcohol polivínilico y en la glucosa se produzcan puentes de hidrógeno, que serían favorecidos por el medio acuoso donde se lleva a cabo la reacción (figura 1).

En los polímeros de derivados de alcohol polivínilico y de ácido acrílico fue indispensable el control de la temperatura.

Caracterización preliminar de polímeros derivados de almidón de arroz - alcohol polivínilico y almidón de arroz - ácido acrílico.

Los polímeros derivados de alcohol polivínilico y ácido acrílico en combinación con las diferentes variedades de almidón de arroz, presentaron un porcentaje de humedad relativamente alto al ser comparadas con los datos obtenidos de los distintos almidones de arroz.

Los polímeros derivados de alcohol polivínilico con la variedad Colombia XXI presentaron un pH neutro que oscila entre 7,92 y 7,15 unidades, confirmando la suposición de una tendencia neutra de esta variedad de almidón antes de entrar en combinación con el alcohol polivínilico. Los polímeros derivados de alcohol polivínilico de Fedearroz 50 tienen un pH en los rangos de 6,5 a 6,64 y 5,2 a 5,7, respectivamente. Los datos de pH para los diferentes polímeros derivados de ácido acrílico evidenciaron que se tratan de sustancias relativamente ácidas, sin importar la variedad de arroz empleada.

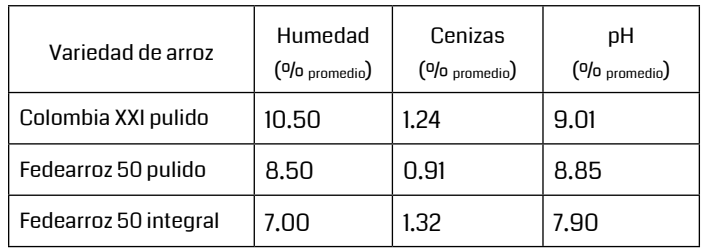

Tabla 2. Resultados de humedad cenizas y pH de los almidones obtenidos

> Tabla 3. Resumen de datos experimentales, promedio de humedad a 105°C, cenizas a 600°C ± 10°C y pH a 21°C ± 2°C

Tabla 4. Resultados experimentales de solubilidad, densidad, absorción de agua y punto de descomposición

#### 3.3 Obtención y caracterización preliminar

#### 3.4 Posibles mecanismos de reacción

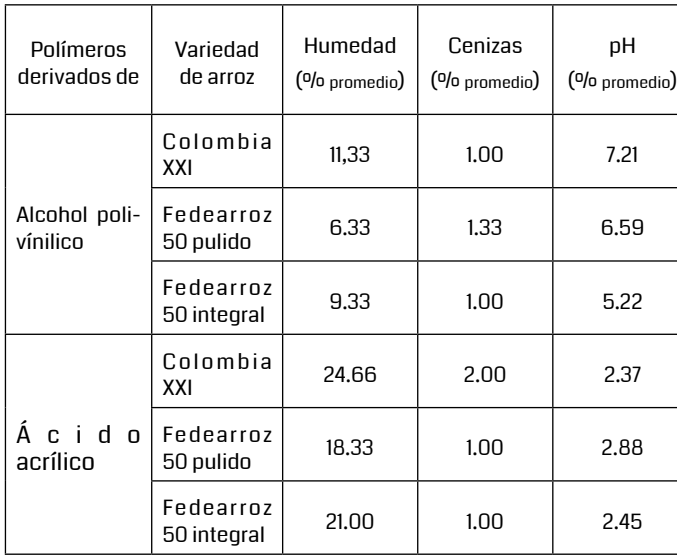

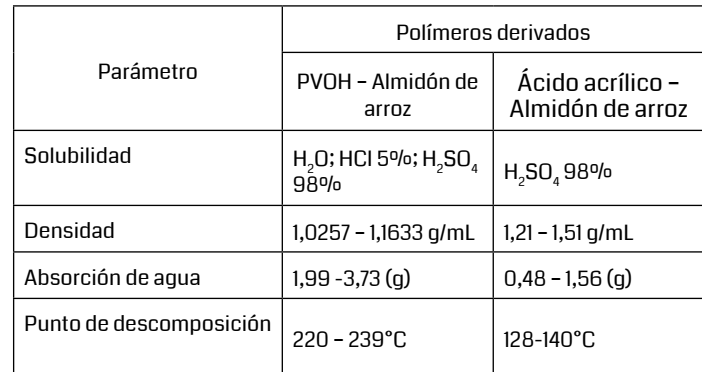

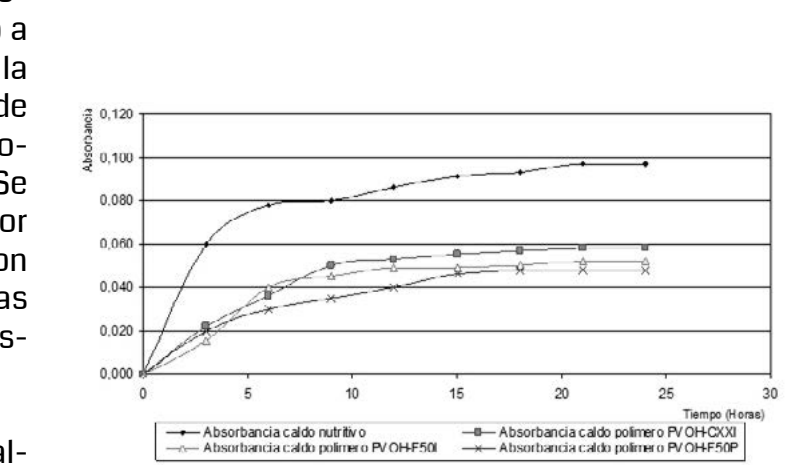

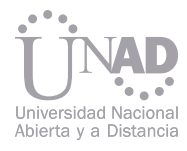

Polímeros derivados de ácido acrílico – almidón de arroz.

El producto más probable de la reacción presentada entre ácido acrílico y las distintas variedades de almidón de arroz en medio ácido, puede deberse a la protonación del oxígeno carbonílico del ácido acrílico, el cual generaría un carbocatión que sufriría un ataque nucleofilico por parte de un grupo hidroxilo ubicado en el carbono seis de una glucosa de una rama de amilosa (que es probablemente más apta para esta reacción, por su poco impedimento estérico). Se esperaría que posteriormente se produjera un desplazamiento protónico desde un átomo de oxigeno a otro (secuencia de desprotonación - protonación), dando la eliminación de una molécula de agua y la formación de un éster protonado. Finalmente, este éster protonado donaría su protón al medio para estabilizarse. En general, estaríamos hablando de una reacción de esterificación en medio ácido (Figura 2).

Las bacterias utilizadas para comprobar la biodegradabilidad de los polímeros fueron Pseudomonas aeruginosa y Bacillus cereus. Los resultados obtenidos en las diferentes pruebas concordaron con lo citado en la literatura, indicando que las cepas no presentaron contaminación alguna. Para comprobar la biodegrabilidad de los polímeros se realizaron dos métodos diferentes de crecimiento bacteriano dependiendo de las características presentadas por los mismos.

Polímeros derivados de ácido acrílico – almidón de arroz. De acuerdo a las pruebas de solubilidad se observa que estos polímeros no son solubles en agua ó en algún otro tipo de solvente donde se pueda generar un crecimiento bacteriano aceptable. Por este motivo se opto por emplear un medio sólido (agar) en donde se colocaron partículas de polímero suspendidas. El medio donde se realizó la prueba fue agar – agar. Este no posee fuente de carbono alguna además de la proporcionada, en nuestro caso el respectivo polímero.

Luego de dos semanas de incubación a condiciones adecuadas para el crecimiento bacteriano a 37°C y aisladas de contaminación, se observo la formación de colonias en diferentes partes de las muestras, dando posibles indicios de la biodegrabilidad de los polímeros de este grupo. Se observo un mayor crecimiento bacteriano por parte de los Bacillus cereus, estos presentaron una mayor superficie de colonización que las bacterias de Pseudomona aeruginosa en los respectivos agares

Polímeros derivados de alcohol polivínilico - almidón de arroz.

Al igual que en el caso del polímero derivado de ácido acrílico – almidón de arroz las bacterias fueron lavadas en solución de cloruro de sodio al 0,85% e inoculadas en un medio adecuado para su crecimiento evitando cualquier error de interpretación con respecto a su crecimiento. Los polímeros derivados de alcohol polivínilico – almidón de arroz, resultaron ser solubles en agua, solvente apto para el crecimiento bacteriano. En consecuencia se utilizaron los patrones McFarland obteniendo una curva patrón que permitió relacionar las medidas espectrofotométricas con la biomasa celular representada por la turbidez creciente de los estándares. Así pues, se comparo la turbidez del medio de cultivo con la del correspondiente tubo de patrón McFarland, para así conocer el número de microrganismos presentes en la emulsión microbiana.

Se encontró que en la gráfica de crecimiento de Pseudomonas aeruginosa sobre caldo nutritivo (figura 3), así como en la gráfica de crecimiento bacteriano sobre solución salina de polímero, se produjo un crecimiento similar al del caldo de cultivo.

Estas graficas al igual que los ensayos sobre agares sólidos nos indican que los productos obtenidos, por lo menos cualitativamente son productos biodegradables para Pseudomonas aeruginosa y Bacillus cereus.

#### La figura 4 presenta la curva de crecimiento de Bacillus Cereus en diferentes medios, los resultados son homólogos a los obtenidos con Pseudomonas aeruginosa

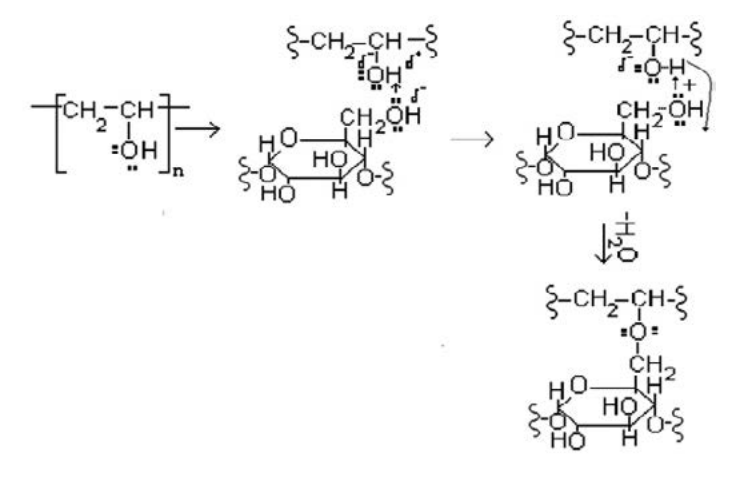

Figura 1. Posible mecanismo de reacción entre alcohol polivínilico y almidón de arroz

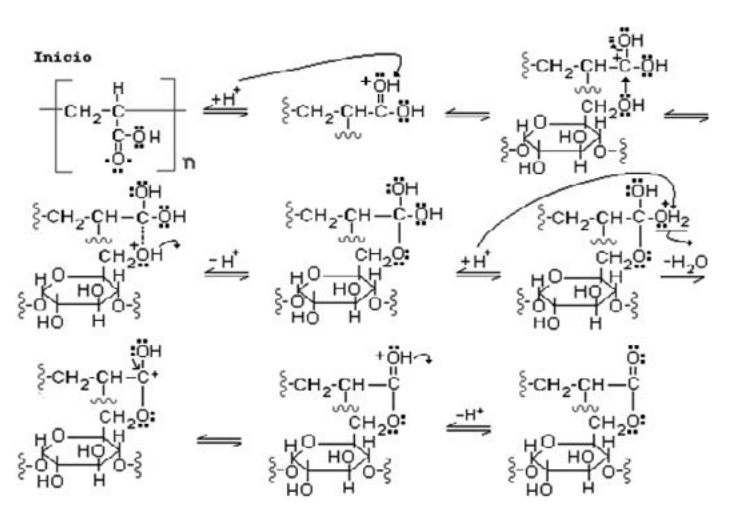

Figura 2. Posible mecanismo de reacción entre ácido acrílico y almidón de arroz

Figura 3. Curvas de crecimiento de Pseudomonas aeruginosa sobre caldo nutritivo y caldos de polímeros derivados de alcohol polivínilico – almidón de arroz

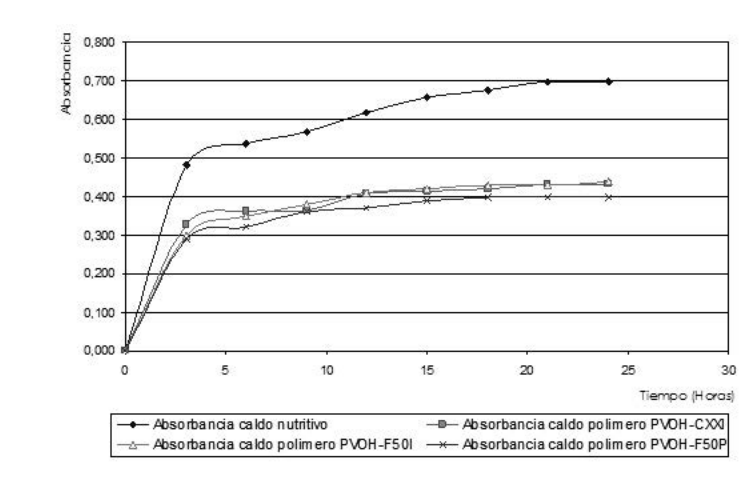

Figura 4. Curvas de crecimiento de Bacillus cereus sobre caldo nutritivo y caldos de polímeros derivados de alcohol polivínilico – almidón de arroz

- 
- 
- 

#### 3.5 Comprobación de la biodegradabilidad de los productos

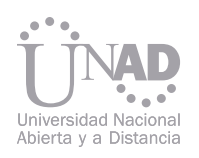

#### **CONCLUSIONES**

#### AGRADECIMIENTOS

#### Referencias

El método empleado para la extracción de almidón de arroz dejó un rendimiento que osciló entre un 40 a 60 % p/p. El rendimiento probablemente, fue influenciado por los procesos de decantación, lavado y secado del almidón. Los polímeros obtenidos a partir de almidón de arroz y alcohol polivínilico resultaron ser muy diferentes a los elaborados con almidón de arroz y ácido acrílico en cuanto a su apariencia física y características fisicoquímicas. Los polímeros derivados del alcohol polivínilico son transparentes, resistentes, poco flexibles, neutros y solubles en agua y ácidos; los elaborados a partir de ácido acrílico son opacos, poco resistentes, flexibles, ácidos e insolubles en los solventes empleados. Ambos requieren de proporciones bajas de almidón para obtener un producto de buenas características. De acuerdo con las pruebas de biodegradabilidad realizadas a los polímeros obtenidos se puede decir que tanto los polímeros derivados del alcohol polivínilico como los del ácido acrílico presentan degradación bacteriana por parte de las especies Pseudomona aeruginosa y Bacillus cereus.

> La demanda por productos naturales tiende a aumentar, adicionalmente, en los últimos años se ha demostrado que la extracción asistida con microondas ofrece grandes ventajas en la obtención de compuesto bioactivos frente a metodologías convencionales, por lo tanto, este trabajo se diseña y prueba un prototipo de Extracción Asistida con Microondas (EAM) para la extracción de compuestos fenólicos a partir del mesocarpio liofilizado y molido de chontaduro (Bactris gasipaes). Para la optimización del proceso de extracción se usó la metodología de superficie de respuesta donde se evaluaron los factores tiempo (1, 2 y 3 minutos) y relación solvente/soluto (20/1, 30/1 y 40/1 ml/g), encontrándose que la variable de respuesta (Rendimiento) se maximizó a medida que los factores incrementaban; la mejor combinación de relación solvente/soluto y tiempo fue 44.14:1 ml/g y 3.41 minutos respectivamente. Por otro lado, se analizó la influencia de la concentración de etanol como solvente en la optimización de extracción (ET80 y ETab); el contenido de Fenoles Totales para ETab fue de 859.07 mg EAG/100g y de 1630.62 mg EAG/100g para ET80, lo que demuestra alrededor del doble de extracción frente a ETab. Finalmente, la eficiencia de la EAM en extracción de antioxidantes del chontaduro se comprobó al compararla con una extracción convencional donde no hubo extracción de compuestos fenólicos. Los anteriores resultados permiten además afirmar la viabilidad de esta materia prima, generalmente usada para consumo directo en las regiones de influencia de este fruto, como fuente promisoria de compuestos antioxidantes y potencializa su posible uso en la industria alimenticia, farmacéutica y cosmética.

Los autores desean expresar sus agradecimientos a los distintos laboratoristas de la Universidad Nacional Sede Bogotá, Universidad Pontificia Javeriana de Bogotá y Universidad Distrital Francisco José de caldas que nos facilitaron el proceso de investigación.

[1] School of Chemical Engineering (2002). Department of Polymer Technology. Postgraduate Programmer in Polymer Technology. [2] Nazari G. (1990). Los plásticos con almidón. En: Tecnología del plástico V31, p.28

[3] Grupo ecologista para el mejoramiento ambiental. (2001). Revista ámbito ecológico. Buenos Aires Argentina p.4

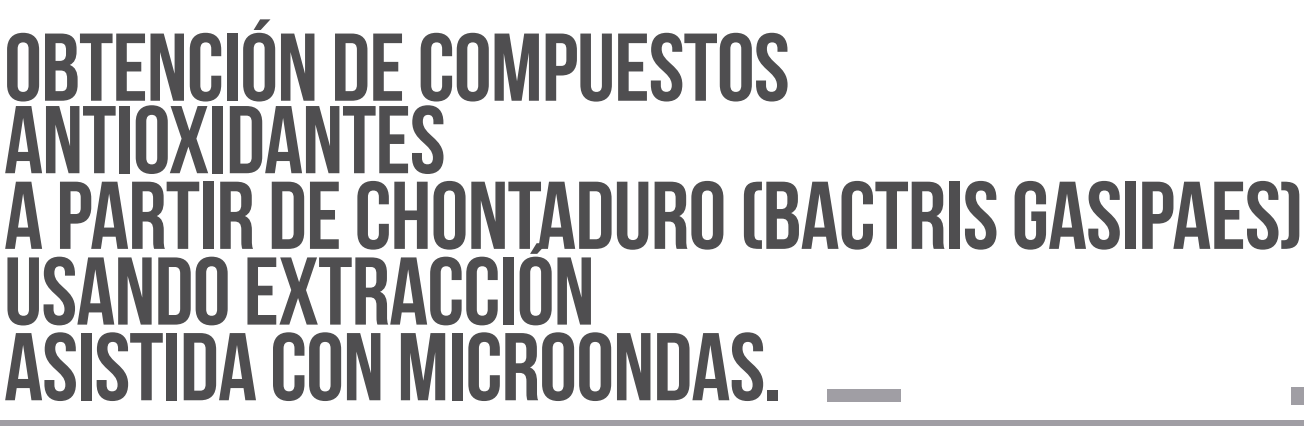

Eliana Marcela Vélez Erazo1, Hugo Alexander Martínez Correa1

1Facultad de Ingeniería y Administración, Universidad Nacional de Colombia, Palmira, Colombia

#### **RESUMEN**

Palabras claves:

Extracción Asistida con Microondas, Antioxidantes, Bactris gasipaes, Optimización.

En los últimos años varias investigaciones se han centrado en el estudio de las plantas y sus derivados para extraer antioxidantes naturales y de bajo costo que pueden sustituir los aditivos sintéticos como el BHA y BHT [1], los cuales se cree que son responsables de daños en el hígado además de ser cancerígenos [2].

Colombia, por su riqueza en frutas exóticas constituye un inmenso potencial para la explotación de recursos biológicos a fin de obtener compuestos bioactivos de frutas subutilizadas como el chontaduro (Bactris gasipaes), que puedan utilizarse como aditivos naturales en la industria alimentaria a modo de conservante y en la industria farmacéutica en la prevención de patologías, además del uso cosmético.

El chontaduro se caracteriza por tener alto contenido de proteínas, grasa y vitaminas [3]. Según Agronet [4], la producción total en Colombia para el 2011 fue de 70.471 toneladas con un área cosechada de 8.832 hectáreas, obteniéndose un rendimiento de 8.0 T/ha. Los departamentos con mayor influencia en la producción son Valle del Cauca, Cauca, Putumayo y Chocó con 48.828, 9.063, 8.103 y 2.637 toneladas respectivamente para el 2011.

Debido a lo anterior, este trabajo propone el estudio de la pulpa de chontaduro como materia prima para la obtención de compuestos antioxidantes por medio de la utilización de una tecnología de gran eficiencia y de reciente exploración como lo es la Extracción Asistida con Microondas (EAM).

Los frutos de chontaduro (Bactris gasipaes) utilizados para este estudio se adquirieron en el mercado típico de productos del pacifico de la ciudad de Cali, el chontaduro es procedente de El Tambo (Cauca), estos se sometieron a cocción y posteriormente se les retiró la cáscara y la semilla. La pulpa se cortó de forma longitudinal con máximo 8 mm de espesor y se secó por liofilización (LAB-CONCO a 0.107 mbar y -50ºC). Por último, esta se reduce de tamaño (Samurai) a un diámetro de partícula promedio de 768.11 m y se almacenó refrigerado a 4ºC.

Los reactivos usados en este trabajo fueron Etanol absoluto, reactivo de Folin-Ciocalteu, Na2CO3, Acido Gálico anhidro, reactivo 1,1-difenil-2-picrilhidrazil.

Dos extracciones control sólido-líquido se hicieron teniendo en cuenta los parámetros medios, una con tiempo 2 minutos y relación solvente soluto 30/1, y la otra con 1 minuto y relación solvente/ soluto 20/1.

Dos extracciones control sólido-líquido se hicieron teniendo en cuenta los parámetros medios, una con tiempo 2 minutos y relación solvente soluto 30/1, y la otra con 1 minuto y relación solvente/ soluto 20/1.

Concluido el procedimiento de extracción, los extractos (tanto el obtenido por EAM como por EC) se filtran con un equipo de filtración y una bomba de vacío para eliminar el material vegetal y obtener el extracto libre de partículas. Posteriormente, el solvente (etanol) se elimina por evaporación bajo vacío a 40°C y 110 mbar en un rotaevaporador marca HEIDOLPH, finalmente, las muestras se terminan de secar en una estufa por dos horas a 40ºC y los extractos se almacenan bajo refrigeración y protegidos de la luz para su posterior carac-

- 
- 
- 
- 

Concluido el procedimiento de extracción, los extractos (tanto el obtenido por EAM como por EC) se filtran con un equipo de filtración y una bomba de vacío para eliminar el material vegetal y obtener el extracto libre de partículas. Posteriormente, el solvente (etanol) se elimina por evaporación bajo vacío a 40°C y 110 mbar en un rotaevaporador marca HEIDOLPH, finalmente, las muestras se terminan de secar en una estufa por dos horas a 40ºC y los extractos se almacenan bajo refrigeración y protegidos de la luz para su posterior caracterización. terización. La determinación de fenoles totales se realiza a través del método de Folin-Ciocalteu [6], y es expresado como mg equivalentes de ácido gálico (EAG)/ 100 g extracto seco. 2.4.2 Fenoles Totales. 2.4 Análisis estadístico

> La caracterización de los extractos se realizó mínimo por triplicado, efectuando análisis de varianza (ANOVA) empleando test de Tukey para detectar diferencias entre las muestras. Para las extracciones se empleó un diseño compuesto central rotacional utilizando metodología de superficie de respuesta, analizando como variable respues-

La muestra de extracto seco se pesó y el rendimiento se calculó con la ecuación (1):

Un estudio comparativo se llevó a cabo entre la extracción convencional (EC) y asistida con microondas (EAM).

Se propone un prototipo para el sistema de extracción de biocompuestos basado en el equipo desarrollado por Wang et al. [5]. Las variables de operación estudiadas fueron tiempo (1, 2 y 3 minutos) y relación solvente/soluto (20:1, 30:1 y 40:1 ml/g) para la optimización en el proceso de obtención de extractos de pulpa de chontaduro ricos en compuestos antioxidantes con EAM. Se definieron constantes la potencia (100%), la concentración del solvente (100%) y la velocidad de agitación (nivel 2).

- ta el rendimiento, para esto se empleó el software StatGraphics Plus 5.0.
- El diseño completo consistió en 12 puntos experimentales, incluyendo cuatro repeticiones del punto central. Los valores codificados para el diseño experimental se dan en la Tabla I. (1)

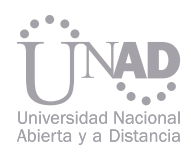

#### 1. INTRODUCCIÓN

#### 2. MATERIALES Y MÉTODOS

#### 2.1 Materiales.

#### 2.2 Obtención de extractos.

#### 2.3 Caracterización de extractos

#### 2.3.1 Rendimiento.

#### 2.2.1 Extracción asistida con microondas (EAM).

Ingeniería Agroindustrial. Grupo de Investigación en Procesos Agroindustriales –GIPA, Universidad Nacional de Colombia- Palmira. emveleze@unal.edu.co

Facultad Ingeniería y Administración. Universidad Nacional de Colombia, Sede Palmira. Grupo de Investigación en Procesos Agroindustriales–GIPA, Cr 32 #12-00, Palmira, Colombia. hamartinezco@unal.edu.co

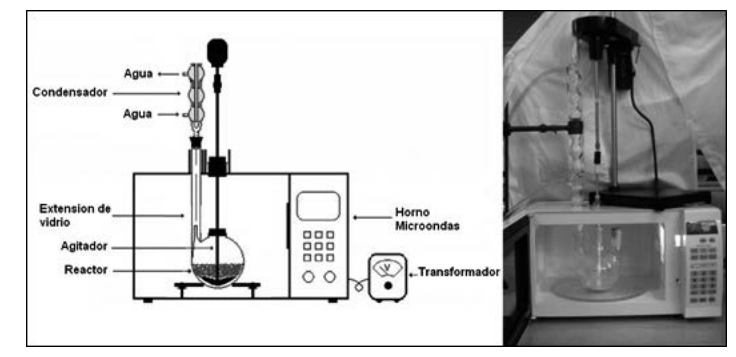

Figura 1. Posible mecanismo de reacción entre alcohol polivínilico y almidón de arroz

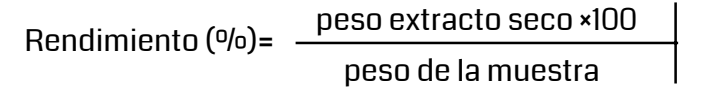

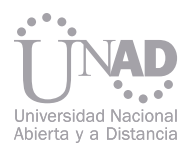

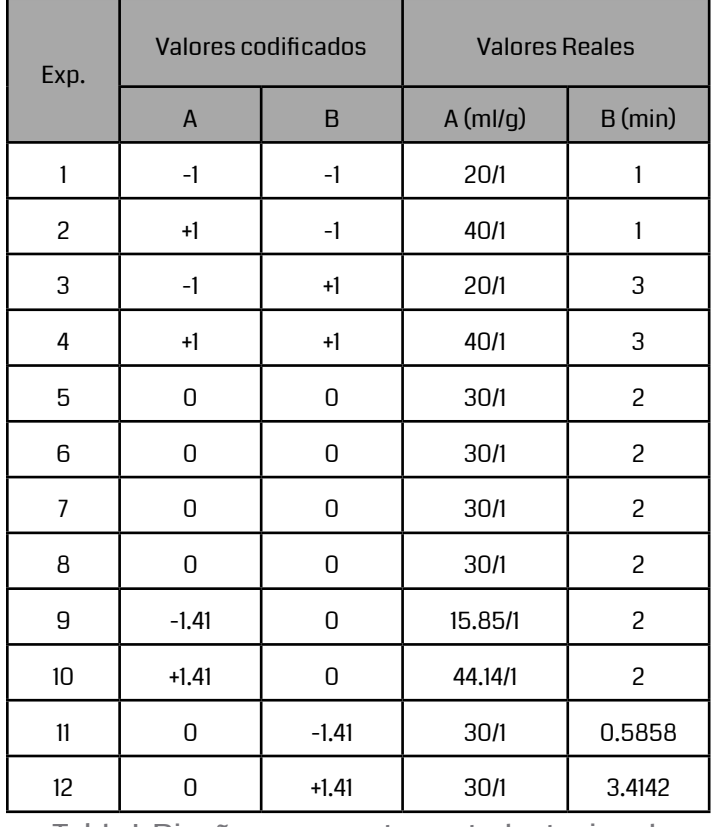

Tabla I. Diseño compuesto central rotacional.

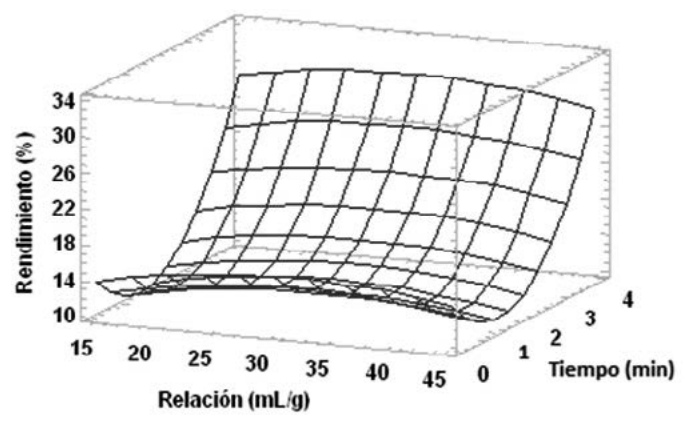

Figura 2. Superficies de respuesta para el Rendimiento.

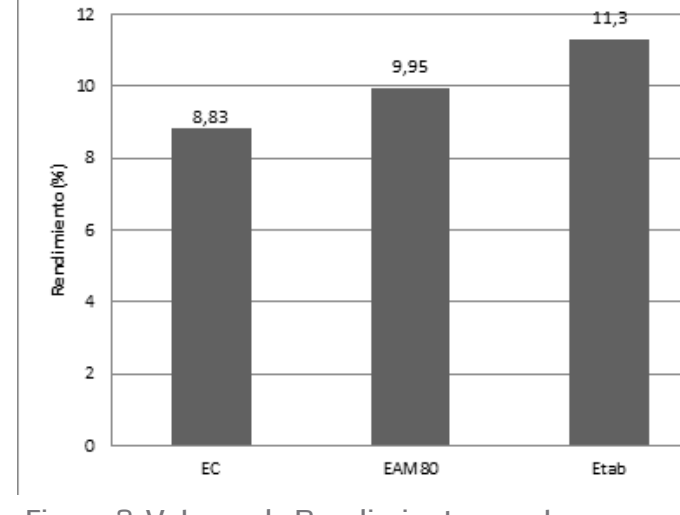

Figura 3. Valores de Rendimiento para los ensayos

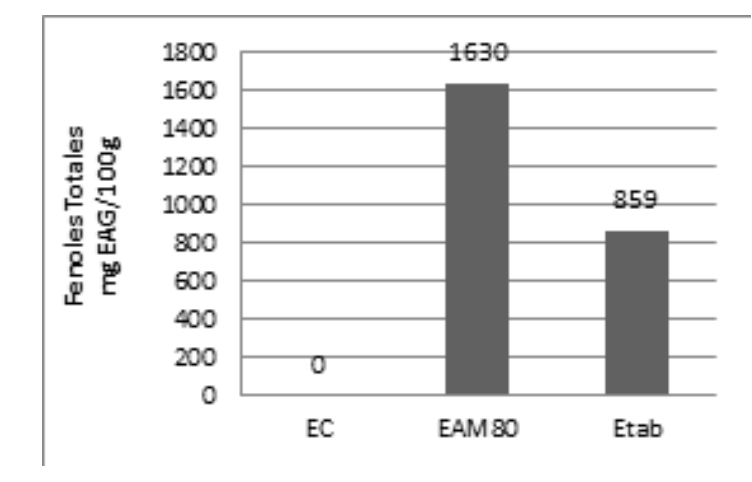

EC, EAM80 y EAMab Figura 4. Contenido de Fenoles Totales para los ensayos EC, EAM80 y EAMab.

El análisis de varianza del modelo cuadrático, basado en el Rendimiento, reveló que el modelo no fue significativo (p˃0,05). El valor de R2 para el modelo fue de 0,63 lo que evidencia la falta de ajuste. Estos factores indican que el modelo no podría ser usado para predecir las respuestas. El software generó la siguiente ecuación de regresión que muestra la relación empírica entre entre el tiempo de irradiación (T), la relación solvente-soluto (R) y el porcentaje de rendimiento (%R) (Eq. 2):

El diseño experimental permitió obtener la superficie de repuesta presentada en la figura 2 donde se evidencia el efecto de la relación solvente/soluto y el tiempo de irradiación en el rendimiento. Es clara la maximización de esta variable cuando la relación solvente/soluto y el tiempo se incrementa aunque no se encuentre un efecto significativo de estos para el proceso de extracción bajo las condiciones de proceso que se especificaron. Debido a lo anterior, se vio la necesidad de evaluar el parámetro concentración de etanol como una variable que posiblemente pueda hacer más eficiente la extracción.

El valor del rendimiento no varía considerablemente (Figura 3), al contrario de lo que se podría esperar entre la metodología de extracción asistida con microondas y la extracción convencional. En este punto es necesario tener en cuenta que EC también fue realizado con etanol absoluto, y que dichos extractos se caracterizaban por ser grasos, Esto pudo haberse dado porque el chontaduro se identifica por ser una matriz con alto contenido graso, es decir, contenido hidrofóbico, y la polaridad del etanol permite la extracción de este tipo de compuestos [7], A diferencia del ensayo con etanol al 80%, donde la alta polaridad del agua presente permitió la extracción de compuestos hidrofílicos, y debido al rechazo hacia compuestos hidrofóbico, no se permitió una alta extracción de los mismos. En la figura 4 se muestra el contenido de fenoles totales para la Extracción Control, EAM al 80% y EAM con ETab, donde se evidencia que las características del solvente usado influyen de manera significativa en el rendimiento de extracción de compuestos fenólicos. El notable aumento (alrededor del 100%) en la extracción es esperado debido al carácter polar que los compuestos fenólicos tienen y la afinidad de extracción del agua con estos (EAM80), igualmente, se muestra que hubo extracción de fenoles totales con etanol absoluto, aunque menor por su baja polaridad comparada con la del agua [8, 9]. Resultados similares reportaron Wu et al. [10],

#### %R= 7,894 – 5,92744(T) + 0,523889(R) + 2,43444(T2) – 0,0075(T.R) + 0,00847125 (R2) (2)

Por otra parte, al comparar los ensayos donde se usó microondas con la Extracción convencional (EC) se muestra claramente que este último valor es inferior a los otros, aunque se hubiera esperado que fuera más significativa la diferencia entre ellos; lo que puede explicarse porque en las extracciones se obtuvieron compuestos que no están ligados o atrapados en la matriz celular, como la grasa, donde el uso de microondas no es muy aplicativo. Esto nos da a pensar que el tipo de componentes extraídos en cada uno de los ensayos tenían grandes diferencias entre sí, y que esto pudo afectar los valores de rendimiento. quienes obtuvieron un aumento en el contenido de fenoles totales con una concentración creciente de etanol, la cual se estabilizó cerca de 60%, después de este valor, la extracción empezó a disminuir lentamente, pero drásticamente más allá de 80% de etanol. Esto sugiere que los compuestos fenólicos son más solubles en etanol al 60% e incluso 80%. Los autores reportan que el etanol puro sólo tenía una fracción de lo que se logró mediante las anteriores extracciones. Un efecto parecido se informó para la extracción de compuestos fenólicos a partir de salvado de trigo [11].

En la evaluación del efecto de la concentración de etanol en la extracción de compuestos antioxidantes se usó concentración de 80% y etanol absoluto (ETab), se dejaron constantes la relación solvente/soluto en 20/1 y tiempo 1 minuto. Los resultados para rendimiento y contenido de fenoles totales se muestran en las figuras 3 y 4 respectivamente.

### 3. RESULTADOS Y DISCUSIÓN.

#### 3.1 Ajuste del modelo

#### 3.3 Efecto de la concentración de etanol.

#### 3.2 Condiciones óptimas de extracción basadas en el rendimiento.

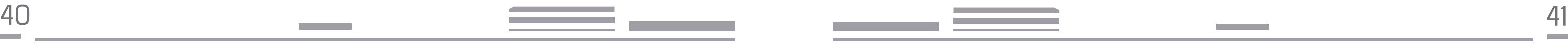

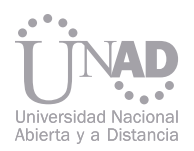

#### 4. CONCLUSIONES

#### Resumen

El Prototipo de Extracción Asistida con Microondas cumplió satisfactoriamente su objetivo en la extracción de compuestos fenólicos a partir de pulpa de chontaduro.

En cuanto al análisis del proceso de extracción, los mejores parámetros de relación solvente/soluto y tiempo para el rendimiento, fueron 44.14:1 ml/g y tiempo 3,4142 minutos respectivamente, lo que indica la tendencia hacia la optimización del proceso.

Por otra parte, fue demostrada la eficiencia de la metodología de Extracción Asistida con Microondas (EAM) comparada con una metodología convencional, ya que se obtuvo valores de fenoles totales por encima de los reportados en la literatura, además de que en el ensayo control realizado no se obtuvo lectura de los mismos. En cuanto a los otros beneficios reportados para esta metodología, es importante resaltar la reducción del tiempo de proceso.

#### **REFERENCIAS**

En la actualidad, el uso continuado de combustibles derivados del petróleo es reconocido como insostenible debido a su origen no renovable, que conecta directamente con la producción de petróleo y la progresiva disminución de las reservas disponibles, este agotamiento genera consecuencias como el aumento de los precios de los combustibles fósiles en todo el mundo , desde el punto de vista ambiental, el consumo creciente de combustibles aumenta las emisiones de gases después de su combustión, contribuyendo a la contaminación del ambiente. Estos factores económicos y ambientales favorecieron el desarrollo de políticas de apoyo a la investigación, desarrollo y uso de fuentes alternativas de energía y combustibles renovables. Los biocombustibles de tercera generación se han convertido en una alternativa promisoria ya que su materia prima no compite con fuentes de alimentación humana y su productividad por área sembrada es mayor que la de materias primas tradicionales como maíz, palma de aceite, soya y caña de azúcar.

[4] AGRONET (2013). [online]. Bogotá, 2011 [citado 7 de Mayo, 2013]. http://www.agronet.gov.co/www/htm3b/ReportesAjax/VerReporte. aspx

 En este trabajo se evaluó la sostenibilidad de producción de biodiesel y bioetanol a partir de biomasa de microalga de Chlorella Vulgaris. Se utilizaron las tecnologías de extracción con solvente y transesterificación básica para la etapa de extracción de aceite y producción de biodiesel respectivamente. Para la producción de bioetanol se evaluaron las tecnologías SHF, SSCF, SHCF para la etapa de fermentación de azucares. Para la evaluación técnica y energética se utilizó el software Aspen Plus V7.1 para determinar las propiedades termodinámicas de cada corriente del proceso, en el caso de la evaluación ambiental se usó el software Sima Pro y la metodología ACV. Los resultados confirman el potencial de los biocombustibles de tercera generación como fuente de energía, pero también evidencia la necesidad de mejoras tecnológicas para aumentar la eficiencia energética y disminuir los impactos ambientales del proceso.

[1] Kamran, K.M., Abert, V.M., Fabiano, T.A.S., Dangles, S. y Chemat, F. (2010). Ultrasound-assisted extraction of polyphenols (flavanone glycosides) from orange (Citrus sinensis L.) peel. Food Chemistry, 119, 851–858.

[2] Gülçin, I., Elmastas, M., y Aboul, E.H. (2010) Antioxidant activity of clove oil – A powerful antioxidant source. Arabian Journal of Chemistry. (Article in press).

[3] Galeano, G y Bernal R. (2010). Palmas de Colombia. Guía de campo. UNAL sede Bogotá, Facultad de ciencias, instituto de ciencias naturales. Editorial UN. Pags 424, 425.

[5] Wang, Z., Ding, L., Li, T., Zhou, X., Wang, L., Zhang, H., Liu, L., Li, Y., Liu, Z., Wang, H., Zeng, H. y He, H. (2006). Improved solvent-free microwave extraction of essential oil from dried Cuminum cyminum L. and Zanthoxylum bungeanum Maxim. Journal of Chromatography A, 1102, 11–17.

[6] Singleton, V. L., y Rossi, J. A. (1965). Colorimetry of total phenols with phosphomolybdic phosphotungstic acid reagents. American Journal of Enology and Viticulture, 16, 144–158.

[7] Velicković, D. T., Milenović, D. M., Ristić, M. S., y Veljković, V. B. (2006). Kinetics of ultrasonic extraction of extractive substances from garden (Salvia officinalis L.) and glutinous (Salvia glutinosa L.) sage. Ultrasonics sonochemistry, 13(2), 150–6.

[8] Martínez, C.H.A., Cabral, F., Magalhães, P.M., Queiroga, C.L., Godoy, A. T., Sánchez, A.P., y Paviani, L.C. (2012). Extracts from the leaves of Baccharis dracunculifolia obtained by a combination of extraction processes with supercritical CO2, ethanol and water. The Journal of Supercritical Fluids, 63, 31–39.

[9] Cuellar, F.A. y Anzola C. (2012). Comparación de la capacidad antioxidante del arazá (Eugenia stipitata Mc Vaugh) durante la maduración. Revista Vitae, 19(1), 385-387.

[10] Wu, T., Yan. J., Liu, R., Marcone, M.F., Aisa, H.A. y Tsao, R. (2012). Optimization of microwave-assisted extraction of phenolics from potato and its downstream waste using orthogonal array design. Food Chemistry 133, 1292–1298.

[11] Wang, J., Sun, B., Cao, Y., Tian, Y., y Li, X. (2008). Optimisation of ultrasound-assisted extraction of phenolic compounds from wheat bran. Food Chemistry, 106(2), 804–810.

## DESARROLLO SOSTENIBLE MEDIANTE PRODUCCIÓN DE TERCERA GENERACIÓN: EVALUACIONES TéCNICAS, ENERGÉTICAS Y AMBIENTALES DE BIOCOMBUSTIBLES

Yeimmy Peralta-Ruiz, Ángel González-Delgado, Viatcheslav Kafarov

Escuela de Ingeniería Química, Universidad Industrial de Santander, Bucaramanga, Colombia

#### Palabras claves:

Desarrollo Sostenible, biocombustibles, microalgas, energía, impactos ambientales.

#### Resumen

#### Resumen

El presente artículo pretende presentar algunos resultados de la investigación titulada "Evaluación del potencial larvicida contra el mosquito (Culex quinquefasciatus) de algunos residuos frutícolas", desarrollado en el grupo de investigación de la Universidad Nacional de Colombia: Estudio de los cambios químicos y bioquímicos de los alimentos frescos y procesados, el estudio bioguiado hace referencia a que los resultados obtenidos son medidos desde una actividad biológica, en este caso en particular, se realzó desde la medición de la actividad larvicida de los extractos soxhlet metanólicos del epicarpio y semilla de naranja (Citrus x sinensis), guanábana (Annona muricata), tomate de árbol (Cyphomandra betacea), , mango (Mangifera indica) variedades azúcar y Tommy Atkins, papaya (Carica papaya), arazá (Eugenia stipitata), lulo (Solanum quitoense), curuba (Passiflora mollisima), mora (Rubus glaucus), guayaba (Psidium guajava) , maracuyá (Passiflora edulis), epicarpio de café (Coffea arabica) y cáliz de uchuva (Physalis peruviana), el tamizaje bioguiado permitió seleccionar la mejor matriz desde la actividad evaluada para proceder a su extracción con fluidos supercríticos (EFS), comparando el rendimiento de la extracción y la calidad del extracto desde la actividad biológica. La matriz seleccionada se sometió a un proceso de EFS con CO2/EtOH, siendo el porcentaje de cosolvente de 10%, rangos de presión 100 y 200 bar, y de temperatura de 40 y 60 ºC.

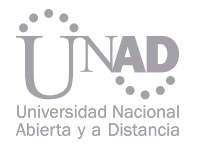

## FRUTÍCOLAS A PARTIR DE LA EVALUACIÓN química de antiocianinas (Culex quinquefasciatus). para uso como colorante <u>DEL MOTILÓN DE LA EVALUACIÓN DE LA ACTIVIDAD LARVICIDA del motive del motilón</u><br>DE <u>LA ACTIVIDAD LARVICIDA</u>

En la actualidad existe una interesante demanda de colorantes naturales alternativos a los colorantes sintéticos. Las antocianinas son pigmentos vegetales naturales, hidrosolubles, que se hallan en las células vegetales y otorgan el color rojo, púrpura o azul a las hojas, flores y frutos. Presentan un alto potencial de reemplazo a los colorantes sintéticos. Su interés se ha intensificado gracias a sus posibles efectos terapéuticos tales como anticancerígenos, antitumorales, antiinflamatorios, antidiabéticos, entre otros. En esta investigación se realizó la extracción, de los pigmentos antocianicos presentes en el Motilón (hyeronima macrocarpa müll.Arg, euphorbiaceae), empleando metil ester de palma y etanol USP, y ácido ascórbico como agente antioxidante. Se cuantificó la cantidad de antiocianinas obtenidas por cromatografía de capa fina y ultra violeta visible. Se realizó la caracterización mediante los cambios de color de las antiocianinas con el pH. Se evaluó su actividad antioxidante en aceites vegetales y extracto de sábila; estabilidad a temperaturas de 10°C, 40°C, 25°C; y presencial luz solar del colorante después de aplicarse en un shampoo capilar, crema corporal, alisador progresivo, yogurt, refresco, y bebida gaseosa.

Jenny Ortega, Fabián Parada, Bárbara Moreno, Luz Restrepo, Diego Ballesteros, Alejandro Bourdon

#### Jackeline Montero 1, 2, Victoria Arredondo 2, Juan Sebastián Ramírez-Navas 2, 3

Facultad de Ciencias, Departamento de Química, Universidad Nacional de Colombia, Bogotá, Colombia

1 Protécnica Ingeniería, Cali, Colombia 2 Departamento de Química, Universidad Santiago de Cali, Cali, Colombia 3 Grupo GICAMP, Grupo GIPAB, Universidad del Valle, Cali, Colombia juan.sebastian.ramirez@correounivalle.edu.co

#### Palabras claves:

Actividad larvicida, uso de residuos frutícolas, extracción con fluidos supercríticos, porcentaje de mortalidad, LC50.

## EXTRACCIÓN Y CARACTERIZACIÓN<br>QUÍMICA DE ANTIOCIANINAS FRENTE A LA CEPA DEL MOSQUITO (hyeronima macrocarpa müll.Arg, euphorbiaceae) Y ANTIOXIDANTE NATURAL<br>EN LA INDUSTRIA COSMÉTICA **ALIMENTICIA**

Palabras clave: Colorante / compuestos fenólicos / industria cosmética / industria alimenticia

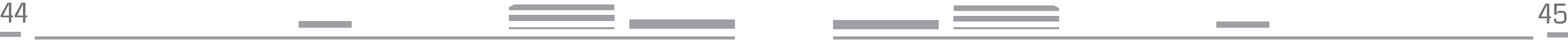

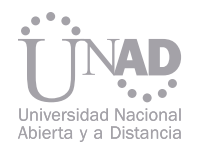

## USO DEL CONCEPTO DE EXERGIA PARA LA EVALUACIÓN DEL PROCESO DE PRODUCCIÓN DE BIOETANOL A PARTIR DE BIOMASA RESIDUAL DE LA MICROALGA IRELLA VI

## EVALUACIÓN DE LEVADURAS NATIVAS DE NORTE DE SANTANDER PARA LA PRODUCCIÓN DE ETANOL

Yeimmy Peralta-Ruiz, Angel Sierra, Jeberth Bautista, Viatcheslav Kafarov Escuela de Ingeniería Química, Universidad Industrial de Santander, Bucaramanga, Colombia

Ashly Lisset Arévalo R. , Josman Velasco M. , Yaneth Amparo Muñoz P. y Néstor Andrés Urbina S. Facultad de Ciencias Agrarias y del Ambiente, Universidad Francisco de Paula Santander, Cúcuta, Colombia

Tres rutas tecnológicas para la producción de bioetanol a partir de los carbohidratos contenidos en la biomasa residual de la microalga Chlorella Vulgaris fueron evaluadas aplicando la metodología de Análisis Exergético con el fin de identificar posibles mejoras en el uso eficiente de la energía. Las tres rutas fueron diseñadas usando el software de simulación Aspen PlusTM con un flujo de alimento de 78,9 t/ año de carbohidratos (composición de celulosa, almidón y hemicelulosa de 53.5%, 31.1% y 15.4% respectivamente), el mismo tipo de pretratamiento con ácido diluido y la misma configuración en la etapa de destilación. La Ruta 1 usa la tecnología SHF y Saccharomyces cerevisiae en la fermentación, la Ruta 2 emplea la tecnología SHCF con Zymomonas mobilis recombinante y Ruta 3 utiliza la tecnología SSCF con el organismo Zymomonas mobilis recombinante.

Como resultado se obtuvo una producción de etanol (99.5% pureza) de 24,9 t/año, 27,9 t/año y 28,2 t/ año en las rutas 1, 2 y 3 respectivamente. La Ruta 3 presentó la eficiencia exergética global más alta (31.8%) y las menores irreversibilidades por kilogramo de etanol (57.8 MJ/Kg etanol), seguida por la Ruta 2 (30.4%, 61.7 MJ/Kg etanol) y la Ruta 1 (27.7%, 70.4 MJ/Kg etanol). La hidrólisis enzimática (Rutas 1 y 2) y la fermentación SSCF (Ruta 3) presentaron las menores eficiencias exergéticas por etapa (52.5% y 55.8% respectivamente) debido principalmente a la localización de un flujo importante de residuos en dichas etapas. La evaluación exergética realizada también permitió identificar la reducción de los desechos de proceso y de los requerimientos de servicios industriales como dos factores clave para garantizar un uso eficiente de la energía.

En el presente estudio se evaluaron cuatro cepas de levaduras del género Saccharomyces (confirmadas como Saccharomyces cerevisiae mediante el kit API 20 C AUX®), nativas de Norte de Santander para la producción de etanol a partir de la fermentación de melaza de caña (miel final) con un contenido de Azúcares Reductores Totales (ART) del 12 % p/v, proceso en discontinuo con Volumen Efectivo de Trabajo (VET) de 800 mL y determinando ART, Etanol, pH y Biomasa durante un tiempo de fermentación de 30 horas. De las 4 cepas evaluadas, se seleccionó una cepa por presentar mayor capacidad de producción de etanol (80% de la producción teórica esperada) y se evaluó en cinco sustratos: melaza con un contenido de ART del 12 % p/v, mezcla melaza (12% ART) y vinaza (40% v/v), mezcla melaza (12% ART) y suero láctico (20% v/v), melaza (12% ART) más suero láctico (40% v/v), mezcla melaza (12% ART) más vinaza (40% v/v) y más suero láctico (20% v/v), mediante fermentaciones en discontinuo de 5L de VET, determinando ART, Etanol, pH y Biomasa durante un tiempo de fermentación de 30 horas. De lo cual, se encontró que estos residuos agroindustriales no afectaron la capacidad de producción de etanol, puesto que en los experimentos se obtuvieron concentraciones de etanol entre 6,4 a 8,7% v/v aproximadamente, siendo así posible el uso de los residuos agroindustriales suero láctico y vinaza como diluyentes de las materias primas empleadas en la producción de etanol carburante, contribuyendo no solo como alternativa de manejo de los mismos, sino que de este modo se ayuda a reducir el consumo de agua, convirtiendo la producción de etanol carburante en un proceso sostenible, limpio y más amigable con el ambiente.

#### Resumen

#### Resumen

Palabras claves: Biocombustibles, Bioetanol, Microalgas, Exergía.

#### Palabras clave: Etanol, fermentación, levadura nativa.

 Ingeniero Biotecnológico, Joven Investigador Colciencias - Universidad Francisco de Paula Santander, Grupo de investigación Ambiente y Vida, Avenida Gran Colombia N° 12E-96 Colsag, Cúcuta, Colombia. e-mail: ashlylissetar@ufps.edu.co Ingeniero Biotecnológico, Asistente de Investigación, Universidad Francisco de Paula Santander, Grupo de investigación Ambiente y Vida, Avenida Gran Colombia N° 12E-96 Colsag, Cúcuta, Colombia. e-mail: josmanvelascomendoza@hotmail.com Ingeniero Químico, M Sc. Docente, Universidad Francisco de Paula Santander, Grupo de investigación Ambiente y Vida, Avenida Gran Colombia N° 12E-96 Colsag, Cúcuta, Colombia. e-mail: yanethamparomp@ufps.edu.co

 Ingeniero de Prod. Biotecnológica M Sc. Docente, Universidad Francisco de Paula Santander, Grupo de investigación Ambiente y Vida, Avenida Gran Colombia N° 12E-96 Colsag, Cúcuta, Colombia. e-mail: andres130583@gmail.com

La quema de combustibles fósiles emite aproximadamente 24,1362 x 109 toneladas de CO2 por año, situación que ha provocado un aumento en la concentración de CO2 hasta 379 ppm en tan solo 10 años y un desequilibrio el sistema climático global [1]. Como consecuencia de la problemática ambiental y el agotamiento de las reservas petrolíferas que se viene presentando a nivel mundial, se ha generado la necesidad de buscar fuentes alternativas de energía de carácter renovable como son los biocombustibles, que permitan disminuir la dependencia del petróleo y los efectos que su uso ha generado [2].

En este sentido, el etanol es una de las alternativas de energía más atractivas en materia de biocombustibles. En Colombia la producción de etanol dio inicio en octubre del 2005, y a la fecha existen cinco destilerías que trabajan acopladas a los ingenios azucareros, los cuales están produciendo un millón de litros diarios de alcohol.

En este sentido, el etanol es una de las alternativas de energía más atractivas en materia de biocombustibles. En Colombia la producción de etanol dio inicio en octubre del 2005, y a la fecha existen cinco destilerías que trabajan acopladas a los ingenios azucareros, los cuales están produciendo un millón de litros diarios de alcohol.

Sin embargo, según la Federación Nacional de Biocombustibles de Colombia para satisfacer plenamente el alcohol necesario para mezclar con la gasolina corriente, se estima que son necesarias entre diez y doce refinerías para producir 2,5 millones de litros diarios, con capacidades variables entre 150 y 300 mil litros por día de alcohol, para lo que será menester ampliar la cobertura de los cultivos de caña y yuca hasta 103 mil hectáreas adicionales a las 430 mil hectáreas sembradas de cañas de azúcar y panelera.

Habría plantas alcoholeras en La Guajira-Cesar, Atlántico-Bolívar, Norte de Santander, Santander-Boyacá, Antioquia, Cundinamarca, Tolima-Huila, Quindío, Risaralda, Valle del Cauca, Cauca, Nariño, Meta y Casanare [3].

La producción de etanol es llevada a cabo a escala industrial principalmente por la acción de levaduras del género Saccharomyces, y teniendo en cuenta específicamente que las levaduras Saccharomyces cerevisiae son las más idóneas para la transformación de azúcares hasta etanol [4], entre los retos que tiene la producción de etanol a escala industrial, se encuentra el manejo de los subproductos de destilería como es la vinaza, compuesto constituido por sólidos e impurezas inmersos en agua y que resulta del proceso de separación de los alcoholes presentes en el "mosto" que es un material acuoso rico en alcoholes obtenido al finalizar el proceso fermentativo.

 de la ciencia y la sociedad Por otra parte, la Universidad Francisco de Paula Santander a través de esta investigación buscó contribuir una posible solución para la problemática ambiental presentada por la generación de suero láctico, principal efluente en la producción de lácteos, para tal efecto también se evaluó este compuesto como posible diluyente de materias primas en fermentaciones llevadas a cabo por la levaduras nativa seleccionada. La evaluación de estos dos residuos agroindustriales como diluyentes de las materias primas empleadas en la producción de etanol carburante, no solo contribuye a brindar alternativas para el manejo de los mismos, lo anterior también ha-Obtención del inoculo. Cada levadura fue cultivada en agar extracto de levadura, peptona, glucosa (YEPD) a 30 + 2 ºC durante 48 horas y con la biomasa desarrollada se prepararon suspensiones con agua destilada estéril, cuya concentración fue determinada según turbidez equivalente al patrón 5 de Mc Farland. Posteriormente, se tomó 5 mL de cada una de las suspensiones y se inoculó en 160 mL (20% VET Fermentación) de medio previamente esterilizado en autoclave, con un contenido de Melaza (ART 6% p/v), 700 ppm de Urea, 500 ppm de DAP, se ajustó pH entre 4,5 a 5,0 y se incubó con 150 rpm de agitación en un tiempo de 16 horas a 30 + 2 °C.

Las destilerías colombianas como control ambiental han implementado el uso de la vinaza como parte del diluyente de las materias primas empleadas para la fermentación con el fin de disminuir la generación neta de la misma. Sin embargo, el principal inconveniente presentado por la adición de vinaza al medio de fermentación radica en que algunos de sus componentes causan un efecto inhibitorio en la levadura, lo cual conlleva a una disminución de los rendimientos en producción de etanol en el proceso de fermentación [4].

Por lo tanto, el presente estudio se enfocó en la evaluación de levaduras nativas pertenecientes al género Saccharomyces para la producción de etanol a partir de la fermentación de miel de caña, donde la levadura nativa seleccionada por presentar mayor capacidad de producción de etanol fue evaluada en fermentaciones mayores donde se empleó vinaza como parte del diluyente de las materias primas y de esta manera garantizar que estas levaduras sean viables para su aplicación a nivel industrial.

ría promisoria la aplicación a nivel industrial de la levadura nativa seleccionada, puesto que pretriales evaluados como diluyentes.

sentando capacidad de producción de etanol a partir de melaza de caña, esta capacidad no se ve afectada con el uso de los residuos agroindus-Curvas de crecimiento. A partir de cada inoculo se realizaron fermentaciones con un VET de 800 mL, en medio estéril con Melaza (ART 12% p/v), 700 ppm de Urea, 500 ppm de DAP, se ajustó pH entre 4,5 a 5,0 y se incubó a 30 + 2 °C con una agitación de 120 rpm durante 30 horas. Tiempo en el cual se tomaron muestras de 15 mL a las 0, 3, 6, 9, 12, 21, 24, 27 y 30 horas para determinar pH, población mediante recuento directo en cámara de Neubauer, viabilidad con el método de azul de metileno, el restante de muestra es centrifugado a 4000 rpm durante 10 min, para separar la biomasa y realizar la determinación de azúcares reductores (ART) mediante el método de Fehling, °Brix por refractometría, y la producción de etanol mediante el método de oxidación con dicromato de potasio. Se evaluaron las cepas nativas LNS-07, LNS-08, LNS-14, LNS-15 identificadas como Saccharomyces cerevisiae, mediante el kit API 20 C AUX® y cepas de referencia Saccharomyces cerevisiae del Banco de cepas adscrito a la Facultad de Ciencias Agrarias de la Universidad Francisco de Paula Santander y la cepa comercial Safale S-04. 2. METODOLOGÍA

Para la selección de la levadura S. cerevisiae nativa, según su capacidad de producción de etanol, se realizaron fermentaciones (3 repeticiones) para cada cepa, bajo las siguientes condiciones de trabajo: A partir de las fermentaciones a escala menor se seleccionó la cepa de levadura nativa que presentó el 80% de producción de etanol de la producción teórica esperada, para la evaluación de cinco sustratos que incluyen el uso de vinaza y suero láctico como diluyentes de materias primas.

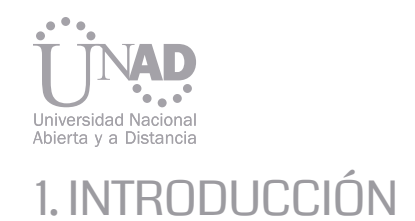

#### 2.1 Fermentaciones a escala menor 2.2 Fermentaciones a escala mayor

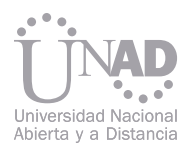

Recolección y análisis de la vinaza y suero láctico. En el laboratorio, se realizaron ensayos para la obtención de vinaza y suero láctico, respectivamente. Para la obtención de vinaza se efectuó fermentación de 30 L con la cepa seleccionada, teniendo en cuenta las condiciones de trabajo de las fermentaciones a escala menor. Se recolectaron en recipientes plásticos aproximadamente 25 L de vinaza, de la salida de la tubería de descarga de la torre de destilación.

En el caso de suero láctico, se realizó adecuación de aproximadamente 20 L de suero dulce (obtenido a partir de un proceso de elaboración de queso), precipitando las proteínas, ajustando a pH 4 con ácido tricloroacético y efectuando calentamiento hasta que la temperatura alcanzó los 90°C, dejando precipitar las proteínas y tomando el sobrenadante, cuidadosamente.

Curvas de crecimiento. A partir de cada inoculo se realizaron fermentaciones con un VET de 5 L, preparando los sustratos evaluados como sigue:

T0 (Control): Melaza (12% ART), 500 ppm DAP, 700 ppm Urea.

T1: Melaza (12% ART), 500 ppm DAP, 700 ppm Urea, Vinaza 40% v/v.

T2: Melaza (12% ART), 500 ppm DAP, 700 ppm Urea, Suero Láctico 20% v/v.

T3: Melaza (12% ART), 500 ppm DAP, 700 ppm Urea, Suero Láctico 40% v/v.

T4: Melaza (12% ART), 500 ppm DAP, 700 ppm Urea, Suero láctico 20% v/v y Vinaza 40% v/v.

Se ajustó pH entre 4,5 a 5,0 y se incubó a 30 + 2 °C con una agitación de 120 rpm durante 30 horas. Tiempo en el cual se tomaron muestras de 30 mL a las 0, 3, 6, 9, 12, 21, 24, 27 y 30 horas para determinar pH, población mediante recuento directo en cámara de Neubauer, viabilidad con el método de azul de metileno, el restante de muestra es centrifugado a 4000 rpm durante 10 min, para separar la biomasa y realizar la determinación de azúcares reductores (ART) mediante el método de Fehling, °Brix por refractometría, y la producción de etanol mediante el método de oxidación con dicromato de potasio y para etanol final también se determinó mediante el uso de densímetro 30PX Mettler Toledo.

El análisis estadístico de los datos, se realizó con un análisis de varianza utilizando un diseño factorial, para comparar tratamientos (cepas para la fermentación a escala menor y sustratos para la fermentación a escala mayor) en términos de su capacidad de producción de etanol a partir de jugos o mieles y las diferentes variables respuesta determinadas en el tiempo de fermentación y para separar promedios se utilizó la prueba de Tukey al 5%.

En la Tabla I se muestran los promedios de las variables respuesta de cada cepa, azúcar inicial y final, etanol producido, etanol teórico rendimiento, eficiencia, productividad, Biomasa producida, Viabilidad y °Brix final.

A continuación, se midieron parámetros fisicoquímicos a la vinaza y suero láctico obtenidos, como pH, densidad, °Brix, acidez, sólidos, %ART por el método de Fehling, entre otros.

Finalmente, se realizaron las fermentaciones a escala mayor, teniendo en cuenta:

Obtención del inoculo. La levadura seleccionada fue cultivada en agar extracto de levadura, peptona, glucosa (YEPD) a 30 + 2 ºC durante 48 horas y con la biomasa desarrollada se prepararon suspensiones con agua destilada estéril, cuya concentración fue determinada según turbidez equivalente al patrón 5 de Mc Farland. Posteriormente, se tomó 25 mL de cada suspensión y se inoculó en cada medio previamente esterilizados en autoclave, cuya composición general fue la de T0 (control), VET de 1000 mL (20% VET Fermentación), Melaza (ART 6% p/v), 700 ppm de Urea, 500 ppm de DAP. Las variantes para los medios de inoculo de los demás tratamientos evaluados fueron T1 (medio inoculo control + Vinaza 20% v/v), T2 (medio inoculo control + suero láctico 10% v/v), T3 (medio inoculo control + suero láctico 20% v/v); T4 (medio inoculo control + suero láctico 10% v/v + Vinaza 20% v/v).

Se ajustó pH entre 4,5 a 5,0 y se incubó con 150 rpm de agitación, 1,5 vvm (volumen de aire/volumen de medio\*minuto), en un tiempo de 16 horas a 30 + 2 °C.

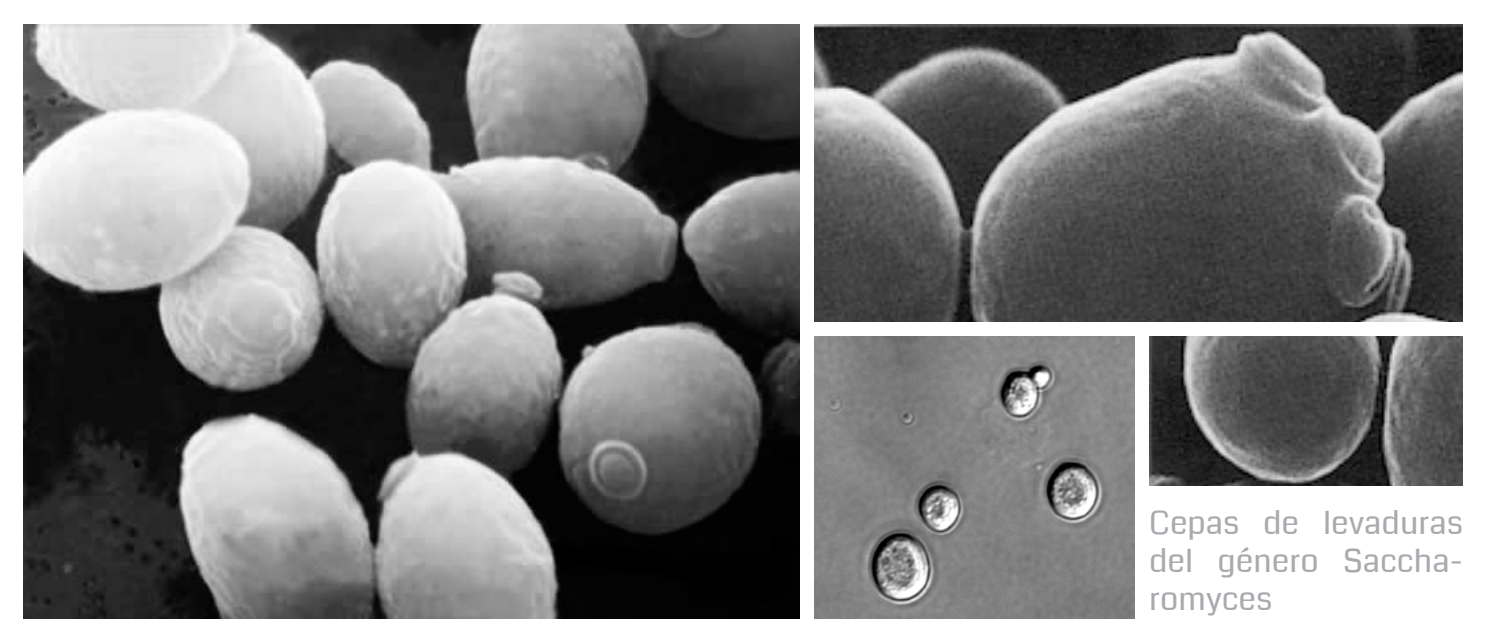

#### 2.3. Análisis estadístico

#### 3. RESULTADOS

#### 3.1 Fermentaciones a escala menor

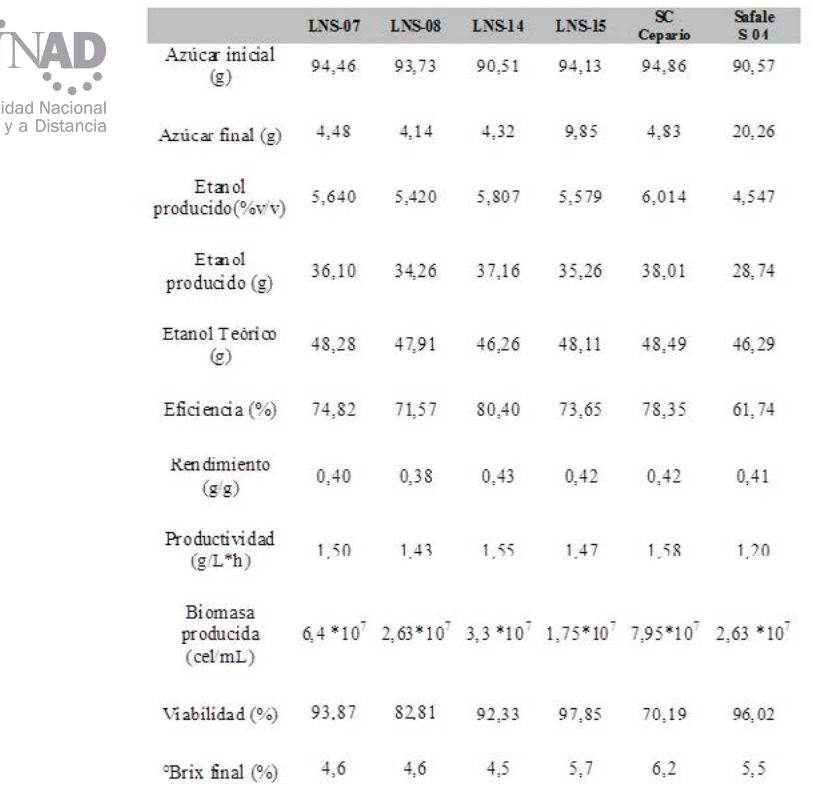

Tabla I. Rendimiento, Eficiencia y Productividad para cada una de las cepas evaluadas.

> Tabla II. Etanol (% y/y) final 30 horas de fermentación para cada tratamiento o medio evaluado.

> > Tabla III. Comparación de promedios para Viabilidad  $(\frac{0}{0})$ .

Figura 1. Relación de las variables población, ART, Etanol y pH en el tiempo.

Por otra parte, en la Figura 1 se observa la relación de las variables respuesta medidas en el tiempo para cada una de las cepas evaluadas.

Evidenciándose una tendencia a aumentar la producción etanol en la medida que el microorganismo llega a su fase exponencial, lo que verifica la síntesis de este metabolito primario.

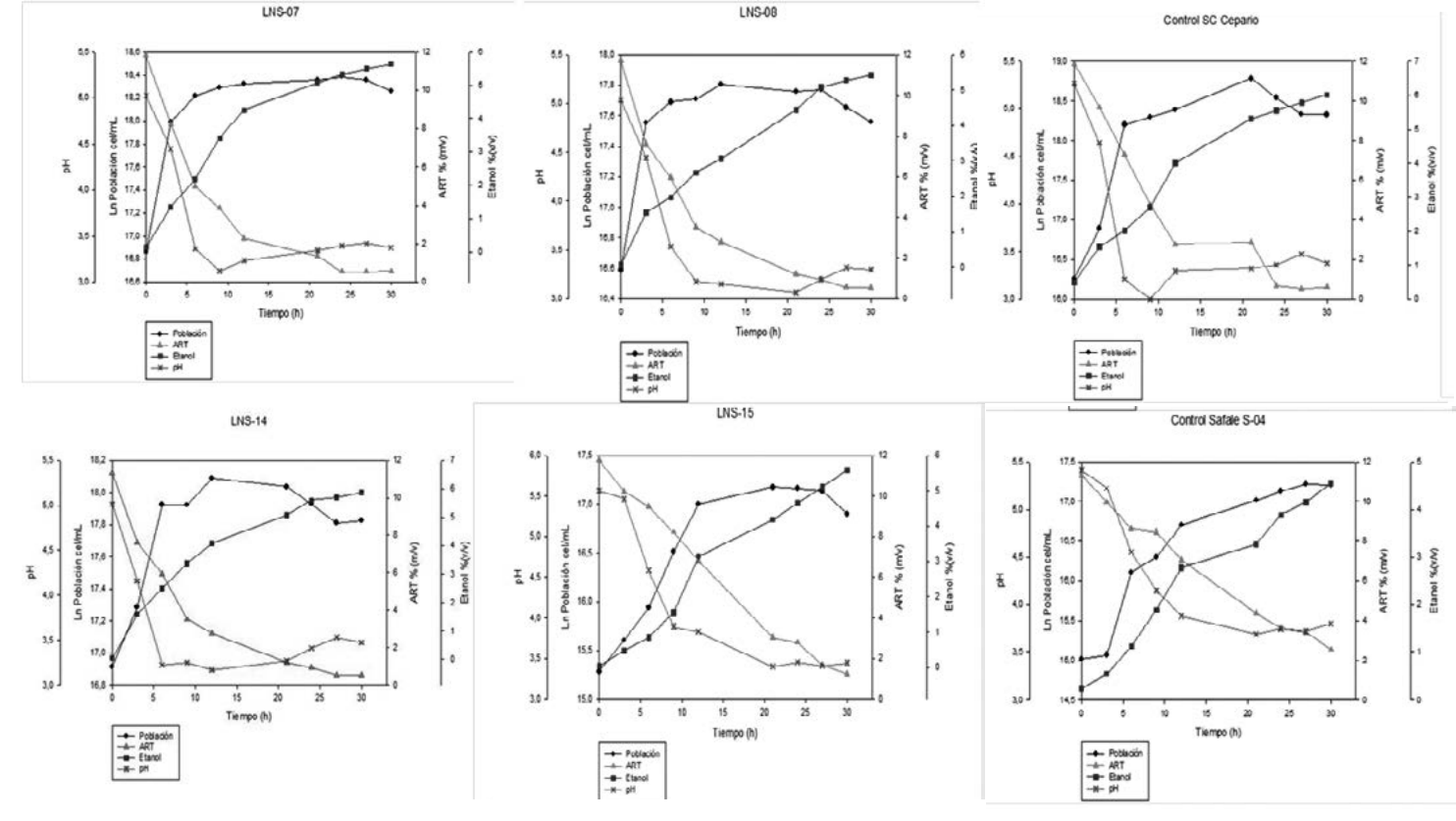

 de la ciencia y la sociedad Se seleccionó la cepa LNS-14, la cual presentó una eficiencia del proceso de 80,4% relacionando el etanol producido respecto al etanol teórico, el mayor rendimiento de producto/sustrato 0,43 g/g, es decir que esta cepa es la que cuenta con la más alta capacidad de producción de etanol de las cepas evaluadas (nativas y de referencia). Por su parte, Ortiz-Zamora, O. et al., 2009 encon-Se seleccionó la cepa LNS-14, la cual presentó una eficiencia del proceso de 80,4% relacionando el etanol producido respecto al etanol teórico, el mayor rendimiento de producto/sustrato 0,43 g/g, es decir que esta cepa es la que cuenta con la más alta capacidad de producción de etanol de las cepas evaluadas (nativas y de referencia).

tró que cuatro cepas de los 112 aislamientos evaluados, fueron superiores a la levadura (S. cerevisiae K1) en términos de capacidad fermentativa, parámetros cinéticos en un medio de melaza de caña de alta concentración de azúcar total (200 g / L) en condiciones de laboratorio. La producción de etanol fue alta (entre 5 y  $7\%$  w/v) y un rendimiento máximo de 0,46 g/g (90% de rendimiento teórico). La cepa comercial mostró un rendimiento máximo de 0,34 g/g (71% de rendimiento teórico) en el medio complejo (melaza de caña de azúcar) [5]. Por su parte, Ortiz-Zamora, O. et al., 2009 encontró que cuatro cepas de los 112 aislamientos evaluados, fueron superiores a la levadura (S. cerevisiae K1) en términos de capacidad fermentativa, parámetros cinéticos en un medio de melaza de caña de alta concentración de azúcar total (200 g / L) en condiciones de laboratorio. La producción de etanol fue alta (entre 5 y  $7\%$  w/v) y un rendimiento máximo de 0,46 g/g (90% de rendimiento teórico). La cepa comercial mostró un rendimiento máximo de 0,34 g/g (71% de rendimiento teórico) en el medio complejo (melaza de caña de azúcar) [5].

> A partir de la comparación de promedios de Viabilidad%, la cepa seleccionada presentó diferencias significativas entre tratamientos, excepto los tratamientos T2 y T3 (suero láctico como diluyente) que no presentan diferencias significativas entre sí (Tabla III).

En la Tabla II se muestra valores promedio de Etanol % v/v final para cada uno de los medios evaluados.

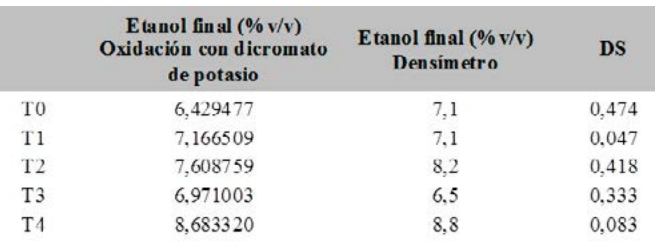

Cotejando los valores de etanol obtenidos mediante las metodologías de oxidación con dicromato de potasio y la determinación mediante densímetro, se encontró equivalencia de las concentraciones finales de etanol, indicando la idoneidad de las técnicas para el análisis de esta principal variable respuesta en un proceso de fermentación para la producción de etanol.

#### 3.2 Fermentaciones a escala mayor

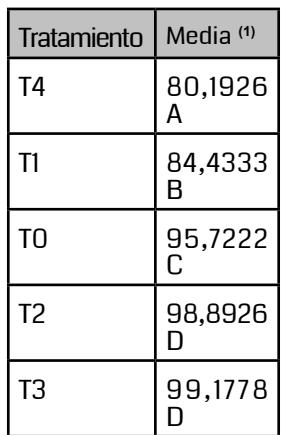

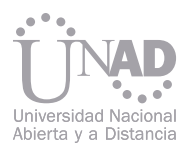

(1) Medias seguidas con la misma letra no presentan diferencias significativas entre sí por la prueba de Tukey HSD (p≤0,05).

En la Figura 2 se observan los promedios del % de viabilidad para la cepa LNS-14 en cada tratamiento evaluado, observándose que la viabilidad se ve disminuida en los tratamientos que incorporan vinaza al medio.

(1) Medias seguidas con la misma letra no presentan diferencias significativas entre sí por la prueba de Tukey HSD (p≤0,05).

En la Figura 2 se observan los promedios del % de viabilidad para la cepa LNS-14 en cada tratamiento evaluado, observándose que la viabilidad se ve disminuida en los tratamientos que incorporan vinaza al medio.

De las fermentaciones a escala menor donde se evaluaron cepas Saccharomyces cerevisiae, cuatro cepas nativas y dos cepas referencia, se seleccionó la cepa LNS-14, la cual presentó una eficiencia del proceso de 80,4% relacionando el etanol producido respecto del etanol teórico. Esta cepa se empleó en las fermentaciones de mayor escala (5 L) donde se evaluaron diferentes sustratos, mezclas de melaza con vinaza y suero láctico como diluyente individuales y en mezcla, de lo cual se encontró que estos residuos agroindustriales no afectaron la capacidad de producción de etanol, puesto que en los experimentos se obtuvieron concentraciones de etanol entre 6,4 a 8,7% v/v aproximadamente.

52 miento evaluado. Per estadística estadística en la constructiva en la constructiva en la constructiva en la constructiva en la constructiva en la constructiva en la constructiva en la constructiva en la constructiva en Tabla IV. Rendimiento, Eficiencia, Productividad, Biomasa producida, y °Brix final para cada tratamiento evaluado.

Permitiendo el uso de los residuos agroindustriales suero láctico y vinaza como diluyentes de las materias primas empleadas en la producción de etanol carburante, lo que contribuye no solo como alternativa de manejo de los mismos, sino que de este modo se ayuda a reducir el consumo de agua, lo que hace la producción de etanol carburante un proceso sostenible, limpio y más amigable con el ambiente.

Se evidenció que la cepa seleccionada LNS-14 en los diferentes sustratos o tratamientos evaluados, mostró los menores valores en el tratamiento T0 control melaza diluida en agua, lo que indica que el uso de los residuos agroindustriales evaluados para diluir materias primas para fermentación de melaza es promisorio (Tabla IV).

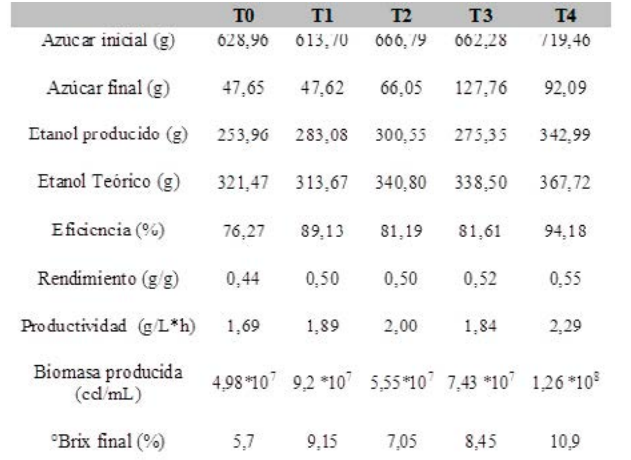

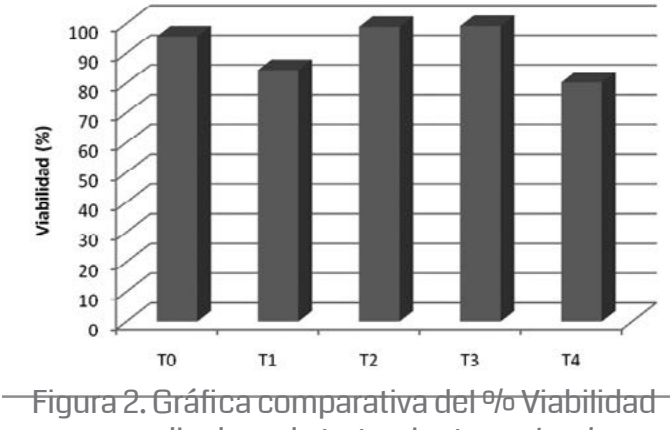

promedio de cada tratamiento evaluado.

#### 4. CONCLUSIONES

#### 5. REFERENCIAS

[1] Cortez Rane y Stephen Peter. (2009). Curso Introductorio sobre la Reducción de las Emisiones de la Deforestación y Degradación (REDD): Manual de Recursos del Participante. The Nature Conservancy, Conservation International, Deutsche Gesellschaft für Technische Zusammenarbeit (GTZ), Rainforest Alliance, y World Wildlife Fund, Inc.

[2] Winbrake, James and Deaton, Michael. (1999). United States Environmental Protection agency from. Hazardous Air pollution from mobile Sources: A comparison of Alternative Fuel and Reformulated Gasoline Vehicles. Journal of the Air and Waste Management. Vol. 49, p 576.

[3] Federación Nacional de Biocombustibles. (2007). El ABC de los Alcoholes Carburantes. Disponible en: http://www.fedebiocombustibles.com/v2/main-pagina-id-5.htm. Consultado el 4 de abril de 2011.

[4] Ingledew, W. M. (2001). Alcohol production by Saccharomyces cerevisiae: a yeast primer. Nottingham university press. Nottingham, UK. 3:49-87.

[5] Ortiz-Zamora O, Cortés-García R, Ramírez-Lepe M, Gómez-Rodríguez J, Aguilar-Uscanga MG. (2009). Isolation and selection of etanol-resistant and osmotolerant yeasts from regional agricultural sources in Mexico J. Food Process Eng; 32(5): 775- 786

## Estudio de la transmisión en tiempo real de señales medicas con redes WSN y sensores ECG ENTRE OTROS.

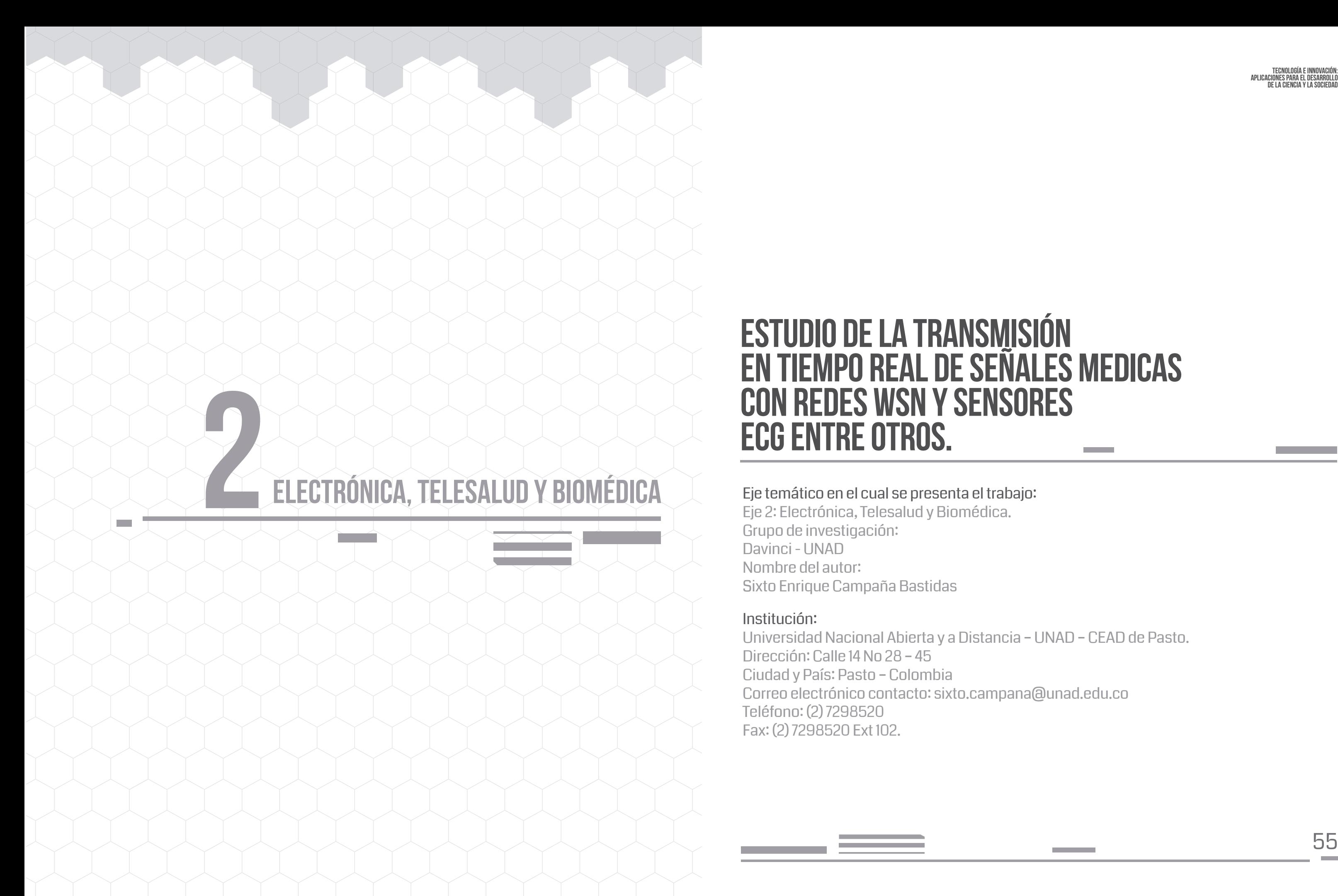

#### Eje temático en el cual se presenta el trabajo:

Eje 2: Electrónica, Telesalud y Biomédica. Grupo de investigación: Davinci - UNAD Nombre del autor: Sixto Enrique Campaña Bastidas

#### Institución:

Universidad Nacional Abierta y a Distancia – UNAD – CEAD de Pasto. Dirección: Calle 14 No 28 – 45 Ciudad y País: Pasto – Colombia Correo electrónico contacto: sixto.campana@unad.edu.co Teléfono: (2) 7298520 Fax: (2) 7298520 Ext 102.

El desarrollo tecnológico en los últimos años ha permitido que la ciencia evolucione continuamente en favor de las necesidades del ser humano, el campo de la salud no es ajeno a esta evolución, sino por el contrario es donde más aplicaciones se encuentra; por ejemplo en el uso de sensores para el seguimiento y control de pacientes remotamente (sensor body), monitoreo de enfermedades de pacientes con ciertos patrones, entre otros.

Sin duda la llave tecnología y salud, es extraordinaria y si se combina de forma que la una asista a la otra para el bienestar de las personas, su aporte a la humanidad es invaluable, esta premisa ha sido considerada por muchos investigadores en los diferentes campos que atañe este tema, desde el punto de vista de la ingeniería, se puede mencionar el desarrollo electrónico de elementos que permiten el control de enfermedades y monitoreo de señales que determinan el comportamiento de una persona en particular, también están las redes de datos y comunicaciones que van desde la conocidas WIFI hasta la cada vez más pulares WSN (Wireless Sensor Network - Redes de Sensores inalámbricos); en el aspecto médico se ha tratado el control y monitoreo de aspectos como la frecuencia cardiaca, presión sanguínea, temperatura, humedad, niveles de azúcar en la sangre, entre otros.

Acorde a lo anterior se propone una conferencia sobre los estudios más importantes en los últimos años acerca de tema propuesto, teniendo en cuenta cuatro aspectos fundamentales: el uso de las redes de sensores inalámbricos (WSN), los sensores que se usan en el cuerpo humano para el monitoreo de diferentes aspectos del ser humano (Network Body Sensors), la transmisión de datos en tiempo real y en la parte médica, las señales vitales que deben ser monitoreadas para actuar de forma inmediata en los pacientes que presenten algún tipo de padecimiento importante y que con la ayuda de la tecnología pueden ser tratados de forma más eficiente.

En el contexto de los sistemas de información de historia clínica electrónica en Colombia, se encuentra que una parte importante de estos han sido desarrollados para intercambiar información solo a nivel de unidades de negocio en las instituciones prestadoras de servicios de salud IPS, y en pocos casos dichos sistemas están preparados para operar bajo modelos de comunicación B2B (Business to Business). Esta falta de comunicación puede generar complicaciones para que la información clínica de un paciente pueda ser compartida de forma oportuna y útil en el momento de desarrollar un procedimiento médico, lo que a su vez hace que se presenten riesgos inherentes a la seguridad de los pacientes. En este artículo se hace una caracterización de las implicaciones que tiene la interoperabilidad en el contexto de la Historia Clínica Electrónica (HCE) , presenta los avances logrados por el sistema de salud Colombiano en este tema y presenta una propuesta que consiste en el desarrollo de una arquitectura de software para un componente que mejora la interoperabilidad entre sistemas HCE. Para el desarrollo del proyecto se han tomado en cuenta las directrices del Instituto de Ingeniería del Software además de las buenas prácticas propuestas por el Proceso Unificado de Desarrollo de Software y el método de evaluación de arquitecturas ATAM como marco de trabajo aplicado para el aseguramiento de la calidad del producto.

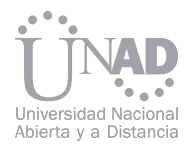

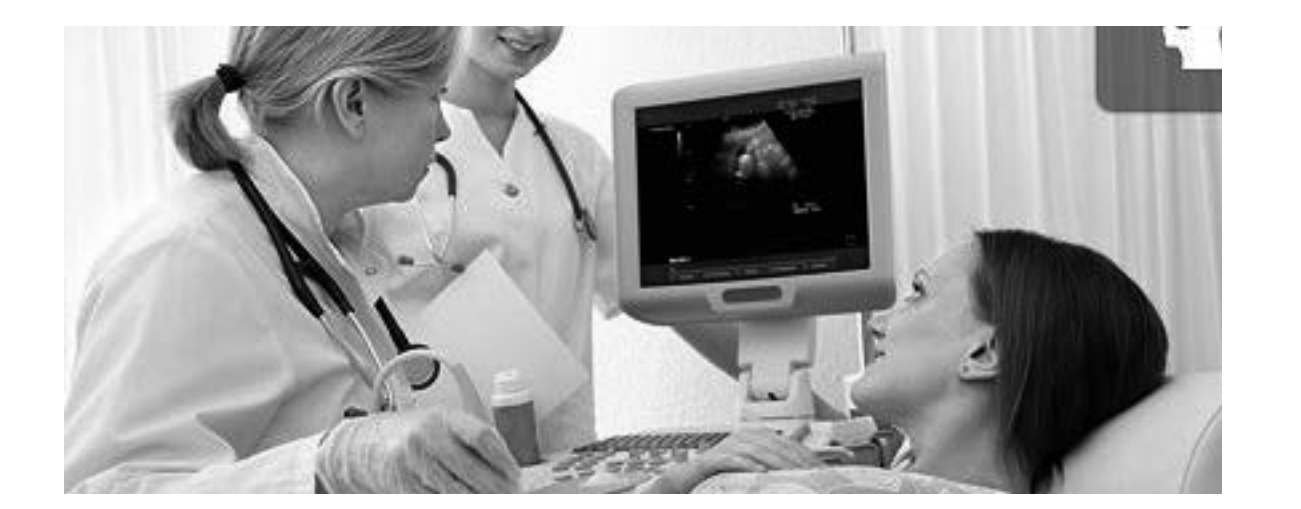

#### Resumen

Palabras clave: Telemedicina, Sensores, WSN, Tiempo Real, Minería de datos, GEO.

Palabras clave: HL7 CDA, interoperabilidad, EHR,SOA, arquitectura de software.

§ Fundación Universitaria de San Gil UNISANGIL. Grupo de Investigación HYDRA, Km 2 Vía San Gil – Charalá, San Gil, Santander, Colombia, hcastellanos@unisangil.edu.co. "‡Se concede autorización para copiar gratuitamente parte o toda el material publicado en la Revista Colombiana de Computación siempre y cuando las copias no sean usadas para fines comerciales, y que se especifique que la copia se realiza con el consentimiento de la Revista Colombiana de Computación".

## PROPUESTA DE ARQUITECTURA PARA LA INTEROPERABILIDAD DE LA HISTORIA CLÍNICA ELECTRÓNICA EN COLOMBIA.

§ Hernán Camilo Castellanos, Juan Carlos García Ojeda, Fabio Rueda Calier Facultad de ingeniería de sistemas, Universidad Autónoma de Bucaramanga, Bucaramanga, Colombia

#### Resumen

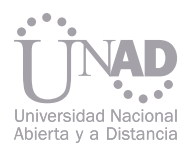

#### **Abstract**

In the environment of the information systems of electronic healt record in Colombia, is found that a significant part of these have been developed to share information only between healt organization´s dependencies, and in a few cases these systems are prepared to operate under communication models B2B (Business to Business) This lack of communication can lead to complications for the patient clinical information can be shared in a timely and useful at the time of developing a medical procedure, causing health risks related to patient. This paper describe the implications of interoperability in the context of the Electronic Health Record (EHR), show the achived progress by the Colombian healt system about this topic and suggests a component software architecture development than improve the interoperability between HER systems. For the development of the project has taken into account the guidelines of the Software Engineering Institute in addition to the good practices proposed by the Unified Process Software Development, and the method of evaluation of architectures ATAM applied as a framework for ensuring product quality.

En la actualidad, uno de los principales retos para los sistemas de salud en el mundo son lograr una gestión eficiente de la información, de tal manera que se garantice la seguridad, consistencia, disponibilidad y la posibilidad de intercambio de información entre la diversa gama de tecnologías que existen en el mercado, estas características aplicadas al manejo de la información clínica permiten la disminución de los costos operativos a las organizaciones, optimizan la eficiencia y promueven el aumento de la calidad en la atención al cliente, lo que redunda en una mejor calidad de vida de los ciudadanos.

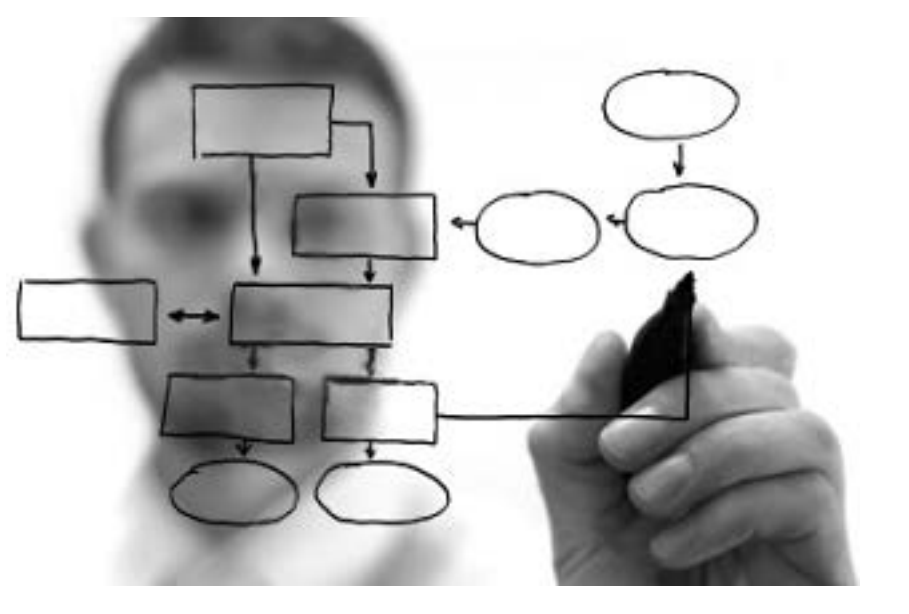

El sector de salud constantemente experimenta nuevos cambios producto del desarrollo científico y tecnológico, cuya función está relacionada con el descubrimiento de nuevas patologías, la publicación de tratamientos novedosos, la elaboración de nuevos medicamentos, la construcción de dispositivos médicos, los procesos automatización de tareas, entre otros. Eventos que se ven reflejados en la prestación de servicios médicos de mayor calidad y en el registro de nueva información en la Historia Clínica de un paciente. Infortunadamente, en Colombia el tema de la interoperabilidad hasta ahora está dando sus primeros pasos, todavía no existe una arquitectura de referencia que describa los estándares sobre los cuales se deben construir las soluciones de HCE que permitan la comunicación efectiva entre los sistemas de información que administran la salud del País. El objetivo del proyecto es el diseño de una arquitectura de software para un componente basado

Como consecuencia, este core de negocio necesita de un robusto sistema de recolección de datos de los pacientes alimentado por múltiples proveedores del sector salud, el cuál además de almacenar los datos en varios sistemas informáticos dispuestos en varias ubicaciones, debe permitir que dicha información luego sea transferida electrónicamente para ser almacenada y consolidada en la HCE de manera segura, finalmente, cuando la información clínica de un apaciente sea requerida por parte de un software o usuario autorizado, esta pueda ser accedida de manera fácil y rápida. cas clínicas entre sistemas de información basados en el estándar HL7 CDA. El entregable consta de un documento de arquitectura de software que contiene los drivers, restricciones de negocio, patrones, tácticas y vistas necesarias para formular una solución para la interoperabilidad de la historia clínica electrónica unificada, además se espera desarrollar una propuesta de implementación de un prototipo no funcional utilizando una suite SOA poco aplicada hasta ahora en Colombia, que se denomina WSO2. Este trabajo puede ser utilizado como insumo para la implementación de sistemas de información y soluciones interoperables en cualquier parte del territorio nacional.

en Arquitecturas Orientadas a Servicios SOA que logre el intercambio de la información de históri-

Para una persona que recibe tratamientos médicos en diferentes instituciones prestadoras de servicios de salud, es muy importante que su historia clínica sea de fácil acceso por parte de los actores que intervienen en los procedimientos clínicos, de igual manera para las instituciones que ofrecen dichos servicios es de gran importancia que sus sistemas de información estén comunicados de manera permanente a fin de ofrecer un servicio de alta calidad donde las actuaciones del personal médico estén basadas exclusivamente en la evidencia científica, que para el caso es la historia clínica. En el Inicio del proyecto se estableció la línea base de la arquitectura, amparados en los principios y técnicas desarrolladas por el instituto de ingeniería de software y teniendo en cuenta los drivers de arquitectura identificados por parte del ministerio de salud de Colombia. 2. METODOLOGÍA

Posteriormente se elaborará el documento de arquitectura de software teniendo en cuenta algunos ítems propuestos en el proceso unificado de desarrollo de software RUP, esto permitió definir los elementos más importantes a representar en la arquitectura.

Keywords: HL7 CDA, interoperability, EHR,SOA, software architecture.

#### 1. INTRODUCCIÓN

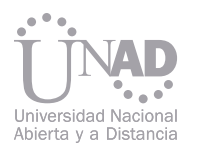

La última fase del proyecto consiste en el proceso de evaluación de la arquitectura e software, para ello se hará uso de ATAM, un método para validar arquitecturas de software que permite determinar que la arquitectura desarrollada cumpla con los requerimientos y escenarios de calidad establecidos para el proyecto y la construcción de un prototipo de software no funcional que permita validar la hipótesis planteada.

De acuerdo con la norma ISO 20514, la HCE es un repositorio de información que define el estado funcional de salud de un individuo, esta contiene información retrospectiva, concurrente y prospectiva de múltiples fuentes, de igual manera puede ser procesada, almacenada y difundida de manera segura con recursos TIC siempre que se maneje un sistema de permisos para usuarios debidamente acreditados y autorizados (ISO, 2005).

Del mismo modo dispone de un modelo de información basado en estándares independientes de la plataforma. Lo que lo convierte en un modelo abierto para su implementación en cualquier tecnología: En síntesis su misión es dar soporte a la continuidad asistencial, la calidad y la eficiencia en la provisión de servicios orientados al mantenimiento de la salud (Vilalta, 2012).

Actualmente existen tres enfoques para la especificación e implementación de arquitecturas avanzadas para las historias clínicas electrónicas HCE, los cuales tienen sus raíces en sistemas legados, imaginaciones tradicionales y metodologías. Estos enfoques son: El enfoque de datos, (representación de datos), enfoque de conceptos (representación de conceptos y conocimientos) y el enfoque de procesos / servicios (procesos de negocio y representación por medio de servicios) (Blobel, 2008).

La interoperabilidad entre sistemas de información está definida como el grado en que dos o más sistemas pueden útilmente intercambiar información vía interfaces en un contexto particular (Bass, Clements, & Kazman, 2013).

Cuando se habla de interoperabilidad de HCE es importante distinguir los niveles a los cuales se puede dar, estos aplican de acuerdo con el caso de negocio y el tipo de interacción requerida: Interoperabilidad técnica, estructural, sintáctica, semántica y organizacional (Blobel & Pharow, 2009).

A continuación se presentan algunos trabajos de investigación realizados en Universidades de Colombia en asocio con Instituciones de Educación Superior y organizaciones extrajeras:

Arquitectura de referencia para la Historia Clínica electrónica Integrada en Colombia: Este trabajo presenta una arquitectura de referencia basada en plataformas independientes de la arquitectura y teniendo como principal valor su adaptación al actual sistema de salud Colombiano. Se hizo uso de tecnologías y estándares como MDA, HL7 CDA y tecnologías de software completamente libres (Fernández-Breis et al., 2006) .

Reference architecture for sharing CDA Documents In Colombia: La propuesta de esta arquitectura está basada en la metodología Healt Information System Development Framework (HIS-DF) que consiente en el desarrollo de vistas arquitectónicas en los dominios de negocio, información y tecnología, haciendo uso de estándares como CDA y Generic Component Model (GCM) (Cruz, López, & Blobel, 2012)

Mediación y selección de fuentes de datos en organizaciones virtuales de gran escala: Este trabajo evalúa varias técnica para el intercambio de datos en un modelo B2B, además propone un

#### 2.1. Trabajos Relacionados.

#### 2.2. La Historia Clínica Electrónica 2.3. Enfoques Para La Especificación Y El Diseño De La Historia Clinica Electrónica.

#### 2.4. Interoperabilidad De Las Histórias Clínica Electrónicas.

arquitectura de mediación de datos para organizaciones virtuales llamada ARIBEC (POMARES & ABÁSOLO, 2010).

Canadá healt infoway: Este proyecto del gobierno Canadiense consiste en el desarrollo de varias tecnologías para la automatización del sistema de salud, en él se incluye el desarrollo de la EHR interoperable cuyo propósito es el acceso a la información de historia clínica al 100% los pacientes, cuya población se estima en más de 33 Millones de habitantes.

Con éste proyecto, además de mejorar la calidad de los servicios de salud prestados, se hace disponible la información clínica al personal médico, enfermeras y laboratorios clínicos a través de todo el territorio canadiense, lo que conlleva a disminuir los costos de operación del sistema de salud y a proveer de información clínica de forma instantánea a las instituciones del sector. (OLAYA & GUERRERO, 2012)

Historia Clínica Electrónica Compartida en Finlandia: En Finlandia la EHR distribuida consiste de repositorios de datos clínicos generados, almacenados y mantenidos por diferentes prestadores de servicios de salud como médicos, hospitales, especialistas, farmacias. En este proyecto se han aplicado dos tipos de tecnologías para la integración de las historias clínicas. La primera es un middleware de integración que permite indexar la historia clínica y dale una ubicación dentro de un conjunto de repositorios relacionados además de proveer de servicios para visualización de historias clínicas bajo mecanismos de seguridad y autenticación del personal médico.

La arquitectura de la EHR y la comunicación está basada en el estándar HL7 CDA y SOA es un estándar tecnológico que se encuentra en estudio para su implementación (Blobel, 2008).

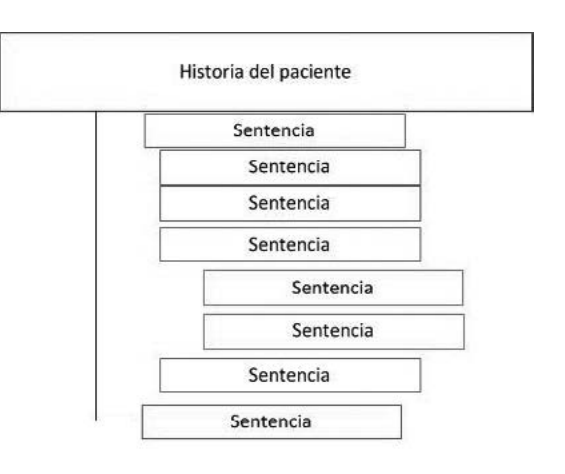

Fig 1: Historia Clínica Electrónica HCE Fuente: Vilalta, 2012.

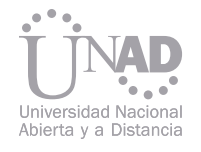

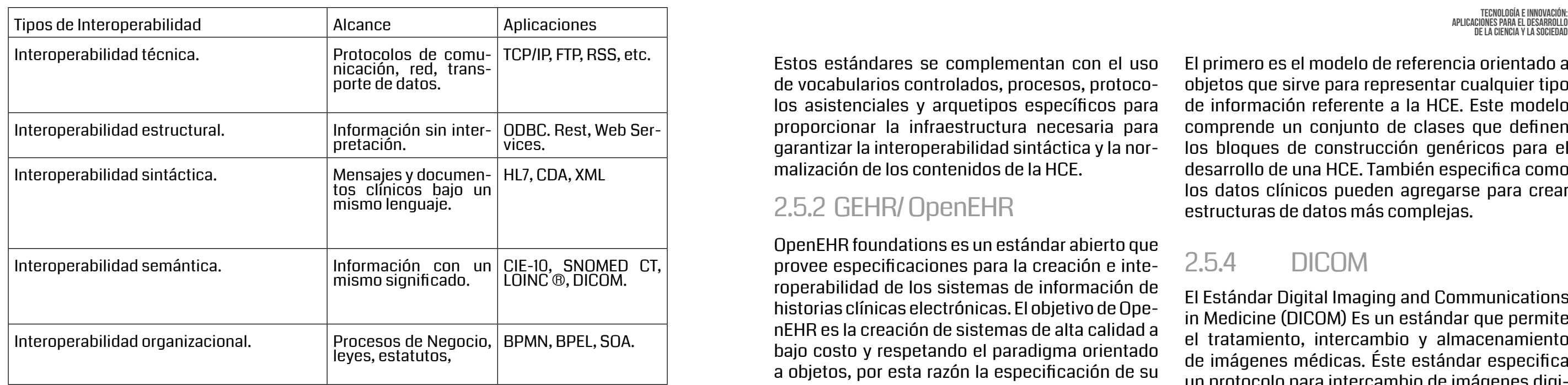

Tabla 1: Comparativo de los tipos de interoperabilidad.

Actualmente la interoperabilidad entre sistemas de información para la gestión de la información en el dominio de la salud es una prioridad (Sin Triana., 2012). Por consiguiente se han venido desarrollando modelos que ofrecen soluciones a los problemas de intercambio de información entre sistemas de información de instituciones que hacen parte del contexto de la salud.

Estándares como Healt Level Seven (HL7) (HL7 International, 2011) y OpenEHR (OpenEHR.org, n.d.) se han creado con el fin de proporcionar un método estructurado para la gestión de la información en el ámbito de la salud. De igual manera la industria de TI está generando nuevos productos basados en estos estándares, orientados a garantizar una mejor comunicación entre los diferentes actores de los sistemas de salud a nivel mundial.

En esta sección, se describen los estándares y tecnologías más importantes para la especificación de la HCE.

A este enfoque pertenecen los modelos y arquitecturas HL7 RIM, HL7 v3, HL7 HDF, CDA, etc. Este enfoque es uno de los más importantes y aceptados en el mundo, está avalado por la organización HL7 International y agrupa a más de 50 países que participan en la especificación del estándar.

Los estándares HL7 cuentan con dos especificaciones principales, diseñadas para soportar el uso de la HCE compartida, basada en una arquitectura de repositorios de documentos electrónicos:

La Arquitectura de Documentos Clínicos electrónicos (HL7 CDA, R2) (Paul V. Biron, Calvin Beebe, & Liora Alschuler, 2004) y el Dominio de Mensajería de Registros Clínicos (Medical Records HL7 MR, R2).

gías de la información y personal médico experto en el negocio alrededor del mundo, quienes se enfocan principalmente en la HCE y los sistemas de información clínico.

Modelo de Referencia o Modelo de Información ción, el Modelo de servicios SM que contienen la vista computacional y el Modelo de Conocimiento, que contiene los artefactos denominados arquetipos. Comité Europeo de Normalización (CEN) que pro-

El primero es el modelo de referencia orientado a objetos que sirve para representar cualquier tipo de información referente a la HCE. Este modelo comprende un conjunto de clases que definen los bloques de construcción genéricos para el desarrollo de una HCE. También especifica como los datos clínicos pueden agregarse para crear estructuras de datos más complejas.

OpenEHR foundations es un estándar abierto que provee especificaciones para la creación e interoperabilidad de los sistemas de información de historias clínicas electrónicas. El objetivo de OpenEHR es la creación de sistemas de alta calidad a bajo costo y respetando el paradigma orientado a objetos, por esta razón la especificación de su modelo de información está completamente especificado con el lenguaje unificado de modelado UML. Al ser un estándar abierto, OpenEHR es mantenido por una comunidad afin al área de las tecnolo-El Estándar Digital Imaging and Communications in Medicine (DICOM) Es un estándar que permite el tratamiento, intercambio y almacenamiento de imágenes médicas. Éste estándar especifica un protocolo para intercambio de imágenes digitales basado en TCP/IP además de archivos que contienen la información de dichas imágenes. DICOM es compatible con las diferentes tecnologías dispuestas para el manejo de las imágenes como escáneres, impresoras, servidores y estaciones de trabajo de múltiples fabricantes. 2.5.4 DICOM

El estándar está compuesto por tres modelos, el RM encargado de contener las vistas de informa-El estándar EN/ISO EN13606 (B. G. M. E. Blobel & Pharow, 2008) es una norma desarrollada por el porciona un modelo para especificar de información clínica de la HCE. Dicha norma proporciona un modelo similar a OpenEHR al proporcionar dos modelos para la especificación de historias clínicas. Para países como Colombia el interés de proveer niveles de interoperabilidad sintáctica, semántica y de servicios en la HCE, ayudaría a que las instituciones que ya cuentan con sistemas de información para la gestión de información clínica no tengan que hacer una transición hacia nuevos sistemas, lo que resulta costoso en tiempo y recursos, en vez de ello, se propone una solución por medio de la creación de una nueva capa intermediaria que provea de interfaces basadas en dichos estándares y que permita la comunicación entre los sistemas HCE, como resultado se tendría una comunicación donde no hay dependencia tecnológica, se disminuye notablemente es impacto financiero ya que no se cambiarían las tecnologías ya existentes y mejoraría la seguridad del paciente al disminuir la probabilidad de errores médicos producto de la no disponibilidad de la información.

Estos estándares se complementan con el uso de vocabularios controlados, procesos, protocolos asistenciales y arquetipos específicos para proporcionar la infraestructura necesaria para garantizar la interoperabilidad sintáctica y la normalización de los contenidos de la HCE.

#### 2.5. Estándares Y Tecnologías Para Especificación E Interoperabilidad De La Hce.

#### 2.5.1 HL7

#### 2.5.2 GEHR/ OpenEHR

#### 2.6 Importancia De La Interoperabilidad De Las HCE

#### 2.5.3 EN ISO 13606

Actualmente en Colombia no existe un estándar de difusión y aplicación nacional para la gestión de la información clínica (Duque, 2012), en muchos centros asistenciales, sobretodo, pertenecientes a las áreas rurales, los registros médicos de los pacientes son llevados a mano, en otras instituciones de mayor nivel, se cuenta con sistemas de información que permiten desarrollar procesos como el registro de historias clínicas, facturación, laboratorio clínico, citas médicas, etc. Sin embargo, una buena parte de los sistemas de información que están actualmente en funcionamiento, además de ser desarrollados bajo diferentes tecnologías y arquitecturas, no han sido diseñados bajo estándares y nomenclaturas internacionales del dominio de la salud, de tal manera que no existe la posibilidad de compartir información entre sí de forma transparente.

En seguida se mencionan las iniciativas más importantes lideradas desde el gobierno para la promoción y puesta en marcha de la interoperabilidad de la HCE:

Esta ley tiene como propósito implantar la Telesalud en Colombia para que sirva como soporte al Sistema General de Seguridad Social en Salud (Senado de la Republica., 2010).

Las propuestas más importantes de la presente ley son:

- El desarrollo de un mapa de conectividad que permitirá en desarrollo de la Telesalud en Colombia.
- La creación de un portafolio de servicios que incluya la Telemedicina en el plan obligatorio de salud POS y en el portafolio de servicios de los aseguradores y prestadores de servicios del sistema general de seguridad Social.
- El promover la inclusión en los pensum de los programas académicos relacionados con las áreas de la salud y los programas afines a las tecnologías de la Información y las comunicaciones, conocimientos en Telesalud.
- La creación de comités y redes de conocimiento apoyados en las TIC para desarrollar investigaciones, proyectos e ideas en el tema de Telesalud.

En el artículo 112 de la presente ley dice: "El Ministerio de la Protección Social, a través del Sistema Integrado de Información de la Protección Social (SISPRO), articulará el manejo y será el responsable de la administración de la información. Las bases de datos de afiliados en salud se articularán con las bases de datos de la Registraduría Nacional del Estado Civil, el Ministerio de Hacienda y Crédito Público, la Dirección de Aduanas e Impuestos Nacionales, el Sisbén y de las Entidades Promotoras de Salud para identificar a los beneficiarios y su lugar de residencia, entre otras, dicha articulación deberá estar implementada antes del 31 de diciembre de 2012." (Republica/Colombia, 2011). Lo que significa que se busca que los sistemas de información del estado tengan interoperabilidad SISPRO.

En el parágrafo transitorio del mismo artículo, dice que la historia clínica única electrónica será de obligatoria aplicación antes del 31 de Diciembre de 2013 y que será de plena validez probatoria.

Sin embargo, el cumplimiento de la puesta en marcha de la historia clínica electrónica en todo el país no va a ser tan rápido como se esperaba, en primer lugar porque el órgano rector de la iniciativa que es el ministerio de salud y protección social no ha definido los estándares para el desarrollo de la HCE interoperable, otro aspecto que puede retardar el proceso es debido a que dicho organismo no proyecta el desarrollo de soluciones tecnológicas a gran escala que pueda ser utilizadas por las entidades prestadoras de servicios de salud (Duque, Héctor, 2012). Otro aspecto considerable es que los proyectos de salud electrónica propuestos en departamentos importantes como Santander, Boyacá y Cundinamarca a Diciembre de 2012 no han iniciado su ejecución.

Desde el año 2012 el ministerio de tecnologías de la información y las comunicaciones en conjunto con el Ministerio de salud y protección social han unido esfuerzos para la creación del nodo de innovación en salud (Osorio, 2012), un espacio de participación en el que convergen las universidades, el sector privado y el estado a fin de definir las necesidades y las especificaciones sobre las cuales se puede trabajar para desarrollar proyectos en salud que impliquen el uso de tecnologías de la información y las comunicaciones. Se espera que en este escenario de participación se definan las especificaciones sobre las cuáles se desarrollarán las soluciones para la interoperabilidad de la HCE.

El producto obtenido es un documento de arquitectura de software de un prototipo de software que permita gestionar la interoperabilidad entre dos sistemas de información basados en HL/ CDA para la gestión de historias clínicas electrónicas.

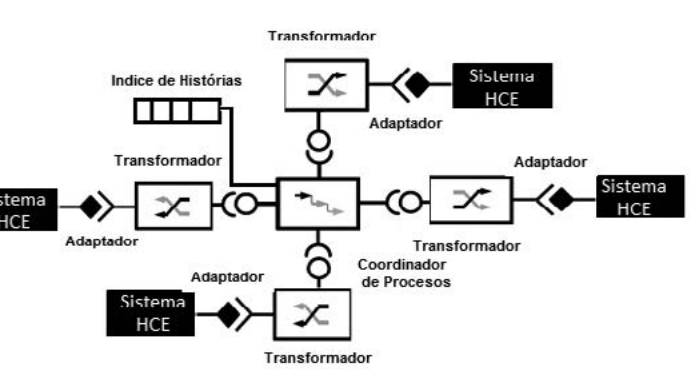

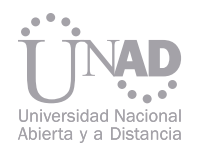

#### 2.7 Avances En Interoperabilidad De Histórias Clínicas En Colombia.

#### 2.7.1 Ley 1419 De 2010.

#### 2.8 Arquitectura De Software Para Interoperabilidad De Hce

#### 3. RESULTADOS

#### 2.7.2 Ley 1438 De 2011

#### 2.7.3 Nodos De Innovación En Salud.

Fig 2: Arquitectura de interoperabilidad propuesta. Fuente: Elaboración Propia.

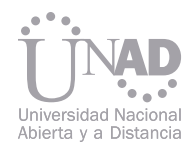

tador, transformador, coordinador de procesos (WSO2, 2011), Índice de historias

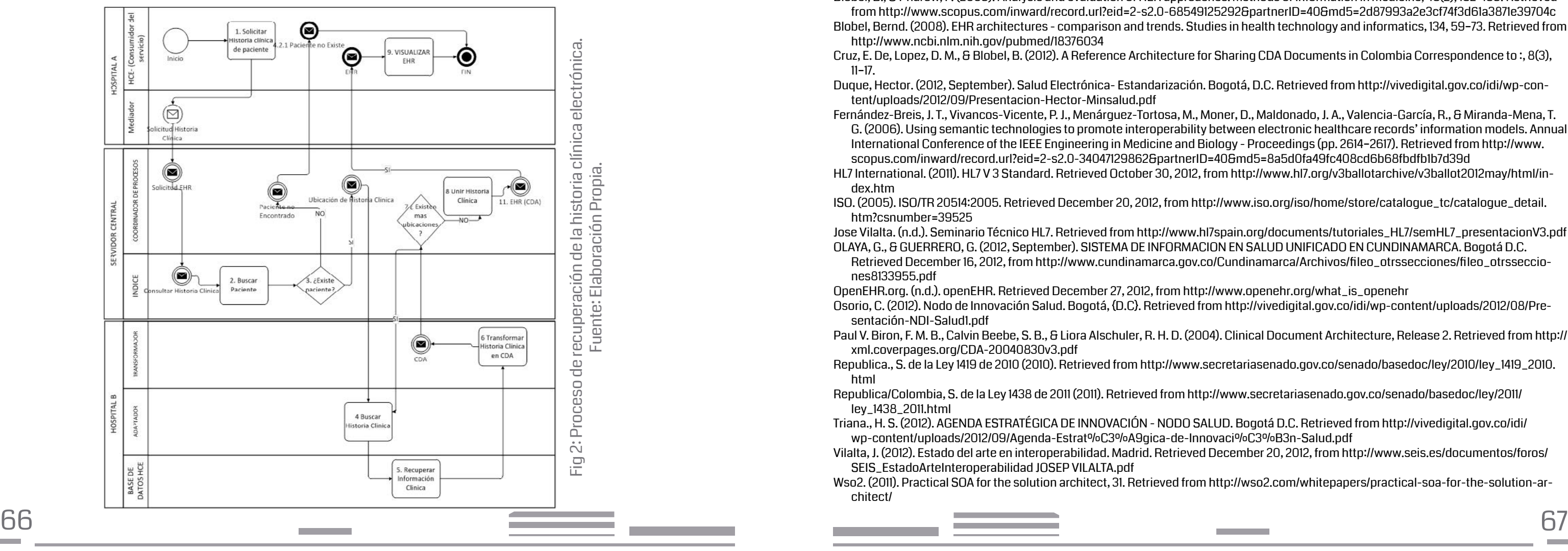

- Sistema HCE: Es cualquiera de los sistemas de información para la gestión de la historia clínica electrónica, estos sistemas de información pueden estar construidos bajo diferentes tecnologías.
- Adaptador: El adaptador es un componente de tipo tecnología en SOA, el cual permite realizar la comunicación con sistemas HCE, sistemas legados y sistemas clientes pertenecientes al sistema de salud.
- Transformador: Este componente permite organizar la estructura de los datos de los diferentes sistemas HCE para que sean comprensibles y procesables.
- Coordinador de procesos: Su función es organizar las actividades de comunicación e intercambio de datos entre los diferentes sistemas HCE así como también buscar en el índice de historias clínicas la ubicación del record médico de un paciente.
- Índice de historias: El índice de historias clínicas contiene la identificación de cada paciente y la ubicación de hi historia clínica dentro de todos los sistemas de las IPS.
- El trabajo consiste en formular el desarrollo de una arquitectura SOA que consiste en una serie de componentes tipo broker que estén en la capacidad de comunicar los diferentes sistemas de información de historias clínicas basadas en HL7 CDA.

Los componentes del modelo de interoperabilidad propuesto son el sistema HCE, adap- Cada adaptador y transformador debe ser desplegado en la infraestructura tecnológica de «PLICARDELLE DESARDELLE DE LA TECNOLOGIA E INVEGIÓ cada operador de servicios de salud para comunicarse directamente con el sistema de información de historia clínica y el repositorio de datos que lo soportan.

El proceso de recuperación de una historia clínica sería el siguiente.

El coordinador de procesos y el índice de historias clínicas deben ser desplegados en una infraestructura de alta disponibilidad y seguridad que permita su funcionamiento 24x7x365.

Fernández-Breis, J. T., Vivancos-Vicente, P. J., Menárguez-Tortosa, M., Moner, D., Maldonado, J. A., Valencia-García, R., & Miranda-Mena, T. G. (2006). Using semantic technologies to promote interoperability between electronic healthcare records' information models. Annual International Conference of the IEEE Engineering in Medicine and Biology - Proceedings (pp. 2614–2617). Retrieved from http://www. HL7 International. (2011). HL7 V 3 Standard. Retrieved October 30, 2012, from http://www.hl7.org/v3ballotarchive/v3ballot2012may/html/in-

Después de desarrollar la arquitectura de software para el componente de interoperabilidad para las historias clínicas electrónicas se espera que ésta sea utilizada por empresas, la academia y las instituciones del estado como insumo para la construcción de soluciones que permitan lograr la interoperabilidad de los sistemas de información.

A la arquitectura se le necesita incorporar el uso de ontologías relacionadas con las terminologías médicas SNOMED, LOINC, CIE-10, entre otras para lograr la interoperabilidad semántica de los sistemas de HCE.

#### 4. CONCLUSIONES

#### 5. REFERENCIAS

[1] ALEXANDRA, POMARES. JOSE, ABÁSOLO. (2010). Mediación y selección de fuentes de datos en organizaciones virtuales de gran escala.

Blobel, B. G. M. E., & Pharow, P. (2008). Analysis and evaluation of EHR approaches, 136, 359–364. Retrieved from http://www.scopus.com/

Blobel, B., & Pharow, P. (2009). Analysis and evaluation of HER approaches. Methods of Information in Medicine, 48(2), 162–169. Retrieved from http://www.scopus.com/inward/record.url?eid=2-s2.0-68549125292&partnerID=40&md5=2d87993a2e3cf74f3d61a3871e39704c Blobel, Bernd. (2008). EHR architectures - comparison and trends. Studies in health technology and informatics, 134, 59–73. Retrieved from

Cruz, E. De, Lopez, D. M., & Blobel, B. (2012). A Reference Architecture for Sharing CDA Documents in Colombia Correspondence to :, 8(3),

- Universidad de Los Andes. Retrieved from http://tel.archives-ouvertes.fr/docs/00/71/72/63/PDF/MainTesis.pdf Bass, L., Clements, P., & Kazman, R. (2013). Software architecture in practice (3rd ed.). Upper Saddle River, {NJ}: Addison-Wesley.
- inward/record.url?eid=2-s2.0-44349171237&partnerID=40&md5=ed25add3fa2a616e57b4a3a0374cd0ad
- http://www.ncbi.nlm.nih.gov/pubmed/18376034
- 11–17.
- tent/uploads/2012/09/Presentacion-Hector-Minsalud.pdf
- scopus.com/inward/record.url?eid=2-s2.0-34047129862&partnerID=40&md5=8a5d0fa49fc408cd6b68fbdfb1b7d39d
- dex.htm
- htm?csnumber=39525
- 

Duque, Hector. (2012, September). Salud Electrónica- Estandarización. Bogotá, D.C. Retrieved from http://vivedigital.gov.co/idi/wp-con-

ISO. (2005). ISO/TR 20514:2005. Retrieved December 20, 2012, from http://www.iso.org/iso/home/store/catalogue\_tc/catalogue\_detail.

Jose Vilalta. (n.d.). Seminario Técnico HL7. Retrieved from http://www.hl7spain.org/documents/tutoriales\_HL7/semHL7\_presentacionV3.pdf OLAYA, G., & GUERRERO, G. (2012, September). SISTEMA DE INFORMACION EN SALUD UNIFICADO EN CUNDINAMARCA. Bogotá D.C. Retrieved December 16, 2012, from http://www.cundinamarca.gov.co/Cundinamarca/Archivos/fileo\_otrssecciones/fileo\_otrsseccio-

nes8133955.pdf

Osorio, C. (2012). Nodo de Innovación Salud. Bogotá, {D.C}. Retrieved from http://vivedigital.gov.co/idi/wp-content/uploads/2012/08/Pre-

Paul V. Biron, F. M. B., Calvin Beebe, S. B., & Liora Alschuler, R. H. D. (2004). Clinical Document Architecture, Release 2. Retrieved from http://

Republica., S. de la Ley 1419 de 2010 (2010). Retrieved from http://www.secretariasenado.gov.co/senado/basedoc/ley/2010/ley\_1419\_2010.

- OpenEHR.org. (n.d.). openEHR. Retrieved December 27, 2012, from http://www.openehr.org/what\_is\_openehr sentación-NDI-Salud1.pdf
- xml.coverpages.org/CDA-20040830v3.pdf
- html
- ley\_1438\_2011.html
- wp-content/uploads/2012/09/Agenda-Estrat%C3%A9gica-de-Innovaci%C3%B3n-Salud.pdf
- Vilalta, J. (2012). Estado del arte en interoperabilidad. Madrid. Retrieved December 20, 2012, from http://www.seis.es/documentos/foros/ SEIS\_EstadoArteInteroperabilidad JOSEP VILALTA.pdf
- chitect/

Republica/Colombia, S. de la Ley 1438 de 2011 (2011). Retrieved from http://www.secretariasenado.gov.co/senado/basedoc/ley/2011/

Triana., H. S. (2012). AGENDA ESTRATÉGICA DE INNOVACIÓN - NODO SALUD. Bogotá D.C. Retrieved from http://vivedigital.gov.co/idi/

Wso2. (2011). Practical SOA for the solution architect, 31. Retrieved from http://wso2.com/whitepapers/practical-soa-for-the-solution-ar-

La epilepsia es un trastorno cerebral serio que se encuentra en segundo lugar después del accidente cerebro-vascular. De las casi 50 millones de personas en el mundo con epilepsia, la tercera parte tiene crisis que no pueden ser controladas por medicamentos anticonvulsivos. El campo de predicción de las crisis, en el que se utilizan tecnologías para decodificar las señales del cerebro y buscar precursores de ataques epilépticos inminentes, ofrece una gran promesa para interpretar los mecanismos dinámicos que subyacen a la enfermedad, así como para permitir a los dispositivos implantables intervenir a tiempo para tratar la epilepsia. En la actualidad existe un gran interés en este campo, en los centros académicos y en la industria médica, con ensayos clínicos en curso para probar metodologías y dispositivos que permitan una posible predicción. Este trabajo presenta una visión general de la aplicación de las metodologías de procesamiento de señales, basadas en la teoría de los sistemas dinámicos no lineales, para el problema de predicción de las crisis. Una consecuencia natural en este campo es la aplicación más amplia de estos desarrollos a una variedad de sistemas que requieren monitoreo, predicción y control.

La epilepsia es una enfermedad conocida desde la antigüedad; se creía que estaba "dada por los dioses" (el significado se deriva de la palabra griega "epilepsia"). El gran médico griego Hipócrates fue el primero en darse cuenta de que se trataba de una enfermedad del cerebro e intentó tratarla como tal. Las creencias religiosas evitaron las investigaciones sistemáticas y científicas de la epilepsia hasta cerca del año 1800 [1]. La epilepsia se considera ahora una ventana a la anatomía y al funcionamiento del cerebro, y por lo tanto, un campo de investigación interdisciplinario cada vez más activo [2].

Este trabajo se enfoca en la identificación de las variables bioeléctricas que sufren alteraciones, las cuales, posteriormente, se deben parametrizar para hacer la identificación de los patrones dinámicos de comportamiento. A partir de este punto, es necesario hacer un modelamiento matemático que permita, en el futuro, implementar una estrategia de control para reducir las alteraciones de las variables bioeléctricas afectadas en el momento de la crisis.

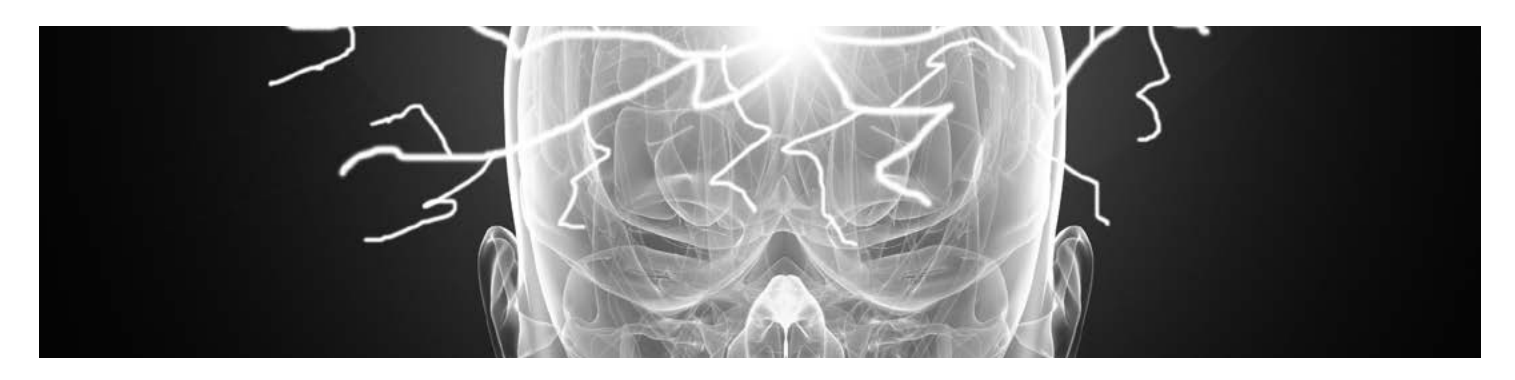

Hasta hace poco tiempo, la creencia general en entre crisis) en el electroencefalograma (EEG), la comunidad médica era que los ataques epilépticos no se podían anticipar. Se suponía que las crisis eran transiciones bruscas que ocurrían al azar en el tiempo [5]; sin embargo, teorías basadas en informes de prácticas clínicas e intuiciones científicas, como la "teoría de la reserva" postulada por Lennox [6], señalaron hacia la predicción de las crisis. En la literatura médica existen varios sentimientos de auras, es decir, ser facilitada por el incremento de la excitación informes de pacientes sobre las sensaciones de y/o disminución de la inhibición en las redes una crisis inminente. Penfield [7] fue el primero en notar los cambios en el flujo sanguíneo cerebral antes de las crisis. En una pequeña minoría de los pacientes epi-duzca. Mientras que las crisis son el sello principal de la epilepsia, las puntas interictales (en los periodos que resultan de la sincronización intermitente de un gran número de neuronas corticales, son el sello electrográfico de la epilepsia. Las puntas epilépticas son indicativas de una hipersincronía patológica en el cerebro, que puede ser provocada por cambios paroxísticos de despolarización (PDS, por sus siglas del inglés) de los potenciales de reposo de las neuronas epilépticas, y puede neuronales implicadas [10], [11]. A este grado microscópico comenzó a desarrollarse una teoría de reclutamiento neuronal como una condición necesaria para que una punta epiléptica se pro-

lépticos (alrededor del 3% a 5%) ocurren crisis predecibles determinísticamente (crisis reflejas), Se postularon tiempos cortos de reclutamiento las cuales se presentan como resultado de diversos estímulos sensoriales [8], [9]. Estas teorías y dos, de acuerdo con la duración observada de las hechos proporcionan evidencia de que las crisis puntas epilépticas. pueden ser predecibles. cortical, en el orden de decenas de milisegun-

La enfermedad "sagrada" o "divina" es uno de los trastornos más comunes del sistema nervioso, superada solamente por el derrame cerebral, y afecta aproximadamente al 1% de la población mundial [3]. Se estima que las tasas de incidencia (número de casos nuevos por año) están en el rango de 24 a 53 por cada 100.000 habitantes. Aunque la epilepsia se produce en todos los grupos de edad, las mayores incidencias se producen en niños y ancianos [4]. La alta incidencia de la epilepsia se deriva del hecho de que se produce como resultado de un gran número de causas, incluyendo anormalidades genéticas, anomalías del desarrollo, crisis nerviosas, así como lesiones cerebrales, entre ellas trauma craneofacial, infecciones del sistema nervioso central, hipoxia, isquemia y tumores.

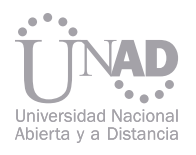

## PREDICCIÓN Y CONTROL DE CRISIS EPILÉPTICAS

#### Diego Sendoya, Harold Pérez

Escuela de Ciencias Básicas, Tecnología e Ingeniería, Universidad Nacional Abierta y a Distancia, Colombia

#### Resumen

### 1. INTRODUCCIÓN

#### 2. ESTADO DEL ARTE

Palabras claves: Control, epilepsia, métodos, modelos, predicción.

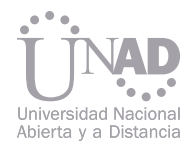

Intensos esfuerzos de investigación por medio del análisis computacional de las puntas epilépticas en el EEG ya se habían llevado a cabo, pues se suponía que la localización de las puntas podría responder a la pregunta de la localización del foco epileptógeno en pacientes con epilepsia focal [12]. Una nueva investigación se puso en marcha para probar la hipótesis de reclutamiento neuronal a nivel macroscópico para que se produjera una crisis. La hipótesis era que las puntas se producían con mayor frecuencia durante el periodo preictal que durante los periodos interictales o postictales (después de una crisis). Esta teoría no estaba justificada, pues se encontró que la tasa de ocurrencia de las puntas no cambió significativamente antes y después de las crisis [13].

En la última década se han desarrollado nuevas medidas de la actividad cerebral que se originan en la teoría matemática del caos y en la disciplina de los sistemas dinámicos no lineales. Estas se han incorporado en los métodos de detección de precursores para ataques epilépticos. Dichos métodos han producido algunos resultados nuevos y potencialmente útiles para el análisis de los mecanismos de la epileptogénesis y el tratamiento de la epilepsia. Sin embargo, aún estamos lejos de sistemas prácticos de predicción de crisis utilizando el EEG. Para un sistema práctico de predicción de crisis online se deben investigar más a fondo los

La hipótesis del modelamiento dinámico cambió algunas creencias arraigadas acerca de las crisis. Iasemidis y Sackellares reportaron la primera evidencia de que la transición a los ataques epilépticos podría ser consistente con un proceso determinístico [14] y que el EEG durante los ataques epilépticos podría ser modelado mejor como una salida de un sistema no lineal en lugar de un sistema lineal [15]. La existencia de periodos preictales de largo plazo (orden de minutos) se demostró mediante el análisis dinámico no lineal de los arreglos subdurales [16], y se planteó la posibilidad de algoritmos de predicción de crisis mediante el monitoreo de la evolución temporal de los exponentes de Liapunov a corto plazo [17].

También, con la misma técnica, se presentó la posibilidad de localización del foco y de detección de las crisis, entre 1990 y 1994, respectivamente [18], [19]. Elger y Lehnertz modelaron la dinámica espacio-temporal del foco epiléptico en 1994 [20], mientras que Scott y Schiff dirigieron su atención a la estructura temporal de las puntas interictales [21]. Lopes da Silva et al., quienes han estado desarrollando la neurofisiología impulsada por modelos dinámicos para la actividad del EEG desde finales de 1970, también cuantificaron las bifurcaciones del estado en la epileptogénesis [22]. Hively et al. aplicaron "métodos de caos" para la predicción de los ataques epilépticos [23], mientras que Lerner utilizó la integral de correlación para seguir los cambios en el EEG [24]. Pézard et al. utilizaron varias medidas no lineales, como la entropía, para seguir los cambios en el EEG [25].

#### 3. PERSPECTIVAS DEL TRABAJO

siguientes puntos, y estandarizarse respecto a los conjuntos de datos involucrados, además de los métodos de preprocesamiento y posterior análisis del EEG:

• Conjuntos de datos: (1) la naturaleza de los datos registrados (por ejemplo, cuero cabelludo, profundidad, EEG subdural o potenciales de campo de humanos o animales, registros in vitro o in vivo) y su esquema de preprocesamiento (por ejemplo, referencial, bipolar, montajes laplacianos, ajustes de filtrado y amplificación de los registros); (2) el número mínimo de electrodos necesarios; y (3) la ubicación ideal de estos electrodos en función del tipo de epilepsia y la posición del foco epileptógeno.

• Métodos de análisis: (1) ser capaz de ejecutarse en tiempo real y online en un entorno clínico; (2) ser robusto en presencia de ruido (por ejemplo, a través del diseño y desarrollo de filtros de pre-análisis adaptativos óptimos); (3) exhibir muy buena sensibilidad y especificidad en grabaciones continuas de larga duración con crisis múltiples de pacientes; (4) desempeñarse bien en diferentes tipos de epilepsia (por ejemplo, epilepsia generalizada o parcial, y sus subtipos); (5) actuar bajo diferentes estados de vigilancia de los pacientes; (6) proporcionar una buena explicación para la existencia de las puntas epilépticas e idealmente incorporarlas en el análisis; (7) proporcionar una advertencia a largo plazo antes de cada crisis; y (8) al momento de la advertencia, también proporcionar una predicción precisa del tiempo de ocurrencia de la inminente crisis. Son necesarias mejoras en las nuevas medidas La evaluación de los antiguos y los nuevos medicamentos antiepilépticos y protocolos, respecto a la duración de la susceptibilidad a las crisis de los pacientes y/o periodos preictales detectados por los algoritmos de predicción de ataques, pueden conducir al diseño de nuevos medicamentos más eficaces para los trastornos de arrastre dinámico del cerebro observados en los periodos preictales. La estimulación electromagnética y/o la administración de medicamentos antiepilépticos al comienzo del periodo preictal para interrumpir el arrastre observado del cerebro normal con el foco epiléptico pueden dar lugar a una reducción significativa de los ataques epilépticos. La hipótesis aquí es que no habría necesidad de que ocurra un ataque epiléptico y un restablecimiento del cerebro si una intervención externa lo hace con éxito antes de que ocurran las crisis.

4. DISCUSIÓN dinámicas para caracterizar más eficientemente la dinámica del EEG. Por ejemplo, el aún vago concepto de sincronización, y las medidas de dirección y fuerza de acoplamiento entre subsistemas, han inspirado la investigación activa en los sistemas dinámicos de extensión espacial [26], y debidamente adaptada, podría ser útil para el análisis del EEG. Además, los resultados de investigaciones recientes en el modelamiento de la red neural [27], y en el ruido estocástico en el EEG [28], pueden ser utilizados para explicar e investigar más sobre las sincronizaciones preictales observadas. Finalmente, en la última década, las investigaciones en el control y sincronización del caos en sistemas dinámicos [29] parecen prometedoras para el establecimiento de un marco referencial para el control in vivo de las crisis en humanos. La capacidad de predecir bien los ataques epilépticos antes de su ocurrencia puede conducir a nuevas herramientas de diagnóstico y tratamientos de la epilepsia. Para fines de intervención, se requiere un algoritmo de advertencia/predicción de crisis (APC), ya sea como módulos de software dentro de un dispositivo de monitoreo compacto o de escritorio, o en forma de un hardware miniaturizado dentro de un dispositivo implantado en el cuerpo. Un algoritmo APC de escritorio también podría ser incorporado en el equipo existente de registro del EEG a largo plazo, utilizado para propósitos de diagnóstico. Este tipo de sistema podría ser utilizado para mejorar la seguridad y el tratamiento del paciente, al alertar al personal de enfermería y técnicos de las crisis inminentes. Por lo general, los pacientes son devueltos a sus medicamentos anticonvulsivos y dados de alta del hospital cuando el procedimiento de monitoreo EEG a largo plazo se ha completado. Sin embargo, no hay garantía de que se ha logrado una concentración óptima de anticonvulsivo antes de darse de alta. Actualmente, la única manera de saber que la concentración es insuficiente, es que se produzca una crisis. Mediante el uso del algoritmo APC, la detección de estados preictales podría indicar que son necesarios más ajustes en los medicamentos.
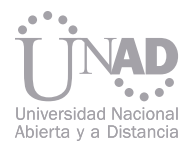

Otro uso potencial de un algoritmo APC sería en procedimientos de imágenes ictales. En electro en electro en electro de imágenes ictales. En electro en electro en electro en electro en electro en electro en electro en elec la actualidad, los escáneres ictales (SPECT) se usan para ayudar en la identificación del foco epileptógeno. El éxito de este procedimiento depende de la inyección de radioligando al comienzo de una crisis. Un algoritmo APC podría ser utilizado para aumentar la probabilidad de una inyección oportuna de radioligando. Otras aplicaciones incluirían el monitoreo durante el estado epiléptico, durante una condición que amenace la vida de los pacientes epilépticos o bajo otras condiciones (por ejemplo, unidades de cuidados intensivos), cuando el paciente pueda estar en alto riesgo de sufrir crisis, o cuando un ataque ponga al paciente en un riesgo inusual. Aparte de sus aplicaciones comerciales inmediatas, el algoritmo APC también proporcionará los instrumentos necesarios para desarrollar y probar nuevos enfoques para controlar las crisis, que se basan en la sincronización crítica automática de las intervenciones, como la liberación del medicamento y la estimulación electromagnética. También se espera que el más general de estos enfoques sea muy útil para la investigación de una gran variedad de otros sistemas biológicos y físicos complejos, no estacionarios y espacio-temporales, que experimentan transiciones intermitentes.

Ahora estamos en un punto en el que científicos de bioingeniería, química, ingeniería electrónica, matemáticas, neurología, neurociencia, física y química, no sólo adaptan los métodos existentes de la teoría de los sistemas dinámicos para el análisis del EEG, sino que también crean nuevos métodos para un mejor ajuste y explicación de los datos, que posteriormente se utilizan en otras aplicaciones de la teoría de los sistemas dinámicos. Dado que el EEG es una señal única, y el cerebro es un sistema único, necesitan ser desarrolladas nuevas teorías para hacer frente a los desafíos de su análisis. Esperamos que esta tendencia continúe hacia múltiples desarrollos en beneficio de la predicción y el tratamiento de los ataques epilépticos.

#### 5. CONCLUSIONES

#### 6. REFERENCIAS

[1] Temkin, O. (1994). The Falling Sickness: A History of Epilepsy From the Greeks to the Beginnings of Modern Neurology, 2nd ed., Balti-

[3] Engel Jr, J. y Pedley, T. A. (1997). Epilepsy: A Comprehensive Textbook. Philadelphia, PA: Lippincott-Raven Press.

Commission on the Burden of Epilepsy, Subcommission on the Economic Burden of Epilepsy: Final Report 1998–2001. Epilepsia, 43:

[5] Milton, J. G., Gotman, J., Remillard, G. M., y Andermann, F. (1987). Timing of seizure recurrence in adult epileptic patients: A statistical

[9] Binnie, C. D., Wilkins, A. J., Valdivia, F. C., Jimenez, F. J. J., Tejeiro, J., Peralta, L. A., Vaquero, A., y Albea, E. G. (1997). Ecstatic seizures by

[10] Traub, R. D. y Wong, R. K. (1982). Cellular mechanism of neuronal synchronization in epilepsy. Science, 216: 745–747. [11] Wyler, A. R. y Ward, A. A. (1992). Epileptic neurons. En Lockard, J. S. y Ward, A. A. Epilepsy, a Window to Brain Mechanisms, 51. New York:

[12] Lieb, J. P., Woods, S. C., Siccardi, A., Crandall, P., Walter, D. O., y Leake, B. (1978). Quantitative analysis of depth spiking in relation to

[15] Iasemidis, L. D., Zaveri, H. P., Sackellares, J. C., y Williams, W. J. (1988). Linear and nonlinear modeling of ECoG in temporal lobe epilepsy.

- more, MD: Johns Hopkins Univivesity Press.
- [2] Lockard, J. S. y Ward, A. A. (1992). Epilepsy: A Window to Brain Mechanisms. New York: Raven Press.
- [4] Begley, C. E., Beghi, E., Beran, R. G., Heaney, D., Langfitt, J. T., Pachlatko, C., Silfvenius, H., Sperling, M. R. y Wiebe, S. (2002). ILAE 668–673.
- analysis. Epilepsia, 28: 471–478.
- [6] Lennox, W. G. (1946). Science and Seizures. New York: Harper Press.
- [7] Penfield, W. (1933). The evidence for a cerebral vascular mechanism in epilepsy. Ann. Int. Med., 7: 303–310.
- [8] Forster, F.M. (1977). Reflex Epilepsy, Behavioral Therapy and Conditioned Reflexes. Springfield, IL: Thomas Press.
- television. J. Neurol. Neurosur. Ps., 63: 273.
- Raven Press.
- seizure foci in patients with temporal lobe epilepsy. Electroencephalogr. Clin. Neurophysiol., 44: 641–663.
- [13] Gotman, J. y Marciani, M. G. (1985). Electroencephalographic spiking activity, drug levels, and seizure occurrence in epileptic patients. Ann. Neurol., 17: 597–603.
- [14] Iasemidis, L. D., Olson, L. D., Sackellares, J. C., y Savit, R. (1994). Time dependencies in the occurrences of epileptic seizures: A nonlinear approach. Epilepsy Res., 17: 81–94.
- Proc. 25th Annu. Rocky Mountain Bioengineering Symp., 24: 187–193.
- Lyapunov exponent in partial seizures. Brain Topogr., 2: 187–201.
- 
- troencephalogr. Clin. Neurophysiol., 75: 63–64.
- detection based on quantitative dynamical measures. Electroenceph. Clin. Neurophysiol., 95: 18.
- Press.
- [21] Scott, D. A. y Schiff, S. J. (1995). Predictability of EEG interictal spikes. Biophys. J., 69: 1748–1757.
- in epileptogenesis. Prog. Brain Res., 102: 359–370.
- tory, Oak Ridge, TN, ORNL/TM-12 961.
- 563–576.
- mics. Physica D, 96: 344–354.
- 
- [27] Izhikevich, E. M. (2000). Neural excitability, spiking and bursting. Int. J. Bifurcat. Chaos, 10: 1171–1266.
- [28] Slutzky, M.W., Cvitanovic, P., y Mogul, D. J. (2001). Deterministic chaos and noise in three in vitro hippocampal models of epilepsy. Ann. Biomed. Eng., 29: 1–12.
- [29] Milton, J. G. y Jung, P. (2003). Epilepsy as a Dynamical Disease. Heidelberg, Germany: Springer-Verlag Press.

[16] Iasemidis, L. D., Sackellares, J. C., Zaveri, H. P., y Williams, W. J. (1990). Phase space topography of the electrocorticogram and the

[17] Iasemidis, L. D. (1991). On the Dynamics of the Human Brain in Temporal Lobe Epilepsy. Ph.D. dissertation, Univ. Michigan, Ann Arbor. [18] Iasemidis, L. D., Sackellares, J. C., y Williams, W. J. (1990). Localizing preictal temporal lobe spike foci using phase space analysis. Elec-

[19] Sackellares, J. C., Iasemidis, L. D., Barreto, A., Gilmore, R. L., Savit, R. S., Uthman, B. M., y Roper, S. N. (1995). Computer-assisted seizure

[20] Elger, C. E. y Lehnertz, K. (1994). Ictogenesis and chaos. En Wolf, P. Epileptic Seizures and Syndromes, 547–552. London, U.K.: Libbey

[22] Lopes da Silva, F. H., Pijn, J. P., y Wadman, W. J. (1994). Dynamics of local neuronal networks: Control parameters and state bifurcations

[23] Hively, L. M., Clapp, N. E., Daw, C. S., y Lawkins, W. F. (1995). Nonlinear Analysis of EEG for Epileptic events. Oak Ridge National Labora-

[24] Lerner, D. E. (1996). Monitoring changing dynamicswith correlation integrals: a case study of an epileptic seizure. Physica D, 97:

[25] Pezard, L., Martinerie, J., Mueller-Gerking, J., Varela, F. J., y Renault, B., Entropy quantification of human brain spatio-temporal dyna-

[26] Mormann, F., Kreuz, T., Andrzejak, R. G., Rieke, C., Kraskov, A., David, P., Elger, C. E., y Lehnertz, K. (2002). Preictal state detection in continuous intracranial EEG recordings based on decreased phase synchronization: problems and pitfalls. Epilepsia, 43: 121.

La construcción de un Robot móvil dedicado a la vigilancia, transporte y manipulación de objetos extraños, el cual puede ser operado mediante tres diferentes medios: vía celular, vía bluetooth, y manipulación cableada.

La posibilidad de tener tres tipos de comunicación para su operación, su adaptabilidad, la fácil consecución de los repuestos, la economía del material utilizado para su construcción, hace del robot recolector de objetos extraños un instrumento de gran ayuda para las fuerzas armadas y compañías de seguridad. Esta herramienta es de muy bajo costo en comparación con robots que cumplen funciones similares y más aun con el propósito que cumple.

Desde hace mucho tiempo el hombre ha tenido la necesidad de realizar tareas y trabajos que exponen en riesgo la vida de las mismas que lo realizan, es por ello que con el paso del tiempo y con la inclusión de nuevas tecnologías, se han desarrollado mecanismos que permiten realizar estas tareas con un grado mayor de efectividad sin exponer a su operario, uno de estos mecanismos son los robots, que sin ninguna duda se están convirtiendo en una herramienta indispensable para el desarrollo de actividades en ambientes hostiles para un ser humano.

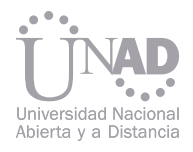

## ROBOT RECOLECTOR DE OBJETOS PELIGROSOS

Carlos Ariel Beltrán, Ángel Alejandro Rodríguez, Juan Alejandro Chica Escuela de Ingenierías y Arquitectura, Corporación Universitaria del Meta, Villavicencio, Colombia.

#### Resumen

#### I. INTRODUCCIÓN

Palabras claves: Robot, objetos extraños.

#### A. Prototipos

#### B. Robot

#### II. Materiales y Métodos A. Plataforma móvil

En los inicios de este diseño, se trabajaron varios prototipos, inicialmente se desarrollo a una escala de laboratorio, para sus pruebas y luego se fue mejorando de acuerdo a los problemas presentados durante sus pruebas.

- Luego se mejoro la plataforma, se cambiaron las
- ruedas por unas de 20 cm de diámetro y se acon-
- diciono un sistema de amortiguación diseñado para que en todo momento existiera tracción en las 4 llantas sin importar las condiciones del terreno. [1]
- 
- 
- 
- 
- 
- 
- 
- 

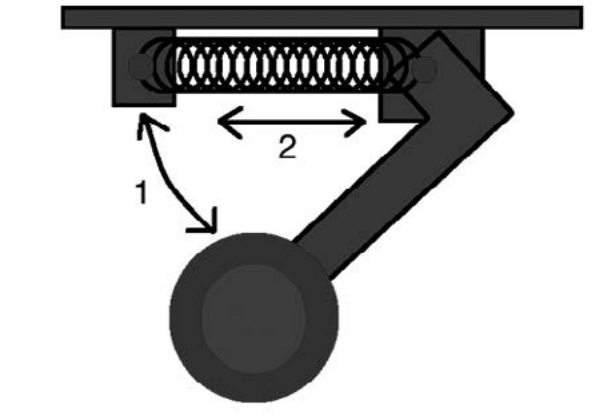

El nuevo sistema de amortiguación se diseño con el fin de tener amortiguación independiente por cada rueda, la sección 1. Se realiza un movimiento radial sobre el eje Y y se expande o contrae, según el terreno donde se esta explorando; la sección 2 se trata de un resorte que se mueve a lo largo del eje X, este es el encargado de generar la fuerza de recuperación y así proporcionar la amortiguación al sistema.

El robot ha sido diseñado específicamente para recolectar y manipular objetos extraños que puedan atentar contra la vida de las personas que tengan que investigar su contenido, una de las aplicaciones de este diseño robótico, es la posibilidad de ser usado en las fuerzas armadas para la desactivación de cargas explosivas, para esto el robot fue dotado con una plataforma móvil, un manipulador, un sistema de comunicación y una cámara inalámbrica para realizar dicha tarea.

La plataforma móvil es una de las secciones más importantes del robot, puesto que el robot tiene que acceder a lugares remotos y en algunos casos terrenos con diversos obstáculos, en un principio se elaboro una plataforma bastante pequeña con unas ruedas de 7 cm de diámetro y sin ningún tipo de amortiguación; presentándose con este diseño bastantes dificultades con la movilidad en el terreno.

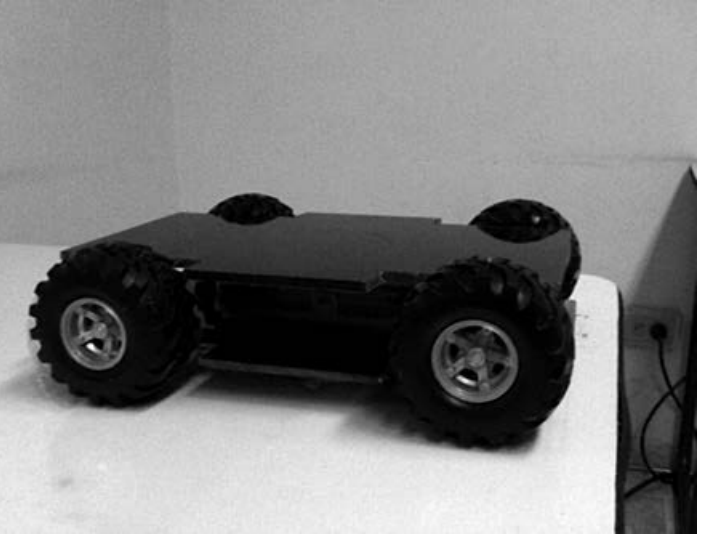

Fig. 1 plataforma móvil del robot versión 1.

Fig. 2 Sistema de amortiguación basado en resorte.

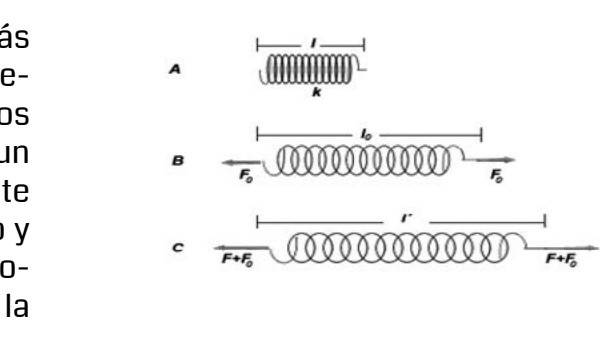

Fig. 3 Diseño de resorte

El primer diseño del brazo robótico, constaba de dos grados de libertad, movimiento polar sobre el eje Y, y movimiento cartesiano en el eje Y, este sistema era simple y no brindaba un buen despliegue del mismo; luego se remplazó por un brazo mucho más robusto y 5 grados de libertad, movimiento polar en su base y en el manipulador, y movimiento cartesiano en el brazo y antebrazo. [2]

En su primera fase, el manipulador constaba de una pinza tipo Gripper, con esta pinza no se tenía precisión ni tampoco fuerza en el momento de capturar el objeto, además que en el momento de manipular el objeto el motor de la pinza debía estar actuando en todo momento para sostenerlo, esto presentaba un mayor consumo de energía; después de realizar las correcciones necesarias se desarrollo un actuador basado en un Gripper con un tornillo sin fin para sostener el objeto sin necesidad de mantener energizado el sistema, además que proporciona mayor fuerza de agarre. [3]

76 77 En las diferentes fases de diseño se dieron resultados importantes, gracias a estos se llego a lo que es hoy en día el robot, en este proceso se dio como un resultado valioso la integración de este prototipo al grupo Marte de antiexplosivos del Ejercito Nacional brigada numero 7 batallón de Apiay. Quienes hicieron aportes significativos en cuanto al sistema de manipulación y movilidad. Adicional a lo anterior se adquiere experiencia en el diseño de sistemas mecánicos.

Este sistema está basado en una cámara inalámbrica que le permite al operario estar en contacto en todo momento con el entorno que el robot explore y se realice el reconocimiento del objeto extraño, identificando si es riesgoso o no para un ser humano, brindando a los operarios un grado mayor de seguridad a la hora de realizar su trabajo; siendo así una manera sencilla de operar y manipular dichos objetos.

el sistema del control del robot en sus primeras fases se realizó con un microcontrolador PIC 16F877a, el cual proporcionaba un buen desempeño en cuanto a recursos y puertos de entrada y salida, además el protocolo de comunicación inalámbrica se hacía por medio de la red celular GSM para grandes distancias y para cortas distancias se usaba un sistema bluetooth; con las nuevas mejoras del diseño se reemplazó el microcontrolador por una tarjeta Arduino, la cual brinda una mayor conectividad con diferentes módulos de comunicación, el cual facilita las mejoras futuras. [5] El sistema de locomoción está dado por los grados de libertad que posee el robot, básicamente se fundamenta en las articulaciones del mismo puesto que para cada articulación es necesario un motor el cual generara un movimiento que nos indicara un grado de libertad, a mayor grados de libertad el robot tendrá mayor movilidad y más versatilidad para desarrollar su tarea que es la ubicación y recolección de objetos peligrosos.[8] A. Sistema de locomoción

En las diferentes fases de diseño se ha trabajado con acrílico opaco de 5mm de espesor, puesto que es un material de fácil acceso y permite realizar cortes de fácil ejecución mediante sistema laser, por otro lado es un material de excelente resistencia al ambiente y al terreno en el cual se desempeña el robot. [7]

Los motores usados en un principio eran todos servomotres, de un torque aproximado de 3,5kgcm2, dichos servos funcionaban bien para los diseños previos, luego al hacer las modificaciones ya mencionadas fue necesario aumentar la potencia en los motores; estos fueron cambiados por motoreductores de 10kg-cm2 y asi se mejoro la fuerza proporcionado por los motores hacia el sistema de locomoción del robot.[4]

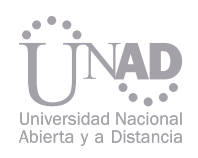

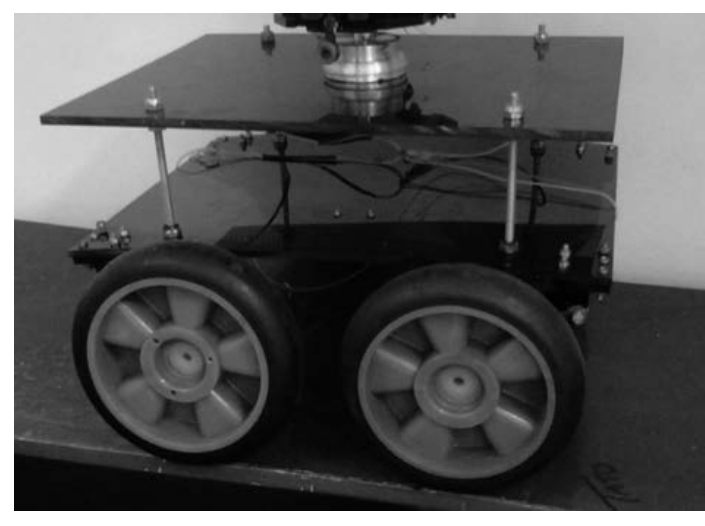

Fig. 4 plataforma móvil del robot actual

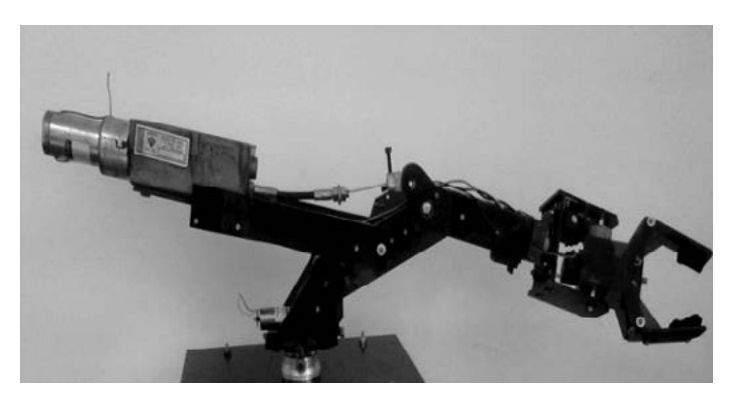

Fig. 5 brazo robot

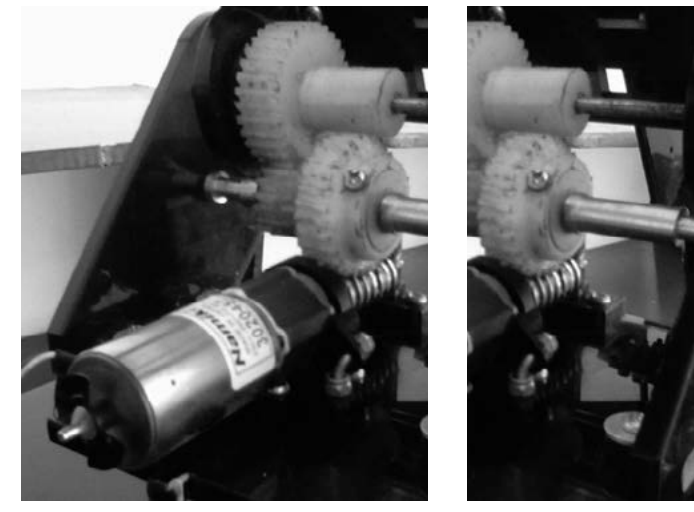

Fig.6 Motorreductor utilizado en el robot

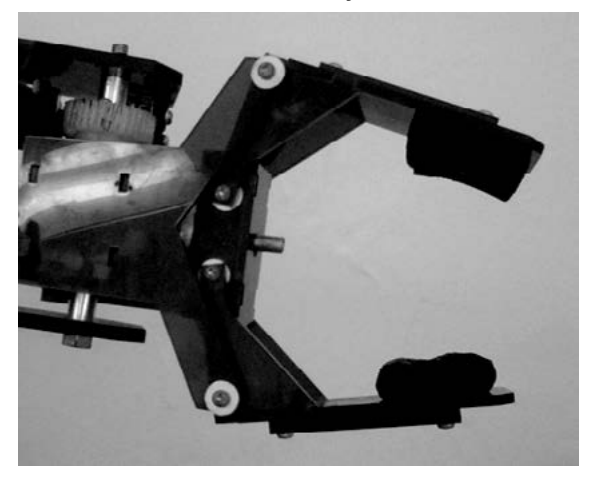

Fig. 7 Pinza del robot

Fig. 8 brazo robótico con 5GDL

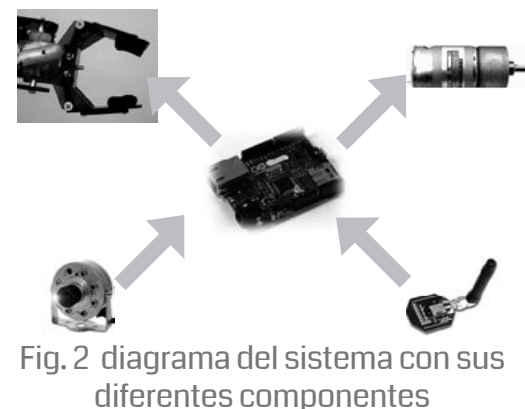

- 
- 
- 
- 

### B. Brazo robótico

#### C. Manipulador

#### D. Motores

#### E. Sistema de control

#### F. Sistema de visión

# III. arquitectura del sistema

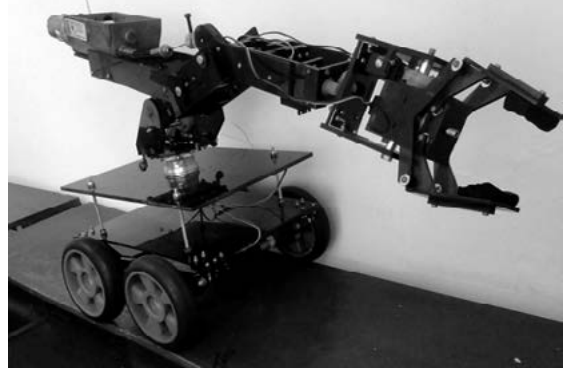

#### G. Materiales

#### IV. Resultados

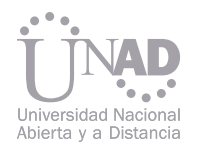

### V. REFERENCIAS BIBLIOGRÁFICAS

- [1] Plataforma Educativa CFIE de Valladolid, Robots Moviles: Diseño, disponible en: http://cfievalladolid2.net/tecno/cyr\_01/robotica/movil. htm, ultima consulta 15/05/12
- [4]Webelectronica, foros de discusión, disponible en: http://www.webelectronica.com. ar/news29/ nota05.htm, última consulta 15/05/12
- [2] Proyectos Robóticos, Fabricación de Brazo Robotico, disponible en: https://sites.google. com/site/proyectosroboticos/fabricar-brazo-robot, última consulta 15/05/12
- [3] Instituto Nacional de Tecnologias Educativas y de Formacion del Profesorado, Robots Industriales, disponible en: http://platea.pntic. mec.es/vgonzale /cyr\_0708/archivos/\_15/Tema\_5.4.htm, ultima consulta 15/05/12
- [8] Plataforma Educativa CFIE de Valladolid, Estructura del Robot Industrial, disponible en: http://cfievalladolid2.net/tecno/cyr\_01/robotica/ sistema/morfologia.htm#gados\_libertad, ultima consulta 15/05/12
- [7] Misrespuestas.com, disponible en: http://www.misrespuestas.com/que-es-elacrilico .html, ultima consulta 15/05/12
- [5] Arduino, disponible en: http://arduino.cc/en /Main/arduinoBoardUno, ultima consulta 15/05/12
- RODRIGUEZ A. A A, GARCIA J. A. C, "Hazardous-Object Collector Robot" En: Colombia. 2007. Evento:CARS & FOFF 07 Ponencia: Hazardous-Object Collector Robot Libro: Proceedings Of The 23rd Ispe International Conference On Cad/Cam, Robotics & Factories Of The Future - Cars & Fof'07, Universidad Militar Nueva Granada , p.228 – 230
- GARCIA J. A. C, RODRIGUEZ A. A A, "Diseño y Construcción de Un Robot Móvil recolector de objetos Extraños" En: Colombia. 2007. Evento: Expociencia y Tecnología 2007 ACAC Ponencia: Libro: Asociación Colombiana para el Avance de la Ciencia
- GARCIA J. A. C, RODRIGUEZ A. A A, "Diseño y Construcción de un Robot Móvil Recolector de Objetos Extraños" En: Colombia. 2007. Guarracuco. ISSN: 16574606 p.45 - 48
- Perry Douglas. VHDL programming by Example. Mc Graw Hill. 2002. 497 pag. Pedroni, Volnei. Circuit Desing with VHDL. Tdl Book. 2005. 376 pag.
- Boilestad, Roberth. Analisis de Circuitos I. Pearson. 1997. 1040 pag.
- Boilestad, Roberth. Diseño de Circuitos Electronicos. Pearson. 1998. 940 pag.
- Usategui, Mario. Microcontroladores PIC 16F84. Alfaomega. 1999. 300 pag.
- Delgado, A: .Rule base evaluation using DNA chips. Proceedings American Control Conference, pp. 3242 . 3245, Anchorage . Alaska, Mayo 8/10/2002

# DISEÑO Y CONSTRUCCIÓN<br>DE UN PROTOTIPO PARA AEROGENERACIÓN DE 2KVA

Delgado, A: . DNA chips as lookup tables for rule based system,. IEE Computing and Control Engineering Journal, Vol. 13, No. 3, pp. 113-119. 2002

- Delgado, A: .Robot controller using electronics DNA Chip,. Memorias Congreso Internacional de Ingeniería Eléctrica y Electrónica, Bogota, Marzo, 2003.
- Brown, Stephen y Vranesic, Zvonko. Fundamentals of Digital Logic with VHDL Desing. Mc Graw Hill Second Edition. 2005. 892 pag.
- PICBAS, Introducción, disponible en: http://picbas.blogspot. com/p/videotutoriales.html, ultima consulta: 15/05/12

Este documento presenta el resultado cualitativo de un proyecto de investigación formulado por el grupo GENTE, Grupo en Energía y Nuevas Tecnologías de la UPTC, que se fundamenta en la apropiación tecnológica en sistemas de aerogeneración, con el fin de diseñar y construir un prototipo pionero en Boyacá capaz de captar energía eólica y convertirla en energía eléctrica almacenable en un banco de baterías para el posterior consumo doméstico, principalmente en zonas alejadas, donde no hay interconexión eléctrica y se tienen condiciones propicias de viento. Se plantea el diseño y la construcción un sistema tripala de eje horizontal capaz de entregar una potencia nominal de 2KVA, con una salida de 24VDC y otra de 120VAC sinusoidal con características iguales a las que ofrece el sistema eléctrico colombiano. Todo el sistema mecánico y eléctrico es el resultado de un diseño totalmente propio y una elaboración del 90% de los componentes.

Carlos Carreño, Aldemar Suárez, John Bastidas, Juan Arias Grupo de Investigación GENTE, Ingeniería Electromecánica, Universidad Pedagógica y Tecnológica de Colombia, Duitama, Colombia

#### Resumen

La energía del viento ofrece un importante potencial para el suministro de cantidades sustanciales de electricidad, con problemas menores de polución, al compararse con sus contrapartes convencionales de suministro de electricidad [1], además de lo anterior también podemos mencionar que la energía eólica, como recurso renovable y limpio, es una alternativa práctica y sencilla de generación de electricidad en todos los niveles de consumo de potencia eléctrica (alta, media y baja tensión) [2]. Este documento enmarca una guía cualitativa de Ingeniería básica para la construcción de aerogeneradores pequeños, en él se explica de manera breve el funcionamiento general de esta máquina, además de los estudios previos necesarios para establecer su emplazamiento.

### 1. INTRODUCCIÓN

Palabras claves: Aerogeneración, Energía Eólica, Energías alternativas

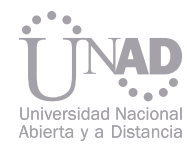

Se puede decir que gran parte de la eficiencia en un aerogenerador depende de lo bien que esté construido su rotor, en este documento se presta especial atención al diseño de las aspas y su mecanismo de acople (buje) al sistema general.

A partir de los resultados del proyecto esperamos generar una base sólida de investigación para la manufactura de equipos de este tipo en forma masiva por la industria local y la inclusión de sistemas eléctricos de potencia con base en la energía eólica en zonas que presenten las condiciones de funcionamiento adecuadas para el sistema aerogenerador.

- a. Canalizar la información existente acerca de las características de viento en el departamento de Boyacá.
- b. Recopilar la información existente de las variaciones y fenómenos climáticos de Boyacá.
- c. Hacer un análisis de cimentación en el suelo donde se instalará el sistema aerogenerador.
- d. Establecer el lugar en el cual se emplazará el sistema de aerogeneración.

La metodología para el desarrollo del proyecto se basa en la realización gradual de actividades que se relacionan entre si y tienen un orden preestablecido, las cuales reflejan el proceso investigativo y la obtención de resultados, de tal manera que se pueda evaluar el desarrollo del proyecto en cualquier momento para de esta forma cumplir a cabalidad con el diseño y construcción del prototipo. De acuerdo a la potencia requerida los datos técnicos de la máquina son los siguientes:

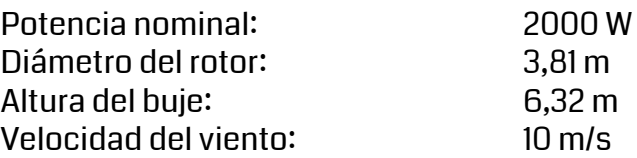

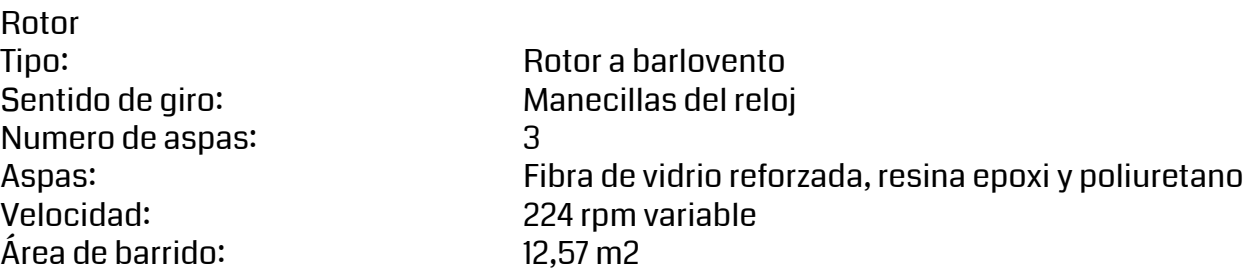

Generador con sistema de transmisión Generador: Síncrono con sistema de rectificación incluido Relación de transmisión: 1:14

Sistema de freno: acción mecánica mediante servomotor controlado electrónicamente.

## 2. MATERIALES Y MÉTODOS

Etapa I. Caracterizar el potencial eólico del lugar de emplazamiento

Etapa II. Definir y caracterizar la potencia y capacidad óptima del aerogenerador

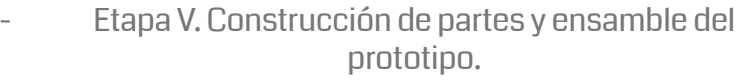

Etapa III. Diseñar la configuración del sistema aerogenerador.

Etapa IV. Cuantificar y modelar los elementos mecánicos, eléctricos e interfaces electromecánicas del sistema.

- a. Realizar un estudio de demanda energética en el lugar de emplazamiento. a. Analizar y fijar las estrategias de manufactura, y ensamble para la construcción del prototipo.
- b. Contrastar las curvas de demanda con los datos de potencial eólico para determinar la potencia y capacidad optima que tendrá el prototipo. c. Definición de las cargas mecánicas y el posible b. Construcción y ensamble de las piezas mecánicas que conforman el prototipo. c. Ensamble de los elementos constituyentes de los diferentes circuitos eléctricos y de control.
- modo de operación.

d. Establecer y evaluar las condiciones nominales de operación y mantenimiento del sistema aerogenerador construido.

El sistema son producto de la medición y síntesis, al igual que para los métodos de manufactura utilizados se necesitó del análisis, diseño y planeación de cada una de las piezas ya que son únicas y no existían procedimientos singulares. A continuación se enuncian los resultados obtenidos:

- Rosa de los vientos del lugar de emplazamiento: la finca soriano vereda san José municipio de Aquitania, Boyacá.
- Análisis de los componentes mecánicos eléctricos y electrónicos.

• Plan de mantenimiento.

- Elaboración de un algoritmo en Excel parametrizado para el diseño de cualquier tipo de rotor y condiciones de viento. a. Realizar el cálculo de esfuerzos y optimizar el tamaño de los elementos mecánicos
- Elaboración y simulación de cada uno de los componentes en software para obtener cambios simultáneos en todo el prototipo en caso del rediseño de alguna de las piezas. b. Calcular las dimensiones óptimas de la turbina, góndola y sistema de anclaje del aerogenerador. mecánicos dentro del sistema haciendo uso del
- c. Simular el comportamiento de los elementos software Solid Edge ST3.
- Elaboración de planos de taller con especificaciones técnicas, para la manufactura en serie de este prototipo de aerogenerador. d. Simular el comportamiento de los elementos eléctricos y electrónicos bajo diferentes cargas.
- Tablero de control totalmente ensamblado, tarjeta control de frenado, medición de potencia e inversor probado hasta una potencia de 1500 W. e. Corregir los posibles errores encontrados en la simulación. f. Realizar los planos de circuitos y montajes mecánicos pertinentes.
- 
- a. Consultar la bibliográfica con respecto al desarrollo tecnológico paralelo a la realización del proyecto.
- b. Diseñar la configuración pertinente a las características de potencia y capacidad del sistema prototipo de aerogeneración.
- c. Diseñar el sistema eléctrico y mecánico adecuado para cumplir con la eficiencia máxima posible en el aprovechamiento de un flujo eólico.

#### 3. RESULTADOS Y DISCUSIÓN

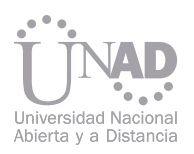

- Construcción total del prototipo listo para desarrollo de pruebas y análisis en condiciones de fallas.
- Un aspecto fundamental para el diseño de un aerogenerador es conocer las condiciones de viento del lugar donde se va a emplazar [3]. La documentación y estudios que se encuentran no revelan a cabalidad la realidad de las condiciones ambientales en un lugar específico para la región de Boyacá. Por ejemplo en el documento de la UPME [4] se encuentran las velocidades del viento para la vereda Soriano (Aquitania) con valores de hasta 3 m/s y al hacer mediciones en el lugar de emplazamiento se obtienen velocidades de hasta 15 m/s.
- Construcción de aspas.
- Construcción de columna.
- Construcción de góndola.
- Circuitos.
- Instalación y puesta en marcha.

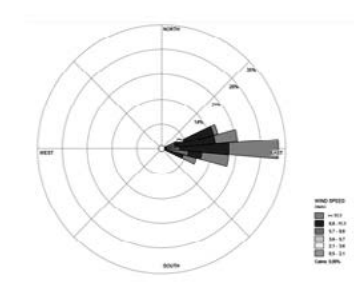

Figura 1. Rosa de los vientos

Figura 2. Velocidades promedio del viento

Figura 3. Caja de galgas.

Figura 5 a). Aplicación de la primera capa de fibra y resina. b). Aplicación de refuerzo en fibra de vidrio. c). Refuerzo en lámina. d). Unión de las dos partes de la pieza.

En la figura 1 se presenta la rosa de los vientos para el lugar seleccionado y en la figura 2 se ve el promedio de velocidades construido con los datos recolectados desde el 1 de Mayo del 2011 hasta el 28 de Septiembre de 2012.

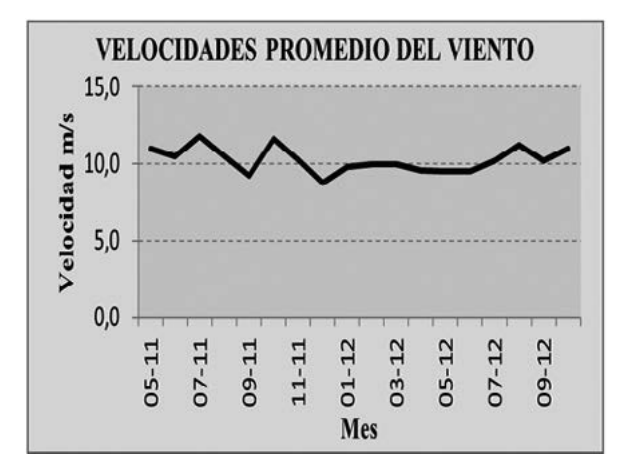

Se seleccionó el perfil NACA 4412 para el diseño de aspa, que se construye usando una caja de galgas como se ilustra en la figura 3.

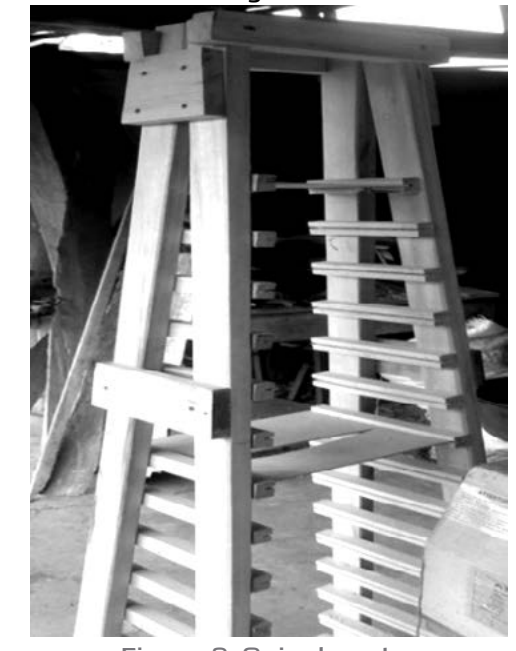

Posteriormente se talla un bloque de madera hasta obtener el modelo final mostrado en la figura 4.

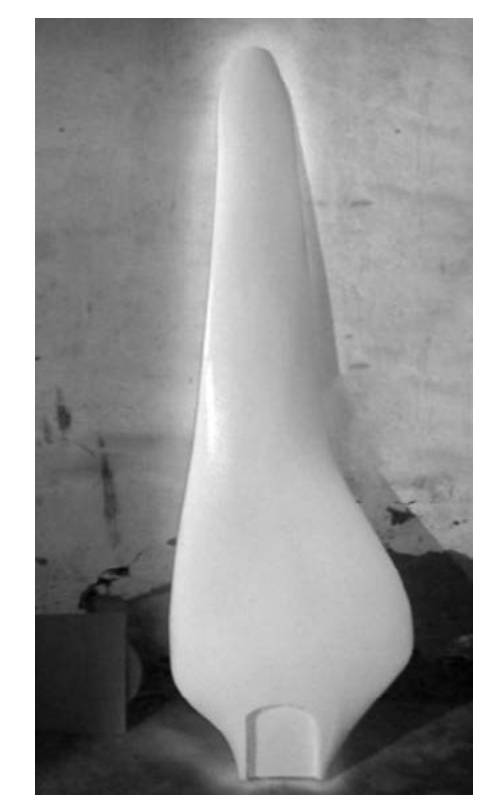

Los datos obtenidos de las mediciones arrojan una velocidad promedio del viento de aproximadamente 10 m/s. Con esta información y con el fin de generar 2000 W de potencia, se elige usar un aerogenerador de eje horizontal de 3 aspas porque presenta mayor estabilidad mecánica y no necesita de un sistema de arranque [5].

Uno de los pasos más importantes en el proyecto es poder llevar a cabo las ideas y convertirlas en elementos físicos, para conseguir esto se subdivide el trabajo en cinco partes para centrarnos en el tipo de procesos que se debe utilizar para poder elaborar cada componente; siguiendo este orden se subdividió el sistema de esta manera.

Figura 4. Modelo en madera del aspa tipo NACA 4412

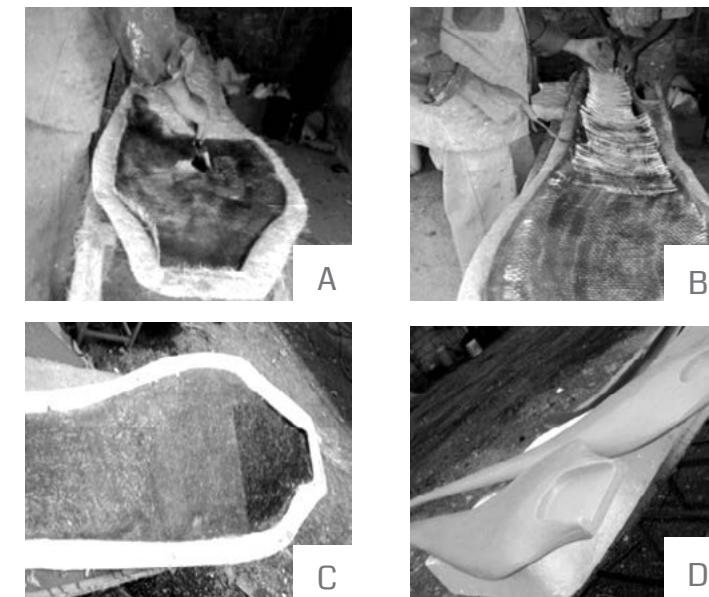

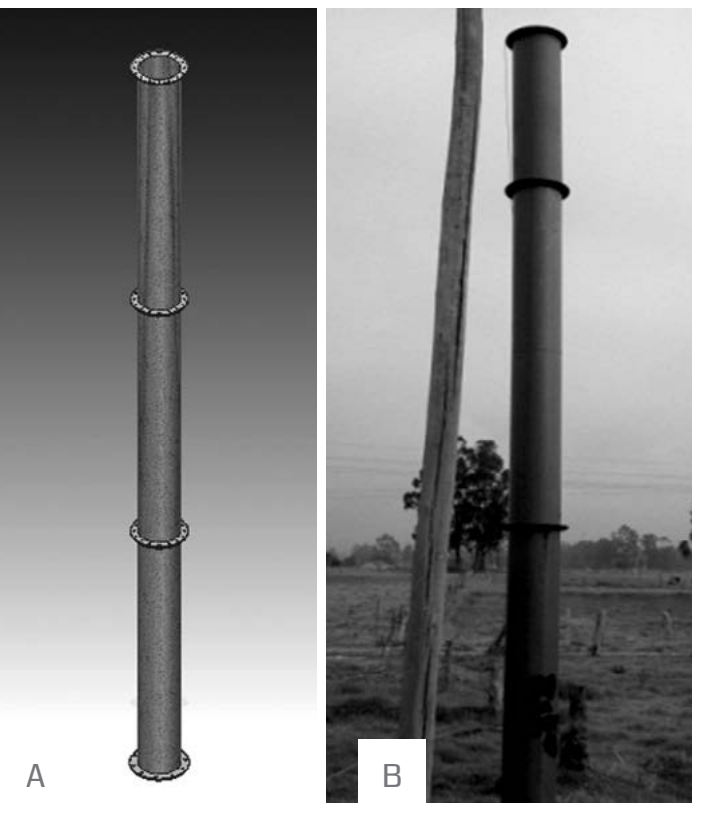

Figura 6. a). Diseño de la columna. b). Columna armada y emplazada.

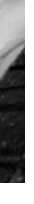

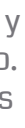

La columna se diseña de 6 metros de altura debido a que las condiciones locales del viento hacen que esté sea laminar a baja altura. Se realiza un diseño previo mediante software CAD y posteriormente se fabrica de lámina A36 HR, la cual es doblada y soldada como se puede ver en la Figura 9.

En la góndola se encuentran básicamente los sistemas de transmisión y generación. Los ejes fueron diseñados de acuerdo a la potencia que iban a transmitir y su velocidad de giro. El generador se dimensiona de acuerdo a la potencia que se requiera suministrar. De acuerdo a esta disposición se simulan los respectivos esfuerzos en el software Solid Edge ST3 para garantizar un buen diseño y fácil ensamble. En la figura 7 se muestra el modelamiento en 3D de la góndola y sus elementos.

Con el modelo terminado se procede a construir las aspas definitivas del rotor. En este caso los materiales utilizados son fibra de vidrio, resina epóxica, poliuretano y lámina A36. En la figura 5 se ven algunos de los pasos de la manufactura y el aspa terminada.

#### 3.1 Diseño Geométrico y Mecánico

A partir de los resultados de la simulación y de los cálculos matemáticos se escogen los materiales para cada elemento de la góndola, con lo cual se empieza su fabricación. Los materiales que se usan son: Acero estructural A36 HR, Acero 1045, Acero 4140 entre otros. En la figura 8 se presenta la construcción final.

Para clasificar las funciones de control y un análisis práctico de potencia generada se crean tres potencia y etapa de inversión de voltaje.

Para el sistema de freno se usa un sensor de velocidad que da una lectura análoga de 0 a 5V dependiendo de las rpm del eje, dicho valor es procesado en un microcontrolador el cual está programado para activar un servomotor que al girar empujará el émbolo de la bomba del freno lo que hará que el eje disminuya su velocidad angular. Tanto la simulación como la tarjeta real de dicho regulador se pueden apreciar en la figura 9.

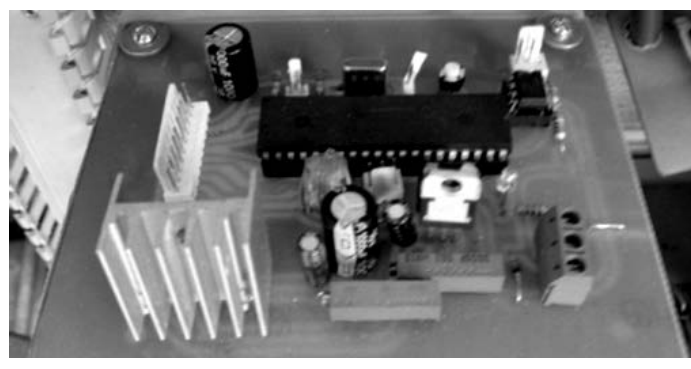

tarjetas; control de frenado de rotor, medición de Existen factores ambientales que hacen que la velocidad del viento no sea constante y en casos como tormentas puede producirse daños al sistema, por lo anterior se hace necesario controlar la velocidad a la cual gira el eje solidario al alternador eléctrico para evitar posibles fallas tanto en las piezas eléctricas como en las mecánicas. Las lecturas de los sensores son procesadas por el microcontrolador y los datos de salida son mostrados en el display LCD, dichos datos son la velocidad del viento, la potencia máxima captable, la potencia real producida así como la eficiencia global del sistema. En la figura 10 se aprecia la tarjeta producto de la simulación y la tarjeta implementada.

Una pantalla LCD permite observar en tiempo real la velocidad angular del eje del alternador, el porcentaje de frenado, así como el estado del contactor (abierto o cerrado) e indicar si se está en situación de parada de emergencia o no.

Buscando comparar la potencia de salida real y la potencia del viento máxima captable para de esta forma obtener la eficiencia global del sistema, se implementó una segunda tarjeta electrónica compuesta por sensores de voltaje, corriente y de velocidad del viento, un microcontrolador y una pantalla LCD para la interfaz gráfica.

La tarjeta inversora es un conversor DC/AC al cual entra corriente directa 24VDC y sale corriente alterna sinusoidal a 24VAC, los cuales en una etapa posterior son amplificados a 120VAC para el consumo residencial. El diseño y la tarjeta final se aprecian en la figura 11.

El transformador es diseñado para 2KVA, 24- 120VAC, consta de 28 espiras en el devanado primario y 140 en el secundario junto con 4 taps para la correcta regulación del voltaje, el producto final construido se muestra en la figura 12.

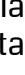

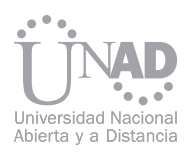

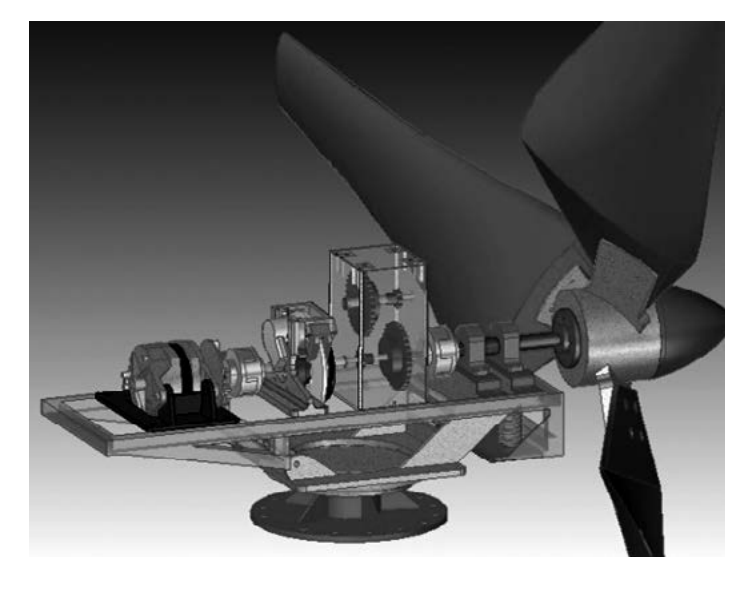

Figura 7. Diseño 3D de la góndola.

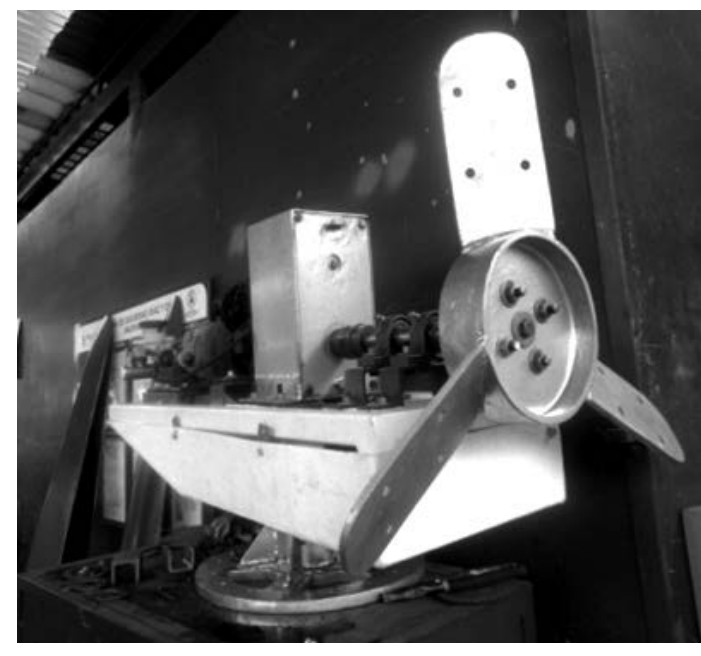

Figura 8. Góndola manufacturada y ensamblada

Figura 9. Tarjeta de regulación de velocidad.

Partiendo de la demanda y buscando obtener la máxima potencia del viento se elige el alternador DELCO REMY 22SI para la generación eléctrica [6], dicho alternador regula el voltaje para un sistema de 24V y puede entregar hasta un máximo de 70 amperios cuando gira a más de 5000 rpm. Algunas de las características importantes del alternador elegido son:

- Salida de 24V y máximo 70A.
- Velocidad máxima de 10.000RPM.
- Giro en sentido de las manecillas del reloj preferiblemente.
- Rango de temperatura de -34 a 93ºC.
- Peso de 6,46kg.

| <b>ELECTRODOMÉSTICO</b> | POTENCIA(W) | AUTONOMÍA(h) |
|-------------------------|-------------|--------------|
| Bombillo                | 25          | 400          |
| Televisor               | 100         | 100          |
| Equipo de sonido        | 120         | 83,3         |
| Computador escritorio   | 120         | 83,3         |
| Computador portátil     | 65          | 153,8        |

Tabla I. Consumo y autonomía del sistema Fuente: Autores.

El sistema funciona a 24V por lo cual el sistema cuenta con 2 baterías VARTA 30H de 12V ya que pueden suministrar 10 amperios (cerca de 250W) cada una durante 20 horas. Para obtener el tiempo de autonomía del sistema cuando no hay viento se presenta la tabla I con los consumos de los principales electrodomésticos.

### 3.2 Diseño y Construcción de Circuitos Eléctricos y Electrónicos

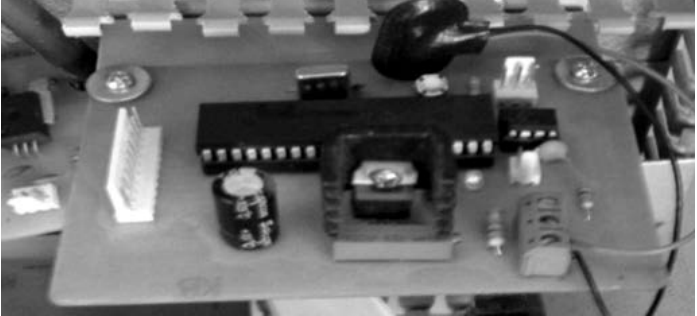

b. Figura 10. Tarjeta de medición de potencia.

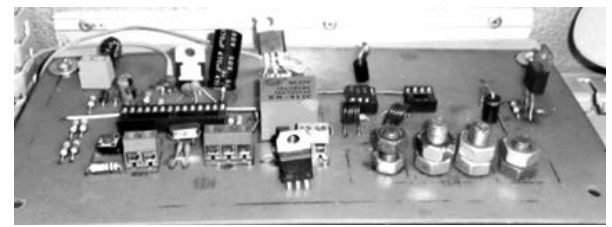

b. Figura 10. Tarjeta de medición de potencia.

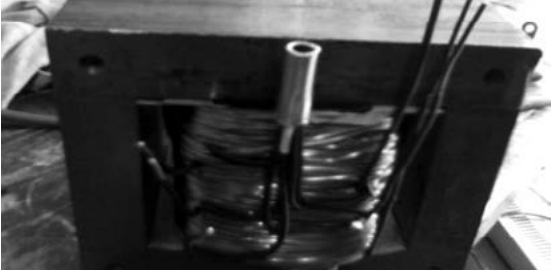

Figura 12. Construcción del transformador

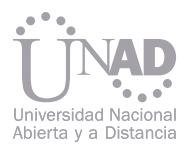

Las características de diseño del transformador son mostrados en la tabla II.

El primer paso es hacer la cimentación para lo cual se realiza una excavación con las dimensiones según diseño de zapata, además tendrá que realizarse una excavación adicional para la instalación del sistema de puesta a tierra y cajas de inspección. La excavación deberá ir acompañada de una formaleta para asegurar la correcta ubicación de los pernos que soportaran la columna, el material debe ser concreto acelerado con una resistencia mínima de 5000 kg/cm2.

El ensamble del aerogenerador debe estar acompañado de un equipo de izamiento ya sea un pórtico soporte o un camión grúa. El montaje de la góndola se debe realizar pieza por pieza en el sitio de emplazamiento, a menos que se cuente con un buen sistema de izaje que garantice la no deformación o los posibles golpes de las piezas con la columna. En el ensamble con un diferencial y posta de izaje deberá subirse la góndola sin buje y carcaza, piezas que se instalarán cuando el bastidor principal de la góndola este fijo. En la figura 13a se observa el montaje de la góndola como una única pieza.

Cuando la carcasa está asegurada se procede a girar el sistema en el ángulo apropiado para evitar la rotación de las aspas, esto con el objeto de poder asegurar el buje al eje del rotor y no tener problemas en colocar las aspas, además el sistema de freno manual deberá estar activo, finalmente se instalan cada una de las aspas como se muestra en la figura 13b.

El circuito que controla y regula la energía eléctrica del sistema aerogenerador debe ensamblarse con la normatividad existente garantizando características como resistencia a la intemperie, impactos y abuso en el sistema de conexiones ya que se hará un tablero eléctrico portátil para que sea versátil en campo. Las unidades de visualización y botoneras deben ir instaladas en un panel protegido de la lluvia. Las tarjetas impresas deben ensamblarse sobre una superficie aislante para garantizar que no se presenten cortocircuitos dentro de sus rutas. El tablero de control y sus componentes internos se observan en la figura 14. Para el diseño se tiene en cuenta el Reglamento Técnico de Instalaciones Eléctricas (RETIE) [7] y la norma NTC 4552-1.

Se debe realizar previo análisis de los circuitos, verificación de conexiones dentro de la caja de control, cerciorarse del montaje del cableado, instalar el captador y el sistema de puesta a tierra. Finalmente se obtiene un aerogenerador capaz de proporcionar 2KVA en condiciones nominales de funcionamiento como el mostrado en la figura 15.

Las primeras pruebas muestran una potencia obtenida de 1 HP a velocidades de viento de 5 m/s. Extrapolando este resultado para las condiciones nominales se genera la potencia esperada en el diseño necesaria para alimentar la carga.

De acuerdo al diseño, el aerogenerador arranca con un viento de 5 m/s; sin embargo el aspa se alarga en la punta siguiendo la secuencia de los perfiles terminando con una longitud de 1,9 m, con esta medida el rotor arranca con velocidades de 3 m/s y el par de arranque es de 20 N•m.

La columna representa el elemento crítico del sistema, empezando por la zapata de anclaje, ya que ésta es la que permite la fijación todo el sistema y donde finalmente se transmiten los esfuerzos.

La realización de circuitos propios para el control del sistema es una ventaja ya que no se depende de un sistema ajeno, y el conocimiento de sus componentes internos facilita las operaciones de mantenimiento en corto plazo por la facilidad de conseguir los repuestos.

En el lugar de emplazamiento la vegetación es un agente que influye en el funcionamiento del sistema, por lo cual se deberá garantizar el despeje de todo material orgánico frecuentemente, durante la instalación fue necesario realizar operaciones de deshierbe periódico.

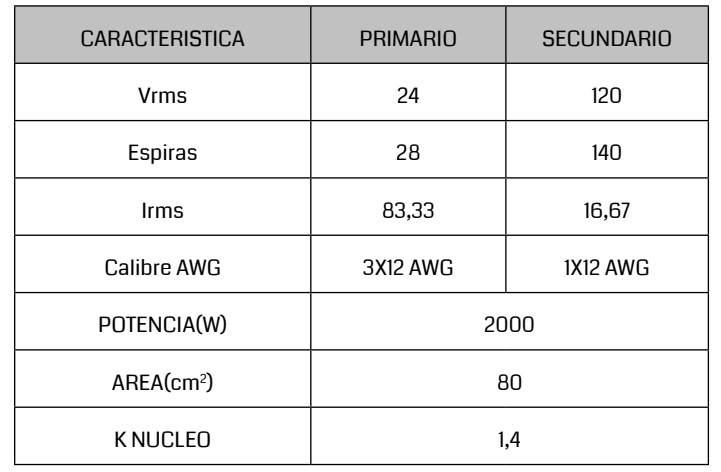

Tabla II. Principales características del transformador.

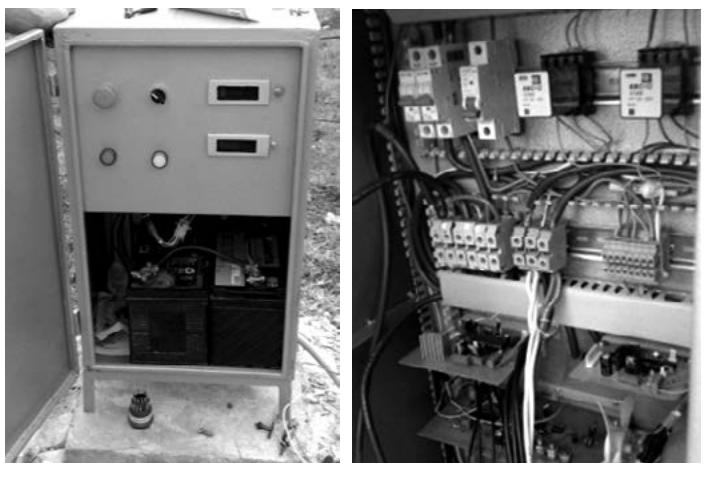

Figura 14. a) Tablero de control b) Componentes internos del tablero de control

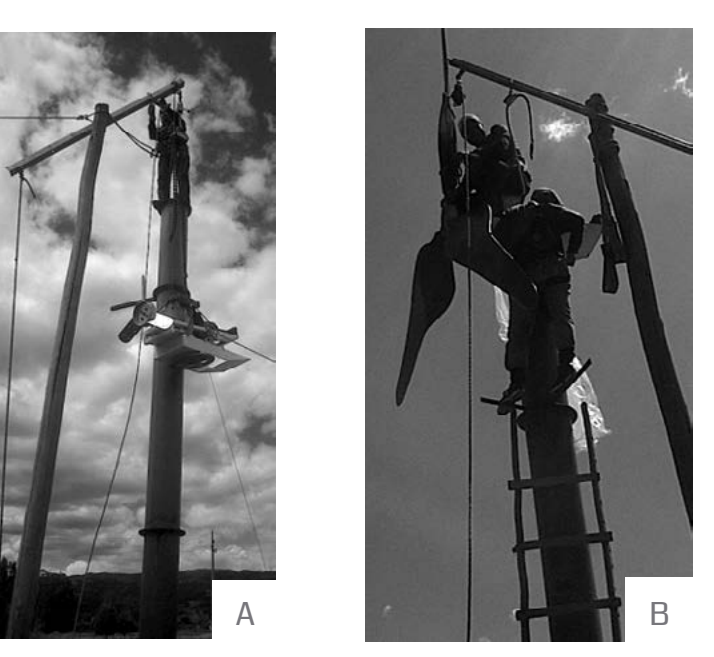

Figura 13. a) Montaje de la góndola. b) Montaje de las aspas

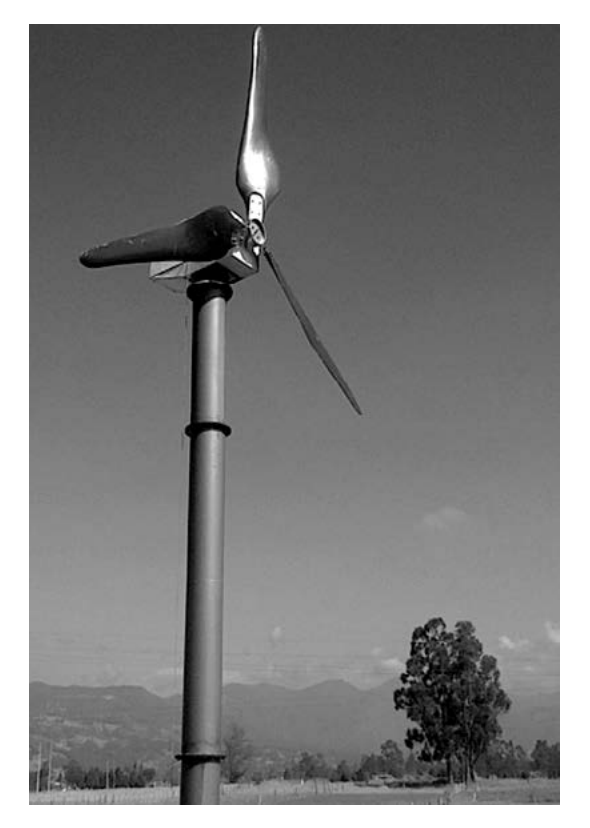

Figura 15. Aerogenerador terminado.

#### 3.3 Ensamble y Puesta en Marcha

### 4. CONCLUSIONES

#### 5 Referencias

- [1] Pinilla, Álvaro, (2008) El poder del viento. Universidad de los Andes, Bogotá D.C., Colombia.
- [2] Díez, Pedro Fernández, (2002) Energía Eólica, Departamento de Ingeniería Eléctrica y Energética, Universidad de Cantabria, España.
- [3] Moreno Figueredo, Conrado, (2006) "Breve guía de los principales elementos que conforman los aerogeneradores actuales"Cuba.
- [4] Unidad de Planeamiento Minero Energético. (2006) "Atlas de viento y energía eólica en Colombia". Colombia.
- [5] Cuesta, María José; Pérez, Marta; Cabrera, Juan Antonio, (2008) "Aerogeneradores de potencia inferior a 100kW", Centro de investigaciones Energéticas, Medioambientales y Tecnológicas, España.
- [6].DELCO REMY. (2008) Electrical specifications & selection guide. Starters and alternators. Estados Unidos.
- [7] Reglamento Técnico de Instalaciones Eléctricas RETIE, (2008) Quinta actualización. Colombia.

La Universidad Nacional Abierta y a Distancia, cuenta con Módulos de Monitoreo y Control de Instrumentación (M2CI), ubicados en las sedes de Bogotá, Bucaramanga y Neiva. Cada M2CI cuenta con sistemas dinámicos e instrumentos de medición que permiten a los estudiantes realizar prácticas de laboratorio en una gran variedad de cursos del programa de Ingeniería Electrónica. Sin embargo, muchos estudiantes no pueden asistir a las sedes donde se sitúa el M2CI, por motivos espaciales y temporales propios de la modalidad de formación a distancia.

Para solucionar esta situación, se implementó una aplicación que permite acceder al M2CI de forma remota; específicamente a la planta de temperatura, con el fin de proveer acceso vía web y aplicar técnicas clásicas de control como PID. De esta manera se generó un espacio pedagógico virtual de aprendizaje, utilizando LabVIEW® para diseñar la interfaz de usuario que permitiera el monitoreo remoto y MATLAB® para realizar el procesamiento de las señales y de la información. Además, se utilizó MOODLE, como herramienta de acceso general a la planta de temperatura y para establecer el calendario de los laboratorios.

El alcance más relevante del proyecto fue el desarrollo de una herramienta importante para el acceso a prácticas de laboratorio para estudiantes del programa de Ingeniería Electrónica, fundamental para la formación del profesional.

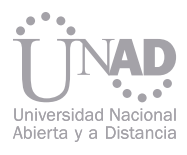

## ACCESO Y CONTROL REMOTO DE UN SISTEMA TÉRMICO

### Fabián Bolívar, Diego Sendoya, Faiber Robayo

Programa de Ingeniería Electrónica, Escuela de Ciencias Básicas, Tecnología e Ingeniería, Universidad Nacional Abierta y a Distancia, Neiva, Colombia

#### Resumen

Palabras claves: Acceso remoto, Dispositivo móvil, Instrumentación Virtual, LabVIEW®.

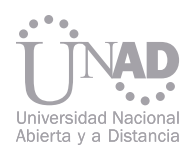

Uno de los avances más significativos y acelerados de los últimos 20 años ha sido el de las telecomunicaciones y las redes informáticas, el cual ha sido consecuencia del vertiginoso desarrollo de los sistemas computacionales. El sector educativo no ha sido ajeno a este nuevo paradigma de las redes de la información y de la comunicación, tanto así que ya existen ambientes virtuales de aprendizaje tal como los hay en la Universidad Nacional Abierta y a Distancia (UNAD), la cual ofrece a sus estudiantes la posibilidad de tomar sus asignaturas a través de la mediación virtual, usando para ello una plataforma MOODLE®, sobre la cual se montan los cursos académicos necesarios para su formación profesional.

En este orden de ideas, cuando se tiene toda una estructura pedagógica montada sobre las redes de telecomunicaciones, no se puede pasar por alto los laboratorios que soportan el componente práctico de algunos cursos, razón por la cual el proyecto desarrollado tuvo como objetivo principal brindar acceso remoto a los laboratorios físicos para apoyar y contribuir con el desarrollo del conocimiento científico sin importar la distancia o el tiempo que pudieran obstaculizar este proceso. Actualmente hay muchas universidades y empresas del sector productivo y salud que utilizan el acceso remoto a través de redes de telecomunicaciones para superar las limitantes espacio-temporales que imponen sus sistemas a monitorear o controlar y son muchas las variantes que se han utilizado para lograr este objetivo, desde acceso a través de una Red de Área Local (LAN en inglés) hasta la utilización de Internet en sistemas de monitoreo y control de cobertura mundial.

El componente principal del sistema térmico es el horno, el cual tiene dos resistencias conectadas en paralelo cada una de 720 W a 120 VAC. El horno tiene incluido un termostato para la regulación de temperatura. Otro componente del sistema es el acondicionador de potencia, que consiste de un Relé de Estado Sólido (SSR en inglés) el cual recibe una señal PWM de 0 a 5 VDC y la convierte en un voltaje de 0 a 120 VAC el cual alimenta al horno. Utilizando la herramienta IDENT de MATLAB® se ingresaron los datos reales de la entrada y la salida del sistema, además se asignaron dos polos, y un tiempo de retardo a la función de transferencia. IDENT realiza la validación del modelo y entrega un porcentaje de ajuste entre la respuesta del modelo y la respuesta real para una mayor certeza de la identificación. El modelo obtenido con IDENT aparece en la Ecuación (1) y su porcentaje de ajuste es del 95.77%.  $3.007e$  38.41s

Actualmente la UNAD cuenta con tres Módulos de Monitoreo y Control de Instrumentación M2CI, para el desarrollo de prácticas de laboratorio, los cuales se encuentran ubicados en las sedes de Bogotá, Bucaramanga y Neiva. Sin embargo, muchos estudiantes no pueden asistir a las sedes donde se sitúan los laboratorios por motivos espaciales y temporales propios de la modalidad a distancia. Espacial, porque debido a su ubicación geográfica les es imposible desplazarse hasta el centro educativo donde se encuentran estos elementos didácticos; y temporal, porque aún viviendo en dichas ciudades los horarios de trabajo de los educandos se cruzan con los horarios destinados para la realización de dichas prácticas universitarias. Este problema constituye un factor de subutilización de los recursos y no existe la posibilidad de la apropiación del conocimiento mediante la puesta en práctica de éste en un entorno real y controlado, porque aunque la universidad cuenta con el laboratorio, este no es aprovechado por la totalidad de los estudiantes.

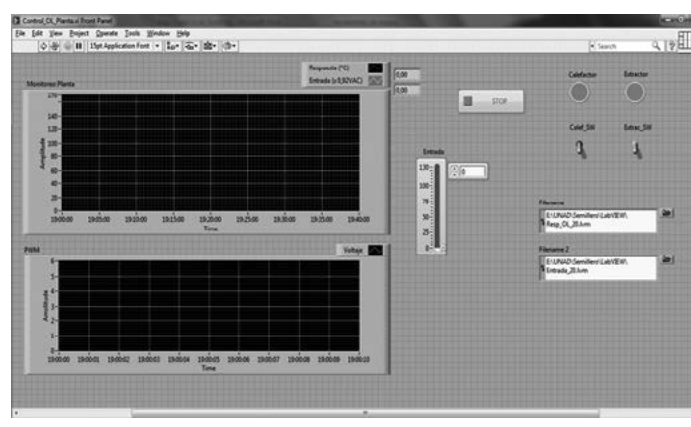

Figura 1. Interface de adquisición de datos en Lab-**VIEW®** 

El acceso y control remoto de la planta de temperatura del M2CI sería un complemento útil para el desarrollo de prácticas de laboratorio de estudiantes ubicados en cualquier parte del país y del mundo; además, posibilitaría el uso de esta herramienta de aprendizaje en un horario más abierto y flexible que se adapte a las necesidades temporales de algunos estudiantes con limitaciones en el acceso a recursos de laboratorio. Con esto, la UNAD estaría cumpliendo con su misión y su modalidad en el área de los laboratorios para contribuir con el aprovechamiento de estos escenarios de formación, logrando una apropiación del conocimiento y por ende una capacitación universitaria de calidad.

El método para hallar el modelo del sistema térmico es el de la curva de reacción. Para obtener esta curva se diseñó una interfaz de adquisición y envío de datos con LabVIEW®, la cual muestra la respuesta de la planta ante una señal de entrada tipo escalón (Figura 1).

Los datos de la respuesta se exportaron a MAT-LAB® para una mejor visualización y análisis. En la Figura 2 se puede observar que la forma de la onda se parece a una 's' y además que su pendiente no es tan pronunciada, por lo que el sistema térmico se puede representar con una función de transferencia de segundo orden. También se observa un pequeño tiempo muerto que se debe tener en cuenta en la función de transferencia.

Los sistemas en lazo abierto no proporcionan un control adecuado ya que necesitan ser ajustados reiteradamente para obtener la respuesta deseada. Para superar este problema se debe cerrar el lazo de control y luego diseñar un controlador que permita obtener la respuesta deseada bajo unas condiciones definidas.

Utilizando la herramienta IDENT de MATLAB® se ingresaron los datos reales de la entrada y la salida del sistema, además se asignaron dos polos, y un tiempo de retardo a la función de transferencia. IDENT realiza la validación del modelo y entrega un porcentaje de ajuste entre la respuesta del modelo y la respuesta real para una mayor certeza de la identificación. El modelo obtenido con IDENT aparece en la Ecuación (1) y su porcentaje de ajuste es del 95.77%.

#### 1. INTRODUCCIÓN 2. PLANTEAMIENTO DEL PROBLEMA

### 3. RESULTADOS 3.1 Identificación del sistema térmico

#### 3.2 Diseño del controlador PID

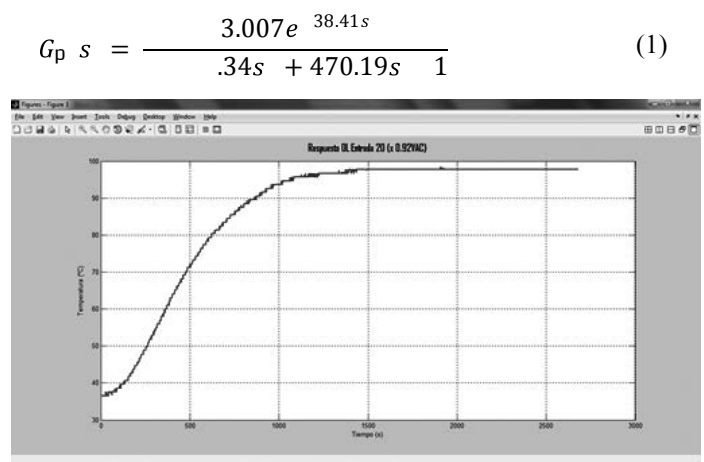

Figura 2. Respuesta del sistema térmico ante una entrada escalón

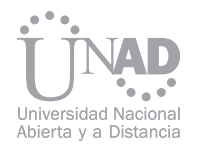

Con la respuesta del modelo en lazo abierto que se obtuvo en la sección anterior se procede a diseñar el controlador PID utilizando el método de la curva de reacción de Ziegler-Nichols [1], el cual se muestra en la Figura 3, y cuyos parámetros P, I y D se observan en la Tabla 1.

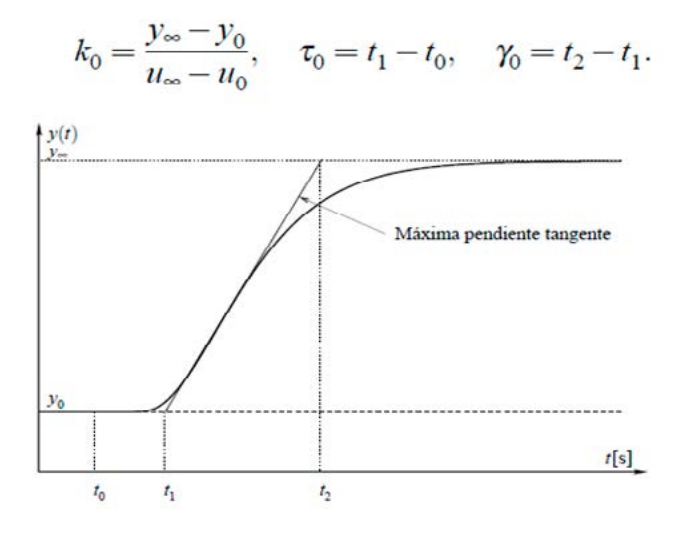

Revisando la respuesta del sistema controlado se observa que existe un sobreimpulso de 50% y un tiempo de subida de 240 segundos, debido a que al controlador todavía le hace falta el sintonizado fino. Se deben tener en cuenta las acciones básicas de control, como la integral y la derivativa; la primera puede dar inestabilidad pero elimina el error en estado estable, la segunda sirve para estabilizar el sistema y por ende también reduce el sobreimpulso debido a que esta acción se anticipa al error [2]. También cabe anotar que según la configuración del control PID que se está utilizando, un cambio en el valor de K\_P conlleva a un cambio en la acción integral (K\_i=K\_P/T\_i) y en la acción derivativa (K\_d=K\_P T\_d). Teniendo en cuenta esto se realizó en sintonizado fino obteniendo la respuesta presentada en la Figura 5, con K\_P=0.6, T\_i=432 segundos y T\_d=27 segundos

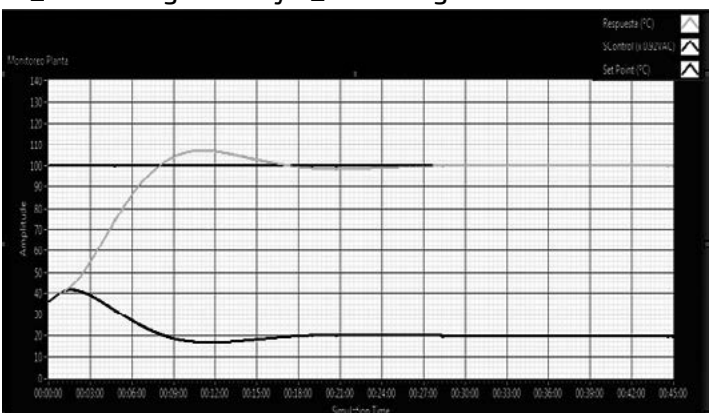

Se creó un interface en LabVIEW® para implementar el controlador PID diseñado en la sección anterior (Figura 6). En el panel frontal hay controles donde el usuario puede seleccionar el punto de operación deseado y ajustar los parámetros del controlador PID. Además, se puede guardar la respuesta de la planta, de la señal de control aplicada y del punto de operación elegido. También hay interruptores para encender/apagar las resistencias del horno, para encender/apagar el extractor y pulsadores para arrancar y detener la ejecución del programa. Hay dos gráficas, la de arriba es utilizada para monitorear la planta y en la de abajo se visualiza la señal PWM aplicada al SSR excitador del horno. También se han incluido unas instrucciones de uso en la esquina inferior derecha. Los usuarios se pueden conectan al aula virtual de MOODLE® a través de cualquier dispositivo: computador portátil, de escritorio, dispositivo móvil, etc.; puede realizar sus prácticas con la manipulación remota de la planta de temperatura, teniendo disponibilidad las 24 horas del día para ingresar a sus actividades mediante el agendamiento y la solicitud previa de la fecha, la hora y la duración. El acceso a la interface de control de temperatura (Figura 7) es posible gracias a la herramienta Web Publishing y al instrumento virtual G Web Server Control de LabVIEW®. El primero se encarga de publicar en una página web la interfaz a nivel local; mientras que el instrumento virtual hace del computador donde se aloja la página web creada, un servidor que puede ser accedido desde Internet a través del puerto 8000 utilizando una dirección IP pública.

ение по производство по применение по применение в сигнение. В не применение по применение в сигнение от приме<br>В сигнализации по применении по применении по применении по применении по применении по применения по применен El diseño de controlador PID utilizando el método de la curva de reacción de Ziegler-Nichols, permite encontrar los parámetros de arranque para el controlador. Sin embargo, es necesario realizar un ajuste fino de estos parámetros con el fin de obtener una respuesta en lazo cerrado estable, con poco sobreimpulso y con bajo tiempo de establecimiento.

Para acceder remotamente al sistema térmico del M2CI se utilizó la plataforma MOODLE®, la cual es una plataforma tecnológica LMS (Learning Management System), siendo una aplicación web de tipo Ambiente Educativo Virtual con un sistema de gestión de cursos [3], esta plataforma es de licencia gratuita y adicionalmente es utilizada por la UNAD para el desarrollo de los cursos virtuales que ofrece a sus estudiantes. MOODLE® es una aplicación que requiere ser instalada sobre un servidor web, bien sea de forma local para acceso a través de una LAN o bien a través de Internet. Para este trabajo se utilizó el tipo de instalación de MOODLE® sobre Internet. Adicionalmente se instaló el módulo de laboratorios remotos para MOODLE®, desarrollado por Sáenz y Gacharná [4].

La utilización de la herramienta IDENT de MAT-LAB® permitió obtener un modelo matemático que representa muy bien la dinámica del sistema térmico.

.

Entonces se procedió a diseñar una rutina en LabVIEW® para hacer la simulación de dicho controlador. La respuesta de la planta para una referencia de 100 ºC se muestra en la Figura 4.

Se obtuvo el controlador que aparece en la Ecuación (2), donde K\_P=2.496, T\_i=108 segundos y T\_d=27 segundos.

Figura 3. Método de diseño mediante la curva de reacción de Ziegler-Nichols. Fuente: [1]

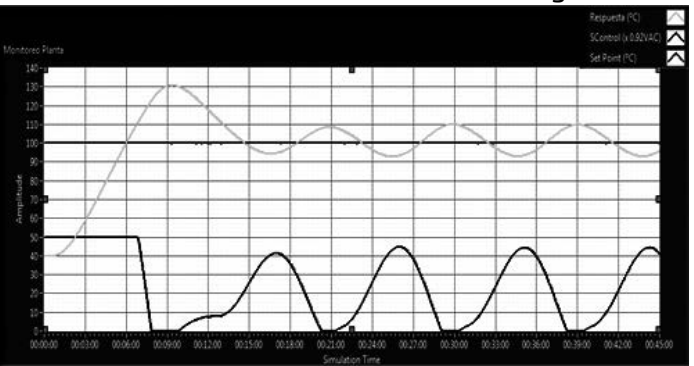

Figura 4. Respuesta del sistema controlado K\_ P=2.496, T\_i=108 segundos y T\_d=27 segundos.

Figura 5. Respuesta del sistema controlado K\_ P=0.6, T\_i=432 segundos y T\_d=27 segundos

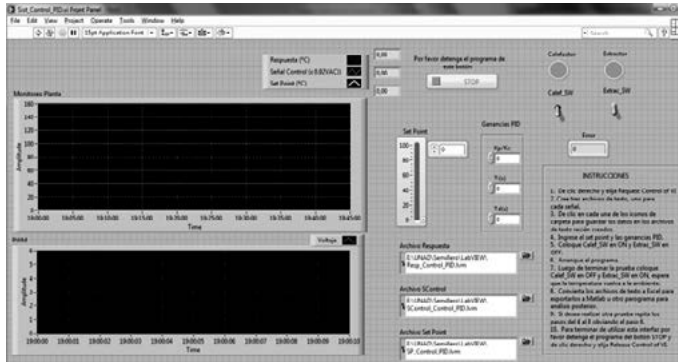

Figura 6. Sistema de control PID.

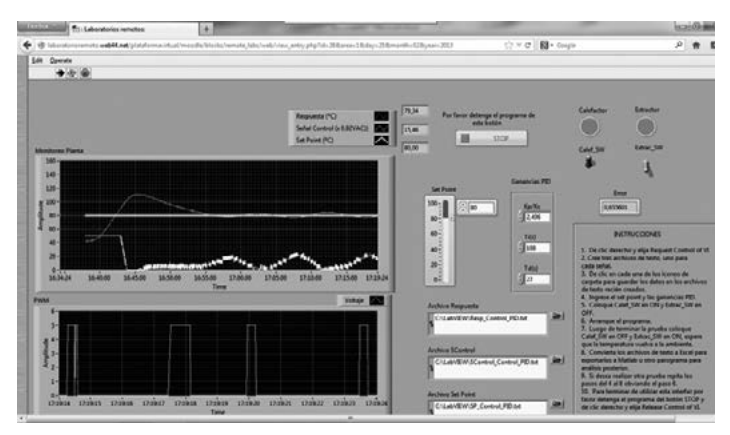

Figura 7. Acceso y control remoto

Tabla 1.Parámetros P, I y D. Fuente: [1]

$$
G_{\mathfrak{p}} s = 2.496 \left( 1 + \frac{1}{108s} \quad 27s \right) \tag{2}
$$
\n
$$
= \frac{K_p}{\frac{Y_0}{K_o \tau_o}} \quad \text{P} \quad \frac{\gamma_0}{K_o \tau_o} \quad \text{3} \tau_o
$$

 $2\tau_0$  0,5 $\tau_0$ **PID** 

#### 3.3 Implementación del controlador PID

### 4. CONCLUSIONES

#### 3.4 Acceso Remoto

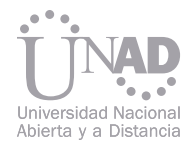

La herramienta creada en este trabajo permite a los estudiantes poner a prueba sus conocimientos sobre controladores PID y además de desarrollar las destrezas y experiencia para poder emplear este tipo de control en un entorno real.

El acceso remoto al sistema térmico permite monitorear en tiempo real lo que ocurre con la temperatura de la planta en todo momento. A la vez permite modificar el punto de operación de la misma y de esta manera observar cómo responde el controlador diseñado ante estos cambios en la temperatura de referencia.

5. REFERENCIAS

- [1] Braslavsky, J. H (2002). Control Automático 1. Control PID Clásico. Ingeniería en Automatización y Control Industrial, Departamento de Ciencia y Tecnología, Universidad Nacional de Quilmes.
- [2] Ogata, K. (1998). Ingeniería de Control Moderna. Naucalpán de Juárez, México: Prentice Hall.
- [3] Moodle [en línea]. Wikipedia. 23 de febrero de 2013. [citado el 24 de febrero de 2013]. Disponible en internet: http:// es.wikipedia.org/wiki/Moodle.
- [4] Sáenz Espitia, J. G. y Gacharná Bohórquez, J. (2011). Diseño e Implementación de un Laboratorio Remoto de Sistemas de Control Integrado con la Plataforma de Cursos Virtuales Moodle®. Facultad de Ingeniería, Universidad Distrital Francisco José de Caldas.

Este artículo presenta el proyecto "Automóvil Eléctrico liviano", que se desarrolla en la UNAD por el grupo AutoMatiza, bajo la dirección del Ing. Marcos González y co-investigador el Ing. Orlando Harker. Se presenta el proyecto en tres ítems así:

1. Diagrama funcional del sistema

- 2. Generación de semillero de investigación
- 3. Generación de banco de proyectos de grado

En el primer ítem se presenta los objetivos del proyecto y el entregable, con los avances que se han realizado del mismo.

En el segundo ítem presenta las áreas de investigación dentro de las cuales se enmarca el proyecto y como se conforma el semillero de investigación. En el tercer ítem presenta un banco de proyectos de grado, con los cuales se podría graduar los estudiantes de ingeniería.

Se presenta los avances en diseño de potencia, eficiencia y desempeño del automóvil y el conograma de desarrollo de su implementación. También el diseño y plan de implementación del sistema de control de velocidad, temperatura y proximidad del automovil. Los primeros avances de diseño argonómico y de materiales a utilizar en el chasis del automovil.

Se ha encontrado las principales ventajas del automóvil eléctrico de indole ecológico, económico y tecnológico.

La investigación está enfocada a presentar un prototipo de Auto Eléctrico automatizado y que permita su inclusión dentro de una red de datos que desde donde se pueda monitorear y gestionar, remota y localmente, las variables fundamentales, y que lleve a la producción en serie del mismo con tecnología nacional, un auto Concepto que se pueda fabricar en Colombia y se acomode a las necesidades de nuestras ciudades.

## AUTOMÓVIL ELÉCTRICO LIVIANO

Marcos Gonzalez P., Orlando Harker S.

Escuela de Ciencias Básicas, Tecnología e Ingenierías, UNAD, Bogotá, Colombia

#### Resumen

Palabras claves: Motor eléctrico, monitoreo y control, cargador de baterías, regulador de velocidad, frenoeléctrico.

Los automóviles eléctricos se han venido desarrollando desde la década de 1920, pero es en las dos últimas décadas que se ha iniciado un verdadero desarrollo con propósitos de producción en serie, dadas las condiciones ecológicas y económicas, que convierten el automóvil eléctrico en una verdadera alternativa de desplazamiento en las grandes urbes del mundo.

En Latinoamérica los países pioneros del desarrollo de automóviles eléctricos son Argentina y Brasil, quienes han iniciado la producción de éste tipo de automóvil desde comienzos de la década anterior.

En Colombia hay varios grupos de investigación trabajando en éste sentido, quizás los más importantes son en Cali la empresa MAC, Johnson Controls con el desarrollo de un bus eléctrico articulado para transporte masivo (incorporado al MIO), el otro proyecto relevante es el que ha venido desarrollando EPM en Medellín sobre un automóvil eléctrico que probablemente sea lanzado al mercado en el presente año.

El sistema de monitoreo y control se diseña sobr la base del diagrama de bloques que se muesti arriba, donde se consideran como parámetros de entrada de las variables a medir así:

El diseño realizado nos permite establecer que los transductores a utilizar son:

Para temperatura pt100 configurado en puent de Weastone con resistencias de 100 omhios. La alimentación del puente de 12 VDC, con salida a amplificador para instrumentación AD620.

El proyecto que estamos emprendiendo en el grupo AutoMatiza, busca desarrollar un automóvil eléctrico liviano totalmente automatizado que permita monitoreo y gestión remota y local, con capacidad de 3 ocupantes para utilización en las ciclorutas de la ciudad de Bogotá para su desplazamiento.

Para proximidad sensor laser de 5 m de alcance con salida análoga de voltaje 0-5V.

Estas salidas son acondicionadas en amplitud frecuencia para entregar una señal eléctrica d voltaje en ventanas de 0-5V.

Cada uno de los bloques funcionales que se presentan en el diagrama anterior, se desarrolla como un subsistema independiente de los demás en su diseño y desarrollo, se tiene en cuenta las variables de entrada y de salida del mismo, que son las que dan la dependencia de los demás bloques.

Para el diseño y desarrollo del sistema se plantea el siguiente diagrama de bloques funcional:

El bloque IV, presenta el siguiente esquema funcional, sobre el cual se aboca el diseño y desarrollo del mismo.

Temperatura: 0°C a 100°C Velocidad: 0 a 50 Km/H Proximidad: 50 a 500 cm

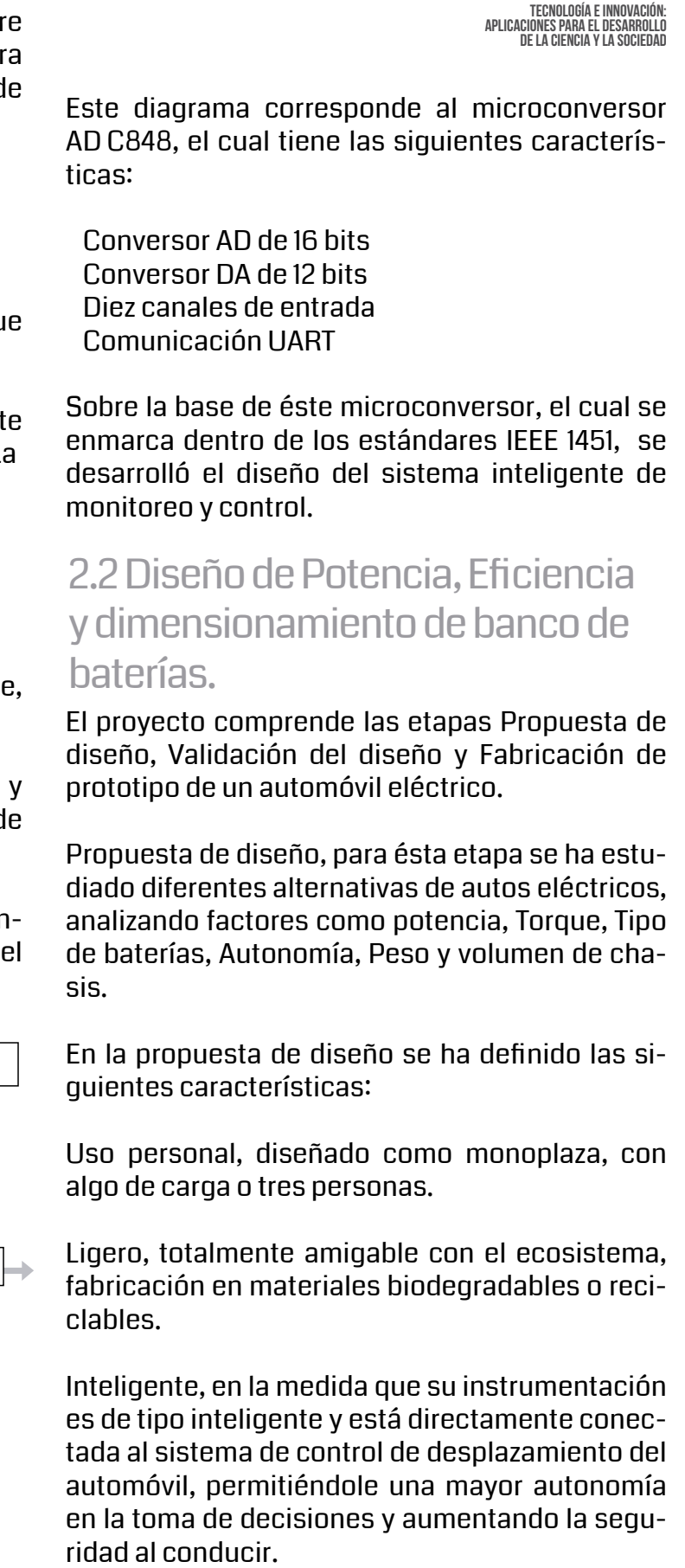

Para velocidad una tacogenerador con salida a amplificador para instrumentación AD620.

Las salidas de los transductores llegan a las entradas del transductor inteligente mostrado en siguiente diagrama de bloques:

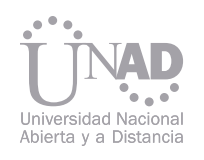

### 1. INTRODUCCIÓN

#### 2. METODOLOGÍA

#### 2.1 Diseño y desarrollo de sistema inteligente de monitoreo y control

SISTEMA GENERAL DE ADQUISICIÓN Y GESTIÓN DE VARIABLES DEL AUTOMÓVIL ELÉCTRICO

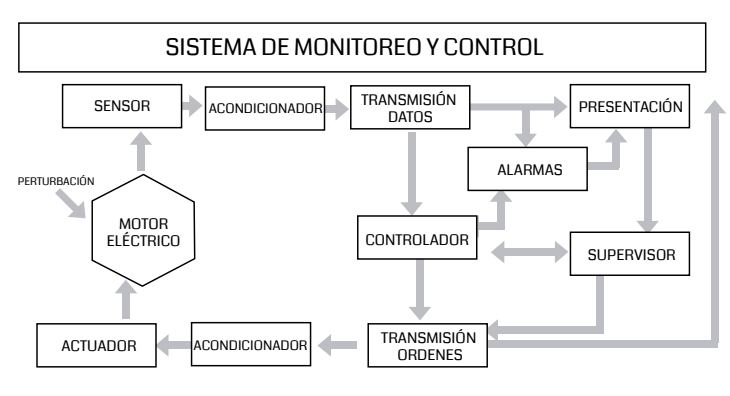

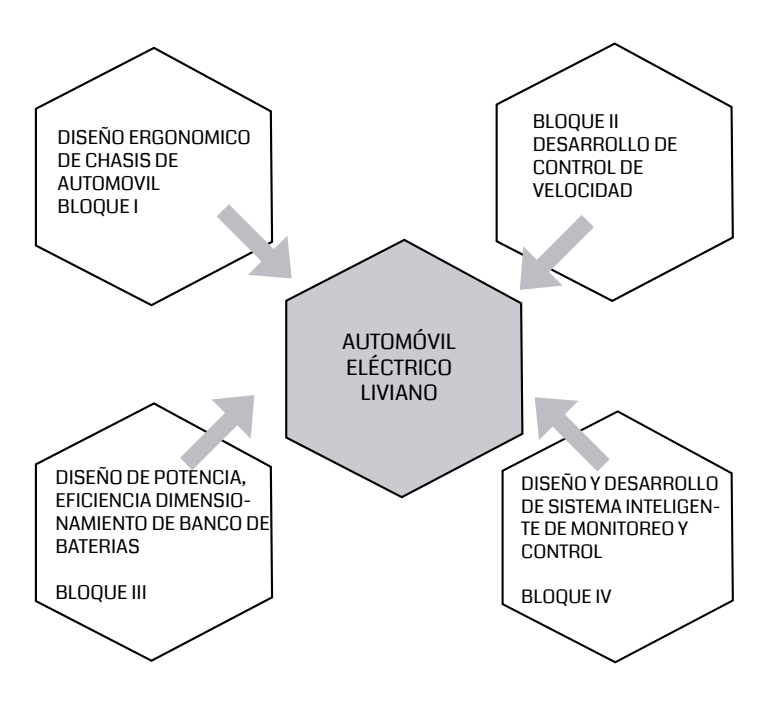

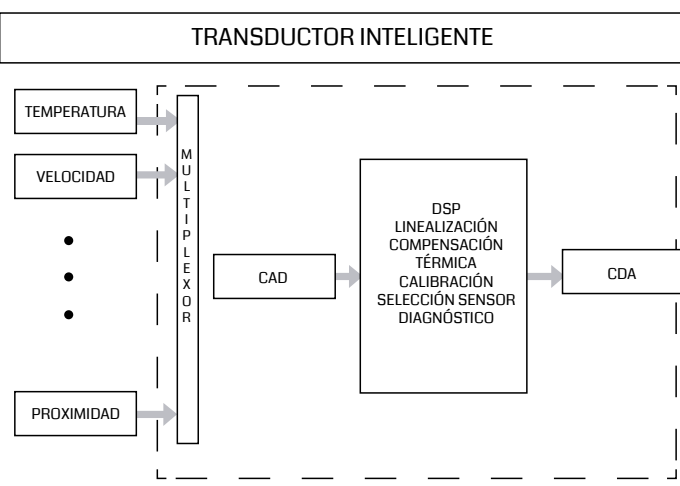

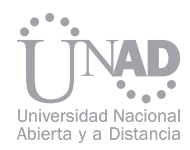

Dimensiones 1,20 m. de ancho, 2,60 m. de largo. Peso menor a 300 Kg. Ocupa menos de la mitad del área de un auto convencional.

Algunas de las partes del chasis e interiores como silletería, tableros, son construidas en materiales livianos biodegradables o reciclables como fibras naturales, maderas duras, maderas prensadas o plástico.

Partes como rodamientos, rines, corazas, suspensión, amortiguadores, son partes de motos. Otras como sistema de dirección, sistema estabilizador, retenedores, compartimientos de baterías son construidos en aluminio o acero según la necesidad.

Tiene sistemas detectores de proximidad, velocímetros y acelerómetros conectados directamente al sistema de control de velocidad para facilitar la conducción y mayor seguridad.

Validación del diseño, Una vez definidas las características que tendrá el auto, se procede a conseguir los elementos. Se cuenta con el motor, controlador, bateríass y algunos elementos de mando. Se ha conectado el motor, el controlador, baterías y pedal de aceleración, se está analizando el funcionamiento del sistema para diferentes condiciones de carga y velocidad.

Sobre la base de los bloques funcionales se handgenerado un banco de proyectos que permit que los estudiantes de últimos semestres de Ingeniería Electrónica e Ingeniería de Telecomunicaciones puedan integrarse a la investigación con ello desarrollar su proyecto como opción d grado.

Diseño e implementación de control de velocida de motor de inducción

Diseño e implementación de red de instrumento de medición industrial

Diseño y desarrollo de termómetro inteligent enmarcado en estándar IEEE 1451

Diseño y desarrollo de transductor inteligente d proximidad enmarcado en estándar IEEE 1451

Es necesario el análisis del sistema para plantear un modelo matemático que permita el entendimiento y controlabilidad de los parámetros de posición, velocidad, aceleración y frenado regenerativo. Estos parámetros serán clave en el diseño de la sensórica que permita que el auto sea inteligente en la medida de poder tomar decisiones de mando, basado en los sensores.

Diseño y desarrollo de transductor inteligente d velocidad enmarcado en estándar IEEE 1451

Banco de pruebas para parámetros de variable en automóvil eléctrico.

Para hacer el análisis de consumo de energía, lo cual derivará en la carga específica de las baterías, se hace necesario tener el chasis y montar todo el sistema sobre él haciendo las pruebas en diferentes condiciones de esfuerzo y rodamiento.

Fabricación de prototipo. Cuando ya se tenga validado en diseño de la parte Eléctrica y de la Electrónica, se entrará a fabricar el prototipo. Éste permitirá recalcular o validar el sistema. El prototipo permitirá hacer un modelo de la la carga consumida durante el recorrido en diferentes condiciones de rodamiento.

Con el desarrollo del presente proyecto se busca el acercamiento de la Universidad hacia el sector productivo y la creación de semilleros de investigación en el área de automatización e instrumentación en la UNAD, conformando cuatro subgrupos de investigación, cada uno dedicado al desarrollo de un bloque funcional del sistema de automóvil eléctrico liviano.

Este banco de proyectos incluye:

 Diseño e implementación de variador de velocidad de motor de inducción

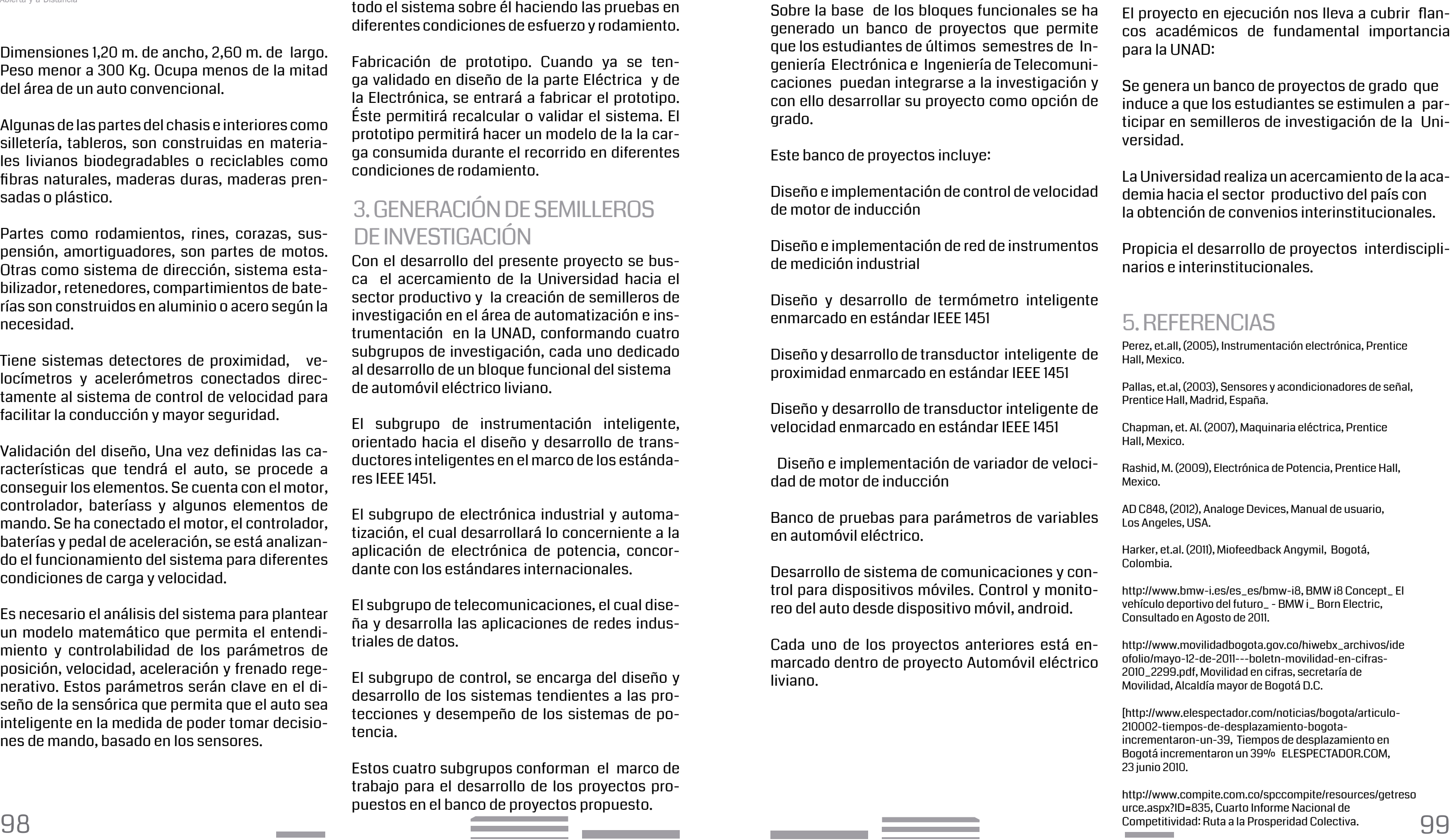

Desarrollo de sistema de comunicaciones y control para dispositivos móviles. Control y monito reo del auto desde dispositivo móvil, android.

Cada uno de los proyectos anteriores está enmarcado dentro de proyecto Automóvil eléctrico liviano.

El subgrupo de instrumentación inteligente, orientado hacia el diseño y desarrollo de transductores inteligentes en el marco de los estándares IEEE 1451.

El subgrupo de electrónica industrial y automatización, el cual desarrollará lo concerniente a la aplicación de electrónica de potencia, concordante con los estándares internacionales.

El subgrupo de telecomunicaciones, el cual diseña y desarrolla las aplicaciones de redes industriales de datos.

El subgrupo de control, se encarga del diseño y desarrollo de los sistemas tendientes a las protecciones y desempeño de los sistemas de potencia.

Estos cuatro subgrupos conforman el marco de trabajo para el desarrollo de los proyectos propuestos en el banco de proyectos propuesto.

#### 3. GENERACIÓN DE SEMILLEROS DE INVESTIGACIÓN

#### 3.1 Generación de banco de proyectos 4. CONCLUSIONES

El proyecto de investigación "Implementación y Desarrollo de Transductores con Aplicación al AutoAgronom para los Laboratorios Remotos" pretende desarrollar diferentes prototipos de transductores, que permitan utilizar y aplicar la tecnología con la que cuenta el CCAV Eje Cafetero (Sistema de Información AutoAgronom, inmerso en el Centro de Investigación de Agricultura y Biotecnología - CIAB), creciendo en la implementación de estos recursos, buscando optimizar los diferentes procesos productivos en la industria agrícola; para tal fin se propone un primer producto que consta de un sensor barométrico que se encarga de convertir la presión atmosférica en una señal eléctrica, que a su vez es procesada por un Microcontrolador PIC y llevada a un transmisor (TX), que se encargará de llevar esta información desde un punto X hasta un punto Y, con un alcance de 1 Km en campo abierto, esta información es recibida por un receptor (RX) y procesada para ser entregada al puerto USB de un Computador Personal. En el equipo de cómputo, un Sistema de Información se encargará de tomar del puerto la información y la procesara, creando bases de datos con fines estadísticos, enviando respuestas que controlaran actuadores o sistemas de comunicación que indiquen el comportamiento climatológico y los pasos a seguir por parte de un agricultor, en la decisión que debe tomar respecto a aplicar diferentes elementos a un cultivo, o no hacerlo.

The research project "Development and Implementation of Transducers with Application to AutoAgronom for Remote Laboratories" aims to develop prototypes of transducers, for using and applying technology that has in the CCAV Eje Cafetero (AutoAgronom, Information System immersed in the Research Center for Agriculture and Biotechnology - CIAB), growing in the implementation of these resources, seeking to optimize the different production processes in the agricultural industry; for this purpose we propose a first product comprising a barometric sensor, this is responsible for converting the pressure air into an electrical signal, which in turn is processed by a PIC Microcontroller and taken to a transmitter (TX), which is responsible for keeping this information from point X to point Y, with a range of 1 km in open country, this information is received by a receiver (RX) and processed for delivery to the USB port of a personal computer. In the computer equipment, an information system will take the port will process information and creating databases for statistical purposes, sending responses that will control actuators and communication systems that indicate the climatological behavior and steps for part of a farmer, in the decision to make regarding different elements applied to a crop, or not.

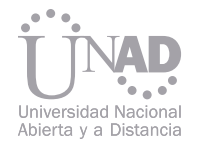

## IMPLEMENTACIÓN Y DESARROLLO DE TRANSDUCTORES CON APLICACIÓN AL AUTOAGRONOM PARA LOS LABORATORIOS REMOTOS

Pedro Torres Silva Cesar Manuel Castillo Rodríguez Juan Carlos Bustos Miranda Claudia Patricia Grajales Moreno

Palabras clave: Transductores, Microcontrolador PIC, Presión Atmosférica, Sensor Barométrico, Sistema de Información

Keywords: Transducers, PIC Microcontroller, Atmospheric Pressure, Barometric Sensor, Information System

Al desarrollar diferentes prototipos de transductores que permitan utilizar y aplicar la tecnología con la que cuenta el CCAV Eje Cafetero, se busca optimizar los diferentes procesos productivos en la industria agrícola, ingresando en el área de los biosensores que permitan controlar y aumentar la producción de los cultivos, ajustándose a las necesidades tanto del sector agrícola, como del sector educativo, ya que los resultados estarán enfocados a la ejecución de prácticas remotas, para los estudiantes, futuros actores profesionales del mundo agrícola. El bajo uso de tecnologías permite que los productos agrícolas no sean competitivos y no haya estudios con información que generen estadísticas para la toma de decisiones al momento de buscar estrategias para aumentar la producción y mejorar la calidad del producto final. Actualmente hay un alto nivel tecnológico y desarrollo científico pero una muy baja penetración del mercado de este tipo de productos. Por la capacidad de poder actuar con una respuesta adecuada que permita tener en un nivel máximo de producción. De acuerdo a lo encontrado en el entorno se hace necesario implementar tecnología que sea accesible para los pequeños agricultores, que optimice la producción, la cual garantice una muy buena utilidad para mejorar y ser competitivos a nivel regional y nacional. La falta de predicciones acertadas en las lluvias de la región, lleva a inferir que es necesario sistemas barométricos, que al obtener datos fiables, permitirán la toma de decisiones en tiempo real; derivando de esta situación por ejemplo, control al momento de abrir o cerrar las cortinas del Invernadero Inteligente, ayudando a mantener un sistema de ventilación más controlado y en el campo externo identificar el momento idóneo para las fumigaciones, fertilizaciones y riego programado, que se pueden ver afectados por las aguas lluvias.

Los sensores han sido aplicados en la industria agroalimentaria, en el control de calidad de los productos y en el control de procesos buscando optimizar los diferentes aspectos en relación con la producción.

### INTRODUCCIÓN

- 
- 
- 
- 

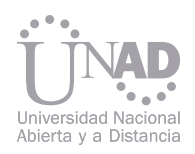

El tipo de estudio empleado es descriptivo, permitiendo verificar como se manifiesta el sensor barométrico y sus componentes, y los datos que este arroja.

El desarrollo del proyecto se aplicará por fases; para el diseño del sistema de información se utilizara metodología de desarrollo orientada a objetos. El procedimiento para estudiar el sensor barométrico y su diseño, se llevara a cabo realizando la simulación de cada uno de los elementos que lo conforman bajo el método de los elementos finitos, en este orden de ideas se estudiaran una serie de microcontroladores de la familia Microchip y un sensor de presión barométrica.

El algoritmo para predicciones a implementar, será basado en el Algoritmo de Sager, el cual es un algoritmo basado en la ciencia meteorológica, utilizando factores ambientales fácilmente observables.

En el análisis estadístico del proyecto, nos encontramos ante un sistema multivariado, donde se aplicara Regresión Logística, expresando la probabilidad de que ocurra el evento de lluvias, como función de variables tales como la presión atmosférica y el tiempo lineal, que son relevantes en este tipo de sistemas.

Colombia tiene una gran fortaleza en la agricultura, y es la industria más generalizada, su importancia es en relación a su consumo interno y exportación; debido a su situación geográfica, su diversidad de climas y su extensión, es rica en gran variedad de productos, encontrándose sus principales zonas, en la región andina, llanos orientales y los valles de la costa.

En la actualidad el uso de sensores y biosensores METODOLOGÍA CONCLUSIÓN permiten conocer las variables físicas en un cultivo, y a su vez controlar los procesos a aplicar a este, para obtener productos de mejor calidad y más eficientes por metro cuadrado, optimizando los recursos naturales y económicos, con mejores y más grandes cosechas.

> Dicha tecnología la cual toma las diferentes variables físicas, es restringida tanto en hardware como en software, ocasionando el alto precio para su adquisición, por eso se hace necesario reducir costos aumentando la producción, buscando obtener aplicaciones en los laboratorios remotos del Sistema de Información AutoAgronom.

Según un artículo publicado por el Instituto de Investigaciones Agropecuarias INIA, una de las principales instituciones de investigación agropecuaria de Chile, se declara "Las condiciones naturales del área agroecológica de precordillera hacen de la producción agrícola en la zona una actividad con mayor riesgo, si la comparamos con las otras áreas en estudio. Así lo denota por ejempló, la dependencia exclusiva de lluvias para satisfacer las necesidades de agua de los cultivos. A su vez, en ocasiones las lluvias se transforman en un problema para realizar oportunamente labores tales como fertilización, aplicación de pesticidas e incluso las siembras, lo que indudablemente puede afectar los rendimientos" (Díaz B, 2002:73), esta situación planteada permite visualizar un problema latente en el ámbito de la producción agropecuaria; al garantizar una solución a este inconveniente, con un sistema que permitirá realizar predicciones en tiempo real sobre las condiciones climáticas (lluvias), se obtendrán mejores resultados en la producción agrícola de una determinada región.

La metodología a aplicar en este proyecto de investigación permitirá desarrollar e implementar un producto accesible al agricultor colombiano, producto que pondrá a su disposición datos reales y fiables sobre condiciones meteorológicas específicas, otorgándole el poder de decisión al momento de efectuar una fertilización u otro tipo de procedimiento agrícola en un cultivo determinado.

#### PERSPECTIVAS DEL TRABAJO

### REFERENCIAS BIBLIOGRÁFICAS

DÍAZ B, Katty. Mejores Prácticas de Manejo para la Fertilización en Pre cordillera. En: Boletín INIA Chile. Número 75. 2008. Pp. 73 - 96. ZIENKIEWICZ, Olgierd Cecil, El Método de Los Elementos Finitos. Barcelona: Reverté, 1982. P. 903.

GONZÁLEZ R, Víctor. Aplicaciones de biosensores en la industria agroalimentaria. Madrid: Fundación para el conocimiento madri+d, CEIM, 2005. P. 119. ARAHAL, Manuel. Técnicas de Predicción con Aplicaciones en Ingeniería. Sevilla: Universidad de Sevilla, 2006. P. 340.

FRIEDLANDER, Blaine. Cornell-developed biosensors detect E. coli in food. En: http://www.news.cornell.edu/chronicle/98/4.16.98/biosensors.html Búsqueda realizada el 7 de Noviembre del 2011.

- 
- 
- 
- 
- 
- 
- 
- 
- 
- 

En la búsqueda del mejoramiento de la calidad de alimentos de consumo se inició el proceso de semilleros de investigación en el CEAD de Zipaquirá como idea fundamental, teniendo como base experimental los cultivos hidropónicos de fresa, tomate, y lechuga visitados, bajo esta modalidad de cultivos se buscó producir fresa de altísima calidad, libre de compuestos químicos, obteniendo un producto de mayor calidad proporcionando condiciones ideales para facilitar que la naturaleza realice el desarrollo de esta fruta de la mejor forma posible, obteniendo un sabor autentico y un excelente tamaño. Las condiciones propicias para el desarrollo de esta fruta se darán gracias a la automatización de algunos elementos, con los cuales se podrá llegar a cumplir con estas condiciones, además de propiciar de forma automática nutrientes adicionales para su excelente desarrollo.

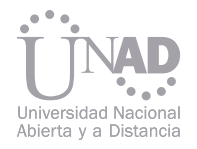

## AUTOMATIZACIÓN DE UN CULTIVO HIDROPONICO ARTICULADO CON ENERGÍAS LIMPIAS

#### Nelson Zambrano, Luis Martínez.

Escuela de Ciencias Básicas Tecnología e Ingeniería, Universidad Nacional Abierta y a Distancia UNAD, Zipaquirá, Colombia.

#### Resumen

Palabras claves: Autosostenibilidad, Automatización, Hidroponía, Energía Solar.

Teniendo como base de conocimiento que los cultivos hidropónicos surgieron como una alternativa de mejoramiento para la agricultura, debido a que el suelo muchas veces impedía el crecimiento de las raíces perturbando el desarrollo de las plantas, de esta manera sustituyéndolo por arena, aserrín, arcilla, carbón, entre otros se logran efectos en la producción incluso mejores que en un cultivo tradicional en base a tierra. El cultivo y mejoramiento de productos alimenticios desde siempre ha sido el motor del desarrollo de la humanidad, hacía que el hombre recorriera grandes distancias con el fin de conseguir alimentos, que implementaran granjas casi en cualquier parte, ha invadido el mar ganando tierra con el único objetivo de cultivar, ha sido la base de la economía, de los desarrollos culturales, de los desarrollos tecnológicos.

Para este proyecto inicialmente, en el semillero denominado Agrónica y Energías Limpias se concibió la idea de implementar un sistema que permitiera integrar el agro y la tecnología electrónica, es así que gracias a la integración de un grupo interdisciplinario de estudiantes y profesionales del CEAD de Zipaquirá se inició con la puesta en marcha de éste proyecto. En tiempos antiguos, cercanos al siglo IV A.C, ya se desarrollaban técnicas de mejoramiento en los cultivos, como lo hicieron en los jardines colgantes de Babilonia, o en los huertos flotantes de los aztecas, en donde se manejaban los denominados cultivos sin suelo, los cuales se basaban en reemplazar la tierra por elementos acuosos en base a agua enriquecida con los elementos necesarios para el crecimiento de las plantas.

El proyecto se llama "Automatización de un cultivo Hidropónico implementando Energías Limpias", y consiste en la implementación de sistemas de control automático que aseguren el estado de variables físicas necesarias para la germinación y desarrollo de una especie vegetal, y como fuente de energía el aprovechamiento de la energía eólica, la energía solar, y la combustión de hidrógeno. Esta técnica, que permite la reutilización del agua, la optimización de espacio, bajos costos de infraestructura, y muy buenos resultados, se ha difundido ampliamente en los últimos años, y ha sido base en el diseño de las ciudades más modernas. Es por esto que debido a la necesidad de produ-

cir alimentos más saludables y de buena calidad, utilizando de una forma más óptima posible los recursos naturales en un periodo de tiempo corto, y retomando procesos ancestrales, se dio inicio al semillero de investigación, el cual combina y retoma las técnicas denominadas cultivos hidropónicos, la innovación tecnológica con la automatización, y se genera un proyecto a implementarse en el CEAD de Zipaquirá, incorporando además fuentes de energía eléctrica alternativa y limpia de alto impacto ambiental, permitiendo la implementación de un sistema completamente ecológico, automático y auto sostenible.

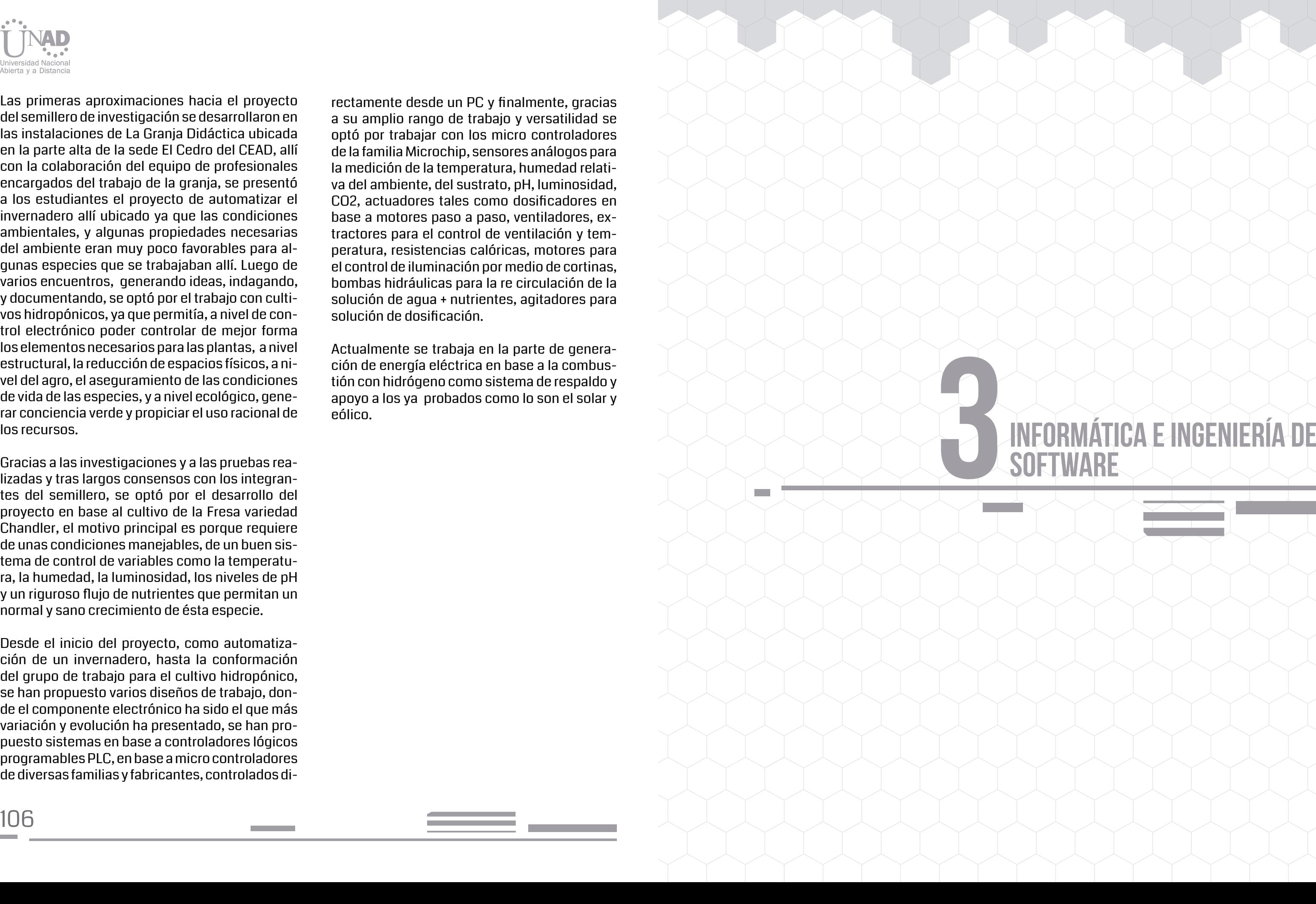

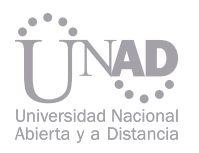

Las primeras aproximaciones hacia el proyecto del semillero de investigación se desarrollaron en las instalaciones de La Granja Didáctica ubicada en la parte alta de la sede El Cedro del CEAD, allí con la colaboración del equipo de profesionales encargados del trabajo de la granja, se presentó a los estudiantes el proyecto de automatizar el invernadero allí ubicado ya que las condiciones ambientales, y algunas propiedades necesarias del ambiente eran muy poco favorables para al gunas especies que se trabajaban allí. Luego de varios encuentros, generando ideas, indagando, y documentando, se optó por el trabajo con culti vos hidropónicos, ya que permitía, a nivel de con trol electrónico poder controlar de mejor forma los elementos necesarios para las plantas, a nivel estructural, la reducción de espacios físicos, a ni vel del agro, el aseguramiento de las condiciones de vida de las especies, y a nivel ecológico, gene rar conciencia verde y propiciar el uso racional de los recursos.

Gracias a las investigaciones y a las pruebas rea lizadas y tras largos consensos con los integran tes del semillero, se optó por el desarrollo del proyecto en base al cultivo de la Fresa variedad Chandler, el motivo principal es porque requiere de unas condiciones manejables, de un buen sis tema de control de variables como la temperatu ra, la humedad, la luminosidad, los niveles de pH y un riguroso flujo de nutrientes que permitan un normal y sano crecimiento de ésta especie.

## 3INFORMÁTICA E INGENIERÍA DE **SOFTWARE**

 $\swarrow$   $\swarrow$  in

Desde el inicio del proyecto, como automatiza ción de un invernadero, hasta la conformación del grupo de trabajo para el cultivo hidropónico, se han propuesto varios diseños de trabajo, don de el componente electrónico ha sido el que más variación y evolución ha presentado, se han pro puesto sistemas en base a controladores lógicos programables PLC, en base a micro controladores de diversas familias y fabricantes, controlados di -

rectamente desde un PC y finalmente, gracias a su amplio rango de trabajo y versatilidad se optó por trabajar con los micro controladores de la familia Microchip, sensores análogos para la medición de la temperatura, humedad relati va del ambiente, del sustrato, pH, luminosidad, CO2, actuadores tales como dosificadores en base a motores paso a paso, ventiladores, ex tractores para el control de ventilación y tem peratura, resistencias calóricas, motores para el control de iluminación por medio de cortinas, bombas hidráulicas para la re circulación de la solución de agua + nutrientes, agitadores para solución de dosificación.

Actualmente se trabaja en la parte de genera ción de energía eléctrica en base a la combus tión con hidrógeno como sistema de respaldo y apoyo a los ya probados como lo son el solar y eólico.

La dinámica actual de la economía exige que se considere a los sistemas de Tecnologías de la Información (TI) y su seguridad, no como un simple costo operacional sino como una inversión vital para soportar diversos modelos de negocio. Esta conferencia tiene como objetivo dar a conocer una estrategia que integra en un solo contexto, Negocios, Tecnología, Seguridad y Sociedad como eje fundamental para el desarrollo eficaz y sostenible de nuevos modelos empresariales; dicha estrategia se sustenta en el reconocimiento de aspectos relevantes como: tipo de modelo de negocio, seguridad de la información, modelos de e-commerce, Cyberwar e Ingeniería social, articulación de estrategias de TI con estrategias organizacionales, uso estratégico de recursos de información, Gobierno de TI, costo de recuperación de Sistemas de Información y administración de proyectos de TI en economías globales. El reconocimiento y utilización de algunos de los aspectos antes mencionados, han evidenciado modelos de negocio exitosos como el de la firma española ZARA, el cual se apoya en las TI para desarrollar una estrategia de mercadeo, donde se verifican y se procesan datos en línea sobre las tendencias en los hábitos de compra de sus clientes en cada una de sus tiendas, con esto se optimizan los procesos de producción y ventas de la compañía. Igualmente la firma Warner Bros. implementó un complejo esquema de seguridad durante varios meses previos al lanzamiento de una de sus películas para prevenir el plagio de la misma antes de su presentación oficial, asegurando con esto las ganancias para la compañía durante los primeros días de estreno de la película. Partiendo de los referentes anteriores, se planteó una estrategia que al involucrar los elementos antes mencionados, podría garantizar en teoría, el éxito para cualquier empresa al integrar el componente organizacional y comercial al componente de TI de forma articulada en cualquier modelo de negocio.

108 109 Huila. Correo: Esther.sabogal@unad.edu.co – Colombia.

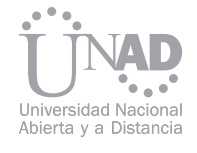

# NEGOCIOS, TECNOLOGÍA Y SOCIEDAD, EN LA ADMINISTRACIÓN ESTRATÉGICA Y SEGURA DE LOS SISTEMAS DE INFORMACIÓN

#### Mauricio Perdomo 1 , Angélica Sabogal 2

#### Resumen

Palabras claves: E-commerce, seguridad, sistemas de información, cyberwar, gobierno de TI, economía global, ingeniería social.

Escuela de Ciencias Básicas Tecnología e Ingeniería, Universidad Nacional Abierta y a Distancia UNAD, La Plata, Colombia

Uno de los vectores de ataque más usados en la actualidad para obtener acceso no autorizado a los sistemas de información es el vector Client-Side, el cual aprovecha el eslabón más débil de la cadena de seguridad de la información en los entornos productivos, el usuario, usándolo como detonante del ataque que tiene como objetivo explotar vulnerabilidades asociadas a los aplicativos instalados en las máquinas de escritorio, lo que hace que mecanismos como firewall o IPS implementados en el perímetro no puedan evitar la penetración por parte del atacante. El objetivo principal de este trabajo es conocer los patrones de comportamiento más comunes asociados este tipo de técnicas de infiltración a través de análisis de trafico y de esta manera poder responder de mejor manera al momento de sufrir un incidente informático de este tipo.

## ANáLISIS DE UN ATAQUE INFORMáTICO CLIENT-SIDE DESDE LA PERSPECTIVA DEL TRáFICO DE LA RED

Luis Eduardo Melendez Campis

Ingeniería de Sistemas, Fundación Universitaria Tecnológico Comfenalco, Cartagena, Colombia

#### Resumen

Palabras claves: Analisis de Trafico, Client-Side Attack Vector, Vulnerabilidad

<sup>1</sup> Ingeniero de Sistemas con Énfasis en Telecomunicaciones, Universidad Cooperativa de Colombia. Máster Of Arts In Education – Online Education UNAD Florida. Instructor Cisco IT Essentials 1 y 2. Diplomado en: Tutor virtual UNAD, Director virtual de la UNAD, Diseñador de material didáctico UNAD y Diseñador de OVAS UNAD. Docente Ocasional TC ECBTI Universidad Nacional Abierta y a Distancia UNAD CERES, La Plata, Huila. Correo: mauricio.perdomo@unad.edu.co – Colombia.

<sup>2</sup> Ing. Electrónica de la Universidad de Cundinamarca, Diplomado en Tecnologías de Comunicaciones Móviles de la Universidad Javeriana, Certificación cisco CCNA, certificaciones en Narrowband y Networking de General Electric en Rochester N.Y., USA, curso de seguridad en redes en ISEC. Experiencia en sistemas de gestión de calidad ISO9001, sistemas de gestión de seguridad de la información y procesos de certificación ISO27001. Diplomado en Tutor virtual y Director virtual UNAD, Candidata a título de Especialista en Pedagogía para el Desarrollo del Aprendizaje Autónomo UNAD. Docente Ocasional MC ECBTI Universidad Nacional Abierta y a Distancia UNAD CERES, La Plata,

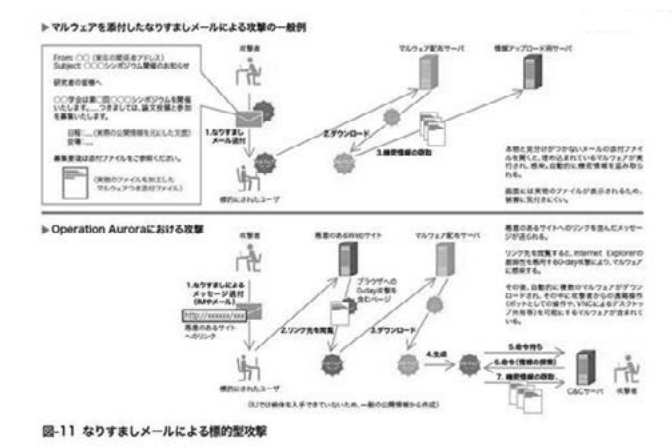

En los últimos años el vector de ataques Client-Side se ha consolidado como una de las amenazas informáticas de mayor peligrosidad e impacto para las organizaciones y usuarios del común [1]. A pesar de estos apremiantes su estudio formal (investigaciones de rigor validadas) ha sido poco, por lo que se tiene un conocimiento plano y se tiende a generalizar al momento de analizar este tipo de ataques. El objetivo de este documento es dar una mirada a la realidad que esconde este vector de ataque buscando facilitar el estudio de esta amenaza. Este documento describe parte de los resultados preliminares del proyecto de investigación titulado "Planteamiento de una Metodología para el Desarrollo de la Etapa de Triage dentro de un Modelo de Gestión de Incidentes Informáticos", particularmente lo concerniente al análisis de eventos anómalos relacionados con ataques informáticos basados en un vector Client-Side desde el tráfico de la red.

El contenido del documento está distribuido de la siguiente manera: El capítulo 2 busca describir en detalle las generalidades que rodean a los ataques con vector Client-Side. En el capítulo 3 se realiza una propuesta tipológica para la clasificación de ataques Client-Side. En el capítulo 4 se describen los tópicos fundamentales (parámetros de búsqueda, técnicas, herramientas, etc…) para el análisis de un ataque Client-Side partiendo de trazas de trafico relacionadas con ataques Client-Side, por último se cierra el documento con las conclusiones generales y las referencias utilizadas.

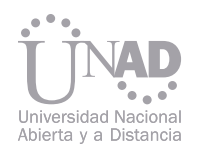

#### 1. INTRODUCCIÓN

Según lo publicado por Oriyano y Shimonski en [1], los ataques con vector Client-Side son considerados una de las grandes amenazas que enfrentan las organización hoy en día, llegando ha convertirse en uno de los vectores de ataque más críticos en la historia de la seguridad en Internet. Este tipo de ataque a diferencia del vector clásico Server-Side, no busca la explotación de vulnerabilidades en servicios expuestos en equipos servidores ubicados en una DMZ o Granjas de Servidores, este se enfila en la explotación de vulnerabilidades propias de las aplicaciones de escritorio ubicadas en los equipos de los clientes utilizando como detonante al usuario final. Su filosofía característica le brinda una condición única y ventajosa sobre otros vectores de ataque, ya que al estar dirigido a atacar los equipos de la red interna directamente evade los mecanismos de seguridad perimetral y por tanto su detección y filtrado se dificulta, como lo describe G. Kassara en [2].

La puesta en marcha de un vector de ataque Client-Side suele ser compleja y pueden existir variaciones en los procesos de una implementación a otra como se observar en las publicaciones de T. Ghazel [3] y J. Swayer [4]. De forma general las etapas que se siguen para llevar a cabo este tipo de ataques son:

- 1. Definir Objetivo(s) del ataque
- 2. Creación del artefacto de explotación (código javascript malicioso, pdf malicioso, applet malicioso, documentos ofimáticos maliciosos, etc…)
- 3. Identificación de la estrategia de engaño y del vehículo de transporte (Fake Web Site, Spear Phishing Email, DNS Poison, Social Engineering, etc…)
- 4. Insertar el artefacto de explotación en el vehículo de transporte (incluir el código javascript malicioso dentro del fuente de un sitio web, crear correos electrónicos de spear phishing e incluir hipervínculos en su contenido que apunten a artefactos descargables, etc..)

dirigirlo hacia el objetivo del ataque.

El mayor ataque del que se tiene conocimiento a la fecha usando vector Client-Side, es el conocido como Operation Aurora [6][7],

5. Poner en operación el vehículo de transporte y En este punto la logística necesaria para que el ataque tenga éxito está en operación, el componente restante es la interacción del usuario con el vehículo de transporte que contiene el artefacto de explotación, esta interacción puede variar dependiendo del tipo de artefacto y vehículo utilizado. En el caso que se observa en la Figura 1 el atacante utiliza como artefacto de explotación un archivo el cual contiene código malicioso oculto, este se encuentra disponible en un servidor de descarga que se encuentra bajo su control, como su vehículo de transporte utiliza un email el cual lleva en su contenido un hipervínculo que apunta al artefacto de explotación para su descarga, en el momento que el usuario objetivo lee el email y accede al hipervínculo se inicia la descarga del documento malicioso, el cual al ser abierto por el usuario objetivo, ejecuta el código malicioso embebido en el documento y sacando provecho de una vulnerabilidad propia de la aplicación que está asociada al formato del documento devuelve el control de la máquina del usuario objetivo al atacante a través de una Reverse Shell [5]. fue llevado a cabo durante el segundo semestre de 2009 por un grupo de hackers chinos, pero solo se dio a conocer de su existencia el 12 enero de 2010 cuando Google se declaro victima del ataque y publico un post relacionado con el incidente en su blog corporativo [8], pocas horas después empresas como Adobe, Yahoo, Symantec, Juniper System, ExxonMobil y Dow Chemical reportaron ser también victimas del ataque. Esta amenaza se propagaba utilizando correos electrónicos de spear phishing [9] dirigidos a las compañías objetivo, como lo reporto en su momento Symantec Lab [10]. Estos correos transportaban en su mensaje hipervínculos que apuntaban hacia sitios web que contenían código malicioso embebido y ofuscado, el cual al ser cargado en el browser, particularmente Microsoft Internet Explorer, desencadenaba un ataque que permitía la ejecución arbitraria de comandos a través de la explotación de una vulnerabilidad Zero Day (tipo de vulnerabilidad desconocida para el usuario y el fabricante del producto) identificada tiempo después como CVE-2010-0249 - HTML Object Memory Corruption Vulnerability [11], que activaba la descarga e instalación sigilosa de malware en el equipo victima, el cual tenia como objetivo sustraer información sensible de los equipos victima.

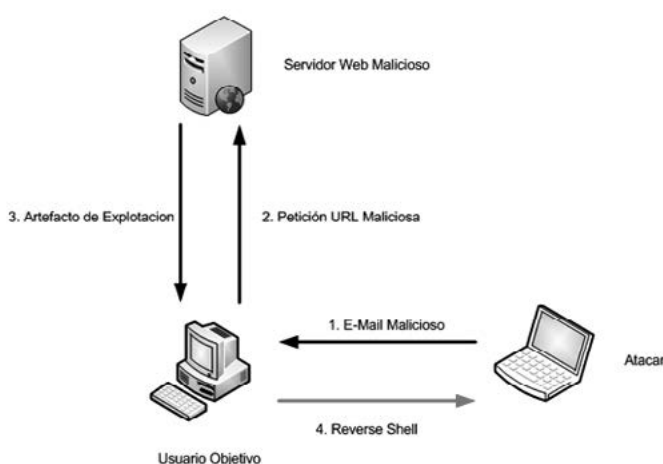

#### 2. CLIENT-SIDE ATTACK: DEFINICION

#### Figura 1. Client-Side Attack Vector

Figura 2. Operation Aurora (Tomada de http://www. rbbtoday.com)

Los ataques con vector Client-Side pueden clasificarse teniendo en cuenta dos factores, según el artefacto de explotación que se utilice y según el método que se use para tomar el control del objetivo. En el primer factor encontramos los siguientes tipos:

 HTTP Client-Side Exploitation: Este tipo de ataque Client-Side utiliza como artefacto de explotación componentes de interacción dinámica del lado del cliente (scripts) desarrollados en lenguaje Javascript, los cuales se insertan en el código fuente de un sitio web, tal y como se observa

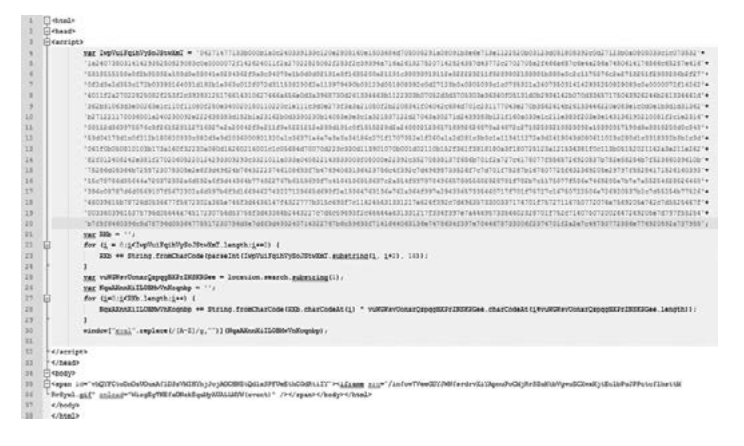

en la Figura 3. En la actualidad las técnicas de ofuscación de código se están complementando con el uso de pequeños algoritmos de encriptamiento que terminan por agregar un nivel de dificultad mucho más alto al momento de realizar un análisis del artefacto de explotación, como es el caso de los ataques Client-Side implementados con los Exploit Kit Blackhole y Redkit.

> Format File Client-Side Exploitation: utiliza como artefacto de explotación formatos de documentos digitales y ofimáticos, a los cuales se les inserta código malicioso, este puede desarrollarse en distintos lenguajes, dependiendo del formato del artefacto, por ejemplo en el caso de formatos de archivos Microsoft se usa código VBScript y en caso del formato Portable Document Format o PDF se utiliza código Javascript o la inserción de objetos dinámicos maliciosos (ej. Archivos en formato SWF). Al igual que el tipo anterior las técnicas de ofuscamiento de código son un elemento clave para el éxito de este tipo de ataques, ya que dificultan el análisis del artefacto de explotación.

- vertido en el formato dominante para documentos digitales)
- o Es Multiplataforma (Opera sobre sistemas operativos Windows y Linux, así como en dispositivos computacionales convencionales y móviles) personalizado (Javascript, SWF, HTML, etc …) te la interacción del contenido del documento con la web) o Por Explotación de una Vulnerabilidad: Este tipo de ataque Client-Side se enfoca en sacar provecho de una vulnerabilidad en los aplicativos de escritorio asociados al artefacto de explotación, generalmente de tipo Buffer Overflow en cualquiera de sus diferentes variantes, con el fin de generar una Reverse Shell hacia la ubicación del atacante y entregar a éste el control de la maquina objetivo.
- o Permite la inclusión de contenido dinámico o Fácil interacción con la red (El formato permi-
- 

Según estudios publicados por la compañía F-Security [13] el formato PDF se ha consolidado como uno de los más usados para llevar a cabo este tipo de ataques, esto debido a las bondades que caracterizan a este formato: o Es uno de los formatos mas extendidos en la Internet (desde su estandarización se ha cono Binary Client-Side Exploitation: Este tipo tiene un comportamiento similar al anterior, la diferencia radica en que en vez de utilizar formatos de documentos digitales/ofimáticos como artefactos de explotación, este usa archivos compilados (.swf, Java Applet, etc…), archivos binarios ejecutables (.exe, .com, etc…) o de procesamiento en lote (.bat).

En la Figura 4 se puede observar la estructura de un archivo con formato PDF que posee embebido código Javascript ofuscado.

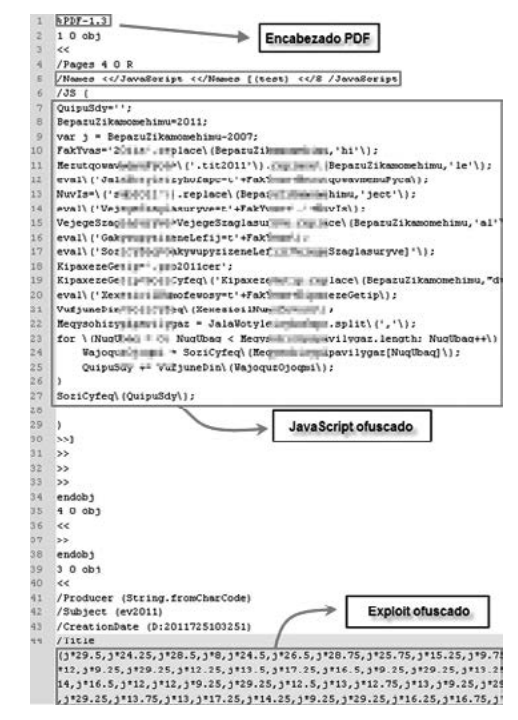

En el Segundo factor encontramos:

- 
- o Por Troyanizacion (Reverse Troyan): A diferencia del tipo anterior, este no busca explotar una falla en los aplicativos de escritorio, su objetivo es entregar el control de la maquina victima al atacante a través de la instalación de un Remote Access Trojan (RAT) de tipo Reverse Trojan.
	- o Hibrido: Este tipo de ataque se enfoca en la explotación de vulnerabilidades para luego a través de la ejecución arbitraria de comando descargar e instalar un RAT para ceder el control control remoto del objetivo al atacante.

Un elemento clave en este tipo de ataques es la ofuscación de código fuente; tal y como se describe en [12], es el proceso por medio del cual se oculta el código malicioso a través del oscurecimiento del código fuente (transformar el código fuente en algo incomprensible) de tal manera que el estudio del mismo se dificulte para el analista. Ejemplo sencillo de este proceso es el que se puede observar en la Tabla 1.

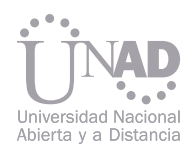

#### 3. CLIENT-SIDE ATTACK: TIPOLOGÍA

Figura 3. Página Web con código Javascript Malicioso

Figura 4. Estructura de un PDF con Código Malicioso Embebido (Tomada de http://www.eset-la.com)

Tabla I. Ofuscación de Código Fuente

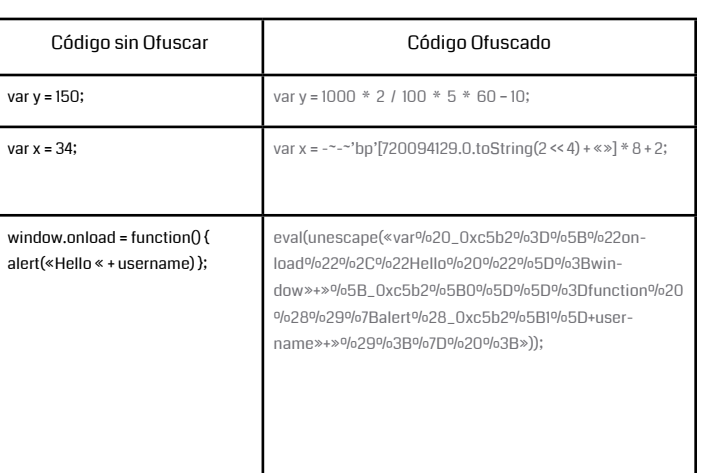

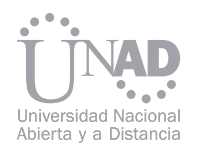

#### 4. ANALISIS DE TRÁFICO Y CLIENT-SIDE ATTACK

El análisis de tráfico es definido por L. Chappell en [14] como el proceso de escuchar y estudiar el comportamiento del tráfico de red. Estos comportamientos se rigen por unos patrones preestablecidos y estandarizados para cada protocolo que se convierten en las Network Baseline que son usadas para la identificación de tráfico sospechoso, entendiendo por esta última expresión, todos aquellos patrones de tráfico anormales y de comunicaciones normales poco o nada frecuentes. Partiendo de estas afirmaciones y teniendo en cuenta el hecho de que muchos de los vehículos de transporte utilizados para llevar a cabo ataques Client-Side se soportan en protocolos de red y que las acciones que lleva a cabo el artefacto de explotación en el objetivo generan actividad en la red poco común, se puede concluir que el análisis de tráfico es una técnica pertinente para el estudio de incidentes en los cuales se sospeche la existencia de un ataque Client-Side, facilitando la construcción de un perfil de comportamiento en red, sin embargo, para realizar un análisis completo se hace necesario incluir técnicas de otras áreas de la seguridad informática, específicamente el análisis de malware, esto con el objetivo de entender en detalle las acciones que los artefactos de explotación llevan a cabo en el equipo víctima y construir un perfil de comportamiento en máquina.

- Archivos Temporales de Internet de la V
- Archivos Transferidos Recuperados

Estos archivos serán evaluados desde pectiva del análisis de malware, usando extracción/análisis de código y técnicas de sis dinámico básico, definidas por Sikors nig en [15] como el proceso de ejecutar el re en un ambiente controlado y monitoriza identificar el patrón de actividades que este a cabo al momento de ejecutarse. Al finali proceso es posible obtener la siguiente i ción acerca del ataque (esta información variar según el tipo de ataque Client-Side halla configurado):

- Confirmación del Mecanismo de Inocul
- Confirmación de Dominios Implicados
- Confirmacion de la IP del Atacante
- Archivos Troyanizados
- Archivos/Codigos Exploit
- Actividades de Explotación en el Objetivo
- Vulnerabilidad Explotada
- Objetivos Específicos del Atacante

En la siguiente tabla podemos observar lación de las herramientas disponibles tuvieron en cuenta herramientas de libre para poder realizar el análisis de este tipo que según las especificaciones del proc tes descritas.

Al momento de analizar una traza de tráfico de red de un supuesto ataque con vector Client-Side, el analista enfoca sus esfuerzos en dos actividades: Identificación y Recuperación. Tal y como se observa en la Figura 5, se busca identificar dentro del tráfico:

A pesar que el tráfico es una buena fuente de información para esclarecer incidentes informáticos. no será suficiente para hacerlo completa por lo que para realizar un análisis deta debe recurrir a otras fuentes relacionada tráfico de la red estudiado tales como:

Patrones de Comportamiento

- o Normales Frecuentes
- o Normales Poco Frecuentes
- o Anormales
- o Fingerprinting de los Participantes

#### **Participantes**

- o Dirección IP Atacante
- o Dirección IP Victima

#### Y además recuperar:

#### Archivos

- o Solicitudes y Respuestas de Transferencia (HTTP Request, FTP Request, TFTP Request, etc …)
- o Archivos Transferidos (Archivos PDF, Jar, SWF, HTML, EXE, etc …)

#### Datos de Sesión

- o Dominios involucrados (URL's)
- o Mecanismo de Inoculación
- o Sesiones Reconstruidas (Linea de Actividades/Tiempo, Headers, Comandos Ejecutados, Conversaciones, Parámetros Transportados, etc …)
- o Información Hurtada del Objetivo

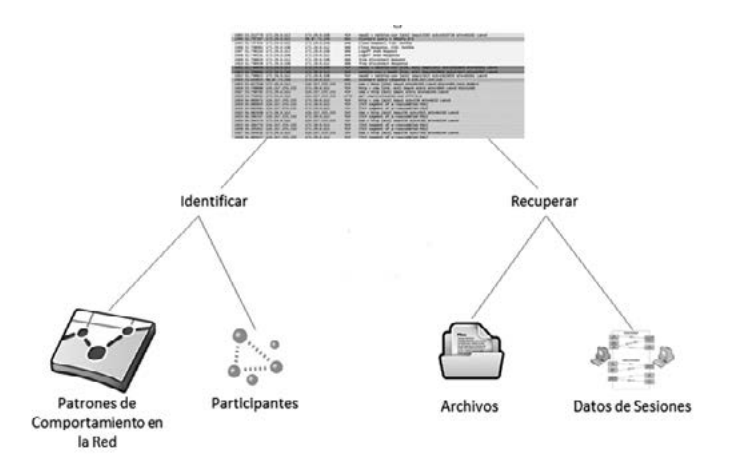

Figura 5. Objetivos de Análisis de Trafico al Analizar un Ataque con Vector Client-Side

Tabla II. Herramientas para el Análisis de un Ataque Client-Side

Análi-

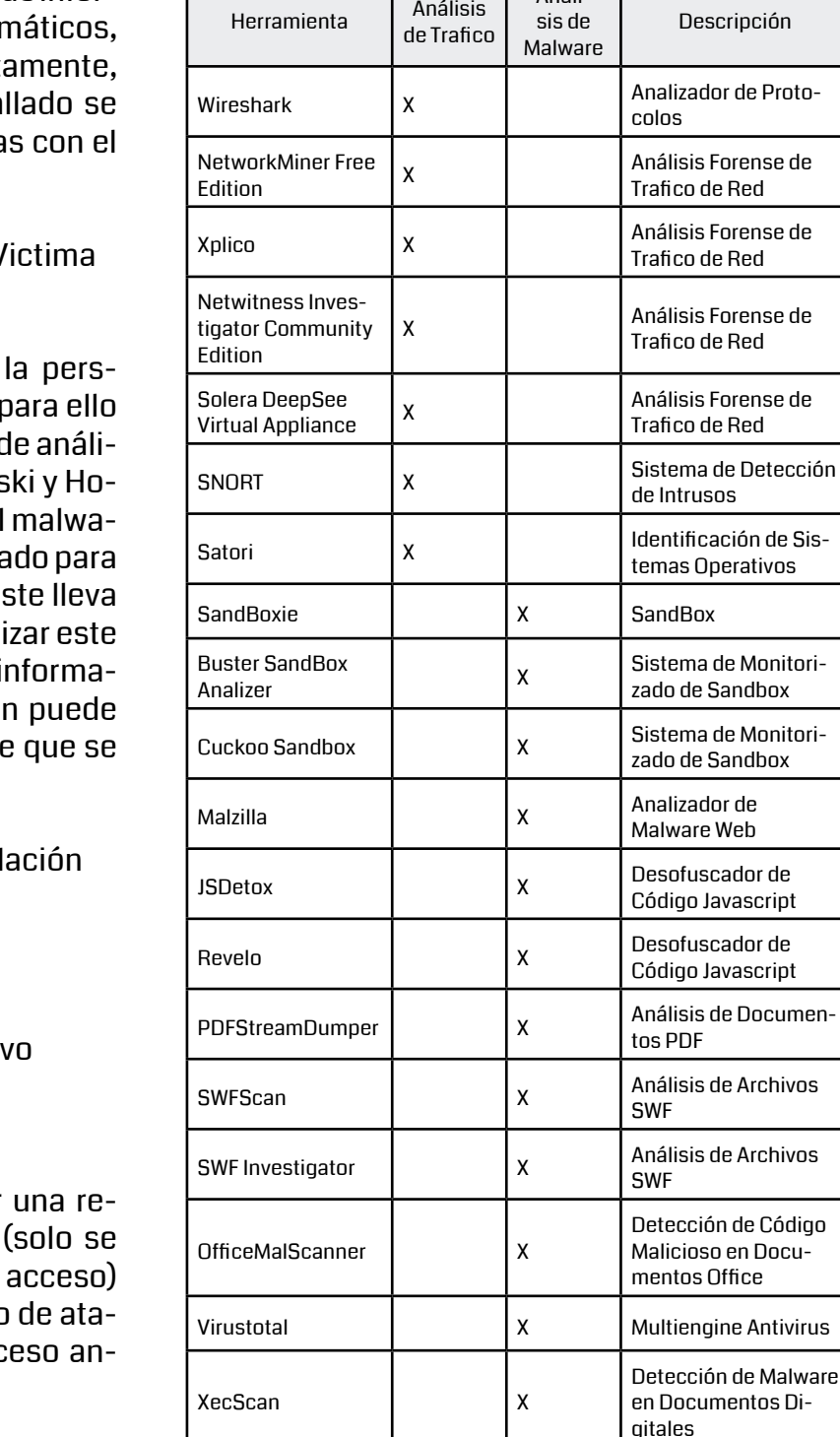

Es claro que el vector de ataques Client-Side se ha convertido en uno de los grandes retos para los analistas e investigadores de la seguridad informática por su despliegue técnico y táctico. Debido a esto se hace necesario iniciar procesos de investigación de rigor sobre esta amenaza que nos suministren más conocimiento acerca de ella, ya que día a día toma más ventaja sobre los mecanismos de contención y técnicas/procedimientos de análisis. A pesar de que el análisis de tráfico es una herramienta de gran utilidad para el estudio de este tipo de ataques, se hace necesaria la integración de ésta con técnicas de análisis de malware para entender la operación de los diversos artefactos de explotación que utilizan los atacantes y de esta manera responder de forma más efectiva al momento de enfrentar uno de estos incidentes informáticos. Como trabajos futuros se recomienda seguir trabajando en el análisis los nuevos Exploit Kit (ej. RedKit) y las potencialidades del formato PDF ya que estas son la tendencia que marca en el desarrollo de ataques con vector Client-Side.

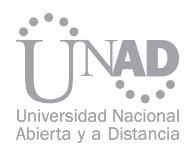

#### 5. CONCLUSIONES

#### 6. REFERENCIAS

- [1] Oriyano,Sean-Philip. y Shimonski, Robert. (2012); "Client-Side Attacks and Defense", ed. Syngress.
- [2] Kassaras, Gerasimos. (2012); "Industrializing Client Side Attacks".
- [3] Ghazel, Tony P. (2009); "Latest Security Assessment from SANS The Top Cyber Security Risks"; SANS.
- [4] Sawyer, John (2009); "Anatomy of a Client-Side Attack Using Metasploit".
- [5] Hammer, Richard. (2006); "Reverse Shells Enable Attackers To Operate From Your Network".
- [6] NSSLabs (2010); "Vulnerability-Based Protection and the Google ´Operation Aurora´ Attack".

[7] HBGary (2010); "Operation Aurora".

- [8] Sitio Web http://googleblog.blogspot.ie/2010/01/new-approach-to-china.html#!/2010/01/new-approach-to-china.html (2010)
- [9] TrendLabsSM APT Research Team (2012); "Spear-Phishing Email: Most Favored APT Attack Bait".
- [10] O'Gorman, Gavin y McDonald, Geoff (2012); "The Elderwood Project"; Symantec Corporation.
- [11] Sitio Web web.nvd.nist.gov/view/vuln/detail?vulnId=CVE-2010-0249 (2010)
- [12] Heiderich, Vela, Heyes y Lindsay (2011); "Web Application Obfuscation", ed. Syngress.
- [13] Sitio Web www.f-secure.com; (2008 2012)
- [14] Chappell, Laura (2012); "Wireshark Network AnalysisThe Official Wireshark Certified Network Analyst™ Study Guide 2nd Edition"; ed. Chappell University.
- [15] Sikorski y Honig (2012); "Practical Malware Analisys", ed. No Starch Press.

La tendencia actual de las empresas en el mundo de disponer sus aplicaciones de negocio en la nube( cloud), en el denominado SaaS(Software as a Service), implica retos y exigencias para garantizar la calidad en aspectos tales como la funcionalidad, rendimiento, seguridad, disponibilidad y escalabilidad entre otros, para lo cual la Ingeniería de Software dispone del proceso de pruebas de software(Testing), mediante el cual se despliega una serie de diferentes tipos de pruebas, que validan la idoneidad de la aplicación. El documento pretende mostrar una visión de las pruebas de software en la nube, para lo cual se exploran los beneficios, limitaciones y retos, los tipos de pruebas comúnmente utilizados en este ambiente, las diferencias con el testing tradicional de aplicaciones, las herramientas de software actualmente usadas para realizar pruebas de software en la nube y orientaciones al momento de decidir utilizar la nube como ambiente de pruebas para aplicaciones.

## UNA PERSPECTIVA DE LAS PRUEBAS DE SOFTWARE EN LA NUBE

Fabio García Ramírez Programa de Ingeniería de Sistemas, Fundación Universitaria Tecnológico Comfenalco, Cartagena, Colombia

#### Resumen

Palabras claves: SaaS, Testing, Cloud, Pruebas, Herramientas, Nube.

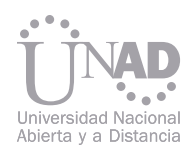

#### 1. INTRODUCCIÓN

#### 2. DESARROLLO

#### 2.1 Conociendo la nube

#### 2.2 Enfoque de las pruebas de software en la nube

#### 2.4 Beneficios, limitaciones y retos de las pruebas en la nube.

#### 2.4.1 Beneficios.

#### 2.4.2 Limitaciones

#### 2.3 Tipos de pruebas en la nube

La computación en la nube(Cloud Computing) trae una serie de expectativas de negocio, tales como Software como Servicio (SaaS - Software as a Service,), Infraestructura como Servicio (IaaS - Infraestructure as a Service), Plataforma como Servicio (PaaS - Platform as a Service), entre otras, que obligan a repensar y adaptar algunos procesos, como es el caso de las pruebas (Testing) en la Ingeniería de Software.

El documento pretende mostrar una visión de las pruebas de software en la nube, para lo cual se exploran los beneficios, limitaciones y retos, los tipos de pruebas comúnmente utilizados en este ambiente, las diferencias con el testing tradicional de aplicaciones, las herramientas de software actualmente usadas para realizar pruebas de software en la nube y orientaciones al momento de decidir utilizar la nube como ambiente de pruebas para aplicaciones.

Desde el punto de vista de modelos de negocio, la computación en la nube permite plantear los siguientes esquemas:[1]

- Software como Servicio(SaaS), en el cual se ofrecen aplicaciones y productos bajo demanda.
- Infraestructura como Servicio(IaaS), facilita a los desarrolladores la construcción e implementación de aplicaciones
- Plataforma como Servicio(PaaS), donde se dispone de recursos de almacenamiento, componentes de redes, entre otros bajo demanda.

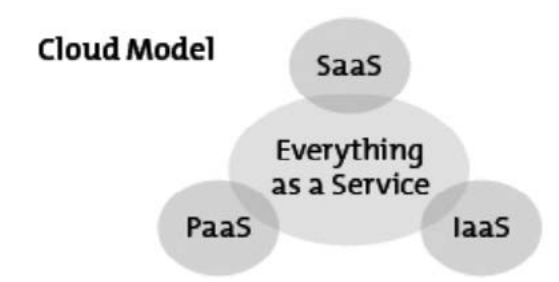

La computación en la nube posibilita utilizar la red Internet, para suministrar aplicaciones e infraestructura bajo demanda.

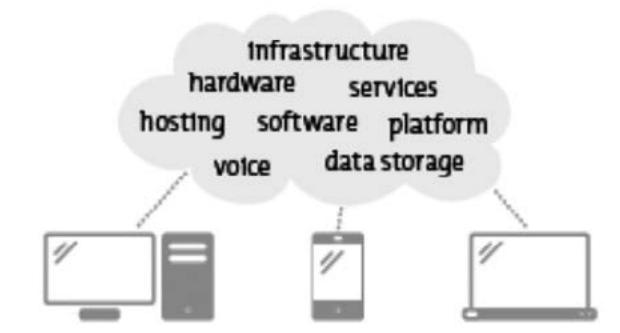

Teniendo claridad acerca de las posibilidades que representa la computación en la nube para la industria del software, es necesario concretar este nuevo escenario desde el punto de vista de las pruebas de software.

La elección de uno u otro enfoque de pruebas en la nube, implica conocer aspectos en común, como lo son los tipos de pruebas en la nube.

> El decidirse por la nube como plataforma para la realización de pruebas de aplicaciones, implica conocer los beneficios, limitaciones y retos que permitan evaluar la el nivel de conveniencia de esta alternativa.[4]

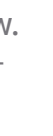

• Posibles cuellos de botella en la transferencia

- La conectividad
- La gestión en el crecimiento de las aplicaciones
- e infraestructura
- Reducción en los costos
- Facilidad de implementación.
- Flexibilidad.
- Alta automatización.
- **Escalabilidad**
- Facilita la movilidad

Orientadas a determinar la confiabilidad de las aplicaciones e infraestructura de la nube, se tienen:[3]

- En la confiabilidad y auditabilidad de los datos • Pruebas de disponibilidad, orientadas a garantizar la disponibilidad 7x24.
- Disponibilidad del servicio • Rendimiento impredecible • Pruebas de seguridad, enfocadas a garantizar la integridad de los datos y el acceso seguro a la nube.
- de datos. • En la escalabilidad del almacenamiento de los datos. • Pruebas de interoperabilidad, buscan garantizar el funcionamiento de las aplicaciones en diferentes ambientes y plataformas.
- 2.4.3 Retos • En el modelo de licenciamiento • El uso de estándares abiertos • La seguridad en los ambientes virtualizados • Pruebas de rendimiento, que incluyen las de carga (incrementando la demanda de los servicios de la nube vs el tiempo de respuesta) y las de stress (incrementando gradualmente las peticiones para encontrar el punto límite de la nube).
- Pruebas de latencia, buscan determinar fallas en el proceso de envio y recepción de las peticiones en la nube.
- Pruebas de escalabilidad, orientadas a deter-

La elección de uno u otro enfoque de pruebas en la nube, implica conocer aspectos en común, como lo son los tipos de pruebas en la nube.

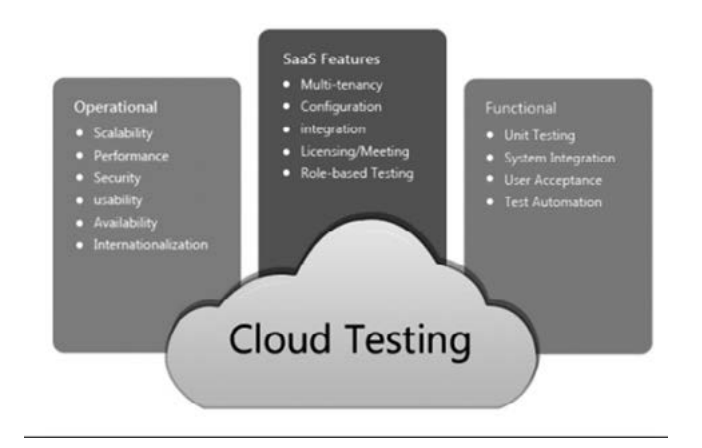

La nube (cloud) posibilita actualmente dos puntos de vista con relación a las pruebas de software:

• Pruebas del Software en la Nube (Testing Cloud), dirigidas a validar las aplicaciones e infraestructura que están desplegadas en el ecosistema de la nube bajo demanda (on demand), verificando aspectos tales como: disponibilidad, seguridad, interoperabilidad, carga de transacciones, entre otras.

Figura 1. Computación en la Nube. Tomado de Testing Experience Magazine No. 20

Figura 2. Modelos de Negocio. Tomado de Testing Experience Magazine No. 20.

Figura 3. Pruebas en la Nube. Tomado de http://www. aspiresys.com/images/stories/cloud\_testing\_diagram.jpg

minar las capacidades de crecimiento de las aplicaciones e infraestructura de la nube.

- Pruebas de resistencia, orientadas a evaluar las incidencias que se pueden presentar en la nube en un tiempo determinado con una carga de transacciones establecida.
- Pruebas Funcionales, enfocadas a determinar el cumplimiento de los requerimientos del cliente

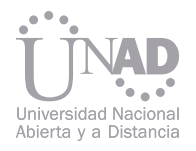

Los anteriores beneficios, limitaciones y retos dependen también del tipo de nube que se seleccione para la realización de las pruebas de sof-

La ejecución exitosa del proceso de pruebas la nube, necesita también el uso de herramient adecuadas que faciliten la realización del misn como se verá a continuación.

tware, como se muestra a continuación. Al momento de proceder a realizar pruebas de software en la nube, se aconseja seguir una serie de etapas que garanticen el éxito de las mismas, las cuales se muestran en la siguiente figura:

> La herramienta CloudTest de Soasta, permite construcción, ejecución y el análisis de prueb de rendimiento, tanto para aplicaciones en web como móviles.

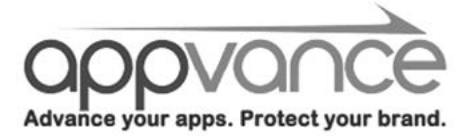

Mediante la herramienta Appvance Enterprise, pueden aplicar pruebas funcionales, de carga de stress.

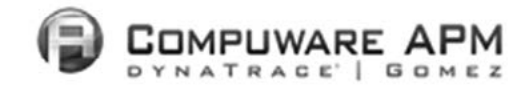

Se muestran varias herramientas de pruebas, b sadas en la estrategia SaaS:[5]

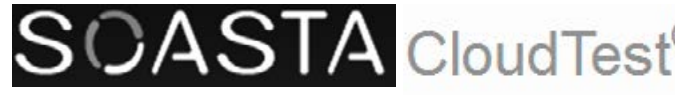

Figura 6. Herramienta CloudTest de Soasta, Tomad de http://www.soasta.com/products/cloudtest/

http://www.compuware.com/application-performance-management/gomez-apm-products.htm

Es una suite de herramientas destinadas a la op $timización$  del rendimiento y disponibilidad aplicaciones web, móviles y en la nube.

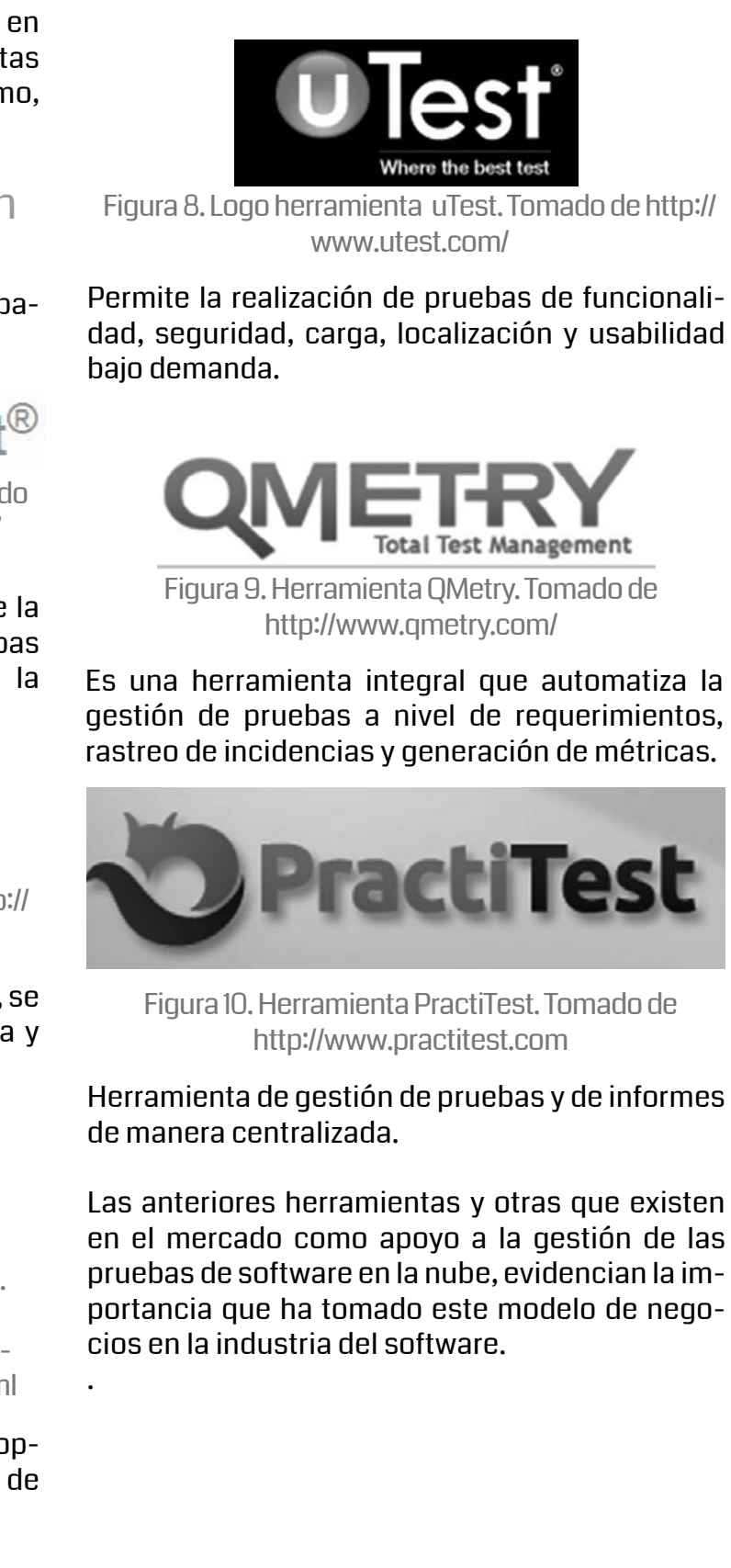

- Nube Pública, facilita a las organizaciones disponer de un escenario flexible y escalable de aplicaciones e infraestructura, ahorrando costos, al únicamente pagar por los servicios utilizados.
- Nube Privada, este escenario se personaliza a una determinada organización, por lo que los costos son superiores a la nube pública ; a cambio se obtiene eficiencia, disponibilidad, seguridad y privacidad.
- Nube Híbrida, permite brindar los beneficios de los dos escenarios anteriores de manera conjunta.

#### 2.5 Tipos de Escenarios de nube.

#### 2.7 Herramientas de pruebas en la nube.

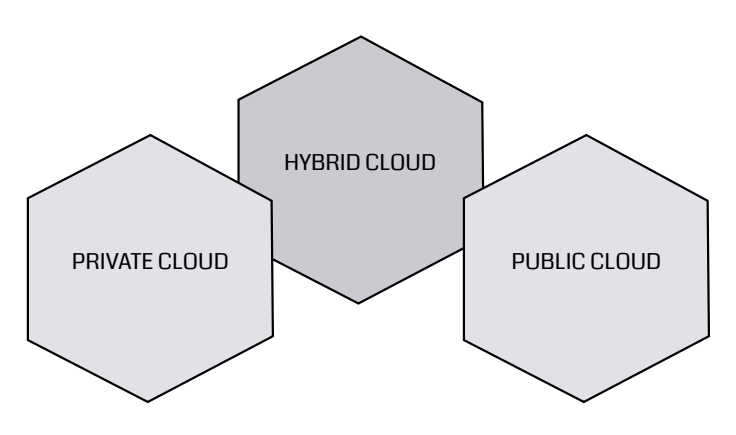

Figura 4. Tipos de Nubes. Tomado de Tomado de Testing Experience Magazine No. 20.

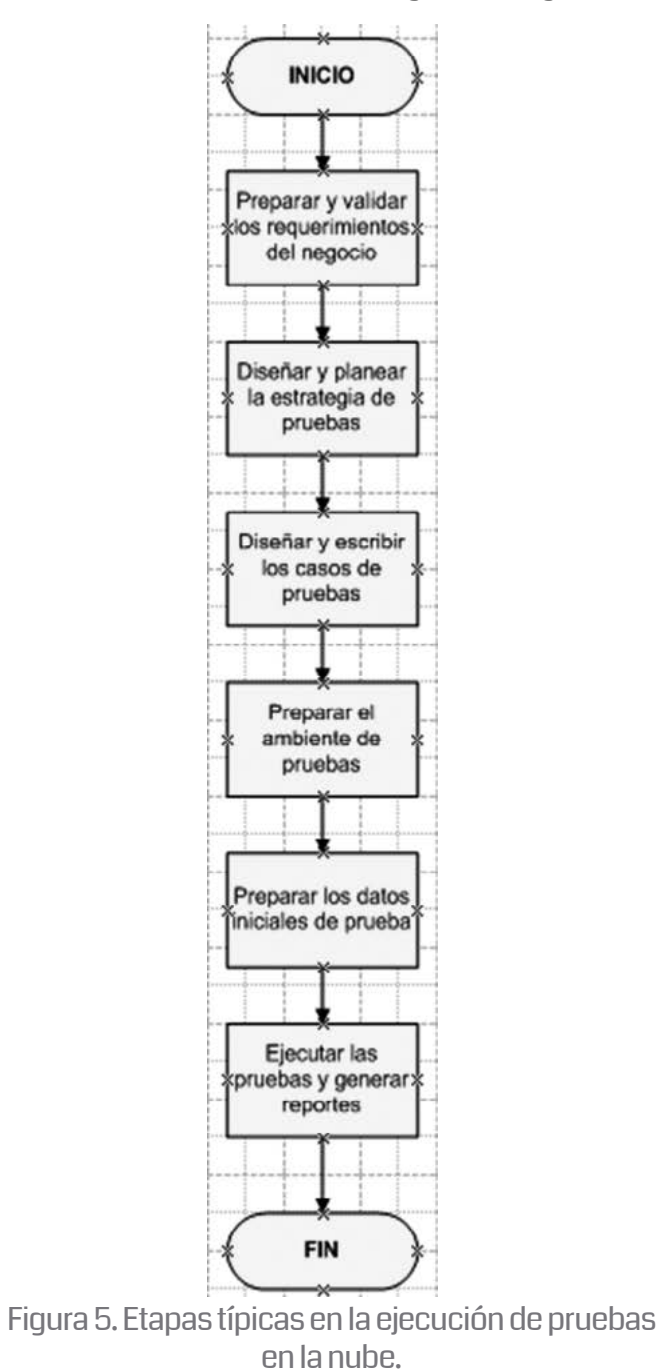

Figura 7. Logo empresa Appvance. Tomado de http:// www.appvance.com/appvance-enterprise/

Figura 8. Logo herramienta Compuware Gómez. Tomado de

#### 2.6 Flujo de procesos típico de las pruebas de software en la nube.

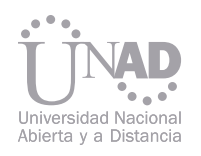

#### 2.6 Flujo de procesos típico de las pruebas de software en la nube.

#### 3. CONCLUSIONES.

#### 2.9 Recomendaciones para seleccionar la nube como plataforma de pruebas.

La realización de las pruebas de software en la nube, presenta diferencias con las pruebas tradicionales , "In house", como se observa a continuación:[6]

Adoptar la nube como escenario de pruebas para las aplicaciones, requiere analizar y contemplar varios aspectos tales como:

- El software como servicio(SaaS) en la nube se espera que se siga expandiendo aceleradamente en los próximos años en todos los niveles de negocios, como lo demuestran las estadisticas y predicciones, que para el 2013 prevén en un 40% su crecimiento.[7]
- Lo anterior indica, que las pruebas de software en la nube se van a volver frecuentes, por lo que se requiere la conformación de equipos de proyectos competentes, de tal manera que se puedan aprovechar los beneficios que ofrece la computación en la nube como lo son la disponibilidad, flexibilidad, escalabilidad, seguridad, entre otros.
- Analizar si la aplicación desarrollada es lo suficientemente flexible para ser ejecutada en la nube.
- Estar consciente de los retos que pueden presentarse al moverse a la nube como plataforma de ejecución: seguridad, integridad, privacidad, periodicidad de las actualizaciones, opciones limitadas de herramientas abiertas para pruebas, la cantidad de tráfico y transacciones involucradas, entre otras.
- Seleccionar el proveedor adecuado para la nube es relevante para el impacto que se quiere generar, como por ejemplo en el Costo Total de Propiedad(CTO)
- Conocimiento adecuado de las herramientas de pruebas disponibles, sus ventajas y desventajas para los diferentes tipos de aplicaciones, permite aprovechar mejor la infraestructura de la nube.
- Tener previsto un plan de pruebas en la nube, permite tener control en la ejecución de las mismas.

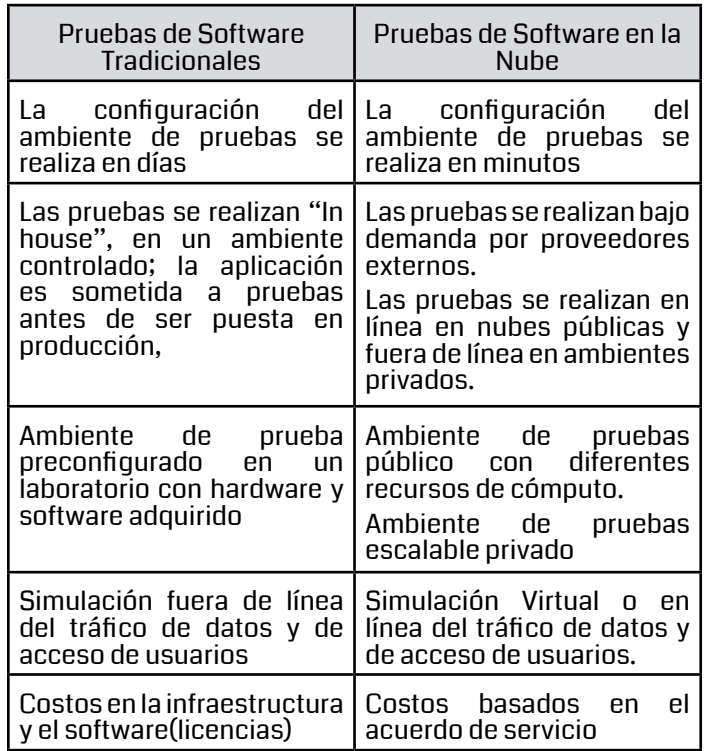

Tabla I. Comparativa de Pruebas de Software Tradicionales vs en la Nube.

#### 4. REFERENCIAS

[2] Mehrotra, Neha. (2010). Cloud-Testing vs. Testing a Cloud. 10th Annual International Software Testing Conference(1-8). Infosys. Revisado el 6 de Mayo de 2013 desde Internet: http://www.infosys.com/engineering-services/white-papers/Documents/cloud-testing-vs-

- [1] Maruvada, Narayana.(2012). Testing in the Cloud. Testing Experience Magazine No. 20(Págs. 31).
- testing-cloud.pdf
- [3] Shajee, Sujith.(2012). Simplifying Testing Cloud and Cloud Testing. Testing Experience Magazine No. 20(Págs. 16-17).
- [4] Ciortea, L.(2010). Cloud9: A Software Testing Service. ACM SIGOPS Operanting Systems Review, Vol 43, no. 4.
- com/testing-lists/item/404-10-cloud-based-testing-tools
- ting-Vs-Cloud-Testing.pdf
- 

[5] Rao, Raja.(2012). 10 Cloud Based Testing Tools. Tools Journal. Revisado el 8 de Mayo de 2013 desde Internet : http://www.toolsjournal.

[6] Vanitha A, Alagarsamy K.(2012). Conventional Software Testing vs Cloud Testing. International Journal Of Scientific & Engineering Research. Revisado el dia 7 de Mayo de 2013 desde Internet : http://www.ijser.org/researchpaper%5CConventional-Software-Tes-

[7] IDC SaaS Forecasts. Revisado el dia 11 de Mayo de 2013 desde Internet : http://softwarestrategiesblog.com/tag/idc-saas-forecasts/

El desarrollo de agentes y multiagentes para el apoyo de sistemas inteligentes ha venido en aumento en muchas áreas de aplicación, gracias a su efectividad y ayuda, especialmente para apoyo en áreas relacionadas con sistemas de aprendizaje y sistemas de soporte. El proyecto que da origen a este artículo es el que se denominó "Agente inteligente como sistema de soporte para ambientes virtuales de aprendizaje". Al seguir este texto, el lector encontrará aspectos conceptuales y teóricos que permitieron a los investigadores seleccionar el tipo de agente inteligente que se adecuaba al software que dará solución al problema planteado en la investigación: ¿Cómo diseñar un modelo de agente inteligente que permita el apoyo y orientación de estudiantes en ambientes virtuales de aprendizaje y que sirva como sistema de soporte y orientación del campus virtual UNAD?La metodología seleccionada y aplicada hasta el momento ha permitido alcanzar las primeras metas de las cuales se han obtenido algunos productos; precisamente en esta ponencia se describen los aspectos que se tuvieron en cuenta en la decisión del tipo de agente inteligente adecuado para el proyecto; lo cual fue fundamental para continuar con la etapa que los autores están trabajando actualmente: "Determinación de estructura del agente inteligente y así cumplir los objetivos del proyecto".A la fecha en que se publica este artículo los resultados que se han obtenido de la investigación son: Revisión bibliográfica completa de las áreas investigadas: Agentes inteligentes, Inteligencia artificial, Sistema de soporte, Ingeniería de software ambientes virtuales de aprendizaje, prototipos de modelos de sistemas de agentes para entornos virtuales de aprendizaje y el diseño inicial del agente inteligente que servirá como sistema de soporte a los estudiantes de la UNAD, en el campus virtual.

Pilar Alexandra Moreno<sup>i</sup>, Erika María Sandoval Valero<sup>2</sup>,Carlos Alberto Rojas López<sup>3</sup> Escuela de Ciencias Básicas, Tecnología e Ingeniería,Universidad Nacional Abierta y a DistanciaUNAD Colombia, Duitama, Colombia

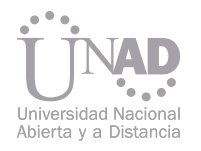

## SISTEMAS MULTIAGENTES: METODOLOGÍAS PARA DISEÑO Y DESARROLLO– CASO UNAD

- 1 Docente en la UNAD, Km 1 VíaPantano de Vargas. e-mail: pilar.moreno@unad.edu.co
- 2 Docente en la UNAD, Km 1 VíaPantano de Vargas. e-mail: erika.sandoval@unad.edu.co
- 3 Docente en la UNAD, Km 1 VíaPantano de Vargas. e-mail: carlosa.rojas@unad.edu.co

#### Resumen

Palabras claves: Agentes inteligentes, sistemas multiagentes, ingeniería del software, metodologías de desarrollo para agentes, agente recomendador.

1. INTRODUCCIÓN El uso de agentes inteligentes en los entornos virtuales de aprendizaje se viene implementando cada vez más. Es así como nació el proyecto "Agente inteligente como sistema de soporte para ambientes virtuales de aprendizaje", el cual a través de su diseño y desarrollo ha tomado una estructura tipo sistema multiagente, en donde se han evaluadometodologías de ingeniería del software que sean adecuadas para este tipo de La Ingeniería del Software, como tal, define que para obtener software se deben establecer y aplicar principios de ingeniería. Como software se entienden las aplicaciones, las cuales se deben desarrollar,sise les aplica ingeniería, teniendo en cuenta factores como costo, fiabilidad del sistema y funcionamiento eficiente que satisfaga las necesidades del usuario. Por eso es requisito que al desarrollar software se estudien y utilicen nuevas metodologías y tecnologías ya probadas. En este sentido, el prototipo de sistema inteli-

sistemas. El aporte metodológico que se viene dando en el desarrollo del sistema multiagente, se hace desde el punto de vista del proceso de ingeniería del software en las áreas de inteligencia artificial enfocado en el desarrollo de productos para el aprendizaje en ambientes virtuales, los cuales de acuerdo al documento "La investigación en la escuela de ciencias básicas, tecnología e ingeniería", (Velásquez, 2011) "son una necesidad sentida en el mundo actual, más aún cuando los impactos económicos y operativos a nivel de implementación de tecnología y su administración se pueden inclinar positivamente con la incorporación de soluciones en IA y Simuladores tanto a nivel organizacional como educativo." gente que resulte de la investigación que se viene realizando beneficiará, a nivel de desarrollo o producto, en primer lugar, a los estudiantes de ingeniería de sistemas quienes dispondrán del estudio obtenido y encontrarán los detalles del proceso de construcción del modelo de agente inteligente, en segundo lugar, a la UNAD como institución, quien tendrá un punto de vista diferente acerca del desarrollo de sistemas de soporte para el campus virtual y contará con una alternativa totalmente fundamentada, y que sólo de la UNAD dependerá si la implementa o no en su campus virtual 2. INTELIGENCIA ARTIFICIAL Y LOS

El diseño del modelo de agente inteligente corresponde tanto a las necesidades de consulta de los estudiantes como a los requerimientos técnicos que exige el campus virtual. En este sentido el diseño de un modelo de agente inteligente que permita el apoyo y orientación de estudiantes en ambientes virtuales de aprendizaje es de suma importancia para la Unad, ya que contará con una opción clara y ajustada a sus necesidades, la cual puede evaluar como sistema de soporte y orientación del campus virtual Unad, conociendo cuáles serían los procedimientos y aspectos fundamentales a tener en cuenta en su posible implementación. El concepto de Inteligencia Artificial-IA se considera tan amplio que usualmente se divide en dos clases, que [Kremer, 2001] explica con definiciones simples y concretas: IA débil. Maquinas que pueden actuar como si fueran inteligentes. IA fuerte. Máquinas que actúan inteligentemente con mentes reales y conscientes. optimice los resultados de una tarea crítica que actualmente realizan usando solo su inteligencia.

# SISTEMAS MULTIAGENTES

- 
- 
- 
- 

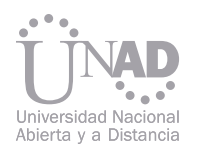

IA fuerte. Máquinas que actúan inteligentemente con mentes reales y conscientes. Pensar que la IA pueda igualar o superar la inteligencia humana es difícil, hay capacidades como el arte y las emociones que no se pueden imaginar en máquinas (IA fuerte). Tal vez IA no debería ser comparada a la mente humana. El objetivo, sin embargo, es conseguir una IA tan provechosa como sea posible y no simplemente copiar el cerebro humano (AI Débil). [Rich y Knight, 1991] utiliza la definición de IA débil y su uso en computadoras para determinar que el objetivo de la IA es estudiar cómo hacer posible que los computadores realicen tareas que, por el momento, hacen mejor los humanos. Este concepto guía el propósito de este proyecto, ya que se quiere construir un sistema inteligente que, cooperando con los humanos y basándose en sus conocimiento, optimice los resultados de una tarea crítica que actualmente realizan usando solo su inteligencia.

Para llevar a cabo el objetivo global de la IA, esta se ha dividido en una serie de áreas de investigación, cada una con unos propósitos específicos que permiten aportar conocimientos y métodos particulares que ayudan al cumplimento de la meta general. Entre estas están las redes neuronales artificiales, el procesamiento del lenguaje natural, la visión artificial, el reconocimiento de formas, la robótica inteligente y los sistemas basados en el conocimiento. Uno de los ejemplos más claros de IA débil serían los sistemas basados en el conocimiento, entre los que se encuentran los sistemas expertos y los sistemas de tutorización inteligentes.

Los Sistemas Basados en el Conocimiento basan su arquitectura y funcionamiento en la visión cognoscitiva, es decir, de estructuración del conocimiento.

Una vez evaluadas las posibles soluciones por aspectos tales como la facilidad, pertinencia, tiempo de desarrollo, costos, accesibilidad y adaptabilidad, los autores del proyecto determinaron que una arquitectura con un único agente no es suficiente para el desarrollo del sistema de soporte, sino que se utilizará una arquitectura general de sistema multiagentebasado en un agente recomendadorque usa internamentetres agentes: un agente observador, un agente agregador y como tal el agente recomendador, el cual será la base de la arquitectura.

- explícita o implícita.
- Fuentes de conocimiento del usuario: Si es un usuario único o se puede aplicar una estandarización de muchos usuarios, en donde se necesitará hacer uso de un filtrado colaborativo específico.
- Tipos de acción: Tales como búsqueda, filtrado de información, recomendación de sitios o documentos, tutoría, recomendación de personas y grupos.

#### 3. TIPO DE SISTEMA MULTIAGENTE **SELECCIONADO**

Para esta interpretación de la solicitud, el agente observador puede emplear dos métodos: recolección de datos de forma explícita y recolección de datos de forma implícita. Gráficamente se pueden describir en la Figura 1:

En cuanto a la forma implícita, ésta se vale de una interfaz gráfica para así capturar la pregunta del usuario y con base en la generación de su perfil, en su clasificación y en la observación que hace del entorno realiza una caracterización de la pregunta para que pueda ser interpretada de una mejor forma por el sistema. Figura 2.

Para el desarrollo del agente de la investigación que se viene adelantando, el tipo de sistema concreto es el que encierra a los Sistemas Basados en el Conocimiento, los cuales tratan problemas complejos en un dominio determinado y necesitan un elevado conocimiento sobre el mismo. Sus principios fundamentales son: Emulación de la capacidad de resolución del ser humano, Utilización de las mismas fuentes del conocimiento que utiliza el experto humano y la Aplicación a un dominio específico.

> Actúa como interfaz entrelos componentes del sistema y el operador externo usuario. Un agente observador se encarga deinterpretar o caracterizar la solicitud que el usuario está realizando, basado en la identificación de tres aspectos fundamentales: • Conocimiento del usuario: ya sea de manera Esta forma explícita, sugiere que el sistema interprete o se adelante a identificar lo que el usuario desea preguntar, antes de que realmente haga o registre su inquietud. Es decir realmente haga una "predicción". te: Documento de trabajo: Sistemas Recomendadores. Oswaldo Velez-Langs

[Guida y Tasso, 1994] clasifica los Sistemas Basados en el Conocimiento según el papel que realiza en el entorno en términos de responsabilidades y tareas. Esta clasificación es la siguiente: Sistema soporte: Sistema que ayuda al usuario en su toma de decisiones pero no lo remplaza. La responsabilidad última es del usuario, el sistema actúa como asesor o consultor ofreciendo conocimientos y competencias.

Sistema prescriptivo: Sistemas que dirigen al usuario en la ejecución de una tarea o en la toma de decisiones. Necesita la participación del usuario, aunque el sistema puede dirigir y controlar. La responsabilidad, en consecuencia, es compartida. Mejoran la calidad del trabajo y reducen el tiempo de ejecución.

Sistema autónomo: Sistemas que no interactúan con el usuario, sino que lo remplazan, son autónomos en sus decisiones, por tanto la responsabilidad final es del sistema.

De esta forma, el sistema propuesto es un sistema autónomo que contando con la tipología y jerarquización de consultas atendidas en la consejería virtual y el sistema de soporte de la Unad, obtenga una óptima solución vía estructuración de información con sus respectivos mecanismos de navegación. Es decir, la implementación de una metodología de refinamiento iterativo de preguntas, recorriendo la jerarquía hasta llegar a la pregunta específica que se necesita solucionar. Básicamente es un modelo en donde el usuario pueda plantear la pregunta en lenguaje natural (español) y el sistema le presentara las preguntas que cree se acercan a lo que está preguntando.

#### 3.1 Agente observador

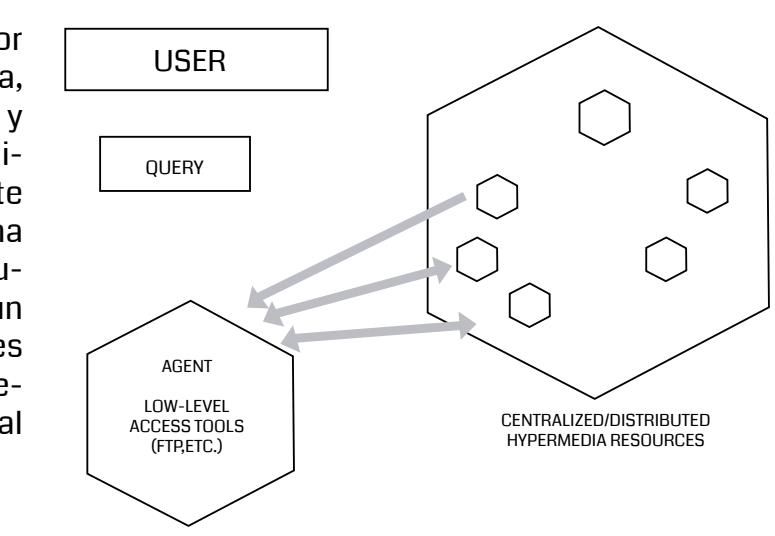

Fig. 1 Recolección de datos de forma explícita. Fuen-

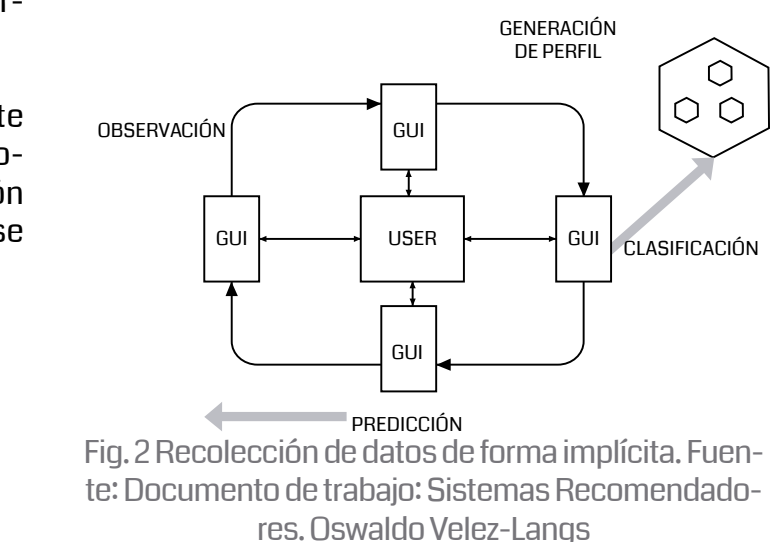

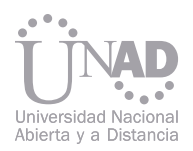

Este tipo de agentes, como tal, no se menciona de manera precisa dentro de la documentación y estado del arte sobre sistemasmultiagentes, pero se puede tomar como aquel agente encargado de almacenar e interrelacionar la información ya interpretada que ingresa al sistema y el proceso de recomendación propiamente dicho. Es decir, es el encargado de almacenar, gestionar y administrar la base de datos documental de todo tipo de información que almacene y sea pertinente para el sistema. Dicha información estará organizada por temas, categorías y perfiles de acuerdo a la naturaleza del mismo

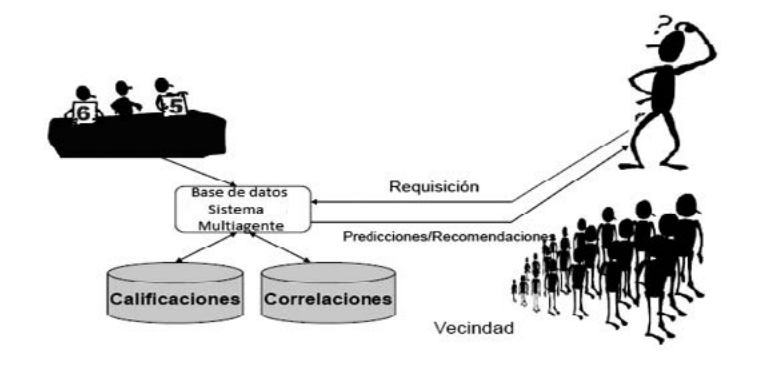

Se caracteriza por ayudar a laspersonas a encontrar lo que necesitan, especialmente de la Web, tienen como objetivo explorar y filtrar las mejores opciones a partir de un perfil de usuario, considerando diferentes opciones. Según Terveen y Hill en su libro BeyondRecommenderSystems: HelpingPeopleHelpEachOther, las técnicas más usadas para su desarrollo se pueden dividir en:

De manera gráfica un sistema recomendador se puede resumir de la manera esquematizada en la figura 4:

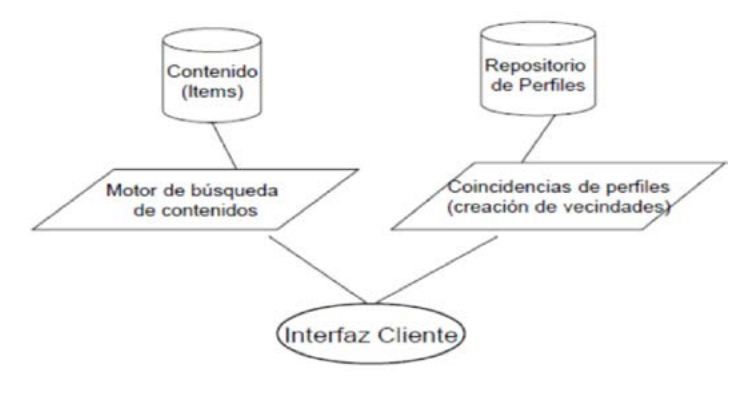

cer una taxonomía para agentes recomendadores, como lo indica la Tabla 1.

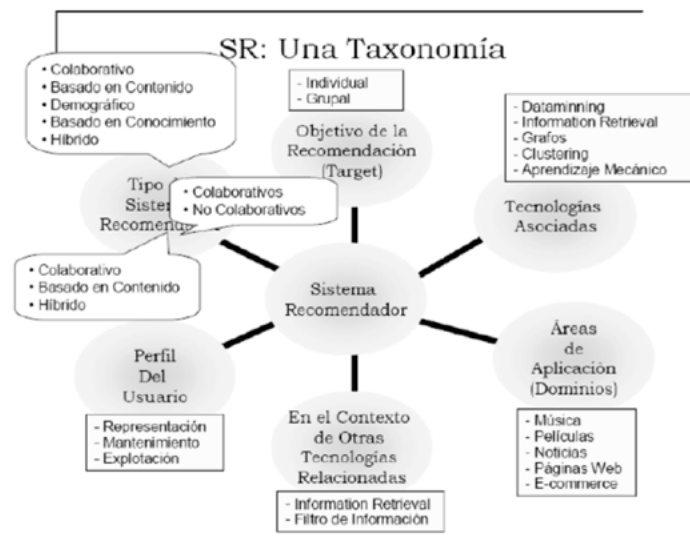

El sistema multiagentepropuesto, parte de la identificación de ¿Cuál es el problema? Para el caso del sistema de soporte de la Unad es el Sobre-flujo (sobrecarga) de información disponible. En el sistema de soporte que ofrece la consejería hay demasiados usuarios, demasiadas consultas, demasiadas respuestas, demasiados documentos de soporte, demasiado contenido de referencia y demasiados temas para consultar.

Este sistema presenta una arquitectura que usa tres agentes, así:

El agente agregador, será el encargado de registrar en la base de datos modelada, los perfiles del usuario como la interpretación de la pregunta realizada,organizando esta información en categorías, temáticas, fases de aprendizaje y posibles respuestas. Este agente realizará las siguientes funciones:

- Registro de la solicitud en el historial.
- Registro de usuario.
- Identificación del perfil del usuario.
- Filtrado de temáticas (Minería de texto).
- Registro de solicitud no encontrada.
- Envío solicitud no encontrada a experto.

De acuerdo a estas definiciones y a las diferentes clasificaciones mencionadas se puede estable-Por lo tanto, el sistema recomendador propuesto, de manera general, es un sistema que filtra la información a recomendar teniendo en cuenta el conocimiento que posee tanto del usuario actual como de los demás usuarios.A este filtrado de la información se le llama filtrado social. Fig. 4 Funciones básicas de un Sistema Recomendador. Fuente: Documento de trabajo. Oswaldo Velez-Langs

- Sistemas basados en contenidos: utilizan solamente las preferencias del usuario. Se centran en algoritmos de aprendizaje de preferencias de usuarios y filtran nuevos elementos, teniendo en cuenta los que más satisfacen los gustosde estos.
- Sistemas de filtrado colaborativo: necesitan que varios usuarios evalúen elementos según sus preferencias. Luego agrupan los roles de estos usuarios con el perfildel usuario que busca la recomendación. Por ende, estos sistemas buscan personas queposeen perfiles similares para darle una recomendación al usuario interesado.Este sistema se diferencia del anterior en que su recomendación se basa en laspreferencias de otros usuarios, y el basado en contenido, en la similitud con el perfildel usuario.
- Sistemas dataminingsocial: extraen implícitamente preferencias de bases dedatos correspondientes a comportamientos sociales, sistema del historial de uso, citaciones, entre otros. Estos sistemas se basan en características de la interacción entre la computadora y el usuario, sobre la presentación de los resultados.
- Sistemas híbridos: combinan características del sistema basado en contenido y del sistema de filtrado colaborativo. De esta manera su complementación aumenta la efectividad del otro, evitando las desventajas particulares de cada uno y permitiendo un sistema integrado para alcanzar confiabilidad

Básicamente estos sistemas recomendadores forman parte de un tipo específico de técnica de filtro de información, los cuales presentan distintos tipos de temas o ítems de información (películas, música, libros, noticias, imágenes, páginas web, etc.) que son del interés de un usuario en particular; para el caso en particular del sistema de soporte estos ítems corresponderían a la categorización de preguntas y fases que se dan en el proceso de formación del estudiante.

#### 3.3 Agente recomendador

#### 4. DISEÑO PROTOTIPO INICIAL SIS-TEMA MULTIAGENTE- UNAD

Fig. 3 Esquema Agente Agregador. Fuente: Los autores

> Tabla 1. Taxonomía para Agentes Recomendadores. Fuente:Documento de trabajo. Oswaldo Velez-Langs

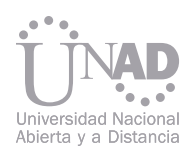

Por último, el agente recomendador, agente central de la arquitectura multiagente, el cual realizará lo siguiente:

- Selección de la solución óptima: recomienda respuestas.
- Búsqueda de respuesta: descubre respuestas.
- Composición de la respuesta.
- Calificación de la respuesta.

простанно политически последникого последникого последникого последникого последникого последникого последнико<br>В 130 июля — последникого последникого последникого последникого последникого последникого последникого послед Fig 6. Flujo de Procesos del Sistema MultiagentePropuesto. Fuente: Los autores

A continuación se muestra de manera gráfica: Figura 5, la arquitectura general establecida para el Sistema Multiagente – Caso Unad, denominado, hasta el momento, MASUNAD:

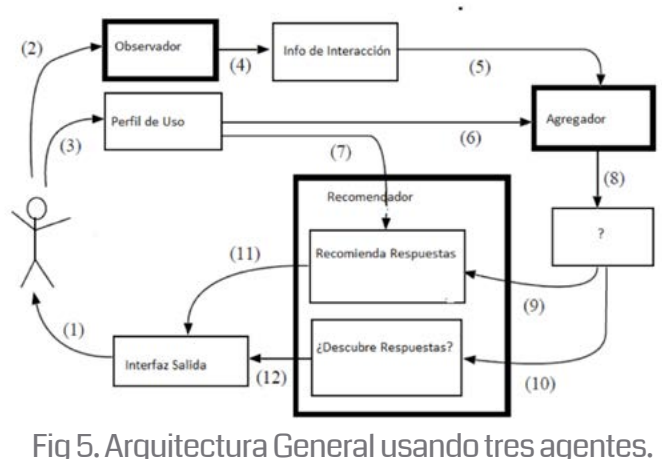

Fuente: Autores

La organización y el flujo de procesos establecidos de acuerdo a la arquitectura mencionada se observa en la Figura 6:

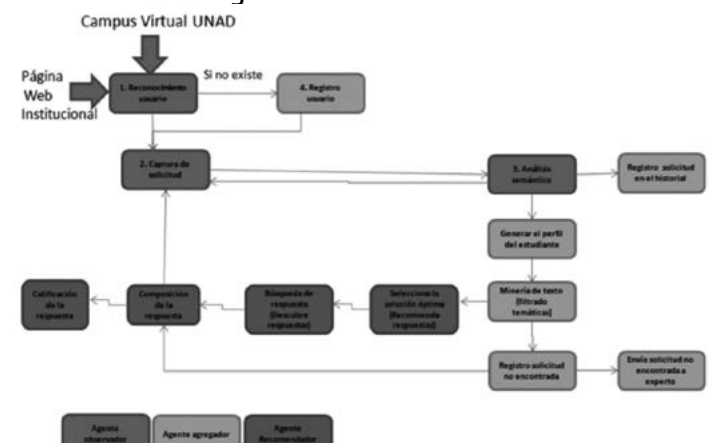

Así, se evidencia que el diseño del sistema propuesto está también, orientado para cumplir con los principios centrales de los sistemas multiagentes, como son:

- A los agentes software se les debe poder delegar tareas complejas.
- Los agentes deberían ser los suficientemente inteligentes de forma que puedan tomar decisiones y acciones que los lleven a cumplir exitosamente sus metas.
- Dar a los agentes la capacidad de tomar buenas decisiones no es una tarea trivial.

#### 5. INGENIAS COMO METODOLOGÍA DE DESARROLLO DE SOFTWARE5 <sup>1</sup>

En cuanto a la Ingeniería del Software Orientada a Agentes se ha venido dando un avance hacia un enfoque realista respecto al proceso de desarrollo del software.

Hasta el momento, los modelos de desarrollo secuenciales suponen que, con suficiente estudio y análisis, es posible identificar los requisitos de un sistema antes de comenzar con su diseño e implementación, lo cual se ha desvirtuado, ya que cada vez más los requisitos de un sistema cambian con el tiempo, es decir se cuenta con este aspecto como otra dificultad.

Por ello se han ido definiendo nuevos modelos evolutivos donde el sistema se construye a través de una serie de iteraciones, de esta manera se proporcionan incrementalmente nuevas funcionalidades al sistema. Es con este proceso que se hace necesario un paradigma que facilite la reutilización, es decir, un paradigma orientado a objetos (clases, herencia y composición).

Casi todas las propuestas metodológicas adaptan un modelo orientado a objetos y han tomado mucho auge algunas propuestas para aplicar metodologías ágiles, como la Programación Extrema, en el desarrollo de sistemas basados en agentes.

De esta forma, antes de explicar la metodología seleccionada para el sistema, se debe hacer claridad en lo que realmente es una "Metodología". Una Metodología, para este trabajo,se definió como un conjunto de guías para cubrir todo el ciclo de desarrollo de un sistema. Básicamente debe proveer:

- El ciclo de vida del proceso completo.
- Un conjunto de conceptos y modelos.
- Un conjunto de técnicas.
- Un conjunto de métricas.
- Aseguramiento de la calidad.
- 
- 
- Guías para la administración de proyectos.

pueden relacionar las siguientes:

cursos, tareas, interacciones, vistas, niveles y herramientas. No es objetivo de este artículoexplicar los hallazgos de cada una de ellas, sin embargo a manera de resumen se presenta cómo se dio respuesta a la pregunta ¿cuál es la metodología que se debía utilizar o cuál es la mejor metodología para el desarrollo del Sistema Multiagente – Caso Unad, denominado, hasta el momento, MASUNAD.

La respuesta no fue sencilla, ya que cada metodología parte de un concepto distinto de agente y cada una de ellas se especializa en áreas concretas de trabajo.

Incluso se tuvo en cuenta para la solución partir de la propia experiencia de los autores como desarrolladores.

• Estándares de codificación. • Consejos para la reutilización. Ahora, en cuanto a metodologías y notaciones de ingeniería de software orientada a agentes se • Ingenias, Message, Gaia, AgentUML, MADKiT, ADELFE, Mas-CommonKADS, SemanticAgent, etc. De cada una de ellas se estudiaron aspectos básicos de ingeniería de software para agentes, tales como: Agentes, roles, organizaciones, re-• MESSAGE (MethodologyforEngineeringSystems of Software Agents) es una metodología orientada al desarrollo de sistemas industriales, de media o gran escala. Cubre las fases de Análisis y Diseño y su contribución principal son los conceptos que utiliza, de un nivel de abstracción superior al de las metodologías orientadas a objetos (nivel de conocimiento), y los diagramas para ilustrar estos conceptos en el modelo de análisis, añadidos al UML. Además integra los conceptos de organización, tarea, rol y objetivo y aporta nuevos diagramas como el diagrama de delegación, de flujo de trabajo o de dominio, y otros similares a los aportados por otras metodologías, como el diagrama de objetivos, tareas o interacciones.

Las metodologías más apropiadas que se contemplaron fueron:

- 
- 
- 
- 
- MaSe: para desarrolladores acostumbrados al proceso unificado y herramientas de orientación a objetos ya que les puede resultar más familiar.
- GAIA: Si lo que se busca es un enfoque más orientado a agente se puede escoger una metodología como GAIA que da una visión más superficial del sistema sin entrar en detalles de diseño e implementación.

- INGENIAS: Esta es la metodología más apropiada, ya que lo que se quiere es conducir y razonar el análisis y diseño utilizando los conceptos específicos de los sistemas. Además posee un completo Kit de Desarrollo, que proporciona muchas más ventajas con respecto a las demás metodologías evaluadas.
- INGENIAS ha sido desarrollada a partir de los resultados obtenidos en MESSAGE. INGENIAS mejora MESSAGE en tres aspectos:
	- Integración de las vistas de diseño del sistema.
	- Integración de resultados de investigación.
- Integración con el ciclo de vida de desarrollo de software.
- 

<sup>1</sup> Este aparte está basado en el documento presentado por el asesor del proyecto Ingeniero Oswaldo Velez-Langs. De allí se tomaron las ideas básicas que aplican al sistema propuesto, de acuerdo a sus características.

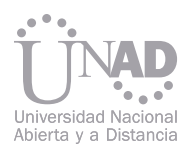

INGENIAS contempla como Modelos:

- Agente: describe las responsabilidades con tareas y roles. También considera el control del agente definiendo sus objetivos y los estados mentales que se requieren durante su ejecución.
- Organización: describe el marco en el que existen los agentes, los recursos, las tareas y el propósito del sistema. Para definir la organización hay que considerar su estructura, relaciones sociales y funcionalidad. La estructura determina la arquitectura del sistema. Se describe en términos de grupos y flujos de trabajo. Los flujos de trabajo relacionan tareas, los recursos asociados a las mismas y sus responsabilidades.
- Entorno: define los sensores y actuadores de los agentes. También identifica los recursos, agentes y aplicaciones existentes con las que tienen que interactuar los agentes.
- Tareas y Objetivos: este punto de vista está influenciado por el principio de racionalidad y su principal propósito es justificar la ejecución de tareas en función de los objetivos. También proporciona la descomposición de tareas y objetivos. Para relacionar ambos, hay relaciones especializadas que determinan la información que es necesaria para considerar que un objetivo se ha satisfecho o no. Finalmente, este punto de vista detalla aspectos de bajo nivel de las tareas, como los recursos que necesitan para su ejecución, los módulos de software que utilizan y sus entradas y salidas.
- Interacciones: describen cómo se produce la coordinación entre los agentes. Esta descripción va más allá de los que serían los diagramas de secuencia o colaboración en UML ya que muestran también la motivación de los participantes en la interacción.

 Para ello incluyen información del estado mental que requieren los agentes en su ejecución, así como las tareas que ejecutarán. Esto permite justificar a nivel de diseño por qué los agentes participan en una interacción y por qué deben continuar.

Herramientas que soportan Ingenias:

Como aspecto fundamental en la que se basó la selección de INGENIAS como metodología para desarrollo, está el hecho de que cuenta con un entorno de desarrollo integrado (IDE) que incorpora una herramienta de especificación y un generador de código.

De acuerdo al documento en que se basó este resumen, la herramienta de especificación se ha construido con la herramienta METAEDIT+ que procesa los meta-modelos que define INGENIAS, generando editores particularizados.

La generación de código se basa en una sustitución de texto avanzada, contemplando variables, repeticiones y órdenes. Está hecha en Java.

Al realizar un proyecto de investigación los autores del mimo se plantean metas, formas de trabajo y posibles soluciones que con el paso de tiempo y por ende en el desarrollo del proyecto pueden cambiar, este es un claro ejemplo de ello: en un principio, al realizar antecedentes se tenía la idea de desarrollar un agente, pero a medida que se fue profundizando en el análisis de la información recopilada: teórica y contextual se vio la necesidad de tomar la decisión de diseñar el sistema con una arquitectura de tipo multiagente.

Existen múltiples soluciones para desarrollar un sistema de soporte de ayuda, pero teniendo en cuenta aspectos esenciales de este proyecto de investigación tales como el ambiente: EVA: entornos virtuales de aprendizaje, sistemas de soporte de ayuda, consultas hechas a la consejería Virtual y su categorización; la arquitectura general la conformarán los tres tipos de agentes seleccionados: agente observador, agente agregador y agente recomendador, los cuales son la mejor decisión para el caso UNAD.

La opción por la que se optó es el uso de framework y/o herramientas ya construidas, que por sus características, se pueda adaptar a un ambiente de aprendizaje virtual. Básicamente son plataformas completas basadas en agentes para la colaboración, con aplicación al caso particular de educación. En este caso, el diseño dependería de las especificaciones y requerimientos propios de la herramienta seleccionada.

#### 6. CONCLUSIONES

#### 7. REFERENCIAS

[3] Terveen L. G. and Hill W. Beyond Recommender Systems: Helping People Help Each Other. In Carroll, J. (Ed.), HCI in the New Millennium.

- [1] Guida, G y Tasso, C. "Design and Development of Knowledge Based Systems".England: John Wiley & Sons, 1994.
- [2] Rich, E y Knight, K. "Artificial Intelligence". Londres: McGraw-Hill, 1991.
- Addison Wesley, 2001
- [4] Velásquez, G. La investigación en la escuela de ciencias básicas, tecnología e ingeniería. UNAD, 2011.
- [5] Velez-Langs, O. Documentos de trabajo y asesoría para el proyecto. Años 2012 y 2013.

El auge de la computación móvil ha permitido que la aplicabilidad del software diseñado para smartphones y tablets, se haya extendido a las empresas que requieren recolección y tratamiento de información en los diversos puntos geográficos en los que se genera, como lo es el caso de las empresas de servicios públicos, para las cuales la toma de lectura del consumo de agua, por ejemplo, desde cada inmueble, optimiza el proceso de cálculo de facturación. Para dichas empresas es fundamental que los dispositivos móviles sean económicos y que el software sea compatible con gran variedad de ellos. La ponencia presentada se orientó hacia el aprovechamiento de las potencialidades de la computación móvil para el mejoramiento del proceso descrito ya que, a través de un proceso de Ingeniería de software, se diseñó y desarrolló un prototipo de aplicación tipo utilitario o módulo independiente, que complementa y se integra a diferentes software que se manejan en empresas de servicios públicos. El aplicativo aporta a los procesos de toma de lecturas del consumo del servicio, registro de novedades de aforo, actualización y control en línea de usuarios y cálculo de facturación, de acuerdo a una ruta previamente asignada. Teniendo en cuenta los requerimientos identificados y la amplia aceptación entre desarrolladores y fabricantes de dispositivos móviles, se contempló Android como sistema operativo de base para el desarrollo del aplicativo presentado.

Pilar Alexandra Moreno<sup>i</sup>, Hilda Yaneth Flechas Becerra<sup>2</sup>,Carlos Alberto Rojas López<sup>3</sup> Escuela de Ciencias Básicas, Tecnología e Ingeniería, Universidad Nacional Abierta y a Distancia UNAD, Duitama, Colombia

En conclusión, con esta ponencia se describe ampliamente el análisis, diseño y desarrollo del sistema, tipo utilitario, denominado "Lectura y cálculo de facturación en sitio a través de dispositivos móviles".

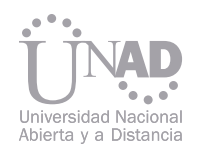

## Aplicabilidad De La Computación Móvil En Empresas De Servicios PÚblicos

#### Resumen

Palabras claves: Cálculo de facturación, facturación en línea, lectura en sitio, programación con Android, facturación en sitio.

móvil que permite que a un usuario se le procese su factura al instante luego de la toma de lectura en su contador de agua. Es realmente una nueva solución tecnológica de software para empresas generadoras y prestadoras de servicios públicos, la cual corre en dispositivos móviles compatibles con Android, como con los que cuentan ó deben contar los funcionarios o contratistas que toman las lecturas de dichas empresas. Esta tecnología es indispensable y está lista para usarse como método de facturación en sitio, lo que trae ventajas no solo al cliente sino a la misma empresa de servicios. El aplicativo le permite a un contratista, operario o aforador de dichas empresas de servicios de

<u>n and the contract of the contract of the contract of the contract of the contract of the contract of the contract of the contract of the contract of the contract of the contract of the contract of the contract of the con</u> Tabla 1. Cuadro comparativo de aplicaciones analizadas. Fuente: Los autores.

agua, hacer la lectura de cada uno de los medidores, siguiendo las rutas previamente establecidas, y procesar en ese mismo instante la factura por el consumo hasta ese momento, pensando posteriormente en complementar la aplicación con la impresión de la factura para entregársela al usuario.

La aplicación propuesta está orientada a Empresas Prestadoras de Servicios Públicos para realizar parte del proceso de facturación "en sitio" a través de celulares o cualquier tipo de dispositivo móvil, compatible con Android. Desde cada vivienda, es decir en el sitio que se origina la información, es posible tomar las lecturas del consumo del servicio, registrar novedades de aforo, actualizar y controlar en línea la información correspondiente de usuarios y facturación.

La aplicación que se presenta, es una solución Realizando una revisión detallada de las aplicaciones, disponibles en línea, que pueden ejecutar las mismas tareas, acciones y/o usos a la que se propone desarrollar, no se encontró descrita ninguna aplicación igual. Tomando como parámetros de búsqueda palabras clave como "Cálculo de facturación" ó "facturación en línea" ó "lectura en sitio" ó "facturación en sitio" se encontraron funcionalidades que apuntan a realizar facturación pero ninguna de servicios públicos y mucho menos de toma de lecturas en línea, ellas son utilidades que realizan facturación en línea para compras de productos de empresas comerciales; por lo tanto no se puede establecer como tal un paralelo con la que se va a desarrollar. Dichas búsquedas fueron hechas en Google Play. A continuación se presenta un cuadro comparativo con la revisión de aplicaciones investigadas:

Además está planteado como un utilitario o módulo independiente que, si es requerido, se puede enlazar con sistemas-software de servicios públicos en determinado momento y con ciertos ajustes, según el sistema de facturación.

### 1. INTRODUCCIÓN 2. ANTECEDENTES

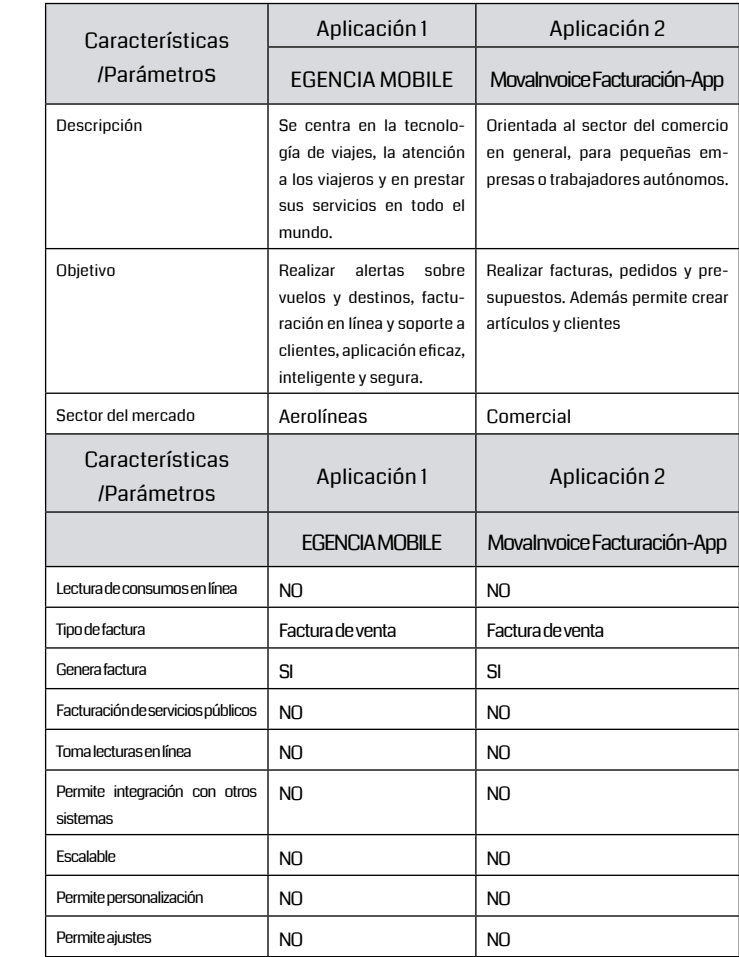

<sup>1</sup> Docente en la UNAD, Km 1 VíaPantano de Vargas. e-mail: pilar.moreno@unad.edu.co

<sup>2</sup> Docente en la UNAD, Km 1 VíaPantano de Vargas. e-mail: hilda.flechas@unad.edu.co

<sup>3</sup> Docente en la UNAD, Km 1 VíaPantano de Vargas. e-mail: carlosa.rojas@unad.edu.co

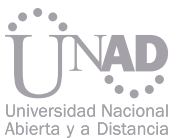

Los parámetros tomados para la comparación corresponden a las características que debía contener, y que efectivamente presenta, el aplicativo desarrollado.

Algunas empresas de desarrollo de software encontradas, que ofrecen este tipo de servicio son: Sysman Software<sup>i</sup> e infotrack $^2$  .

Ya, a manera comercial, existen algunos sistemas de facturación en sitio que ofrecen diferentes compañías de software para sus clientes, los cuales son empresas de servicios públicos que poseen sus sistemas de facturación y desean implementar la toma de lecturas en tiempo real, para de esta misma forma generar facturación en sitio, disminuyendo costos y aumentando la calidad del servicio a sus usuarios.

El utilitario desarrollado, diseñado para Android, cumple con una serie de características específicas, que describen los alcances de su aplicación:

- Manejo de seguridad para acceder al módulo tanto para los usuarios como para el administrador, registrando contraseñas para cada uno.
- Facilita la toma de lecturas del servicio de acueducto en el sitio.
- Efectividad en la toma de lecturas en fechas reales ya que se toma la lectura en sitio.
- Controla las novedades de aforo que se consideran en la toma de lectura del medidor.
- Facilita la actualización de la información de toma de lecturas a ser utilizada para una empresa de Servicios Públicos.
- Enviar facturas al correo electrónico de los usuarios.
- Realizar la precrítica de lecturas en el momento de la toma de lectura.

### 3. METODOLOGÍA

#### 3.1 Análisis de requerimientos para el aplicativo

#### 3.2 Diseño del sistema

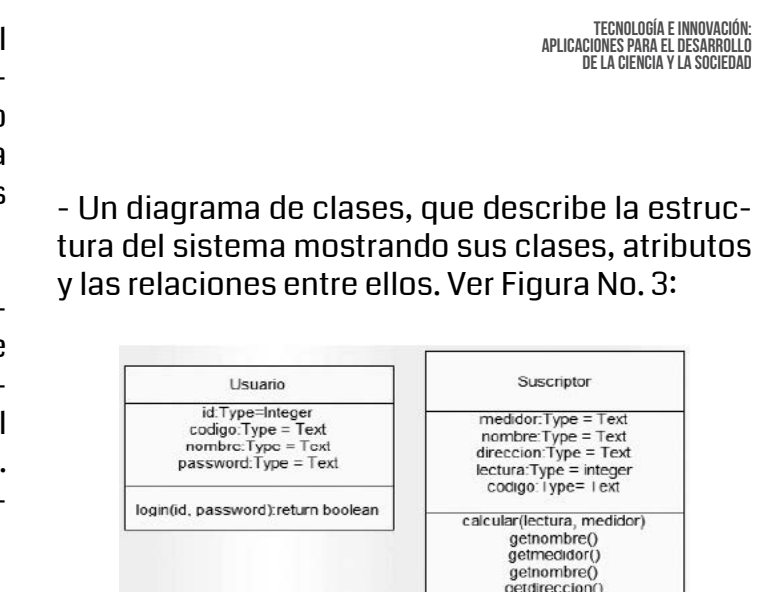

En este apartado se presenta, en primer lugar, el esquema general del funcionamiento de la aplicación, el cual identifica el contexto, los usuarios, los sistemas y las interacciones entre ellos; dando así una visión general consolidada de lo que realiza el sistema desarrollado. Dicho esquema se observa en la Figura 1:

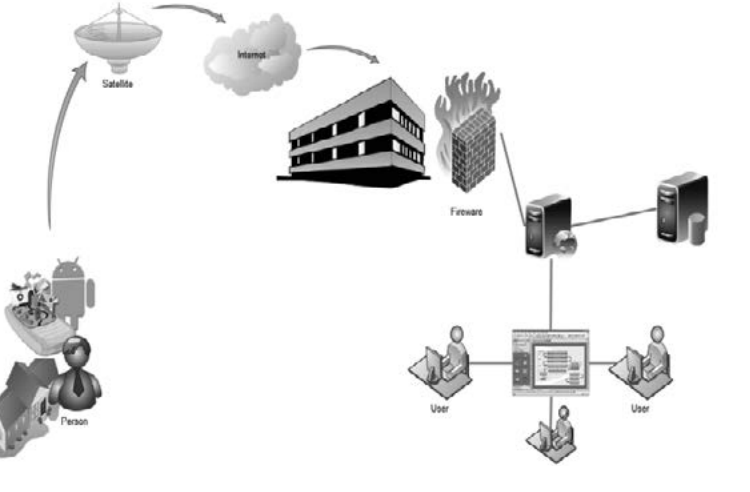

Fig. 1. Esquema general del sistema. Fuente: Los autores

Fig. 2. Diagrama de caso de uso. Fuente: Los autores

Fig. 3. Diagrama de clases. Fuente: Los autores

getlectura() getcodigo( setmedidor( setdireccioni sellectura() setcodigo

Fig. 4. Diagrama de secuencia. Fuente: Los autores

En segundo lugar se describe, paso a paso, el proceso seguido en el diseño y desarrollo del utilitario "Lectura y cálculo de facturación en sitio a través de dispositivos móviles", bajo sistema operativo Android con las bibliotecas disponibles de Java, bajo el framework Java.

Este proceso empieza una vez abordada la etapa de análisis de requerimientos, en donde se establecieron de manera clara los alcances y limitaciones que tiene la aplicación; sobre lo cual se realiza el diseño y modelamiento del sistema. Para ello se diagramaron a través de UML los esquemas básicos del sistema, así:

- Un único diagrama de caso de uso, en donde se muestra la funcionalidad e interacciones para la aplicación y que documenta, desde un enfoque sencillo y práctico, el comportamiento del sistema, allí se determinan los requisitos funcionales del sistema, es decir, se representan las tareas que el sistema puede ejecutar. Es así como en la figura 2 se observa el correspondiente diagrama de caso de uso, allí están claramente definidos los elementos que integran el sistema en línea, tales como entradas, salidas, procesos e interacciones.

Su ventaja principal es la facilidad para interpretarlo, esto lo hace especialmente útil en la comunicación con el cliente para así verificar que lo que él necesita es lo que realmente se diseñó.

Diagrama caso de uso

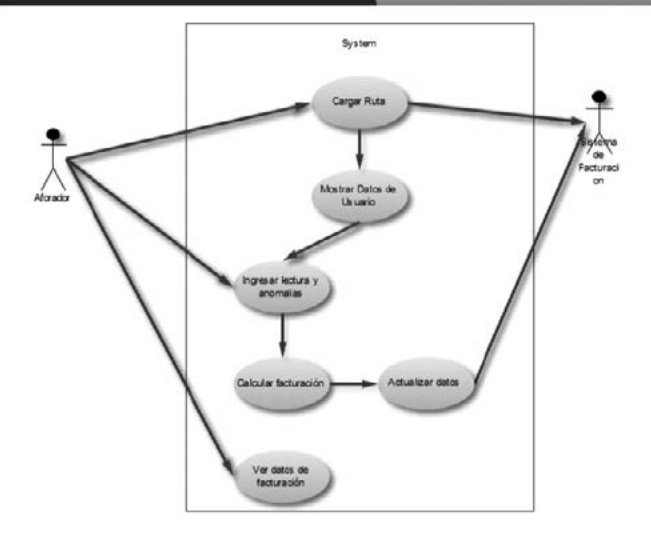

- Un diagrama de secuencia, usado para modelar la interacción entre los objetos del sistema según

UML. Ver Figura No. 4:

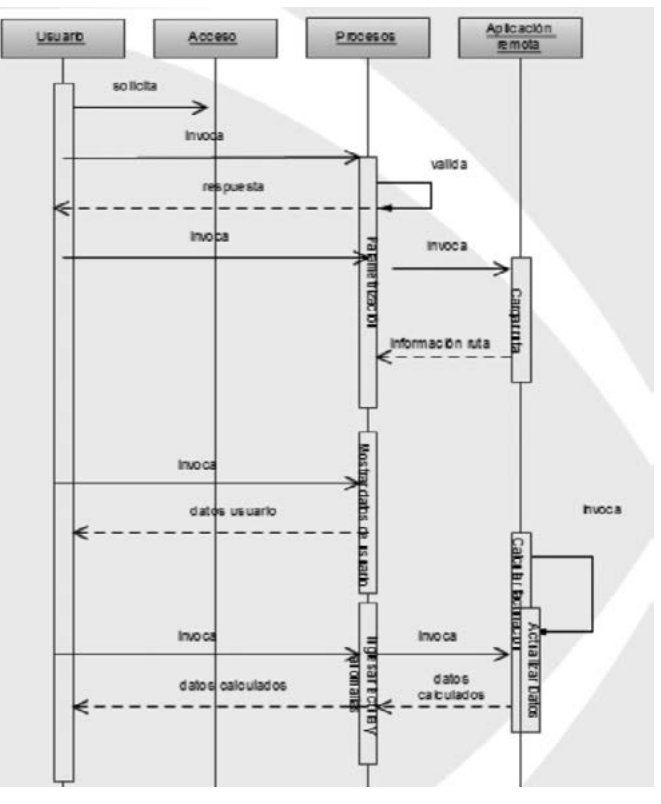

<sup>1</sup> Sysman. Soluciones efectivas: http://www.sysman.com.co/Site

<sup>2</sup> Infotrack. Más desafíos, más movilidad: http://www.infotrack.com.co/site/

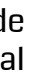

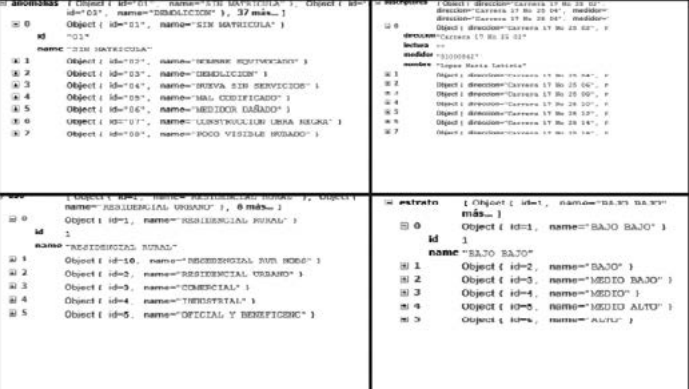

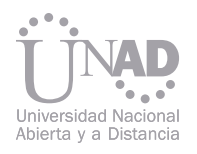

- Un diagrama de comunicación, en el cual se establecen las interacciones entre los objetos o partes en términos de mensajes en secuencia. Ver Figura No. 5

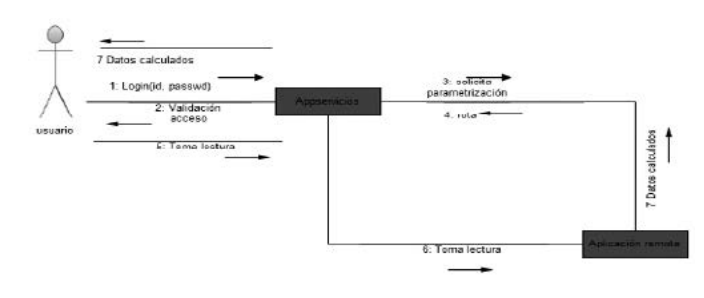

Posterior al modelamiento del sistema con UML, se continuó con la creación del proyecto en el IDE Eclipse. Para ello fue necesario la revisión de documentación acerca de la instalación de herramientas básicas para desarrollar en Android, entre ellas: IDE Eclipse, JDK, SDK, NDK y plugin ADT. Una vez instaladas y configuradas las herramientas necesarias se empezó a revisar y estudiar pequeños programas de ejemplo, empezando por "Hola mundo" hasta llegar a algunos un poco más complejos con manejo de menús, listas de opciones y captura de datos.

A continuación de la validación satisfactoria d la clave aparece la ventana con el menú principa del sistema, mostrado en la figura 8.

Dicha contextualización fue necesaria debido a que es el primer desarrollo bajo Android que realizan los programadores del sistema, así se inicia, entonces con el diseño de las primeras pantallas y funcionalidades de la aplicación, contenedores, servicios y layouts.

En la Figura 6, se observa como ejemplo en un dispositivo Android la forma como se visualiza en el menú el acceso a la aplicación a través de un ícono con una imagen alusiva al aplicativo, la cual es una llave llenando un vaso de agua (señalada con el círculo rojo).

También se presenta el menú del proyecto Android en el IDE Eclipse, sus layout, dependencias y recursos.

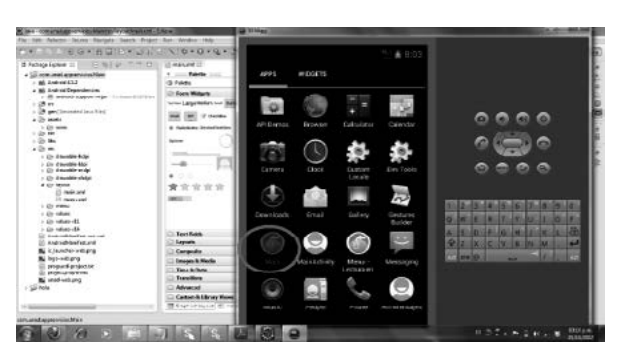

Fig. 8. Menú principal. Fuente: Los autores Para mejorar la apariencia y optimizar la navegabilidad se ocultó la barra superior en la que a parece el logo y el nombre de la aplicación, obteniendo mayor espacio de trabajo.

La principal opción es la denominada "Facturar". Para poder trabajar con esta opción se debe ejecutar el proceso de parametrización, en donde se realiza la transferencia de datos del sistema de facturación de servicios públicos al aplicativo Android.

Para la opción Parametrización del menú principal, se diseñó la siguiente ventana:

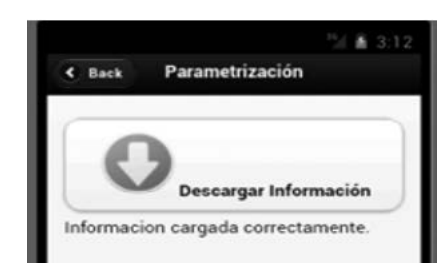

En dicha opción a través del botón "Descargar Información" se procede a ejecutar la conexión vía internet con la base de datos central de la empresa de servicios públicos, de donde se obtiene la información de la ruta que debe seguir el aforador correspondiente, incluyendo: anomalías, estratos, usos y suscriptores. La información se transfiere en formato JSON, que se estructura como se muestra en la figura 10:

Una vez se realiza la conexión y se obtiene la información, el sistema muestra el aviso "Información cargada correctamente" indicando que ya se cuenta con la información requerida para empezar a realizar la toma de lecturas y el cálculo de facturación.

De esta forma, una vez transferidos los registros se inicia el aplicativo listo para la toma de lecturas.

Al ingresar a la opción Facturar, el sistema carga la pantalla indicada en la figura 11.

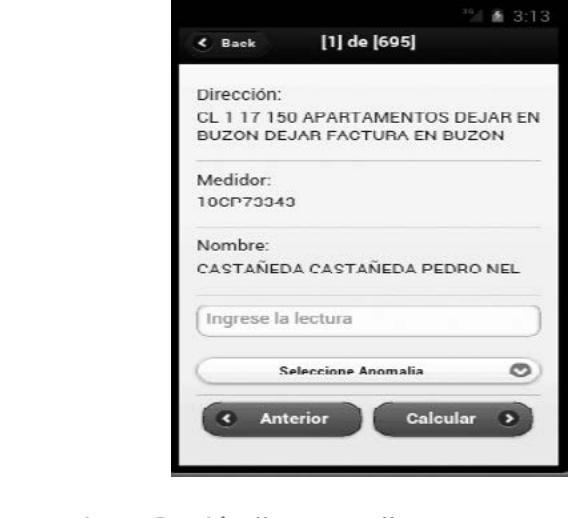

Para iniciar la aplicación "Lectura en sitio" en la pantalla inicial del dispositivo; se busca y aplica el ícono con la figura descrita y el nombre "Main", a continuación aparece la ventana de la Figura 7, la cual evidencia la primera pantalla de la aplicación, correspondiente al logueo e ingreso del usuario.

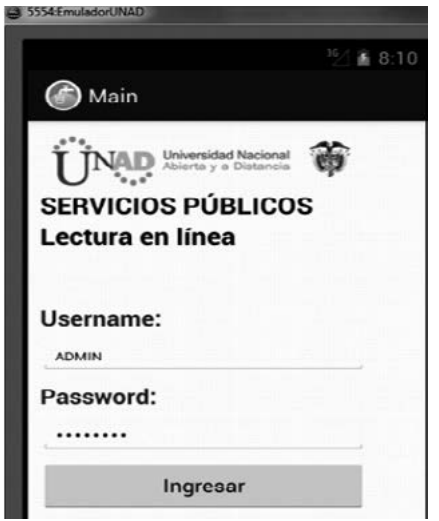

Cada password puede estar conformado por letras y números. No debe superar los 40 caracteres y se debe escribir teniendo en cuenta la configuración del teclado del dispositivo móvil.

Cuando la pantalla descrita anteriormente aparezca en el dispositivo el cursor está posicionado en el cuadro de texto Username, de manera que se puede digitar ó teclear el usuario inmediatamente, luego con la tecla enter o con las teclas de navegación se ubica el cursor en el cuadro de texto Password, para de igual forma digitar la clave de acceso. Cuando termine se debe presionar el botón Ingresar. En el caso de que la clave sea incorrecta aparecerá un mensaje advirtiendo de este error.

Fig. 6. Pantalla Main del proyecto. Fuente: Los autores

Fig. 7. Logueo e ingreso de usuarios. Fuente: Los autores

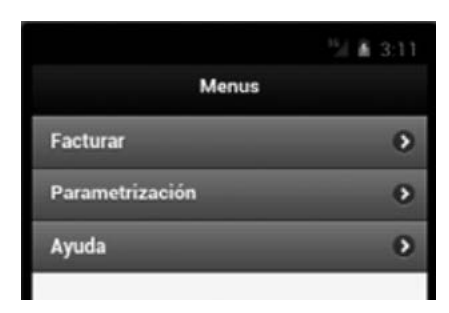

Fig. 8. Menú principal. Fuente: Los autores

#### Fig. 10. Información actualizada con la opción Parametrización. Fuente: Los autores

Fig. 11. Opción "Facturar". Fuente: Los autores

Fig. 9. Opción "Parametrización". Fuente: Los autores

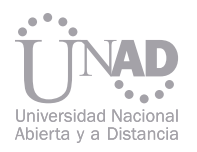

En la figura anterior, se muestran precisamente los datos que se deben registrar a la hora de la toma de la lectura del consumo, en línea, que el aforador visualiza en el medidor. Es en esta opción, en donde se ejecuta el proceso central de la aplicación, el cual es "tomar lecturas del consumo del servicio, registrar novedades de aforo, actualizar y controlar en línea la información correspondiente de usuarios y facturación".

Si el aplicativo encuentra que ya se han tomado lecturas se iniciará en la última lectura tomada.

Básicamente esta pantalla funciona de la siguiente forma:

- Se digita la lectura en la casilla designada "Ingrese la lectura", la cual debe corresponder al usuario y medidor que indica el sistema. Cuando inicia el aplicativo el cursor se posiciona automáticamente en el cuadro de texto "Ingrese la lectura".

- Si existe algún inconveniente en la toma de la lectura, se selecciona de la lista de anomalías, el problema que se ha presentado, si la lectura no se puede tomar se digita la lectura con valor "0" y se registra.

- Si no hay problemas de aforo se oprime el botón Calcular. Si existe un problema de aforo y ya se seleccionó de la lista de anomalías se aplica de igual forma la opción "Calcular".

- El botón "Calcular" además de ejecutar el proceso de cálculo de facturación del usuario al cual se le registró la lectura, permite que el sistema cargue de manera automática los datos del siguiente usuario de la ruta establecida.

- El botón "Anterior" permite que el sistema retroceda al usuario inmediatamente anterior, en caso de precisar algún ajuste o cambio a los datos de aforo que le fueron tomados.

- No se puede registrar o modificar una lectura de un usuario anterior. Solo se pueden ajustar o cambiar los datos del aforo del usuario inmediatamente anterior al que se le está registrando las lecturas. Esto como sistema de control y seguridad en la captura e integridad en los datos.

En la Figura No. 12 se observa la gráfica con la pantalla que muestra el resultado de un ejemplo del cálculo de la facturación hecho para un suscriptor, una vez verificados los datos del usuario y registrados los datos de la lectura del respectivo aforo.

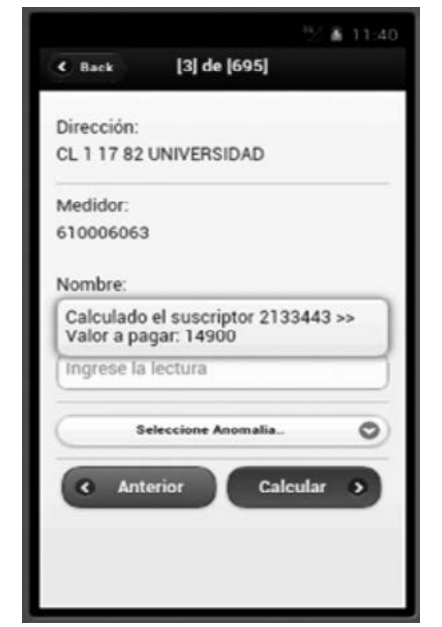

- Manual del usuario, a través de la cual se accede a una página en donde se encuentra un instructivo general relacionado del manejo de la aplicación y de las diferentes opciones disponibles. La apariencia se muestra en la figura 14:

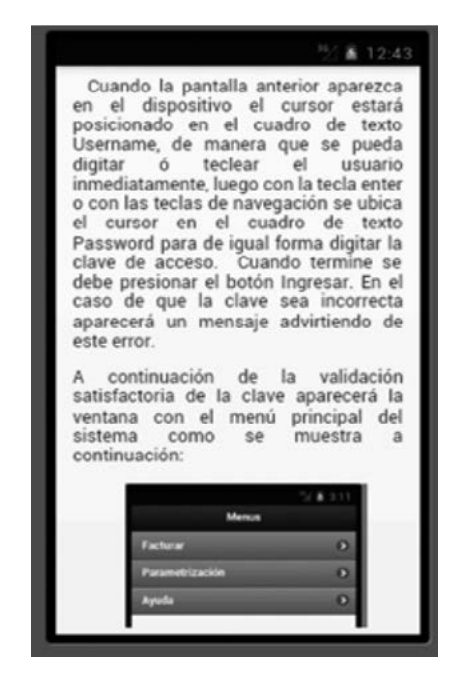

- Licencia Copyright: Muestra los derechos de la aplicación y cuál es la licencia sobre la que se estableció el software. En la Figura 16 se visualiza la información que despliega esta opción:

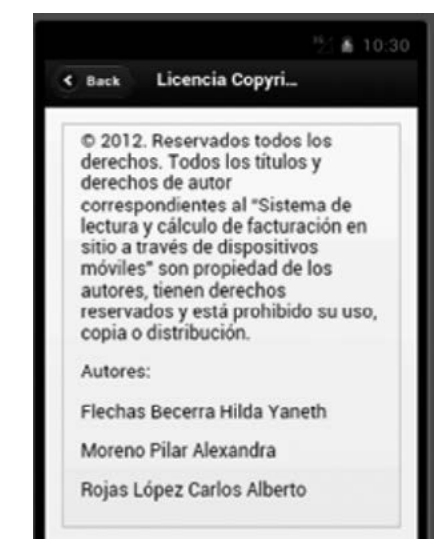

- Acerca de: contiene el nombre de la aplicación y la versión que se encuentra instalada en el dispositivo, al igual que la información de los desarrolladores con el fin de obtener asistencia en el funcionamiento de la aplicación de acuerdo a la figura 15.

Fig. 12. Pantalla "Resultados del cálculo de factura-

ción". Fuente: Los autores Fig. 14. Opción "Manual del usuario". Fuente: Los autores

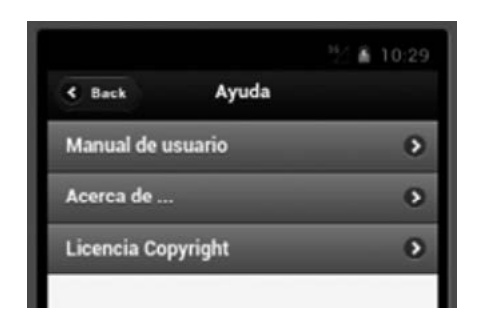

Fig. 13. Opción Ayuda. Fuente: Los autores

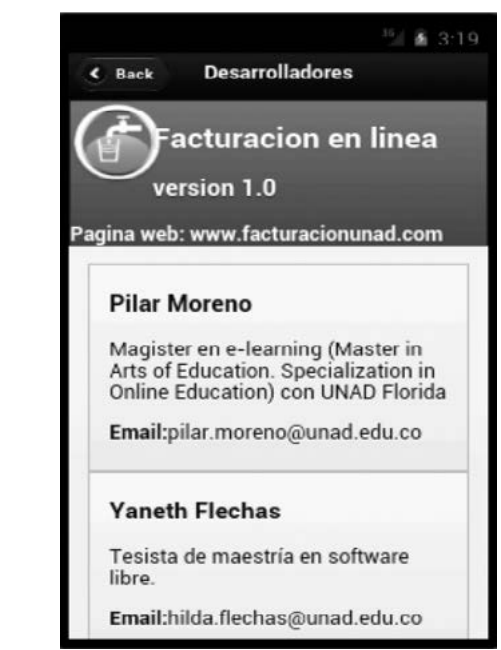

Fig. 15. Opción "Acerca de…". Fuente: Los autores

Fig. 16. Opción "Licencia Copyright". Fuente: Los autores

Es de anotar que a través del diseño del aplicativo, tipo utilitario, se realizaron muchos ajustes, modificaciones y actualizaciones a las diversas pantallas, a las funcionalidades y a los procesos, de acuerdo a las pruebas del sistema que se iban realizando a medida que se va diseñando cada opción.

La tercera opción del menú es Ayuda, que a su vez contiene las opciones que se muestran en la figura 13:

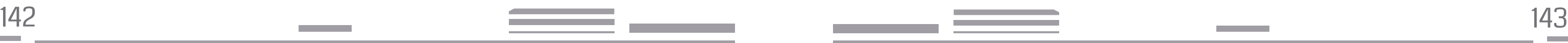

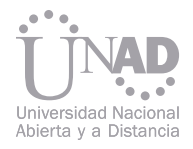

El utilitario "Lectura en sitio", trabaja con una base de datos local de Android, la cual está montada en SQLite <sup>3</sup> y contiene una única tabla donde se guardan los datos de autenticación, dicha tabla se llama USER y tiene la siguiente estructura, descrita en la figura 17:

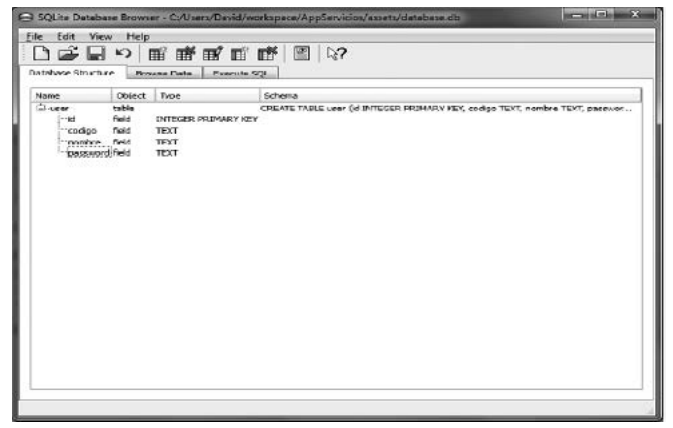

El proceso de datos trabaja así:

El usuario se identifica, la aplicación revisa en la base de datos local la información de autenticación, si son correctos ingresa a la aplicación. Luego el usuario debe ejecutar el proceso de cargue de información, el utilitario de Android se conecta a un Servlet<sup>4</sup> , el cual le proporciona la información de la ruta que el aforador debe seguir, con los datos de los suscriptores, a través de un archivo plano de rutas. En dicho archivo de la ruta se encuentra el orden en que se debe tomar la lectura, de esta forma el sistema va indicando, uno a uno, cada usuario al cual se le va a tomar lectura. Entonces cuando termina de tomar una lectura continúa con el siguiente usuario de la lista, según la ruta.

El usuario comienza, así, el proceso de facturación, proporciona la lectura en el módulo y el sistema Android envía la lectura a otro Servlet, el cual realiza el cálculo de la facturación teniendo en cuenta la configuración y parametrización de la base de datos de la entidad de servicios públicos y por último devuelve el valor total de la facturación calculada.

#### La aplicación está disponible sólo en idioma Español. Para instalar la aplicación "Lectura en Sitio" para Android, se debe asegurar de que la versión de Android sea compatible, así:

Fig. 17. Diseño tabla local del sistema en SQLite. Fuente: Los autores

de una red inalámbrica o a través de la conexión 2G/3G/4G.

De esta forma el utilitario, es la aplicación encargada, de establecer la conexión "en línea" o "en sitio" con la base de datos de la empresa de servicios públicos, toma la lectura, la envía al sistema central en donde se hace el cálculo de la facturación y lo devuelve nuevamente al aplicativo para ser visualizado y con la posibilidad, posterior, de imprimir la factura.

- Para teléfonos móviles, Android 2.1 o superior.
- Para tablets, Android 3.0 o superior.
- Para comprobar con qué versión cuenta el dispositivo, se debe acceder a Ajustes y seleccionar Acerca del teléfono o Acerca del tablet. El número de versión aparece en la sección "Versión de Android". En cuanto a la conexión, ésta puede ser a través - La sistematización del proceso realizado permite identificar los aspectos más relevantes que se deben tener en cuenta en cualquier desarrollo de una aplicación móvil, así como compartir los resultados y metodologías, como parte de la etapa de documentación que establece la ingeniería del software.

- Implementar el sistema aquí propuesto, como utilitario conectado al sistema de facturación de una empresa de servicios públicos, permite a dicha empresa optimizar la toma de lecturas en sitio y así obtener un masus usuarios.
- yor control del proceso y mejorar el servicio a - Desarrollar el sistema presentado, como una aplicación móvil en Android, fue la mejor opción para cumplir con los requerimientos identificados y analizados para el proyecto software. - El almacenamiento de datos desde Android, se hizo mucho más sencillo utilizando la herramienta de base de datos SQlite, ya que es una base de datos relacional ligera, Open Source, que no demanda demasiados recursos y brinda un rendimiento adecuado para la tarea que se requiere frente al control de los usuarios de la aplicación y la toma de lecturas que se registran.
- Utilizar el Modelamiento aquí propuesto permitió desarrollar una herramienta que se corresponda con los objetivos del proyecto y con los objetivos que debe tener un desarrollo de aplicaciones móviles en Android.
- La principal ventaja del sistema desarrollado es que actúa como un módulo independiente que, si es requerido, estará enlazado con cualquier sistema de facturación de servicios públicos.
- En cuanto a Android, como herramienta de programación usada, se resaltan grandes ventajas como: es software libre, existe toda una comunidad de desarrolladores para apoyo y soporte, es fácil de usar, además tiene el apoyo de grandes empresas de hardware y móviles, ofrece precios competitivos, tiene acceso a aplicaciones- Apps, es compatible con gran variedad de dispositivos, incluyendo tablets; todo esto la hace una excelente herramienta para desarrollo de aplicaciones móviles.

#### 4. CONCLUSIONES

<sup>3</sup> SQLite es un sistema de gestión de bases de datos relacional compatible con ACID, contenida en una relativamente pequeña (~275 kiB)2 biblioteca escrita en C. SQLite es un proyecto de dominio público creado por Dr. Richard Hipp.Lala biblioteca SQLite se enlaza con el programa pasando a ser parte integral del mismo. El programa utiliza la funcionalidad de SQLite a través de llamadas simples a subru-

tinas y funciones. Definición tomada de: http://es.wikipedia.org/wiki/SQLite

<sup>4 &</sup>quot;Aplique o pequeña aplicación Java (applet) que se ejecuta en un servidor web y que se envía al usuario junto a una página web con objeto de realizar determinadas funciones, tales como el acceso a bases de datos o la personalización de dicha páginas web". Definición tomada de: http://www.definicion.org/servlet
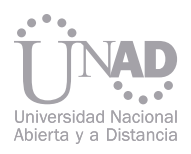

### 5. PROYECCIONES Y APLICACIÓN

El utilitario queda como sistema funcional para que sea conectado a cualquier sistema de facturación de servicios públicos, realizando primero un análisis de la data del sistema externo, de esta forma estandarizar el archivo de datos que se enviará al sistema de lectura y posteriormente se devolverá al sistema de facturación.

Se hace necesario, desarrollar un trabajo posterior que implemente más opciones que complementarían de una mejor forma esta aplicación, funcionalidades tales como:

- Permitir imprimir la factura en sitio.
- Realizar la contabilización de los conceptos facturados a la fecha.

- Permitir cargar un archivo con nuevos registros en los dispositivos móviles para la toma de lecturas, de la base de datos de servicios públicos almacenada en el servidor de la compañía.

- Generar informes que muestren en resumen los archivos planos generados para lectores digitales.

De esta forma, la aplicación aún puede ser mejorada y complementada.

Nota: Las imágenes e ilustraciones utilizadas en este artículo, que no son inherentes al sistema, son propiedad de Android y Open Handset Alliance, de acuerdo con la licencia creative commons.

#### 6. REFERENCIAS

- [1] A. Catalán, Curso Android- Desarrollo de aplicaciones móviles, Maestros del web, 2011.
- [2] Gómez y S. Gómez Oliveros, Curso de programación en Android, Open Libra, 2011.
- [3] M. Gargenta, Learning Android, O'Reilly Media, Inc., 2011.
- [4] sgoliver.net blog. "Bases de Datos en Android (I): Primeros pasos". Recuperado de: http://www.sgoliver.net/blog/?p=1611
- [5] SQLite. "Ejemplo de base de datos SQLite Android". Recuperado de: http://www.slideshare.net/mejiaff/ejemplo-base-de-datos-sqlite-android
- [6] Varios, Tecnología y Desarrollo en Dispositivos Móviles, UOC, 2011.
- [7] W.-M. Lee, Beginning Android Tablet Application Development, Wrox: Hoboken, NJ, USA , 2011.
- [8] Z. Mednieks, Programming Android, 2nd Edition, O'Reilly Media, Inc, 2012.

En la actualidad el uso masificado de equipos de telefonía móvil ha traído consigo un cambio significativo en los usuarios como en los programadores de software, la gran diversidad de plataformas y entornos de desarrollo que existen en este mercado exigen de una alta capacidad y creatividad para la implementación de soluciones que permita no solo a los usuarios finales resolver a través de los dispositivos móviles problemas de su vida diaria, sino también a las personas con algún grado o forma de discapacidad.

Por lo anterior y respondiendo a su función sustantiva frente a los procesos de inclusión social y educativa la UNAD crea la Unidad de Atención e Inclusión de la Diversidad "UNID", convirtiéndose de esta manera en una de las universidades pioneras de inclusión en Boyacá que invita a la masificación y el uso de las nuevas TIC y la implementación de nuevas aplicaciones de desarrollo en tecnologías móviles como Android que permitan contribuir a la diversidad y fortalecer los procesos de personas con necesidades educativas especiales. Manos que hablan es una versión inicial de aplicación inclusiva desarrollada con el fin de poder enseñar a través de dispositivos móviles el alfabeto dactilológico colombiano, permitiendo a cualquier persona sin distingo de edad o condición, aprender desde su dispositivo móvil el lenguaje de las personas con limitaciones orales o auditivas. Este artículo hace referencia al análisis y diseño, así como la implementación del prototipo.

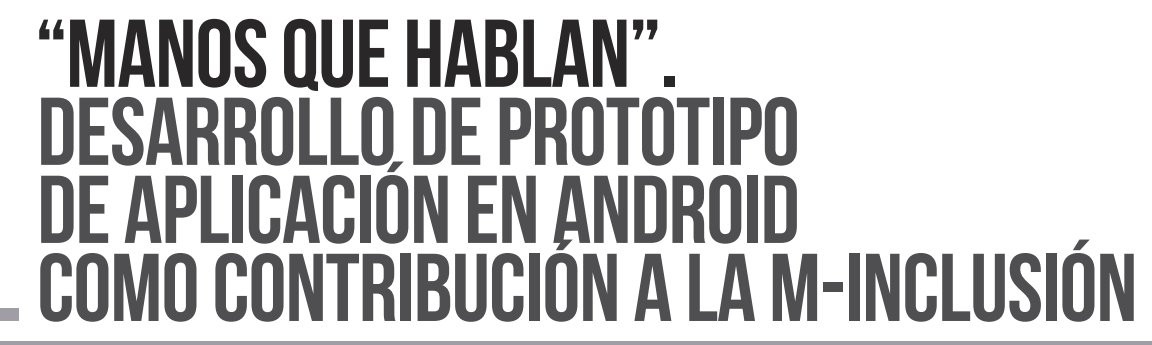

Leonardo Bernal Zamora, Oscar Miguel Salamanca Escuela de Ciencias Básicas Tecnología e Ingeniería - GIDT, Universidad Nacional Abierta y a Distancia UNAD, Tunja, Colombia

#### Resumen

Palabras claves: SaaS, Testing, Cloud, Pruebas, Herramientas, Nube.

Una aplicación móvil no es más que un programa que puede ser descargado y a la que el usuario puede acceder directamente desde su teléfono o desde cualquier dispositivo móvil, simplemente es necesario contar con una conexión a internet (plan de datos o wifi) y un equipo celular que soporte dichas aplicaciones.

Son múltiples las aplicaciones móviles que existen, desde sencillas aplicaciones que capturan datos y generan cálculos, gráficos, sonido, conexiones inalámbricas, hasta sofisticados sistemas de localización GPS que facilitan las actividades diarias de los potenciales usuarios. Las plataformas para móviles son tan variadas como los diferentes modelos de dispositivos que se ofrecen en el mercado y se acomodan a la mayoría de entornos de programación.

Hoy en día la discapacidad entendida como aquella condición bajo la cual ciertas personas presentan algunas deficiencias físicas, mentales, intelectuales o sensoriales que imposibilitan interactuar con diversas actividades rutinarias normales [1] no es la excepción, esta condición no puede ser ajena a esta nueva tendencia y se deben generar también aplicaciones móviles para responder las necesidades educativas especiales. A nivel mundial se está gestando nuevas tendencias como la M-Inclusion (Mobile Inclusion) que muestra los principales nichos de mercado para desarrollar apps móviles para personas con discapacidad, los pacientes crónicos, los colectivos que viven en zonas aisladas o con bajos ingresos pueden mejorar su calidad de vida con aplicaciones móviles.

A partir de lo anterior surge la necesidad de construir aplicaciones móviles que accedan a la inclusión de personas con algún grado de discapacidad, como la comunidad con deficiencia auditiva o con deficiencia oral y que les permita disfrutar también de las bondades de estas aplicaciones así como lo puede hacer la comunidad oyente.

## 2. ANTECEDENTES 2.1 Android

#### 2.2 La comunidad con deficiencia aditiva o con deficiencia oral

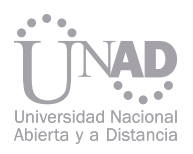

### 1. INTRODUCCIÓN

La plataforma de Google para móviles tiene como memoria y trabajo mediante hilos totalmente indenombre Android. Es un sistema operativo basa-pendiente de Sun y JCP (Java Community Process). do en Linux, con una interfaz gráfica y una serie Una de sus características es que utiliza la API (del de aplicaciones que se puede adaptar a diversos inglés Application Programming Interface) de Java teléfonos celulares, esta plataforma usa el len-para comunicaciones básicas, ubicación, SQLite, guaje de programación Java para crear aplicacio-OpenGL y SuncML. Incluye un kit del lenguaje C/C++ nes a través de la biblioteca de Java SE utilizando para utilizarlo en diversos componentes de su sis-Apache Harmony, también optimiza una máqui-tema, las bibliotecas de este kit están disponibles na virtual llamada "Dalvik". Su base radica en lo para los desarrolladores de esta plataforma a tra-

siguiente: sistema de aislamiento de procesos, vés del Framework APIs [2].

Android es una plataforma de código abierto. Esto quiere decir, que cualquier desarrollador puede crear y desarrollar aplicaciones escritas con lenguaje C u otros lenguajes y compilarlas a código nativo de ARM (API de Android) [ 3].

Partiendo que Android puede ser instalado en cualquier tipo de dispositivo móvil o portátil y se encuentra liberado con licencia Apache y código abierto lo convierte en un sistema operativo totalmente libre para que un desarrollador no solo pueda modificar su código sino también mejorarlo.

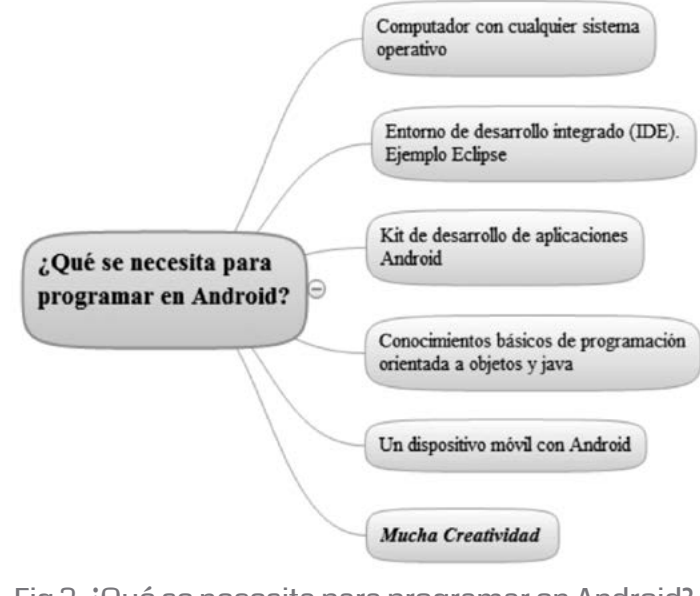

Los diferentes grupos sociales utilizan para su comunicación lenguas orales (español, francés, inglés, etc.) las cuales se caracterizan porque se adquieren mediante la audición. Una persona que nace sorda o muda no podrá acceder naturalmente a la lengua utilizada en su medio viéndose enfrentada a una situación de ausencia de lenguaje que, de no ser resuelta, le llevará a presentar retraso en su desarrollo no solo lingüístico, sino cognitivo, académico y social. Esta comunidad se vale de estructuras más elaboradas de comunicación, a partir de símbolos que indican toda clase de palabras, con las que se puede construir frases u oraciones utilizando formas gramaticales del mismo o mayor nivel de complejidad que en los lenguajes orales. Las personas sordas no pueden escuchar, pero pueden ver, por esto, el idioma que usan para comunicarse es la lengua de señas, una combinación de movimientos manuales, gestos, expresiones faciales, corporales y espaciales que integran su lengua [4].

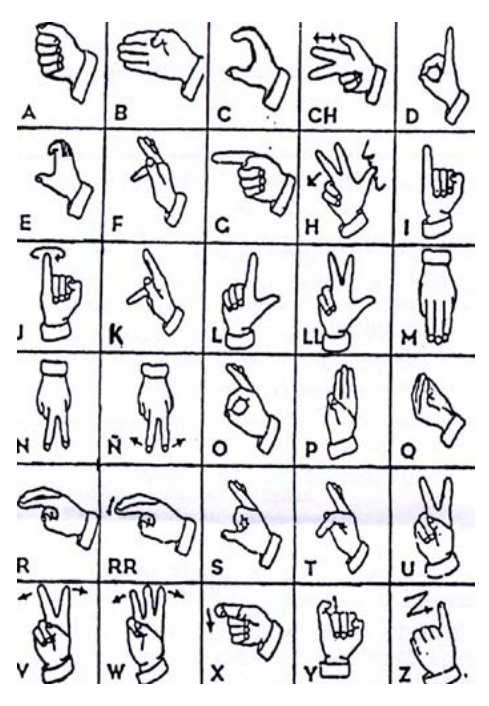

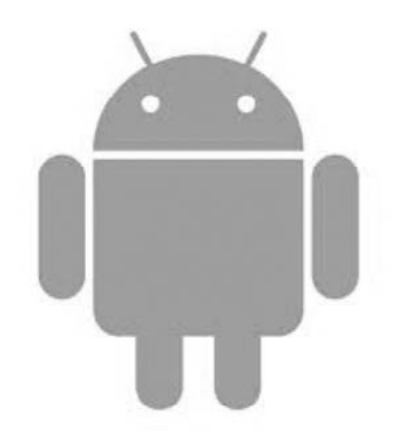

Fig 2. Android http://developer.android.com

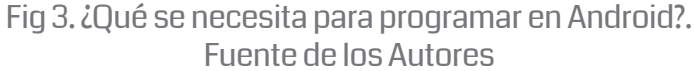

Fig 4. Alfabeto Dactilológico http://mail.colombiaaprende.edu.co:8080/recursos/lengua\_senas/

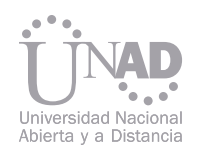

#### 2.3 Aplicaciones móviles para personas con discapacidad auditiva u oral

# 3. PARTE TÉCNICA DEL ARTÍCULO

# 4. ANÁLISIS Y DISEÑO

A nivel mundial se están desarrollando iniciativas o procesos de investigación sobre las necesidades de las personas en situación o con discapacidad, la tecnología móvil se encuentra inmersa en todas partes y se convierte en una herramienta de gran interés para lograr la inclusión e integración de este tipo de poblaciones dentro de la sociedad, solucionando de alguna manera sus dificultades de comunicación, sensitiva, de movilidad, entre otras.

Veamos algunos referentes sobre aplicaciones móviles para personas con deficiencia auditiva o con deficiencia oral:

• ASL Expressions: Más de 100 palabras y frases esenciales. Expresiones ASL es una manera fácil de aprender frases de lenguaje de señas para las emergencias, salir a comer, ir de compras, conocer gente y mucho más. No es un aplicación gratuita [5].

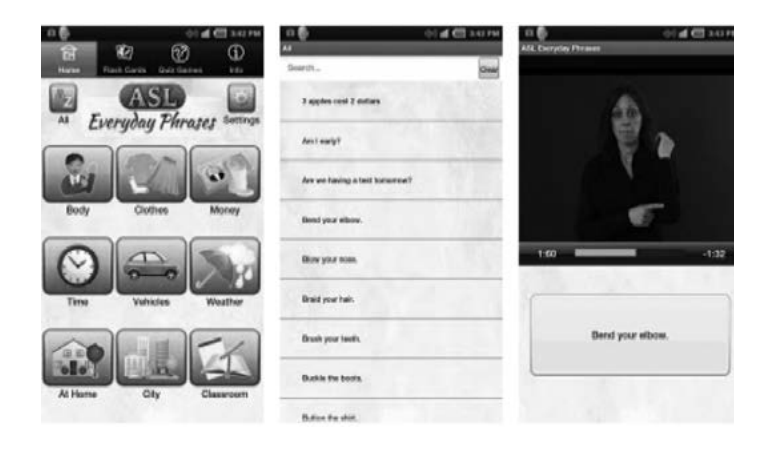

• Lengua de Signos textoSIGN. La Lengua de Signos Española (LSE) es la lengua natural de las personas sordas o con problemas auditivos. Este programa es un diccionario con un avatar en 3D y más de 1.500 palabras. Es una aplicación gratuita [6].

• Spread Signs. Diccionario de lengua de signos del mundo con más de 50 000 signos. Permite aprender lengua de signos en varios idiomas. El navegador y otras aplicaciones proporcionan los medios necesarios para el envío de datos a Internet. Es una aplicación gratuita [7].

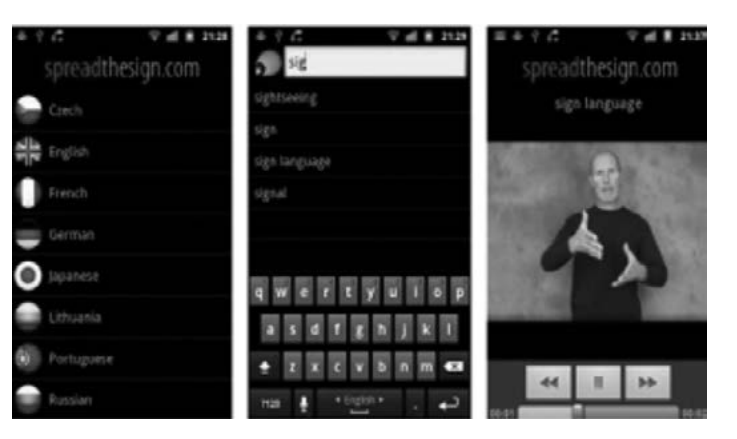

Ante la ausencia lingüística, la incorporación a temprana edad del lenguaje de señas (LS) en niños sordos surge como una posibilidad de disponibilidad lingüística y comunicativa, que si se apoya con la utilización de dispositivos móviles mejora la calidad del ser humano discapacitado así como el de su entorno familiar y social.

El objetivo de esta aplicación "Manos que Hablan", es el facilitar a la comunidad con discapacidad auditiva u oral o al usuario normal, tener un aplicativo que le permita identificar los principales signos asociados al alfabeto dactilológico y la representación de algunas palabras o frases a través de un dispositivo móvil.

Teniendo en cuenta que el lenguaje dactilológico varía de acuerdo a la región o al país de origen, la diferencia de la interfaz del aplicativo "Manos que Hablan", permitirá al usuario realizar mediante operaciones táctiles la selección de un signo del abecedario y convertirlo a su homologo dactilológico para nuestro país Colombia.

• Signing Savvy Member App. La firma de Savvy es un diccionario lengua de signos que contiene varios vídeos de alta resolución de Lenguaje Americano de Señas (ASL) signos, las palabras deletreadas y otros signos comunes que se utilizan en los Estados Unidos y Canadá. La firma de Savvy es un recurso ideal para usar mientras aprenden el lenguaje de señas. Es una aplicación gratuita [8].

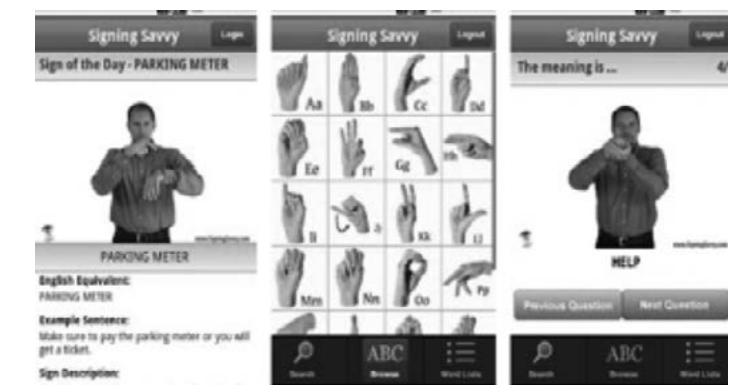

Para el diseño del prototipo se utilizó el modelamiento UML (Lenguaje de Modelamiento Unificado), como lenguaje gráfico para visualizar, especificar, construir y documentar un sistema de software. Permite identificar en primera instancia los requerimientos específicos funcionales así como los no funcionales, los usuarios del sistema y los componentes técnicos del sistema.

Un diagrama de secuencia muestra la interacción de un conjunto de objetos en una aplicación a través del tiempo y se modela para cada caso de uso. Mientras que el diagrama de casos de uso permite el modelado de una vista business del escenario, el diagrama de secuencia contiene detalles de implementación del escenario, incluyendo los objetos y clases que se usan para implementar el escenario y mensajes intercambiados entre los objetos.

Un caso de uso representa una unidad funcional coherente de un sistema, subsistema o clase. Es una operación/tarea específica que se realiza tras una orden de algún agente externo, sea desde una petición de un actor o bien desde la invocación desde otro caso de uso.

Para el caso particular de la aplicación se identificó un caso de uso de contexto que permite mostrar o modelar la funcionabilidad del sistema: un usuario principal y seis operaciones específicas que pueden ser realizados por el actor.

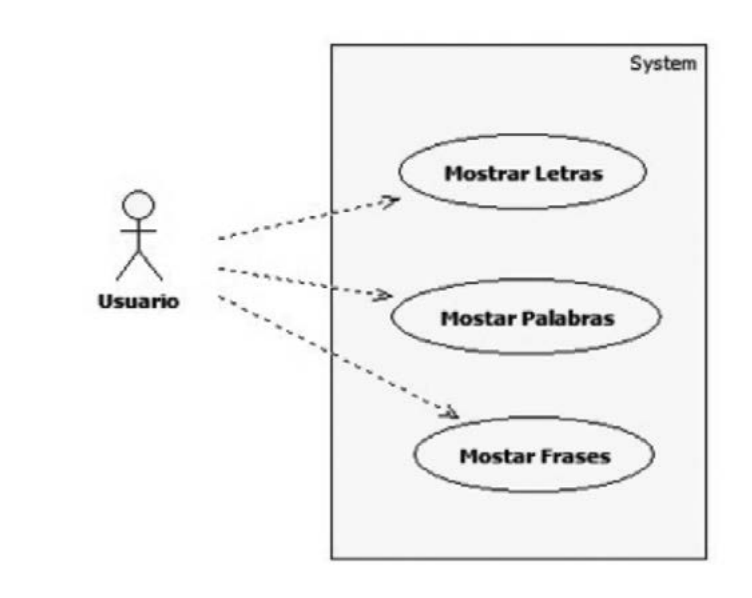

#### Fig 7. Spread Signs

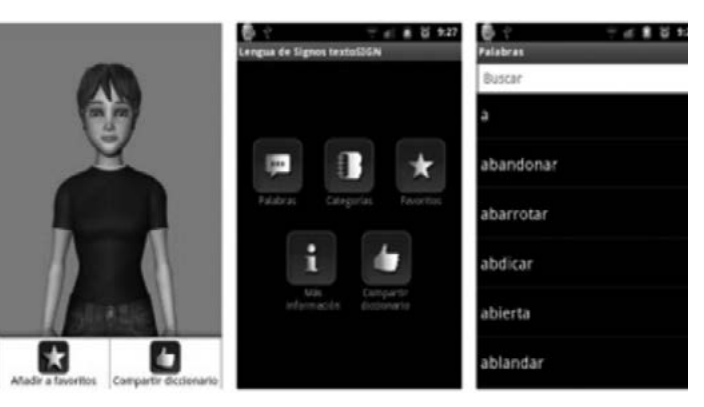

Fig 6. Lengua de Signos textoSIGN

Fig 8. Signing Savvy Member App

#### Fig 9. Diagrama de Casos de Uso "Manos que Hablan". Fuente de los Autores

 Tecnología e innovación: Aplicaciones para el desarrollo de la ciencia y la soci

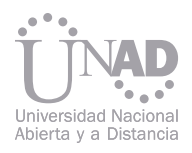

Para modelar cada uno de los casos de usos identificados en el diagrama de contexto del sistema se utilizaron los siguientes diagramas de secuencia:

Diagrama de secuencia mostrar letra: el usuario encontrara una primera interfaz en donde podrá seleccionar a partir de una matriz de datos una letra del abecedario y solicitar a la aplicación los datos almacenados en el dispositivo de memoria.

Diagrama de secuencia mostrar frase: el usuario encontrara una segunda interfaz en donde podrá seleccionar a partir de una colección de botones, y solicitar a la aplicación los datos almacenados en el dispositivo de memoria.

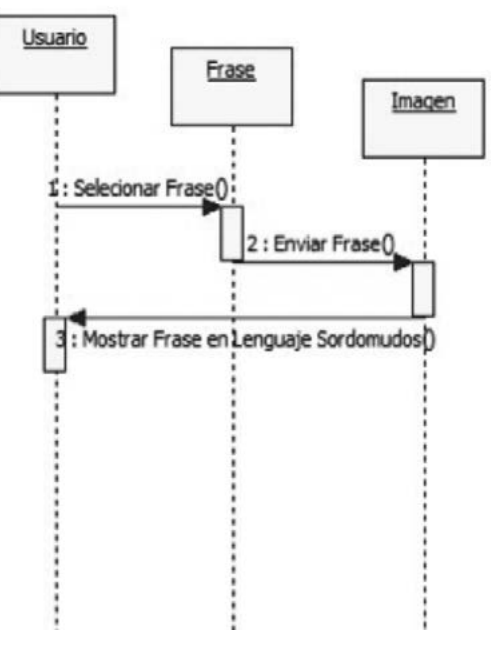

Diagrama de secuencia mostrar palabra: el usuario encontrara una tercera interfaz en donde podrá seleccionar a partir de una colección de botones, y solicitar a la aplicación los datos almacenados en el dispositivo de memoria.

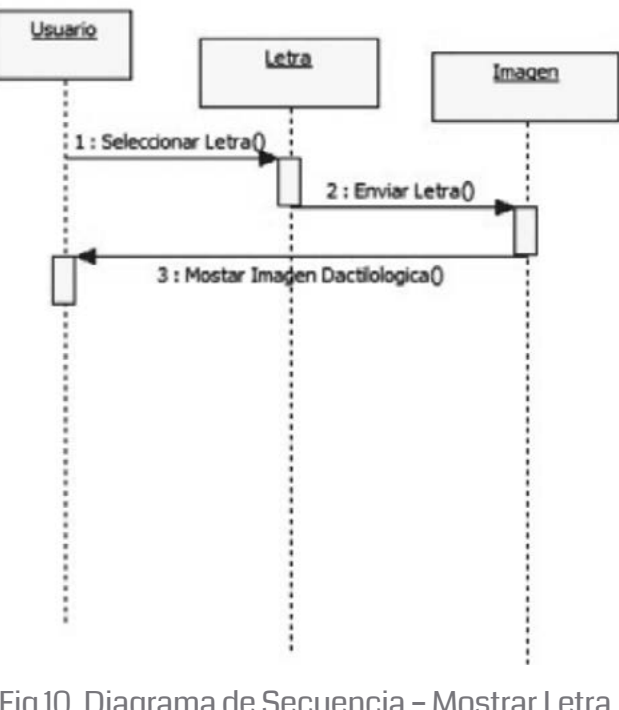

Fig 10. Diagrama de Secuencia – Mostrar Letra. Fuente de los Autores

Fig 11. Diagrama de Secuencia – Mostrar Frase. Fuente de los Autores

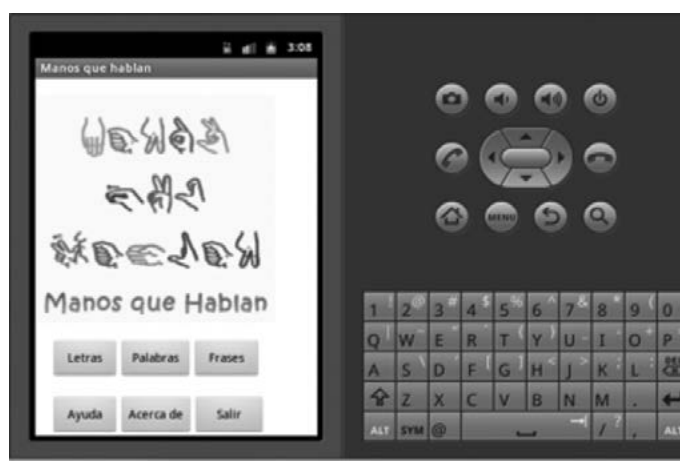

Fig 13. Pantalla Principal. Fuente de los Autores

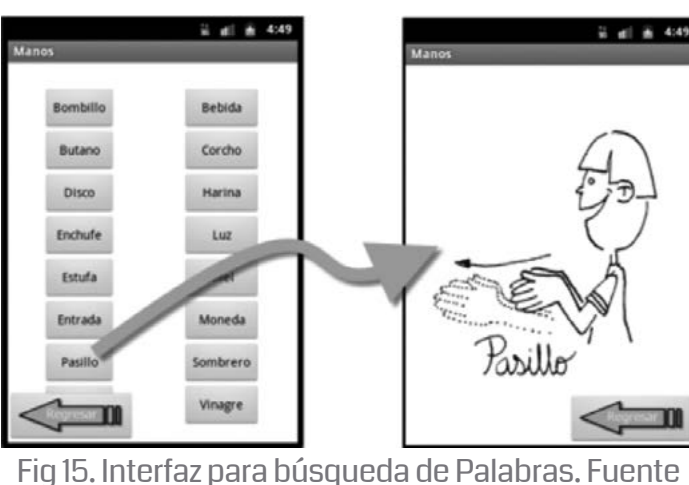

de los Autores

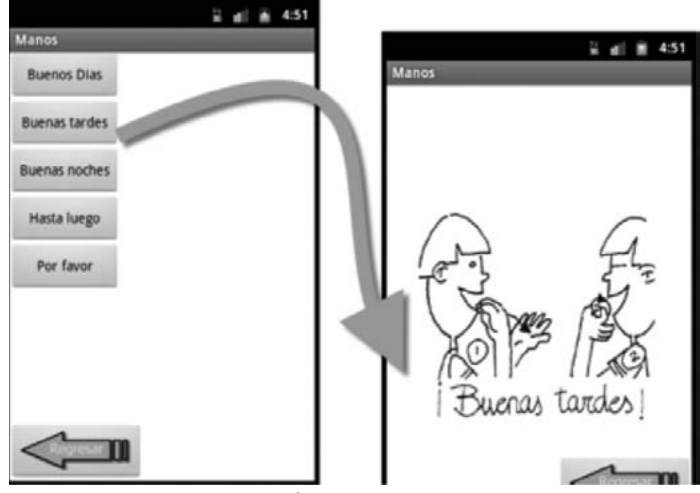

Fig 16. Interfaz para búsqueda de Frases. Fuente de los Autores

Fig 17. Interfaz para Acerca de. Fuente de los Autores

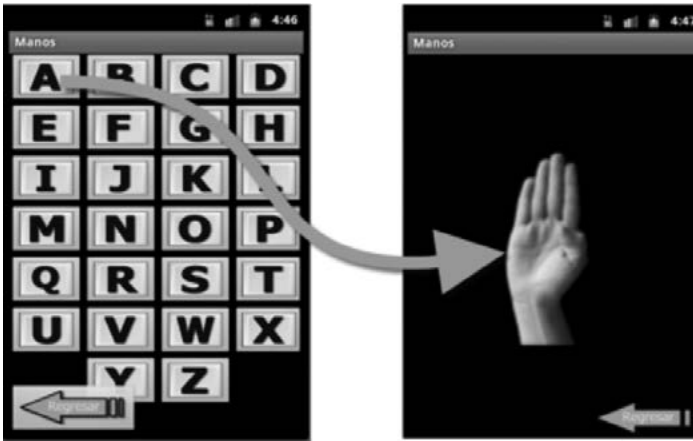

Fig 14. Interfaz para búsqueda de Letras. Fuente de los Autores

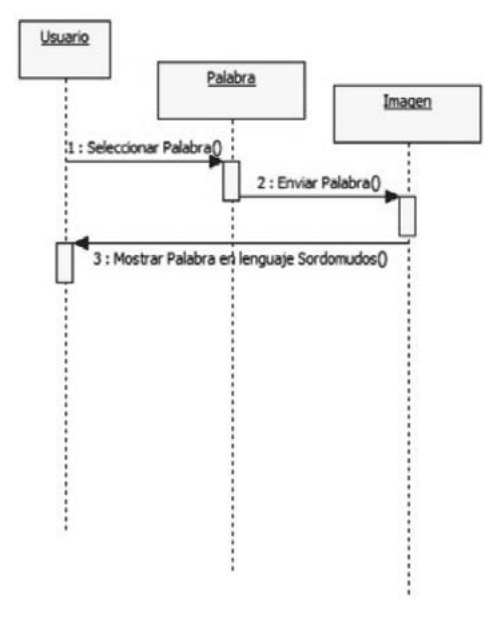

Fig 12. Diagrama de Secuencia – Mostrar Palabra. Fuente de los Autores

# 5. IMPLEMENTACIÓN

Para el desarrollo de la aplicación se utilizó la interfaz Eclipse como IDE para lenguaje JAVA y el kit de desarrollo para aplicaciones Android.

A continuación se van mostrar las distintas interfaces diseñadas para la aplicación, explicando al mismo tiempo cómo el usuario puede interactuar con las mismas y cuál es el resultado de su interacción.

Para el usuario final es más atractiva una interfaz visual que una textual. La aplicación dispone de una interfaz de navegación por botones, de forma que el usuario seleccionando cualquier opción navegue por la estructura de la aplicación.

> Tipo de licencia seleccionada para la aplicación "Manos que Hablan", corresponde a las estipuladas dentro de la licencia de bienes comunes creativos - Creative Commons: Atribución – Sin Derivar – No comercial.

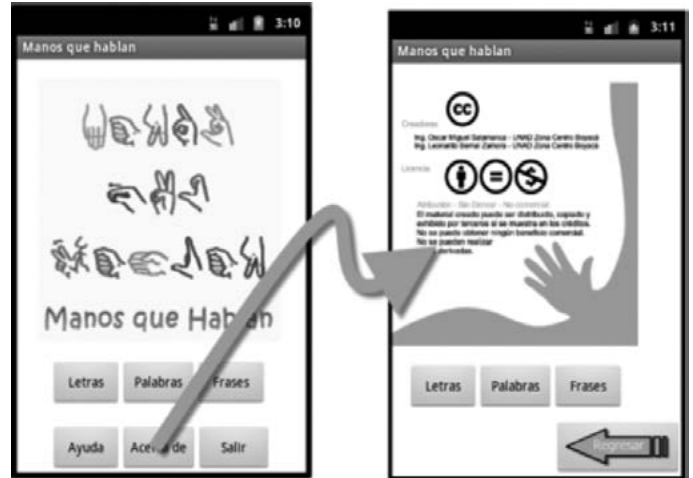

El prototipo ha sido colocado a consideración al interior de las tutorías y asesorías realizadas para algunos de los estudiantes de pregrado con algún grado de discapacidad y que en la actualidad se encuentran inscritos en del Cead Tunja (Boyacá) y específicamente a la Unidad de Atención e Inclusión de la Diversidad "UNID".

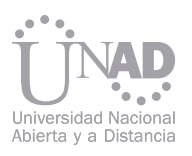

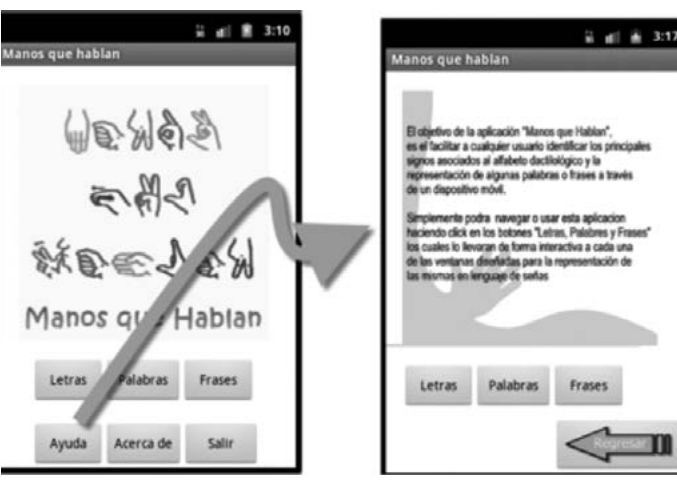

Fig 18. Interfaz para Ayuda. Fuente de los Autores

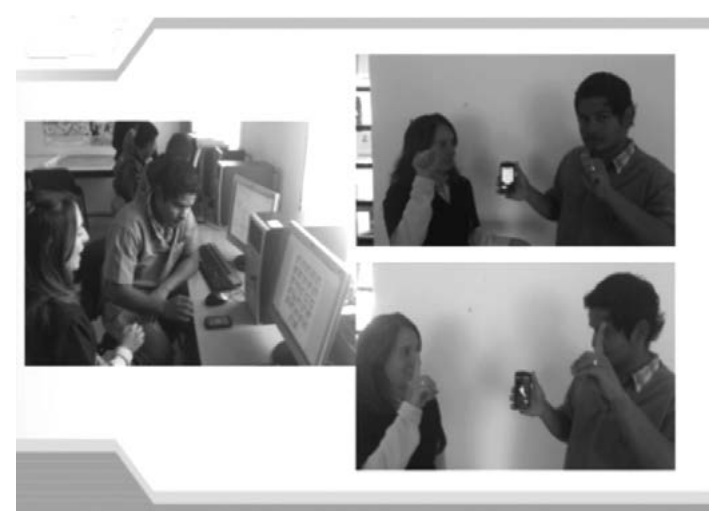

Fig 19. Implementación y pruebas. Fuente de los Autores

#### 6. CONCLUSIONES

Android en un sistema operativo multifuncional y completamente escalable que garantizara su crecimiento y expansión, capaz de gestionar varias aplicaciones abiertas a la vez, y dando a los programadores la posibilidad de crear nuevas aplicaciones interactivas que satisfagan las necesidades diarias de los usuarios.

El proyecto "Manos que Hablan" se convierte en un referente para el desarrollo de aplicaciones inclusivas que permitan la incorporación de la población con deficiencia auditiva o con deficiencia oral en el uso de las tecnologías móviles.

El desarrollo de la aplicación permite al usuario interactuar de manera dinámica consiguiendo una representación del lenguaje oral en su representación dactilológica para Colombia utilizando para ello un dispositivo móvil.

Teniendo en cuenta la versión inicial de la aplicación "Manos que Hablan" la cual tiene un número reducido de posibles traducciones al lenguaje dactilológico, se hace indispensable apoyar los nuevos desarrollos o versiones a través de un grupo de expertos en el lenguaje de señas para la población discapacitada.

#### 7. REFERENCIAS

[1] Sosa, Laura Mercedes. Revista Agora. [En línea] 20 de 11 de 2012. http://www5.uva.es/agora/revista/9/agora9\_mercedessosa\_5.pdf.

[4] Fenascol. Federación Nacional de Sordos de Colombia. [En línea] FENASCOL. [Citado el: 10 de 11 de 2012.] http://www.fenascol.org.co/

[5] Google play. [En línea] 2012. [Citado el: 05 de 12 de 2012.] https://play.google.com/store/apps/details?id=com.selectsoft.aslphrases#?-

- 
- [2] Java. Java. [En línea] Oracle, 09 de 02 de 2009. [Citado el: 01 de 11 de 2012.] http://www.java.com/es
- [3] Vílchez, Ángel. Configurar Equipos. [En línea] 09 de 04 de 2009. http://www.configurarequipos.com/doc1107.html.
- index.php?option=com\_content&view=article&id=13:las-personas-sordas&catid=20:las-personas-sordas&Itemid=33
- t=W251bGwsMSwxLDIxMiwiY29tLnNlbGVjdHNvZnQuYXNscGhyYXNlcyJd
- t#?t=W251bGwsMSwxLDEsImxzZS5mdWxsIl0.
- 
- ture=related\_apps#?t=W251bGwsMSwxLDEwOSwiY29tLnNpZ25pbmdzYXZ2eS5tb2JpbGUiXQ.

[6] Google play. [En línea] 2012. [Citado el: 05 de 12 de 2012.] https://play.google.com/store/apps/details?id=lse.full&feature=search\_resul-

[7] Google play. [En línea] 2012. [Citado el: 05 de 12 de 2012.] https://play.google.com/store/apps/details?id=com.spreadthesign.androidapp\_paid&feature=also\_installed#?t=W251bGwsMSwxLDEwNCwiY29tLnNwcmVhZHRoZXNpZ24uYW5kcm9pZGFwcF9wYWlkIl0. [8] Google play. [En línea] 2012. [Citado el: 05 de 12 de 2012.] https://play.google.com/store/apps/details?id=com.signingsavvy.mobile&fea-

154 155

La seguridad de las aplicaciones móviles son la necesidad más importante del mercado mundial de las aplicaciones móviles, los ataques han aumentado de forma exponencial con el móviles crecimiento de las aplicaciones móviles desarrolladas para este mercado, para identificar las oportunidades existentes en el ecosistema móvil es necesario entender los conceptos de computación móvil, aplicación móvil y seguridad móvil, los cuales son la base fundamental para identificar la infinidad de estrategias técnicas y comerciales que ofrece este nuevo campo de las ciencias de la computación enfocadas en el mundo móvil de tal manera que se pueden convertir en un eje tecnológico y propulsor de la económica local y global.

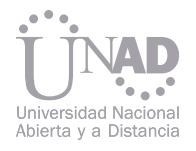

# LA SEGURIDAD EN APLICACIONES MÓVILES: ESTRATEGIAS EN EL MUNDO ACTUAL

Gabriel Mauricio Ramírez Villegas

Escuela de Ciencias Básicas Tecnología e Ingeniería, Universidad Nacional Abierta y a Distancia, Cali, Colombia

#### Resumen

Palabras claves: Seguridad, Aplicaciones Móviles, Pruebas.

Una definición general de software es el conjunto de instrucciones lógicas que soportan el hardware o parte física de los equipos computacionales, sirve como interfaz entre los usuarios y las máquinas, también pueden servir como interfaz o intermediarios entre software diferentes; el objetivo principal es realizar una tarea o varias tareas de forma única o múltiple, en palabras más sencillas, es el que le indica a los componentes de hardware la forma de almacenar y procesar las tareas que se desean. De acuerdo al estándar 729 de la IEEE el "Software es el conjunto de los programas de cómputo, procedimientos, reglas, documentación y datos asociados, que forman parte de las operaciones de un sistema de computación" [5] Se puede definir la Computación Móvil como la comunicación de diferentes equipos portátiles o móviles de hardware y software, que hacen uso de la computación para realizar diferentes tareas computacionales, entre los dispositivos móviles que se pueden utilizar en la actualidad encontramos los computadores portátiles o Laptop, los minicomputadores o NetBooks, los teléfonos celulares en especial los Teléfonos Inteligentes o Smartphone, las Tablets, los Fablets, los Reloj Inteligentes, en general cualquier dispositivo que tenga y permita la conexión a otros dispositivos por medio de diferentes tecnologías de comunicación inalámbrica, se encuentran dentro de la computación móvil.[2] [3] [4]

El auge de las tecnologías móviles y en especial el desarrollo de las aplicaciones móviles para diferentes sistemas operativos y plataformas móviles han generado la necesidad de implementar procesos seguros de desarrollo de software móvil, la implementación de modelos, metodologías y herramientas que permitan probar y evaluar la seguridad en este tipo de aplicaciones a nivel nacional y global. El concepto de Computación Ubicua o Ubicomp se puede definir como la integración informática de todos los objetos que se encuentran alrededor de una persona, es decir cada persona puede actuar con diferentes objetos que son programables y que se encuentra comunicados, en cualquier momento y lugar. [3] La ubicuidad en las Tecnologías de Información y

Teniendo en cuenta la definición anteriormente mencionada por la IEEE y por otras organizaciones relacionadas con el software, se concluye que el software tiene un propio ecosistema de análisis, diseño, construcción, pruebas, implementación, documentación, entre muchos otros temas, los cuales están en funcionamiento constante con los diferentes dispositivos computacionales. Se entiende por computación móvil, la posibilidad de movilizarse de un espacio físico a otro sin necesidad de estar en un solo lugar, es por ésto que la principal característica de la computación móvil y de los dispositivos móviles, es la posibilidad de desplazarse sin ninguna restricción. [3]

La Computación es el resultado de la evolución de las distintas ciencias aplicadas al uso de los diferentes componentes hardware y software, utilizados en el desarrollo actual de la vida cotidiana de las personas del común: desde el uso del teléfono celular, pasando por los diferentes equipos de computación como equipos de escritorio, portátiles, entre otros, hasta llegar al uso de equipos de computación de última tecnología. [1] 3. APLICACIÓN MÓVIL Sobre esta teoría Weiser escribió dos bases fundamentales: el sistema distribuido y la computación móvil, ambos sistemas funcionaban sobre cuatro cimientos: el uso inteligente de espacios eficaces; invisibilidad; escala local y ocultación de los desniveles de acondicionamiento. [2][3]

## 1. INTRODUCCIÓN

# 2. COMPUTACIÓN MÓVIL

Comunicación TIC, fue introducido por Mark Weiser en 1988, reconocido como el padre de la computación ubicua por su trabajo en 1991 "The computer for the Twenty-First Century".

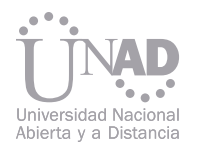

En referencia a la Aplicación Móvil, teniendo en cuenta las definiciones anteriormente presentadas, y enfocándolo en el área de la computación móvil, las aplicaciones móviles son los conjuntos de instrucciones lógicas, procedimientos, reglas, documentación, datos e información asociada a estas que funcionan específicamente en dispositivos móviles, como por ejemplo teléfonos inteligentes, televisores inteligentes, tabletas, reloj, entre otros.[7]

Las aplicaciones móviles se desarrollan bajo diferentes lenguajes de programación y funcionan actualmente específicamente en sistemas operativos móviles, en estos momentos los lenguajes más usados para desarrollar aplicaciones móviles son: Java, Objetic C, Xcode C#, C++, WebOS, HTML5, Bad, XML, entre otros.[8]

> Una vez se ha realizado la revisión de la arquitectura de cada uno de los sistemas operativos móviles más utilizados en la actualidad, los riesgos, las vulnerabilidades, las fallas, los modelos, los estándares y las recomendaciones para el decia las arquitecturas de los sistemas operativos

- 
- 
- 

 Una aplicación móvil se identifica en la actualidad porque puede funcionar en dispositivos móviles como característica principal, dentro de las aplicaciones móviles existen diversos tipos y clasificaciones en los que se pueden agrupar. En este orden de ideas las aplicaciones se pue-

#### Lenguajes de Programación Aplicaciones Móviles

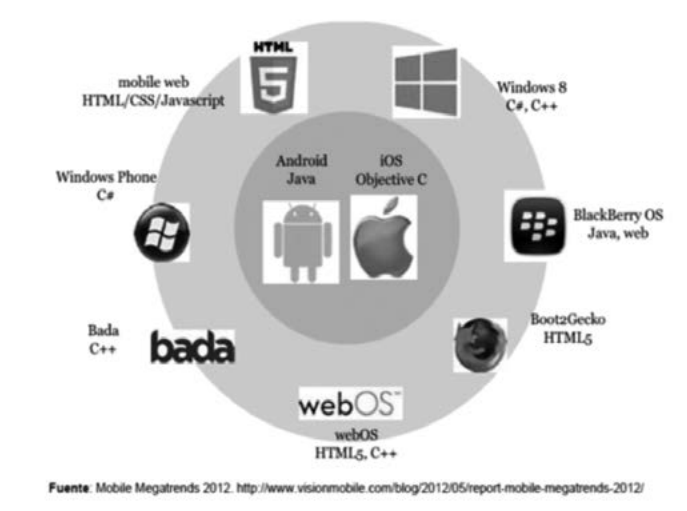

#### Clasificación Aplicaciones Móviles

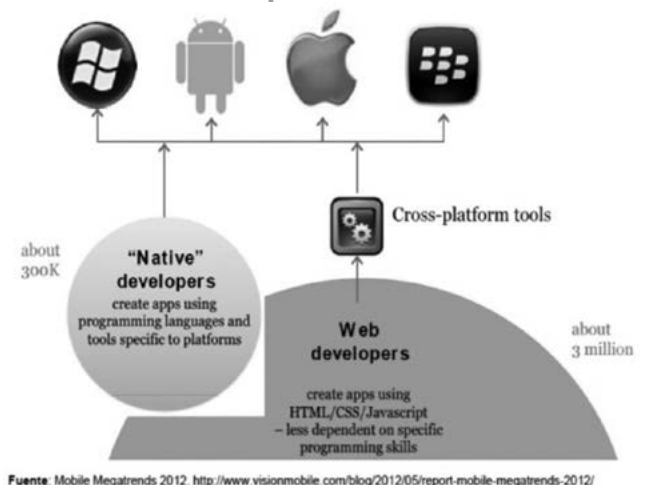

#### 4. SEGURIDAD MÓVIL

### 4.1 Seguridad Según las Capas

den clasificar de acuerdo al mercado, al lenguaje de programación, al tipo de desarrollado, de forma nativa, multiplataforma o de forma hibrida, si son aplicaciones empresariales o aplicaciones para el uso común de los usuarios.

La primera clasificación de los tipos de aplicaciones se refiere a las aplicaciones desarrolladas para dispositivos móviles específicos, como por ejemplo, aplicaciones móviles para teléfonos inteligentes, tabletas, televisores inteligentes, reloj, neveras, gafas entre muchos otros dispositivos o para todos los dispositivos anteriormente nombrados, es decir aplicaciones que pueden funcionar en todos los dispositivos móviles.

La segunda clasificación se refiere a los diferentes lenguajes de programación en las que ha sido desarrollados, es decir, aplicaciones móviles que se han desarrollado bajo los lenguajes de programación como Java, Objetive C, Bada, WebOS, C#, C++, HTML5, HTML/CSS/JavaScript, entre muchos otros.

> sarrollo de aplicaciones móviles, se presenta a continuación una propuesta de una arquitectura de seguridad por capas, teniendo como referenmóviles más utilizados actualmente. El modelo de seguridad por capas propone realizar seguridad a diferentes niveles, los cuales se presentara a continuación y se observaran en el siguiente gráfico. En el área de las tecnologías de la información y la comunicación la seguridad se enfatiza en la seguridad de la información y del hardware de los equipos que se utilizan, existen diferentes definiciones para la seguridad informática; sin embargo, en este caso se nombrará una definición clara y concisa: la seguridad informática es la encargada de minimizar los riesgos, las vulnerabilidades y dar respuestas eficientes y efectivas para reponerse a los ataques que se puedan realizar a los sistemas de información, comunicación y almacenamiento de información.

La tercera clasificación se refiere al desarrollo de las aplicaciones según la plataforma, lo que se denomina desarrollo nativo de aplicaciones, es decir el lenguaje de programación oficial definido por la empresa u organización: Android-Java, iOS-Objetive C, BlackBerry OS-Java, Bada-C++, Windows Phone-C#, Windows 8-C#-C++, WebOS-HTML5-C++, Mobile Web- HTML5-HTML/ CSS/JavaScript, Ubuntu OS-HTML5, entre otros. La cuarta se clasificación se refiere al desarrollo nativo, al desarrollo multiplataforma, es decir, el uso de herramientas de construcción de software que se utilizan para crear aplicaciones para diferentes sistemas operativos, el desarrollo web enfocado en aplicaciones móviles utilizando HTML5,CSS3 y el desarrollo de aplicaciones móviles hibridas utilizando lenguajes de programación para aplicaciones nativas, otros lenguajes de programación y el uso de desarrollo web, en general el uso de las diferentes tecnologías para el desarrollo de estas aplicaciones; por último, las aplicaciones que se pueden construir con herramientas y sistemas de construcción

de aplicaciones como las fábricas de aplicaciones móviles que actualmente se encuentra en la web, para el desarrollo de aplicaciones con JavaScript, Traductores de código, Web to native,, entre otros.

De acuerdo con diferentes diccionarios la definición de seguridad posee múltiples usos. A grandes rasgos, puede afirmarse que este concepto que proviene del latín securitas hace énfasis en la característica de seguro, es decir, realza la propiedad de algo donde no se registran peligros, daños ni riesgos. Una cosa segura es algo firme, cierto e indubitable. La seguridad, por lo tanto, puede considerarse como una certeza.

Según el libro Mobile Application Security de Himanshu Dwivedi en el capítulo 2, los principales problemas de seguridad que enfrentan los dispositivos móviles son:[6]

- 
- 
- La seguridad física de los dispositivos móviles debido al continuo incremento de la pérdida y robos.
- La seguridad en el almacenamiento del dispositivo.
- Procesos de autenticación fuerte con contraseñas pobres.
- Soporte a múltiples usuarios con seguridad.
- Entornos de navegación seguros.
- Seguridad en sistemas operativos móviles.
- El aislamiento de las aplicaciones.
- La divulgación de información.
- Los Virus, Gusanos, Troyanos, Spyware y Malware.
- Los procesos de actualización y parcheo de los sistemas operativos.
- El uso y cumplimiento estricto del protocolo SSL.
- Pishing
- Solicitud de falsificación de sitio cruzado.
- La localización privacidad y seguridad.
- Drivers de dispositivos inseguros.
- Múltiples factores de autenticación.

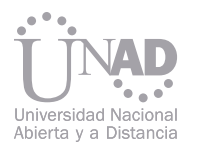

Nivel de Hardware: es importante analizar y evaluar los elementos que componen los dispositivos que se van a utilizar, realizar un inventario detallado de las características del procesador, la memoria, las antenas, pantallas y demás elementos para definir los riesgos y vulnerabilidades, para establecer posibles puntos de ataque y poder dar solución a estos minimizando las posibilidades de penetraciones a los equipos a través del hardware.

Nivel de Sistema Operativo: se debe realizar el análisis de riesgos, vulnerabilidades y ataques, tomando como base los análisis e informes realizados por organizaciones y las compañías de antivirus, las cuales proveen información importante para la toma de decisiones, también.

Nivel de Almacenamiento: se debe tener en cuenta toda la información que se almacena en el dispositivo móvil, desde los archivos binarios de los sistemas operativos almacenados en la memoria interna y externa del teléfono, los archivos de bases de datos, los archivos del usuario, definir procesos de validación, permisos, autenticación, encriptación de archivos, aumentar la complejidad de la lectura de los archivos, cifrar los registros, cifrar los datos almacenados en la memoria RAM del dispositivo y los archivos de internet manejarlos cuando son almacenados.

Nivel de Comunicación: se debe tener en cuenta todos los procesos de comunicación del dispositivo móvil, las antenas de comunicación del celular para las llamadas, las antenas WiFi, Bluetooth, NFC las cuales deben ser utilizadas con estándares y protocolos de comunicación seguros, además de implementar procesos de encriptación para él envió de datos.

- Las credenciales para tomar el control del dispositivo y los servicios externos del dispositivo como el correo electrónico, las cuentas de bancos, etc. • Modelo de amenaza si un atacante obtiene acceso físico a un dispositivo, aunque sea temporalmente, puede realizar un jailbreak o liberación del dispositivo móvil, instalación aplicaciones, inserción de código malicioso, realización de copias de la información, modificaciones del sistemas, entre otras.
- Los datos personales de los usuarios el nombre completo, la identificación, las claves, lo datos del teléfono como los contactos, la localización, las preferencias de los usuarios.
- Los datos de los dispositivos como los números de cuenta, números de las tarjetas, las fechas de expiración.
- Acceso al dispositivo para revisar la simcard del dispositivo, revisión de las conexiones telefónicas y de internet, uso del dispositivo para enviar virus, malware y procesamiento de actividades, robo de datos secretos y datos sensibles del dispositivo. • A l m a cenamiento de datos robo, revisión y modificación de claves, información de las bases de datos, archivos de configuración, archivos de las aplicaciones, las caches de los sistemas. • Troyanos: Aplicaciones y SMS • Gusanos • Programas Espías. • Bombas de Tiempo. **Inteligentes**

Nivel de Aplicación: se debe realizar las mejores prácticas de programación segura que entregan las organizaciones de seguridad en computación, seguir las recomendaciones de las compañías de antivirus y las compañías de análisis de seguridad, implementar el uso de protocolos y estándares de seguridad en la programación, firmar las aplicaciones, realizar procesos de pruebas.

A continuación se presenta el gráfico del modelo de seguridad por niveles:

Los ataques a los dispositivos móviles están asociados a diferentes riesgos y vulnerabilidades que se pueden presentar con el uso de los dispositivos, en este sentido los tipos de ataques se pueden agrupar de diferentes formas y dependiendo del enfoque que se le desee dar a los ataques de los dispositivos móviles.

De acuerdo con lo anteriormente indicado el primer riesgo y vulnerabilidad que puede existir se encuentra relacionada con el propio usuario del dispositivo, es decir si el usuario no cuenta con una seguridad apropiada con el uso del dispositivo genera un riesgo y una vulnerabilidad bastante grande, debido a que cualquiera puede acceder a la información para revisarla, modificarla o copiarla, también se encuentra asociado a los usuarios los robos de los dispositivos y el uso de los dispositivos sin tener precaución para instalar aplicaciones y no contar con sistemas de seguridad como.[9]

Existen diferentes compañías y organizaciones que trabajan en el análisis de la seguridad, buscando los riesgos y vulnerabilidades que pueden encontrarse en los sistemas operativos móviles, a continuación se presentaran un compilado de los puntos de riesgo y las vulnerabilidades encontradas por algunas organizaciones a nivel internacional:[10][11]

Los puntos de ataque para los dispositivos móviles son:

#### Modelo de Seguridad por Niveles

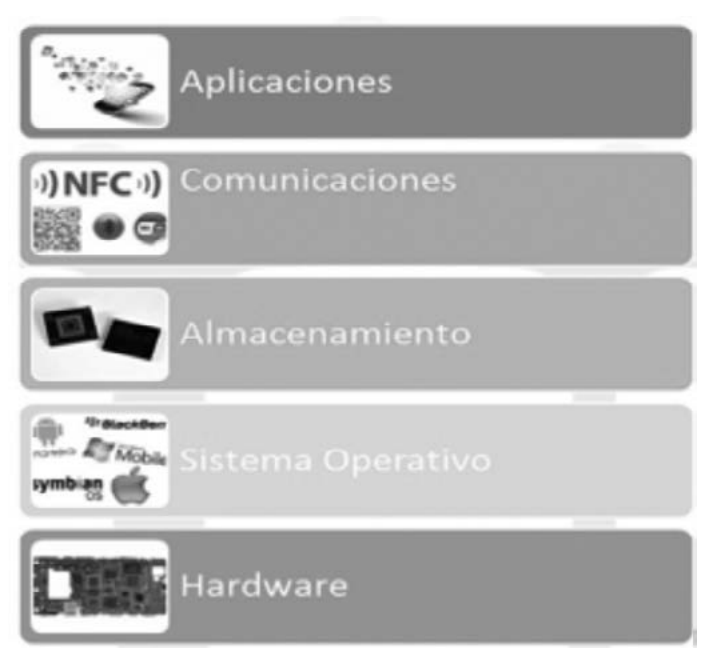

### 4.2 Tipos de Ataques

- Archivos binarios, realización de ingeniería inversa para entender el binario, búsqueda de las vulnerabilidades que pueden ser explotadas, incrustar credenciales y generación automática de claves.
- Plataformas móviles enganche de las plataformas, instalación de malware, aplicaciones móviles de ejecuciones automáticas no autorizadas, las decisiones de la arquitectura de aplicaciones basadas en la plataforma.
- El almacenamiento de datos, los archivos binarios y la plataforma no son independientes y se encuentran relacionados entre sí, esta es una debilidad en que puede llevar a la explotación de unos a otros, por que se conoce que es lo que está en funcionamiento.

Los ataques que se pueden realizar a los dispositivos móviles y los sistemas operativos a través de programas dañinos o peligrosos son los siguientes:

- 
- 
- 

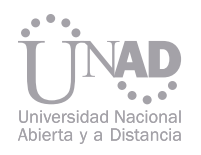

#### Anatomía de un Ataque Móvil

**ANATOMY MOBILE ATTACK**  $D^{\text{max}}$ **The Million**  $\frac{1}{2}$  $\bm{\Theta}$ mylookout.com/resources/reports/state-of-mobile-Tomado de: https://<br>security-2012 **MT VIAFORENSICS** 

### 4.3 Las Fallas de Seguridad

Existen áreas de seguridad que se deben tener en cuenta para aplicar los procesos de seguridad:

- La primera área está compuesta por cuatro áreas claves: La Aplicaciones, los sistemas operativos, las redes y las sandbox o espacio virtual de pruebas.
- La segunda área está compuesta por los tres tipos de aplicaciones: Aplicaciones Nativas, Aplicaciones Web y la Aplicaciones Hibridas.
- La tercera área es la administración de los datos: Los datos almacenados, los datos en movimiento y los puntos de integración de los datos.

Las fallas de seguridad de las aplicaciones móviles se pueden encontrar en los diferentes niveles del funcionamiento de las aplicaciones, en este caso las fallas iniciales se encuentran en los sistemas operativos, específicamente en las funciones de administración del hardware de los dispositivos móviles, estas son explotadas por diferentes aplicaciones móviles que encuentran las vulnerabilidades para realizar tareas no consientes por el usuario del dispositivo.

Importante tener el conocimiento del sistema operativo, los conocimientos del lenguaje y los reportes de seguridad y vulnerabilidades de diferentes organizaciones encargadas de realizar estas tareas demás de tener en cuenta las mejores prácticas de desarrollo de aplicaciones móviles seguras.

La premisa más importante que se debe tener en cuenta es que el dispositivo móvil es personal y no es de un grupo de personas, por lo tanto, la información y los datos almacenados y manejados por el usuario son de su propiedad y como tal deben ser valorados y manejados de la mejor forma, es por esto que no es recomendable almacenar información importante en el dispositivo móvil. [11]

La primera falla detectada es el almacenamiento de información sensible e importante por parte de los usuarios, los datos de transacciones bancarias, credenciales de acceso, cookies persistentes, archivos temporales, etc. estos datos son robados y utilizados por los hackers, dentro de las fallas para estos ataques se encuentran el acceso al dispositivo por medio del Wi-Fi, Bluetooth y NFC, ya que se puede acceder a los archivos haciendo ataques a los protocolos y los servicios que estos ofrecen. Una falla de los teléfonos móviles es que al ser robados o accedidos se puede visualizar la información que estos contienen, tanto en la memoria interna o en las memorias externas, debido a que tienen sistemas de archivos como FAT que no tienen sistemas de cifrado por defecto, o al acceder a la SIM del teléfono se puede acceder a la información del teléfono.

Una características de los dispositivos móviles es la instalación de aplicaciones vía OTA, es decir que se pueden instalar aplicaciones remotamente como lo realizan actualmente las compañías de telefonía móvil utilizando la banda ancha y los datos de las redes celulares para realizar instalaciones, ésto se realiza actualmente sin el consentimiento de los usuarios, en estos casos se puede implementar un Phantom Station que simula ser un equipo de la red de telefonía móvil e instalar cualquier aplicación móvil o robar información, en cuanto a las organizaciones de los sistemas operativos también se pueden cargar dentro de los market y simular se aplicaciones correctas y en realidad lo que hacen es robar información con un mecanismo de suplantación, a esto se le conoce como repackagin en donde se descarga una aplicación oficial y de buen funcionamiento se modifica la aplicación y se adjuntan con una versión de malware dentro de la aplicación o reemplazando la aplicación para que los para generar altos consumos de recursos de los dispositivos y luego bloquear el dispositivo dañando completamente el software y en algunos casos el hardware. Con respecto a los dispositivos móviles es posible realizar la copia de la tarjeta SIM, donde se almacena el IMSI y la Ki del cliente, es decir se puede copiar y clonar esta información con diferentes técnicas, aunque esto ha mejorado con nuevas versiones, también se pueden hacer envíos sistemáticos para modificar los dispositivos móviles de forma remota en conclusión estas fallas de seguridad indican que no se puede confiar en la autenticación de los usuarios de los dispositivos móviles con las redes de telefonía celular ni tampoco se puede confiar en el transporte de información debido a que en estas redes esto se realiza sin ningún cifrado con respecto a las redes GSM, HSDP, 4G, etc. Es importante revisar constantemente los logs o registros de fallos de los sistemas y de las apli-

computación móvil y en especial los dispositivos móviles acceden a sitios maliciosos donde son cargados con peticiones y códigos maliciosos

market la distribuyan y los usuarios la descarguen de forma confiada. Otra falla para el robo de información son las aplicaciones de escucha de datos y de voz, estas aplicaciones procesa los datos y de acuerdo a como esté desarrollada, procesa los datos importantes y concretos, los convierte en mensajes o datos y los envía por un canal a un servidor remoto para que sea utilizado por los delincuentes. Una falla muy generalizada es la falta de verificaciones y realización de chequeos en los protocolos y estándares utilizados por los dispositivos móviles, es decir, en algunos casos se pueden realizar copias de certificados de seguridad a partir de certificados legítimos, en este caso se debe implementar más procesos de verificación de los protocolos seguros como el SSL. La denegación de servicio es una de las fallas más antiguas desde la creación de internet, en la caciones con el fin de encontrar accesos no permitidos a la información, esta información no debe ser visible en ningún caso, es por esto que se debe cifrar para que sólo el usuario pueda conocer esta información, actualmente esta información puede ser revisada accediendo al sistema o utilizando sniffers de datos, otro de los problemas de las aplicaciones móviles es la inyección de código malicioso HTML, JavaScript, PHP, XML, entre otros que sirve para tomar datos e infectar el propio navegador, esta es una de las fallas de seguridad más comunes en la actualidad, otro problemas es la inyección de código SQL en las aplicaciones para eliminar, copiar, borrar o alterar bases de datos, esto sucede cuando se introduce código SQL intruso en el código SQL de la Aplicación o en otros lenguajes de programación, modificando los datos y la información almacenada.

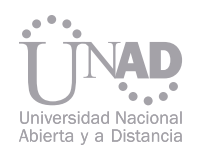

#### 5. TEST DE PENETRACIÓN

# 7. CONCLUSIONES

El Test de Penetración está dirigido a la búsqueda de agujeros de seguridad de forma focalizada en uno o varios recursos críticos, como puede ser el firewall o el servidor Web, en este caso se enfocara en la evaluación de las aplicaciones móviles para uno o varios sistemas operativos móviles. Los servicios de Test de Penetración permiten:

- Evaluar vulnerabilidades por medio de la identificación de debilidades de configuración que puedan ser explotadas.
- Analizar y categorizar las debilidades explotables basadas en el impacto potencial y posibilidad de ocurrencia.
- Proveer recomendaciones priorizadas para mitigar y eliminar las debilidades.

Las pruebas deben verificar la calidad de los productos, si las aplicaciones funcionan correctamente y de forma eficiente y efectiva, se debe probar la estabilidad de la aplicación, las modificaciones que pueden surgir, los fallos, las interrupciones de la aplicación y los servicios, se deben realizar prueba funcionales y no funcionales, pruebas de carga, verificación del consumo de recursos batería, procesador, memoria, pruebas de comunicación seguras, pruebas de almacenamiento, se deben realizar las pruebas de caja negra y de caja blanca, se debe revisar la optimización de los algoritmos y el código fuente, los protocolos de comunicación seguros, etc.

Las pruebas de penetración se complementan con procesos de ingeniería social, pruebas con usuarios en producción y con los equipos de desarrollo y pruebas, ésto permite tener diferentes visiones con respecto al uso y a la seguridad que provee la aplicación y las comunicaciones que ésta pueda tener con otros sistemas y con el propio sistema operativo móvil, la realización de análisis estático y dinámico, acceso y comprobación de la base de datos, compilación de

 de la ciencia y la sociedad 6. OWASP El proyecto OWASP Mobile Security es un recurso centralizado destinado a dar a los desarrolladores y equipos de seguridad de los recursos que necesitan para construir y mantener seguras las aplicaciones móviles. A través del proyecto, el objetivo es clasificar los riesgos de seguridad móvil y proporcionar controles de desarrollo y reducir el impacto o la probabilidad de explotación de las aplicaciones por parte de terceros. [15] del dispositivo, la organización y la eficiencia de la información presentada en la interfaz, los cambios de idiomas, la verificación del funcionamiento de la aplicación cuando se puede conectar a internet y cuando no se conecta a internet, la alimentación de los usuarios a la aplicación, el rendimiento de la aplicación y el uso de recursos, la seguridad en él envió de información y la recepción, el gasto de energía que esta realiza con las diferentes acciones, los tiempos de respuesta, el uso exagerado de la memoria, la liberación de los elementos del dispositivo cuando no se utilizan, el uso de codificación y autenticidad, el cifrado de la información, el uso de protocolos seguros. [14]

> Las fallas de las aplicaciones móviles se deben la administración de los dispositivos móviles donde se depende de muchos factores que intervienen en el funcionamiento, como las organizaciones dueñas de los sistemas operativos, los ecosistemas móviles, los market, las compañías de telefonía móvil, los fabricantes de los dispositivos móviles; en general se depende de las tecnologías y los constructores de las mismas, nada es perfecto y todo puede fallar o tener un mal funcionamiento en cualquier momento, no todos están en la posición de ayuda o defensa, la mayoría están en posición de ataque y de hacer daño, al desarrollar aplicaciones móviles seguras debe tener claro que se debe estudiar el sistema operativo,

los archivos de log, utilización de un proxy para analizar las comunicaciones, análisis del manejo de archivos, memoria, y red, estudio de la estructura de protección del almacenamiento de datos, control de los snapshots y keyloggers y decompilación de la aplicación para la realización de ingeniería inversa.

Es importante tener en cuenta que durante el desarrollo de la aplicación se deben realizar un gran número de pruebas como lo son: [13]

Las pruebas de unidad: valida el código, las funciones, las clases, los algoritmos, etc. Las pruebas de integración: valida el funcionamiento correcto de los conectores de la aplicación, los componentes, los servicios, etc. Prueba del Sistema: verifica y valida todo en conjunto el código, las clases, los algoritmos y el funcionamiento de los conectores, los servicios, etc.

El enfoque principal está en la capa de aplicación. Si bien se tiene en cuenta la plataforma móvil y los riesgos inherentes al modelado con respecto a los controles y las amenazas, el objetivo se encuentra en las áreas que el desarrollador promedio puede trabajar y hacer la diferencia. Además, no sólo se centra en las aplicaciones móviles desarrolladas para el usuario final, sino también en el más lado del servidor y la infraestructura de comunicación de las aplicaciones móviles. La idea es enfocarse en la integración entre las aplicaciones móviles, los servicios de autenticación remota, y las características específicas de la plataforma de la nube. En las pruebas se debe evaluar cuáles son los planes de contingencia cuando un servicio solicitado por la aplicación móvil tarda en responder y definir cuál es la respuesta que se le dará al usuario, además cuales son los planes de restauración si un servicio es intermitente, o si se corta la conexión cuando se está realizando un proceso, es aquí donde las pruebas ayudan a mejorar la seguridad de las aplicaciones, ya que la respuesta puede aumentar los riesgos o disminuirlos. La aplicación también se debe hacer responsable de los archivos temporales que genere, es impor-

Pruebas de Integración: verifica y valida la integración de la aplicación con otras aplicaciones u otros sistemas de terceros., como por ejemplo el sistema operativo móvil, los navegadores, etc. En las pruebas de las aplicaciones móviles se debe tener en cuenta las limitaciones de los dispositivos móviles, se debe verificar el funcionamiento de la aplicación con los diferentes sensores del dispositivo, el funcionamiento del dispositivo normalmente como las llamadas, el uso de la batería, la conexión a otros dispositivos en general se vuelve complejo el proceso de las pruebas.

Además se debe validar la interfaz cuando la aplicación se instala en múltiples dispositivos de diferentes características se debe tener en cuenta la diversidad de hardware en el que puede ser utilizado, con respecto a los botones, los cuadros de texto, la presentación en la pantalla, la navegación de la aplicación, el cambio de orientación tante que los elimine para no limitar el almacenamiento local del dispositivo y también se debe validar que no esté aumentando el tamaño de las bases de datos locales, es decir, la prueba debe verificar si elimina los archivos correctamente y si no está sobrecargando la memoria temporal y si la libera correctamente.

Con respecto al funcionamiento del dispositivo se debe evaluar si la aplicación tiene procesos de copia de respaldo y restauración, ya que el equipo se puede apagar en cualquier momento por parte del usuario o por falta de energía, si se actualiza a una nueva versión de la aplicación si los datos se pierden o se migran a la nueva versión, si se activa otra función como un mensaje, una llama o la apertura de otra aplicación, cual es la acción que toma la aplicación y como se recupera luego de estas actividades.

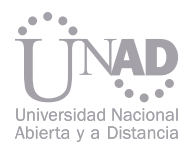

las tecnologías y las redes de comunicación, además de implementar procesos de desarrollo de aplicaciones seguras como las buenas prácticas de desarrollo y los estándares que ayudarán a minimizar errores, fallas y vulnerabilidades, es muy el objetivo principal es minimizar porque no existen aplicaciones o sistemas de computación 100% seguros.

En el desarrollo de aplicaciones móviles seguras es necesario tener presente el modelo de seguridad por capas, las metodologías de desarrollos móviles seguros como OWASP Mobile, la realización de los diferentes tipos de pruebas de penetración y para finalizar la evaluación final del usuario para validar el correcto funcionamiento de la aplicación.

Los procesos de seguridad de las aplicaciones móviles son una oportunidad de desarrollo en el área de las tecnologías de la información y la comunicación, debido a que el crecimiento exponencial de aplicaciones móviles ha generado bastantes vulnerabilidades y riesgos que deben ser minimizados de tal forma que las aplicaciones que se van a desarrollar o que ya están construidas y en funcionamiento se evalúen y mejoren para las próximas versiones, debido a esto el campo de la seguridad de las aplicaciones móviles es la tendencia en el desarrollo de negocios y mercados tanto a nivel nacional como internacional.

#### **REFERENCIAS**

[1] M. Weiser. (2010, Septiembre 30). [En línea]. Disponible en: http://www.ubiq.com/hypertext/ weiser/SciAmDraft3.html.

[2] Asociación Colombiana de Ingenieros de Sistemas y Museo Colombiano de Informática, e IBM. Historia de la Computación Historia de la Computación. http://www.acis.org.co/archivosAcis/HistoriadelaComputacion.pdf

http://www.darkreading.com/insiderthreat/security/vulnerabilities/showArticle.jhtml?articleID=227400257&queryText=mobile+vulnerabilities

[3] M. Weiser. (2010, Septiembre 30). [En línea]. Disponible en: http://www. http://www-sul.

stanford.edu/weiser/.

[4] G. M. Ramírez Villegas. (2010). "Computación Móvil", Universidad Nacional Abierta y a Distancia

UNAD. pp 16-30. Septiembre.

[5] IEEE Standard Glossary of Software Engineering Terminology 2012 Disponible en: https://standards.ieee.org/findstds/standard/729-1983.html

[6]Dwivedi, H., Clark, C. y Thiel, D. (2010) Mobile application security. McGraw Hill.

 [7] Stanley Morgan (2009) The mobile Internet Report .Disponible en: http://www.morganstanley.com/institutional/techresearch/pdfs/2SE-TUP\_12142009\_RI.pdf

[8] Mobile Megatrends 2012. Disponible en: http://www.visionmobile.com/blog/category/mobile-megatrends/

[9]Ariza, A. y Ruiz, J. (2009) iPhorensics: un protocolo de análisis forense para dispositivos móviles inteligentes. Tesis de Grado. Ingeniero de sistemas.PontificiaUniversidade Javeriana.Disponible en:

http://www.criptored.upm.es/guiateoria/gt\_m142l1.htm

[10] Secure mobile development best practices. Disponible en: https://viaforensics.com/resources/reports/

[11]KASPERSKY, K. (2005) Shellcoder's programming unconvered. A LIST, LLC.

[12]Ashford, W. (2010) Global survey demonstrates importance of mobile security. Computer Weekly Magazine. Disponible en:

http://www.computerweekly.com/Articles/2010/10/27/243570/Global survey demonstrates importance of mobile security says Juniper.htm [13]JACKSON, K. (2010) Accepting the inevitability of Attack. DarkReading. September. Disponible en:

[14]European Network and Information Security Agency (ENISA) (2008) Security Issues in the Context of Authentication Using Mobile Devices (Mobile eID) November Disponible en: http://www enisa europa eu/act/it/eid/mobile eideID). November.http://www.enisa. europa.eu/act/it/eid/mobile eid

[15] OWASP Mobile. Disponible en: https://www.owasp.org/index.php/OWASP\_Mobile\_Security\_Project

El desarrollo tecnológico ha dotado a las áreas de Teoría General de Sistemas, Análisis de Sistemas e inclusive a la Ingeniería del Software, de herramientas de gran utilidad en el manejo de grandes volúmenes de información; es por ello que la minería de datos está relacionada con la subárea de la estadística denominada explorador de datos, que tiene objetivos parecidos y se basa en las medidas estadísticas.

También ha sido relacionada con las subáreas de la inteligencia artificial denomina descubrimiento del conocimiento y aprendizaje de la máquina. Se han considerado estos escenarios como una maraña de datos, que la Minería de Datos ha abordado como un reto, para responder en los diferentes campos en los que se requiera la aplicación de métodos de descubrimiento de información, ya sea científico, de negocios y/o medios de información, o simulaciones para predicciones como es el caso, de la recolección de información haciendo uso de estaciones meteorológicas.

Las estaciones meteorológicas recogen alrededor de 17 variables en un cultivo como el de papa, cada 10 a 12 minutos (humedad, humedad relativa, velocidad del viento, temperatura, cantidad de lluvia, etc); en la zona andina predominan ecosistemas con altos niveles de fragilidad, por las características propias de topografía, niveles de agregación de los suelos (texturas y estructuras), los cuales son altamente vulnerables al cambio climático tanto por la estructura productiva como por su escasa capacidad de respuesta al cambio climático, esto sugiere que se deben estudiar y analizar los datos recogidos para poder hallar patrones o esquemas que ayuden a mitigar el rigor de las amenazas hidrometeorológicas extremas, para propender por la sustentación de las parcelas, de los agricultores y asegurar la estructura productiva alimentaria.

# MINERÍA DE DATOS UN APOYO A PROCESOS DE SIMULACIÓN CLIMÁTICA, EN EL MANEJO DE PROBLEMAS FITOSANITARIOS EN EL CULTIVO DE PAPA

Jorge Armando Fonseca Carreño, Emma Sofía Corredor, José Miguel Herrán Suárez ECAPMA – ECBTI UNAD, Tunja, Colombia

#### Resumen

Palabras claves: Fitopatología, sostenibilidad, servicios ambientales, agroecología, modelos de decisión.

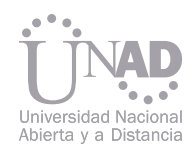

### 1. INTRODUCCIÓN

## 2. PROBLEMÁTICA.

En el contexto de los sistemas de información actuales se puede asegurar que el manejo de los grandes volúmenes de información, se ha convertido en una situación de mucho riesgo, al no poder detener el ingreso, procesamiento y resultado de los datos en la cibernética, para su análisis y proyección de resultados, se debe hacer durante la marcha, es por ello que una de las característica más importantes de la minería de datos es que se usa normalmente en el manejo de datos que están agrupados y refundidos en grandes volúmenes de información incesante y creciente., por lo tanto, la extracción de patrones de información (implícitos, no triviales, desconocidos y potencialmente útiles) a partir de grandes cantidades datos, son los que brindan ayuda en la toma de decisiones en una escenario especifico, como lo es el uso de las estaciones meteorológicas en la proyección de comportamientos en la agricultura por el cambio climático, dando origen a las inquietudes de ¿Qué ocurrió?, ¿Por qué ocurrió? ¿Qué ocurrirá? Y cuáles son las acciones a emprender.

Para el desarrollo de las capacidades adaptativa de las comunidades rurales y especialmente de producción campesina, se puede partir de la determinación y valoración de los servicios ecosistémicos, los cuales desarrollan y potencian efectos positivos en términos de mayor estabilidad y capacidad resiliente de los agro ecosistemas, por lo que una medida central es determinar los aportes de servicios ecosistémicos en la agricultura campesina.

Para el desarrollo de las capacidades adaptativa de las comunidades rurales y especialmente de producción campesina, se puede partir de la determinación y valoración de los servicios ecosistémicos, los cuales desarrollan y potencian efectos positivos en términos de mayor estabilidad y capacidad resiliente de los agro ecosistemas, por lo que una medida central es determinar los aportes de servicios ecosistémicos en la agricultura campesina.

 de la ciencia y la sociedad El cambio climático es una condición a nivel global que empieza en sus estados iníciales a modificar en forma sustancial el comportamiento de las condiciones climáticas y ambientales del planeta, los cuales afectarán negativamente a la sociedad y a las diversas especies que habitan el planeta, desde el año 2006 el panel Intergubernamental de cambio Climático (IPCC) por sus siglas en inglés, alertó sobre este fenómeno y las consecuencia que tendría sobre los sistemas de producción, incluyendo amenazas hidrometeorológicas extremas, en particular las lluvias y períodos de sequías que llegan a causar inundaciones, crecidas repentinas, deslizamientos de tierra e incendios forestales. Enfoque 1. Generalmente las dos ideas fundamentales que conciernen a la Minería de Datos son: \_ Integración de los datos. Unificación de los datos ya sea que estén en bases de datos distribuidas o en diferentemente estructuras recolectadas, lo que facilita una descripción global y un análisis comprensivo de la importancia de cada variable y de la influencia de su comportamiento en el todo del sistema. \_ Separación de los datos usados en operaciones

Esta se concibe como un tipo de apropiación del medio natural por parte de la sociedad (Toledo 2008), esta es básica para mantener el contacto y la permanecía del hombre en la tierra, alrededor de ella se estructura las relaciones socio culturales de los habitantes del territorio, dando origen a la organización social, las creencias, valores y en general a la cosmovisión campesina y su forma de interactuar con el medio (Sandoval y Ospina 2011; Toledo 1993). En las unidades campesinas (fincas) la producción y el consumo conforman una unidad indisoluble, fuertemente ligada al mercado en una relación no siempre equitativa, ya que sus ingresos depende en alto grado de dicha relación, pero recurriendo a diversas estrategias que les permita mantener los gastos propios de sus familias (Toledo, 1993), La agricultura tiene como función principal la producción de alimentos para la familia campesina y la sociedad, siendo este un primer servicio que junto con la conservación de la diversidad en los ecosistemas, provisión de agua y elementos básicos de la cultura conforma los servicios ecosistémicos de asociados a la actividad rural (Sheer 2007).

La adaptación al cambio climático es reconocida como una estrategia a todas las escalas para complementar los esfuerzos de mitigación, y se concibe como el ajuste en los sistemas naturales o humanos en respuesta a estímulos climáticos actuales o esperados o sus efectos, los cuales moderan un daño o explotan oportunidades benéficas.

La brecha entre lo tecnológico y lo rural se debe cerrar y este desarrollo ha logrado la inmersión de la tecnología como apoyo y sustento a las nuevas decisiones, que se generan por la inestabilidad del medio ambiente, no como un subterfugio a lo complejo de la naturaleza y su comportamiento, sino como una nueva expectativa de solución y apoyo científico al quehacer de las comunidades de la zona andina en las actividades propias de sus parcelas productoras de papa que se ven afectadas.

diarias, los datos usados en el análisis y la recolección tiene propósito de divulgación y de ayuda en la toma de decisiones, para controlar algún ítem de producción, para determinar la carga o descarga en un sentido de una factor incidente de una variable endógena o exógena.

Enfoque 2. Siendo concomitantes con el análisis y la integración de los sistemas, a través de la Teoría General de Sistemas, se analizaron los elementos del ecosistema así como de los subsistemas y unidades, y aquellos otros que fueron detectados y caracterizados como los siguientes:

- Humedad del suelo
- Cobertura vegetal
- Índice de especies.
- Niveles de erosión
- Capacidad de retención de humedad
- Niveles de fertilidad del suelo.
- Temperatura del suelos a diferentes profundidades
- Humedad relativa
- Temperatura de los cultivos o arreglos productivos
- Producción de biomasa por unidad de área en el tiempo
- 

En el desarrollo se tuvieron en cuenta dos enfoques, transversales a las líneas de investigación de las escuelas de la UNAD, en ella se abordó la temática desde la Ingeniería de Sistemas al servicio de un área específica del conocimiento como la agricultura.

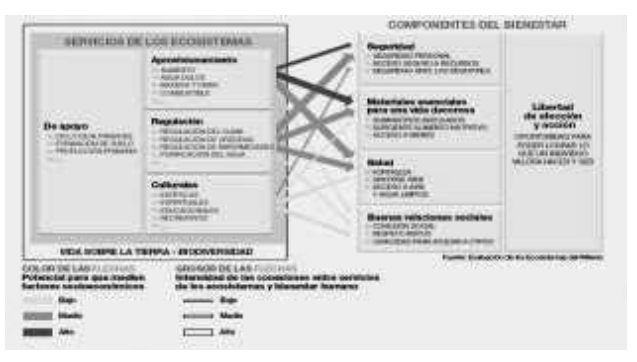

Fig. 1. Servicios que prestan los Ecosistemas Fuente: González 2006 citando a Millenium Ecosysment Assessment, 2005

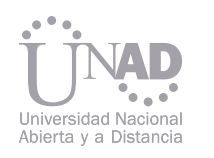

El tipo de investigación que se implemento fue descriptivo cualitativo, el cual permitió la identificación y valoración de los servicios ecosistémicos y su relación con la potenciación de adaptación a cambio climático en la zona central de Boyacá. Uno de los tipos de investigación descriptiva son los estudios de interrelaciones, que a su vez pueden ser estudios de casos, estudios causales comparativos y estudios de correlación. Este último se adoptó en esta investigación con el fin de determinar la medida en que las variables ambientales identificadas e los sistemas de producción campesino aportan a mitigar los

cambios climáticos extremos.

Se estableció el desarrollo de la investigación en la zona de producción campesina de la zona central de Boyacá en los Municipios de Tunja, Soracá, Tuta y combita. En cada uno de estos municipios se seleccionaron 10 fincas o unidades productivas en los cuales se identificaran los arreglos productivos y las variables intervinientes.

Se establece como unidades centrales del trabajo las unidades productivas, en las cuales se realizaron mediciones de las variables ambientales y productivos con una frecuencia de descarga semanal, Los datos colectados se organizaron para cada uno de Municipios y como subgrupo los arreglos productivos en cada uno de ellos, lo cual permitió identificar el comportamiento tanto de los arreglos productivos en cada uno de los Municipios como el de las parcelas por grupos similares.

A continuación se muestran las fases metodológicas que

se pretenden realizar.

- Fase de planificación
- Fase de diagnóstico
- Fase de formulación
- Fase de Aplicación y seguimiento

Con el desarrollo de este proyecto los resultados son dados en la simulación y en la proyección de buenas prácticas que propendan por la producción de alimentos (en este caso la papa) y la sustentación de las parcelas de manera que los agricultores garanticen su cadena de producción minimizando los riesgos de pérdida de sus cultivos por el cambio climático.

En el desarrollo del proyecto se rompió con el paradigma de la integración de la tecnología como soporte a los procesos manuales de producción de alimentos en parcelas del centro de Boyacá.

Se determinó la importancia de la aplicación de los conceptos de la Teoría General de Sistemas desde los dos puntos de vista, desde la Escuela de Ciencias Agropecuarias y del Medio Ambiente y desde la Escuela de Ciencias Básicas Tecnología e Ingeniería Se llegó a la conclusión que al UNAD propende desde todos sus puntos de vista, por el impacto y el desarrollo de la comunidad en las diferentes escuelas apuntándole al mismo centro, el desarrollo y la investigación.

#### 3. METODOLOGÍA 4. RESULTADOS ESPERADOS

# 5. CONCLUSIONES 6. REFERENCIAS

[1] Chambers, R. y Conway, G. 1992. 'Sustainable Rural Livelihoods: Practical Concepts for the 21st Century', Discussion Paper 296. Brighton, UK: Institute of Development Studies. Citado por Mora, J. e Ibrahim, M. Diversificación de fincas pecuarias: estrategia de vida para aliviar la pobreza rural, http://www.virtualcentre.org/es/ele/ conferencia4/ síntesis.htm consultado; el 31 de marzo de 2006. Disponible en Política Nacional de Fomento a la Investigación y la Innovación, Colombia Construye y Siembra Futuro. Bogotá, (2008), 129, 21. [2] Caceres, D. 1995. Estrategias campesinas en sociedades rurales contemporáneas. Revista de la facultad de agronomía (15) Universidad de Buenos Aires bservatorio Colombiano De Ciencia Tecnología E Innovación, Indicadores de Ciencia y Tecnología Colombia 2011. ISBN

- 
- 978-958-98956-6-5; Gráfica 1.2 Financiación de ACTI por tipo de Institución, 2010, Pág 24. [3] Berson A, Stephen J. Smith. Data Warehouse, Data Mining and OLAP. USA, 1997. Mc Graw Hill. 34 -233.
- [4] Colin J. White. IBM Enterprise Analytics for the Intelligent e-Business. IBM Press, USA, 2001. 39 344
- [5] Diaz, S. Fargione, F. 2006. Biodiversity loss threatens human well being plos Biology 4: 1, 300-1, 305
- Bogotá, 23 125

[6] Fonseca, Jorge. 2007. Contribución al análisis del estado de desarrollo de microempresas a agroindustriales del sector lácteo en el corredor central de Boyacá. Tesis MSc. Ciencias agrarias – desarrollo empresarial agropecuario. Universidad Nacional de Colombia.

[7] Herrán S. J Miguel. 2012. Modulo de Minería de Datos. ECBTI. UNAD. Tunja. 33-123

Soluciones de bajo costo para la implementación de seguridad en redes mediante el uso de iptables en GNU/LINUX, es un esfuerzo para contribuir al conocimiento sobre el firewall, tipos, configuración, limitaciones y depuración de su funcionamiento, para el presente caso se centra específicamente en plataformas libres. Tomando como base el uso de iptables vinculadas al kernel, el cuál es parte del sistema operativo. Este trabajo pretende dar a conocer los elementos que permiten filtrar los paquetes (o datagramas, según el protocolo), que funcionan en base a reglas estipuladas que posibilitan la entrada (INPUT) o salida (OUTPUT) de paquetes que van a la propia máquina o dejar pasar (FORWARD) los que van a otras redes o máquinas. Para llegar a determinar una configuración fiable se toma como referencia herramientas que permiten explorar y sondear la seguridad de los puertos de una red. Se espera que este trabajo sea un punto de partida para ahondar mucho más sobre la seguridad en redes aplicados específicamente a los procesos de transmisión.

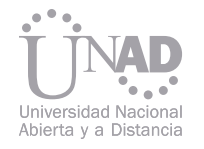

# SOLUCIONES DE BAJO COSTO PARA LA IMPLEMENTACIÓN DE SEGURIDAD EN REDES MEDIANTE EL USO DE IPTABLES EN GNU/LINUX

#### Harold Cabrera<sup>1</sup>, Arturo Eraso<sup>2</sup>

1 InEscuela de ciencias básicas tecnología e ingeniería, UNAD, Pasto, Colombia

2 Escuela de ciencias básicas tecnología e ingeniería, UNAD, Pasto, Colombia

#### Resumen

Palabras claves: Firewall, Iptables, Paquetes, Puertos, Linux.

La tecnología evoluciona continuamente, el desarrollo de las redes de computadoras han posibilitado una nueva forma de comunicación y ahora están permitiendo la consolidación de la llamada comunidad virtual. Esta globalización que se extiende cada día más, ha permitido ver la Web como un todo, sin ningún tipo de frontera como el idioma o la división geográfica, siendo internet la base sobre la cuál corren todos estos servicios. En el presente caso se presenta una solución firewall bajo el sistema operativo Linux de licencia GNU. Es una herramienta de fácil manejo que combina funciones de prevención de intrusiones y capacidades de filtrado de contenido, entre otras opciones; independientemente de si las amenazas se originan internamente o externamente, tanto en la capa de la red como en la de la aplicación.

> Para la implementación de un firewall existen algunas arquitecturas que permiten determinar la ubicación del firewall más adecuada, como son:

ms, zero-day exploits, spam, entre otros. En el año anterior, la Asociación Colombiana de Ingenieros de Sistemas (ACIS), publicó los resultados de la investigación denominada seguridad informática en Colombia, tendencias 2012, donde se muestra el panorama colombiano y su futuro. Las cifras muestran que los mecanismos más empleados de protección son: los antivirus, las contraseñas, los firewalls de software y hardware, seguidos por los sistemas de redes privadas virtuales (VPN) y proxys, así como un aumento creciente por el uso de certificados digitales. Existe un marcado interés por las herramientas de cifrado de datos y los firewalls de bases de datos que establecen dos tendencias emergentes ante las frecuentes fugas de información y migración de las aplicaciones web, en el contexto de servicios o web services, así como la biometría como mecanismo alterno de protección de la información[2]. Un firewall o cortafuegos es un dispositivo hardware o una aplicación de software que permite proteger una o varias maquinas dispuestas en una red, actuando como un filtro, de manera que examina todos y cada uno de los paquetes de información en base a unas reglas definidas[1]. Estas directivas reflejan las decisiones que se ha tomado sobre qué servicios de internet deben ser accedidos por los equipos, qué servicios se quieren ofrecer a usuarios remotos o sitios específicos y que servicios y programas se quieren ejecutar localmente para uso privado. Entre sus funciones se destacan los bloqueos de paquetes que se originan en determinado rango de IPs, puertos y direcciones de correo, entre otros. 2. FIREWALL

Este gran desarrollo hace que tanto las personas como las organizaciones sean cada vez más dependientes de la información almacenada y de la estructura que la soporta. Estas redes informáticas son el objetivo de una variedad de amenazas como phishing, pharming, scam, clickfraud, wor-3. ANTECEDENTES La implementación de este firewall es bajo la configuración de reglas de filtrado, basándose en las políticas de seguridad de iptables.

Las soluciones de hardware y software que existen actualmente están dirigidas a medianas y grandes empresas, esta soluciones cumplen con funciones específicas y buscan ofrecer la mejor protección posible para la información. Las pequeñas empresas y redes personales están fuera del alcance presupuestal de esta clase de productos; por sus costos, dificultad de mantenimiento y soporte.

## 1. INTRODUCCIÓN

# 4. IMPLEMENTACIÓN

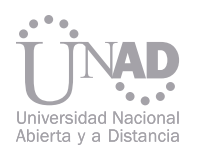

a) Arquitectura de host de protección: posee un firewall compuesto por un router para el filtrado de paquetes y un host bastión para el filtrado de conexiones a nivel de circuito y aplicación. b) Arquitectura de subred de protección: posee dos routers uno externo y uno interno, en medio de estos dos routers se encuentra la red zona desmilitarizada, en este caso sería el host bastión. c) Arquitectura de host de doble acceso: la red está protegida perimetralmente por un solo firewall, que protege la red interior de la red exterior en el caso típico de conexión a internet y que tiene instalada dos tarjetas de red[3].

Dentro de las reglas específicas se establecent parámetros entre ellas están:

-j establece una regla de destino del tráfico, que puede ser ACCEPT, DROP o REJECT.

--state define una lista separada por comas de distinto tipos de estados de las conexiones (INVA-LID, ESTABLISHED, NEW, RELATED).

De las arquitecturas mencionadas, la utilizada en el proceso de la implementación de la solución que se propone en este trabajo fué la arquitectura host de doble acceso, ya que el host trabaja hasta capas más altas que los enrutadores y puede realizar un filtrado de paquetes más elaborado.

> --destination-port define el puerto hacia el que se dirige la conexión.[6]

> 4) Configuración del script de iptables para l creación de las reglas de filtrado de paquetes según las políticas definidas de seguridad.

Para la tabla NAT utiliza las siguientes cadenas: POSTROUTING: Enmascara las IPs privadas por la IP pública del firewall.

PREROUTING: Traduce las direcciones IPs públicas para que pueda acceder a una red interna.

- -A añade una cadena.
- -i define una interfaz de tráfico entrante.

-o define una interfaz para tráfico saliente.

-m define que regla se aplica si hay una coincidencia específica.

--to-source define que IP reportar al tráfico externo.

-s define tráfico de origen.

-d define tráfico de destino.

--source-port define el puerto desde el que se origina la conexión.

conexión.[6]

# Limpieza de reglas iptables -F iptables -X iptables -Z iptables -t nat -F

# Política por defecto de aceptación iptables -P INPUT ACCEPT iptables -P OUTPUT ACCEPT iptables -P FORWARD ACCEPT iptables -t nat -P PREROUTING ACCEPT iptables -t nat -P POSTROUTING ACCEPT

# Filtrado. Eth0 es el interfaz conectado al route,

A continuación se dan a conocer los pasos llevados a cabo para la implementación.

1) Diseño de la estructura de la red: el servidor firewall tiene tres tarjetas de red, la primera en modo NAT que es la eth0, la segunda mediante una red interna denominada DMZ con la eth2 y la tercera también es una red interna nombrada Intranet con la eth1.

2) Definir las políticas de seguridad para la correcta utilización de los servicios de red como son los protocolos de servicios Web, FTP, Telnet, etc.[4]

Las políticas de seguridad aplicadas para restringir o permitir un acceso a un servicio que se encuentra detrás del muro cortafuego se resumen de la siguiente manera:

- La política por defecto es aceptar todo servicio que sea expresamente permitido.
- Acceso de la red local a internet.
- Acceso público al puerto tcp/80 y tcp/443 del servidor de la DMZ
- Acceso del servidor de la DMZ a una BBDD de la LAN
- Bloquear el resto de acceso de la DMZ hacia la LAN.[5]

3) Configurar la herramienta iptables, el cual es una herramienta que permite hacer filtrado de paquetes y realizar traducciones de direcciones de red (NAT). Iptables permite definir reglas para los paquetes que llegan a una máquina, consultando las reglas del cortafuegos y decide qué hacer con el paquete según dicha regla.

Con iptables se puede añadir, borrar o crear reglas. Básicamente se divide por las tablas Filter, NAT y Mangle, para la tabla filter utiliza las siguientes cadenas:

INPUT: filtrar paquetes que vienen hacia el host. OUTPUT: filtrar paquetes de salida generados por el host.

FORWARD: filtrar paquetes que llegan al host y lo reenvía por el otro adaptador de red.

La implementación de servidor firewall en Linux se realizó mediante máquinas virtuales. Para ello se dispuso de la siguiente estructura: se utilizó un router para el acceso a internet que permite la simulación de una red WAN, cuatro computadores; de los cuales, el primero es el anfitrión y el resto son los sistemas invitados distribuidos así: uno interactuó como el firewall y de los dos siguientes uno como servidor y el otro como host (Figura 1).

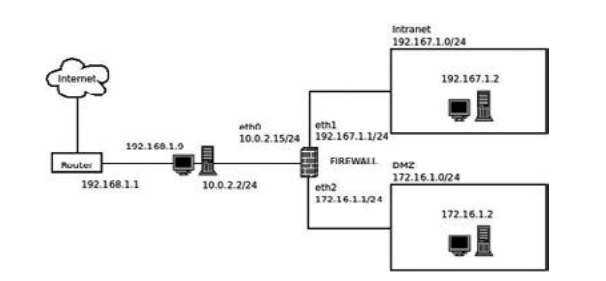

#### 5. METODOLOGÍA

Figura 1. Diseño de la estructura de la red

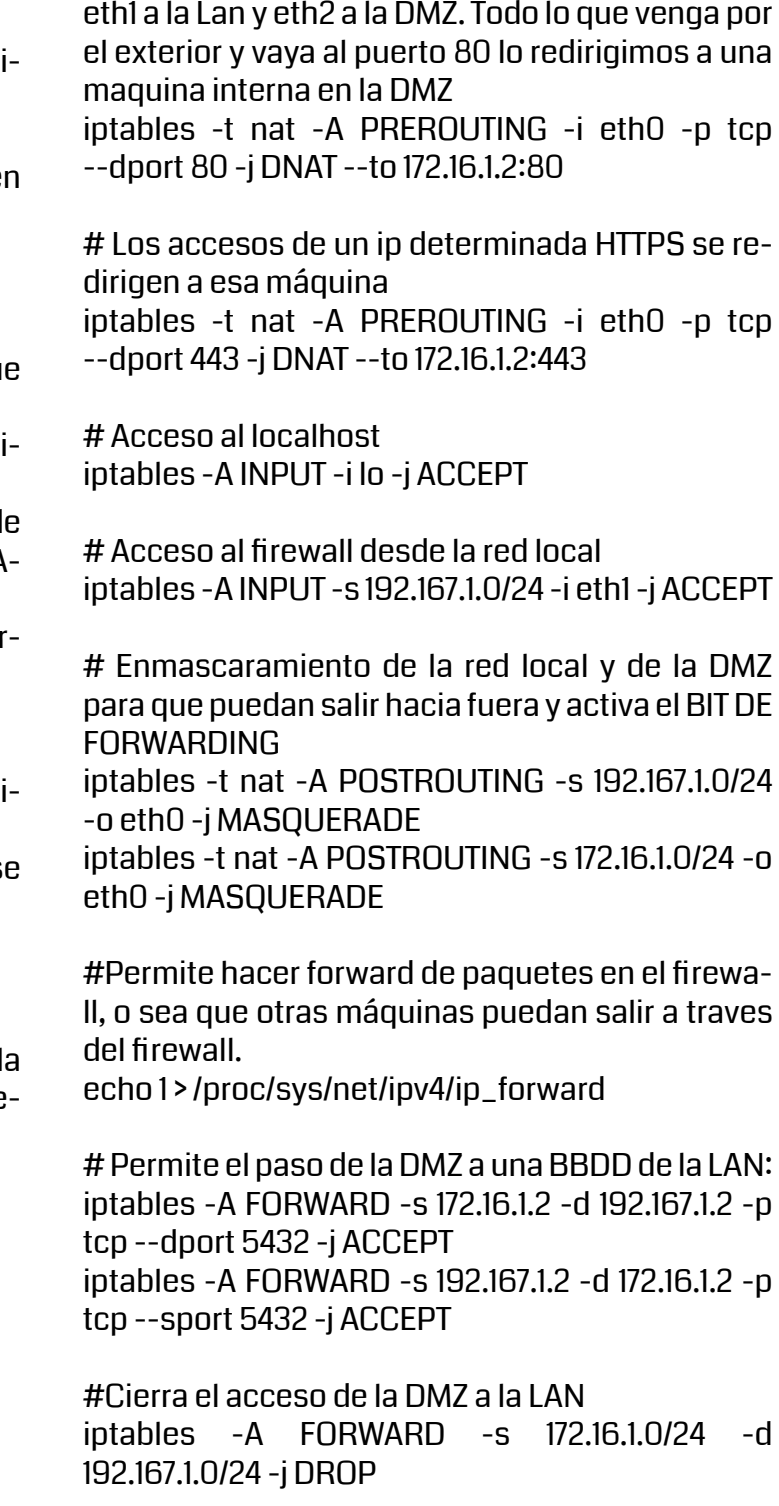

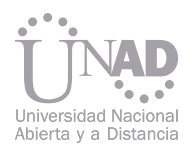

#Cierra el acceso de la DMZ al propio firewall iptables -A INPUT -s 172.16.1.0/24 -i eth2 -j DROP

## Cierra los accesos indeseados del exterior: # 0.0.0.0/0 significa: cualquier red

# Cierra el rango de puerto bien conocido

iptables -A INPUT -s 0.0.0.0/0 -p tcp --dport 1:1024 -j DROP

iptables -A INPUT -s 0.0.0.0/0 -p udp --dport 1:1024 -j DROP [7]

El script una vez guardado se le debe dar permisos ejecución y posteriormente correrlo.

- instalación configuración de escenarios y comparativa, 19. [2] Almanza, Andres. (2012). Seguridad informática en Colombia. Recuperado de: http://acis.org.co/revistasistemas/images/stories/seguridad\_informtica\_en\_colombia\_tendencias\_2011\_2012.pdf. [citado 10 de Mayo de 2013].
- [3] M. Hernán D. (2006). Firewalls Convencionales. Recuperado de: http://www.textoscientificos.com/redes/firewalls-distribuidos/firewalls/convencionales. [citado 10 de Mayo de 2013].
- [4] M. Hernán D. (2006). Planes de seguridad. Recuperado de: http://www.textoscientificos.com/redes/firewalls-distribuidos/soluciones-seguridad/politicas-seguridad/planes-seguridad. [citado 10 de Mayo de 2013].
- [5] Altadill Izura, Pello Xabier. (2011). Iptables manuales prácticos. Recuperado de: http://www.pello.info/filez/firewall/iptables. html. [citado 10 de Mayo de 2013].
- [6] Picuoto, Fernando. Lorente, Iñaki. Garcia Morán, Jean. y Ramos. Antonio. (2008). Hacking y Seguridad en Internet. México D.F. Edit. Alfaomega Grupo Editor.
- [7] Altadill Izura, Pello Xabier. (2011). Iptables manuales prácticos. Recuperado de: http://www.pello.info/filez/firewall/iptables.<br>html. [citado 10 de Mayo de 2013].
- Las iptables vinculadas al kernel de Linux para la implementación de firewalls son herramientas indispensables para el filtrado de paquetes, con las que se puede aceptar, denegar o direccionar cierto tipo de paquetes, lo cual brinda una mejor seguridad, resultando factible para tener un sistema estable.
- Las soluciones libres conllevan a reducir los costos y gastos administrativos en la implementación de un firewall.
- El uso de la información disponible en el demonio de la red, de los puertos y de algunas herramientas como netstat, wireshark, route, ping y nmap, permiten explorar y sondear que las reglas del firewall esten bien configuradas.

### 6. CONCLUSIONES

# 7. BIBLIOGRAFÍA

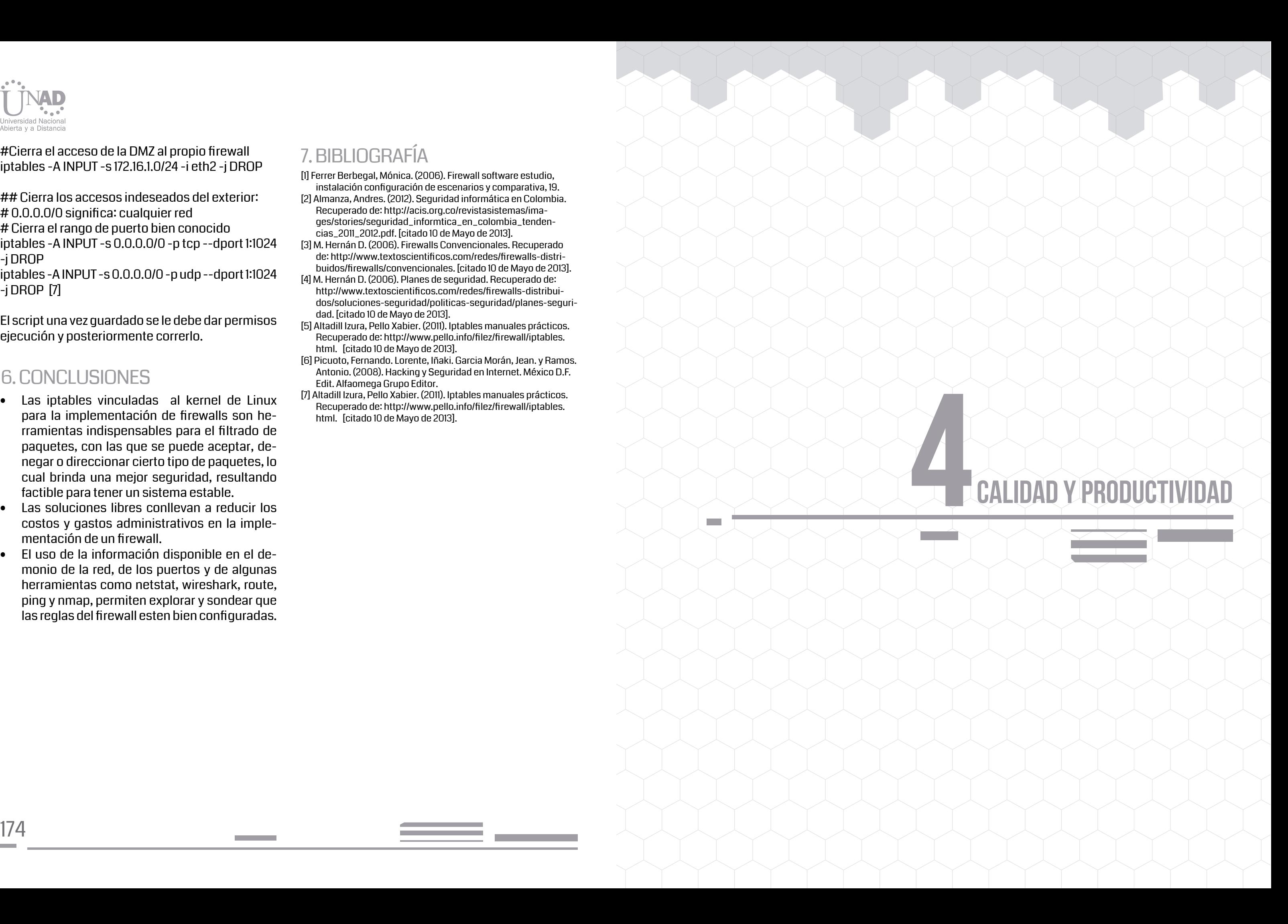

[1] Ferrer Berbegal, Mónica. (2006). Firewall software estudio,

- 
- 
- 
- 
- 
- 

El USIT es una metodología estructurada de resolución de problemas tipo diseño de ingeniería y que también ayuda al analista del problema a encontrar soluciones conceptuales innovadoras. Fue creada por el Dr. Ed Sickafus, quién tomó como base de partida el SIT. Es un aporte más que enriquece a los métodos de resolución de problemas estructurados más conocidos como TRIZ, SIT y ASIT. El USIT está diseñado para ser una metodología auxiliar y no para reemplazar las existentes, ya probadas. Fue gestado y desarrollado por necesidades industriales, por eso es útil ensayarlo en este ámbito para apreciar mejor sus capacidades. En el presente trabajo se desarrolla brevemente esta metodología para los lectores de habla hispana y se explica a lo largo del desarrollo las generalidades de los pasos a seguir en la resolución estructurada de problemas.

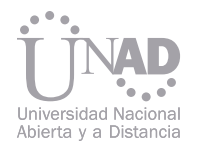

# USIT PENSAMIENTO INVENTIVO ESTRUCTURADO UNIFICADO

Juan Carlos Nishiyama, Tatiana Zagorodnova, Carlos Eduardo Requena Universidad Tecnológica Nacional - Facultad Regional General Pacheco (UTN FRGP). Argentina

#### Resumen

Palabras claves: Objeto, atributo, función, metáforas, estructuras, causa raíz, efecto indeseado.

La historia del USIT, tiene su dependencia en el método del pensamiento sistemático inventivo israelí (ahora llamado ASIT) y el TRIZ. La meta de los israelíes fue la de simplificar el TRIZ y liberar al analista de bases y apuntes que soportan datos esenciales tabulados, siendo esto continuado y perfeccionado en el USIT. Cabe destacar que existen algunas diferencias entre el método original israelí SIT y el USIT. Esto surge desde una motivación diferente. El USIT posee herramientas adicionales, alguna reorganización, una teoría unificada y nuevas estrategias necesarias para optimizar su implementación en la manufactura de automóviles modernos, que en principio no resultó obvio, pero se hizo evidente cuando el mismo, de mano del Dr Sickafus, se introdujo y se dictó en Ford mensualmente a ingenieros corporativos, científicos y personal de dirección. Esta adaptación ha demostrado ser bastante general y no limitada a problemas de tipo automotriz. Un objeto existe por sí mismo y puede hacer contacto con otro objeto por medio del cual ambos pueden soportar una función. Un objeto inusual, pero útil, es la información. Ejemplo de objetos: una pelota, un motor (un montaje de objetos es un objeto compuesto), un limpiaparabrisas, una bisagra, el agua, un pez e información (ejemplo: una señal eléctrica desde un sensor), etc. Los no objetos incluyen: un agujero, el calor, el peso (la fuerza gravitatoria), un campo magnético, color y otros. Estos ejemplos de no objetos, realmente son los atributos de los objetos. b) Atributo Los atributos caracterizan o distinguen a los objetos. Pueden existir a lo largo de un objeto o pueden localizarse dentro de él. Son propiedades descriptas en general por determinadas palabras. No se permite hacer uso como atributos a las métricas o cuantificadores. El USIT se despoja de todo problema numérico, especificaciones, dimensiones, etc.

El Pensamiento Inventivo Estructurado Unificado (sigla en inglés: USIT) ha sido desarrollado y probado en las industrias para asistir al analista en la definición, posterior análisis de problemas, conducentes a la aplicación de técnicas específicas de soluciones y ampliando con detenimiento la búsqueda de soluciones conceptuales. Estas se basan en un pequeño conjunto de componentes unificados (objetos, atributos y funciones), lógicamente concatenados y empleándolos de una manera consistente desde la definición del problema, el subsiguiente análisis y la posterior aplicación de las técnicas de solución. Los componentes básicos del análisis USIT son: objetos, atributos y las funciones que ellos soportan. Pasaremos a definir estos dentro del marco del USIT: 3. DEFINICIONES SIT: Structured Inventive Thinking – Pensamiento Inventivo Estructurado OAF: Objeto-Atributo-Función SLP: Smart Little People – Pequeñas Personas Inteligentes

#### a) Objeto

Ejemplos de atributos: Los atributos incluyen: forma, elasticidad, color, peso, y energía interna entre otros. Como ejemplos de no atributos, los métricos, incluyen el rojo (cuantifica el color), 20 libras (cuantifica el peso), 5º Celsius y 12.4 pulgadas entre otros. USIT: sigla de Unified Structured Inventive Thinking – Pensamiento Inventivo Unificado Estructurado TRIZ: acrónimo ruso de Teoría de Resolución de Problemas de Inventiva.

ASIT: sigla de Advanced Systematic Inventive Thinking - Pensamiento Inventivo Avanzado Sistemático.

## 1. INTRODUCCIÓN

## 2. NOTAS HISTÓRICAS

#### 2.1 Siglas y acrónimos

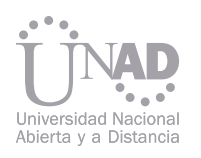

#### c) Función

Las funciones actúan sobre los atributos, produciendo o previniendo modificaciones sobre estos. Ejemplos de función: Las funciones incluyen cambiar elevar, modificar constantes, arreglar posición, reaccionar fuerza, cambiar color, incrementar calor contenido, y otras acciones (mientras se aprende es mejor formularlas en infinitivo).

#### d) Contacto

El contacto entre los objetos influye en sus atributos. El contacto físico es la forma más obvia de contacto entre objetos físicos. El contacto también puede ocurrir a través de la influencia de un campo de un objeto sobre un atributo del otro. La zona de contacto debe tratarse como un punto a menos que el área de contacto sea un atributo activo.

En realidad, el "contacto físico" en sí mismo es una metáfora. El contacto a su nivel molecular, es realizado por la interacción de los campos locales.

#### 4. MODELO DE AYUDA PARA EL **PENSAMIENTO**

#### e) Atributos activos

De los muchos atributos que un objeto puede tener, sólo se considera aquellos que soportan una función en uso, solo esos serán considerados "activos". Sólo los atributos activos caracterizan un objeto. Por ejemplo, una silla y una pelota tienen sólo sus masas respectivas como atributos activos, ellos son objetos equivalentes, pues entre ellos no hay diferencia de atributos.

#### f) Pares de atributos

Una ayuda USIT para simplificar el pensamiento, es mediante los pares de atributo. Uno puede preguntarse ¿por qué se necesita que los atributos estén de a pares? – esto no es una condición necesaria, simplemente es un artilugio para desviar el análisis técnico convencional y generar nuevos descubrimientos desde nuevas perspectivas, demostrando ser eficaz y permitiendo el descubrimiento de las causas raíces creíbles.

### 5. FLUJOGRAMA USIT

### 5.1 Problema bien definido

#### 5.2 Diagrama del mundo cerrado

### 5.3 Método de las partículas

#### 5.4 Técnicas de solución

#### 4.1 Modelo de contacto O-A-F

El modelo descrito aquí son simples conceptos, bastante intuitivos. Enfatiza el contacto entre dos objetos como punto de enfoque.

Para ilustrar este concepto, haremos uso de un simple gráfico en términos de objetos, atributos y funciones, tal como se ilustra en la Fig. 1

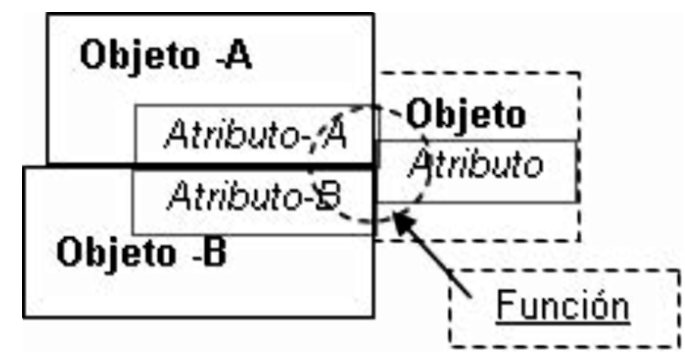

Este modelo ayuda al analista a enfocar en el punto de contacto entre dos objetos y a identificar los atributos activos de dicho contacto.

- a) Problema bien definido.
- b) Método del mundo cerrado.
- c) Método de las partículas.<br>d) Técnicas de solución.
- Técnicas de solución.

Las convoluciones de varios efectos mal definidos simbolizan el planteo del problema inicial. Si esta complicación no se identifica y se busca resolver rápidamente el problema, el analista puede languidecer en un estado de incertidumbre incapaz de encontrar una posición establecida en la situación del problema. La sección del problema bien definido contiene los pasos diseñados para permitir una rápida definición del problema con un enfoque eficaz.

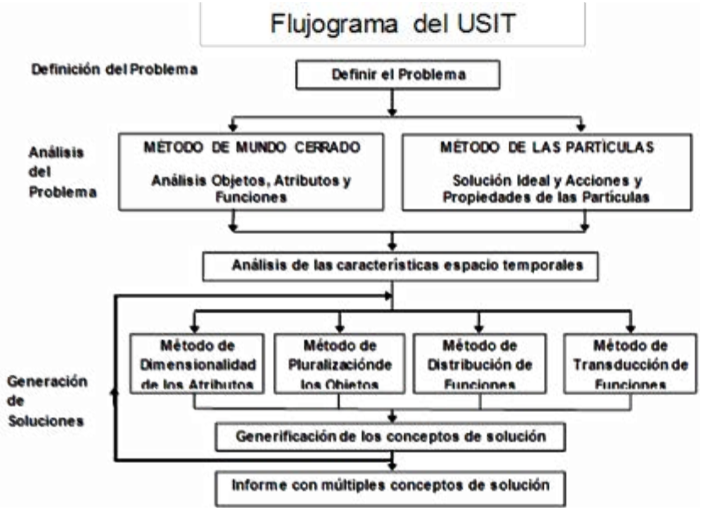

Una vez que el problema ha sido definido, el analista tiene a su disposición dos métodos de análisis. Uno de ellos es el método del mundo cerrado, que se ejecuta con un conjunto fijo de objetos, es decir, dentro de un mundo cerrado.

El segundo método, es el de las partículas, el cual se asemeja al método de las pequeñas personas inteligentes (SLP) del TRIZ. Este tiene la particularidad de aproximar el trabajo hacia atrás, es decir, desde una solución ideal hacia la situación inicial del problema. Pueden ser posibles múltiples configuraciones de partículas en el estado final, pero solo se selecciona una para el análisis.

Seis técnicas para resolver problemas están contenidas en esta sección. La implicancia de este título puede resultar engañosa. Esta sección se ubica en la última fase del proceso de resolución del problema. A veces, no es necesario agotar el uso de todas las técnicas, pues las soluciones pueden aparecer mucho antes, en cualquier punto a lo largo del proceso del USIT. Las técnicas de solución entran en juego como esfuerzos convenidos para ejercitar las herramientas específicas y encontrar aún más soluciones conceptuales no halladas anteriormente. Sus nombres son: unicidad, dimensionalidad, pluralización, distribución, transducción y generificación.

El Flujograma USIT se muestra en la Fig. 2. Las flechas en el diagrama de flujo y la palabra "flujo" en el título parece implicar que el proceso es un flujo de un sentido similar al diodo-como flujo con sentido único. Nuestra mente no funciona tan ordenadamente, sino que salta de un lugar a otro más rápidamente que lo que nosotros podemos comprender. Por consiguiente, el esfuerzo exige, por ende, mantener el Flujograma a la vista cuando el proceso está en marcha, y hacer referencias frecuentes a él para asegurar minuciosidad y eficacia. Entretanto, las excursiones desordenadas de la mente pueden ser muy fructíferas cuando son conducidas por una búsqueda para nuevos conceptos.

El flujograma del USIT está dividido en cuatro secciones:

Cada una de las secciones será discutirá en los siguientes puntos.

Se destaca la importancia de la sección del problema bien definido. Sin la atención adecuada para esta sección, todas las promesas del USIT entran en riesgo.

Figura 1. Dos objetos, A y B, hacen contacto soportando una función a través de un atributo activo de cada uno. La función modifica o previene la modificación del atributo de un objeto, A o B u otro objeto.

> Figura 3. Aplicación de las partículas con distinta estrategias sobre un objeto y el efecto buscado.

Figura 2. Flujograma del USIT, dónde se distingue la Definición del Problema como etapa inicial, el Análisis del Problema como segunda etapa, la cual a su vez se subdivide en El Método de las Partículas y En Método del Mundo Cerrado. La última etapa es la de Aplicación de las Técnicas de Solución.

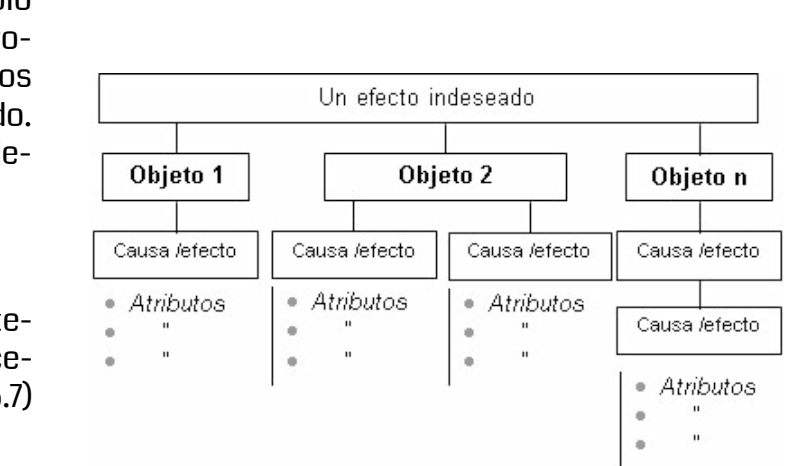

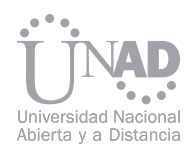

#### 6. PROBLEMA BIEN DEFINIDO EN USIT

### 6.1 Descripciones gráficas y verbales

#### 6.2 Efectos indeseados

#### 6.3 Selección de un efecto indeseado

### 6.4 Listado de objetos

El desarrollo del proceso del USIT comienza con un planteo del problema, con el cual lograr que esté bien definido. Todo lo que esté contenido en la información inicial, debe plantearse en sentencias escritas, haciendo un croquis de la situación del problema (fotografías, copia heliográfica, hardware y también estudiar in situ la situación del problema, lo cual proporciona información valiosa).

Dos tipos de señales del pensamiento son capturadas en el primer paso de la sección del problema bien definido, estas son: las metáforas verbales y las metáforas gráficas. A través del resto de esta sección estas metáforas serán simplificadas y mejoradas.

Rápidamente se hacen descripciones verbales y gráficas para capturar la información pertinente, dejando la perfección a un lado. Lo más frecuente es que el resultado de este paso no será un problema bien definido único, siendo esto último, la meta inicial del USIT. Debe asegurarse que estas dos descripciones capturen la situación del problema y si con ello no se consigue, se debe iterar el proceso.

Las descripciones verbales y gráficas se deben examinar a fin de descubrir tantos efectos indeseados como puedan identificarse. Cada efecto indeseado es un problema, pero no necesariamente un valor enfocado.

Los efectos indeseados son listados, priorizados, y uno solo es seleccionado. De aquí en adelante, el problema será direccionado. Una vez que un solo efecto indeseado es seleccionado, es provechoso reformular las descripciones verbales y gráficas para eliminar los detalles innecesarios.

Se debe realizar una lista de objetos que contengan al problema recientemente seleccionado. Ellos ya deben estar presentes en las descripciones verbales y gráficas.

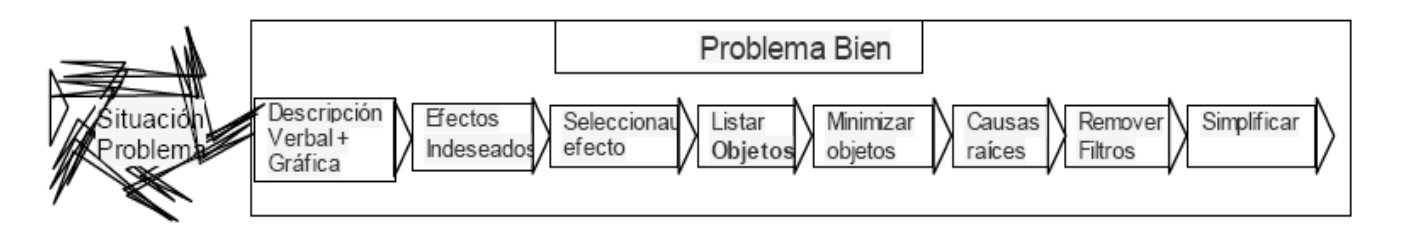

Figura 4. Pasos sucesivos del USIT a seguir cuando se busca definir bien el problema.

Figura 5. El análisis de las causas-raíces creíbles: los objetos del mundo-cerrado (CW) se examinan para identificar las causas individualmente por la cual, cada uno soporta el efecto indeseado. Cada causa se vuelve un efecto indeseado potencial para una causa más básica. Varios niveles de causa/efecto son posibles. Luego se analizan las causas según sus atributos soportes.

## 6.5 inimizar objetos

#### 6.7 Herramienta para encontrar la causa-raíz plausible

#### 6.6 Causa raíz

### 6.8 Remoción de filtros

La lista de objetos se minimiza, justamente a solo aquellos objetos necesarios para contener el problema. Se debe prestar atención a los contactos objeto-objeto dónde existe el efecto indeseado. Esto ayuda a realizar el análisis sobre pocos objetos, profundizando el enfoque.

Para estar bien definido el problema, debe contener las causas raíces. Cuando ellas no son accesibles, el USIT provee una herramienta (punto 6.7) para encontrar las causas raíces creíbles.

Un análisis de la causa-raíz creíble del USIT, Fig. (5), comienza con el planteo de un efecto indeseado situado en su nivel más alto. Por debajo de este nivel se encuentra contenido el conjunto mínimo de objetos del problema. Cada objeto se examina por las causas que contribuyen al efecto indeseado; pueden identificarse varias. Cada causa es luego considerada como un efecto indeseado

Posponer el juicio de la viabilidad de una solución es una recomendación bien conocida para resolver problemas innovadores. El USIT va un paso más allá y exige retirar todos los filtros del proceso de resolución del problema. El USIT es una fase de la preingeniería dentro de la resolución de problemas, y pone énfasis en las soluciones conceptuales, pero no en las características técnicas tales como las dimensiones, datos numéricos u otras métricas cuantitativas. El deseo del cliente, la necesidad de la dirección y las condiciones límites, tipo de negocio, también son filtros y se los elimina. La preocupación acerca del criterio de los filtros, es tiempo perdido, un detrimento corporativo. Se los necesita solamente para clasificar y seleccionar los problemas y de nuevo, para clasificar y seleccionar soluciones conceptuales. No juegan ningún papel útil durante el proceso innovador de resolución del problema. y luego se buscan las causas de este efecto (en modo descendente), y así sucesivamente hasta que se alcanzan los atributos, así, cada rama termina cuando un atributo se alcanza. Las causas del nivel más bajo son examinadas para identificar otros atributos de apoyo. Éstos se listan debajo de cada rama. Cada atributo es una causa raíz creíble, y un punto a ponderar para las soluciones conceptuales. La reducción a atributo causa-raíz no producirá resultados uniformes; cada analista descubrirá diferentes profundidades sobre las causas-raíces, dependiendo de la experiencia personal y el entrenamiento. La uniformidad no es una meta. Mejor dicho, la herramienta de la causa-raíz creíble asiste al analista para alcanzar el nivel más bajo en el diagrama, para la comprensión fundamental del problema, al cual es capaz de alcanzar o interesarse. Este es el estilo de trabajo a seguir para el resto del ejercicio de la resolución de problemas. El objetivo es alcanzar la máxima profundidad y amplitud.

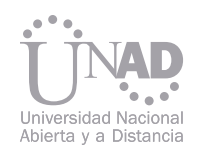

### 6.9 Simplificación de la descripción

# 7. DOS MÉTODOS PARA EL ANÁLI-SIS DEL PROBLEMA

### 7.1 Método del mundo cerrado

#### 7.1.1 Diagrama del mundo cerrado

### 7.1.2 Planteo O-A-F

#### Tabla O-A-F:

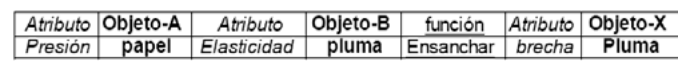

### 7.1.4 Gráficos de cambios cualitativos (QC)

### 7.1.3 Modelo de planteo O-A-F

La simplificación en la descripción del problema se continúa durante la elaboración de un problema bien definido. La meta es traducir la descripción del problema original, con todos sus detalles de ingeniería, en un artificio descriptivo conceptual, compuesto de metáforas genéricas, que permiten comprender en profundidad en base a imágenes provocadoras de pensamientos.

En un análisis de mundo cerrado (CW) se confina al conjunto mínimo de objetos en el problema bien definido. El análisis se comienza examinando los objetos CW desde la perspectiva de un sistema con funcionamiento adecuado. Esto es realizado en el diagrama CW.

En un análisis de mundo cerrado (CW) se confina al conjunto mínimo de objetos en el problema bien definido. El análisis se comienza examinando los objetos CW desde la perspectiva de un sistema con funcionamiento adecuado. Esto es realizado en el diagrama CW.

En un diagrama CW se comienza con uno de los objetos del CW seleccionado como el objeto más importante y se lo ubica en la parte superior del diagrama. Los restantes objetos subordinados se conectan con éste usando vinculaciones funcionales (como se ilustra en la Fig. 7).

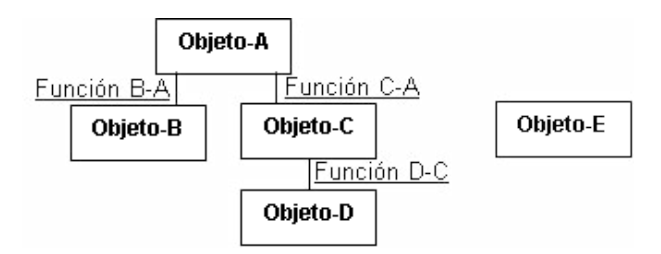

En un diagrama CW se comienza con uno de los objetos del CW seleccionado como el objeto más importante y se lo ubica en la parte superior del diagrama. Los restantes objetos subordinados se conectan con éste usando vinculaciones funcionales (como se ilustra en la Fig. 7).

En un diagrama CW se comienza con uno de los objetos del CW seleccionado como el objeto más importante y se lo ubica en la parte superior del diagrama. Los restantes objetos subordinados se conectan con éste usando vinculaciones funcionales (como se ilustra en la Fig. 7).

Ejemplo: Escribir sobre un papel con una lapicera fuente tiene diversos puntos de contacto. Uno involucra la pluma partida de la lapicera y el papel. La Presión del papel interactúa con la elasticidad de la pluma para ensanchar la apertura de la pluma (permitiendo que la tinta fluya.)

Un dispositivo eficaz del método SIT israelí es el gráfico de cambios-cualitativos (QC). Se ha modificado en USIT para utilizarlo en el conjunto mínimo de objetos y sobre sus atributos activos. El método CW comienza con el análisis de un sistema de trabajo apropiadamente activo esquematizado en el diagrama CW. Los planteos O-A-F siguen al modelo de contacto O-A-F descrito en 4.1. Sabemos que en un punto de contacto, los objetos están presentes al igual que las funciones. Necesitamos identificar los pares de atributo activos, uno por cada objeto que soporta una función. El planteo O-A-F, puede ser usado para analizar funciones deseables e indeseables o efectos.

El grafico de QC, por comparación, examina el funcionamiento defectuoso del sistema - el problema - el efecto indeseado. Pueden usarse frases completas para expresar los planteos O-A-F, o un método más rápido, una simple tabla de componentes en el mismo orden.

La experiencia muestra que la mayoría de los estudiantes tropiezan con algunos problemas en el uso del concepto de objetos, con la posible excepción de la información como un objeto. Las funciones también son fácilmente comprendidas. Pero, los atributos activos pueden causar algunas dificultades. Los planteos objeto-atributo-función pueden usarse para paliar esta dificultad. Un buen lugar para usarlo está entre el diagrama CW y el gráfico de cambio cualitativo (QC, próximo tema). También resulta eficaz el uso del método de la causa raíz creíble. Su propósito es ayudar al analista a identificar los atributos activos y atraer la atención a su conexión con los objetos y funciones.

El criterio del armado del diagrama CW es para forzar al pensamiento hacia una nueva perspectiva.

- Las funciones deben ser funciones deseables.
- Un mismo objeto sólo puede aparecer una sola vez en el diagrama.
- Si a un objeto subordinado le quitamos su objeto superior, queda su función innecesaria.

Un Atributo de objeto-A interactúa con un atributo del objeto-B para (función) cambiar/mantener el atributo del objeto-(X). Las vinculaciones funcionales en el diagrama representan los vínculos deseables desde un análisis del diagrama CW, no el problema, pero el sistema debe trabajar conforme a lo diseñado, es decir reproducir la situación inicial.

Una vez que el problema esté bien definido, se procede al análisis del mismo con el fin de ampliar la gama de oportunidades en el modo de encarar al problema. Para el Cerrado (Método CW) y El Método de las Partículas.

Ambos pueden usarse para cualquier problema, indistintamente.

Mientras aprendemos el USIT y pulimos nuestras habilidades, es recomendable usar el método CW para los problemas que tienen una solución pero que necesitan de una mejor.

Se aconseja usar el método de las partículas a problemas que no tienen ninguna solución (o mejor dicho que uno no alcanza a vislumbrar). Es interesante probar ambos métodos en el mismo problema.

Una situación común, para un tecnólogo corporativo, es entregarle un subsistema defectuoso y se le pida que lo arregle; es decir, rediseñarlo para que funcione como lo deseado. Lo más probable es que también se le exija producir un nuevo diseño que no requiera modificación del sistema original – uno lo llama solución "al paso". El mundo-cerrado de un conjunto mínimo de objetos es un ambiente mental eficaz para este ejercicio.

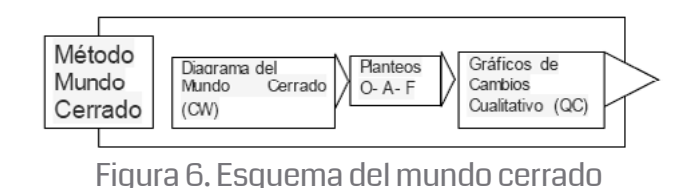

Figura 7. Un diagrama CW, que contiene cuatro objetos funcionales conectados y un objeto inconexo.

- Un objeto puede soportar sólo una función, por consiguiente, se permite ramificarse hacia abajo, pero no está permitido hacerlo hacia arriba.
- Si ninguna conexión funcional existe, un objeto puede pertenecer a otro diagrama CW, o simplemente permanecer solo. Por ejemplo, un objeto autosuficiente podría ser un objeto vecino.

#### 7.2 Método de las partículas

# 7.2.1 Representación esquemática

# 7.2.2 Árbol And (y)/or(o)

Un efecto indeseado es representado en la ordenada y los atributos activos de los objetos CW en la abscisa de un sencillo gráfico lineal. El efecto indeseado se describe como "empeoramiento" en la dirección ascendente del eje. La pendiente de una línea recta representa la tendencia conectando un atributo activo con el efecto indeseado. Esto no es un análisis matemático, sino que simplemente muestra si una causa del atributo activo aumenta o disminuye el efecto indeseado (tendencia). Es conveniente hacer dos gráficos para separar las relaciones recíprocas facilitando la lectura:

- En uno al aumentar el atributo crece el efecto indeseado,
- En el otro al decrecer el atributo se incrementa el efecto indeseado (ver Fig. 8).

Un gráfico QC muestra una característica del problema como una línea de pendiente finita, trazando un efecto indeseado encima de un atributo. Un "cambio cualitativo" ocurre cuando la característica del problema puede tender hacia una pendiente de valor cero (función constante). Esto lleva a dos soluciones tentativas recomendadas:

El método de las partículas analiza un problema hacia atrás, es decir desde su solución ideal hasta su efecto indeseado. Esto se hace rápidamente usando simples croquis como metáforas gráficas. Previo a este análisis reverso, se describe la transición construyendo un boceto.

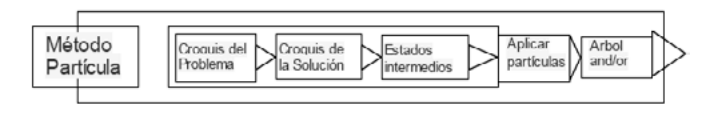

¡Una solución ideal es una que efectúa su trabajo perfectamente, no cuesta nada y no existe! Un ejemplo – portavasos para vasos de café embutido en la guantera de la puerta de un automóvil moderno. Sostiene un vaso. Su costo ya fue asignado al costo de la guantera de la puerta. No existe (como objeto único).

Se realiza un croquis de la situación del problema usando representaciones simples del conjunto mínimo de objetos. Un segundo croquis, similar al primero, retrata la solución ideal. En caso de ser necesario, se agregan croquis intermedios, para completar una morfología lógica desde la solución ideal hacia atrás hasta la situación del problema.

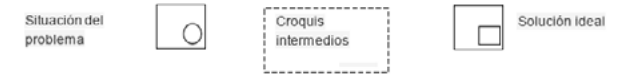

Resta determinar cómo las partículas efectúan la solución deseada. Estas partículas son tratadas como si tuvieran propiedades "mágicas" y que pueden llevar a cabo algo físico, químico, biológico, o matemático que produce un sentido tecnológico al analista. No se permiten efectos fantásticos. El análisis prosigue desde la solución ideal a la situación del problema. Los detalles se trazan en el diagrama lógico de árbol and (y) y or (o). La estructura del árbol and (y) y or (o) se muestra en la Fig. (12)

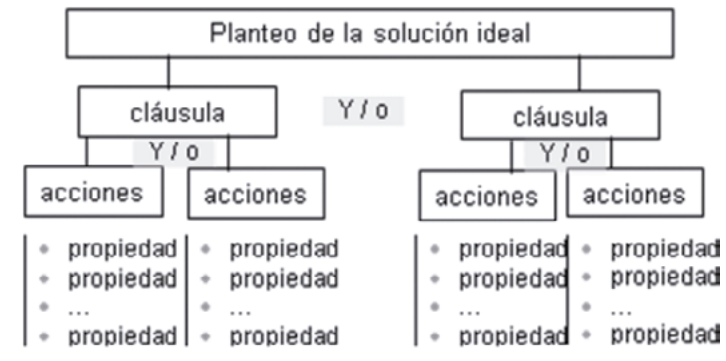

Se muestra un ejemplo en la Fig. (10) sin los croquis intermedios. A estos, se le añaden partículas dentro, sobre o alrededor del área, dónde la modificación es requerida para efectuar el cambio morfológico. Las partículas se muestran como x's en la Fig. (11). Como en ellas se indica, se han agregado las partículas alrededor del óvalo en el croquis de la situación problema. En el croquis de la solución ideal las partículas se congregan al lado, después de haber completado su tarea. Ellas también pueden alejarse del lugar. En una o en otra ubicación pueden ser lógicas para una situación dada; en uno o en otro caso, la configuración seleccionada se analizará.

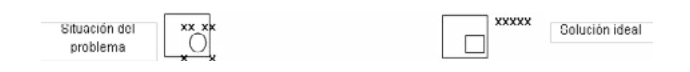

Seguidamente el análisis se limitará ahora a las partículas. No se analizan áreas que no tienen ninguna partícula – conviene permanecer enfocado.

- El nivel superior del diagrama de árbol and/or es un planteo de la solución ideal; los planteos compuestos se recomiendan para ampliar las opciones. Por ejemplo: "el agujero esta dado en una sección transversal rectangular and (y) debe ser pasante a través del paralepípedo", ver Fig.
- (11). En el próximo nivel, el planteo compuesto se desmenuza en sus cláusulas, cada una para encabezar una nueva rama del árbol and /or.
- Empezando con el croquis de la solución ideal, y examinando cada cláusula, a su vez, el analista se pregunta cuáles son las partículas que hace que en este croquis puedan lograr las cláusulas en cuestión. Éstas se insertan en el árbol and/or como "acciones" de las partículas. Moviéndose hacia la izquierda del boceto, el próximo croquis se examina para nuevas acciones de las partículas que soportan las acciones identificadas en el

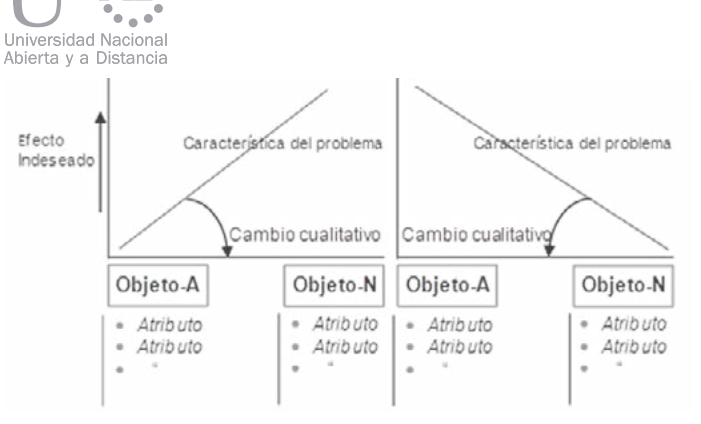

Figura 8. Dos gráficos QC muestran cómo cambian los atributos del conjunto mínimo de objetos se relaciona a los cambios en el efecto indeseado.

Figura 9. Esquema del Mundo Cerrado.

Figura 11. Se han agregado las Partículas a la Fig. (10) para indicar donde se requiere el cambio.

Figura 12. El árbol and/or del método QC. Notar, que el cuadro sombreado "y /o" los cuadros serán "y" u "o" en un árbol dado, no ambos.

Figura 10. El esquema muestra una transición desde la situación del problema a su solución ideal.

• Uno es producir un cambio cualitativo, es decir eliminando el atributo causal.

• El otro es considerar la característica del problema como una evidencia que el atributo causal esté "trabajando contra nosotros" y encontrar una manera de hacerlo para que "trabaje para nosotros."

Del gráfico QC a los conceptos de la solución:

- Eliminar un atributo causal, y
- Hacer que un atributo causal trabaje para nosotros.

Una vez que el análisis CW se completa el analista se perfila hacia las técnicas de solución.

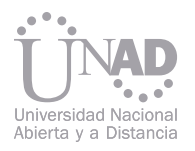

croquis anterior. Así, las acciones se hacen columnas con ramas de acciones que las soportan. Cuando se completan las ramas de acciones en el boceto de situación del problema, el proceso de la solución se ha completado metafóricamente.

Otra pista para las soluciones conceptuales pueden surgir desde las ramas del árbol direccionando la "iniciación y terminación" de las partículas. Para reducir la complejidad del árbol original and/ or, esto puede realizarse en estructuras separadas. En consecuencia, ¿cómo las partículas consiguieron estar allí en el croquis de la situación del problema y que les ocurrió a ellas cuándo finalizaron sus tareas? Estas preguntas son las mismas para cada problema. Se puede dividir en dos secciones, una indica como aparecieron las partículas allí y la otra sección señala su estado final. El analista simplemente lista las propiedades que las partículas pueden poseer en la situación inicial y final, tales como que:

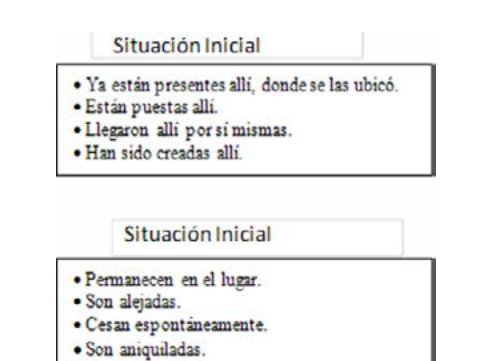

El árbol and/or se completa examinando las acciones terminales de cada rama y listando todas las posibles propiedades de las partículas que están comprometidas por sus acciones.

Como el proceso de encontrar soluciones conceptuales desde el árbol del and /or desdoblado, las acciones de las partículas imaginarias se convertirán en funciones de los objetos del CW y sus propiedades se volverán atributos activos.

El árbol and/or se completa examinando las acciones terminales de cada rama y listando todas las posibles propiedades de las partículas que están comprometidas por sus acciones.

Como el proceso de encontrar soluciones conceptuales desde el árbol del and /or desdoblado, las acciones de las partículas imaginarias se convertirán en funciones de los objetos del CW y sus propiedades se volverán atributos activos.

Figura 13. Situación general inicial y final de las partículas.

Figura 14. Iniciación / terminación de las partículas en un árbol y/ o.

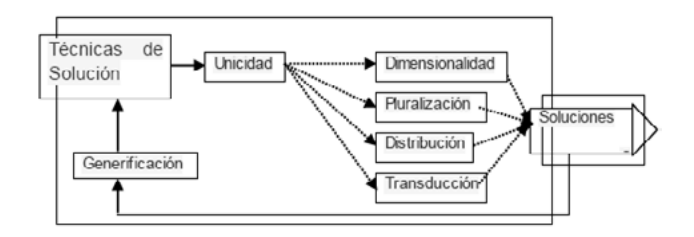

Figura 15. Esquema general de las Técnicas de Solución.

Los atributos Anded (provisto de and), sobre todo aquellos entre las diferentes cláusulas, son buenos puntos de partida para inducir ideas de soluciones conceptuales. Los atributos anded implican contradicciones que también son potentes puntos de partida. El analista trabaja sobre el árbol and/or examinando los pares de atributos para descubrir soluciones conceptuales.

Habiendo completado el método de las partículas y encontrado las soluciones conceptuales en el proceso, se comienza con una aplicación formal de las técnicas de soluciones USIT.

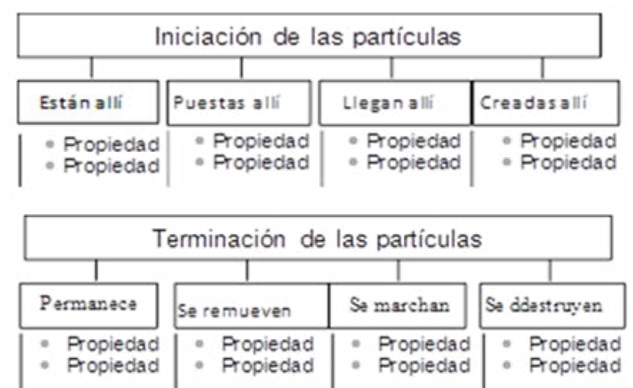

Los estudiantes rápidamente se dan cuenta de las redundancias en los resultados de las técnicas de solución. Los conceptos encontrados por una técnica, se podrían también haber descubierto usando otra técnica distinta. Tales redundancias simplemente ilustran cómo las diferentes metáforas toman raíces y producen resultados en mentes diferentes, o en la misma mente (las metáforas pueden haberse solapado en sus esferas de influencia).

Al alcanzar esta etapa del flujograma, el analista, ya debería disponer de una amplia lista de múltiples soluciones conceptuales. Ahora, emplearemos las técnicas de solución estructurada para hacer posible la visualización de la situación del problema, ampliando aún más las posibilidades para encontrar soluciones conceptuales adicionales. Con la práctica estas técnicas se emplean de un modo inconsciente de pensamiento. Por consiguiente, al alcanzar esta fase de la metodología, uno descubre a menudo que las técnicas ya se han usado inconscientemente. Sin embargo, las técnicas son direccionadas formalmente para asegurar una minuciosidad en la aplicación del método. 8.1 Unicidad La unicidad no es más que identificar y listar las características del problema que son únicas al mismo, que lo hacen diferente de otro similar. Estas perspectivas pueden ser puntos de ventaja eficaces. Después de listar las unicidades obvias de un problema (o después de desistir) pueden emplearse dos técnicas gráficas. • Una es examinar las funciones (en el diagrama CW) en el espacio (unicidad espacial) y • La otra es examinarlos en el tiempo (unicidad temporal).

El confinamiento al conjunto mínimo de objetos es una restricción creativa. Sin embargo, a veces, viene a la mente que un objeto adicional pueda ofrecer una nueva oportunidad de solución. En este caso, resulta una estrategia eficaz para asumir inmediatamente la presencia del nuevo objeto, permitiendo encontrar soluciones conceptuales y los atributos asociados que lo denotan. Una vez que los nuevos conceptos han sido tabulados, se buscan más soluciones creativas eliminando el objeto extra, y luego considerando

#### 8. TÉCNICAS DE SOLUCIÓN USIT

cómo activar los atributos recientemente identificados dentro del conjunto mínimo de objetos.

Se recomienda usar en primer lugar la técnica de unicidad, y luego las otras técnicas de solución que pueden usarse en cualquier orden.

- 
- 

La Unicidad espacial enfoca en las ubicaciones de la función.

- El croquis usado en el problema bien definido contiene al conjunto mínimo de objetos y al problema. Examinando este croquis para las características que distinguen estos objetos desde alguna otra situación, el analista puede descubrir soluciones conceptuales. Las características para buscar son las ubicaciones relativas de las funciones; esto significa encontrar los puntos de contacto objeto-objeto dónde las funciones son activas.
- La Unicidad temporal enfoca sobre la activación y desactivación de la función.
- El tiempo se representa por medio de una línea que contiene las funciones simbolizadas en rectángulos solo cuando estas están activas resultando muy informativas. Aquí podemos desconectar actividades, actividades solapadas y actividades multiplexadas (observar las ilustraciones en Fig. 16).

Cuando se descubren características únicas, sus alternativas deben ser ponderadas para nuevos conceptos. Por ejemplo:

- Si las funciones están desconectadas, entonces, probar: invertir, solapar, y multiplexarlas.
- Si las funciones están solapadas, entonces, probar: invertir, separar, y multiplexarlos.
- Si las funciones están multiplexadas, entonces, probar: invertir, unificar, y solapar, así como crear /cambiar/ destruir su periodicidad.

Ahora observemos la Fig. (16) como si fuera un gráfico espacial lineal con el tiempo reemplazado por un atributo distancia (separación, longitud, u otra connotación espacial).

De un modo metafórico uno puede examinar el gráfico espacial ahora para funciones que podrían separarse, solaparse, o puede invertirse espacialmente. Esto podría, también, ser multiplexado en el sentido de tornarlos en una situación diferente. El orden para ejecutar las técnicas de solución remanentes no es importante. Notar cómo cada una de las técnicas traen nuevas perspectivas del problema dando énfasis a los diferentes componentes fundamentales: objetos, atributos y funciones.

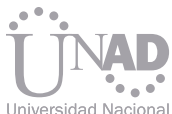

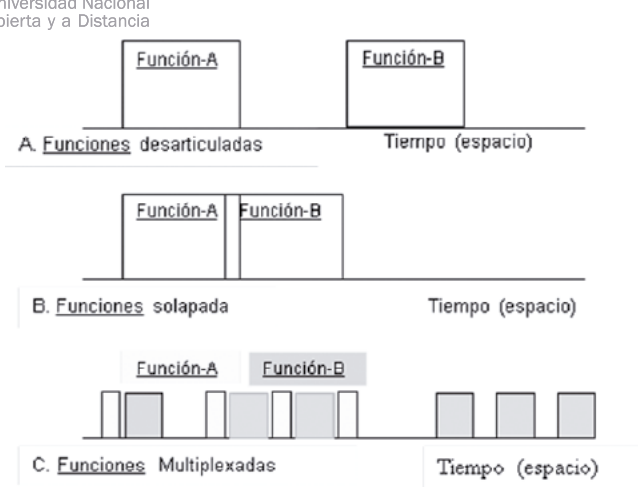

Figura 16. Dos funciones mostradas en varias disposiciones únicas de las actividades: (A) desarticulada, (B) solapada, y (C) multiplexado de varias maneras.

> Figura 17. Dos vínculos A-F-A son evidentes en el modelo de contacto O-A-F; el superior se enfatiza con una línea negrita punteada.

La dimensionalidad enfoca sobre los atributos. Ambos gráficos, QC y los diagramas de árboles and/or, traen a luz los atributos relevantes para soluciones conceptuales. Usando la dimensionalidad, el analista evalúa el hecho de conectar y desconectar los atributos según sus necesidades en situaciones estratégicas y períodos de tiempo. El delineado de atributo-a-atributo también es tomado en cuenta; esto significa delinear un atributo sobre otro (por ejemplo, tiempo sobre el espacio).

La distribución focaliza en las funciones. Usando el diagrama CW, el analista literalmente acciona una función hacia un par diferente de objetos y

A diferencia de TRIZ, el USIT resulta ser una mese pregunta lo que el nuevo arreglo implica. Es todología más sencilla, que hace más rápido decir, lo que debe hacerse ahora a los atributos aprender y más fácil aplicarse. No requiere ninde los objetos para soportar la función. guna base de datos o programas informáticos. La meta del USIT es permitir a un analista del 8.5 Transducción problema alcanzar múltiples soluciones conceptuales, tantas como sea posible y rápidamente La transducción enfoca sobre vínculos A-F-A para los problemas del mundo real (problemas (atributo-función-atributo). Una característica técnicos cotidianos en todos los campos). La llaimportante del modelo de contacto O-A-F son ve a esta metodología es su capacidad de estasus dos vínculos como parte de la estructura blecer, rápidamente, perspectivas inusuales de A-F-A (se muestra con las líneas punteadas en una situación del problema. Los resultados in-Fig. 17.) novadores se alcanzan usando las herramientas diseñadas (y su modelo OAF) para sacar contri-La transducción sugiere pensar en diferentes buciones complementarias de ambos hemisfecaminos desde un objeto a otro involucrando rios cerebrales, generando conceptos lógicos y cadenas de uno o más vínculos A-F-A. Esto es creativos. Esta apreciación global da el alcance efectivo cuando los atributos iniciales y finales total del USIT pero no en su profundidad. Sin emson evidentes pero su conectividad funcional no bargo, resolviendo problemas conceptuales, se lo es. La inserción de otro vínculo puede resolver el problema. También pueden construirse cadecomprenden las herramientas descriptas aquí. Faltan ejemplos en profundidad y sus discusionas involucrando objetos adicionales. nes. No es la intención de este trabajo recabar en Objeto -A profundidad.

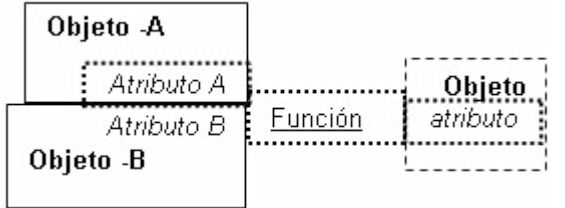

Recordar del modelo de pensamiento de retroalimentación que la mente hace cambios incrementales con la experiencia para encontrar nuevos conceptos. La generificación como una técnica de solución, simplemente revisita cada solución conceptual y la usa como una plantilla para inducir a nuevas ideas. Antes de usar un concepto ya encontrado se generifica; significa reducir a su fenomenología básica; es decir, a lo que lo hace tener éxito como solución conceptual.

La pluralización enfoca en los objetos permitiendo su multiplicación y división para producir nuevos objetos para usos diferentes.

Los objetos en el mundo cerrado pueden ser multiplicados para producir tantas copias como se desea, incluyendo números muy grandes (pensar en infinito). Ésta es una aproximación razonable a un problema del mundo real porque uno a menudo interacciona con ambientes industriales dónde muchas copias de un objeto están prontamente disponibles.

En la pluralización de los objetos, estos también pueden dividirse en partes y las mismas ser usadas diferentemente. Las partes pueden dividirse infinitesimalmente (pensar en moléculas).

Se permite la adición y la substracción de objetos, donde la adición involucra a objetos vecinos. La substracción permite la remoción de un objeto. La suma y substracción, para analistas que piensan matemáticamente, pueden ser metáforas para otros conceptos como la integración y diferenciación, respectivamente.

#### 8.2 Dimensionalidad

### 8.4 Distribución

# 9. CONCLUSIÓN

#### 8.6 Generificación

#### 8.3 Pluralización

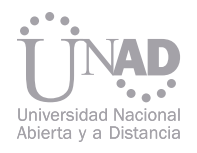

### 10. REFERENCIAS

#### 11. ACERCA DE LOS AUTORES

- [1] Ed. Sickafus. (1995). Unified Structured Inventive Thinking How to Invent, Ntelleck, LLC, Grosse Ile, MI, USA, ISBN 0-965-94350-X.
- [2] Ed. Sickafus "Unified Structured Inventive Thinking an Overview", Ntelleck, LLC, Grosse Ile, MI, USA, libro electrónico (www.u-sit.net).
- [3] Ed. Sickafus, "Heuristic Innovation"- Ntelleck, LLC, Grosse Ile, MI, USA, ISBN 0-965-9435-2-6 (www.u-sit.net)
- [4] Ed Sickafus "Causes = Effects?" Ntelleck, LLC, Grosse Ile, MI, USA (734) 676-3594 Ntelleck@u-sit.net, www.u-sit.net y Triz journal
- [5] Ed Sickafus "Heuristics for solving technical problems" Ntelleck, LLC, Grosse Ile, MI, USA (734) 676-3594 Ntelleck@u-sit.net, www.usit.net y Triz journal.
- [6] Ed Sickafus, Pensamiento Inventivo Unificado Estructurado, como Inventar. Ntelleck, LLC, Grosse Ile, MI, USA, ISBN 0-965-94350-X. Traducido al idioma español por J. C. Nishiyama, T. Zagorodnova y C. Requena. Dirección Nacional de Derechos de Autor, Ministerio de Justicia y Derechos Humanos Expte. 5023607. Junio 2012 (De próxima publicación)
- [7] [12] Ed Sickafus, Innovación Heurística. Ntelleck, LLC, Grosse Ile, MI, USA, ISBN 0-965-9435-2-6. Traducido al idioma español por J. C. Nishiyama, T. Zagorodnova y C. Requena. Dirección Nacional de Derechos de Autor, Ministerio de Justicia y Derechos Humanos Expte. 5023607. Junio 2012 (De próxima publicación)

Juan Carlos Nishiyama es Ingeniero Mecánico, Consultor en Organización e Ingeniería Industrial del Centro Tecnológico de la Universidad Tecnológica Nacional Facultad Regional General Pacheco (UTN FRGP) y además se desempeña como Gerente de Ingeniería en empresas privadas en Buenos Aires, Argentina.

jcnishiyama@yahoo.com.ar

Tatiana Zagorodnova es Licenciada en Organización Industrial de la UTN FRGP (Universidad Tecnológica Nacional Facultad Regional General Pacheco), se desempeña en al ámbito empresarial privado en Buenos Aires, Argentina. tatiana\_loi@yahoo.com.ar

Carlos Eduardo Requena es Licenciado en Ciencias Químicas por la FCEyN-UBA (Facultad de Ciencias Exactas y Naturales - Universidad de Buenos Aires), y Director y Profesor de Química de la UTN FRGP (Universidad Tecnológica Nacional Facultad Regional General Pacheco), Gral. Pacheco, Argentina.

carloseduardorequena@yahoo.com.ar

La presente investigación está dirigida a proponer el Modelo Lógico-Teórico como estrategias para la ejecución integral de proyectos tecnológicos, específicamente en el área de tecnología, en este sentido se evidencian el requerimiento de la planificación estratégica de proyectos tecnológicos, la cual tiene sus bases en el desenvolvimiento pertinente de actividades y acciones permitiendo a la organización adaptarse a los cambios que le ofrece el entorno. En consecuencia, se requiere del análisis documental así como del registro de información relativa a las tácticas o enfoques de especialistas en gerencia determinando las habilidades para controlar los proyectos tecnológicos empresariales basados en los principios de alcance, estructura analítica, planificación, estimación de recursos, ejecución, establecimiento de estándares, medición del avance y emisión de reporte como toma de medidas correctivas como cierre del proyecto e igualmente los lapsos establecidos para cada uno de los involucrados generando confianza en la implementación de tecnología y sus beneficios en el desarrollo productivo. La relevancia de la adecuada implementación de integración del equipo influye significativamente en la consolidación efectiva de los proyectos. El modelo incipiente coadyuvara a las organizaciones a potencializar la administración efectiva de proyectos como a sus actores para el logro del proceso de innovación constituyendo la importancia de realizar un análisis de los factores que conforman las tecnologías, generando nuevos productos o servicios. La evolución de determinados indicadores macroeconómicos puede tener influencia sobre el sector en el que opera la empresa. Desde esta perspectiva, para lograr el desarrollo de capital en una organización que opera en base a proyectos se debe desarrollar el capital humano, aumentando así los activos intangible que cada colaborador posee (valores, actitudes, habilidades como conocimientos), y posteriormente estructurar ese capital, es decir, convencer al recurso humano a compartir, administrar y documentar de manera efectiva el conocimiento que ha adquirido, lo que también estaría el aspecto relacional como apoyo efectivo de socialización. Ahora bien, el entorno competitivo demanda cambios, la velocidad con que nacen, compiten y muere la idea es lo que permite llevar a la necesidad de gestionar las organizaciones de forma muy distinta a como se hacía anteriormente, en el cual, se toman un conjunto de decisiones interactivas y superpuestas que conducen al desarrollo eficaz de las actividades del proyecto. Desde este enfoque se refleja a grandes rasgos cada una de las etapas que definen el proceso de gestión táctica de proyecto

# PARA LA PLANIFICACIÓN, SEGUIMIENTO Y CONTROL MODELO LÓGICO-TEÓRICO DE PROYECTOS TECNOLÓGICOS

Dr. Ingreidis Villarroel<sup>i</sup>, Dr. Yan Carlos Ureña<sup>2</sup>, Dr. Carlos Vidal <sup>3</sup>

1 Dr. en Ciencias mención Gerencia, Facultad de Ingeniería- Líder de Proyecto, Universidad del Zulia- PDVSA gas, Estado Zulia, Venezuela. 2 Dr. en Ciencias mención Gerencia, Consultor Gerencial de Proyectos, Miembro (AsoVAC) e Investigador (PEII), Estado Zulia, Venezuela. 3 Dr. en Ciencias mención Gerencia, Escuela de Ingeniería, Universidad Nacional Abierta y a Distancia, Departamento Cesar, Colombia.

#### Resumen

Palabras claves: Modelo, Planificación, Seguimiento, Proyectos, Tecnología.

La planificación, seguimiento y control es una actividad que se realiza de manera integrada, ejecutándose de forma vertical, es decir, que las actividades específicamente económicas relacionadas directamente con la gerencia estratégica, se desarrolla a través de la dirección eficiente de proyectos.

Es necesario resaltar que dentro de las organizaciones empresariales a nivel mundial se manejan lineamientos para la gestión de proyectos, la estandarización de los conocimientos han permitido mejorar la calidad en los procesos productivos. Las empresas con prospectiva tecnológica permiten mantener activa la planificación para ayudar al desarrollo de la ecológica organizacional, sus componentes primordiales deben estar dirigidos al diseño como la dirección de estrategias como factores de gestión para el crecimiento y mejora de la memoria tecnológica. En otras palabras, la empresa evoluciona a medida que crece su visión técnica, aunque en muchas ocasiones dichos avances se ve afectada por la no efectiva planificación tecnológica de los procesos infiriendo significativamente en pérdidas o éxito de los proyectos.

Asimismo, la adecuada integración de los involucrados influye significativamente en la efectiva del equipo, por consiguiente la consolidación permite la ascendencia técnica de los gerentes en los proyectos, existiendo optimización en los procesos de producción. Tomando en cuenta lo planteado, el modelo lógico-teórico permitir definir asertivamente planificación, seguimiento y control de proyectos tecnológicos.

En este sentido, la planificación tecnología se determina en base a la elección. Por tanto es necesario, estudios técnicos, económicos o financieros facilitando una plataforma solida de

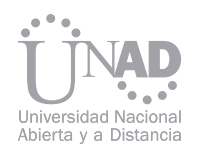

### 1. INTRODUCCIÓN

informativa sobre las tendencias tecnológicas lo cual apoyo significativamente la decisión que impactan los objetivos de la organización como la de proyectos para la producción, es relevante la vigilancia de tecnología para el fortalecimiento de las actividades y acciones para mejorar la calidad En cuanto a lo planteado, Para Escorza y Valls (2003)1, elegir una tecnología se debe evaluar, junto con los costes, toda una serie de factores como las necesidades de capital, demanda actual o futura, tanto en volumen como en lo relativo a la estabilidad de la misma, disponibilidad de mano de obra cualificada y su coste, entre otras cosas, todo ello con un enfoque global, mediante un análisis cuidadoso que incluya estimaciones alternativas con diferentes coeficientes de probabilidad para los distintos sucesos posibles.

Desde este punto de vista, Sánchez (2008)2, propone la elección de la tecnología son un conjunto de decisiones interrelacionadas las cuales resuelven de forma conjunta e interactiva, bajo criterios no sólo de eficiencia técnico – económica, sino también de bienestar y satisfacción en el trabajo así como de integración medio ambiente además de social de la empresa. Lo importante no es solo diseñar el proceso para la elección sino interactuar estas entre sí. La elección va a depender de una o cada una de las actividades de los programas así como de los diseños de estrategias de la tecnología.

Al elegir una tecnología se debe tomar en cuenta las estrategias como actividades a ejecutar, donde se pueda estudiar la importancia, pertinencia, beneficios tomando en cuenta la vida útil o funcionabilidad de la misma, para mejorar la calidad de productos, servicios como procesos dentro y fuera de la empresa de forma eficiente. En este contexto, la clave para la elección de las tecnologías es visualizar las iniciativas de crecimiento y desempeño de la organización en términos de rentabilidad para el alcance de los proyectos. En consecuencia, la tecnología puede generar una nueva organización combinada con una visión completa de todas las operaciones, un valor considerable si la organización está operando en silos o cuenta con distintos niveles de sofisticación entre los departamentos, categorías o entre distintas áreas a largo plazo de adaptación a proceso positivos en flujo de capital.

2. FASES DE PROYECTO Contar con una densa cartera tecnológica es el componente de oportunidad comercial que representan avances en los planes de desarrollo comercial, lo cual, permite financiar la investigación y el desarrollo (I+D), fuente inagotable de ventajas competitivas, cuando se tiene un sistema de protección de activos, generada una organización con recursos además de capacidades de actualización permanentemente, eso significa, que la empresa debe ser concebida como un centro permanente de formación la cual debe procura la adquisición, creación así como la aplicación de conocimientos como las acciones necesarias para su transferencia. En general, para la gestión tecnológica, la coción organizacional. Todo proyecto tiene un nivel de incertidumbre dada su naturaleza de ser único o en muchas ocasiones de ser la primera vez que se realiza o incrementa el conocimiento ya ejecutado. Adicionalmente requiere de recursos importantes de la organización durante un tiempo relevante. De allí la importancia que se administre eficaz y eficientemente todo el proceso. Ahora bien, para Miranda (2006)3, es un sistema de definición, planeación y control de proyectos, cuyo principio se fundamenta en la programación, organización y dirección de las diferentes etapas que integran el proyecto.

nificación, seguimiento como control en los proyectos, permitiendo extender los conocimientos nalidad, tomando en cuenta la factibilidad de las visión de los destinos estratégicos de la organiza-

formales para la adquisición de tecnologías. Es necesario señalar que la dirección estratégica es concebida como apéndice de las funciones de valor en la gerencia, sin embargo en la realidad se ejecutan de manera errónea, su equivocada concepción garantiza el fracaso a medio y largo plazo, afectando así a cualquier otro aspecto directa o indirectamente. Sin embargo es, con seguridad, la que ocupa menos reflexión entre la alta direc-

misión de procura y adquisición seleccionará tecnologías clave que serán aquéllas las cuales cumplan con una serie de alternativas para la implementación y utilización en los procesos de plae información. El proceso descrito anteriormente cumple con las necesidades para visualizar el uso, costo y fidecisiones tomadas en la dirección, orientando la ción permitiendo crear nuevos modelos tecnológicos dentro de la empresa. Uno de los aspectos fundamentales que justifica las decisiones tomadas en el seno de la empresa es la valoración metodológica o técnicas Un proyecto se desarrolla en diferentes etapas que se suceden e integran entre sí constituyendo lo que se llama el ciclo de proyectos. La naturaleza cíclica se justifica puesto que se parte de una realidad existente (contexto o entorno de ejecución del proyecto) llegado a la misma realidad pero transformada según los objetivos fijados. Una vez planteada la idea generadora del proyecto se produce un desarrollo y crecimiento desde la formulación, la madurez se alcanza durante la ejecución, operación y finalmente un ocaso que termina en la puesta en marcha del mismo. Muy buenas ideas han fallado por su planificación errada del alcance, incidiendo en la implementación. Por este motivo radica la gran importancia que tiene el proceso de la gerencia o administración efectiva de los proyectos, la cual tiene como objetivo realizar proyectos exitosos.

- 
- 
- 
- 

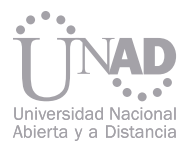

En este sentido, expresa Miranda (2006)3, las fases de proyecto es el uso del conocimiento, de las habilidades, y técnicas para proyectar actividades con el objeto de resolver requisitos del proyecto. Se enfoca a la gerencia de proyecto con el uso adecuado en el ciclo de procesos: visualización, planeación, ejecución, control y cierre. En síntesis, es un esfuerzo temporal que contiene un conjunto de actividades interrelacionadas, con inicio y finalización definida, que utiliza recursos limitados para lograr un objetivo identificado tal como un producto o servicio único. Cada etapa del proyecto precisa de un proceso administrativo que garantice el logro de las metas correspondientes, por esa razón la dirección o gerencia como instrumento operativo coordina y está presente en cada fase del ciclo integral del proyecto.

que toda organización disponga de alguna forma fácil de entender tanto para un directivo como para los empleados de menor rango y aun para gente ajena a la organización. Con frecuencia, y estimular. los organismos que utilizan alguna técnica para masiados detalles, o no están actualizados. La correcta gestión de los proyectos pretende ser una inversión de rentabilidad y la metodología de los mismos no puede ser considerada como un fin en sí misma, sino como una ayuda encaminada a facilitar la consecución de los resultados. El grado de minuciosidad y desarrollo de la metodología deberá adaptarse a la dificultad así como el tamaño de cada proyecto. Por su parte, Figueroa (2005)4, el modelo para la gestión en la fase de implementación de proyectos es darle una guía basada en las tareas como actividades a ejecutar poniendo en práctica cada uno de los objetivos de la organización para poder cumplir con la totalidad del proyecto.

De la misma manera, Rodríguez (2006 p. 86)5, señala "son documento oficial cuyo propósito es describir la estructura de funciones y departamentos de una organización, así como las tareas específicas y la autoridad asignada a cada

La innovación tecnológica en todos los casos ha de ir acompañadas de las medidas políticas o económicas no sólo las hagan posibles, sino, en definitiva las hagan invencibles, de esta manera será posible aproximarse a un buen desarrollo tecnológico empresarial. Para Escorza y Valls (2003)1, afirman definir los objetivos es poco frecuente en acciones tecnológicas, el técnico utiliza el conocimiento científico añadiéndole nuevos valores que permiten ponerlo a disposición del hombre o atender sus necesidades. Todos estos problemas llevan a plantearse la necesidad de definir algún tipo de criterios para el desarrollo sostenible.

En consecuencia, Martínez y Milla (2005)7, para definir objetivos se deben establecer claramente el propósito a cumplir, en función de ellos se evaluarán las alternativas. En forma concreta se prioriza el plan en función de las características de la empresa y la zona así como del emprendimiento. La relevancia de cada uno de ellos se establece mediante un factor de ponderación el cual indica la importancia en la planificación de tecnología. Estas medidas de efectividad proveen un límite numérico específico para cada impacto.

Desde el punto de vista administrativo lo ideal es miembro del organismo". Los manuales organizade descripción de su funcionamiento, que sea zacional de la empresa, señalando los puestos y la cionales exponen con detalle la estructura organirelación que existe entre ellos. La tarea principal de un administrador es organizar, delegar, supervisar

describir su funcionamiento, o bien incluyen de-Asimismo, una característica del modelo es su finalidad para optimizar el desempeño de la empresa, en cuanto puede tratar de comprobar el grado de exactitud con la que se ajustan los datos y variable del desarrollo tecnológico. Por su parte, Santibáñez (2006)6, señala la relevancia del modelo de gestión realizada para la toma de decisión dentro de la organización, en la cual se toma en cuenta el trabajo que se realiza en equipo tecnológicos así como también el desenvolvimiento explícito de cada una de las actividades de valor.

Uno del proceso significativo en lo que respecta a la gerencia efectiva de proyectos es formalizar la memoria tecnológica del conocimiento, desde la perspectiva de Cartay (2004)8, los conocimientos a gestionar es el conceptual y el administrativo, el primero representa la habilidad para comprender a la organización del proyecto como un sistema que es capaz de diferenciar e integrar actividades que utilizan, transforman y unen un conjunto de recursos tangibles e intangibles en especial el capital humano, material y de otras clases en equilibrio con el ambiente. Los de orden administrativo, requiere de competencias o conocimientos humanos, incluyendo la compresión de las variables psicológicas involucradas en las interacciones e interrelaciones del capital humano para lograr eficacia en los resultados de la implementación y puesta en marcha del proyecto.

Ahora bien, definir objetivos de construcción del futuro de su empresa, teniendo en cuenta los desafíos del cambio tecnológico y su implementación prospectiva, en este sentido permitirán tener criterios suficientes para la más acertada toma de decisiones, en relación con los tipos de estrategias y acciones, sobre las cuales decidir para garantizar el desarrollo competitivo. Lograr articular todos los aspectos desarrollados en los objetivos permitirá a la empresa tener eficiencia en la toma de decisiones. Tomando en cuenta lo planteado, al definir objetivo orienta a los analistas a verificar las necesidades para poder tener éxitos en el manejo de los procesos de producción dan sentido a la planificación e implantación de innovación tecnológica. y transferencia de las lecciones aprendidas durante el proceso de ejecución e implementación de actividades planificadas como controladas, en el mismo sentido, es un proceso en que se encuentra relacionado el funcionamiento hombre - máquina para desarrollar los procesos tecnológicos tecnologías. Con todo, estos se dejaban abierta la pregunta sobre si los procesos usados para la administración de proyectos involucran su recurso vital (Humano), para alcanzar la efectividad con los procesos y denominar la dimensión de excelencia para realizar las tareas de los actores involucrados. En la actualidad, las organizaciones que impulsan su crecimiento a través de proyectos

En palabras de los articulistas, el humanware son todos los procesos humanos que involucran conocimientos, específicos y técnicos en las áreas de valor en el entorno laboral, el cumple con la gestión del conocimiento, es decir generación, adquisición, interiorización, socialización

## 3. MODELO LÓGICO

#### 3.1 Definir Objetivos

# 3.2 Humanware

En otro sentido, los elementos que intervienen en gestión y que además van a ser utilizadas por el gerente y líderes en las organizaciones cuyo propósito es que estos caractericen, describan e identifiquen los componentes a fortificar o mejorar en el liderazgo utilizado en las organizaciones, estimulando a los miembros de las mismas a ampliar y compartir sus propias puntos de vista. Es importante que la organización preste atención a estos elementos para que de manera coordinada se pueda desarrollar, y se logren mejores resultados de gestión de proyectos y el mejor desarrollo de la empresa.

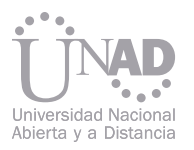

deben estimular los procesos humanos (Humanware); desde la esfera del incremento del Capital Intelectual", ofreciendo una oportunidad extraordinaria para la creación de valor para el fortalecimiento del quehacer organizacional.

La gestión del capital humano preocupa cada vez más al gerente como el líder de proyecto, lo cual demanda estrategias aplicables para la generación de riquezas disponible para la organización. El conocimiento se ha convertido en el factor más importante de la vida económica. Asimismo, el factor diferenciador de las organizaciones que compiten en la economía del conocimiento no es ya su acceso a recursos financieros o materias primas sino su capacidad de aplicar en forma innovadora y eficiente del capital científico, tecnológico a la generación de valor en productos o servicios que anticipen la demanda creciente.

Se inferir que el capital intelectual es una parte de los factores para generar el valor perdurable en la organización para poder crear, construir y sustituir los cambios en el mercado, de renovación tecnológica o de aplicación de conocimiento. Al identificar, describir y medir estos factores ayuda a dar profundidad a la gestión toma en cuenta las competencias como fortaleza de la gente, es decir, a sus informaciones, conocimiento, habilidades, talento, actitudes, sentimiento y valores, que aplicado a una organización permite su crecimiento y competitividad.

#### 3.3 Inventario Tecnológico

#### 4. CONSIDERACIONES FINALES

#### 3.4 Evaluación Tecnológica

El funcionamiento del inventario tecnológico se da a través de varias etapas, no obstante, se pueden distinguir cuatro fases siendo estas la recuperación, procedimiento, diseminación y evaluación del sistema. De la misma forma, Martínez y Milla (2005)7, constituye una información referencial obedeciendo a las siguientes ventajas

sobre las cuales se pueden identificar dentro de un plan tecnológico. Es necesario aclarar sobre los objetivos de los inventarios tecnológicos es integrar selectivamente la información disponible en las empresas, los resultados de investigación para la referencia técnica del inventario. El inventario ofrece una visión integral de las diversas tecnologías al enlistar y diagnosticar los procesos vitales que requieren el uso de herramientas técnicas para ser desarrollados al inte-

rior de la empresa, es fundamental contar con la mayor cantidad y calidad de información sobre cada tecnología.

En una visión lógica sobre el análisis interno busca reflexionar como medir la dirección de la empresa frente a sus objetivos estratégicos e implantar las iniciativas de mejora permiten obtener ventajas competitivas en materia de avances tecnológicos. La utilización de la tecnología para obtener una ventaja sostenible sobre los competidores, no puede quedar aparcada en los niveles inferiores de decisión sino que debe integrarse en la estrategia global del sistema de dirección.

La necesidad actual de la evaluación es evidente por muchas razones: porque las tecnologías actuales afectan de muchas maneras a la actividades centrales de la empresa, porque la rapidez del cambio tecnológico obliga a realizar una previsión de las consecuencias de una tecnología puede tener para el futuro decisivo como estratégico de la organización, es relevante el seguimiento y control del desarrollo tecnológico ya que está vinculado directamente a la actividad humana en la actividades laborales así como su efectividad de la dirección estratégica. Muñoz (2002)9, afirma es la incorporado de diferentes métodos los cuales permiten el análisis de impactos reflejados en la tecnología, permitiendo mejorar errores que vayan en contra del desarrollo de la empresa.

Asimismo, evaluar detalladamente la tecnología

a adquirir es uno de los factores fundamentales para el desarrollo de los cambios dentro de toda empresa, pues en ocasiones cuando la tecnología ya está implementada. Aunado a esto, Martínez y Milla (2005)7, permite analizar las diferentes necesidades que tienen valorando los elementos esenciales llevando a la planificación realizada para adquirir la tecnología.

En consecuencia, es considerada implícitamente como una arista exógena, pues se ve como un proceso no sistemático de identificación, análisis de consecuencias al introducir dentro de la empresa procesos tecnológicos, por ende se requiere valorar los elementos esenciales para adquirir tecnología, se caracteriza por constituir un vínculo entre la ciencia y las políticas estratégicas de impacto directo en los procesos.

La valoración periódica realizada a la tecnología obtenida para beneficio de la productividad en los procesos y servicios se deben tomar en cuenta los indicadores de gestión tecnológica para poder identificar las necesidades que deben ser atacadas para minimizar las fallas a futuro.

Planificación tecnológica para la producción requiere un sistema de compromiso empresarial que incluya la filosofía gerencial para la administración de proyectos, la cual se basa en conocimientos de gran valor en el contexto empresarial respaldando el potencial de ahorro de costos de los esfuerzos financieros y humanos, para el uso óptimo de los recursos enfocándose más en las prioridades establecidas en el impacto progresivo y efectivo del proyecto, en este sentido se requiere de la estandarización de los conocimientos que integran la gestión estratégica, como herramienta para la organización, perfeccionamiento y aplicación de la adquisición tecnológica, la cual establece programas corporativos para el desarrollo de los empleados basados en la consolidación de una cultura para innovar.

Concluido el proceso de elaboración de un plan tecnológico solo queda gestionarlo ante la dirección de la corporación, dicho aspecto requiere el compromiso explícito de la alta gerencia y habilidades de liderazgo para movilizar a las personas y los recursos de la organización. Luego de aprobar este paso se procede a la estandarización y actualización de todos los componentes alineados en el plan de la empresa.

Se debe identificar las competencias del gerente para la producción definiendo directrices estratégicas para el desarrollo planificado de los actores en sus labores, asimismo, desarrollar actividades en las comunidades circunvecinas y plantear situaciones de cambio en el contexto donde labora. La dirección estratégica, persuade a los gerentes e ingenieros de proyectos a mantener actualizado los procesos que garanticen la producción dentro de la empresa donde labora, planificar proyectos de investigación y Desarrollo, de igual modo, considerar las políticas de la empresa como eje fundamental para salvaguardar la tecnología existente.

Al caracterizar el diseño de la estrategia tecnológica, se hace pertinente revisar las fuentes de información como un elemento de valor para la empresa, determinar los pronósticos de demanda y su evolución para elegir la tecnología más idónea de acuerdo a las necesidades de la corporación para mantener una cartera tecnológica como iniciativa de crecimiento de la misma.

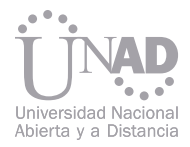

En referido al evaluar los factores que comprenden la gestión de la tecnología para la producción, se invita a examinar el impacto de agentes externos fuera del control de la empresa, establecer objetivos pretendiendo priorizar el plan en función de las características de la empresa y realizar seguimiento continuo al plan desarrollado.

Subsiguientemente a las modalidades de la obtención de tecnología para la producción, se sugiere realiza inventarios sobre las diversas tecnologías que posee la empresa, analizar los impactos reflejados por el uso de la tecnología y contar con la infraestructura tecnológica ofertada por la empresa para el desarrollo de nuevas ideas.

En lo concerniente a los lineamientos estratégicos dirigidos a la planificación tecnológica para la gestión eficiente de proyecto, se sugiere realizar proyectos producción con una alta responsabilidad en la implantación o ejecución de las actividades de ingeniería de detalle, procura, construcción como la puesta en marcha, garantizando una confiable y rápida disponibilidad de resultados.

#### 5. REFERENCIAS

#### 6. ACERCA DE LOS AUTORES

[1] Escorza, P. y Valls, J. (2003), Tecnología e innovación en la empresa. Volumen 148 de Politex: Organización de empresas. Editor Edicions.

Ediciones de la Universidad Politécnica de Cataluña. Barcelona - España.

- [2]Sánchez, M. (2008), El proceso innovador y tecnológico: estrategias y apoyo público. Editor Netbiblo. La Coruña España. [3] Miranda F (2006), Formulación y evaluación de proyectos. ECOE EDICIONES. Colección textos universitarios.
- [4] Figueroa, G. (2005), La metodología de elaboración de proyectos como una herramienta para el desarrollo cultura. Serie Bibliotecología y Gestión de Información Nº 7, septiembre 2005. Revista bajo el ISSN 0718-1701. Chile.
- [5] Rodríguez, D. (2006), Metodología de Gestión de Proyectos. Dirigid a la diagnostica organizacional. Ediciones Universidad Católica de
- Chile. Facultad de Ciencias Sociales. [6] Santibáñez, A. (2006), Dirección de Proyectos. Revista de la Universidad Nacional Mayor de San Marcos. Universidad del Perú. Decana de América.
- [7] Martínez, D. y Milla, A. (2005), La elaboración del plan estratégico y su implantación a través del cuadro de mando integral. Edición ilustrada. Ediciones Díaz de Santos. Madrid – España.

[8] Cartay, I. (2004) Planificación y Control de Proyectos "Aplicando Microsoft Project". Manual de PDVSA.

[9] Muñoz, G. (2002), La Evaluación de Tecnologías Origen y Desarrollo. Profesora Titular de Historia de la Filosofía y de la Ciencia de la

Universidad Complutense de Madrid.

Dr. Ingreidis José Villarroel Centeno, Ingeniero Mecánico de la Universidad del Zulia (Venezuela-2003). Magíster Scientiarum en Gerencia de Proyectos Industriales de la Universidad Dr. Rafael Belloso Chacín (Venezuela-2008); Doctor en Ciencias Mención: Gerencia (URBE-2013). Agremiado del Colegio de Ingeniero de Venezuela Capítulo Zulia. Líder de proyectos vinculado a la Gerencia de Gas, División Occidente PDVSA, Profesor Asociado de La Universidad del Zulia Núcleo Costa Oriental del Lago Facultad de Ingeniería, encargado de la catedra procesos de fabricación enfocada a proyectos de construcción. Correo electrónico: ingreidis.villarroel@gmail.com Celular: +58 416-6641170

Dr. Yan Carlos Ureña Villamizar; Psicólogo con énfasis en Psicología Familiar de la Universidad de Pamplona (Colombia-2006), Magíster Scientiarum en Gerencia de Proyectos de Investigación y Desarrollo de la Universidad Dr. Rafael Belloso Chacín (Venezuela-2010). Doctor en Ciencias Mención: Gerencia (URBE-2013), Miembro de la Asociación Venezolana para el Avance de la Ciencia, (AsoVAC-2010), Investigador (PEII-2012), articulista, desarrollador de proyectos en el área del humanware y la psicología organizacional, así como en cualquier área de trabajo del sector público ó privado. Apto para realiza labores como facilitador promoviendo el conocimiento y desempeño en el desarrollo del ser humano. Correo electrónico: yan\_urena@hotmail.com

Celular: +58 412-7745409

Dr. Carlos Ramón Vidal Tovar, Ingeniero de Alimentos Universidad Nacional Abierta y a Distancia - UNAD -(Colombia-1997). Especialista Ingeniería de procesos Industriales de la Universidad del Norte (Colombia-2001). Magister Scientiarum en Ciencia y Tecnología de Alimentos Universidad del Zulia (Venezuela-2009). Doctor en Ciencias Mención: Gerencia (URBE-2013). Docente Ocasional del programa de ingeniería de alimentos de la Escuela de Ciencias Básicas, Tecnología e ingenierías –ECBTI-, UNAD. Docente Catedrático del Programa de Ingeniería Industrial de la Universidad de Santander en Valledupar, Cesar, Colombia. Correo electrónico: carlos.vidal@unad.edu.co

200 201

El proceso de internacionalización de la economía, exige que las diferentes empresas respondan de manera acertada y oportuna a los retos que impone la productividad y competitividad del mercado globalizado, de ahí la necesidad de implementar modelos tanto cuantitativos como cualitativos que respondan a la dinámica establecida con la gestión de la innovación y la tecnología. La simulación de escenarios se convierte en una herramienta útil en la toma de decisiones en la actualidad porque permite imitar un proceso de producción en un entorno y tiempo real, realizando los cambios y las repeticiones que se requieran en el sistema de análisis llegando incluso a tomar decisiones óptimas para responder en el menor tiempo posible.

El objetivo de la presente investigación es construir un modelo de Optimización para el uso de los recursos restrictivos de una empresa metalmecánica en Cartagena de indias, la metodología que se utilizó es la simulación de escenarios discretos a través del software Promodel, definiendo para cada etapa del proceso, las locaciones, la cantidad de recursos, las entidades, la distribución que rige el tiempo de producción y en general el modelo que permitiera caracterizar el sistema.

Los resultados se orientaron primero a describir la distribución que rige el tiempo de elaboración en cada etapa del producto, también se evidenciaron los posible cuellos de botella que se pueden presentar en el ingreso de la materia prima, el sistema nunca se normalizó porque había momentos de mucha producción y de subutilización, en general se concluye que la simulación permite hacer cambios en el funcionamiento del sistema hasta lograr el modelo que más se ajuste a las necesidades de producción, implementando luego los controles preventivos atendiendo a los avances del proceso llevado en la realidad.

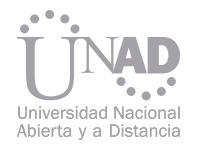

# DE LOS RECURSOS RESTRICTIVOS DE UNA EMPRESA METALMECANICA MODELO DE OPTIMIZACIÓN DE CARTAGENA DE INDIAS

# Prudencia Medina Monterrosa <sup>1</sup>, José Solana<sup>2</sup><br>Facultad de Ingeniería, Fundación Universitaria Tecnológico Comfenalco Cartagena Colombia

1 Ingeniera Industrial (Universidad Industrial de Santander) Maestría Desarrollo Empresarial (Universidad del Magdalena) Doctorante en Ciencias Económicas (Universidad de Zulia. Venezuela) pmedina@tecnocomfenalco.edu.co prudymedina@hotmail.com

2 Ingeniero Industrial (Universidad Tecnológica de Bolívar) Jsolana@tecnologicocomfenalco.edu.co

#### Resumen

Palabras claves: Eventos discretos, recursos restrictivos, simulación, optimización, Software Promodel

La tendencia al uso frecuente de la simulación 21 Teoría de Sistemas como modelo de toma de decisiones es cada día más frecuente más con la proliferación de herramientas informáticas que facilitan su aplicación si bien su surgimiento data desde antes de la segunda guerra mundial, solo han tomado relevancia en el mundo en la década de los 80 cuando se buscaba desarrollar las herramientas que impulsarían el aumento de la productividad de las organizaciones. La fundamentación de un análisis lógico sistemático parte del concepto de sistema, su enfoque establece que "El mundo y cualquiera de sus partes puede visualizarse como un conjunto de sistemas en interacción dinámica" (Bertalanffy, 1969, p. 68). Implica analizar la situación real de forma abstracta considerando cada uno de los elementos que interactúan en el problema.

### 1. INTRODUCCIÓN 2. CONSIDERACIONES GENERALES

El objetivo de la presente investigación es elaborar un modelo de optimización de los recursos restrictivos de una empresa metalmecánica, inicialmente se realizó un análisis de capacidad de los centros de trabajo, los cuales influyen en el tiempo total de producción, se requiere determinar que centros de trabajo deben ser considerados como recursos restrictivos en el proceso de elaboración de más de un producto, para poder disminuir incluso optimizar el tiempo de producción siempre que las razones de la demora en el proceso se deba a uno o a varios centros de producción.

La empresa en la que se desarrolló la simulación de la presente investigación se especializa en la fabricación, reparación y mantenimiento de estructuras y piezas metalmecánicas para el sector industrial, petroquímico y portuario en la ciudad de Cartagena y Barranquilla principalmente en la producción de almejas (mecánicas, hidráulicas, semiautomáticas, electrónicas). Así mismo, cuenta con una experiencia de aproximada de 17 años en la producción de dicho producto, sin embargo; el departamento de producción quien lleva la trazabilidad de cada una de las ordenes de trabajo, estimó en un estudio que se realizó a través de la técnica PERT/CPM que el tiempo estimado que se demora la fabricación Un sistema es "una colección de entidades relacionadas, cada una de las cuales se caracteriza por atributos o características que pueden estar relacionados entre sí. Los objetivos que se persiguen al estudiar uno o varios fenómenos en función de un sistema son aprender cómo cambian los estados, predecir el cambio y controlarlo. Todo sistema consta de tres características. Tienen fronteras, existen dentro de un medio ambiente y tiene subsistemas. El medio ambiente es el conjunto de circunstancias dentro de las cuales está una situación problemática, mientras que las fronteras distinguen las entidades dentro de un sistema de las entidades que constituyen su medio ambiente. (Bertalanffy, 1969)

de una pieza es de 28 días con una probabilidad de cumplimiento del 55.71%, con lo cual no garantiza que el cliente reciba el producto incluso en esa fecha. El estado de un sistema se describe a través de la relación que existe entre el conjunto de variables

que interactúan en un momento particular de tiempo, en relación a los objetivos del análisis. Los sistemas se clasificar en dos tipos, discretos y continuos. Un sistema discreto es aquel en el que las variables de estado cambian instantáneamente en puntos separados en el tiempo.

Un sistema continuo es aquel en el que las variables de estado cambian continuamente con respecto al tiempo. En la práctica muchos sistemas no son completamente discretos o continuos, usualmente es posible clasificarlos en base al tipo de cambios que predominen en el mismo.

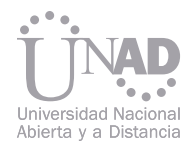

La teoría de sistemas es muy utilizada en la Investigación de Operaciones, la relación que existe radica no solamente en que el objeto de la optimización está constituido por los sistemas intra e inter organizaionales, sino que la investigación de operaciones se nutre de supuestos básicos del enfoque sistémico, como por ejemplo la interdependencia entre las partes (o variables de los modelos de la IO) y los mecanismo de retroalimentación (Dávila, 2001, p. 233).

Los modelos que aborda la Investigación de Operaciones ya están preestablecidos debido a sus características y clasificación, el sistema funciona bajo ciertos supuestos y consideraciones, de ahí la importancia de definir claramente el sistema que se está estudiando para la aplicación del modelo correspondiente. Los modelos matemáticos de la IO son modelos mutatis mutandi, es decir, "toman muchas reacciones posibles de retroalimentación entre variables, a diferencia de los modelos ceteris paribus de la economía, los cuales suponen que… todas las variables excepto una permanecen constante"… (Enrich, 1965, p.17). Traducción de autor) "Un modelo es una representación de un objeto, sistema o idea, de forma diferente al de la entidad misma. El propósito de los modelos es ayudar a explicar, entender o mejorar un sistema. Un modelo de un objeto puede ser una réplica exacta de éste o una abstracción de las propiedades dominantes del objeto".

El uso de los modelo permite hacer ensayos repetitivos del sistema real para entender su funcionamiento, con una descripción confiable de la características y el mayor número de detalles del sistema, el objetivo es manipular de tal manera este modelo que proporcione alternativas de solución aplicables en el entorno real; lo que se pretende es disminuir el impacto de la toma de decisiones llevadas a cabo solo con la intuición de tomador de decisiones, se dice que el modelo "aguanta" los resultados de una mala decisión muchas veces son irreversibles.

Los modelos nunca serán una representación exacta de la realidad, precisamente porque al modelo se llevan solo los elementos que constituyen el sistema o subsistema que se requiere analizar simplificando de alguna manera esa realidad.

Se ha definido a la simulación como el proceso del diseño de un modelo de un sistema real "Simulación, es una técnica numérica para conducir experimento en computador digital, los cuales requieren cierto tipo de modelos lógicos y matemáticos que describen comportamiento de un sistema o negocio económico (o algún componente ) en periodos extensos de tiempo" Naylor, 1996, p. 19) Estos experimentos se realizan de manera repetitiva con el propósito de entender ya sea el comportamiento del sistema o la evaluación de la implementación de cambios que se realizan en las variables o los parámetros del modelo, así como las aplicaciones de estrategias que se consideran para mejorar la operacionalización del sistema. Esto implica el establecer ciertos criterios que debe cumplir todo buen modelo de simulación.

Para establecer los tiempos de operación en cada una de las etapas del proceso de producción de almejas mecánicas se realizó un análisis de métodos y tiempos ver tabla 1

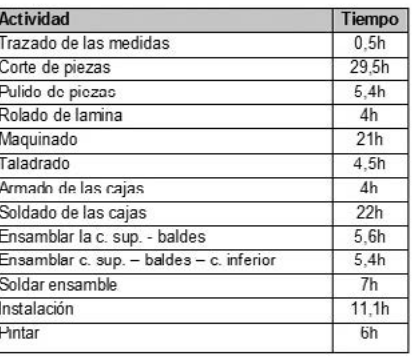

Una almeja electrónica es una estructura metalmecánica que se utiliza para el descargue y transporte de productos al granel operada a través de control remoto el cual manda las señales para su funcionamiento. Básicamente, las partes que conforman una almeja electrónica son la caja central, la caja superior, los baldes y los brazos que son fabricados con lámina de acero que posteriormente son ensambladas y soldadas para que el movimiento de abrir y cerrar gracias a los ejes, poleas y engranaje que también la conforman.

Cuando se solicita un pedido de este producto se acuerdan las exigencias que el cliente tiene para la elaboración del mismo; tales como la capacidad de la almeja, el diseño y presentación (acabado en pintura). Posteriormente, se emite una orden de producción y planeación estima el tiempo de duración de esta orden establecida en las hojas de rutas; simultáneamente, comienza la gestión para las solicitudes de los materiales necesarios con los diferentes proveedores, además si es necesario se contrata cierto número de trabajadores dependiendo del pedido. El departamento de producción programa una reunión técnica con los trabajadores que estarán a cargo del proceso.

La metodología utilizada para el logro del objetivo del trabajo de investigación fue en primera instancia caracterizaran los escenarios seleccionados para la fabricación del producto, identificando cada uno de sus componentes para poder analizar el sistema y su incidencia interna y externamente. Luego se elaboró un modelo de simulación con los elementos identificados en los escenarios que reflejara el comportamiento del sistema y se realizarán mediciones de los resultados que se obtienen en las corridas de simulación de través de la aplicación de software Promodel, los cuales se validarán con los resultados que tienen las organizaciones en el desarrollo de su actividad. Y por último, basados en las herramientas de diseño de experimento se propone una optimización del proceso para los recursos restrictivos cumpla con las necesidades de la empresa mejorando su desempeño.

#### 2.2 Modelación 2.3 Simulación

### 4. RESULTADOS

### 3. METODOLOGÍA

Tabla I. Tiempos de producción de la Almeja mecanica Fuente. Elaboración de los autores

> Tabla II. Estructura del modelo en Promodel Fuente. Elaboración de los autores

Para realizar el modelo de simulación de este producto se requiere disponer de por lo menos la versión estudiantil del software ProModel 7.5 y establecer las características del modelo a partir del paradigma propio del software que se utilizó ver video anexo

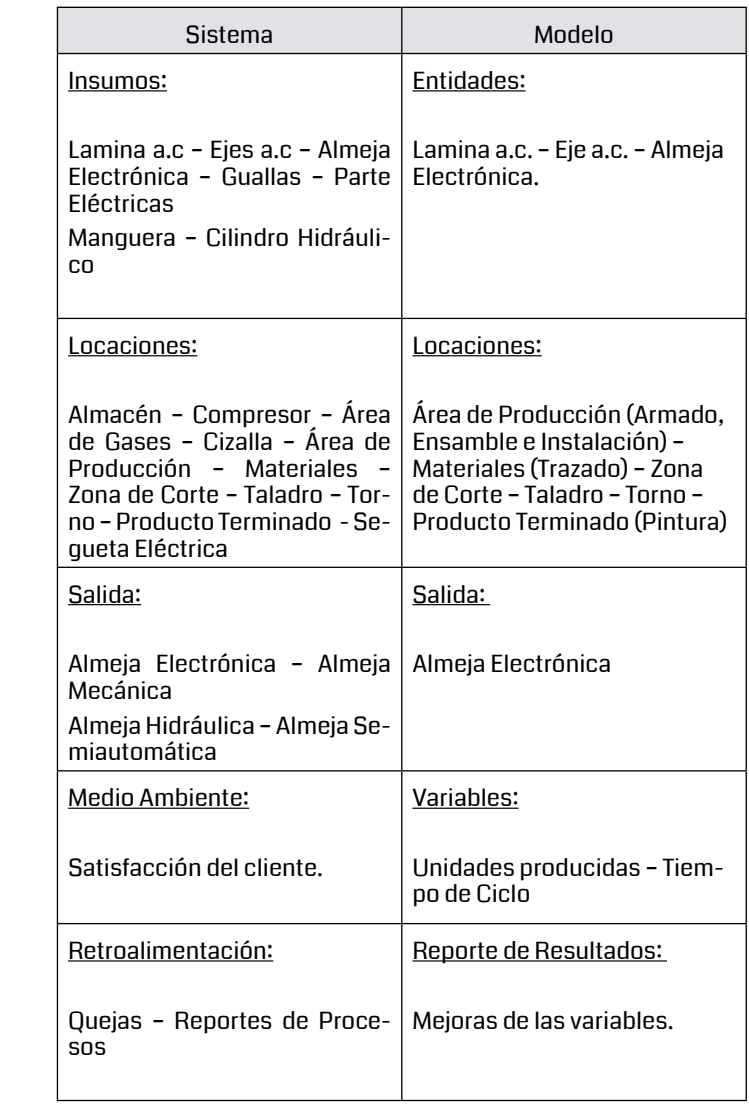

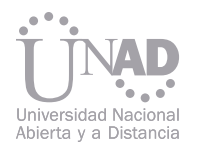

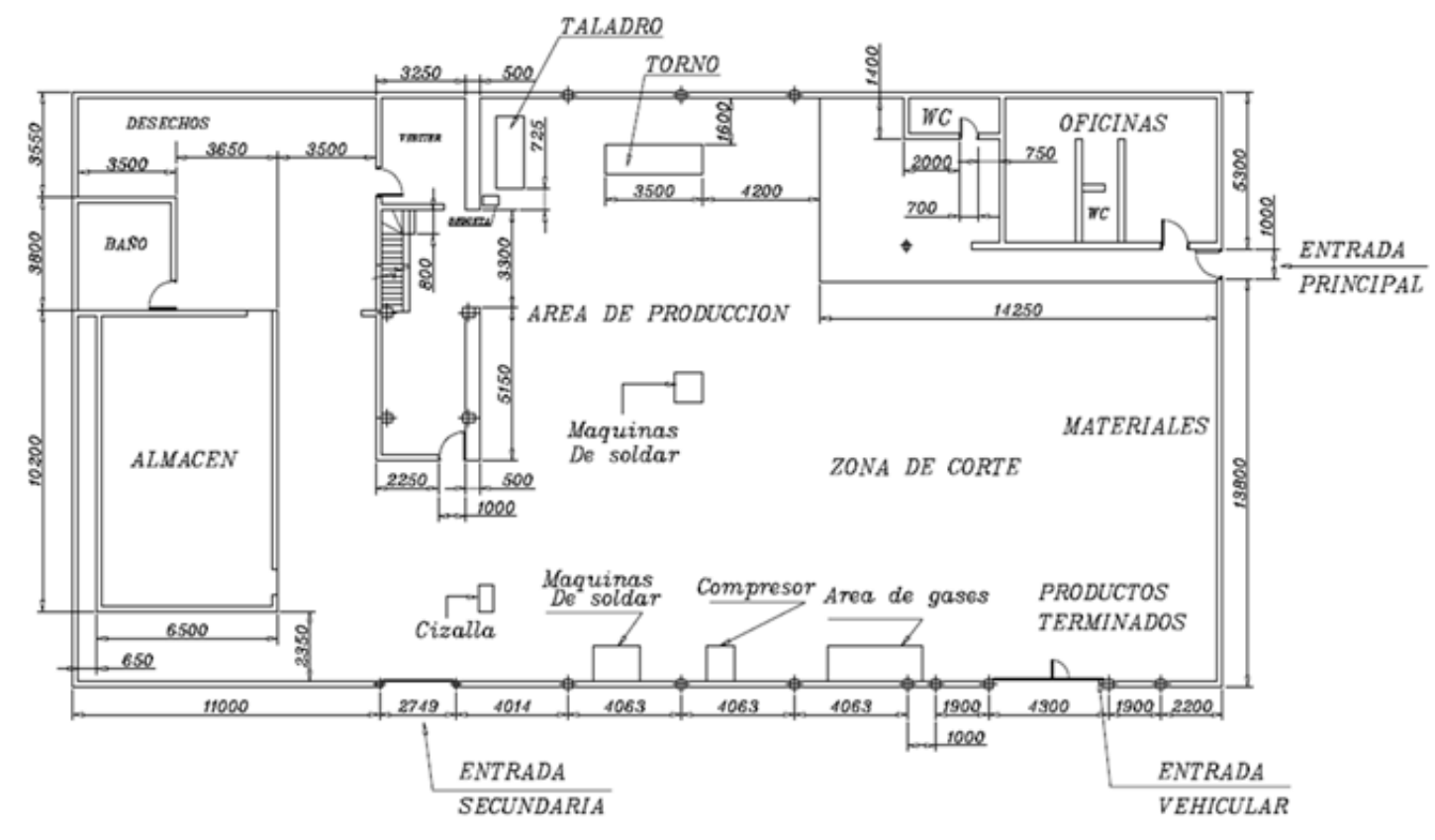

1. Distribución de la planta y los puestos de trabajo que la conforman Fuente. Facilitado por la empresa metalmecanica

Promodel. Fuente: Elaboración de los autores

La distribución en planta de esta empresa esta diseñada según los años de experiencias que tienen en la fabricación de estos productos, la dirección confía en la manera como ha sido diseñada para realizar las diferentes operaciones, así esta no haya obedecido a un estudio preliminar que tuviese en cuanta las necesidades de espacio y el flujo de movimiento que se da en un sistema de producción intermitente. Ver gráfico 1

> Con respecto a los ejes a.c de  $3-\frac{1}{2}$ " de diámetro x 26" de longitud estos son maquinados en el torno en un tiempo de 21 horas, que tiempo después son llevados a al taladro para realizar el túnel de lubricación en un tiempo de 4,5 horas.

El inicio de la simulación con Promodel empieza con el la llega de los materiales, lamina a.c. (A-36) de 1" de espesor, dos ejes a.c de  $3-\frac{1}{2}$ " de diámetro x 26" de longitud, gualla de 3/8" a.c, cilindro hidráulico, batería, mangueras y accesorios eléctricos, por otra parte la lamina a.c. (Fora-400) de 3/8" de espesor es destinada a una empresa que se encarga del rolado de la lamina para fabricar los baldes, estos último son los que llegan a la planta.

La lámina a.c. (A-36) de 1" de espesor inicia su proceso con dos operarios que trazan y delinean la lamina en un tiempo de 30 minutos. Luego, pasa al área de corte. donde se reduce a las partes para la caja superior, caja central, engranajes y poleas todo esto en un tiempo de 29,5 horas. Los anteriores subproductos son transportados a través de carretilla hasta el área de producción donde se dispondrán para ser armadas.

El área de producción esta destinada para tres subareas la de armado, en esta primeramente se arma la caja central y la caja superior junto con las poleas, engranajes, brazos y ejes con un tiempo de 2 horas para cada una las cuales son transportada por carretilla al área de las maquinas de soldar donde el tiempo de operación es de 22 horas. Luego de haber soldado las cajas esta nuevamente llegan al área de producción, precisamente en la subarea de ensamble que junto con los baldes y los brazos son ensambladas con un periodo de tiempo de 11 horas.

Una de las últimas etapas del proceso productivo es la de instalación donde inicialmente se instalan el cilindro hidráulico en un tiempo de 5 horas, la instalación de conexiones eléctrica y batería con un tiempo de 3 horas, con respecto a las guallas el tiempo de instalación es de 1 hora y por ultimo las mangueras con un periodo de 2 horas. La última etapa del proceso es la pintura tanto de anticorrosivo y acabado, en esta etapa la almeja es transportada hasta el área de producto terminado donde se procede a pintarla esta ultima etapa requiere de 6 horas.

Con el modelo de simulación a través de la herramienta ProModel se desea medir los tiempos en cada centro de trabajo de acuerdo al pedido y orden de producción, también se quiere determinar el tiempo total en que una unidad dura en el sistema productivo (Tiempo de Ciclo) y analizar cada uno de los puestos de trabajo En la tabla III se muestra la variabilidad de los tiempos por cada centro de trabajos, a partir del número de corridas de producción que se realizaron con el modelo en La variabilidad en los centros de producción se describe a través de la distribuciones continuas lognormal, normal y uniforme , se observa que el proceso en el maquinado tiene un comportamiento uniforme al igual que en el armado y que solo esta normalizado el proceso en el departamento de corte. Las corridas de simulación se realizan hasta que el sistema se estabilice para realizar el numero de replicas que permita una independencia en los valores obtenidos para establecer los respectivos estimadores

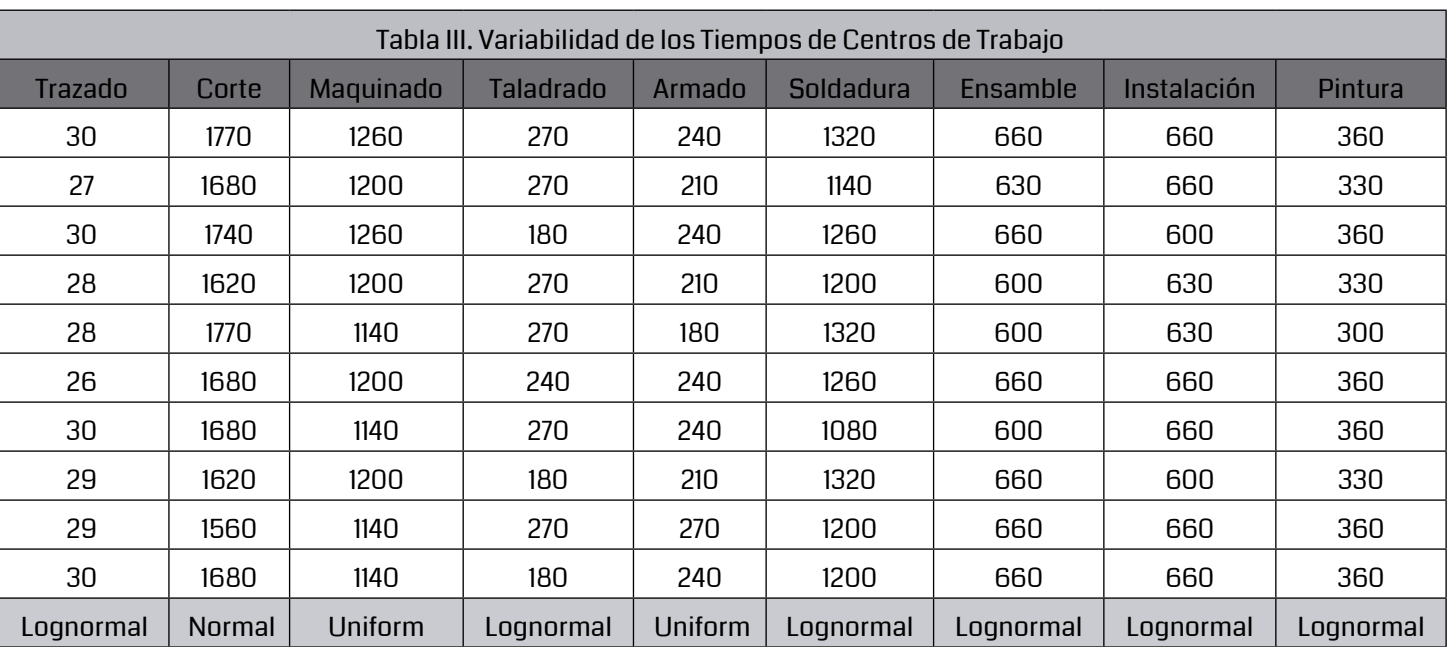

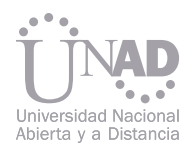

Tiempo en cada replica de Simulación

85 horas con 48 minutos. Teniendo en cuenta que las jornadas laborales son de 8 horas por día, entonces el tiempo que se tarda en elaborar una unidad del producto es de 10 días con 5 horas lo que puede representar 11 días debido a que las 5 horas restante abarca son ejecutadas en un día de trabajo.

#### Locaciones

Cada centro de trabajo requirió de un tiempo promedio para procesar la entidad que entraba en operación, ver tabla IV, se observa que el mayor tiempo de procesamiento de la entidad esta en el corte seguida de la maquina de soldar, presentando estos dos el mayor porcentaje de utilización resultado de la relación de ese tiempo promedio:

Así mismo se presenta los resultados del porcentaje de operación y el porcentaje de bloqueo por cada locación de la siguiente manera: ver tabla V

La razón por la cual el porcentaje de tiempo de utilización no es igual al porcentaje de tiempo de operación es porque en el proceso existe bloque debido a que se está produciendo más de una sola unidad de la almeja electrónica por lo que en los centros de trabajo se presentaron unidades que estuviesen esperando en cada centro de trabajo para ser procesadas.

La prioridad en la simulación de este sistema hace referencia a la cantidad de producto terminado, es decir; a la producción de la Almeja Electrónica, los resultados relevantes fueron los siguientes. Ver tabla VI

De esta manera los dos promedio anteriores de tiempo no son iguales, ver tabla VI con lo cual se corrobora el porcentaje de bloqueo que presento en algunos procesos del sistema, la escasa diferencia también se debe a que en el centro de maquinado existiera una unidad fallida de la entidad eje.

En consecuencia el porcentaje de operación directamente al producto terminado correspondió a un 71,92 % donde el porcentaje restante está ligado al tiempo que tardo en el bloqueo y de una locación a otra.

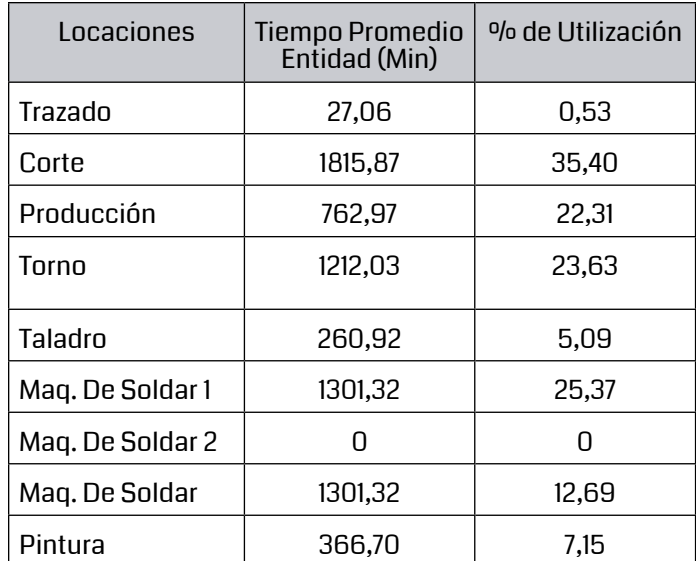

Tabla IV. Medidas de rendimiento para las locaciones Fuente. Elaboración propia

> Tabla VI. tiempos promedios de producción Fuente. Elaboración propia

> > Tabla VII. Tiempo improductivo de las locaciones Fuente. Elaboración propia

Tabla VIII. Porcentaje de disminución del tiempo improductivo Fuente. Elaboración propia

#### Tabla V Porcentajes de operación y de bloque locaciones Fuente. Elaboración propia

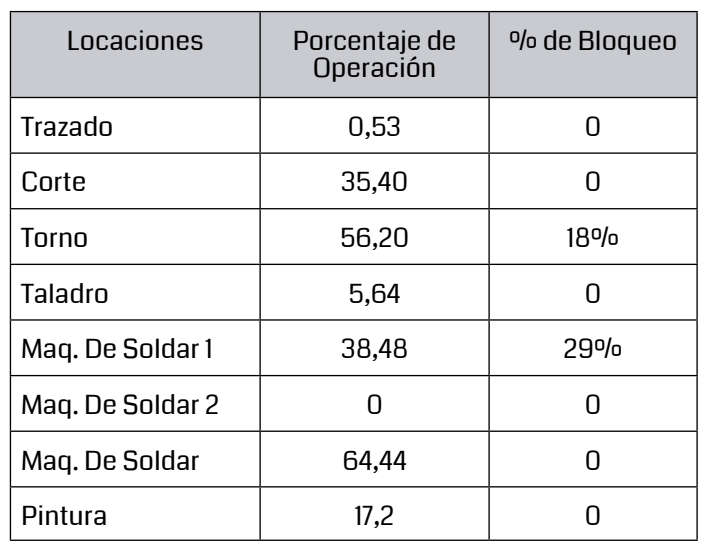

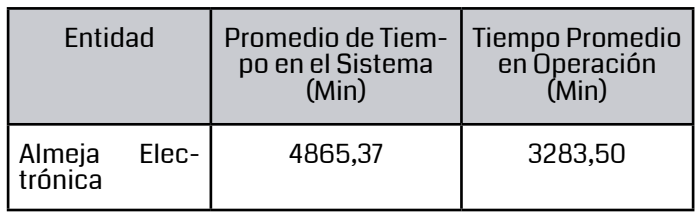

- El tiempo que tarda en el sistema una almeja electrónica es de 5101.85 minutos lo que equivale a 11 días. En consecuencia, el departamento de producción puede garantizar la fecha de entrega en días posteriores al tiempo de ciclo, se cumplirá con la entrega del pedido, lo que significara satisfacer la necesidad del cliente
- La simulación y posterior análisis de los resultados del modelo actual de fabricación permitió establecer cuáles son los recursos restrictivos a través del porcentaje de bloque en los centros torno y máquina de soldar uno estas son ls estaciones susceptibles de optimización.
- En esta medida, las estrategias van encaminadas a los tiempos de operación de los centros de trabajo, se analizó la existencia de tiempos improductivos que causa que se prolongue el tiempo de operación más de lo debido en los siguientes centros de trabajo:
- La simulación de sistemas productivos permite recrear escenarios en donde se puede realizar análisis de las variables que conforman el sistemas, mejora de los proceso incluso optimización dada las bondades de las herramientas informáticas
- En ProModel, todo se ajusta al paradigma de Locaciones, Entidades, Recursos, Llegadas y Proceso. Las locaciones, entidades y recursos son las COSAS en el sistema. Las llegadas y el proceso definen QUÉ HACEN LAS COSAS.
- El Promodel es un software de propósito específico bajo la plataforma orientada a objeto, Se puede pensar que la modelación de simulaciones es un ejercicio de mapeo. Cuando se identifica un objeto en el sistema bajo estudio, se"mapea", o modela utilizando un objeto de ProModel

• Para cada uno de los centros con tiempos improductivos se plantearon las siguientes alternativas de mejora desde el punto de vista del proceso de la organización con el fin de administrar y controlar las operaciones:

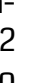

#### 5. CONCLUSIONES

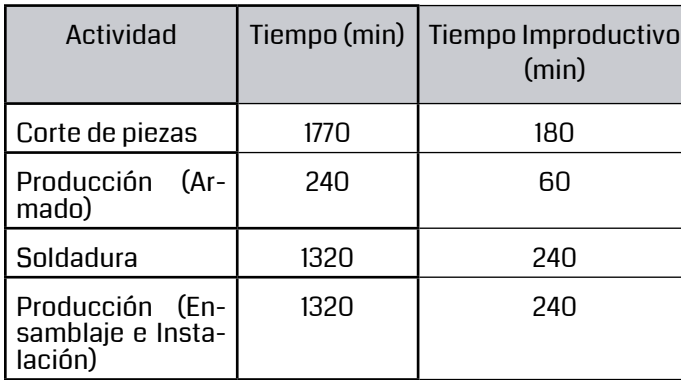

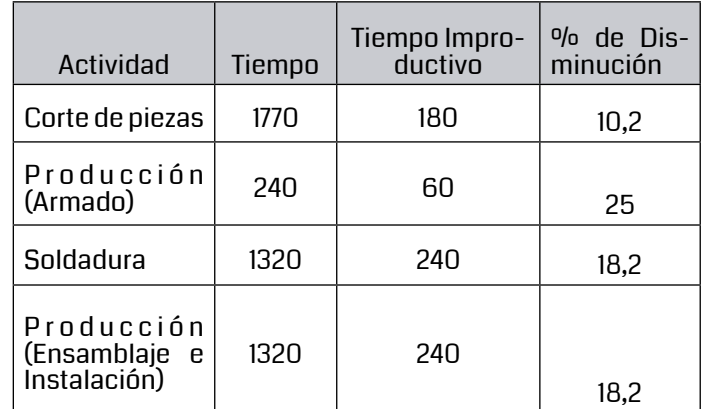

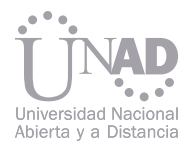

#### 6. REFERENCIAS

[1] Reza, Mohammad. García, Eduardo. (1996) Simulación y Análisis de Modelos Estocásticos. México: Mc Graw – Hill Interamericana Editores.

[2] García, Eduardo. García, Heriberto. (2006) Simulación y Análisis de Sistemas con Promodel. México: Pearson Prentice Hall Editores

[3] Bertalanffy, Von.(1968) General System theory: Foundations, Development, Applications, New York: George Braziller, revised edition

[4] Banks, Barry. Carson, J.S (1996) Sistemas de Simulación eventos discretos. 2 ed. Prentice Hall.

[5]Blanco, Luis. Fajardo, Iván (2006). Simulación con Promodel Casos de Producción y Logística. Colombia: Editorial Escuela Colombiana de Ingeniería.

[3]Rander, Barry. Stair, Ralph. Michael, Hanna (2006). Métodos Cuantitativos para los negocios. México: Pearson Educación. [7] Naylor, T. (1996) Técnicas de simulación en computadores. México: Prentice Hall.

El presente muestra cada una de las actividades realizadas para llevar a cabo el diagnóstico y posterior análisis de la cadena de suministro de COMESTIBLES RICOS S.A. ubicada en la ciudad de Bogotá. A lo largo del tiempo se han utilizado diversas técnicas, medios, métodos, modelos y herramientas (just in time, mejoramiento continuo, entre otras) que buscan la integración y mejora de los procesos inter-organizacionales, una optimización en el uso de los recursos disponibles, el desarrollo de estrategias de negocio que permitan equilibrar los criterios básicos de competitividad entre las cadenas de suministro y obtener un mejor posicionamiento en el mercado. Esto permitió que se seleccionara el Modelo Scor para desarrollarlo en una de las principales compañías colombiana de alimentos, Comestibles Ricos S.A. El Modelo Scor fue desarrollado en 1996 por el Supply Chain Council (SCC),es una herramienta de diagnóstico que se fundamenta en los cinco principales procesos de las cadenas de suministro: Planeación, Aprovisionamiento, Manufactura, Distribución y Devoluciones; propone realizar un diagnóstico de la situación actual de la cadena de suministro (CS) de la compañía, basándose en el uso de diversas herramientas de la administración e ingeniería, las cuales nos permitieron identificar las desconexiones en cada uno de los procesos y plantear las mejores prácticas.

# EN EL MODELO SCOR PARA LA CADENA PRODUCTIVA DIAGNóSTICO BASADO DE LA EMPRESA COMESTIBLES RICOS S.A.

#### Resumen

Leidy Viviana Gamboa, Jonathan Forero, José Ignacio Campos Facultad de Ingeniería, Universidad Libre, Bogotá, Colombia.

Palabras claves: Cadena de suministro, Modelo Scor, desconexiones, mejores prácticas.

Los altos niveles de competencia en los mercados actuales, han llevado a las empresas a concluir, que para lograr el éxito, satisfacer las necesidades de sus clientes y darle un mayor valor a la compañía, no es suficiente con mejorar sus operaciones ni integrar sus funciones, también se hace necesario afianzar el intercambio de información con el proveedor y los clientes de una forma más eficiente, buscando así desarrollar una logística adecuada, y que esta se vea reflejada en todo los procesos; sin embargo en la práctica, muchas empresas ven la logística como ese proceso interno donde se busca optimizar el flujo de los productos y la utilización de los recursos; al observar cómo funciona a nivel de la cadena de suministro se identifican una serie de desconexiones que hacen que el desempeño no sea el esperado y que esos resultados afecten las operaciones de toda la compañía.

COMESTIBLES RICOS S.A. es una compañía colombiana fundada en 1961 en la ciudad de Bogotá, dedicada a la producción, comercialización y distribución de productos alimenticios, tales como pasa bocas y snacks; sus procesos se encuentran certificados bajo la norma ISO 9001:2008 otorgada en el año 2000 y ratificada en el 2012. La selección de esta compañía se realizó debido a sus frecuentes falencias en los procesos de generación de pedidos, reprogramaciones del plan de producción y su principal problema se centró en la asertividad en la declaración del pronóstico; lo anterior ocasionando problemas operativos y administrativos que no permitían alcanzar las ventajas competitivas para desarrollar un estado ideal operacional. Fue necesario conocer la operación de toda la compañía, desde el proceso de captura de información de los pedidos hasta la entrega al cliente final interno para establecer las desconexiones y llevar a un estado ideal la cadena de suministro de Comestibles Ricos S.A.

Esta herramienta de diagnostico se divide en 4 niveles, tres de detalle, donde en el primer nivel utiliza KPI´s (Key Performance Indicators o Indicadores Claves de Rendimiento) que comparan y analizan diferentes alternativas o estrategias de los procesos de la cadena. El último nivel es de implementación que depende específicamente de la compañía donde se entra a evaluar recursos y presupuestos. Para el caso específico de COMESTIBLES RICOS S.A. se desarrollaron los siguientes niveles:

### 1.1 Modelo SCOR 1.1.1 Nivel 1 (Tipos de Procesos):

En el primer nivel o nivel superior, se definen los procesos de la cadena de abastecimiento: Planeación (Plan), Compras (Source), Manufactura (Make), Distribución (Delivery) y Retorno o devoluciones (Return), al igual que se analizan las Bases de Competencia (Basis of Competition) y se establecen los Objetivos de Rendimiento Competitivo (Competitive Performance Targets).

Seguido a esto, se realizó la descomposición de los procesos buscando identificar las causas de las desviaciones. Se diseño una encuesta que evaluaba dos roles diferentes, uno como cliente de un proceso y otro como proveedor. Esta fue aplicada a los grupos comerciales que son los principales encargados de proporcionar un número aproximado de ventas, ya que son las personas que más conocen del negocio. Con dicha encuesta se determinó que el proceso de pronóstico es definido a través del empleo de una técnica cualitativa tipo consenso de grupo con libre intercambio de ideas, en la que con base en las opiniones, el juicio personal y la experiencia de personas involucradas, se obtiene la proyección de la venta promedio diaria para cada uno de los productos. Esta proyección es simultáneamente ajustada por factores propios o ajenos a la compañía que alteran el posible comportamiento de la demanda, pero no todos los grupos utilizaban la mismas herramientas. da, proceso que se realiza de forma semanal y que presentaba una desviación cercana al 80% afec-

Para el proceso de declaración semanal de la demanda se realizó el diagnostico inicial, basándose en el conocimiento específico y detallado de éste, identificando las unidades o áreas, personal, recursos y procedimientos que intervienen directamente y de esta manera establecer la metodología actual de la elaboración de la proyección e identificando cuales son los factores y variables que afectan notablemente la desviación y el desarrollo de las actividades. Stock)

> Por lo anterior se decidió indagar en el "Ranking" de ventas de la compañía, que grupo presentaba la menor desviación. Para la compañía el "Rankin"

tando de manera directa las operaciones, generando constantes reprogramaciones en producción, exceso de inventario, afectando el nivel de servicio y los indicadores propuestos por la compañía.

El nivel de Categorías de Proceso es el nivel donde se identifican los elementos de cada proceso anteriormente definidos en el primer nivel, según sea el caso específico de la organización. Source, Make y Deliver adicionalmente se dividen en tres categorías: • Fabricación contra Almacén (Make-to-

Se representan los distintos procesos de la Cadena de Suministro de manera más detallada descomponiendo las Categorías en Elementos de Procesos. Estos se presentan en secuencia lógica (con rectángulos y flechas) con entradas (inputs) y salidas (outputs) de Información y Materiales. En este nivel se definen las mejores prácticas para alcanzar ventajas competitivas y adaptación a las condiciones cambiantes del negocio. En Comestibles Ricos S.A., el Modelo Scor se desarrolló en dos etapas: • La primera se enfocó en la declaración de la deman-1.1.3 Nivel 3 (Elementos de Procesos):

- 
- Fabricación bajo Pedido (Make-to-Order)
- Diseño bajo Pedido (Engineer-to-Order)

Scor es un modelo de referencia que abarca desde el proveedor del proveedor hasta el cliente del cliente, hace una comparación de cada uno de los atributos principales de la cadena de suministro de la compañía con las mejores de su clase para definir y establecer el estado actual de la cadena, identificando en cual de ellos tiene mayor incidencia en los resultandos obtenidos para dar una mayor prioridad. El modelo ha sido desarrollado por los miembros del Consejo sobre una base voluntaria para describir las actividades de negocio asociadas con todas las fases de satisfacer la demanda del cliente, utilizando un conjunto común de definiciones que gira entorno a cinco Procesos Principales de Gestión (Figura 1.):

- Planificación (Plan)
- Aprovisionamiento (Source)
- Manufactura (Make)
- Distribución (Deliver)
- Devolución (Return)

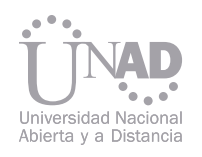

# 1 INTRODUCCIÓN

# 1.1.2 Nivel 2 (Categorías de Procesos): 2.1 Planeación de la demanda

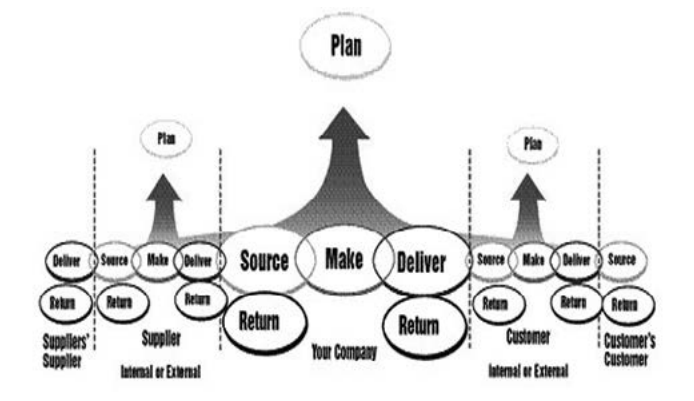

2. MATERIAL Y MÉTODOS Figura 1. Cadena de suministro según Scor. (Fuente: Supply Chain Council)

• La segunda etapa consistió en determinar el AS IS o situación actual de la cadena de suministro utilizando los diferentes métodos y herramientas ingenieriles, determinando desconexiones y planteando las mejores prácticas. A continuación se va a explicar cada uno de los niveles de la metodología utilizada en el desarrollo del presente documento.

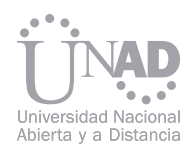

(Tabla 1 y figura 2.) representa la comparación del pronóstico semanal declarado Vs. las ventas reales obtenidas, se determinó el grupo con menor desviación, se realizo una entrevista con dicho grupo para unificar criterios y descubrir el porqué de su éxito en la declaración de la demanda. Como Mejor Practica se elaboro un documento en el cual se agrupaban los criterios de toma de información que facilitara a las cabezas de grupo el proceso y todos hablaran el mismo idioma.

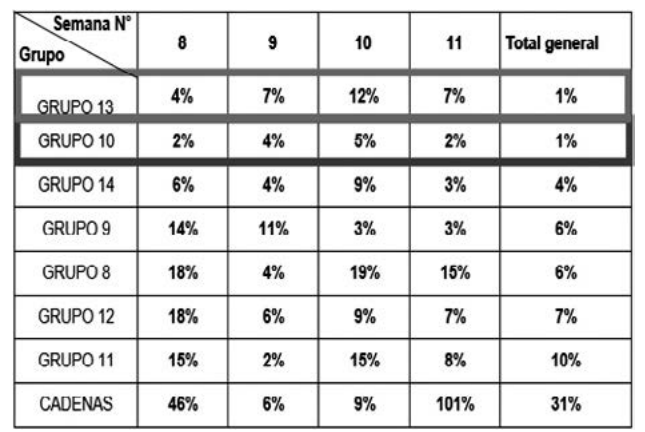

Inicialmente se definió los principales procesos de la cadena de suministro: planeación, abastecimiento, manufactura, distribución y devoluciones para determinar el alcance del modelo (figura 3.), se hace una caracterización de la cadena de suministro, se analizan las bases de competición y se establecen los objetivos de rendimiento competitivo.

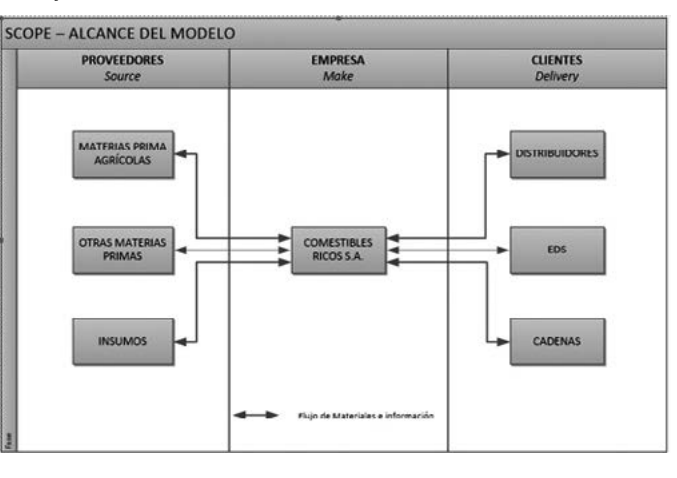

La Cadena de Abastecimiento de COMESTIBLES RICOS S.A., se caracteriza por la integración de unidades de Compras (agrícolas e insumos), Almacén (recepción de materia prima), Producción, Distribución (logística y comercial), en las que se evidencia flujo de información y de producto (figura 4.). En la tabla 2 se explica las principales materias primas e insumos utilizados en la elaboración de los productos:

Para definir objetivos de rendimiento competitivo se utilizaron diversas herramientas básicas de ingeniería que permitieron identificar el AS IS o estado actual de la compañía a nivel interno y externo, logrando tener un primer plano de las desconexiones más evidentes de la cadena de suministro.

Diagramas de espina de pescado: Este diagrama se utilizó para determinar cuales eran los principales problemas en cada una de las áreas de la compañía y determinar cuales eran sus causas con el fin de establecer las bases de comparación con la competencia.

Matriz dofa: Para la elaboración del DOFA en CO-MESTIBLES RICOS S.A. y conocer las debilidades y fortalezas actuales, se realizó una encuesta interna a las personas que tienen mayor conocimiento y que están directamente relacionadas con cada uno de los procesos de la cadena de abastecimiento. Posteriormente se realizó una encuesta externa, donde se tuvo en cuenta la existencia del canal individual y cadenas, y se aplicó una diferente a cada canal, con el fin de conocer las amenazas y oportunidades de la compañía.

matriz de vester: Es una herramienta que facilita la identificación de las causas y consecuencias de una situación (Tabla 3.) para determinar

Tabla 1. Ranking generado por el departamento de Ingeniería de ventas. (Fuente Comestibles Ricos S.A.) Figura 3. Alcance del modelo en la cadena de suministro de Comestibles Ricos S.A. (Fuente: Autores)

| Materias prima agrícolas | Yuca, papa, plátano, maní           |
|--------------------------|-------------------------------------|
| Otras materias prima     | Chicharrón, aceite, fécula de maíz. |
| Insumos                  | Aceite para las máquinas            |

Tabla 2. Materias primas e insumos utilizados en los procesos. (Fuentes: Autores)

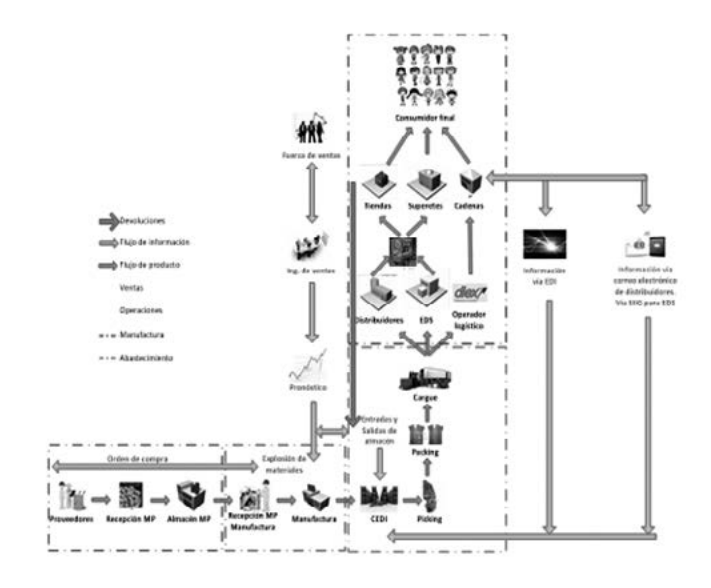

Figura 4. Caracterización de la cadena de suministro. (Fuente: Autores)

Tabla 3. Definición e identificación de los factores influyentes en el problema. (Fuente: Autores)

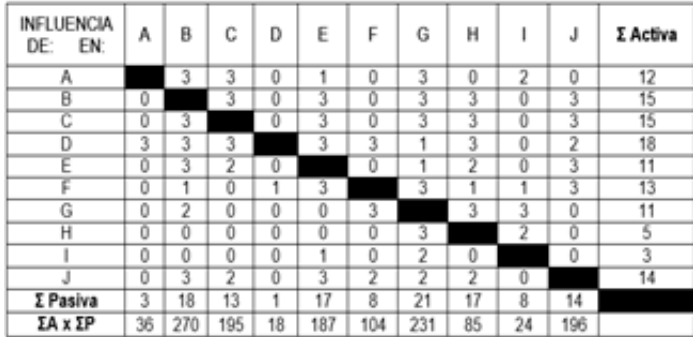

#### Tabla 4. Identificación de factores críticos. (Fuente: Autores)

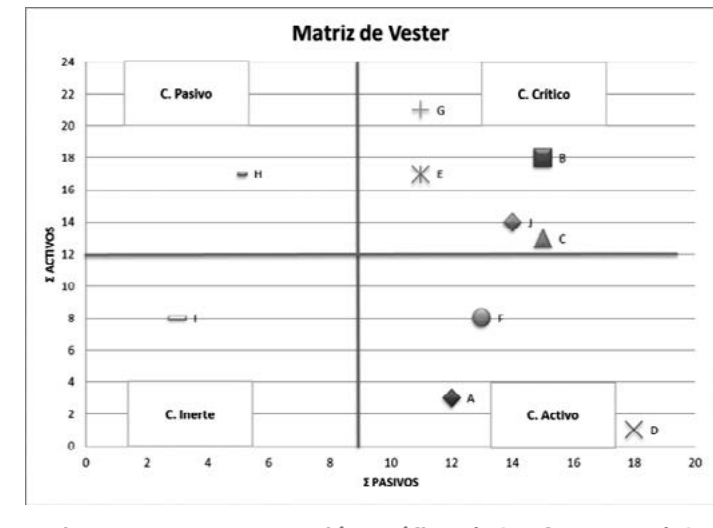

Figura 5. Representación gráfica de los factores del problema. (Fuente: Autores)

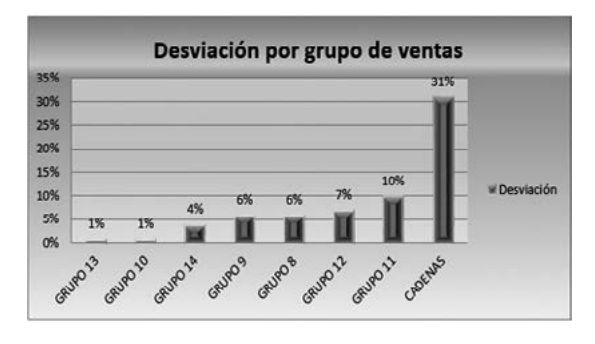

Figura 2. Gráfica ranking. (Fuente Comestibles Ricos S.A.)

### 2.2 Cadena de abastecimiento 2.2.1 Desarrollo Nivel 1

#### los factores críticos y su nivel de influencia en el problema objeto de estudio (Tabla 4 y figura 5).

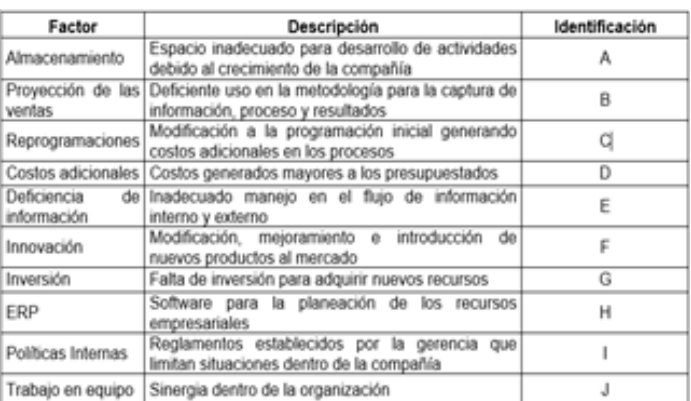

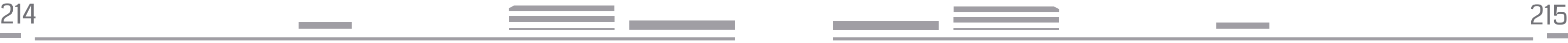

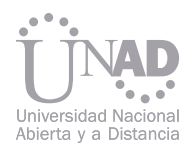

Cuadrante pasivo: Se encuentran el factor de ERP (H) el cual no tiene una gran influencia en los demás, pero es originado por la mayoría de los problemas.

Cuadrante crítico: Se evidencian los factores de proyección de las ventas (B), reprogramaciones de producción (C), deficiencia de información (E), inversión (G) y trabajo en equipo (J), los cuales se entienden como problemas que requieren gran cuidado en su análisis y manejo debido a que su intervención depende en gran medida de los resultados finales.

Cuadrante activo: Podemos observas los factores de almacenamiento (A), Costos adicionales (D) e innovación (F) que tienen una influencia alta en los demás pero no es causado por estos. Se debe otorgar una prioridad alta porque es causa primaria del problema central.

Cuadrante inerte: Encontramos a las políticas internas (I) como un problema de baja prioridad el cual no necesita especial atención.

BENCHMARKING: Es una técnica utilizada para medir el rendimiento de un sistema o empresa, frecuentemente en comparación con los mejores de su clase y que cuenten con la misma actividad económica. Como parte de nuestro estudio seleccionamos las empresas BIMBO, FRITOLAY y CHEFRITO teniendo en cuenta que sus actividades económicas son iguales a las de la compañía en estudio y además son una gran competencia en el mercado. Cabe aclarar que el presente estudio de mercado se enfocó únicamente en la cadena de abastecimiento de las empresas anteriormente mencionadas.

Posteriormente, se estableció el tipo de cadena, elaborando el diagrama de procesos (figura 6.) que explica el estado actual y permite evidenciar los principales procesos según la nomenclatura propuesta por el Modelo SCOR

El sistema de manufactura que maneja la compañía COMESTIBLES RICOS S.A. Esta dado bajo el esquema de Make to Stock. Este esquema de producción consiste en que la empresa manufactura de forma continua artículos basándose en la proyección de la demanda, es decir con base en datos históricos de las ventas se pronostica cual será el comportamiento de la demanda, teniendo en cuenta que siempre debe existir un Stock de seguridad de producto terminado.

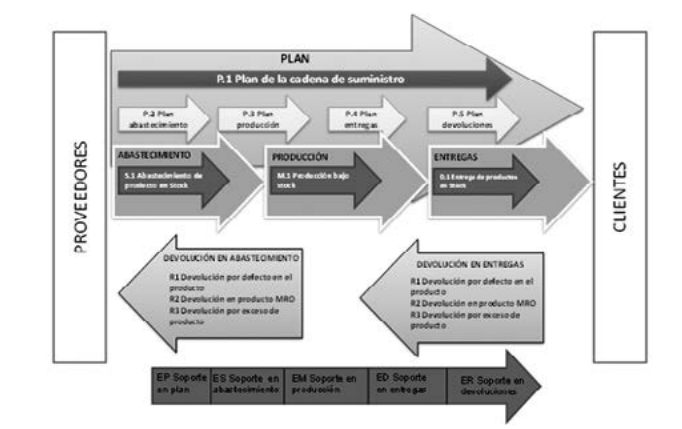

En el tercer nivel se representan la configuración actual de los distintos procesos de la cadena de suministro (figura 7.) para llevarlos a una forma más específica descomponiendo las categorías en elementos de procesos, con el fin de establecer las mejores prácticas. Esto se realiza por medio de la metodología propuesta por el Scor, donde se debe presentar una secuencia lógica, identificando las entradas y salidas de información y materiales. Dicha descomposición se presentará solo para el proceso de abastecimiento

### 2.2.2 Desarrollo Nivel 2

#### 2.2.3 Desarrollo Nivel 3

Figura 6. Diagrama de procesos de acuerdo al sistema de producción Make to Stock. (Fuente: Autores)

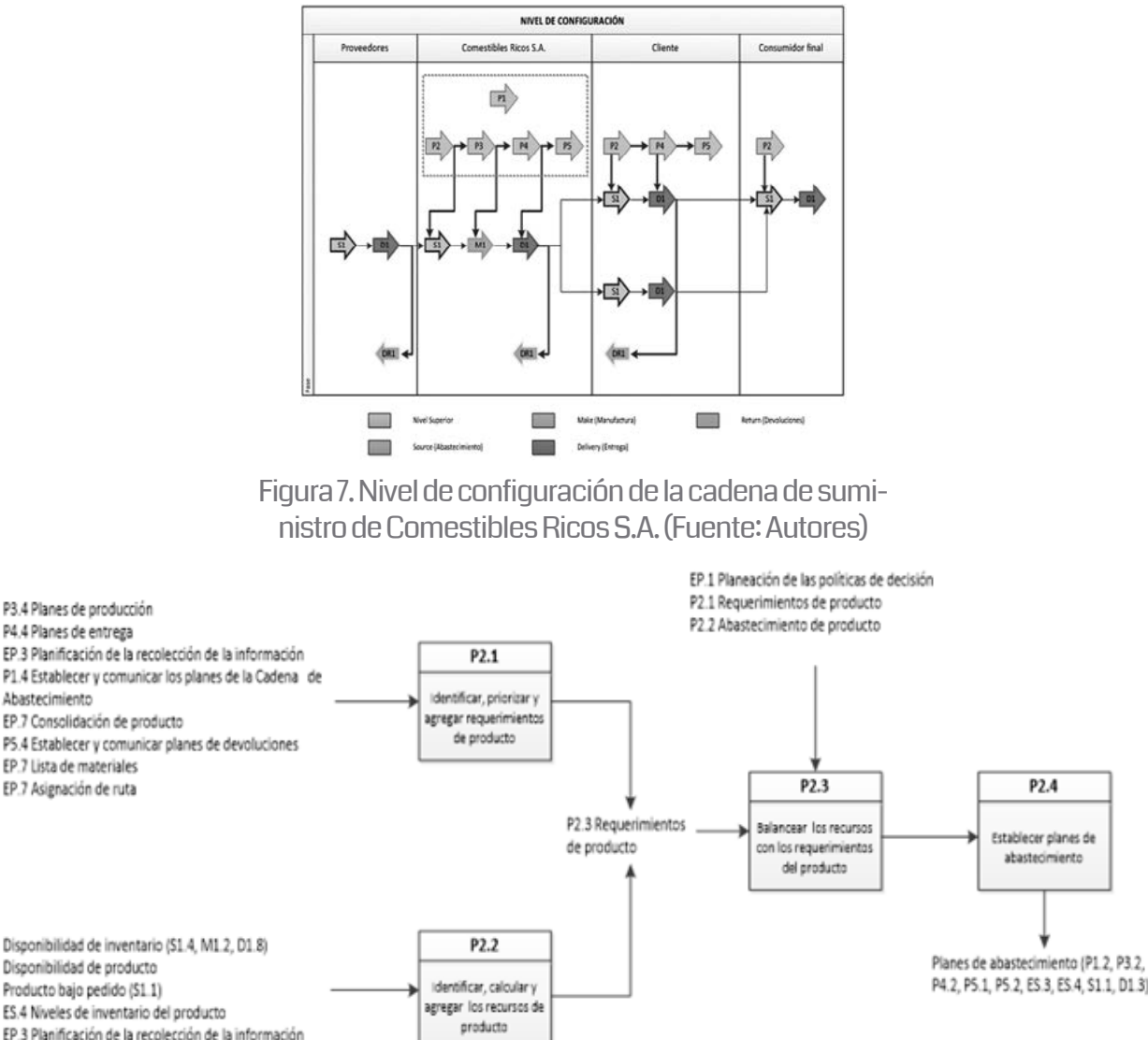

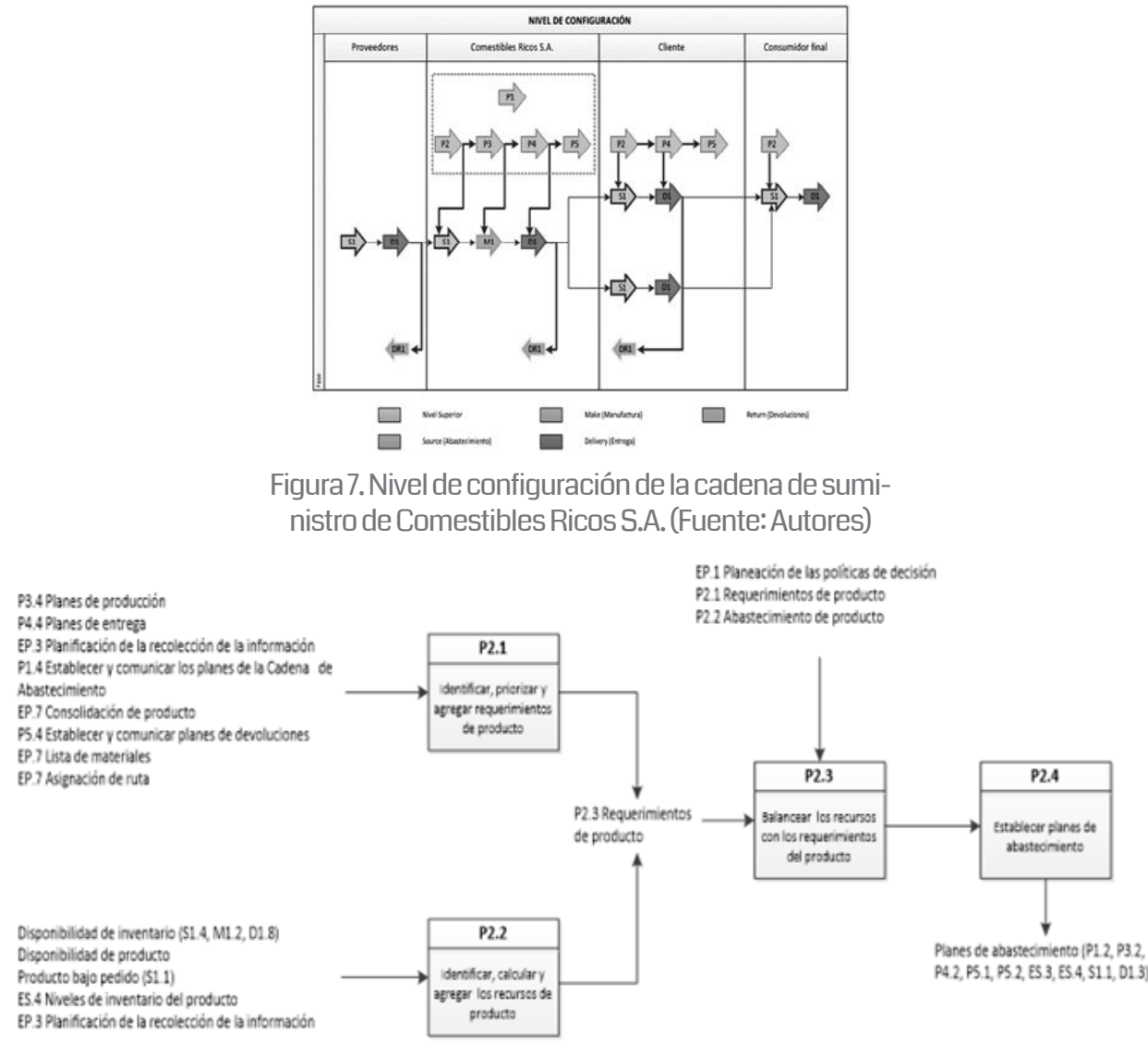

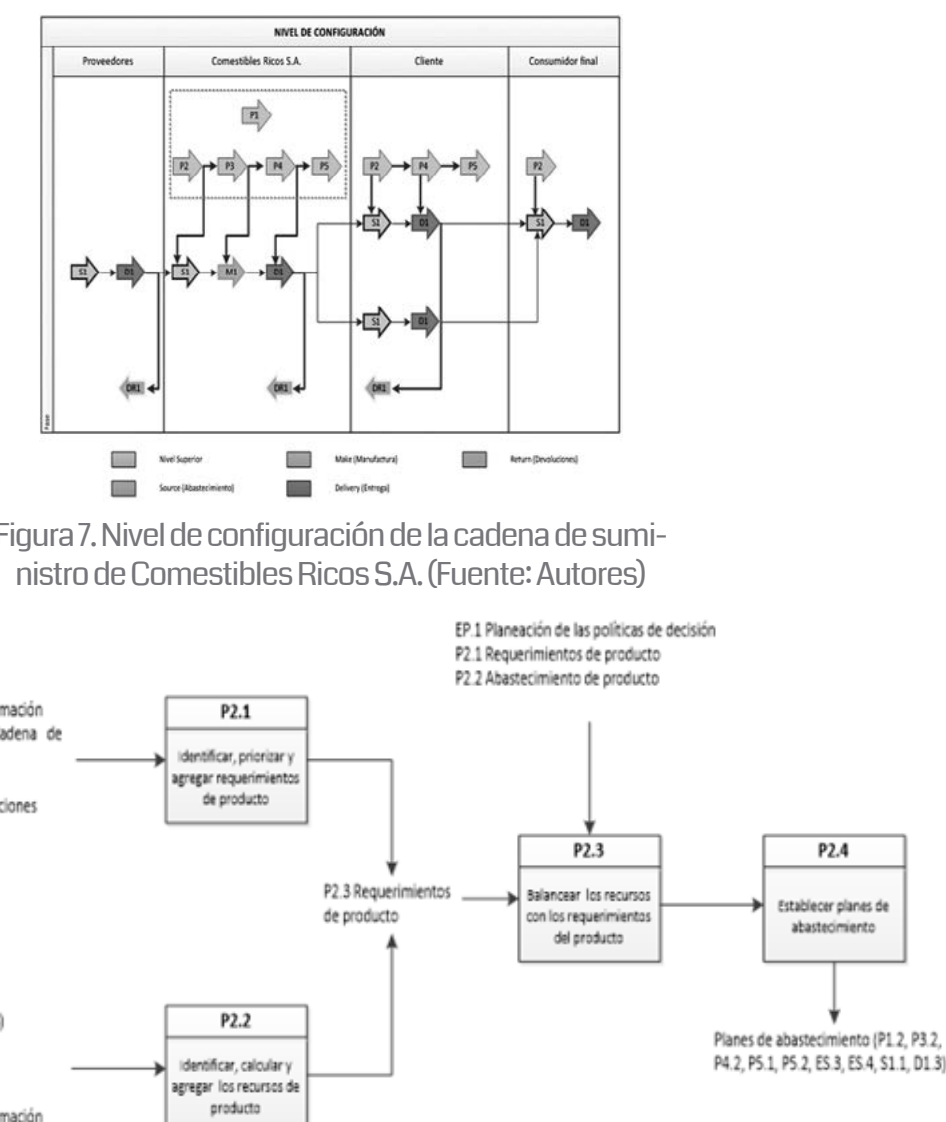

Figura 8. Descomposición del proceso de planeación de abastecimiento (Fuente: Autores)

(figura 8.), pero cabe aclarar que se debe realizar este mismo procedimiento para cada uno de los procesos mencionados.

El proceso de identificación de las mejores prácticas está sujeto a la guía de referencia del Modelo Scor de acuerdo a las desconexiones encontradas y a los atributos de rendimiento (métricas o indicadores clave de rendimiento) empleados. En el caso de estudio de la compañía se trabajó sobre los siguientes atributos: Confiabilidad de la CS, Respuesta, Agilidad. Los demás atributos (Costos y Activos) no se trabajaron debido al difícil acceso de la información.

El anterior es la descomposición del proceso de la planeación del abastecimiento, esta descomposición se debe realizar a todos los niveles que presenta el modelo con sistema de producción Make to Stock.

Se cita como ejemplo únicamente la planeación del abastecimiento ya que es el primero a evaluar en el diagnóstico de Scor.
the control of the control of the

En términos generales el desarrollo del Modelo Scor en la cadena de abastecimiento, incluyendo la declaración de la demanda o proyección de ventas, en Comestibles Ricos S.A., definió las desconexiones presentes en los procesos y su respectiva mejor práctica, para que sea implementado por la empresa de acuerdo a la evaluación de recursos y presupuesto de la que dispongan, teniendo en cuenta si se presenta la necesidad de hacer algún tipo de inversión. A continuación se presentan las desconexiones principales con su respectiva mejor práctica:

### Desconexión:

El proceso de proyección de la demanda sería más eficiente si se contara con herramientas tecnológicas que permitan la optimización de tiempo y talento humano.

Mejores prácticas:

Implementar un software que permita tener mayor información y minimice las desviaciones de la demanda.

Inventario debería ser administrado por el proveedor (IAP).

### Desconexión:

Se solicitan requerimientos fuera de los tiempos establecidos ocasionando el cambio en el plan de producción inicial.

Mejores prácticas:

Adecuado proceso de proyección de la demanda. Integrar los sistemas de información y planeación de la CS con todas las unidades que intervienen en los procesos de oferta y demanda.

### Desconexión:

Falta tener un mayor control en los recorridos de los vehículos, para conocer su posición actual en tiempo real permitiendo tener una mayor disponibilidad de la flota.

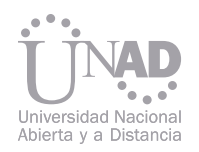

### 3. RESULTADOS

### 4. REFERENCIAS

### Mejor práctica:

Implementar sistemas tecnológicos GPS (Global position system) que proporcionen información de la ubicación de la flota para una efectiva asignación del segundo despacho

## DE GESTIÓN LOGÍSTICA DE ABASTECIMIENTO INTERNACIONAL. PROPUESTA MODELO CASO MANIZALES

- [1] PORTER, Michael. Estrategia Competitiva: Técnicas para el análisis de los sectores industriales y de la competencia. Ed. Continental. (1982).
- [2] PORTER, Michael. Ventaja Competitiva: Creación y sostenimiento de un desempeño superior. Ed. Continental. (1987).
- [3] JARILLO, J. Una ventaja competitiva. Departamento de Investigación del Instituto de Empresa. (1989).
- [4] RUBIO LACOBA, Sergio y BAÑEGIL PALACIOS, Tomás. El Diseño de la Función Inversa de la Logística: Aspectos Estratégicos, Tácticos y Operativos.
- [5] CARTER, C.R. and ELLRAM, L.M. Reverse logistics: A review of the literature and framework for future investigation. Journal of business logistics. Vol. 19, N° 1, p. 85. (1998).
- [6] MARTÍNEZ BENCARDINO, C. Estadística y Muestreo, 10ª ed. Editorial ECOE. (2000).
- [7] TREBILCOCK, Bob. Why are returns so tough Modern materials handling. Octubre de p.45. (2001).
- [8] TREBILCOCK, Bob. Warehousing management: Return to sender. Radnor. Estados Unidos, p. 24-27. (2002).
- [9] MASON, Sarah. IIE Solutions: Backward Progress, p. 42-46. (2002).

El siguiente artículo resume el trabajo de investigación realizado en las empresas grandes e importadoras de materia prima de la ciudad de Manizales, mediante el cual se desarrolló una caracterización de las mismas sobre la logística de abastecimiento internacional y proponiendo finalmente modelo teórico para la gestión de la misma, para proponer el modelo se llevo a cabo una revisión minuciosa del estado del arte de la gestión logística y para caracterizar las empresas se elaboró una encuesta tipo Likert con las variables seleccionadas en el paso anterior.

Cristian Giovanny Gómez M . 1

1 cgomezm@ucm.edu.co

### Resumen

Palabras claves: Logística, Aprovisionamiento, modelos de gestión

Facultad de ingeniería y arquitectura, Universidad Católica de Manizales. Colombia

La logística es uno de los enfoques para alcanzar ventajas competitivas y con mayor fuerza ahora que los clientes cada vez tienen más información respecto a los productos que compran, sus productores, además son más exigentes con respecto a costos, calidad y servicio Avendaño, G (2003), Giraldo, C.M. (2000), Poirer, C.C (2001), entendiendo por calidad del servicio, la capacidad de exceder las expectativas del cliente Berry, L.L y Zeithaml V.A (1998); con la logística se puede lograr reducción de costos en el manejo de materiales e información y diferenciación del producto gracias al servicio que se le proporcione al cliente; de esta manera, la logística toma un papel de importancia en las empresas Christopher, M (1994).

Además de la importancia que ha tomado la logística, el nivel de comercio exterior que está teniendo Caldas hace pensar que es necesario realizar estudios en los cuales se puedan obtener como resultado formas de generar ventajas competitivas desde el abastecimiento de materias primas. Dada esta importancia que ha venido tomando el abastecimiento internacional como parte de la estrategia de negocio De los Santos, S.I (2001) y su importancia en el desarrollo competitivo de las empresas, el trabajo desarrollado sólo toma el subsistema logístico de abastecimiento como objeto de estudio en las empresas de Manizales

> Para la delimitación del área problemática se utilizó el concepto de la ley 905 de 2004 <sup>3</sup>

Aunque existen varios modelos de gestión logística Beltran, M.A y Rivas, J.M (2007), Urquiaga, A.J (1999), Ortiz, A et al (2012), ninguno de ellos ha sido aplicado al caso específico por que no se conocen los mismos al interior de las empresas fuente del estudio. Dado este contexto se percibe la necesidad de generar un modelo que se adapte a las necesidades del entorno y del caso específico estudiado, teniendo como fin poder

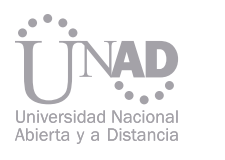

### 1. INTRODUCCIÓN

### 2. MARCO TEÓRICO 2.1 Logística y administración de la cadena de suministro

extrapolarlo a otras empresas de la ciudad. Se realizó en la empresas grandes de la ciudad debido a que este tipo de empresas están más interesadas en perseguir este tipo de actividades a nivel internacional De los Santos, S.I (2001)

El artículo se divide en tres partes, primero una breve definición de la logística resaltando su importancia en la consecución de ventajas competitivas, segundo se explica el desarrollo metodológico de la investigación y por tercero y último se propone el modelo de gestión logística de Abastecimiento para las empresas grandes e importadoras de materia prima en Manizales.

> Para el desarrollo de la investigación, se recopilo como primera etapa la teoría sobre el objeto de estudio y como segunda etapa se procedió a realizar un instrumento que permitiera la recolección de datos necesarios para generar el modelo logístico de abastecimiento internacional.

Considerando la bibliografía estudiada, además de resaltar la importancia de la caracterización de las empresas grandes de Manizales con respecto a la logística de comercio exterior, se elaboró el instructivo para la toma de información en las empresas seleccionadas en la muestra.

La logística se viene trabajando desde hace ya un buen tiempo, sus comienzos fueron en el contexto militar y sólo hasta después de la segunda guerra mundial se empezó a tomar en cuenta en el mundo empresarial y a recalcar su importancia a través de la historia Urquiaga, A.J (1999), Ortiz, A et al (2012), Langley, C.J (1986).

3. DESARROLLO METODOLÓGI-CO DE LA INVESTIGACIÓN lida o distribución, por medio de la cual se llega al cliente final. Harland, C.M et al (1999), Stock, J.R y Lambert, D (2000), Sarache, W y Hernnadez G (2004).

Este concepto ha venido evolucionando desde el manejo del flujo de materiales hasta la logística integral y la logística inversa, y con el auge de la nueva economía globalizada, fue necesario desarrollar la logística internacional, tanto de abastecimiento como de distribución.

La logística se define como: "esa parte de la gestión de la cadena de abastecimiento que planea, implementa y controla el flujo eficiente y efectivo de materiales hacia delante y hacia atrás, el almacenaje de bienes, la prestación de servicios y la información relacionada entre un punto de origen y un punto de consumo con el fin de satisfacer los requerimientos de los clientes. " 2

La importancia de la aplicación de los conceptos de logística a la gestión empresarial radica en que puede traducirse en la generación de ventajas competitivas sostenibles y estructurales Trent, R.J y Monczka R.M (2005) Porter , M (1990), Chen, I.J y Lado A.A (2004) ; como complemento a dicha importancia Christopher, M (1994) expresa que: "A través de la logística puede conseguirse un posición de perdurable superioridad sobre los competidores en términos de preferencia del consumidor."

Aunque existen diversas definiciones de logística, se puede observar que autores como Carrasco, J (2000), Garcia, J.G (2004), Trujillo, G.V (2005), Bowersox, J.D et al (1986), Robenson, J.F y Copacino, W.C (1994), Ballou, R (2004), Lambert, D et al (1998) concuerdan en que la logística es un proceso en el que interactúan el aprovisionamiento de materias primas, insumos, servicios, etc., la planificación y programación de la producción, sistemas de información, y la distribución final hasta el cliente. Con base en la definición y conceptos anteriores se dice que la logística se divide en tres grandes subsistemas, los cuales son, logística de entrada o abastecimiento, que busca proveer materia prima y servicios a la empresa, logística de producción, en la cual se encuentra la planeación y programación de la producción y logística de sacimiento, y se relacionan de cerca con la idea de estrategias genéricas de los negocios (liderazgo en costos, diferenciación y focalización) expresadas por Monterroso, E (2000). La logística juega entonces un rol importante en la adaptación de las empresas al entorno globalizado, "La globalización y la internacionalización de las industrias en todas partes dependerán en gran medida del desempeño y los costos logísticos, según las compañías vayan alcanzando una visión más a nivel mundial de sus operaciones" Carrasco, J (2000); además del aporte de Handabaka, A.R (1993), en el cual la logística internacional es un concepto que contribuye a optimizar las operaciones de comercio exterior en términos de costo, tiempo y calidad de servicio. De igual manera, para ser competitivos hoy, las compañías deben entender todas las facetas del abastecimiento y el mercadeo global Langley, C.J (1986).

Para generar las ventajas competitivas se deben utilizar estrategias que generen mayor crecimiento en el mercado y sostenerse en el mismo, para alcanzar prioridades competitivas tales como bajo costo, flexibilidad, calidad, confiabilidad en la entrega, innovación, velocidad de respuesta, etc., De los santos, S.I (2001), Durán, A (2006); las cuales tienen como objetivo el servicio al cliente por medio de la logística de abaste-

3 Según la Ley 905 de 2004 por medio de la cual se modifica la ley 590 de 2000, empresas grandes son aquellas que su planta de personal es mayor a doscientos (200) trabajadores y sus activos totales son mayores a treinta mil (30.000) salarios mínimos mensuales legales vigentes si se presentan inconformidades en alguno de los anteriores requisitos, siempre se solucionaran teniendo en cuenta el total de activos. En www.mindesa.gov

<sup>2</sup> Council of logistic management <http://www.clm1.org >

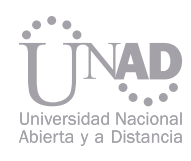

Para dar respuesta al instructivo se tomará información de fuentes primarias (entrevista personalizada) y de fuentes secundarias (bases de datos de comercio exterior), las primeras se resolverán en entrevista directa a los directores de la logística en las empresas y las segundas mediante la información adquirida en las bases de datos de comercio exterior.

La información de las bases de datos y las encuestas realizadas se encuentran en Gómez C.G (2006)

Primero se resolverán las preguntas en la cuales se van a utilizar fuentes de información secundarias, ya que con base en las respuestas de estas, se puede reducir el número de empresas de la población objeto de estudio.

Este límite se realiza debido a que es del interés de la investigación llegar a las compañías cuyos valores FOB<sup>4</sup>de importación en los dos últimos años, hayan sido significativos para la región, tomando como significativo el valor de US\$ 500.000 anuales como mínimo en importaciones, pues dicha cifra representa en unos activos totales de 30001 salarios mínimos legales mensuales vigentes el 10% del total de los mismos.

Con base en la ley Mipyme, se solicitó información a la cámara de comercio de Manizales para determinar cual era la población objeto de estudio de esta investigación, dicha información arrojó los siguientes resultados:

- El número total de empresas con activos mayores a 30.001 salarios mínimos legales vigentes son 59 empresas.
- De las 59 empresas que cumplen con este requisito, sólo 20 empresas son manufactureras e importan materia prima para su proceso productivo. 5
- De las 20 empresas que cumplen con los requisitos de ser grandes e importadoras de materias primas, 16 tienen unas importaciones con valor FOB superiores a US\$ 500.000 en los años 2004 y 2005. 6
- El instructivo sólo se aplicara en 15 de ellas ya que una de estas empresas cambio de domicilio y ahora está situada en la ciudad de Medellín, quedando fuera de la limitación geográfica del problema.

Ahora, teniendo clara la población de empresas a las cuales se les aplicará el instructivo tomando las fuentes primarias de información, se realizarán dos tipos de preguntas, en un tipo, se utilizará la escala Likert de 1 a 7, donde 7 es la medida más positiva y 1 es la medida más negativa, este tipo de preguntas se realiza para poder hacer comparaciones entre las empresas y sus sistemas de gestión logístico, este tipo de escala de siete puntos se utiliza para asegurar que haya una alta variabilidad estadística entre las respuestas del instrumento. Carretero, L.E & Delgado L.M (2000); Saad M et al (2002); Stanley L et al (2001), Yusuf et al (2004), Kannan V.R (2005)

El segundo tipo de preguntas son preguntas abiertas mediante las cuales se piensa realizar análisis de los factores propios de cada empresa que pueden o no ayudar a buen funcionamiento del sistema logístico de abastecimiento internacional.

El instructivo consta de cuatro partes, en la primera parte se caracteriza a las empresas grandes en lo referente a logística internacional, la segunda parte define las prácticas de la logística de abastecimiento internacional y principalmente con los proveedores de las materias primas y la relación de la empresa con ellos; en la tercera parte se busca información acerca del transporte de las materias primas desde lugar de origen hasta la planta de producción, y por último, se interroga acerca de la importancia estratégica de la logística de abastecimiento internacional en las empresas.

> La gestión de compras interviene desde la búsqueda del proveedor hasta su posterior seguimiento, pasando por el proceso de negociación, Incoterm, cotización de fletes internacionales y terminando cuando se tenga toda la información pertinente para transmitirla al área de comercio exterior para los debidos trámites aduaneros.

En la gestión de la compra juega un papel vital la búsqueda y aseguramiento de los proveedores tanto de Materia prima como de transporte internacional, y su posterior evaluación para llegar a formar relaciones muy fuertes y estables con ellos para asegurar un oportuno y eficiente abastecimiento de las materias primas. Además como se puedo analizar en los datos de las encuestas, las empresas tienen pocos proveedores, lo que se debe propender es que la relación con ellos sea cada vez más de cooperación y no tan sólo relación comercial. Para generar el modelo de gestión logístico de abastecimiento internacional que se plantea, se consideraron los principales modelos para el análisis y diseño de sistemas logísticos. Dichos modelos fueron ya estudiados por Urquiaga, A.J (1999) quien en el desarrollo de su Tesis para optar al titulo de Doctor en Ciencias Técnicas, Desarrolló el Modelo General de la Organización (MGO) para el análisis y diseño de los sistemas logísticos, recopiló los diferentes tipos de modelos y los diferenció, llegando a determinar los propósitos comunes y sus diferencias.

Con el análisis de los datos obtenidos y su contrastación teórica se generó el modelo de gestión de abastecimiento internacional.

Las tablas y resultados del análisis se encuentran en la tesis de maestría Gomez, C.G (2006)

### 4. RESULTADOS Y ANÁLISIS

### 4.1 Modelo de gestión logística de abastecimiento internacional

Los datos se analizaron y tabularon en dos partes. La primera parte, para graficar las respuestas de la escala Likert, los cuales se realizaron en Microsoft Excel y las preguntas que nos correspondían a esta escala también se tabularon y analizaron en este programa. La segunda parte se realizó en el programa SPSS en el cual se calculó la estadística descriptiva y las tablas de frecuencias, además de algunos cruces de tablas que se realizaron como método de análisis. Para la realización de este tipo de pronósticos se deben generar grupos interdisciplinarios al interior de la empresa, conformados por el área de marketing, compras, comercio exterior, planeación de la producción y poder llegar a un pronóstico lo más real posible con el fin de generar el menor número de imprevistos en el aprovisionamiento de materias primas.

### 4.1.1 Análisis de la demanda del abastecimiento:

### 4.1.2 Gestión de Compras:

El modelo de gestión de abastecimiento internacional propuesto por el autor se basa en los siguientes criterios:

Con este elemento se desea conseguir que las compras que se vayan a realizar de materia prima puedan ser realizadas con base en un pronóstico de demanda de productos terminados y por lo tanto de los materiales que se requieren para su fabricación.

<sup>4</sup> FOB: Free on Board. Incoterm de comercio exterior

<sup>5</sup> Información obtenida en la base de datos de comercio exterior del Ministerio de Industria, comercio y Turismo. 6 Idem

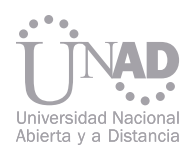

Los proveedores de materia prima se deben evaluar en los siguientes aspectos.

- Cumplimiento: Fecha Prometida de despacho Vs Fecha cumplida de despacho
- Cantidad: Cantidad requerida Vs Cantidad Despachada
- Calidad: Cumplimiento de especificaciones técnicas.
- Tiempo de pedido: Fecha de embarque Fecha de pedido

- $\bullet$  Cumplimiento: ETA<sup>7</sup> Vs Fecha real de embarque; ETD<sup>8</sup> Vs Fecha real de llegada.
- Tiempo de Tránsito: Fecha real de Llegada Fecha real de Zarpe

Los proveedores de transporte internacional deben ser evaluados en los siguientes aspectos:

Con la información que se tiene de compras, comercio exterior debe empezar a realizar los trámites aduaneros necesarios para la nacionalización de las materias primas, en este paso es de vital importancia la gestión de las sociedades de intermediación aduanera, las cuales según los resultados mostrados en las encuestas, se tiene una mejor gestión cuando se cuentan con tres SIA<sup>9</sup>'s, por lo cual se debe definir a cual de las SIA's se debe entregar los trámites y el seguimiento de las materias primas desde la salida de la planta de proveedor hasta la llegada de las mismas a las bodegas internas o externas de la empresa.

Con la gestión de los inventarios se debe procurar llegar a la mínima cantidad de inventario necesaria con la cual se pueda entregar un nivel de servicio satisfactorio para sus clientes internos; ya que éstos representan costos para la empresa.

Gracias al grupo interdisciplinario que se debe crear, se pueden emitir los objetivos claros respecto al nivel de inventario necesario para la empresa, dependiendo de las restricciones internas y externas de la empresa, tales como capacidad de almacenaje, costo del manejo de los inventarios, capacidad del proveedor, etc. Se debe destacar que al tratarse de materias primas de proveedores internacionales es casi imposible llegar a inventarios cero y/o a trabajar justo a tiempo con los proveedores, ya que un retraso de una empresa de transporte podría hacer parar la producción de toda la planta, por tal motivo lo que se busca en esta etapa es trabajar con un inventario cómodo y que permita responder a cualquier tipo de imprevistos que se puedan presentar.

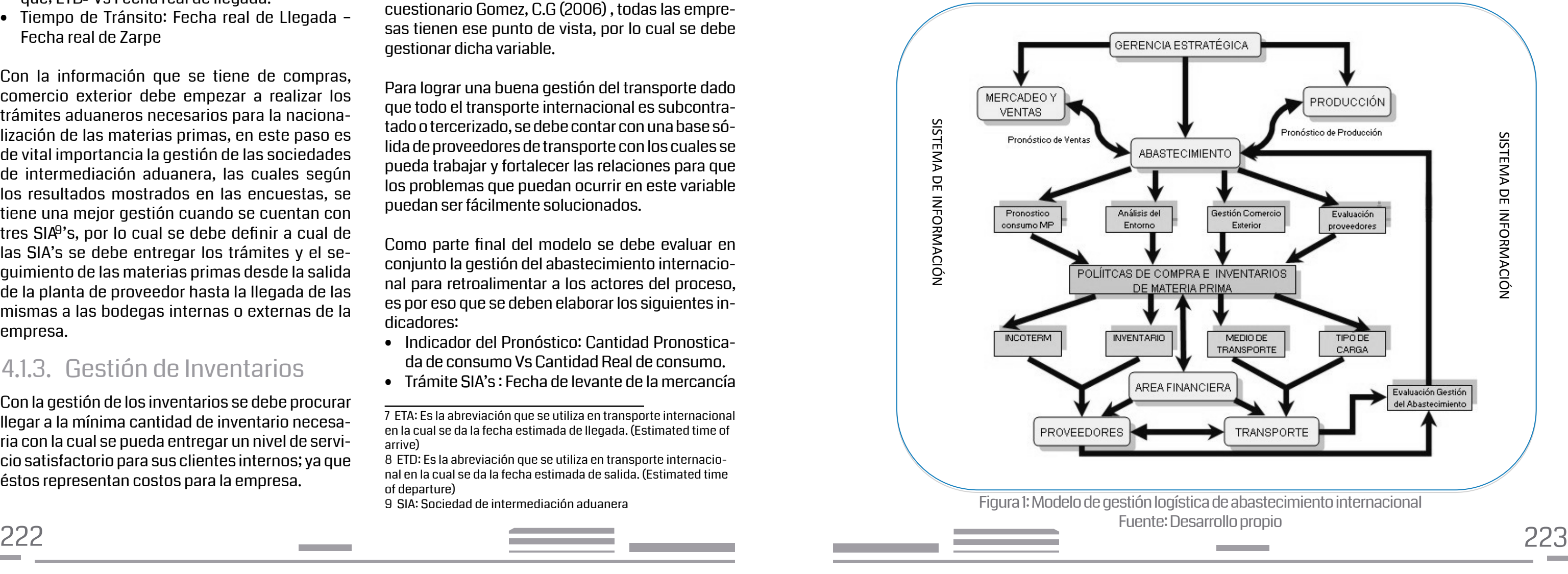

El transporte de las materias primas es esencial en la buena gestión del abastecimiento, pues como se pudo observar en el análisis de los resultados del cuestionario Gomez, C.G (2006) , todas las empresas tienen ese punto de vista, por lo cual se debe gestionar dicha variable.

Para lograr una buena gestión del transporte dado que todo el transporte internacional es subcontratado o tercerizado, se debe contar con una base sólida de proveedores de transporte con los cuales se pueda trabajar y fortalecer las relaciones para que los problemas que puedan ocurrir en este variable puedan ser fácilmente solucionados.

Como parte final del modelo se debe evaluar en conjunto la gestión del abastecimiento internacional para retroalimentar a los actores del proceso, es por eso que se deben elaborar los siguientes indicadores:

- Indicador del Pronóstico: Cantidad Pronosticada de consumo Vs Cantidad Real de consumo.
- 

### • Trámite SIA's : Fecha de levante de la mercancía 4.1.3. Gestión de Inventarios

### 4.1.4 Gestión de Transporte

5. MODELO DE GESTIÓN LOGÍSTICA DE ABASTECIMIENTO INTERNACIONAL

- fecha de llegada de la mercancía a puerto.
- 
- Costos por demoras y/o bodegajes

• Tiempo Nacionalización: Fecha llegada mercancía a planta – Fecha de llegada de mercancía a puerto.

Si se tiene alguna observación en estos indicadores se deben anotar para saber cual fue la causa de los posibles retrasos.

Estos indicadores además de ser realizados por cada importación, se deben consolidar de manera mensual, para la presentación de resultados a los actores del proceso y a la gerencia estratégica para buscar las mejoras que sean necesarias.

Además de los indicadores anteriores que se deben realizar por cada importación, también se deben elaborar los siguientes indicadores mensuales que también se deben incluir en el informe del consolidado mensual:

• % de artículos entregados en el tiempo previsto: Fecha prometida de llegada a la planta - Fecha real de

- llegada a la planta
- Faltantes a Producción: Cantidad de productos dejados de fabricar por falta de materia prima.

9 SIA: Sociedad de intermediación aduanera

<sup>7</sup> ETA: Es la abreviación que se utiliza en transporte internacional en la cual se da la fecha estimada de llegada. (Estimated time of arrive)

<sup>8</sup> ETD: Es la abreviación que se utiliza en transporte internacional en la cual se da la fecha estimada de salida. (Estimated time of departure)

- 
- 

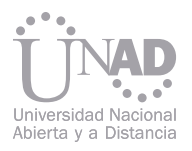

### 6. CONCLUSIONES

- a) La inserción en el mercado global de las empresas grandes de Manizales es debido a la constante búsqueda de nuevos mercados e iniciativa propia de estas empresas, tratando de buscar la mejor forma de hacerse competitivos tanto a nivel nacional como internacional. Dicha búsqueda ha llevado a que el nivel de comercio exterior de la ciudad sea relativamente alto, pues las empresas tienen buenas participaciones de las importaciones en sus compras y de las exportaciones en sus ventas, y se puede decir que es la ciudad líder en este sentido en el eje cafetero, pues el nivel de operaciones es mayor que en las otras ciudades.
- b) La Logística en las empresas grandes de Manizales no es tomada como se definió en el marco teórico con el concepto de sistema, desde el proveedor hasta el cliente, sino que se tiene una concepción errada de la misma, donde la logística sólo se centra en la parte de distribución del producto final, bien sea a clientes nacionales o extranjeros; existe una separación entre la logística de abastecimiento, logística de producción y logística de distribución como islas de información y el flujo de materiales del uno no le interesa al otro.
- c) El tipo de empresa y el sector al que pertenecen inciden mucho en los métodos de carga y medios de transporte que se utilizan en la materia prima importada, ya que según el tipo de producto, se pueden realizar diferentes juegos en estas dos variables; pero aún así, las empresas no están por fuera de las estadísticas y mueven alrededor del 75% de sus materias primas por medio marítimo.
- d) El modelo generado tiene todas las funciones de la logística de abastecimiento internacional, tiene en común con los modelos encontrados, que plantea los tres flujos de la logística, además que ve al subsistema de abastecimiento como un todo y que además afecta a todo el sistema logístico; por eso se tienen en cuenta los otros dos subsistemas como punto de partida del mismo y el apoyo de la gerencia estratégica para generar la confianza y los grupos de trabajo necesarios para el correcto funcionamiento del modelo.
- e) El modelo posee la definición de todas las entradas necesarias para realizar una gestión de compras eficiente de materias primas e incluye el trabajo en equipo que debe hacer la organización para que el subsistema de abastecimiento no genere problemas de atrasos y paradas de planta en las empresas.
- f) El modelo de gestión logística de abastecimiento internacional que se propone, establece una base como herramienta de soporte para las empresas en su objetivo de crear ventaja competitiva desde el mismo momento del abastecimiento de la materia prima.
- g) Las características que posee el modelo de gestión logística de abastecimeinto internacional son: enfoque sistémico, poca complejidad y generador de integración de las áreas de la empresa como política desde la gerencia estratégica fortalecen y vuelven sostenible la ventaja competitiva.
- h) La colaboración de las empresas de Manizales con este tipo de trabajos ayudó mucho en el desarrollo final del modelo, ya que fueron abiertos con la información y estuvieron dispuestas a ayudar en los aspectos necesarios.

### 7. REFERENCIAS BIBLIOGRÁFICAS

- 1. Bowersox, J.D; Cross J.D; Helferich O.K. (1986): Logistical Management. A system integration of physical distribution, manufacturing support and materials procurement. Mcmillan Publishing company. 3th edition. New York
- 2. Langley, C.J. (1986). Evolution of logistics concepts. En: Journal of Bussines Logistics No 7 (2) pg 1-13.
- 3. Berry, L.L., Parasuraman, A., Zeithaml, V.A., (1988). The service quality puzzle. BusinessHorizons 31 (5) pg 35–43
- 4. Porter, M.E. (1990): Ventaja Competitiva, creación y sostenimiento de un desempeño superior. Editorial CESA, México.
- 5. Handabaka. A.R (1993): La logística comercial internacional. En: Carga internacional Vol 15, No 50, Mayo 6. Christopher, M. (1994): Logística y abastecimiento. Editorial Folio. Madrid
- 
- 7. Robenson, J.F. & Copacino W.C., (1994). The logistics Handbook. Anderson Consulting Group. The free press. New York. 8. Lambert, D; Stock, J.R; Ellram, L.M. (1998). Fundamentals of logistics management. McGraw Hill. New York
- 9. Harland, C.M., Lamming, R.C., & Cousins P,D.,(1999): Developing the concept of supply strategy. International Journal of Operations & Production Management. Vol 19. No. 7. pg. 650-673.
- 10. Urquiaga, A. J. (1999): Desarrollo del modelo general de organización para el análisis y diseño de los sistemas logísticos. Tesis para optar por el grado científico de Doctor en Ciencias Técnicas. ISPJAE: Ciudad de La Habana.
- 11. Carrasco, J. (2000): Evolución de los enfoques y conceptos de la logística "Su impacto en la dirección y la gestión de las organizaciones". Economía Industrial. No. 331. pg.17-34
- 12. Stock, J.R., & Lambert, D. (2000): Strategic logistics Management. Mc Graw Hill. New York.
- 13. Carretero, L. & Delgado, L. (2000). Estrategia Logística interna en un contexto de producción ajustada: Aplicación al sector de componentes de automoción en España. Revista Economía Industrial No 332.Vol II
- 14. Giraldo, C.M., (2000): Logística, instrumento de productividad y competitividad. Revista ANDI Nov-Dic. Pg 92-103.
- 15. Monterroso, E. (2000): La gestión de abastecimiento (Inbound logistic). En: www.unlu.edu.ar/~ope20156/pdf/abastecimiento.pdf 16. De los Santos, S.I. (2001): Logistica industrial y empresarial. Editorial ESIC. Madrid
- 
- 17. Poirer, C.C. (2001): Administración de cadenas de aprovisionamiento. Como construir una ventaja competitiva sostenida. Oxford University Press Edition. México.
- 18. Saad, M; Jones, M; James, P. (2002): A Review of the Progress Toward the Adoption of Supply Chain Management Relationship in Construction. En: European journal of Purchasing and Supply Management. No.8., Pg 173-183
- 19. Avendaño, G. (2003). Logística del comercio internacional. En: Zona Logística. Vol 17. Pg 48-51
- 20. Ballou, R. (2004): Logísitica. Administración de la cadena de suministros. 5 ed. Prentice Hall, Mexico
- 21. Chen I.J, Antony P, Lado A.A (2004): Strategic purchasing, supply management, and firm performance. En: Journal of Operations Management Volumen 22, Pg 505-523
- 22. Garcia, J.G. (2004): Logística una herramienta en los negocios. En www.gestiopolis.com/canales2/marketing/1/logherr.htm. 23. Sarache,W & Hernandez, G.(2004): Estrategia de Operaciones y enfoque logístico: Punto de partida en el mejoramiento de Sistema de
- Producción
- 24. Yusuf, Y.Y., Gunasekaran, A & Adeleye, K. (2004): Agile supply chain capabilities: Determinants of competitive objectives. European Journal of Operational Research Nº 159. pg 379-392
- 25. Kannan, V.R; Tan, K.C. (2005): Just in time, total quality management, and supply chain management: understanding their linkage and impacts on business performance. En: Omega The international journal of management Science. Volumen 33 Pg 153-162 26. Trujillo, G.V., (2005) Logística Global: Una nueva estrategia corporativa. En; www.gestiopolis.com/recursos4/docs/mkt/logisticaglobal.
- htm Visitada en Junio 2005
- 27. Trent, R. J. y Monczka, R. M. (2005). Achieving excellence in global sourcing. MIT Sloan Management Review, 47 (1), 24-32Trujillo, G.V., (2005) Logística Global: Una nueva estrategia corporativa. En; www.gestiopolis.com/recursos4/docs/mkt/logisticaglobal.htm Visitada en Junio 2005
- 28. Durán, A. Internet en el sistema logístico. Recuperado en En: www.todologistica.com enero 2006
- 29. Gómez, C.G. (2006): Propuesta de un Modelo de gestión logística de abastecimiento internacional en las grandes empresas e importadoras de materia prima, Caso Manizales. Tesis de Maestría en Administración. Universidad Nacional de Colombia. En www.bdigital. unal.edu.co/1201/
- 30. Beltran. M.A. Rivas. J.M (2007). Sistemas de Gestión logística: un enfoque para la evaluación,, integración, y mejora de los procesos logísticos. En: 1er congreso de logística y gestión de la cadena de suministro. Zaragoza
- 31. Ortiz, A., Izquierdo, H., Rodriguez, C. (2012). Modelo de gestión logística para Pymes Industriales. LACCEI Latin American and Caribbean Conference. Ciudad de Panama 23-27 Julio, (paper)

Esta investigación tuvo como objetivo analizar el efecto del uso de aditivos en la almojábana típica producida en el municipio de La Paz, Cesar, Colombia, con el fin de mejorar las características organolépticas y su vida útil. Para lo anterior se identificó las condiciones óptimas de fabricación; se seleccionó la formulación adecuada a utilizar en el proceso de producción y se determinó el efecto del grupo de aditivos utilizados en la formulación seleccionada de la almojábana. Se comparó la formulación tradicional que involucra materias primas como Maíz, Queso, Leche (entera homogenizada y pasteurizada), Azúcar y Bicarbonato de sodio, con tres formulaciones donde se utilizó para cada una de ellas las materias primas anteriores más un grupo de aditivos con polvo para hornear; en la formulación uno se utilizó como aditivo una preparación comercial marca TECNA. Para la formulación 2, Glucosa, Glicerina y Grasa hidrogenada y para la formulación 3 Azúcar invertida, Lecitina y ácido ascórbico. El proceso de producción estuvo constituido por el acondicionamiento, preparación y molienda de la materia prima; preparación y molienda de la masa; amasado, moldeado y empacado. Se preparó 15 kilogramos de cada formulación por triplicado. A las almojábanas obtenidas en cada formulación se les determinó mohos y levaduras para valorar su vida útil; textura en texturómetro M – SHIMADZU y se aplicó una evaluación sensorial con escala hedónica de 5 puntos que permitió medir el grado de aceptabilidad de cada formulación en un rango de 4 días hasta el doceavo día de almacenamiento. El análisis de los resultados obtenidos permitieron seleccionar a la formulación uno como la de mejor cualidades en cada una de las valoraciones realizadas a través del tiempo de observación. De igual forma, se logró conservar con esta formulación la almojábana por doce (12) días, mientras que la formulación tradicional solo se conservó por tres (3) días.

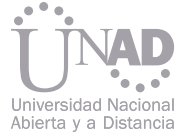

# EN LA CALIDAD ORGANOLÉPTICA<br>Y LA VIDA ÚTIL DE LA ALMOJÁBANA TÍPICA EFECTO DEL USO DE ADITIVOS PRODUCIDA EN EL MUNICIPIO DE LA PAZ, CESAR, COLOMBIA.

Carlos Ramón Vidal Tovar<sup>i</sup>, Franklin Leal Córdoba<br>Escuela de Ciencias Básicas, Tecnología e Ingeniería, Universidad Nacional Abierta y a Distancia – UNAD- CEAD Valledupar, Colombia.

y como leudante para dar suavidad al producto, posee textura suave (primeras 24 horas) , empacada o envuelta en un paño (tela) sobre un platón de madera (bongo). La elaboración de almojábanas es una costumbre tradicional y ancestral de los habitantes del Municipio de La Paz, Departamento de Cesar, actividad representativa y reconocida que se ha constituido en un importante dinamizador de la economía y generadora de la fuente de empleo de una parte de la población. t: 48 horas

1 . Ingeniero de Alimentos Universidad Nacional Abierta y a Distancia - UNAD -(Colombia-1997). Especialista en Ingeniería de procesos Industriales de la Universidad del Norte (Colombia-2001). Magister Scientiarum en Ciencia y Tecnología de Alimentos Universidad del Zulia (Venezuela-2009). Doctor en Ciencias Mención: Gerencia (URBE-2013). Docente Ocasional del programa de ingeniería de alimentos de la Escuela de Ciencias Básicas, Tecnología e ingenierías –ECBTI-, UNAD. Docente Catedrático del Programa de Ingeniería Industrial de la Universidad de Santander en Valledupar, Cesar, Colombia.

Correo electrónico: carlos.vidal@unad.edu.co

### Resumen

Palabras claves: Almojábana, Vida útil, Aditivos

En La Paz, se han identificado cerca de veinticinco unidades productivas de almojábana, las cuales usan métodos de producción artesanal; no aplican tecnologías modernas de producción, poseen baja capacidad productiva y escasa comercialización. Actualmente éste producto se distribuye en circuitos cortos de comercialización en mercados locales, con frecuencia informales, teniendo importancia la confianza entre productor y consumidor.

La almojábana fabricada en el municipio de La Paz, en el departamento del Cesar, Colombia, es conocida como la almojábana pacífica, ésta es elaborada a base de materias primas como: maíz (harina), queso fresco blando graso (queso costeño sin pasteurizar), azúcar y leche entera; e ingredientes como el bicarbonato de sodio el cual es utilizado para neutralizar la acidez de la leche endurecimiento excesivo después de tres días de fabricación. En cuanto al tamaño, se encuentran varias dimensiones sin homogeneidad en el peso y forma. Estos fenómenos dificultan la palatabilidad y aceptabilidad sensorial por parte de los consumidores. Aunque el consumo del producto es alto, no existe homogeneidad en las características de calidad final exhibidas comercialmente. La anterior variabilidad se debe, en parte, a la falta de control de calidad, a la baja calidad del grano, al uso de equipo para operaciones obsoleto y a la deficiencia en: equipos, métodos, técnicas probadas, para determinar objetivamente las características de textura del producto. En la figura 1. Se observa el diagrama de flujo del proceso aplicado para preparar la almojábana:

La evolución del consumo ha aumentado en el último decenio; éste aumento se debe a cambios socioeconómicos, en el estilo de vida o en la dieta. La observación directa del proceso de producción y comercialización de almojábanas tradicionales, permite analizar las siguientes características:

### 1. INTRODUCCIÓN

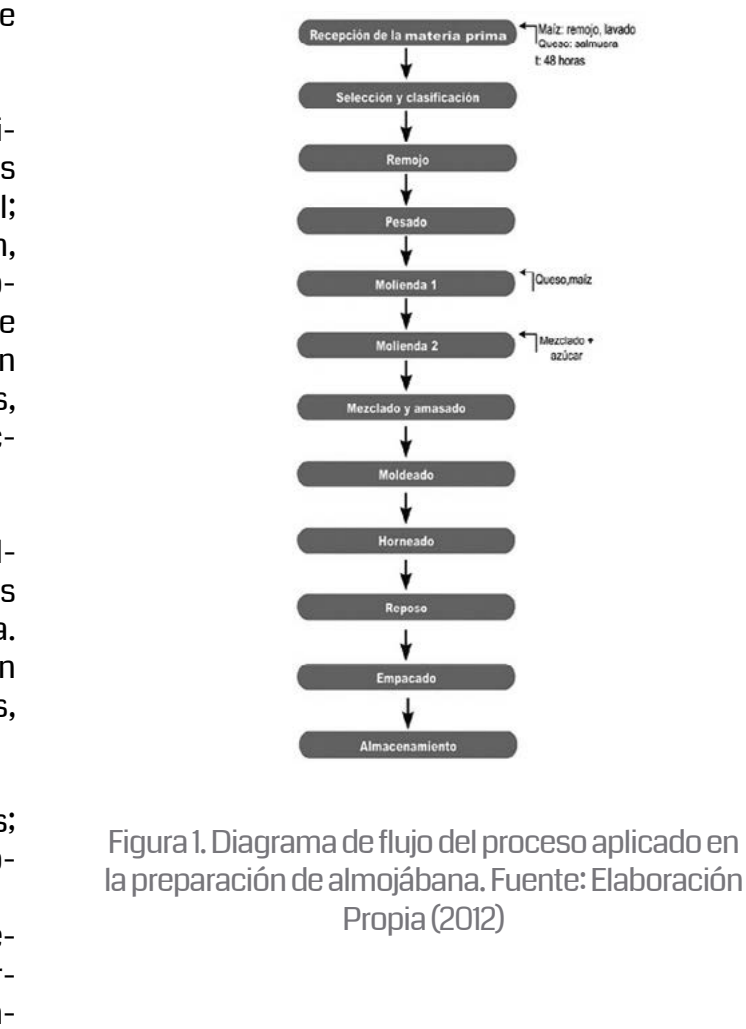

<sup>•</sup> No posee empaques y embalajes apropiados; permite contaminación física, química y microbiológica.

<sup>•</sup> En la evaluación sensorial se evidencian defectos de: sabor, aspecto, color (no hay uniformidad) y textura (agrietamiento, fractura,). También en la consistencia del producto, se evidencia

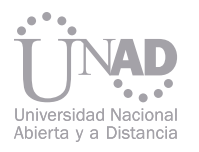

Figueroa y Oñate (2005); comprobaron que la vida útil de la almojábana empacada al vacío en bolsas de polietileno – HDPE es de máximo 8 días, y que el endurecimiento del producto probablemente es causado por reacciones bioquímicas; descartando que la causa sea la pérdida de humedad [1]. De igual manera, los mismos autores afirmaron, que las pérdidas anuales por concepto de la corta duración del producto pueden alcanzar hasta el 30% de las de ventas, basados en observaciones realizadas durante un mes, en el cual se analizó el comportamiento de las ventas, lo que mostró una variación considerable en los ingresos.

Las observaciones realizadas evidenciaron que: existen deficiencias en la constitución y elaboración actual del producto, que permiten una vida útil corta, probablemente por la falta de utilización de aditivos y empaques apropiados que coadyuven a mejorar las propiedades nutritivas y organolépticas; y por ende a facilitar oportunidades de aceptación y comercialización en el mercado.

De mantenerse las condiciones actuales, se daría oportunidad a que productos sustitutos de los competidores, ocupen segmentos del mercado que actualmente tienen las almojábanas. Éstas perderían gradualmente posicionamiento y reconocimiento entre los consumidores ocasionando graves pérdidas económicas que afectarían núcleos familiares.

Lo anterior, determina la necesidad de realizar un estudio para encontrar condiciones que permitan el alargamiento de la vida útil en anaquel de la almojábana típica de La Paz, a través del uso de aditivos apropiados, con el fin de propiciar las oportunidades de: aceptación sensorial en el mercado, manejo adecuado del almacenamiento, transporte, distribución y venta. Lo cual permitiría: un mejoramiento de las propiedades organolépticas del producto; mayor confianza del consumidor;

mayor duración de la vida útil; alargamiento de los ciclos de comercialización; penetración en nuevos mercados; cumplimiento de las normas para alimentos; adicionalmente, se generaría un gran impacto socioeconómico entre los productores de la almojábana y habitantes del municipio.

En tenor al nivel de profundidad del conocimiento se realizó una investigación de tipo Evaluativa; longitudinal por el período en que se recolecta la información: y de tipo experimental por la manipulación de la variable variables tipos de aditivos con el fin de analizar los efectos sobre la textura y la vida útil a través de la realización de un panel sensorial para medir la aceptabilidad del producto en su Apariencia, color , humedad y sabor, así como el análisis en texturómetro; y las Pruebas microbiológicas practicados a las muestras, respectivamente.

Para lo anterior se identificó las condiciones óptimas de fabricación; se seleccionó la formulación adecuada a utilizar en el proceso de producción y se determinó el efecto del grupo de aditivos utilizados en la formulación seleccionada de la almojábana. Se comparó la formulación tradicional que involucra materias primas como Maíz, Queso, Leche (entera homogenizada y pasteurizada), Azúcar y Bicarbonato de sodio, con tres formulaciones donde se utilizó para cada una de ellas las materias primas anteriores más un grupo de aditivos con polvo para hornear; en la formulación uno se utilizó como aditivo una preparación comercial marca TECNA.

Para la formulación 2, Glucosa, Glicerina y Grasa hidrogenada y para la formulación 3 Azúcar invertida, Lecitina y ácido ascórbico. El proceso de producción estuvo constituido por el acondicionamiento, preparación y molienda de la materia

### 2. METODOLOGÍA

### 3. RESULTADOS

prima; preparación y molienda de la masa; amasado, moldeado y empacado. Se preparó 15 kilogramos de cada formulación por triplicado.

A las almojábanas obtenidas en cada formulación se les determinó mohos y levaduras para valorar su vida útil; textura en texturómetro M – SHIMA-DZU y se aplicó una evaluación sensorial con escala hedónica de 5 puntos que permitió medir el grado de aceptabilidad de cada formulación en un rango de 4 días hasta el doceavo día de almacenamiento.

La tabla anterior evidencia que solo la formulación F0 presentó crecimiento de mohos y levaduras mayor a 870 UFC/gr, muy cercano a M, valor máximo permitido de calidad, conforme a los parámetros establecidos de la norma NTC 1363.

Seguidamente en el tiempo comprendido entre los días 8 al 12, los resultados denotaron que se mantienen las condiciones de bajo crecimiento para las formulaciones F1, F 2, y F3, menores al parámetro normal m; pero la formulación F0, revela un alto crecimiento de colonias de hongos y levaduras, en número >1160 UFC/gr, sobrepasando el valor máximo permitido M de calidad, conforme a la norma mencionada.

A continuación se presentan los resultados obtenidos para cada uno de los parámetros propuestos anteriormente. Para la determinación de mohos y levaduras acorde a la norma NTC 1363[2] se obtuvo:

La tabla anterior permite observar que no hay variación entre las formulaciones en el período comprendido entre los días 1 al 4, en el crecimiento de mohos y levaduras los cuales son concordantes el parámetro normal m, definido en la NTC 1363.

> Finalmente, se observó un incremento en los resultados superando el parámetro normal m de aceptación para las formulaciones F1, F2 y F3; mientras que la formulación F0, exhibió un incremento en el crecimiento y proliferación de colonias de hongos y levaduras.

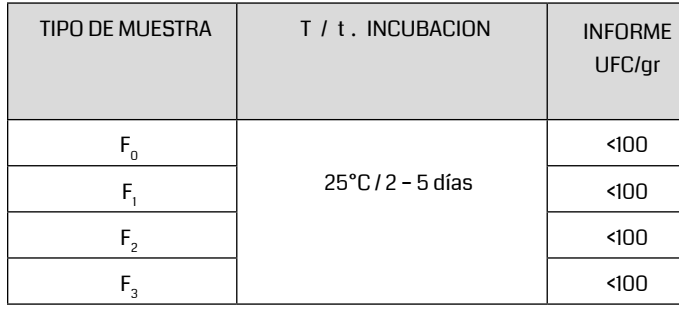

Tabla 1. Resultados de pruebas para mohos y levaduras día 1 al 4 Fuente: Elaboración Propia (2012)

Tabla 2. Resultados de pruebas para mohos y levaduras día 4 al 8 Fuente: Elaboración Propia (2012)

Tabla 3. Resultados de pruebas para mohos y levaduras día 8 al 12 Fuente: Elaboración Propia (2012)

Tabla 4. Resultados de pruebas para mohos y levaduras día 12 al 16 Fuente: Elaboración Propia (2012)

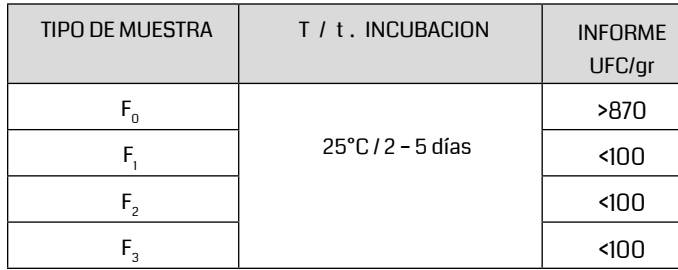

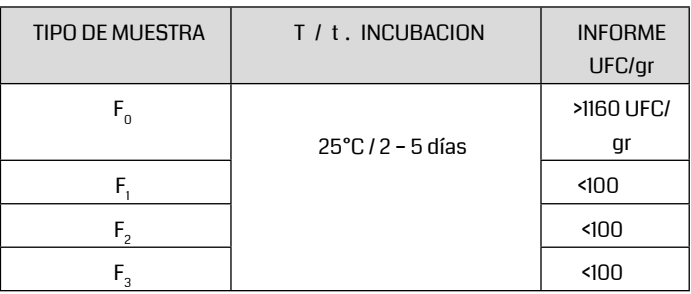

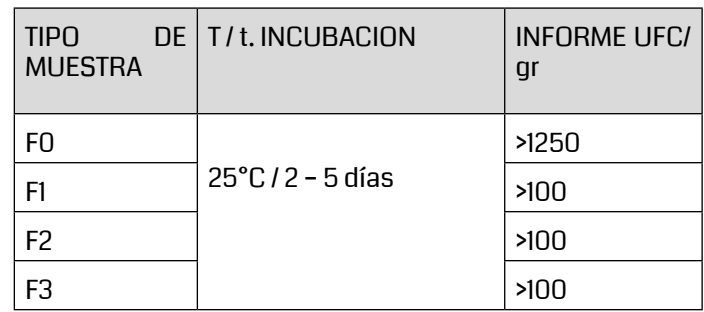

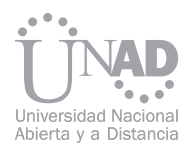

Los resultados obtenidos en el texturometro M SHIMADZU - B150 para la simulación de la masticación de la almojábana son mostrados en la tabla siguiente:

Los resultados obtenidos para cada una de las muestras analizadas, evidencian diferencias entre la formulación básica, F0 de la almojábana típica, y las formulaciones F1, F2 y F3 lo que permite inferir que para cada día de evaluación se presenta una fracturabilidad menor dado que los picos registrados son menores para esta formulación, lo cual se debe a fuerzas mayores de aplicación que determinan una baja cohesividad y alto grado de dureza con extensión constante.

Los valores de textura determinados en los ensayos realizados son relevantes, toda vez que a la hora de comparar con el umbral masticable

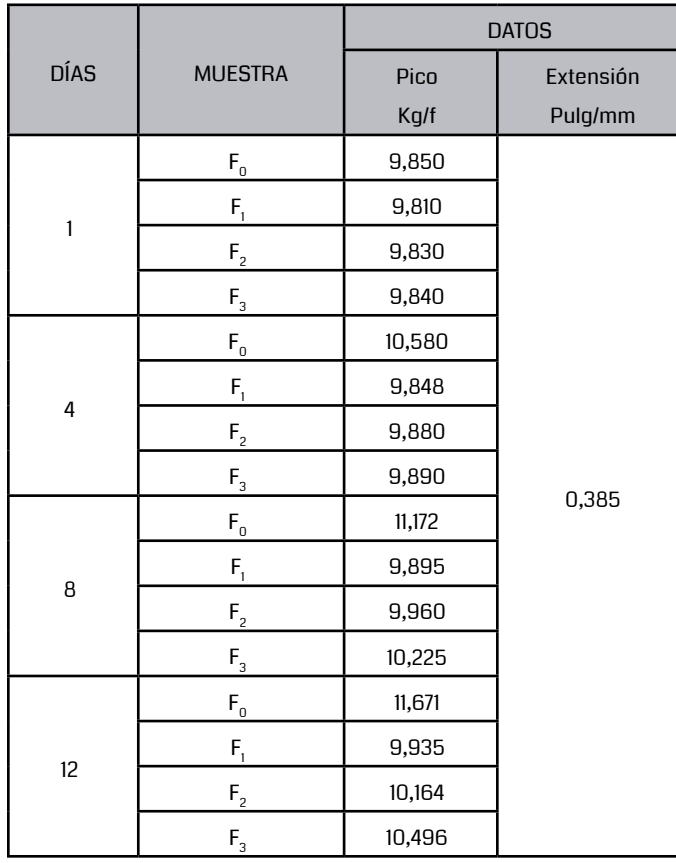

### Tabla 5. Valores obtenidos en Texturometro Fuente: Elaboración Propia (2012)

humano (entre 9,850 - 11,671 Kg/f), no son ni muy blandos ni muy duros, es decir simulan una torta casera que agrada mucho al paladar. Esto es comparable y equivalente con los resultados obtenidos en el estudio de Figueroa y Oñate, (2005), donde se obtuvieron valores promedio de textura en almojábana de (3,9 lb/fuerza), en un período de tiempo comprendido entre 1 y 3 días, medidos con el penetrómetro.

Se puede resumir que si bien las formulaciones no presentan diferencias significativas en la valoración de la textura de la almojábana para las diferentes formulaciones empleadas, si se observan cambios en el comportamiento del producto al afectar la textura y la dureza lo que ocasionó que el producto sea menos suave en la fórmula básica que el producto de las restantes formulaciones, por lo que arrojó unos valores de penetración significativamente menores. Lo cual es concordante con alimentos donde la textura es el criterio de calidad más importante; por ejemplo, como los aperitivos crujientes, bollería horneada, entre oros. Así mismo son relevantes los resultados, por cuanto la almojábana se constituye en un alimento donde la textura marca una importante contribución a la calidad del producto final, pero no es el factor más dominante.

La evaluación sensorial de la aceptabilidad para la apariencia de las almojábanas arrojo en el intervalo de tiempo del día 1 al 4, para la formulación F1 una calificación alta (4,5), así mismo se observó que la calificación para las formulaciones F0 (4,0) y F2 (4,0) coincidieron en su valoración promedio, aunque por debajo de la aceptación de F1; mientras que en F3 (3,2), evidenció una calificación baja. En el intervalo de tiempo comprendido entre los días 4 y 8, la calificación de aceptación para las formulaciones tiene una leve variación, en el caso de F0 (4,7) y F1 (4,6), alcanzan una valoración promedio más proclive hacia la aceptación alta; así mismo el promedio para F2 (3,0) y F3 (3,8) con tendencia hacia aceptación baja. Para el intervalo de tiempo comprendido entre los días 8 y 12, se determinó que el valor promedio del comportamiento de la calificación de la aceptación para

 de la ciencia y la sociedad las formulaciones planteadas, varía bruscamente, en el referente básico F0 (3,8), ésta formulación presentó un descenso en el promedio de valoración de la calificación de la aceptación respecto al comportamiento que le antecede, con tendencia hacia la aceptación baja, mientras que F1  $(4,4)$ , F2  $(4,5)$  y F3  $(4,2)$  presentan una diferencia por encima del valor de F0. Manteniéndose la tendencia alta de la aceptación en la formulación F1 y de comportamiento regular en el transcurso del tiempo. La evaluación Sensorial del Color por parte de los panelistas para cada una de las formulaciones asignadas fueron para F0: 2,6; F2: 2,4 y F3: 1,9, lo cual muestra tendencia muy marcada hacia una aceptación demasiado baja, mientras que para la formulación F1 la calificación otorgada es de: 3,7, con un valor cercano y muy proclive hacia una mejor aceptación de esta desde la Humedad percibida por los panelistas en cada formulación. Así mismo, para el intervalo de tiempo comprendido entre los días 4 y 8, la calificación de la aceptación de la humedad presente en la formulación F0 fue de 3,6 menor que la asignada a F1: 3,7, mientras que para F2 y F3 fue de 2,5 y 2,4 respectivamente.

230 231 Para la evaluación sensorial de Humedad en las formulaciones establecidas las calificaciones Para la evaluación sensorial del sabor, se observó que la formulación F0 (3,0), el valor promedio asignado permanece constante en al estado de

en el intervalo de tiempo de los días 1 al 4, arrojó para la formulación básica F0 (3,7), el promedio de valoración la calificación mostró un resultado por debajo de las subsiguientes, aunque cercano a la leve aceptación, de igual manera se comportan las formulaciones F2  $(3,8)$  y F3  $(3,8)$ ; mientras que F1 (4,5), presenta una diferencia mayor con respecto a las anteriores, con tendencia a la máxima aceptación por parte de los panelistas. En ese orden, en el intervalo de tiempo comprendido entre los días 4 y 8, el valor promedio de las calificaciones del color para las formulaciones planteadas: presentó para F0 y F1 la valoración de alta (4,6 y 4,0 respectivamente); notorio con respecto al comportamiento anterior, pero no supera la calificación alta otorgada para F1: 4,7, el cual es una calificación cercana a la máxima aceptación. Así mismo se mantiene el comportamiento del valor promedio de la calificación para F3 (3,7), cercano a la baja aceptación. En el análisis el intervalo de tiempo comprendido entre los días 8 y 12, se determinó, que el valor promedio del comportamiento de la calificación para la aceptación de la prueba de color las formulaciones planteadas, varía nuevamente para F0 (3,9), evidenciando un cambio brusco con tendencia a bajar con respecto al período anterior, en tanto que F2 (3,9) mantiene la misma tendencia. Por otra parte F1 (4,4) y F3 (4,2), presentaron un incremento con respecto a la calificación de los anteriores intervalos de tiempo. Para el intervalo de tiempo comprendido entre los días 8 y 12, el valor promedio del comportamiento de la calificación de la aceptación para todas las formulaciones presentó una variación ascendente, excepto para el promedio de la aceptación de F0 (3,2), que exhibió una variación descendente con respecto al intervalo de tiempo anterior con tendencia a la baja aceptación, fenómeno entendible por la senescencia del producto empacado artesanalmente, verbi gratia, envuelto en un pedazo de tela, sobre un plato de madera (bongo) en un tiempo igual a 72 horas (Figueroa y Oñate, 2005); en tanto que las formulaciones F2 (3,0) y F3 (3,0) revelaron una variación ascendente con respecto al tiempo anterior, pero por debajo de las formulaciones F0 y F1 (4,0). Se destaca el alto valor del promedio de la calificación de la humedad para F1 en este lapso de tiempo, porque reflejó el efecto de los aditivos aplicados a las formulaciones, lo cual es determinante para la aceptación por parte de los consumidores; un valor promedio consolidado en un grado de aceptación leve, evidencia lo relevante de las formulaciones alternativas en el comportamiento del producto y de su vida útil. Éste es un resultado importante, porque confirma los efectos de las mejoras introducidas a las fórmulas alternativas, ya que la humedad es un factor determinante en la textura y por ende en la aceptación o rechazo de la almojábana.

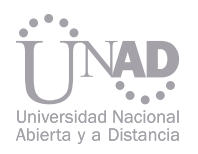

aceptación indiferente, con tendencia al aumento; en tanto que las formulaciones F2 (1,7) y F3 (2,5) muestran un valor promedio por debajo de la anterior formulación, la una por debajo del rechazo leve y la otra muy leve por encima, respectivamente. Mientras que F1 (5,0) que presenta un valor promedio de aceptación máxima por parte de los panelistas, lo cual resulta relevante a la hora de diferenciar los efectos de las mejoras logradas por la aplicación de los aditivos y coadyuvantes.

Seguidamente, en el análisis del intervalo de tiempo de los días 4 al 8, se observó que el promedio de calificación en la prueba sensorial para la formulación básica F0 (4,3), se incrementó notablemente, con respecto al valor del anterior intervalo de tiempo. No sucede lo mismo con F1 (4,6), que tiene una variación al decrecer levemente, pero se mantiene dentro del promedio de aceptación máxima, y no es superada por el valor de F0.

Los resultados de los promedios de los valores otorgados por los panelistas a las formulaciones F2 (2,2) F3 (2,6), arrojaron un leve incremento los cuales se encuentran entre promedios por encima del rechazo leve y por debajo de la aceptación indiferente, lo que evidencia la baja aceptación de estas formulaciones. Finalmente, en el análisis del intervalo de tiempo comprendido entre los días 8 y 12, el valor promedio del comportamiento de la calificación de la aceptación del sabor para las formulaciones se observó que el valor promedio de calificación de la prueba sensorial para la formulación básica F0 (2,2), tiene un comportamiento decreciente, la variación es drástica y entendible, pues el comportamiento del sabor de productos alimenticios de panificación tiende a desmejorar en el transcurso del tiempo.

### 4. CONCLUSIONES

Se logró el mejoramiento de las características organolépticas de la almojábana típica mediante el uso de los aditivos y coadyuvantes tecnológicos como α Amilasa, Pentosanas, DATEM 472e, Glucosa, Glicerina, Grasa hidrogenada, Mono estearato de glicerol, Azúcar invertida, Lecitina, di glicéridos de ácidos grasos, Ácido ascórbico, Polvo para hornear.

Los resultados obtenidos en las pruebas microbiológicas con recuento de hongos y levadura cercanos los parámetros estándares, por un lapso de dieciséis días evidencian la conservación y la prolongación de la vida útil del producto, previo almacenamiento en empaques de cartón e implementación de BPM al momento de la operación de empacado.

Los valores de textura determinados en los ensayos realizados con el equipo texturómetro M SHI-MADZU - B150, en doce (12) días, son relevantes, para analizar el efecto de los aditivos en el producto, ya que a la hora de comparar con el umbral masticable humano (entre 9,850 - 11,671

Kg/f), no son ni muy blandos ni muy duros, es decir simulan una torta casera que agrada mucho al paladar. Esto es comparable y equivalente con los resultados obtenidos en el estudio de (Figueroa y Oñate, 2005), donde se obtuvieron valores promedio de textura en almojábana de (3,9 lb/fuerza), en un período comprendido entre 1y 3 días, medidos con el penetrómetro.

Se puede resumir que si bien las formulaciones no presentan unas diferencias abismales en la textura de la almojábana para las diferentes dosis empleadas, si se observan los cambios en el comportamiento del producto al afectar la textura y la dureza lo que ocasionó que el producto sea menos suave (más duro) en la fórmula básica F0, que el producto de las restantes formulaciones alternativas F1, F2, F3 (más suave), por lo que arrojó unos valores de penetración significativamente menores.

En referencia a los resultados de las pruebas sensoriales de aceptación de los consumidores para Apariencia, Color, Humedad y Sabor se evidencian el efecto del uso de los aditivos en el producto; por cuanto se observó que dentro de la escala de aceptación hay valores cercanos a la aceptación total (entre 4 y 5) para la formulación F1, para el lapso de tiempo estudiado, en tanto que los valores obtenidos para la formulación básica F0 están por debajo del estado indiferente.

La dureza / suavidad como parámetro textural de la almojábana típica se incrementa significativamente con el tiempo de almacenamiento, probablemente a la retrogradación del almidón, aspecto encontrado tanto con el método de evaluación sensorial como con el de texturometría.

Se pudo determinar las condiciones óptimas de fabricación de la almojábana típica de La Paz a través del replanteamiento de las operaciones del fabricación expuestas en el flujo grama de elaboración de la almojábana mejorada, la aplicación BPM a la hora del empacado (no exponer el producto a espacios abiertos, operación reposo, entre otros) y el manejo de la temperatura a la hora del horneado.

Los resultados satisfactorios descritos en el análisis de los resultados proclives hacia la formulación F1, evidencian que inicialmente es la formulación más adecuada a utilizar en la producción de la almojábana mejorada. Los resultados de las demás formulaciones alternativas no se descartan, por el contrario se debe seguir revisando y ajustando.

Se logró determinar el efecto del grupo de aditivos utilizados en la formulación seleccionada para mejorar las características organolépticas y la vida útil de la almojábana a través de la interpretación de los resultados obtenidos en las pruebas microbiológicas, las pruebas de perfil de textura, y las pruebas de aceptación sensorial.

Se logra comparar la vida útil (características organolépticas) de la almojábana producida usando aditivos, al revisar e interpretar los resultados obtenidos en las pruebas microbiológicas, las pruebas de perfil de textura, y las pruebas de aceptación sensorial practicadas a la formulaciones básicas y alternativas se evidencia que un lapso mayor de doce (12) días de duración para la formulación F1 y tres (3) días para La F0.

### 5. REFERENCIAS

[1] FIGUEROA P., Jorge E. y OÑATE C., Carlos A. Mejoramiento Del Proceso Productivo De La Almojábana En El Municipio De La Paz, Cesar. UDES. Valledupar 2005.

[2] ICONTEC, Norma Técnica Colombiana 1363. 2005.

El objetivo de esta investigación fue reformular el producto mayonesa, producida en una empresa de procesamiento de alimentos de la ciudad de Barranquilla, Colombia, con el fin de disminuir el porcentaje de grasa conservando las propiedades fisicoquímicas y organolépticas del producto, haciéndolo más competitivo en el mercado de los productos saludables. Para lo anterior, se identificó el porcentaje en grasa de tres de las mayonesas del mercado mediante pruebas fisicoquímicas; se seleccionó la formulación adecuada utilizada en el proceso de producción y se determinaron las características fisicoquímicas y organolépticas del nuevo producto. Se comparó la formulación tradicional, que involucra materias primas como Almidón de maíz, Aceite de soya, Agua, Huevo en polvo, Azúcar, Harina de mostaza, Vinagre, Sal refinada y Esencia de mayonesa; con una nueva formulación en donde se utilizan los ingredientes anteriores, cambiando el Almidón de maíz por Almidón modificado Snow Flake Referencia G2141 pregelatinizado, se disminuyeron las cantidades de Aceite de soya y Agua que se utilizaron y se aumentó la cantidad de huevo. El proceso de producción estuvo constituido por el recibo y pesaje de la materia prima, la preparación de cinco premezclas, las cuales se combinaron en una Tolva y de allí pasaron a un molino coloidal durante 5 minutos. El proceso continuó con las pruebas fisicoquímicas y organolépticas que permitieron la verificación de las características físicas, químicas y sensoriales, para proceder al empaque del producto. El resultado obtenido fue una mayonesa con el 15% menos de grasa que las tres que se ofertan en el mercado y además conserva las características organolépticas y la disminución del tiempo empleado en su proceso de producción, como valor agregado.

Bibiana del Carmen Avila García, Minys Lady Ariza Díaz <sup>1</sup>, Escuela de Ciencias Básicas Tecnología e Ingeniería, Universidad Nacional Abierta y a Distancia, Barranquilla, Colombia

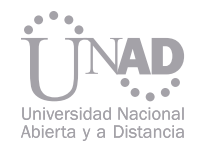

# PARA DISMINUIR SU CONTENIDO EN GRASA, CONSERVANDO PROPIEDADES REFORMULACIÓN DEL PRODUCTO MAYONESA FISICOQUÍMICAS Y ORGANOLÉPTICAS.

El presente estudio se realizó en una empresa<br>procesadora de alimentos de la ciudad de Ba- 2.2 Nombre de Autor (o los autores) procesadora de alimentos de la ciudad de Barranquilla, Colombia, en el año 2012; que elabora productos alimenticios entre los cuales está la mayonesa, la cual es de gran contenido en grasa, lo que la hace poco competitiva frente a las otras que se ofertan en el mercado. Se planteó la reformulación del producto, realizando cambios en los ingredientes que la componen y sus proporciones. En todo el mundo existen esfuerzos por disminuir el porcentaje de grasa en la mayonesa, por ser éste un popular aderezo alimenticio. Dentro de las patentes relacionadas con mayonesa baja en grasa se encuentra ES 2 075 289, que enseña un método para fabricar mayonesa con bajo contenido en aceite, entre los ingredientes está el jarabe de maíz de 4 a 15 % en peso, usa la yema de huevo como emulsionante en cantidad de 4 a 8% en peso y agua de un 5 a 15%. La preparación consiste en añadir agua y la yema de huevo al jarabe de maíz para formar una premezcla que se combina con aceite y un ácido comestible para formar el producto mayonesa. (Meiners, M., Merolla, T., Smagula, M., Bernardini, D., Harkabus. E. 1992). Es así como este estudio buscó obtener una mayonesa baja en grasa mediante la reformulación de las cantidades de los ingredientes y el cambio de otro, de tal forma, que el producto conservará las propiedades fisicoquímicas y organolépticas, siendo apetecible para los consumidores.

### Resumen

Palabras claves: Mayonesa, Grasa, Reformulación.

### 1. INTRODUCCIÓN

### 2. DESARROLLO DEL CONTENIDO

### 2.1 Título del Documento

### 2.3 Problema

2.4 Objetivos

### 2.4.1 Objetivo general:

### 2.4.2 Objetivos específicos:

REFORMULACIÓN DEL PRODUCTO MAYONESA PARA DISMINUIR SU CONTENIDO EN GRASA, CONSERVANDO PROPIEDADES FISICOQUÍMICAS Y ORGANOLEPTICAS.

En una empresa de productos alimenticios de la ciudad de Barranquilla se produce una mayonesa alta en grasa, según estudio comparativo de análisis fisicoquímico realizado con otras mayonesas existentes en el mercado; lo que hace al producto poco competitivo en el mercado de los productos saludables. ¿Cómo reformular el producto mayonesa para hacerlo bajo en grasa, conservando sus propiedades fisicoquímicas y organolépticas?

Reformular el producto alimenticio, mayonesa, para de disminuir su contenido en grasa, conservando las propiedades fisicoquímicas y organolépticas.

- Realizar un estudio comparativo con 3 de las mayonesas existentes en el mercado.
- Reformular el producto mayonesa, mediante el cambio en las proporciones de los ingredientes y/o cambio de los mismos.

Verificar la disminución del porcentaje de grasa del producto, mediante análisis fisicoquímicos. Realizar pruebas fisicoquímicas para comprobar la conservación de las características físicas y químicas del producto.

Bibiana del Carmen Ávila García 2 Minys Ladis Ariza Díaz 3

<sup>2</sup> bibiana.avila@unad.edu.co, Escuela de Ciencias Básicas Tecnología e Ingeniería, Universidad Nacional Abierta y a Distancia, Barranquilla, Colombia.

<sup>3</sup> minyslari@yahoo.es, Escuela de Ciencias Básicas Tecnología e Ingeniería, Universidad Nacional Abierta y a Distancia, Barranquilla, Colombia.

### 2.5 Justificación

### 2.6.2. Materias Primas

### 2.6. Marco Teórico 2.6.1. Mayonesa

### 2.8 Siglas

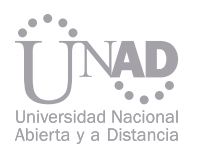

Realizar pruebas sensoriales por expertos, empleados y clientes para comprobar la conservación de las propiedades organolépticas.

> Entre las materias primas usadas para la fabricación de la mayonesa están Almidón de maíz, Aceite de soya, Agua, Huevo en polvo, Azúcar, Harina de mostaza, Vinagre, Sal refinada y Esencia de mayonesa; con una nueva formulación se utilizan los ingredientes anteriores, cambiando el Almidón de maíz por Almidón modificado Snow Flake Referencia G2141 pregelatinizado, se disminuyó la cantidad de Aceite de soya y el Agua que se utilizó y se aumentó la cantidad de huevo.

La mayonesa es un producto de alto consumo en la dieta habitual. En el mercado nacional existen mayonesas con alto contenido de grasa; hay consumidores que por su estado de salud no pueden ingerir estos productos, porque les ocasionaría daños en su metabolismo, así mismo, hay una marcada tendencia a buscar alternativas alimenticias que permitan la prevención de ciertas enfermedades crónicas como la obesidad, el cáncer y las enfermedades cardiovasculares. (Johnston, G., Navarro, V., Brutti N., Nepote V., Grosso N., Guzmán C. 2003); esto motivó que la industria alimentaria se preocupara por implementar métodos para reducir el contenido de grasa de los alimentos, a través de la sustitución de ingredientes y nuevas formulaciones. (Koh, S., Arifin, N., Tan, C., Yusoff, M., Long, K., Idris N., Lai, O. 2008).

La mayonesa es una emulsión de aceite en agua, cuyos principales ingredientes son: huevo, aceite, vinagre, harina de maíz, jugo de limón (Gallegos, C., Berjano M. y García F. 1988) contiene además otros ingredientes como sal, azúcar, especias, betacaroteno, mostaza, los cuales se consideran facultativos según lo expresa la Norma Europea para la mayonesa CODEX STAN168-1989, publicada por la Organización Mundial de la Salud. La norma Colombiana, Resolución 17882, de 1985 en su artículo primero la define como un producto emulsionado de consistencia cremosa o semisólida, preparado con aceite vegetal comestible refinado, huevos o yemas de huevos, vinagre, sal, condimentos o especies y aditivos permitidos. La misma norma indica como ingredientes permitidos aceites vegetales comestibles, refinados, en un mínimo del 65% en peso; huevos o yemas de huevos, frescos, deshidratados o congelados, el cual no podrá ser inferior al 4% en peso; y vinagre natural obtenido por procesos fermentativos.

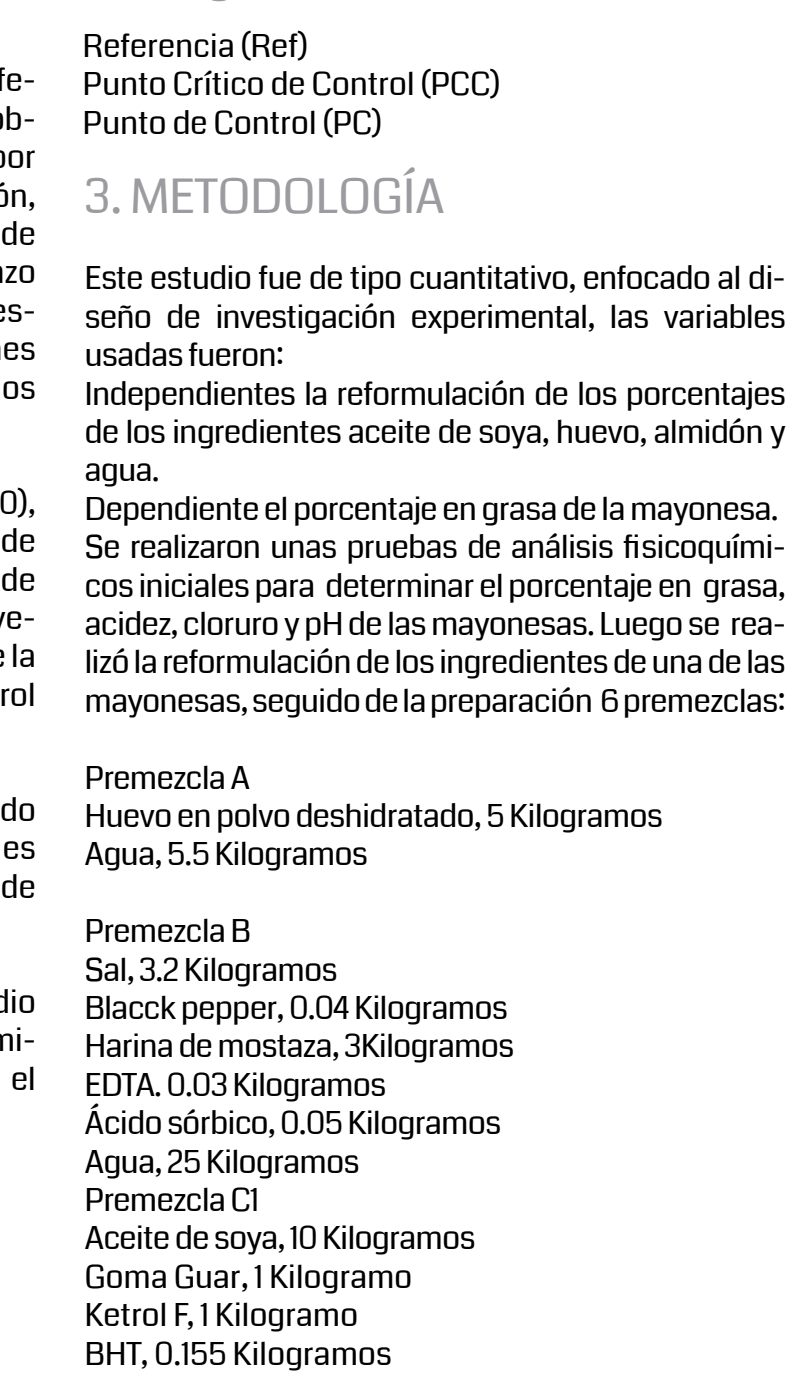

Almidón modificado de maíz Snow Flake Ref rencia G2141 pregelatinizado, es un almidón obtenido por procesamiento del grano de maíz por vía húmeda y posterior proceso de gelatinizació cuyas funcionalidades según la ficha técnica Corn Products International, permite el rempla de la grasa en la mayonesa, forma emulsiones e tables y la gelificación es instantánea, funcione que determinan la selección del mismo para l fines de este estudio.

La alternativa de reformular productos para reducir las calorías o los niveles de grasa, están ligados a alcanzar reducción de costos y lograr altos rendimientos (Sánchez, I., Solas, M., Borderías, J. 2007), en este estudio además de procurar este propósito, se busca cumplir con las normas técnicas sobre los principios, fundamentos y procedimientos para la producción y comercialización de la mayonesa, plasmados en la Resolución número 17882 de 4 de diciembre de 1985 de la legislación colombiana en materia de alimentos.

Huevo en polvo, según Sotela y González (200 se usa en la preparación de diversos alimentos personas que se les ha restringido el consumo huevo, proviene de deshidratación de claras y y mas en una proporción de 3 por 1, lo que permite disminución de grasa en un 40 % y de colesterol en un 20%.

Aceite de soya, es un aceite vegetal, obtenido a partir de semillas de la soya (Glycine max), abundante en ácidos grasos polisaturados, y gran fuente de energía.

Agua, es el disolvente universal y en este estud actúa como el ingrediente que disuelve el almidón modificado Snow Flake Referencia 2141, huevo en polvo y otros ingredientes.

A continuación se describen los ingredientes que se reformularon:

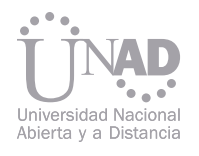

Premezcla C2 Aceite de soya restante, 4.5 Kilogramos Esencia de mayonesa, 0.12 Kilogramos Esencia de ajo, 0.025 Kilogramos Betacaroteno, 0.0025 Kilogramos

Premezcla D

Figura 1. Proceso de Preparación de la Mayonesa.

Esta figura muestra las etapas del proceso de preparación de la mayonesa, el cual inicia con el pesado de la materia prima, sigue con la preparación de las premezclas, continua con la mezcla de las premezclas A y B, las cuales pasan a la Tolva grande junto con las premezclas D y E. Mientras que en la Tolva pequeña se prepara la premezcla C1 y C2. Seguidamente todas se unen en el mezclado Fryma realizado en el molino coloidal, al salir de allí, se toman las muestras para análisis fisicoquímicos, si son óptimos, se realizan las pruebas organolépticas, si no es conforme el producto

Tabla I. Resultados iniciales de Pruebas Fisicoquímicas realizadas a tres mayonesas ofertadas en el mercado. Se realizaron pruebas fisicoquímicas de porcentaje de grasa, acidez, cloruro y potencial de hidrogeno a tres mayonesas existentes en el mercado, de las cuales la tipo 3 es la que se somete a reformulación de los ingredientes. Los resultados obtenidos son productos de alto contenido en grasa, pero cumpliendo con la legislación vigente en Colombia.

Tabla II. Resultados finales de Pruebas Fisicoquímicas realizadas a la mayonesa sometida a reformulación. Después de la reformulación se realizaron pruebas fisicoquímicas de porcentaje de grasa, acidez, cloruro y potencial de hidrogeno a la mayonesa tipo 3.

Figura 2. Comparativo de los resultados de los análisis fisicoquímicos realizados a la mayonesa antes de la reformulación y después de la misma.

Agua, 52.80Kilogramos Azúcar, 13,5 Kilogramos Snow Flake Ref. G2141 Pregelatinizado, 14 Kilogramos

Premezcla E Vinagre 11%, 11,0 Kilogramos Jugo de Limón, 0,06 Kilogramos

En la Figura 1 se muestra el procedimiento de preparación, una vez listo el producto se toman las muestras para las pruebas fisicoquímicas y organolépticas del producto reformulado

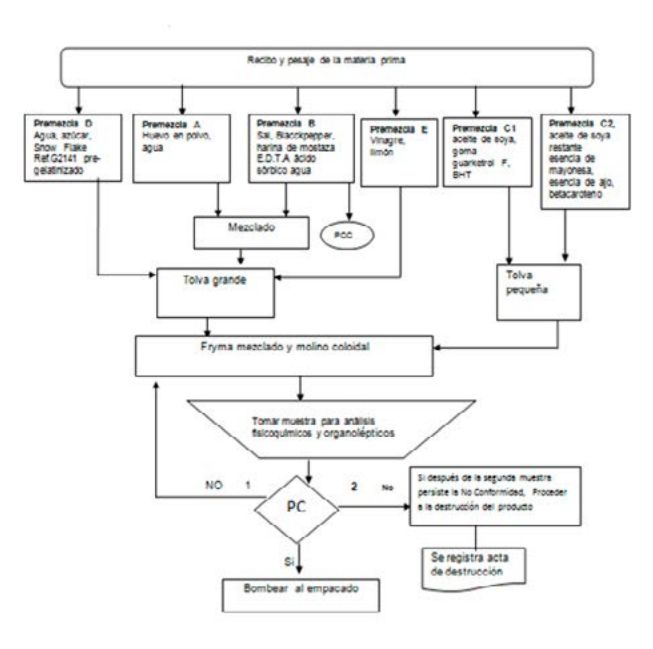

Las técnicas de recolección de datos fueron los análisis fisicoquímicos y los estudios organolépticos. Entre los fisicoquímicos se examinaron los porcentajes de grasa, acidez, potencial de hidrógeno y cloruro; entre los organolépticos la textura y el agrado en el sabor, determinadas por los ingredientes que se reformularon.

Se empleó el test con escala hedónica verbal como técnica para recolectar la información sensorial. Las personas que intervinieron en las pruebas organolépticas fueron seis personas expertas catadoras, 12 personas dentro de la empresa que no eran expertas catadoras con las cuales se realizaron seis pruebas en dos fechas diferentes, con intervalo de una semana entre las pruebas, utilizando tres muestras de mayonesa distintas una de ellas la reformulada, y también participaron 30 personas del público en general aplicando una única prueba en almacenes de cadena.

Las mayonesas que se ofertan en el mercado tienen alto contenido en grasa, pero cumplen con lo establecido en la normatividad colombiana en la resolución 17882 del 4 de diciembre de 1985. La Tabla I, muestra que las mayonesas examinadas con pruebas fisicoquímicas tienen de 79 al 82 % en grasa, la acidez entre 0,40 y 0,45, Cloruro 1,80 al 1,85 y el potencial de hidrogeno 3,6 y 4,0.

El resultado principal de este estudio fue la disminución de un 15 % en la grasa que contenía el producto inicial, como muestra la Tabla II donde los resultados de las pruebas fisicoquímicas que se realizaron a la mayonesa reformulada: 65% en grasa, la acidez 0,32; Cloruro 1,50 y el potencial de hidrogeno 3,9.

En la Figura 2, se muestran los valores comparativos de la mayonesa antes y después de la reformulación: Porcentaje en grasa de 80 % a 65%; Cloruro 1,8 a 1,5; Acidez 0,4 a 0,32 y potencial de hidrógeno de 4 a 3,9.

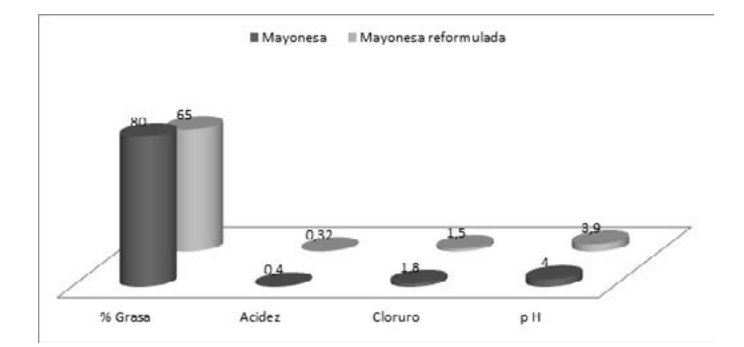

Comparando los valores entre las mayonesas como se observa en la Tabla III, la mayonesa reformulada es la de los valores más bajos en porcentaje en grasa.

### 4. RESULTADOS

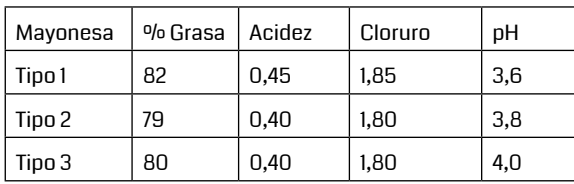

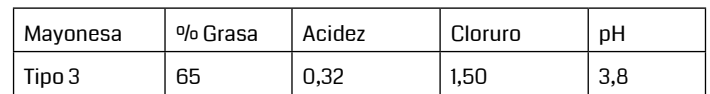

Estos resultados se dieron gracias a la reformulación de los ingredientes:

-Almidón de maíz 20,80 Kilogramos por Snow Flake Referencia 2141 Pregelatinizado 14 Kilogramos.

En este caso obedece a las ventajas que ofrece el cambio en el proceso de preparación, el tiempo es más corto, dado que se reduce en un 98% porque su gelificación es instantánea, al mezclarlo con agua a temperatura de 9°C a 12 °C, mientras que el anterior proceso requería una cocción a temperaturas de 65°C a 700 C, dejándolo en reposo por un tiempo de 2 horas para luego someterlo a un cuarto frio a una temperatura 9°C a 12 0 C por un tiempo de 24 horas para utilizarlo en la fabricación de la mayonesa. Siendo el ahorro del tiempo un valor agregado a los resultados de este estudio.

-Agua de 60,30 Kilogramos a 52,80 Kilogramos, se disminuye la cantidad, con el fin de que la mezcla sea homogénea y con una textura firme, como lo indica la Resolución 17882 de 1985, del Ministerio de Salud de Colombia, por la cual se estipula lo relacionado a la fabricación de la mayonesa.

-Aceite de soya de 16,7 Kilogramos a 14,5 Kilogramos, se disminuye y esto abarata el costo para el producto final y mejora la textura, fluidez de llenado y sabor.

-Huevo deshidratado en polvo, de 4 Kilogramos a 5 Kilogramos, se aumenta, lo que permite acrecentar su contenido nutricional, como lo contempla la Resolución 17882 de diciembre de 1985 del Ministerio de Salud de Colombia.

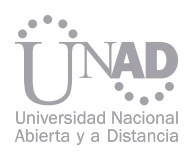

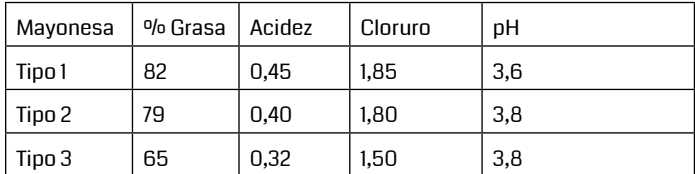

Tabla III Comparativo de los resultados de Pruebas Fisicoquímicas realizadas a los tres tipos de mayonesa.

> Figura 4.Media aritmética de la preferencia en la textura seleccionada al aplicar el Test de Escala Hedónica Verbal.

Muestra como las personas que degustaron los tres tipos de mayonesa prefieren la número 3

Figura 3. Media aritmética de la preferencia en agrado de sabor seleccionada al aplicar el Test de Escala Hedónica Verbal.

Muestra como en los tres tipos de personas que degustaron los tres tipos de mayonesa prefieren la tipo 3.

Los resultados de las pruebas organolépticas para el agrado en el sabor y la textura fueron: Para el agrado de sabor, la media aritmética muestra la preferencia por la mayonesa reformulada (tipo 3), de las personas a quienes se les aplicó el test con escala hedónica verbal. (Ver figura 3)

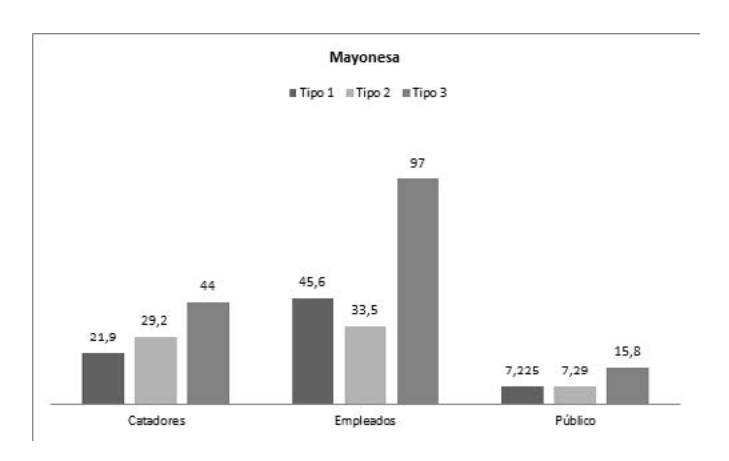

Para la textura, la media aritmética muestra la preferencia de las personas a quienes se les aplicó el test con escala hedónica verbal por la mayonesa reformulada (tipo 3). (Ver Figura 4)

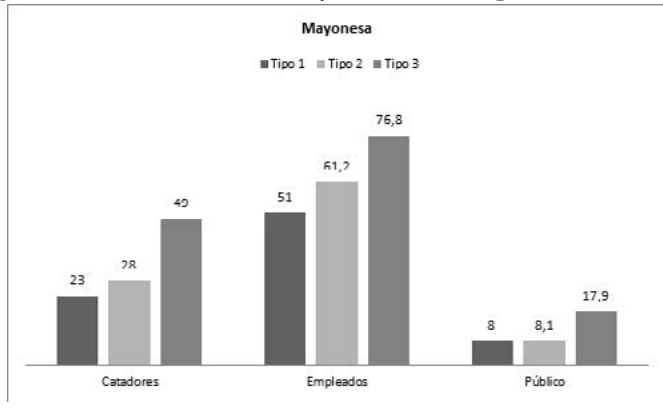

Este estudio es un aporte a la necesidad que tienen las empresas procesadoras de alimentos en producir una mayonesa baja en grasa, en el cual mediante la reformulación de los ingredientes, se obtiene un producto con 15% menos en grasa que el inicial, cumpliendo además con las normas técnicas colombianas en materia de alimentos de la Resolución 17882 del 4 de diciembre de 1985.

El aporte fundamental de este estudio, es el cambio de un ingrediente: Almidón de maíz 20,80 Kilogramos por Snow Flake Referencia 2141 Pregelatinizado 14 Kilogramos. Este último es utilizado para remplazar la grasa en la mayonesa, también permite formar emulsiones estables y su gelificación es instantánea, lo que da un valor agregado al proceso, el ahorro de tiempo de 24 horas, pues no hay que someterlo a reposo, sino que se puede usar inmediatamente al preparar la premezcla D. Las conclusiones de este estudio fueron: Las tres mayonesas del mercado, a las cuales se les efectuó análisis fisicoquímicos son altas en contenido en grasas, entre el 79 % y 82 %, pero cumplen con los estándares legales de la normatividad de Colombia. La reformulación del producto mayonesa, mediante el cambio en las proporciones de los ingredientes (huevo deshidratado, aceite de soya y agua) y

- 
- La recomendación a realizar fue implementar un
- estudio de la vida útil de la mayonesa baja en grasa, con el fin de evitar daños en el producto por almacenamiento y pérdidas en la producción.
- 
- 
- 
- 
- 
- 
- 
- 
- 
- 
- 
- 
- 
- 
- 
- 
- 
- 
- 
- 
- 
- 

cambio de otro ingrediente (Almidón de maíz por Almidón modificado Snow Flake Referencia G2141 Pregelatinizado), permitió la disminución del porcentaje de grasa del producto, hasta un 15%, comprobado mediante análisis fisicoquímicos.

Los análisis fisicoquímicos no solo permitieron determinar el porcentaje de grasa (65%) del producto reformulado, sino también determinar la acidez (0,32), cloruro (1,50) y p H (3,8) del producto reformulado, comprobando que el producto no pierde sus características fisicoquímicas.

Las propiedades organolépticas no cambian, la textura y el agrado en el sabor, son características influenciadas por los ingredientes reformulados y para las cuales se efectúo test de escala hedónica verbal; obteniendo preferencia en el agrado del sabor por parte de catadores, empleados y público, obteniendo una media aritmética de 44, 97 y 15,8 respectivamente. En la textura la preferencia fue por la mayonesa tipo 3, obteniendo una media aritmética de 49 en los catadores, 76,8 en los empleados y 17,9 en el público.

### 5. CONCLUSIONES

### 6 DISCUSIÓN

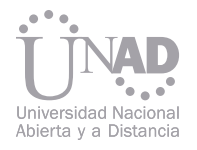

### 7 REFERENCIAS

- [1] Corn Products International. (s/f).Ficha Técnica de Almidón Modificado SNOW-FLAKE g-2141 Recuperado de http://cl.ingredion.com/ assets/almidon-modificado-snow-flake-g-2141.pdf
- [2] Gallegos, C., Berjano M. y García F. (1988).Aplicación de un modelo cinético al estudio del flujo transitorio en mayonesas. Rev. Grasas y Aceites. 39 (4-5). (254-263.)
- [3] Johnston, G., Navarro, V., Brutti N., Nepote V., Grosso N., Guzmán C. (2003). Argentinean peanut sauce similar to mayonnaise: chemical, nutritional and sensorial aspects. Rev. Grasas y Aceites. Vol. 54. Fasc. 1 (7-11).
- [4] Koh, S., Arifin, N., Tan, C., Yusoff, M., Long, K., Idris N. y Lai, O. (2008). Rheological properties, oxidative stability and sensory evaluation of enzymatically synthesized medium- and long-chain triacylglycerol-based salad dressings. European Journal of Lipid Science and Technology. 110:1116-1126.
- [5] Meiners, M., Merolla, T., Smagula, M., Bernardini, D., Harkabus. E. (1992). Producto de mayonesa con bajo contenido en grasa y método para fabricarla. ES 2 075 289. España: International Inc. International Plaza P.O. Recuperado de http://www.oepm.es/pdf/ ES/0000/000/02/07/52/ES-2075289\_T3.pdf
- [6] Ministerio de Salud de Colombia. (1985). Resolución 17882 de diciembre 4 de 1985. Recuperado de http://www.biotrendslab.com/~ biotrend/images/stories/pdf/Alimentos%20y%20Dulces/Salsas/RESOL\_17882\_DE\_1985\_MAYONESA.pdf
- [7] Organización Mundial de la Salud. (1989). Norma para la Mayonesa. CODEX STAN 168. CODEX Alimentarios Normas Internacionales de los alimentos. Recuperado de http://www.codexalimentarius.org/input/download/standards/328/CXS\_168s.pdf
- [8] Sánchez, I., Solas, M. y Borderías, J. (2007). Technological implications of addition of wheat dietary fibre to giant squid (Dosidicus gigas) surimi gels. Journal of Food Engineering 81 404-411.
- [9] Sotela, A y González, L. (2000). Huevo en polvo con bajo contenido de colesterol: características nutricias y sanitarias del producto. Portal de Revistas Científicas en Ciencias de Salud. Recuperado de http://bases.bireme.br/cgi-bin/wxislind.exe/iah/online/?IsisScript=iah/iah.xis&src=google&base=LILACS&lang=p&nextAction=lnk&exprSearch=283312&indexSearch=ID

El Balanced Scorecard (BSC) fue planteado como un sistema de medición que sirve como marco de referencia para los directivos en la traducción de los objetivos estratégicos a una serie coherente de indicadores de desempeño, la metodología de Seis Sigma (SS) es ampliamente utilizada en las empresas para el mejoramiento de la calidad, incremento de la productividad y la disminución de costos, repercutiendo en un mejoramiento del negocio. El desafío de este trabajo consiste en dirigir esas herramientas a las mejoras que tendrán un impacto directo sobre la diferenciación de valor, lo cual requiere la alineación de SS con las estrategias competitivas de la organización, brindando una metodología de alineación de objetivos estratégicos y herramientas de mejora de la productividad en un ambiente multivariado, es decir, considerando las correlaciones entre parámetros de la organización.

Para llevar a cabo lo anterior se tomo como base las cinco etapas de la metodología de Seis Sigma (DMAIC); dentro de las cuales se tiene la elaboración del Diamante de Porter, la identificación de métricas de desempeño más significativas en las empresas de manufactura de la zona Córdoba-Orizaba, mediante el análisis de componentes principales se obtuvieron los indicadores de desempeño parciales así como el Indicador Global de Desempeño Corporativo, cálculo del índice de capacidad de proceso multivariado. Para llevar un control de la organización se consideró la construcción de gráfico de control basado en componentes principales y T2 de Hotelling.

Como parte de los resultados y contribuciones del trabajo se tiene la estructuración de una metodología de alineación a partir del BSC y SS, para la adecuada generación, traducción y ejecución de la estrategia, se estableció un marco de referencia para la selección de las herramientas de mejora, se desarrolló un proceso de filtración de indicadores parciales y globales a partir de un estudio práctico en las empresas manufactureras y no de formas teórica, entre otros.

# Y SEIS SIGMA EN UN AMBIENTE ESTRATÉGICO MULTIVARIADO EN EMPRESAS MANUFACTURERAS INTEGRACIÓN DE BALANCED SCORECARD

### Resumen

Balanced Scorecard, Seis Sigma, DMAIC, Análisis Multivariante.

Elizabeth Díaz, Carlos Díaz, Luis Barroso Centro Interdisciplinario de Posgrados, Investigación y Consultoría, Universidad Popular Autónoma del Estado de Puebla, Puebla, México

Seis Sigma (SS) es una filosofía de administración de la calidad enfocada en reducir la variación, medir los defectos y mejorar la calidad de los productos, procesos y servicios, basada en dirigir la organización a través de un proceso de mejoramiento continuo (Tian, Gan, & Wang, 2012). Por otro lado, el Balanced Scorecard (BSC) es una herramienta de administración de la estrategia y un sistema de medición del desempeño diseñado para traducir directamente las estrategias de la organización en planes de acción bien orientados (Ryan, Lewis, Fretwell, Doster, & Daily, 2013).

244 245 Con base a una exhausta revisión de la literatura, se pudo observar que la posibilidad de la integración de los conceptos del BSC con conceptos de calidad establecidos como el SS, puede ser uti-

Gamal (2010) presenta un artículo que aborda la evolución de la metodología SS, así como las diferentes dimensiones de ésta. Dicho trabajo concluye que existe un incremento en el numero de artículos publicados sobre el tema en los últimos años, sin embargo la mayoría de ellos, están relacionados con las herramientas y técnicas utilizadas en la metodología y no la fusión de ésta metodología con otras técnicas de calidad y/o herramientas de desempeño organizacional. El BSC es una herramienta de gestión utilizada para traducir la Misión y Visión Estratégica de las empresas en un conjunto de Indicadores Cuantificables de Rendimiento, en otras palabras, pretende explicar qué se hace y cómo se hace. La contribución real del programa del BSC es vincular los objetivos de cada una de las cuatro perspectivas: financiera, de procesos, de los clientes y de crecimiento y aprendizaje. BSC se centra en cuatro conceptos básicos: rendimiento en los niveles del negocio, relaciones causa-efecto, mediciones financieras como no financieras y la difusión de las estrategias corporativas a los empleados (Kaplan & Norton, 2004).

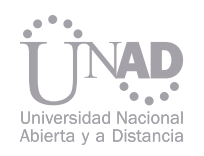

### 1. INTRODUCCIÓN

### 2. METODOLOGÍA

lizado eficazmente como un sistema de gestión de la calidad. El desafío es combinar aspectos de los enfoques seleccionados con el fin de llegar a un beneficio máximo para una aplicación específica. Usando la combinación de la literatura con casos de estudio, Anderson (2004) apoyó la hipótesis de que un vínculo explícito entre las iniciativas estratégicas y operacionales es un factor crítico de éxito en la obtención de beneficios a largo plazo en iniciativas de calidad.

La integración del BSC y SS puede ser definido como un completo sistema de desempeño corporativo que requiere liderazgo para inspirar, gerente para mejorar, y empleados para innovar y alcanzar el nivel óptimo de rentabilidad y crecimiento (Gupta, 2004). Está integración ofrece un nuevo enfoque para el establecimiento de un sistema de medición que permite el liderazgo para supervisar el rendimiento de una empresa con respecto al rendimiento esperado utilizando un Indicador Global de Desempeño Corporativo (IGDC), el cual es un índice que permite determinar el nivel de sigmas (z) como una medida relativa del rendimiento.

De esta forma los propósitos que tendría la metodología sería: (1) identificar las medidas que se relacionan con las medidas clave del proceso para la rentabilidad de una empresa, por lo que las oportunidades serían tan visibles que sería imposible ignorarlas, (2) acelerar la mejora de los resultados empresariales, (3) alinear la estrategia con la parte operativa, (4) y proporciona una visión global de la empresa, debido a la forma de calcular el IGDC. La optimización de la rentabilidad, el costo y las variables de ingresos es el objetivo primordial de esta metodología.

El objetivo de esta investigación es desarrollar una metodología y aplicar un modelo multivariable que combine los principios del SS con el Balanced Scorecard de modo que sirva de base para implementaciones futuras en empresas manufactureras y así, vincular eficazmente la estrategia de rendimiento y la satisfacción del

2.1 Descripción del modelo El modelo tiene como base las tres etapas del BSC, dentro de cada una de ellas se puede encontrar a las fases de la metodología SS, y dentro de cada fase se encuentran algunas técnicas de análisis multivariante. La tabla 1 explica a grandes rasgos la metodología propuesta; en total son 32 pasos para poder aplicar la metodología. La etapa de planeación tiene el objetivo de definir a la organización en términos de sus objetivos, funcionamiento interno y relaciones con el cliente y proveedores. En la etapa de traducción se debe entender los niveles actuales de desempeño e identificar los factores clave y del negocio. Y finalmente en la etapa de ejecución, se identifican cómo se eliminan las causas y cómo se mantiene la mejora. La fase de definir se encuentra dentro de la etapa de planeación en ella se realizan los pasos de desarrollar la misión, visión, valores, estructura organizativa, construcción del Diamante de Porter, se identifican áreas de la organización y se construyen los objetivos de cada área. La etapa de traducción está compuesta por dos fases: medir y analizar. En la primera, se mide al sistema de medición en sus diferentes áreas, se organizan las métricas, se recopilan los indicadores, se valida el instrumento (alpha de cronbach y análisis factorial), se determina la correlación de parámetros mediante el análisis de correlación múltiple. Durante la segunda fase se identifican las áreas resultantes (análisis cluster), se presentan los indicadores parciales (ACP), se realiza la estimación del IGDC (regresión múltiple ponderada) y se construye su escala y rango de evaluación.

cliente. De esta forma, la metodología Balanced Six Sigma tendría que ser desarrollada con técnicas multivariantes para la correcta aplicación de ésta en las empresas manufactureras, involucrando las 5 etapas de la metodología DMAIC. La figura 1 muestra la estructura genérica del modelo de Balanced Six Sigma Multivariante (BSSM).

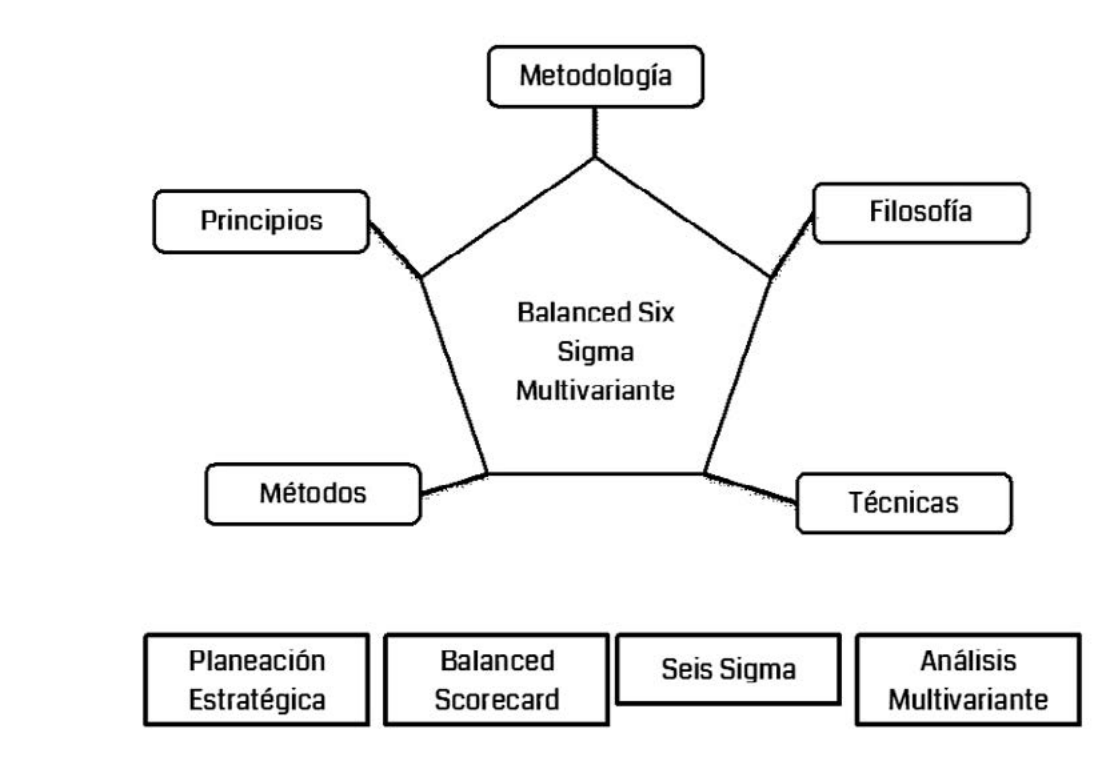

Figura 1. Modelo Genérico de BSSM

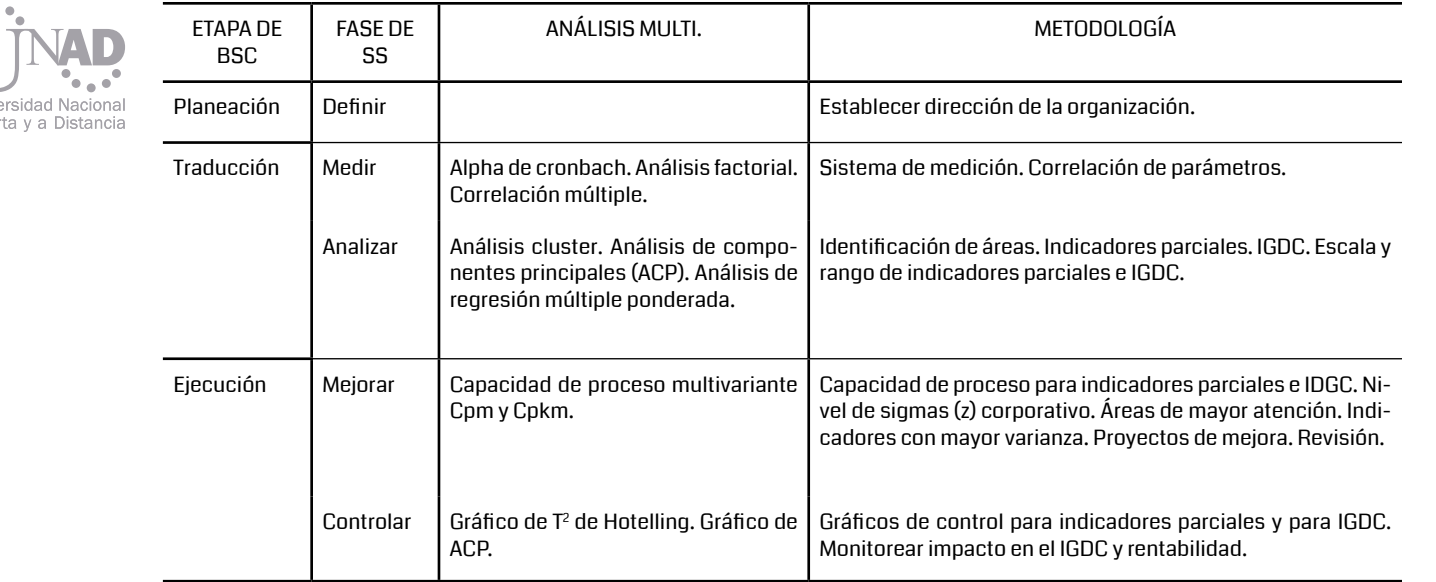

Por último, en la etapa de traducción se encuentran la fase de mejoramiento y de control. Parte de la fase de mejorar se enfoca al cálculo de la capacidad de proceso multivariante tanto de los indicadores parciales, como del Global; así mismo convertir esos indicadores al nivel de sigmas de la empresa para poder entregar un nivel de calidad global de la compañía. Se identifican los indicadores con mayor varianza y peor desempeño para asignar un Black Belt que realice proyectos de mejora y así pueda revisar el éxito del proyecto al final de éste. La construcción de gráficos de control multivariantes (T2 de Hotelling y de ACP) se encuentra en la fase de controlar, los cuales servirán para monitorear el desempeño corporativo.

### 2.2 Diseño del instrumento de medición

### 2.3 Aplicación del análisis factorial para validar el instrumento

El instrumento de medición consta de 67 variables (indicadores) evaluadas, el cálculo del tamaño de muestra para población finita con un nivel de significancia del 5% , indicó que se debía muestrear 227 empresas manufactureras de los municipios de Orizaba, Ixtaczoquitlán, Fortín, Amatlán y Córdoba., de un total de 307.

El instrumento en cada una de sus variables utiliza una escala dicotómica, sin embargo, también se recopilaron datos numéricos para poder hacer la estimación del rango de los indicadores par-

ciales y del global. Del mismo modo, para cada una de las variables se aplicó una rúbrica para su evaluación, la cual fue tomada de una propuesta desarrollada por Martínez (2003), la cual tiene una escala tipo likert de 4 puntos.

> Para dicho análisis se hizo uso de la técnica multivariante conocida como análisis cluster o de conglomerados, la cual está diseñada para clasificar distintas observaciones o variables en grupos de tal forma que (Uriel & Aldás, 2005):

- Cada grupo sea homogéneo respecto a las variables utilizadas para caracterizarlo.
- Que los grupos sean lo más distintos posibles unos de otros respecto a las variables consideradas.

2.4 Aplicación del análisis cluster para la formación de áreas organizativas Las cargas factoriales fueron clasificadas en : nivel mínimo (±0.30), importantes (±0.40) y significativas (±0.50), con la finalidad de formar grupos de variables adyacentes que pudieran explicar la varianza de la matriz. Los resultados mostraron que el instrumento es válido, es decir, mide aquello para lo cual fue diseñado, ya que se formaron grupos de variables adyacentes con los 4 factores. validez? El cálculo de la confiabilidad se puede evaluar de diferentes maneras, sin embargo, en este trabajo se decidió por al alpha de Cronbach, el cuál mide la consistencia interna del instrumento. El resultado indicó que la encuesta es confiable, debido a un valor obtenido de 0.8496. se realizaron los cálculos correspondientes de alpha de Cronbach parcial para cada ítem, con la finalidad de conocer si alguna de las variables modificadas o eliminadas elevaría el coeficiente, sin embargo, todos los coeficientes parciales oscilaron de 0.836 a 0.8515. Por lo que se decidió no alterar el instrumento.

> Con la ayuda del software XLSTAT y MINITAB, se aplicó dicho análisis. Los cuales de forma automática calculan el estadístico RMSSTD, el cual se define como la raíz cuadrado de la media de las desviaciones típicas y que debe ser tan pequeño como sea posible, la expresión matemática para calcularlo aparece en la ecuación (1).

Cuando se construye un cuestionario o instrumento de medición, existe la posibilidad de que el autor se centre al comienzo de manera exclusiva en la redacción de los ítems o preguntas, sin tener en cuenta otras consideraciones que puedan influir en la misma preparación del instrumento, como por ejemplo, la relación entre el número de respuestas y la fiabilidad, o la necesidad más que la conveniencia de pensar ya desde el comienzo con qué otras variables puede estar relacionada la actitud que se pretende medir y que nos lleva a preguntar otras cosas relevantes para la confirmación de la validez.

Una vez que se concluyó que el instrumento de medición es confiable y válido se procedió a la filtración y agrupación de las variables o indicadores de desempeño, con la finalidad de tener grupos de variables que midan aspectos relacionados, de tal forma que, cada grupo de variables represente un área determinada dentro de las empresas manufactureras de la zona Córdoba-Orizaba. Por otro lado, la validez se cálculo mediante el análisis factorial; se comprobó la multicolinealidad de la base de datos mediante la prueba de esfericidad de Barlett y la prueba de Kaiser-Meyer-Olkin; concluyendo en ambas, que la matriz presenta multicolinealid. La figura 2 muestra el diagrama de sedimentación el cual deja en evidencia la extracción de 4 factores para la explicación del 74.58% de la varianza total.

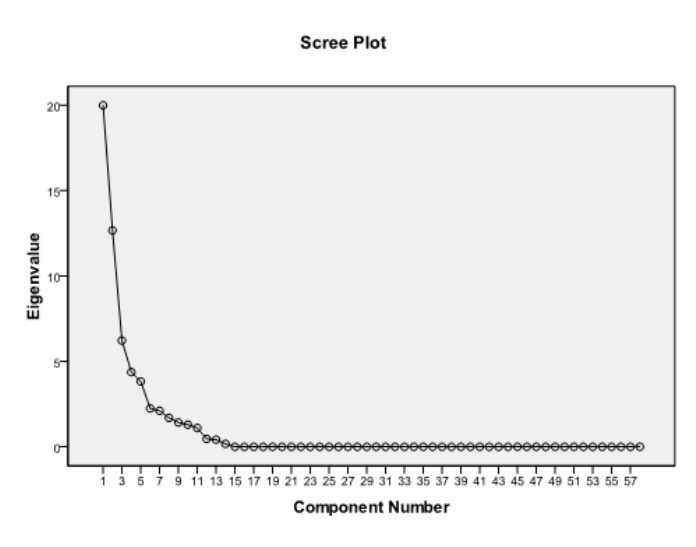

Es claro que la construcción de un cuestionario es en sí la medición de una actitud, un rasgo, un perfil, etc. Para esto deben enfrentarse dos grandes problemas de medición, nos referimos a la confiabilidad y a la validez del cuestionario o instrumento creado. Esto es, ya se ha diseñado un sistema de medición y se han administrado los instrumentos de medición a un grupo de partici-

pantes. Ahora deban preguntarse y responderse las siguientes cuestiones: ¿Cuál es la confiabilidad del instrumento de medición? ¿Cuál es su

Figura 2. Gráfico de sedimentación para la validez

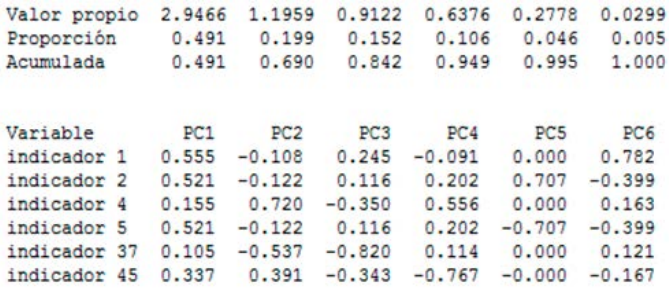

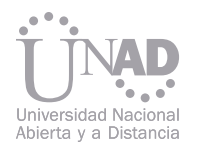

$$
RMSSTD = \sqrt{\frac{\sum_{i \in C_K} ||X_i - \overline{X}_k||^2}{\nu(N_k - 1)}}\tag{1}
$$

Donde X<sub>-</sub>i es el vector de observaciones,  $X$ <sub>-</sub>k el centroide del nuevo conglomerado que se ha formado, al que se llama C\_K y que está formado por N\_k observaciones y v es el número de variables o características de las observaciones que se están considerando para formar los grupos.

Concluyendo entonces que cinco es el número óptimo de clusters o conglomerados que se deben formar. La tabla 2 muestra los estadísticos de dispersión de los 5 conglomerados formados. Así como los indicadores o variables que quedaron en cada grupo de variables.

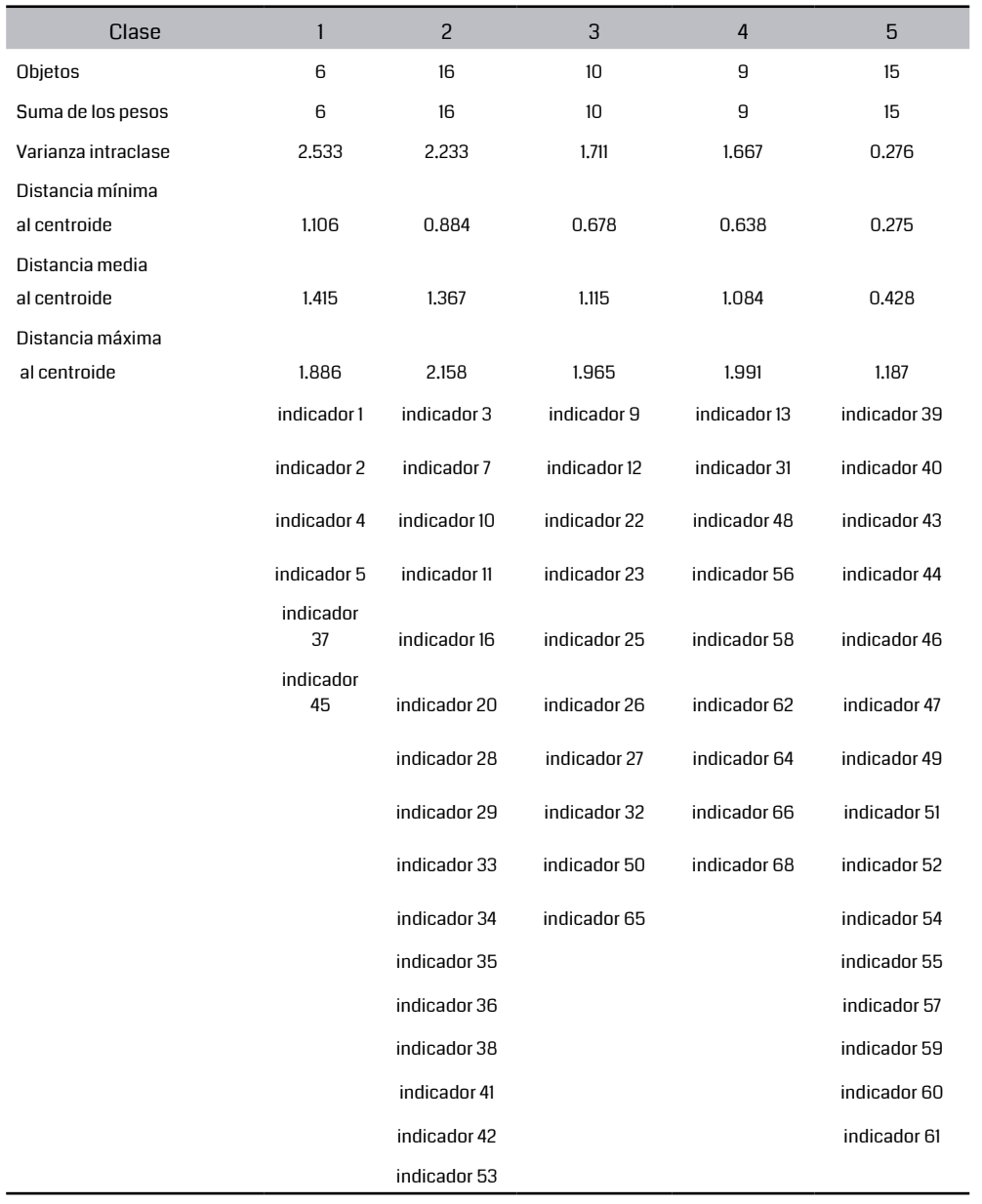

Tabla 2. Resumen de variables contenidas en los grupos

### 2.5 Aplicación del análisis de componentes principales para la presentación de indicadores parciales

Para poder realizar el cálculo de uno o más indicadores (índices) que midan a cada conglomerado de variables formados en el apartado anterior, se decidió utilizar la técnica estadística conocida como análisis de componentes principales, la cual tiene como objetivo tranformar un conjunto de variables, a las que denominaremos variables originales, en un nuevo conjunto de variables denominado componentes principales, las cuales se expresan como una combinación lineal de las variables originales.

Del primer conglomerado, formado por seis variables se aplicó con ayuda de software estadístico la metodología; la figura 3 muestra la gráfica de sedimentación del grupo de variables. La figura 4 muestra los resultados de los valores propios de cada componente así como los vectores propios. Concluyendo que según el criterio de Krassier o del eigenvalue, dos componentes son suficientes para explicar la varianza total.

Las expresiónes de los dos componentes extraídos están dadas por las ecuaciones (2) y (3).

 $CP1 = 0.555$  indicador  $1 + 0.521$  indicador  $2 + 0.521$  in

CP2=0.720 indicador 4+0.537 indicador 37+0.39

De la misma forma se procedió a calcular las gráficas de sedimentación para los grupos 2, 3, 4 y 5; las cuáles se muestran en la figura 5.

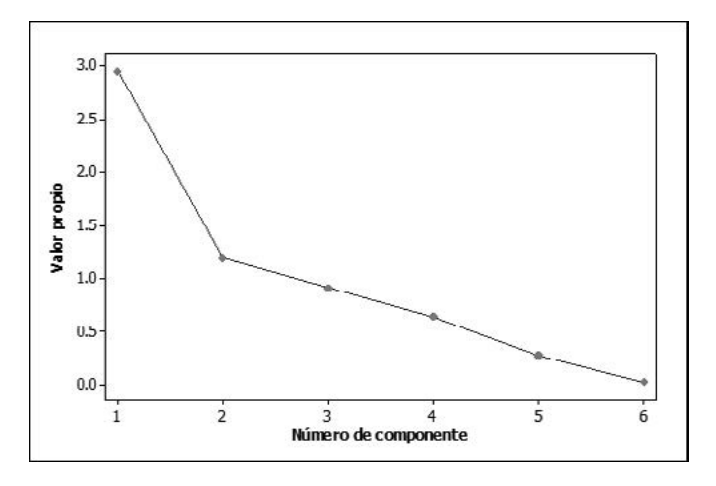

Figura 3. Gráfico de sedimentación para el conglomerado 1

Figura 4. Resultados de ACP para el grupo 1

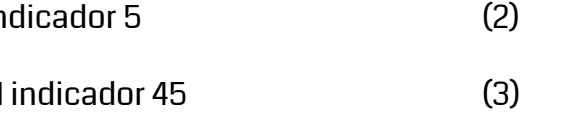

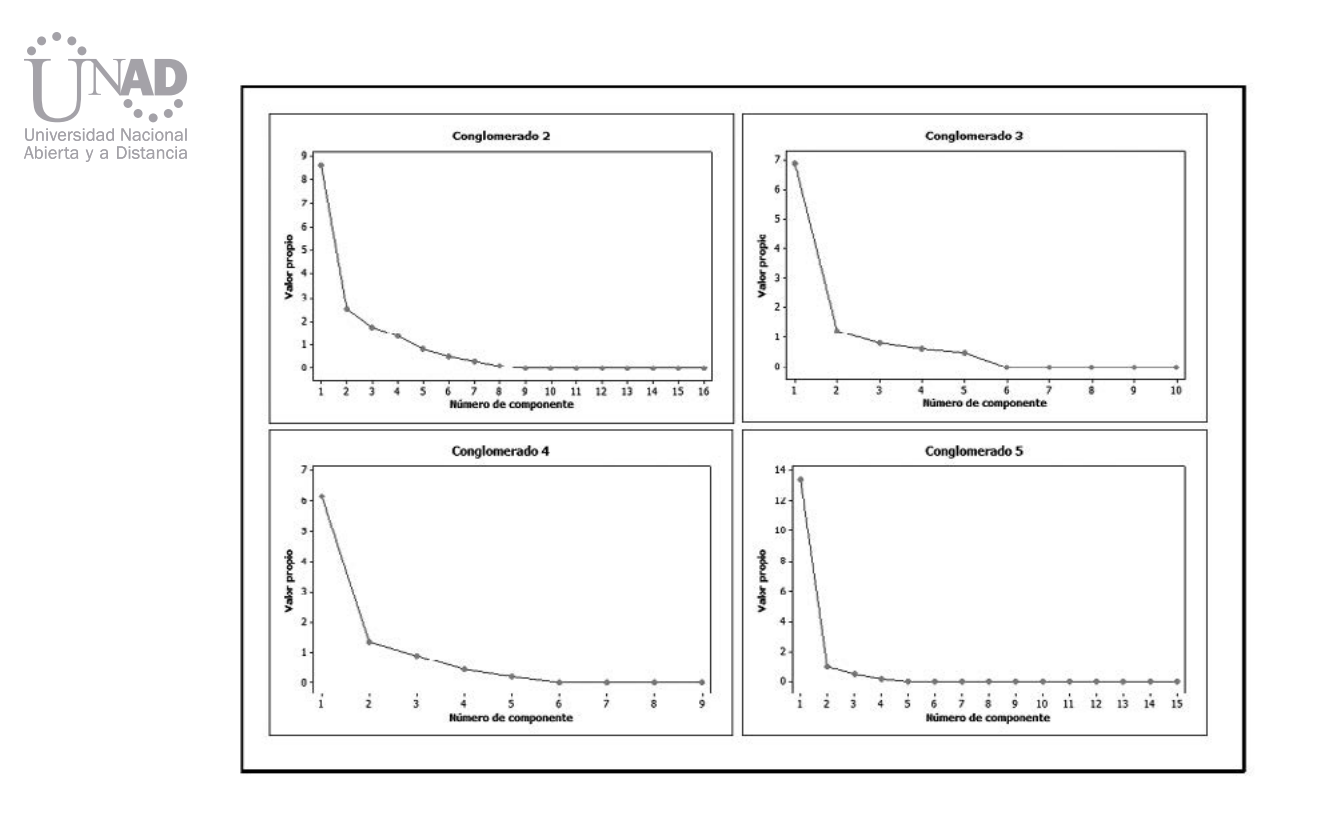

Figura 5. Gráficas de sedimentación para los conglomerados

De la figura 5 se puede concluir que del conglomerado 2 se extraen 2 componentes, del conglomerado 3 se extraen también 2 componentes, así mismo del conglomerado 4; sin embargo del conglomerado 5 sólo se necesita 1 componente para explicar gran cantidad de varianza.

La tabla 3 muestra los indicadores del conglomerado 2, así como las cargas factoriales en las dos componentes extraídas. Las celdas marcadas en gris determinan en que componente se queda el indicador para la formación de las ecuaciones correspondientes.

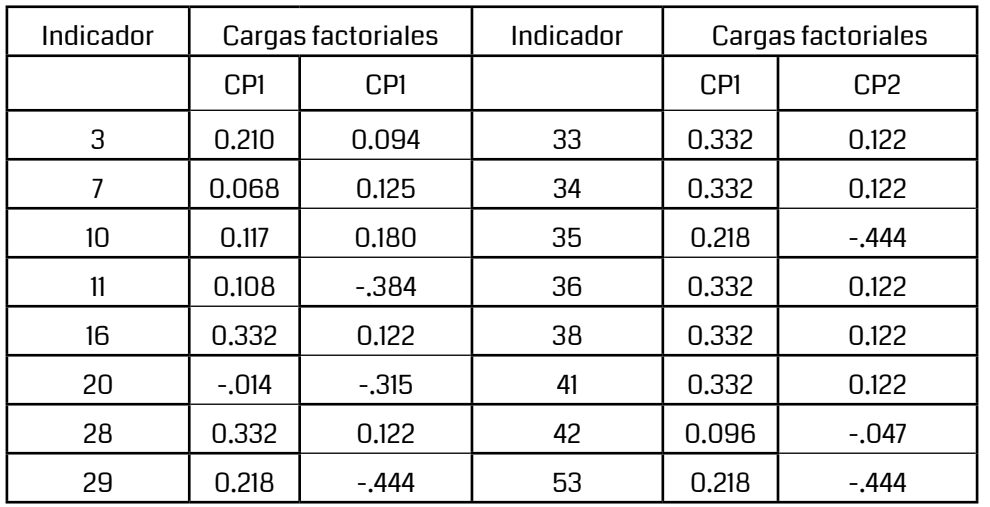

Tabla 3. Resumen de vectores propios para conglomerado 2

### 4. CONCLUSIONES

en la segunda: 13, 31 y 48.

 de la ciencia y la sociedad Del mismo modo se realizó el cálculo para el conglomerado 3, 4 y 5. En la primera componente del conglomerado 3 están los indicadores: 9, 12, 22, 23, 25, 26, 32 y 65. En la segunda componente se encuentran: 27 y 50. El conglomerado 4 en su primera componente tiene a los indicadores: 56, 58, 62, 64, 66 y 68. Y permitan desarrollar y aplicar los indicadores apropiados en cada una de sus funciones; para que de esta manera, tengan una idea real de sus debilidades y sus fortalezas, las cuales, sin duda alguna, les permitirán evaluar sus alcances y posibilidades de crecimiento y desarrollo.

En el mundo económico, político y social de hoy en día, no es posible sobrevivir sin desarrollar competencias distintivas vigorosas que mantengan, promuevan y eleven las distintas posiciones de mercado a las que aspiran todas las organizaciones. Por tanto, es fundamental que dichas organizaciones dispongan de estrategias que

3. RESULTADO Y finalmente en el cluster 5, se tiene al indicador 39, 40, 43, 44, 46, 47, 49, 51, 52, 54, 55, 57, 58, 60 y 61 en la única componente extraída. El sistema de medición resultante de esta investigación servirá como base para medir, analizar, mejorar y controlar el desempeño en las empresas manufactureras. Aunque el trabajo aún se encuentra en la etapa de desarrollo, por los resultados encontrados hasta el momento, se puede concluir que será efectivo para la medición y mejoramiento del desempeño organizacional.

Dentro de los objetivos a corto plazo están:

- 
- Ponderar cada conglomerado de indicadores o variables según su representatividad o importancia en la organización.
- Calcular mediante el análisis múltiple ponderado el Indicador Global de Desempeño Corporativo.

Este proyecto se encuentra en su etapa de desarrollo, por lo que es imposible presentar en este momento la totalidad de los resultados obtenidos, debido a que aún se está trabajando en ello, sin embargo, como resultados iniciales del proyecto se tienen ya los índices o indicadores parciales de la organización clasificados en 5 grandes grupos de variables. • Nombrar a cada una de las componentes principales extraídas de cada conglomerado, con base a las variables o indicadores que componen cada cluster. Así mismo, los primeros resultados han arrojado relaciones entre variables que aparentemente no existían, motivo por el cual quedan pendientes los trabajos correspondientes a un análisis detallado en cuanto a su estructura y denominación. La metodología requiere para su implementación, trabajos previos en materia de control de calidad, específicamente en el control estadístico de procesos y conocimiento de las metodologías de calidad, esto con la finalidad de hacer más fácil la implementación de la metodología propuesta con la investigación: Balanced Six Sigma Multivariante.

### 5. REFERENCIAS

- [1] Gamal, M. (2010). Six sigma quality: A structured review and implications for future research. International Journal of Quality and Reliability Management , 27 (3), 269-318.
- [2] Gupta, P. (2004). Six Sigma Business Scorecard. Estados Unidos.: Mc-GRaw Hill.
- [3] Kaplan, R., & Norton, D. (2004). The Strategy Map: Guide to Aligning Intangible Assets. Strategy & Leadership , 32 (5), 10-17.
- [4] Ryan, J., Lewis, C., Fretwell, C., Doster, B., & Daily, S. (2013). A Balanced Scorecard approach to perioperative process management: a case study perspective. 46th Hawaii International Conference on System Sciences (págs. 2606-2615). Hawaii: IEEE Computer Society.
- [5] Tian, Q., Gan, L., & Wang, R. (2012). Application of Balanced Score Card in LCC Management. The Proceedings of 2012 International conference on quality, reliability, risk, maintenance and safety engineering , 1.

En Colombia se genera una importante cantidad de residuos solidos por día que en el mayor de los casos no son dispuestos adecuadamente. Para el caso de Bogotá la situación no es distinta. Aunado a esta realidad, la reincorporación de los residuos generados en el país y la ciudad a los ciclos productivos es baja. El presente trabajo presenta un proyecto de gestión integral de residuos sólidos para organizaciones dedicadas a la fabricación de muebles, ubicadas en el barrio San Bernardo de la ciudad de Bogotá D.C. Para esto se realizo un diagnostico ambiental donde se analizaron los elementos del contexto y con estos se reconstruyo el escenario ambiental. Se encontró que dichas organizaciones generan residuos, vertimientos y emisiones contaminantes que son susceptibles de ser mitigadas a través de procesos mediados por una gestión ambiental eficaz. Se hizo particular hincapié en la producción, manejo y disposición de residuos sólidos. Luego de reconocida la situación y sus variables, se presentaron alternativas que permitieran a las organizaciones mejorar su desempeño ambiental y su eficacia productiva entorno a los residuos sólidos. En este sentido se establecieron tres ejes de acción fundamentales, manejo y utilización eficiente de recursos y residuos, aprovechamiento de residuos sólidos provenientes de la actividad industrial y finalmente, implementación de sistemas de producción más limpia orientados a la disminución, tratamiento y disposición de residuos sólidos.

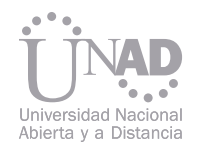

# PARA EMPRESAS DEDICADAS<br>A LA FABRICACIÓN DE MUEBLES GESTIÓN INTEGRAL DE RESIDUOS SÓLIDOS

Johny Roberto Rodríguez Pérez<sup>i</sup>, Celso Libardo Mateus Pineda<sup>2</sup> Facultad de Ciencias y Educación, Universidad Distrital Francisco José de Caldas, Bogotá, Colombia

2. Licenciado en educación especialidad Química y Biología, Doctor en Ciencias ambientales, Universidad Complutense de Madrid.

### Resumen

Palabras claves: Balanced Scorecard, Residuos sólidos, Madera, PML, Gestión ambiental

### 1. INTRODUCCIÓN

252 253 La presente investigación tiene como objeto presentar el diseño de un proyecto de gestión de residuos sólidos enfocado a pequeñas y medianas empresas dedicadas a la transformación de madera para la obtención de muebles, ubicadas entre carreras décima a trece y calles primera a cuarta del barrio San Bernardo, UPZ las cruces, zona Santa fe de la ciudad de Bogotá D.C. El proyecto comienzo con un diagnostico de la situación ambiental de la zona, el cual permitió reconstruir el contexto y realidad ambiental de la zona para luego proponer alternativas reales de reutilización de los residuos sólidos generados y herramientas que conlleven a la participación de la comunidad en la solución de la problemática, todo esto en el marco de un plan de gestión de residuos sólidos ideado para estas organizaciones. tabilidad y competitividad. El sector del mueble dedica la mitad de su inversión a pagar la madera con la que trabaja, lo que hace que la materia prima constituya más de lo que generalmente conforma un porcentaje competitivo, reflejando disfunciones a lo largo del ciclo de la cadena. La mano de obra ocupa un poco más de un cuarto de la inversión, que al ser no calificada (generalmente, sin estudios en el tema), se traduce en exceso de empleados, con baja productividad y a los cuales se les paga salarios ínfimos. Finalmente, los bajos porcentajes dedicados a gastos de energía y depreciación, señalan una mínima mecanización en la producción, corroborando que la maquinaria no es uno de los fuertes de la industria y mucho menos la modernización y la tecnificación [5].

1.1 Cadena productiva de la industria del mueble de madera Actualmente Colombia genera 29.000 toneladas por día, de residuos sólidos de los cuales el 45%, son dispuestos en rellenos sanitarios, 43% se destinan a botaderos a cielo abierto y enterramientos y tan solo el 12% son reciclados y vuelven a entrar al ciclo productivo. En el caso de la ciudad de Bogotá, se generan aproximadamente 6200 toneladas por día de residuos sólidos, de los cuales una fracción corresponde a los residuos obtenidos en la transformación de maderas para la producción de muebles [1]. En Colombia es difícil hablar de una industria del mueble, pues con excepción de siete empresas con promedio entre 350 y 500 empleados cada una, el subsector lo conforman pequeños talleres de menos de cinco empleados de carácter semindustrial o artesanal [4].

En esta ciudad para el año 2000 existían cerca de 155 establecimientos dedicados a las labores de fabricación de muebles, que cubrían el 57% de la producción nacional de estos elementos [2]. Así mismo en Bogotá, el sector encargado de la transformación de madera para la fabricación de muebles esta creciendo debido a varios factores, como el incremento de la demanda por productos terminados y la facilidad de obtención de materias primas [3]. Esto genera un aumento de residuos derivados de la transformación de madera, produciendo impactos que no se han verificado completamente en algunas zonas. Una de ellas se ubica en el centro de la ciudad, específicamente en el barrio San Bernardo. El principal centro del mueble es Bogotá, seguido por Medellín, Cali, Popayán, Pasto, y la Costa atlántica. De este desglose regional se destaca el hecho de que las capitales de fabricación de muebles no están asociadas a los principales centros de producción de materia prima (en bruto o aserrada), como el Pacífico y los Llanos Orientales. En estos centros productivos de madera aserrada no se cuenta con establecimientos de fabricación de productos con valor agregado, como muebles, o aun su estado anterior, es decir, sitios especializados de secado o reaserrado [5]. produce incrementos en los costos de los sub-

El rezago en el desarrollo regional de la industria productos, del transporte, en la intermediación y además reducciones en los márgenes de ren-

<sup>1.</sup> Licenciado en Química, Especialista en Gestión ambiental, Magister en Desarrollo Sustentable, Universidad Distrital Francisco José de Caldas. (Correspondencia: rodrijohny@gmail.com).

3.1 Producción más limpia y gestión de residuos sólidos en las organizaciones analizadas

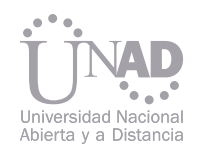

Teniendo en cuenta el contexto ambiental de la zona estudiada, se requirió elaborar una propuesta de gestión ambiental orientada a la gestión de residuos sólidos (especialmente madera), en la cual la participación de los diferentes estamentos de la comunidad juega un papel fundamental al momento de buscar en ella, un mejor estado de concienciación frente a su realidad ambiental.

El grado de informalidad de las pequeñas industrias del sector, el profundo arraigo cultural en la producción, e informalidad de algunos, son entre otras las razones para determinar que el diseño de un proyecto de gestión para este sector reviste de singularidades, en las que la educación, negociación y concertación, se convierten en elementos fundamentales.

De acuerdo a las características encontradas se infirió que la situación ambiental de la zona, requería de un tratamiento que involucrará a todos los actores relacionados directa o indirectamente con la problemática.

2. METODOLOGÍA 3. RESULTADOS El diseño metodológico permitió desde los distintos sistemas involucrados en el contexto ambiental, aproximase a la realidad del sector en mención, proponiéndose de esta forma un proyecto de gestión ambiental de residuos sólidos que satisfaga a la población comprometida y que a su vez se encuentre dentro del marco legal vigente. En la siguiente figura se recorre el diseño metodológico aplicado en el desarrollo del proceso de investigación:

### 3.1.1 Análisis del ciclo productivo Materias prima, insumos y equipos

Desde este planteamiento fue claro que el diseño metodológico debía contener ciertos principios de acción y herramientas conceptuales e investigativas que permitieran el análisis de la situación bajo los fundamentos de producción limpia y de acuerdo a las normas vigentes y la realidad actual. Así púes se encontró un campo de acción en el cual una población concreta a través de su modo productivo establece condiciones de trabajo particulares que se traducen en su espacio en interacciones específicas con su entorno que generan impactos ambientales, los cuales además son contemplados por la normatividad vigente y la política ambiental de la ciudad.

254 255 Figura 2. Operaciones y aspectos ambientales dentro del proceso de fabricación de muebles de madera

Aspectos ambientales dentro de las actividades

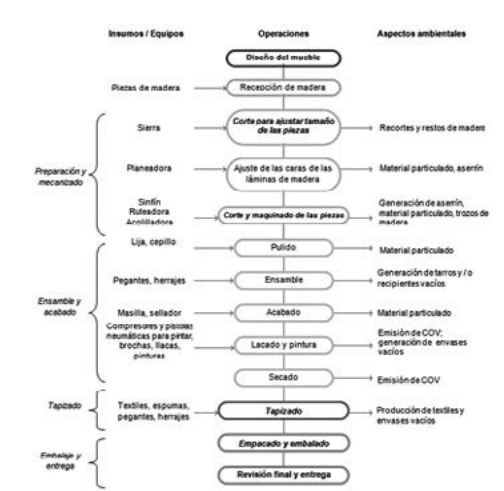

Para contextualizar el ciclo productivo es necesario establecer las materias primas, insumos y equipos que hacen parte del proceso. La tabla 1 presenta las materias prima, insumos y equipos utilizados para la fabricación de muebles de madera.

### Actividades y procesos

del proceso La figura 2 presenta las actividades involucradas en el proceso de fabricación de muebles de madera. En esta se describen insumos, equipos, fases, operaciones y aspectos ambientales relevantes por cada operación. Las empresas dedicadas a la producción de muebles de madera realizan un conjunto de actividades que les permiten obtener sus productos. Entre estas, se encuentran las siguientes: 1. Secado de la madera, 2. Reaserrado, 3. Trozado, 4. Planeado, 5. Corte, 6. Moldeo, 7. Lijado, 8. Ensamble, 9. Pintura, 10. Secado de la pintura, 11. Tapizado, 12. Embalaje y entrega. En la organizaciones analizadas algunas llegan hasta el 8 punto, es decir hasta el ensamble, dejando de lado las otras actividades (9 a 12).

Tabla 1. Materias prima, insumos y equipos empleados comúnmente en la fabricación de muebles de madera

En la figura 1, se observan diferenciadas tres fases en las que se desarrollo el proceso de investigación. Inicialmente se delimito el problema con el propósito de realizar el diagnostico ambiental de la zona y la revisión de antecedentes, posteriormente se desarrollo el proyecto adaptado a las condiciones reales encontradas, y finalmente se establecieron las formas en las cuales las comunidades se podían involucrar en el desarrollo metodológico de esta propuesta. Este documento se enfocará a presentar parte de los resultados del segundo objetivo relacionado con la gestión integral de residuos sólidos en estas organizaciones productivas.

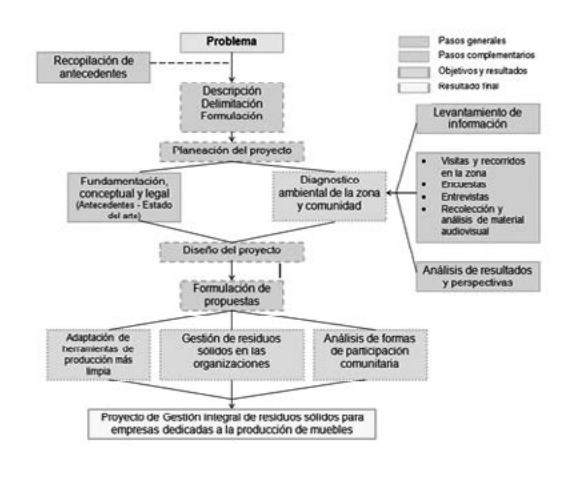

Figura 1. Diseño metodológico ejecutado en la investigación

Tabla 1. Materias prima, insumos y equipos empleados comúnmente en la fabricación de muebles de madera

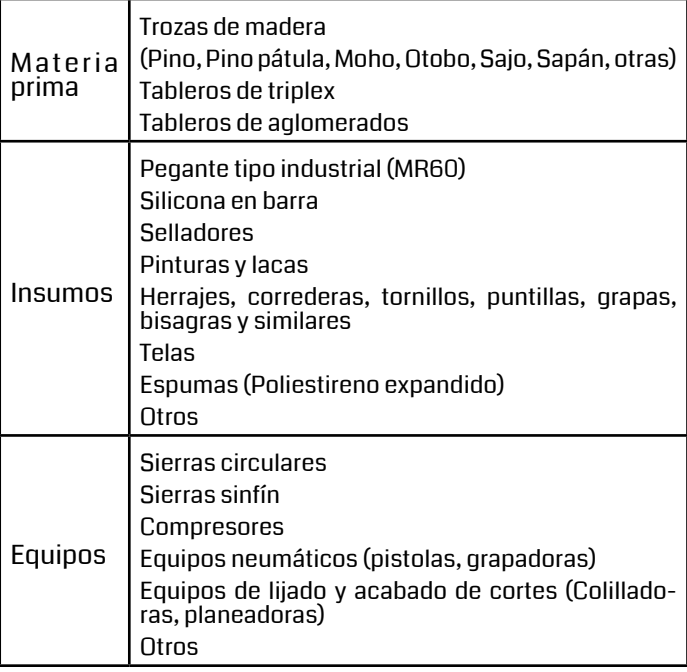

stas para iniciar la mitigación

de clarificar y/o modificar operaciones mejorando el proceso haciéndolo más eficiente y

ntales negativos a mitigar

oceso de fabricación

stas para iniciar la mitigación

de empresas puedan realizar el control de calidad y composición de insumos y materias

etamente para reducir la cantidad de desperdicio.

ntales negativos a mitigar

Generación de material particulado

entivo de equipos

stas para iniciar la mitigación

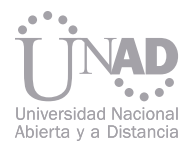

A continuación se enfatizan los impactos producidos en el proceso de fabricación de muebles por la generación de residuos sólidos.

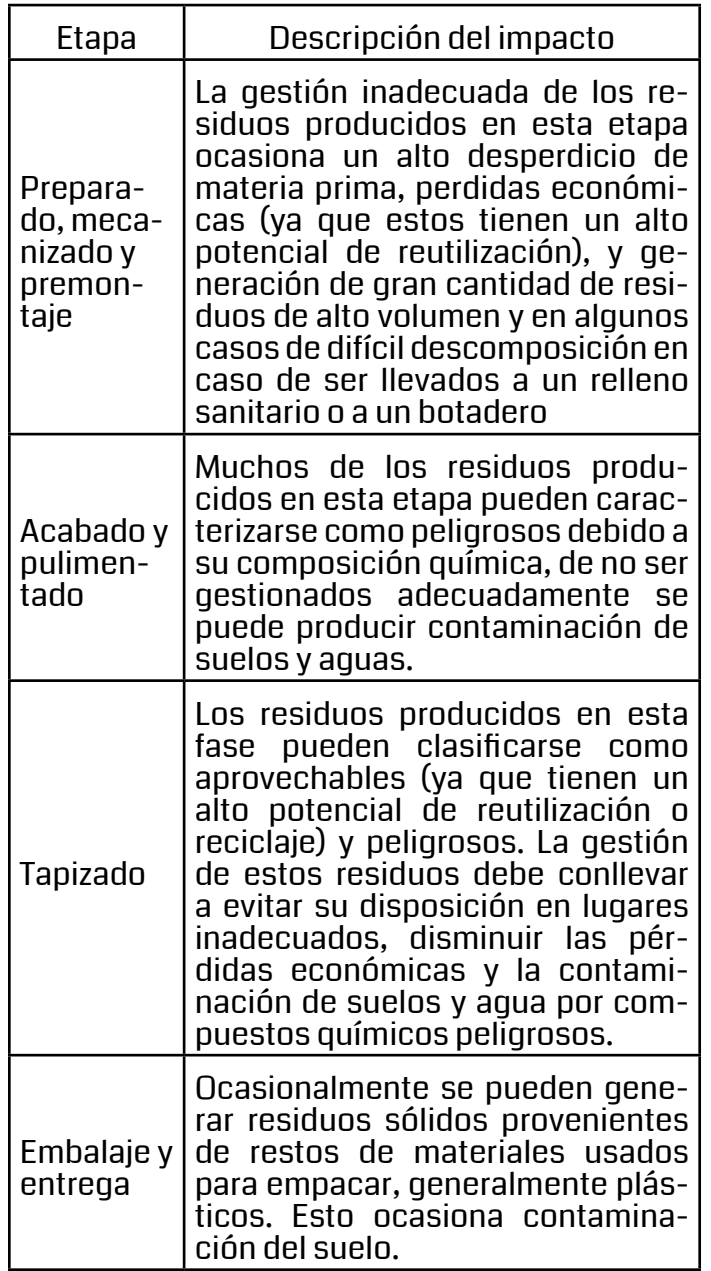

Tabla 3. Discriminación de impactos ocasionados por la generación de residuos sólidos

### 4. DISCUSIÓN 4.1 Gestión integral de residuos sólidos

Teniendo en cuenta la política ambiental del país, el contexto ambiental y los procesos y actividades desarrolladas por las empresas, es necesario orientar las operaciones de tal forma que permitan el cumplimiento de la legislación ambiental vigente y la mitigación de los impactos ambientales generados por las organizaciones, especialmente los que atañen a la generación y disposición de residuos sólidos. Desde esta perspectiva, se proponen tres ejes para el manejo integral de residuos sólidos dentro de las organizaciones:

- Eje 1 Manejo y utilización eficiente de recursos y residuos
- Eje 2 Aprovechamiento de los residuos sólidos provenientes de la actividad industrial
- Eje 3 Implementación de sistemas de producción más limpia orientado a la disminución, tratamiento y disposición de residuos sólidos.
- A continuación se exponen las actividades que comprende cada eje.

Manejo y utilización eficiente de recursos y residuos

El objetivo primordial del manejo y utilización de recursos y residuos sólidos se orienta a mitigar la cantidad de materia prima a utilizar y por tanto de la cantidad de residuos que se producen. La siguiente tabla presenta los objetivos específicos, actividades recomendadas y efectos ambientales negativos que hacen parte de este eje.

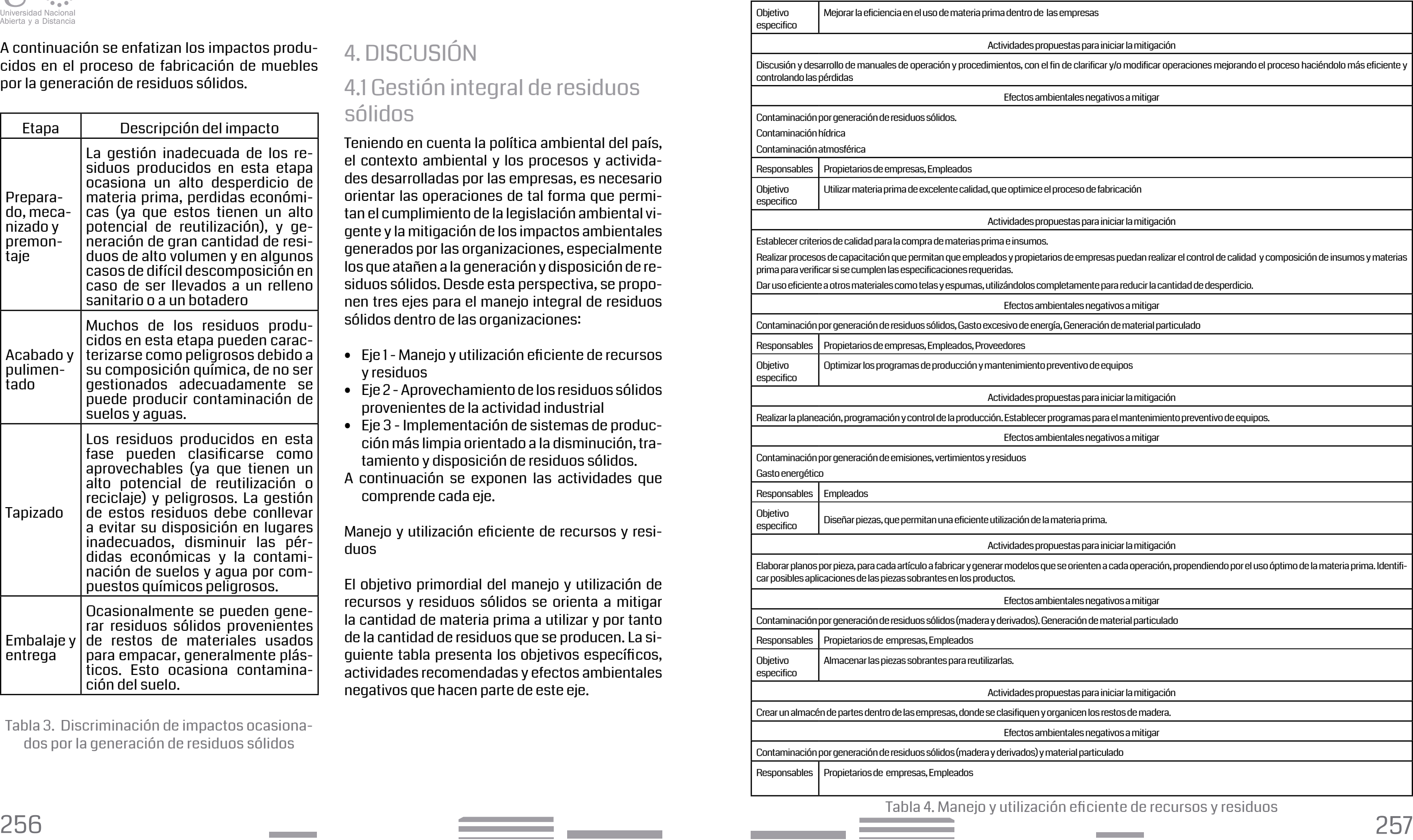

Realizar la planeación, programación y control de la producción. Establecer programas para el mantenimiento preventivo de equipos.

itales negativos a mitigar

stas para iniciar la mitigación

e orienten a cada operación, propendiendo por el uso óptimo de la materia prima. Identifi-

ntales negativos a mitigar

ración de material particulado

stas para iniciar la mitigación

anicen los restos de madera.

itales negativos a mitigar

rial particulado

eficiente de recursos y residuos

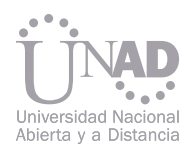

### Aprovechamiento de residuos sólidos provenientes de la actividad industrial

El objetivo primordial del aprovechamiento de los residuos sólidos provenientes de los procesos, se orienta a mitigar la cantidad de residuos sólidos no aprovechables y a potenciar el uso de los que pueden serlo. La tabla 5 presenta los objetivos específicos, actividades recomendadas y efectos ambientales negativos que son tratados en este eje.

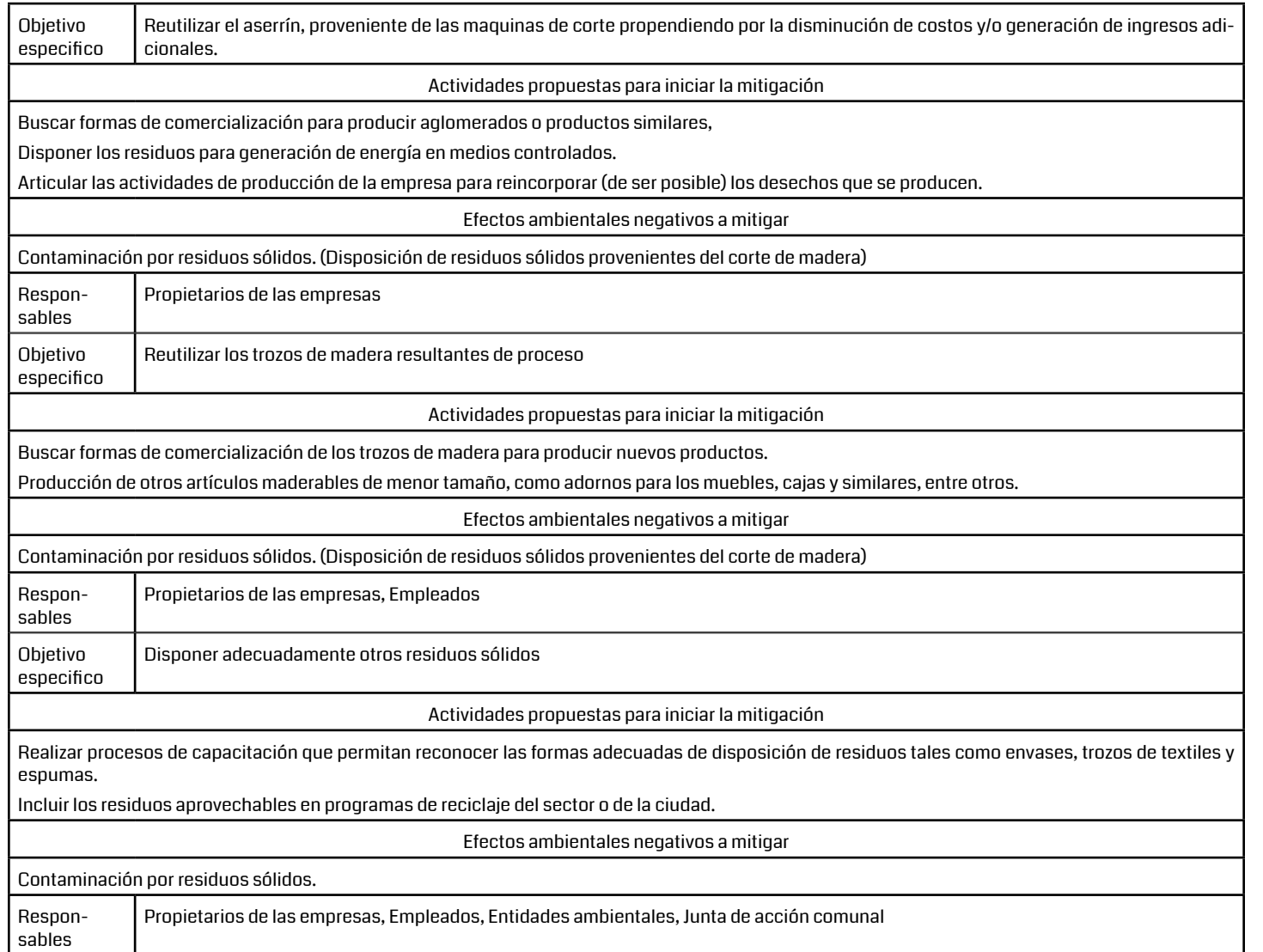

Tabla 5. Aprovechamiento de los residuos sólidos provenientes de la actividad industrial

### 4.2 Implementación de sistemas de producción más limpia orientados a la disminución, tratamiento y disposición de residuos sólidos.

TEl objetivo primordial de la implementación de herramientas de producción más limpia es la mejora del proceso y las operaciones concernientes a la fabricación de muebles. Para esto cada organización deberá estar en capacidad, luego de un proceso de concertación y capacitación, de identificar las posibles medidas a implantar para mejorar su proceso de producción.

Desde este punto de vista la implementación en las organizaciones de una producción más limpia, conlleva a aplicar buenas prácticas industriales a cada actividad, logrando así la minimización de los impactos negativos de cada proceso y el mejoramiento ambiental de la empresa [5]. Teniendo en cuenta lo anterior y lo propuesto en los ejes 1 y 2, se presentan las actividades recomendadas y efectos ambientales negativos a mitigar, que deben considerarse en cada una de las etapas de producción para implementar dentro de cada empresa un sistema de producción más limpia orientado a la disminución, tratamiento y disposición de residuos sólidos.

parado, mecanizado y premontaje

- Buenas prácticas industriales para la etapa pre-• Desarrollo de manuales de operación y procedimientos (se deben tener en cuenta listas de chequeo, acciones correctivas y preventivas). Además de las actividades propuestas para la etapa preparado, mecanizado y premontaje, en las etapas: acabado y pulimentado, tapizado, embalaje y entrega se pueden aplicar las siguientes: Acabado y Pulimentado
- Diseño de manuales de comportamiento profesional.
- Establecimiento de criterios claros de calidad para la compra de madera. • Inspeccionar las piezas antes de pintarlas. Las superficies deben estar limpias, secas y sin polvo.
- Realizar control de calidad y composición, verificando las especificaciones requeridas de insumos. Tapizado • Identificar un lugar dentro de la empresa, en el cual se clasifiquen y organicen los residuos
- Solicitar a los proveedores certificaciones de la calidad de sus productos.
- Devolver materiales que no cumplan los reque-

rimientos deseados

- Elaborar planos por pieza, para cada artículo a fabricar.
- Diseñar modelos que orienten cada operación para un producto en particular.
- Identificar un lugar dentro de la empresa, en el cual se clasifiquen y organicen los restos de madera según su tamaño buscando el aprovechamiento en la fabricación de piezas útiles.
- Identificar las cantidades de materiales a comprar según las necesidades particulares de cada empresa
- Buscar en cada empresa un lugar específico para la recepción y almacenamiento de materias primas e insumos. Para esto se recomienda contar con cinco sub-zonas comprendidas así: Maderas y similares, Recubrimientos textiles, Productos químicos, Otros
- Separar cada uno de los residuos generados en envases y lugares diferentes.
- Determinar que residuos son susceptibles de aprovechamiento
- Disponer de envases e instalaciones adecuadas para el almacenamiento y tipificación de los residuos
- Si la gestión final es la eliminación, minimizar el volumen del envase, con esto se ahorran costos de gestión. Se pueden utilizar proceso de compactación

• Planificar dentro de la producción momentos para el barnizado y/o actividades similares.

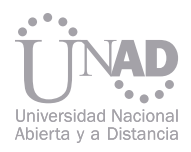

provenientes del tapizado.

- Seleccionar aquellos residuos que sean susceptibles de reutilización.
- Disponer en envases adecuados aquellos residuos que necesiten ser eliminados.

### Embalaje y entrega

• Establecer procesos que normalicen la forma de empacado de los productos, reduciendo la cantidad de material utilizado en la actividad.

### 4.3 Articulación de los ejes propuestos

Teniendo identificadas las actividades que deben ducen las problemáticas ambientales de la zona. ser tenidas en cuenta en cada eje, estas deben ser articuladas de tal forma que permitan el mejoramiento continuo de las organizaciones, lo cual a tuación ambiental de la comunidad ubicada en el su vez llevara a disminuir los impactos ambientales sector es potenciada por el bajo nivel educativo, las generados por la producción y disposición de residuos sólidos. En la figura 3, se presenta un esque-de la misma sobre su forma de sustento. ma que articula las actividades propuestas en los ejes anteriores para la gestión de residuos sólidos.

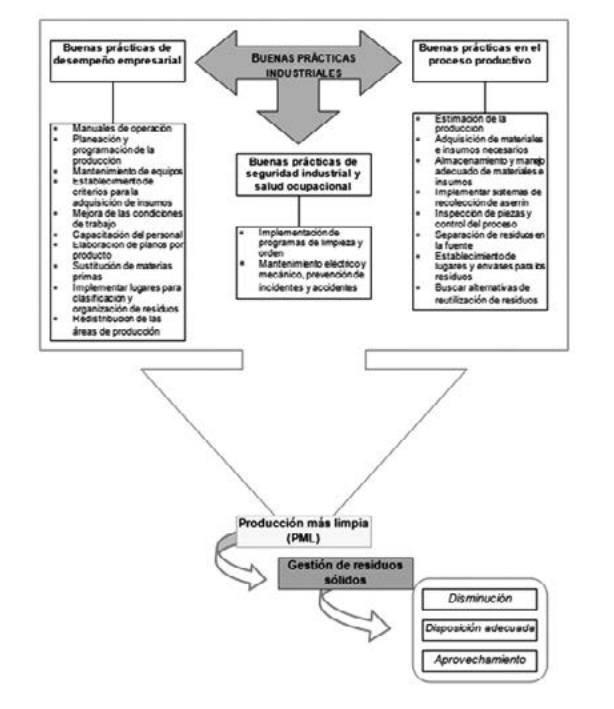

En las empresas dedicadas a la transformación de madera para la producción de muebles ubicadas en el barrio San Bernardo, se están presentando impactos ambientales negativos. Entre ellos se encuentran manejo y disposición inadecuada de residuos sólidos, generación de vertimientos y emisiones contaminantes. A partir del diagnostico adelantado en la zona, se encontraron numerosos locales dedicados al sector maderero de los cuales el 54 % se encarga de la producción de muebles de madera, siendo estos los que primordialmente pro-Una de las principales, es la generación, manejo y disposición inadecuada de residuos sólidos. La sidifíciles condiciones de trabajo y las percepciones

se propusieron un conjunto de actividades ten- Agradecimientos<br>5. CONCLUSIONES dientes a orientar las operaciones de las organizade las diferentes etapas del proceso productivo, la política ambiental del país, el contexto y los procesos y actividades desarrolladas por cada empresa, dientes a orientar las operaciones de las organizaciones tal forma que les permitan el cumplimiento de la legislación ambiental vigente y la mitigación sentido se plantearon tres ejes fundamentales: residuos, Eje 2 - Aprovechamiento de los residuos sólidos provenientes de la actividad industrial, Eje 3 - Implementación de sistemas de producción más limpia orientados a la disminución, tratamiento y disposición de residuos sólidos.

En cuanto a la aplicación de sistemas de producción más limpia por parte de las organizaciones, se evidencio que el 98 % de estas no aplican ningún tipo de acción encaminada a este fin, igualmente en cuanto a la generación de residuos sólidos el 47 % de las empresas presenta una generación media de residuos sólidos (entre 1,99 y 1 m3), mientras que el 19 % tiene una generación de más de 2 m3, esto representa una gran cantidad de residuos sólidos que deben ser gestionados adecuadamente por medio de un proyecto de gestión integral de residuos sólidos. La disposición actual de los residuos sólidos producidos por las empresas es inadecuada según se encontró, estos son dispuestos en vía pública o en carros recolectores sin hacer selección previa. Esto esta provocando perdidas económicas a las empresas y la eliminación de residuos sólidos que son potencialmente aprovechables. Como alternativas que permitan a las empresas procesos de producción limpia y la gestión de residuos sólidos y de acuerdo a cada actividad dentro Figura 3. Articulación de ejes - Buenas prácticas

- 
- 
- 
- 
- 
- de los impactos ambientales generados. En este tos a: Roberto Emilio González Cubillos, Ph.D Es-Los autores desean expresar sus agradecimientudios Regionales y ordenación del territorio, por
- Eje 1 Manejo y utilización eficiente de recursos y sus valiosas sugerencias y colaboración, en la investigación, a Mario Omar Opazo Gutiérrez, M.Sc., Saneamiento ambiental, Esp. Seguridad e higiene industrial, por sus importantes consideraciones en la evaluación del documento y la investigación. A
	- todos los que de una u otra forma colaboraron en la realización de este trabajo.
	-

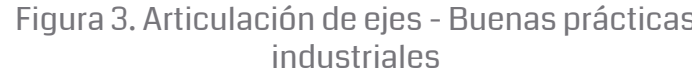

El objetivo primordial del manejo y utilización de recursos y residuos sólidos es la disminución de 6. REFERENCIAS la cantidad de materia prima utilizada, logrando a su vez la reducción residuos sólidos que se producen. En cuanto al aprovechamiento de los residuos sólidos provenientes de los procesos, su objetivo se enfila a mitigar la cantidad de residuos sólidos no aprovechables y a potenciar el uso de los que pueden serlo. Finalmente, en la implementación de herramientas de producción más limpia el fin es la mejora del proceso y las operaciones concernientes a la fabricación de muebles.

Para la implementación de la propuesta y de acuerdo a la situación encontrada, se propuso un diseño metodológico que permite que la propia comunidad sea capaz de autogestionar su proceso de manejo de residuos sólidos, cumpliendo una serie de pasos para que ésta logre el reconociendo de su situación, sea capaz de plantear alternativas de solución y se capacite para este fin, apoyándose en las instituciones con las cuales cuenta la ciudad como la Secretaria Distrital de Ambiente, la cámara de comercio, las juntas de acción comunal, las empresas de aseo, entre otras. Para esto se consideran cuatro etapas, reconocimiento y caracterización de la comunidad, planeación participativa, ejecución, y evaluación final del proceso.

- [1] Ministerio de Ambiente y Desarrollo Territorial MAVDT. (2005). Datos recopilados. Bogotá D.C.
- [2] Secretaria Distrital de Ambiente SDA (2005). Plan Maestro para el manejo integral de los residuos sólidos para Bogotá D.C. Bogotá D.C.
- [3] Secretaria Distrital de Ambiente SDA (2003). Subdirección ambiental sectorial. Bogotá, D.C.
- [4] Acevedo X., Martínez H. (2003). Características y estructura del sector forestal-madera-muebles en Colombia. Ministerio de Agricultura y Desarrollo Rural. Bogotá D.C.
- [5] ACERCAR, SDA, CAE, Cámara de comercio de Bogotá. (2004) Guía ambiental para la fabricación de muebles de madera. Bogotá D.C.
- [6] Consejería de agricultura, agua y medio ambiente. (2003). Guía de buenas practicas ambientales. Industria de la madera y fabricación del mueble. Región de Murcia, España.
- 
- 
- 
- 
- 
- 
- 
- 
- 
- 
- 

El grupo NOESIS ESTRATEGICA de la Universidad Cooperativa de Colombia especializado en estudiar el crecimiento y permanencia de las PYMES en el tiempo, encontró en el estudio exploratorio sobre el manejo de las Tics en la toma de decisiones de la pymes que uno de los factores que más afecta la permanencia de las pymes en el mercado se debe a la falta de la aplicación eficiente de los métodos de comunicación interna y externa, debido a que los responsables de las decisiones y operaciones de la empresa emplean muy poco las TICs que tiene implementadas dentro de la misma, ya que no hacer un uso racional de sus paquetes informáticos, menos de los servicios adicionales que les prestan los operadores de internet como son sus cuentas de correo o la posibilidad de manejar su propia página de internet, además de este sencillo ejemplo se logro determinar que al no tener preparaciones en el campo administrativo tienen poco manejo del comportamiento organizacional, en lo que respecta a la comunicación formal e informal con sus colaboradores inmediatos específicamente lo relacionado con la comunicación no violenta, lo anterior repercute en la toma de decisiones gerenciales fuertemente ya que esto no permite la implementación de sistemas de gestión eficazmente, por lo tanto, en el presente artículo se desarrolla un reflexión con el objetivo de analizar los puntos débiles gerenciales en el manejo de la comunicación y las tics en las pymes, las posibles gestiones correctas a implementar y las estrategias a desarrollar para afrontar los TLC vigentes, el alcance de la investigación está entre las pymes con más de tres años de existencia y entre 15 a 50 empleados, una investigación de tipo cualitativo descriptivo para diagnosticar cómo las pymes enfrentan los desarrollos tecnológicos del planeta, luego se enumeraron las ventajas tangibles e intangibles de ser eficiente comunicacionalmente a través del desarrollo e implementación de medidas operativas e informáticas, el cumplimiento de las políticas públicas, se mostraron algunas herramientas de gestión de se deben adoptar y por último se visualizaron varias empresas eficientes por sus aplicativos de Ticsque mejoraron su productividad en Colombia.

262 263 1 Correspondencia: williame.mosquera@campusucc.edu.co, willmos101@gmail.com

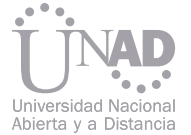

# ENTRE LA TOMA DE DECISIONES, LA COMUNICACIÓN Y EL MANEJO DE LAS TIC EN PYMES DEL SECTOR INDUSTRIAL RESULTADOS PRELIMINARES SOBRE LA RELACIÓN

### William Eduardo Mosquera Laverde <sup>1</sup>

### Resumen

Palabras claves: Comunicación formal, Tics, Eficiencia, Pymes, productividad.

Facultad de Ciencias Administrativas Económicas y contables, Universidad Cooperativa de Colombia, Bogotá, Colombia

### 1. INTRODUCCIÓN

### 2.1 Título del Documento

### 2.2 Nombre de Autor (o los autores)

### 2.3 Título de capítulos y subdivisiones

### 2.4 Subtítulos

### 2.7 Ecuaciones

### 3. ENVÍO DE TRABAJOS

### 2.6 Figuras y Tablas

tener en cuenta las normas de la "American Psychological Association (APA)", con base en las cuales se presentan las siguientes especificaciones:

El título del documento debe sintetizar la idea principal del escrito, de manera sencilla, con un estilo adecuado. Extensión máxima, 15 palabras. Debe ir en mayúscula sostenida a 14 puntos, centrado y en negrilla.

2. ESPECIFICACIONES TÉCNICAS 2.5 Siglas Incluye una breve presentación y ubicación contextual del tema y sus antecedentes. El artículo debe contener máximo seis páginas. El idioma oficial del La utilización de siglas (letra inicial de una palabra o Encuentro Nacional de Ingeniería Colombiana es el español. En la organización del documento se recomienda sólo se destacará la sigla. de un conjunto de palabras que es empleada como abreviatura), debe hacerse de acuerdo con la nomenclatura universalmente válida y no debe mezclar distintos idiomas. Se citará inicialmente el nombre completo y entre paréntesis la sigla. En usos posteriores

Se coloca a dos espacios sencillos, centrado, debajo del título, en letra tamaño 12, con cita de pie de página para correspondencia. Seguido, debe ir facultad, la institución a la cual se encuentra vinculado el autor, ciudad y país.

Los títulos de los capítulos y de las subdivisiones del artículo tales como: resumen, introducción, metodología, resultado, conclusiones, bibliografía o anexos, estarán con fuente a 10 puntos, en negrilla y mayúscula sostenida.

Los subtítulos deben ir en Times New Roman, negrita en altas y bajas a 10 puntos.

Las ecuaciones deben estar alineadas al margen izquierdo y numeradas en el margen derecho, con fuente a 10 Puntos y 8 puntos para los subíndices y superíndices, y de 6 puntos para la sub-subíndice y superíndice.

La recepción de resúmenes de trabajos para el Encuentro Nacional de Ingeniería Colombiana 2013 será hasta el 10 de abril. Los trabajos deben ser enviados al correo: encuentroingenierias@unad.edu.co, indicando en el asunto, el nombre de la ponencia y su autor, de la siguiente manera: ponencia\_nombre\_ del\_autor.

Para cualquier información adicional o inquietud, se puede remitir al mismo correo electrónico o ingresar al website del evento: http://encuentroingenierias. unad.edu.co/.

Los cuadros y los gráficos, figuras y las ilustraciones deben incluir en la parte inferior un título o explicación (fuente) que contenga número de gráfico, nombre y explicación breve, en letra normal, cursiva, centrado y con fuente a 8 Puntos. Deben ir numerados consecutivamente con números arábigos.

Las tablas deben incluir en la parte superior un título o explicación que contenga número de tabla, nombre y explicación breve, en letra normal, cursiva, centrado y con fuente a 8 Puntos. Deben ir numeradas consecutivamente con números romanos.

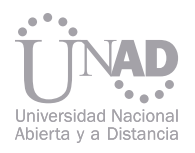

### 4. REFERENCIAS

- [1] Alvaro Cala Hederich. Situación y necesidades de la pequeña y mediana empresa. Civilizar Revista electrónica de difusión científica. Universidad Sergio Arboleda Bogotá. Recuperado de http://www.usergioarboleda.edu.co/civilizar
- [2] Beltrán Alejandra y Torres Elsa. Pymes. Un reto a la competitividad. Universidad Externado. Bogotá. 2004
- [3] Bermúdez Rodríguez Tatiana y González González, Patricia. Una aproximación al modelo de toma de decisiones usado por los gerentes de las micro, pequeñas y medianas empresas ubicadas en Cali, Colombia desde un enfoque de modelos de decisión e indicadores financieros y no financieros. Revista de Contaduría Universidad de Antioquía No. 52 páginas 131 a 154. Universidad de Antioquía. Medellín 2008.
- [4] Cámara de comercio de Bogotá. Balance de la economía Bogotana, 2007-2008 y primer semestre del 2009. Recuperado de http://camara.ccb.org.co/documentos/4737\_Balance\_de\_la\_economia\_bogotana\_Parte\_1.pdf
- [5] Dinámica de la empresa familiar pyme, fundes diciembre 2008. Recuperado de http://www.fundes.org/Paginas/PublicacionesFundes. aspx
- [6] Gómez Betancourt Gonzalo y López Vergara María Piedad y Betancourt Ramírez José. Estudio exploratorio sobre la influencia de la visión familiar y la visión patrimonial en el crecimiento en ventas de la empresa familiar en Colombia. Cuadernos de Administración, No 39, julio a diciembre de 2009. Bogotá. 2009
- [7] Grupo Gpymes EAN. Modelo de modernización empresarial para pymes. Escuela de Administración de Negocios. Editorial EAN. Bogotá. 2004.
- [8] Martha Velasco R. Caracterización de la pymes de Bogotá mediante el uso de información secundaria. Universidad Santo Tomas. Bogotá. 2006.
- [9] Méndez Álvarez, Carlos Eduardo. Tecnologías y herramientas de gestión. Caso Grandes, medianas y pequeñas empresas en Bogotá. Editorial Universidad del Rosario. Bogotá. 2009.
- [10]Moreno López William. Aspectos metodológicos y avances en desarrollo del proyecto Modelo de gerencia sostenible para micro empresas en Bogotá. Cooperativismo y Desarrollo. No 95, Julio a diciembre de 2009. Teoría del Color, Medellín. 2009
- [11] Prado Gonzales Miriam y Zambrana Sandoval Fanny. Mejoramiento de la gestión estratégica y productividad de las pymes a través de las TICs. Fundes. Bolivia.2009
- [12] Rodríguez Astrid Genoveva. La realidad de la pyme colombiana desafío para el desarrollo. Cuadernos de administración No. 23, enero-junio de 2010. Universidad Javeriana.
- [13]Rojas, A. Grillo, C. Mosquera W. (2010) « Estudio exploratorio sobre el manejo de la información y la aplicación de las TICS para la toma de decisiones en las pequeñas empresas de Bogotá ». Universidad Cooperativa de Colombia. Bogotá.
- [14] Universidad Santo Tomas. Caracterización de las Pymes de Bogotá mediante el uso de información secundaria. Universidad Santo Tomas. Bogotá. 2006.
- [15]Varios. Dinámica de la empresa Familiar Pyme. Estudio Exploratorio en Colombia. Fundes. Bogotá. 2008
- [16]Zevallos Emilio. Panorama de las micro, pequeñas y medianas empresas (mipyme) en varios países de América Latina. Fundes. 2002- Recuperado de http://www.fundes.org/Paginas/PublicacionesFundes.aspx

Hernando Garzón Sáenz<sup>1</sup>, Jessica Muñoz<sup>2</sup>, Jelissa Murillo<sup>3</sup>, Iván Guillermo Díaz<sup>4</sup> Facultad de Ingenierías, Fundación Universitaria Tecnológico Comfenalco. Cartagena, Colombia.

Uno de los grandes retos de las empresas en la actualidad es mejorar continuamente sus procesos, con el objeto de ser más productivos y competitivos en un mercado lleno de restricciones e inestabilidad, producto de los cambios constantes en el entorno y más aún en países como Colombia donde en la actualidad el sector económico se está transformando como consecuencia de la firma de tratados de libre comercio con países desarrollados, quienes muestran altos niveles de productividad lo que les permite ser competitivos en aspectos tales como calidad, precio y volúmenes de producción.

Después de conocer el plan de competitividad del departamento de Bolívar, donde unas de las principales apuestas de desarrollo es el sector hortofrutícola, surgió la idea de analizar la productividad del sector frutas procesadas de la ciudad de Cartagena de Indias (Col.), enmarcado en el modelo Integral de Productividad, una visión estratégica, en el que para cumplir la metodología propuesta se plantearon tres objetivos enfocados a una fase Diagnostica, basada en siete factores objeto de estudio, una etapa de análisis a partir de un DOFA del sector y como resultado final se propuso un plan de acción basado en la herramienta 5W-2H, donde se resaltan los aspectos a trabajar por las organizaciones del sector y llegar así a establecer procesos competitivos. Como conclusión se encontró un sector que tiene un grado de vulnerabilidad del 72%, muestra una potencialidad del 16%, para aprovechar las oportunidades que se presentan con las fortalezas que posee, tiene un 41% de limitaciones ya que sus debilidades deben reforzarse para afrontar las oportunidades presentadas, muestra un 13% de desafíos para hacer frente a las amenazas del sector con las fortalezas que posee y presenta un 31% de riesgo, por lo que se deben establecer acciones para superar las debilidades y enfrentar las amenazas.

# DEL SECTOR DE FRUTAS PROCESADAS EN LA CIUDAD DE CARTAGENA ANÁLISIS DE LA PRODUCTIVIDAD

- 1 hnando2001@gmail.com. Ingeniero de Alimentos, Especialista en Gerencia de la Producción y la Calidad, candidato a Maestría en
	-
	-
- 4 diazgomezivan@gmail.com Ingeniero de Alimentos, Docente, Programas de Ingeniería Industrial y Tecnología en Producción Indus-

### Resumen

Palabras claves: Mejora Continua, Productividad, Competitividad.

Administración de Empresas con Especialidad en Sistemas Integrados de la Calidad, Seguridad y Medio Ambiente. 2 jmunoz.s@tecnologicocomfenalco.edu.co Ingeniera Industrial, Especialista en Formulación y evaluación de Proyectos. 3 jmurillo@tecnologicocomfenalco.edu.co Ingeniera Industrial, Candidata a Especialización en Gerencia de Proyectos. trial.

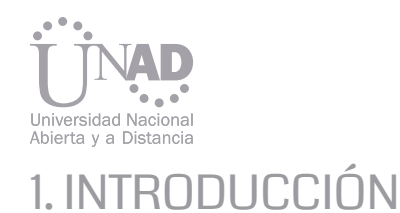

### 2. METODOLOGIA.

### 3. RESULTADOS.

### 3.1. Diagnóstico del sector de frutas procesadas de la ciudad de Cartagena.

La productividad se constituye en el gran objetivo estratégico de todas las organizaciones en la actualidad, dado la inestabilidad por la que atraviesa el mundo empresarial, lo que se traduce en cambios constantes en el entorno económico.

Antecedente que pone de relieve la necesidad vital de que las empresas aprovechen de la mejor manera los recursos de que disponen para operar y con esto abrir la posibilidad de ser más competitivos, de resistir y adaptarse de una mejor manera a los cambios propuestos por el entorno económico, como por ejemplo devaluación del dólar, disputas políticas entre naciones, tratados de libre comercio, entre otros, siendo este último el más importante a tener en cuenta sobretodo en nuestro contexto (Colombia), donde aproximadamente el 96,4% de nuestras empresas están clasificada como MIPYMES (Asociación Nacional de Instituciones Financieras, 2012), las cuales cuentan con bajos presupuestos de inversión, baja tecnología, capacidad de producción a su máximo nivel, pero que al ser evaluado dicho nivel de capacidad es bastante bajo en comparación con niveles de producción de empresas norteamericanas, europeas, e inclusive comparadas con algunos países de Suramérica como Brasil, Chile o Argentina.

266 267 En el desarrollo del proyecto se evidencia el estado actual en lo referente a productividad de (4) cuatro microempresas pertenecientes al Sector Frutas Procesadas de la ciudad de Cartagena(- Col.), departamento de Bolívar, el cual, muestra un gran potencial agroindustrial tanto para consumo interno como para la exportación(Herrera, 2010), (aprovechando la ubicación geográfica de la ciudad de Cartagena y que cuenta con la mejor infraestructura portuaria de Colombia) (Villa, 2010), sobretodo en el tema de frutas exóticas (tales como uchuva, maracuyá, tomate de árbol, coco, mango, granadilla, pitahaya, lulo y banano) pero que muy poco aprovecha (LEGISCOMEX, 2008).

La presente investigación analiza la productividad y el nivel de competitividad actual del sector, a partir del desarrollo de objetivos como resultado de la investigación rigurosa que se aplicó a las cuatro empresas.

Los resultados y conclusiones de esta investigación son las bases para abrir la posibilidad a las empresas del sector frutas procesadas para ampliar sus posibilidades de crecimiento, mejorar los niveles de vida de las personas que en él se encuentran inmersas y contribuir con el crecimiento económico y social de la ciudad, el departamento y el país lo que le dará la posibilidad de perdurar a través del tiempo y con una gran variedad de productos.

Para desarrollo de la investigación y aplicación del modelo integral de productividad en el sector frutas procesadas, se tomaron (4) cuatro MIPYMES de la ciudad, las cuales se relacionan así:

- Empresa 1: Salsas y pulpas la costeña.
- Empresa 2: Alimentos procesados del Caribe.
- Empresa 3: Dulces y delicias del portal.
- Empresa 4: Conservado del Caribe.

Y se establecieron objetivos específicos partiendo de un objetivo general con el cual se pretendió da respuesta a la problemática planteada.

El análisis de la productividad del sector frutas procesadas en la ciudad de Cartagena de Indias (Colombia), identifica estrategias efectivas de mejora para el fortalecimiento de los procesos y el aumento de los niveles de competitividad que garanticen la sostenibilidad de las empresas en el mercado nacional e internacional.

 Tecnología e innovación: Aplicaciones para el desarrollo de la ciencia y la sociedad de las empresas del sector, a partir de un análisis DOFA para determinar su incidencia en la productividad de las mismas. Seguido de Proponer el plan de acción para la implementación de mejoras de la productividad, a través de la herramienta 5W 2H. Para obtener los resultados definidos para el presente proyecto se propuso realizar interacción directa con los representantes y/o dueños de las empresas seleccionadas para trabajar inicialmente a través de una socialización de la propuesta de trabajo y luego a través de visitas directas en cada una de las empresas por parte del grupo de trabajo con el objeto de aplicar la guía diagnostica definida por la metodología del modelo integral de productividad, posteriormente el grupo de trabajo realizo reuniones sucesivas en las cuales se analizó la guía diagnostica y establecer así el estado actual de cada una de las empresas estudiadas, resultados que sirvieron, para evaluar la situación actual del sector a través de una matriz DOFA y con esto desarrollar un plan de acción que permitirá priorizar y desencadenar una serie de acciones conducentes a definir otra serie de proyectos tendientes a mejorar los niveles de productividad y competitividad del sector frutas procesadas en la ciudad de Cartagena(Col.). Para alcanzar los resultados de este objetivo se aplicó una guía diagnostica, basada en el modelo integral de productividad la cual evalúa, según (Medina, 2007) (7) siete aspectos o factores fundamentales y que se considera de acuerdo a la herramienta propuesta tiene inherencia directa sobre los resultados de productividad, estos aspectos son: a) Gestión estratégica. b) Gestión de Mercado. c) Gestión de la Producción. d) Gestión Tecnológica. e) Gestión del Recurso Humano. f) Flexibilidad para el cliente. g) Gestión de la productividad y costos. Los resultados alcanzados fueron:

Los pasos a seguir para llevar a cabalidad el objetivo planteado dan inicio con la aplicación del diagnóstico del modelo integral de productividad, para calificar los procesos y evaluar la forma para su mejoramiento. Evaluar la estrategia empresarial

Para la realización de la investigación se definió una investigación de tipo descriptiva, dado el alcance de la misma la cual presenta como objetivo principal establecer el estado del sector frutas procesadas de la ciudad de Cartagena a luz del modelo integral de productividad.

Para alcanzar los resultados de este objetivo se aplicó una guía diagnostica, basada en el modelo integral de productividad la cual evalúa, según (Medina, 2007) (7) siete aspectos o factores fundamentales y que se considera de acuerdo a la herramienta propuesta tiene inherencia directa sobre los resultados de productividad, estos aspectos son:

- 
- 
- 
- 
- 
- 
- 

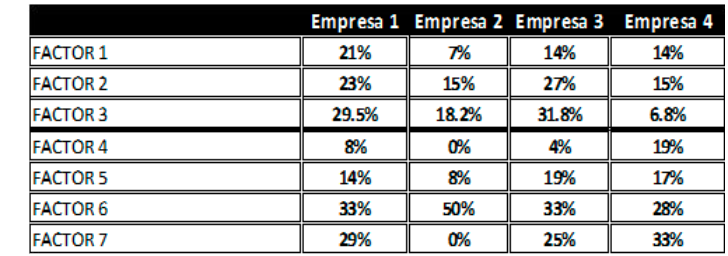

A partir de estos resultados y después de aplicadas las listas de chequeo a través de entrevistas directas con los representantes de las empresas se observa a nivel general un sector bastante débil debido a que adolecen de mecanismos de planificación, partiendo de la planificación estratégica donde si bien se encuentran definidas en ellas misión y visión, estas no son evaluadas y no se observa la realización de ejercicios de planificación documentados que le permitan tomar decisiones de carácter estratégico que les permitan a las mismas ser más productivas, aumenten su capacidad de producción y por consiguiente mejoren los niveles de competitividad, esto se reafirma en el desarrollo del objetivo referido al análisis DOFA del sector en mención.

Tabla 3.1 Análisis comparativo de la gestión De la productividad, Fuente: Autores del proyecto (2012)

268 269

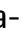

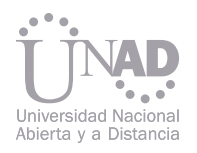

### 3.2 Análisis DOFA del sector frutas procesadas. 4. CONCLUSIONES

### 3.3 plan de acción para el mejoramiento de la productividad del sector de frutas procesadas de la ciudad de Cartagena.

A partir del diagnóstico basado en el modelo integral de la productividad, se establecieron elementos comunes en cuanto a debilidades, oportunidades, fortalezas y amenazas y se evaluó el sector, las cuales se evaluaron a partir de la escala Likert (Pascuzo, 2009) ver tabla 3.2, donde se cuantifican cada uno de los aspectos evaluados de 1 - 5.

La operacionalización de esta matriz nos muestra un sector bastante vulnerable con un grado vulnerabilidad del 72%, lo que nos permite inferir:

El sector frutas procesadas de la ciudad de Cartagena (Col.) muestra una potencialidad del 16%, para aprovechar las oportunidades que se presentan con las fortalezas que posee, tiene un 41% de limitaciones ya que sus debilidades deben reforzarse para afrontar las oportunidades presentadas, muestra un 13% de desafíos para hacer frente a las amenazas del sector con las fortalezas que posee y presenta un 31% de riesgo, por lo que se deben establecer acciones para reforzar o superar las debilidades y poder así enfrentar las amenazas.

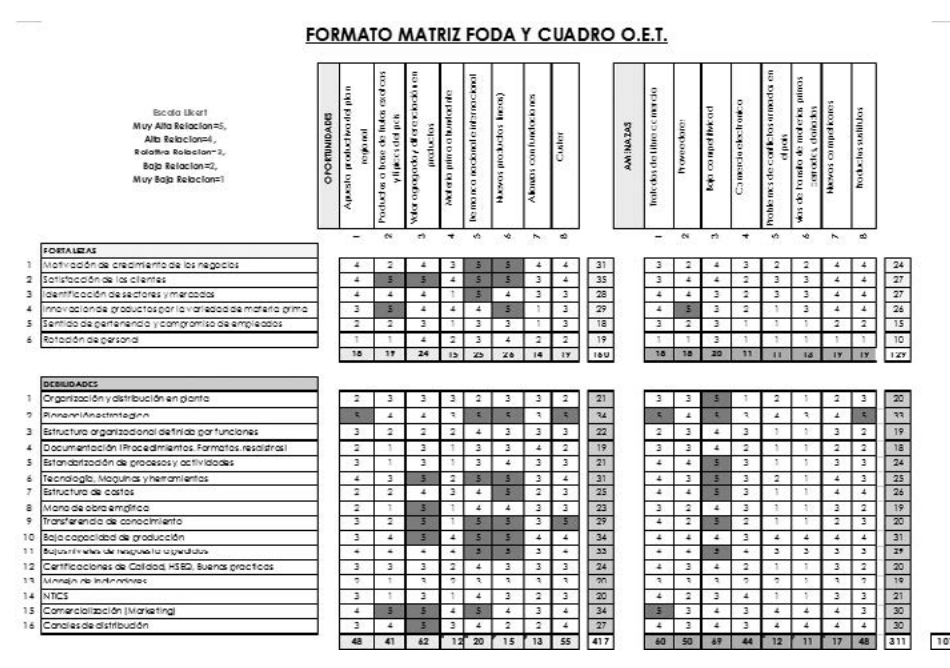

Con el objeto de mejorar los niveles de productividad del sector seleccionado y en especial de las empresas estudiadas, se desarrolló un plan de acción basados en la herramienta 5W – 2H, alcanzado el siguiente resultado, los cuales nos sirve para realizar algunas propuestas de investigación (Actiòn group, 2011) ver tabla 3.3.

Fuente: Memorias MBA con especialidad en Sistemas integrados de la Calidad, Seguridad y Medio Ambiente, Modulo de Gerencia del Mercadeo (2011).

Tabla 3.3 Plan de acción Sector frutas procesadas, Fuente: Autores del proyecto (2012)

A partir del diagnóstico basado en el Modelo Integral de Productividad se puede observar un sector frutas procesadas en la ciudad de Cartagena, que muestra un gran potencial para ser intervenido en lo que a productividad se refiere, a través de la generación de propuestas de mejoramiento orientadas a convertir las debilidades del mismo en fortalezas, que a su vez le permitan a este convertirse en líder de la región en cuanto a productividad y competitividad se refiere. terializarse mejoraría mucho más el nivel de vida de los empresarios del sector y además sería una fuente de muchos empleos con lo que se contribuiría a la disminución del índice de desempleo en la ciudad y departamento, tanto por la generación de empleos directos como indirectos ya que de este tipo de negocios se desprenden otros como por ejemplo la distribución y comercialización de los productos que se derivan de las empresas del sector.

Se encuentra un sector que cuenta con un bajo nivel de producción, que si bien le permite a los dueños de las empresas estudiadas tener utilidades con las cuales vivir dignamente, se puede dar más dado la oportunidad de acceso a mercados internacionales por la gran demanda que de nuestros productos existe en mercados como Estados Unidos, Europa entre muchos otros, lo cual de ma-Se encontraron empresas con baja capacidad tecnológica instalada, lo que en gran medida dificulta contar con un alto nivel de capacidad de producción y esto a su vez no permite la posibilidad de acceder a mercados internacionales y por ende impide el crecimiento económico de las empresas y por ende del sector.

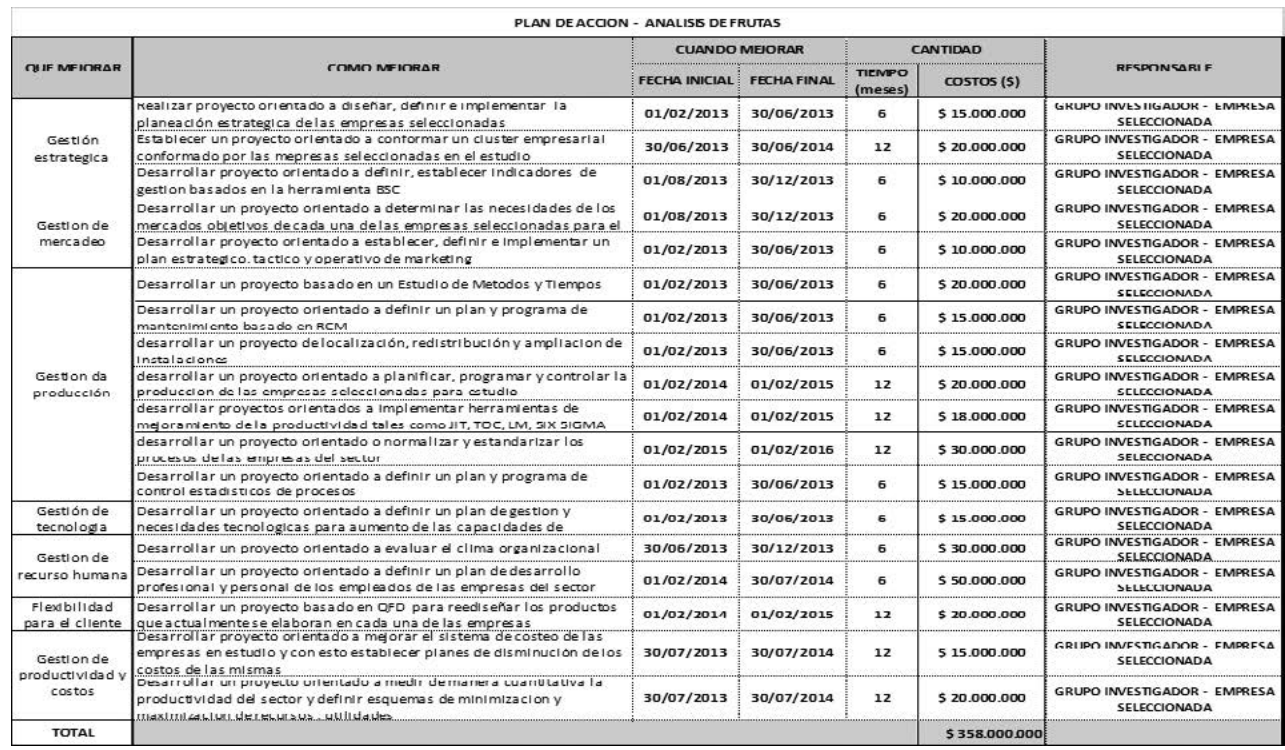

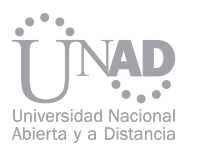

Se encontraron empresas con recurso humano de bajo nivel académico, lo que dificulta el crecimiento dado que se desconoce en gran medida todas las posibilidades de mejora que ofrece el mundo moderno y con esto se limita mucho el accionar de las mismas a la poca experiencia que tienen los líderes del proceso en el negocio.

El desconocimiento ha traído consigo que en las empresas estudiadas en su mayoría no exista una verdadera estandarización de los procesos lo hace que los mismos dependan mucho del recurso humano que en ellas labora y esto no ha permitido mejorar los niveles de productividad actuales.

Se observa empresas con poca infraestructura física que les permita ampliar la capacidad de producción instalada y con esto alcanzar mayores niveles de producción y por consiguiente tener más capacidad de generación de ingresos económicos que permitan el fortalecimiento de las mismas.

Se encuentra un sector muy vulnerable a los cambios del entorno y en específico ante aspectos como el tratado de libre comercio firmado con los Estados Unidos, donde el sector se enfrentara a empresas con altos niveles de producción ya que cuentan con tecnología, infraestructura física y metas y objetivos estratégicos claramente identificados además de un conocimiento del entorno de negocio bastante detallado y amplio y con mucha solvencia económica para invertir en los negocios y hacerlos más flexibles.

Se encuentra empresas con baja flexibilidad de producción, dado la escaza tecnología con que cuenta y la baja diversidad de productos ofrecidos, lo que dificulta la generación de ingresos que permitan reinvertir en los mismos y esto traiga consigo un crecimiento importante para dichas empresas.

Se encuentran empresas que no cuentan con un

plan de desarrollo ni personal, ni profesional, solo se limita la gestión de recursos humanos a cancelar salarios y la no capacitación trae consigo no conocer nuevas metodologías de mejoramiento de procesos que posibiliten mejorar el uso de los recursos con que cuentan en la actualidad las empresas estudiadas.

Se recomienda a las empresas realizar un ejercicio de planeación estratégica con el objeto de definir metas claras y se le dé norte verdadero y técnico a dichas empresas producto de un estudio detallado del contexto.

En la medida de las posibilidades se recomienda a las empresas conformar un clúster del sector y alianzas estratégicas con proveedores y otros niveles de la cadena productiva del sector con el objeto de fortalecer los negocios y posibilitar el crecimiento de los mismos.

Se recomienda a las empresas estudiadas establecer un plan de mercadeo agresivo de tal manera que se amplíen los mercados y con esto se mejoren los ingresos económicos y por consiguiente la rentabilidad de los mismos lo que haga del sector una fuente de inversión de capital nacional o extranjero.

Se puede observar que las empresas estudiadas entre ellas, no representan competencia, dado que ofertan productos distintos a mercados distintos, lo que les da la potencialidad de complementarse entres si para crecer más y por ende ser más productivos.

### 5. BIBLIOGRAFIA.

[2] Asociación Nacional de Instituciones Financieras. (2012). Innovación Productiva: el caso de empresas grandes vs. pequeñas. Bogota

[3] LEGISCOMEX. (2008). Caracterizaciòn del sector frutas exóticas en Colombia/inteligencia de mercados. Bogotá D.C., Colombia: LEGIS-

- [1] Actiòn group. (2011). Técnica para el análisis de problemas: 5W 2H. Cordoba, Argentina.(2) 1 -2.
- D.C. (Colombia): ANIF, Centro de estudios economicos(2) 1.
- COMEX.(4) 1.
- 105 146.
- [5] Pascuzo, L. C. (2009). Escalas de Actitudes. Venezuela: Universidad Femin Toro.(10) 4 6.
- porte.(74) 72.

[4] Medina, F. d. (2007). Modelo Integral de Productividad: una visiòn estrategica. Bogotá D.C., Colombia: Universidad Sergio Arboleda.(153)

[6] Villa, R. L. (2010). Informe de análisis de la infraestructura portuaria maritima y fluvial. Bogota D.C. Superintendencia de Puertos y trans-

En las industrias de alimentos, principalmente bebidas, los procesos CIP (cleaning in place) son considerados como requisito básico para alcanzar altos estándares calidad en los productos y productividad en las operaciones productivas, pero es necesario conocer bien las variables que afectan su eficacia, como las condiciones sanitarias, la acción mecánica y la elección del producto químico, para así asegurar los resultados; pero no hay que dejar de lado la posibilidad de hacer éste proceso más eficiente, ahorrando agua, energía y tiempo, lo cual al final se ve representado en disminución en los costos de higienización.

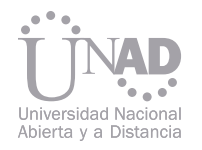

# UNA MIRADA A LOS ELEMENTOS BÁSICOS DE EFICIENCIA Y EFICACIA PROCESO CLENANIG IN PLACE,

### Cristian Mauricio Barreto 1

1 Correo electrónico: cbarretopi@unadvirtual.edu.co, christian\_mao@hotmail.com

### Resumen

Palabras claves: CIP, Higienización, Eficiencia, Eficacia.

Programa de Ingeniería de Alimentos. Universidad Nacional Abierta y a Distancia, Bogotá D.C., Colombia

### INTRODUCCIÓN

**CONTENIDO**  FACTORES DE EFICACIA Las industrias de alimentos centran gran parte de sus esfuerzos en mejorar continuamente la calidad de sus productos, un factor importante son los procesos de higienización y entre ellos los sistemas CIP tienen gran importancia debido a los grades beneficios que conlleva su implementación, aunque también son sistemas de un alto costo de instalación y operación, de los cuales muchas veces se desconocen las variables más importantes que afectan su eficacia dentro de los procesos y también los factores que evaluados con detenimiento pueden generar ahorros en el costo de los procesos CIP. De allí la importancia de de conocer los factores que afectan la eficacia, los cuales garantizan los resultados; y la eficiencia que puede impactar positivamente la productividad y la rentabilidad de las empresas. El análisis de eficacia se refiere a las condiciones que se pueden encontrar después de los procesos de limpieza a partir de inspecciones visuales o bien con el apoyo de análisis microbiológicos o de bioluminiscencia, indicadores claves del resultado final de una higienización. No se abarcará el factor tiempo debido a que es muy difícil prever la duración óptima de la limpieza CIP y generalmente éste está dictado basado en la experiencia de cada sector en particular. tar los diferentes aspectos de la limpieza in situ, describiendo en primer lugar los factores básicos que determinan la eficacia de limpieza, más que en estudiar el aspecto de la modelización de las cinéticas, posteriormente se hará una revisión sobre las variables para determinar la eficiencia de un sistema CIP.

Condiciones sanitarias El primer paso para evaluar la eficacia de un sistema CIP es la inspección visual, lo cual implica la revisión del interior de los equipos en busca de residuos orgánicos o inorgánicos, junto con la revisión detallada de los registros de control microbiológicos, los cuales permiten visualizar si existen focos de contaminación o bien si existes áreas, equipos o algún punto en particular del proceso con problemas se higiene. Los principios de higiene del diseño se pueden clasificar en dos categorías principales [1]: CIP puede ser definida como la circulación de los productos químicos y / o agua a través de los equipos que permanecen instalados como para la producción, de tal manera que todas las superficies de contacto con el producto se limpian, y en caso necesario son desinfectados o esterilizados, a un nivel aceptablemente alto y reproducible consistentemente [1]. Son equipos que requieren una alta inversión por parte de las empresas, pero éste alto costo es compensado en reproducibilidad, seguridad y control. La limpieza-en-lugar (CIP) se utiliza comúnmente en la industria alimentaria para asegurar la seguridad de la higiene de los alimentos y para obtener el mejor rendimiento de la planta [2], siendo ampliamente utilizados en las industrias de bebidas y lácteos.

- Los materiales de construcción debería ser: (a) resistente a alimentos y materiales de limpieza en las condiciones de uso, tales como la temperatura, presión y concentración, (b) no tóxico, y (c) lisa, no porosa y libre de grietas.
- Equipo, geometría y fabricación que: (a) ser auto-vaciado y drenaje; (b) evitar la creación de áreas estancadas donde el producto se puede

Es por ello que al evaluar las condiciones de operación de los equipos encargados de realizar los procesos de higienización, podemos determinar posibles fallas que afectan la inocuidad de los productos elaborados, determinar si están realizando los procedimientos correctos o si sus equipos están parametrizados correctamente y su consumo de agua, energía y químicos, es el adecuado. Es por ello que el presente trabajo pretende presen-

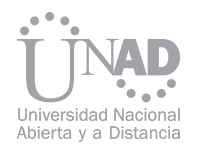

acumular; (c) evitar esquinas afiladas y de contacto de metal a metal, y (d) estar diseñado para proteger el producto contra las señales externas de contaminación.

El diseño higiénico es fundamental para la buena operación del sistema CIP, el acabado de las superficies, el material de construcción, la existencia de puntos muertos y la correcta ubicación de los spray balls en el caso de tanques verticales u horizontales. Otros de los elementos observables durante la operación del equipo CIP son el mantenimiento del sistema, la calidad del agua, programación, secuencias establecidas de pasos, elección de producto químico y elementos de control del sistema.

### Acción mecánica

### La elección de detergente

### FACTORES EFICIENCIA

Desde hace mucho tiempo se ha destacado la importancia de la acción mecánica en la limpieza, esta se logra con el balance correcto entre el caudal que nos arroja la bomba de envío de la solución y el diámetro de la tubería, para circuitos cerrados y con el buen funcionamiento de los spray balls en el caso de los tanques. La limpieza se efectúa generalmente por circulación (agitación) del detergente en el aparato sucio. Bajo la acción de la energía cinética de la solución, las partículas o los agregados de suciedad pueden ser arrancados de la superficie. [3] Muchos autores que estudian la influencia de la velocidad de flujo o de la turbulencia sobre la cinética de la limpieza ponen de manifiesto el efecto beneficioso de la acción mecánica [4] Diversos autores han demostrado que la cinética de eliminación de suciedad está dada en función de la velocidad detergente líquido [5].

Es esencial un líquido con régimen turbulento [6], El criterio que permite definir el régimen de flujo es el número de Reynolds:

 $(1)$ 

$$
Re = \frac{\rho V_s D}{\mu}
$$

das las necesidades de limpieza de la industria. Se distinguen dos grandes tipos de detergentes, los detergentes alcalinos y los detergentes ácidos, siendo los primeros más activos sobre las suciedades orgánicas y los segundos sobre las suciedades minerales [8]. En la mayoría de los casos los dos tipos de detergentes se emplean a continuación uno del otro y la elección de dicha secuencia así como de su concentración de uso, depende de la naturaleza de la suciedad, pero hay que resaltar que dicha elección influye de manera significativa en la eficacia de la limpieza. En la actualidad existen comercialmente múltiples tipos de detergentes con aditivos que mejoran su enjuagabilidad y se sinergizan con el mismo, para mejorar su efecto en la remoción de residuos. En la práctica, los sistemas CIP automáticos em-

Donde Vs es la velocidad media, D el diámetro hidráulico, la viscosidad dinámica y la densidad del fluido circundante. Normalmente, el valor del número de Reynolds oscila entre 80.000 y 250.000 para una velocidad media de 2 m s-1. En la práctica se recomienda un caudal un caudal igual a 1,5 veces el caudal que se utiliza en producción. La velocidad es un criterio normalmente más utilizado que el caudal y para tuberías la velocidad recomendada es 2 m s-1. [6]. Ya que con esto se busca establecer un flujo turbulento lo más cercano como sea posible a la pared interna de la tubería. Como ejemplo de ello tenemos el estudio de [7], donde estudiaron la limpieza de un intercambiador de calor de placas y demostraron que el tiempo de limpieza disminuye rápidamente a medida que la velocidad del fluido se incrementa por encima de  $0,1$  m s-1

> plean una medida indirecta de la concentración del detergente es la determinación de la conductividad de las soluciones [6], como lo indica la ecuación:

$$
R = \frac{C}{K}
$$
 (2)

La temperatura La elección del producto químico adecuado afecta directamente el resultado que se espera ya que no existe un detergente que responda a to-La temperatura es una propiedad muy importante, ya que afectará la viscosidad y alterar las velocidades de reacción, que es importante para productos químicos de limpieza [1] como lo demostró años atrás [9] ya que el fenómeno de adhesión es exotérmico, lo que explica que para arrancar los depósitos de suciedad es necesario aportar energía, además la temperatura interviene en la velocidad de difusión del detergente. Lo que nos indica que cuanto mayor es la temperatura, más rápidas son las reacciones, pero se pueden producir reacciones químicas indeseables entre los detergentes y los materiales de los equipos. [10] han indicado que la velocidad de eliminación de depósitos de suciedad es aproximadamente duplicada cuando la temperatura se incrementa en unos 10°C en una gama de temperaturas que va desde 50 a 80°C. Dados estos elementos, se puede evidenciar la importancia del control adecuado de la temperatura en los procesos CIP, como potencializador de la remoción de residuos.

En tanques, la acción mecánica se logra por medio de los spray balls, es necesario verificar las óptimas condiciones de operación de los mismos, teniendo en cuenta el volumen de trabajo del tanque y el balance hidráulico del mismo, ya sea vertical u horizontal.

Donde K es la conductividad, C la constante del electrodo y R la resistencia de la solución en ohmios.

Con ello se tiene una relación lineal entre la concentración del detergente y la conductividad específica, lo importante durante el proceso es realizar las correcciones por temperatura, ya que se puede incurrir en la elevación o la disminución de la concentración. Estos elementos de control son esenciales para el uso racional del producto y para asegurar la acción química.

Este análisis busca identificar ineficiencias que podrían significar el desperdicio de costosos recursos como agua, energía, químicos y valioso tiempo de producción perdido, lo que repercute en los costos para dichos procesos. Para ello es indispensable determinar el consumo de producto químico por limpieza, la energía térmica involucrada en el proceso y el consumo de agua. Los valores de referencia para determinar que un equipo CIP opera en óptimas condiciones de eficiencia, está determinado por cada proceso en particular y para efectos del presente trabajo se tomará como ejemplo los valores de referencia estimados para la industria de bebidas carbonatadas. [11].

- 
- 

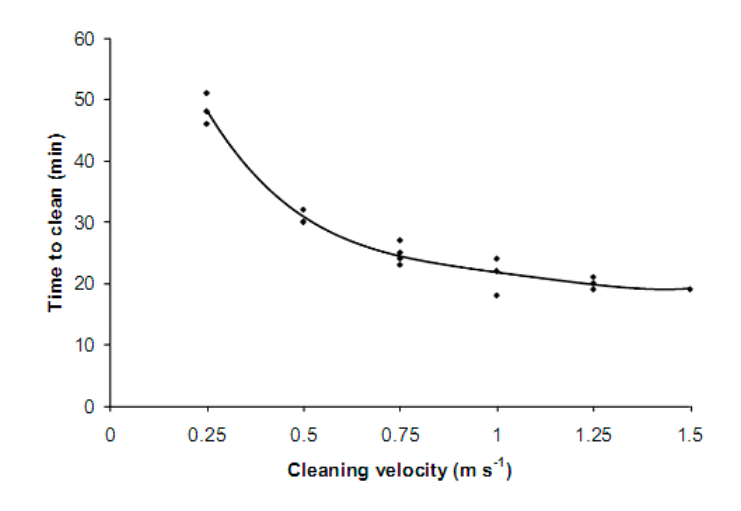

Gráfica 1, Timperley et al 1988, Cleaning velocity Vs Time to clean. Los datos demostraron que a una velocidad de 1, 5 m/s el tiempo de la limpieza disminuye a su valor más bajo.

### **CONCLUSIONES**

### El tiempo

 $(3)$ 

### Energía

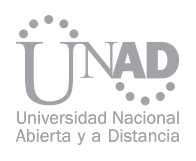

Un elemento importante para determinar la eficiencia es conocer los volúmenes de los circuitos de tuberías, éste se compara con el volumen de agua empleado en cada uno los enjuagues para determinar la relación entre ambos. Se espera que la cantidad de agua empleada en los enjuagues no supere el valor de cinco veces del volumen del circuito. Otro elemento importante en el ahorro de agua, determinar el punto final del enjugue y determinar si se está enviando más agua para enjuagar de la necesaria y de esta forma evaluar la disminución de tiempos de enjuague.

Para encontrar oportunidades de ahorro con los productos químicos empleados es indispensable determinar el consumo del mismo durante cada proceso, para ello se puede medir el volumen y la concentración en el depósito de detergente antes y después del proceso CIP, de tal forma que sea posible calcular el volumen de solución empleada y a partir de las concentraciones deducir la cantidad de producto puro gastado, lo cual representa el costo en materia de químico. Para efecto del análisis comparativo es importante determinar el consumo de producto químico real y verificar que los litros de solución detergente o desinfectante sea menos del 15% del volumen del circuito analizado.

> Para obtener los mejores resultados en los procesos de higienización CIP, se deben evaluar detenidamente la conformidad de los parámetros operacionales que afectan la efectividad y por tanto la calidad de los productos. De igual forma es importante mejorar continuamente los procesos de higiene haciéndolos más eficientes, en materia de consumo de agua y energía; con ello se puede mejorar el tiempo y costo los procesos de higiene CIP.

En las compañías el tiempo es muy significativo para generar productividad, por ello el análisis de las recetas y los tiempos determinados para cada paso puede representar importantes mejoras. Muchas veces la secuencia de pasos excede los tiempos recomendados o bien existen tiempos muertos en las interfaces entre soluciones y enjuagues. Allí se puede encontrar oportunidad de reducción de los mismo y de esa forma hacer más eficiente en materia de tiempo cada proceso CIP.

Como base para el ejemplo que seguimos en el presente trabajo, se ilustra los valores de referencia para la eficiencia CIP cinco pasos caliente, para una industria de bebidas gaseosas, según normativas industriales.

El control de la energía se centra en las secuencias del CIP que se realizan por encima de la temperatura ambiente, la limpieza detergente generalmente caliente y desinfección con agua caliente. Se debe tener cuidado para comprender los procesos de enfriamiento, debido a que a veces se utiliza el calor para reducir gradualmente la temperatura para evitar el choque térmico.

Se debe calcular el calor inicial, el cual se utiliza para calentar un volumen de fluido en un tanque de CIP, posteriormente se calcula el calor de mantenimiento, que es el empleado se para mantener la temperatura del fluido caliente CIP mientras está siendo distribuido, para ello se puede hacer uso de la ecuación (3).

$$
Q_{abs} = m_h \ge Cp \ge \Delta T
$$

La suma de estos dos valores, nos indica la energía total empleado en la sanitización. Con estos valores es posible hacer la conversión a combustible y finalmente determinar el costo. Con éste análisis es posible encontrar posibles ahorros de costos mediante la reducción de la temperatura o la terminación anticipada de secuencias con base en el valor de referencia de las Kilo calorías necesarias con respecto al volumen del circuito.

### Agua **Duímica**

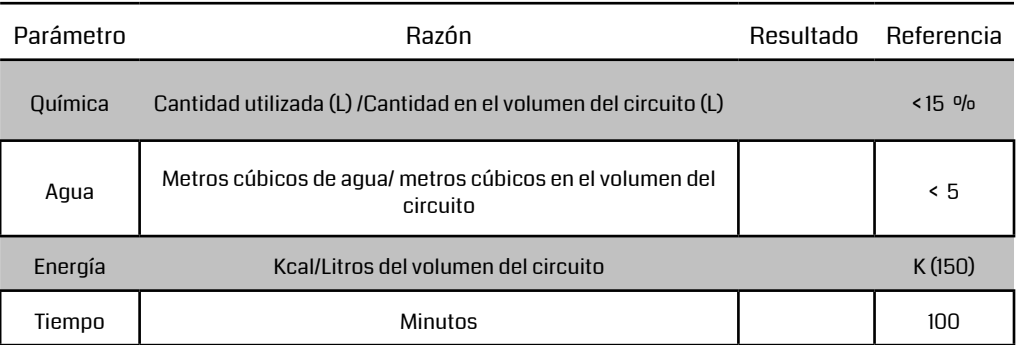

Tabla I. Resultados obtenidos. Ejemplo de los resultados de eficiencia comparados con valores de referencia para un CIP cinco pasos caliente.

### BIBLIOGRAFÍA

[1] Tamime, Adam. (2008) Cleaning-in-Place: Dairy, Food and Beverage Operations. UK. Edited by Adam Tamime© Blackwell Publishing.

- 280. 30-48
- [2] Alvarez, N. Daufin, G. Gésan-Guiziou, G. (2010). Recommendations for rationalizing cleaning-in-place in the dairy industry: Case study of an ultra-high temperature heat exchanger. J. Dairy Sci. 93. 808–821.
- [3] Paulson, B. O. y Tragardh, C. (1989). The removal soli particles in wall boundary layer flow. The hydrodynamic cleaning effect, Kessler HG, Lund DB, (eds), Fauling and cleaning in food processing, I.C.F.C.III, Prien Chiemsee: 131-153.
- [4] Noelle, M. (2002). Capitulo 10. Modelización, en Leveau. J. Manual Técnico de Higiene, Limpieza y Desinfección. 396-419. España. Ediciones Mundi-Impresa.
- [5] Sharma, M. M., Chamoun, H., & Sita Rama Sarma, D. S. H. (1991). Factors controlling the hydrodynamic detachment of particles from surfaces. Journal of Colloid interface Science, 149(1), 121–134.
- [6] Thierry, B. y Marc, L. (2002). Capitulo 12, Sistemas de limpieza CIP, en Leveau. J. Manual Técnico de Higiene, Limpieza y Desinfección. 396-419. España. Ediciones Mundi-Impresa.
- [7] Timperley, D.A. & Smeulders, C.N.M. (1988) Cleaning of dairy HTST plate heat exchangers: optimization of the single stage procedure. Journal of the Society of Dairy Technology, 41, 4–7.

[8] Grasshof, A. (1992). Hygienic design-the basis for computer controlled automation, Trans IChemE, 70, 69-77. [9] Jennings, W. C. (1965). Theory and practice of hard- surface cleaning, Advances in Food Research, 14. 325-458. [11] Cornford, J. (2004). USA. Application Training CIP Audit – A 1012. Global Marketing Training and Best Practice. Diversey Inc.

- 
- 
- [10] Fryer, P. L. y Bird, M. R. (1994). Factors which affect the kinetics of cleaning dairy soils, Food Science and Technology Today, 8, pp. 32-42.

Lograr mayor eficiencia, agilidad, ahorro de tiempo y costos en el flujo de los materiales que se distribuyen a los clientes de parte de una empresa ferretera, es el objetivo principal que se busca alcanzar con este proyecto de mejoramiento logístico en el área de despachos.

Para lograr este propósito, se busca mejorar logísticamente los cuatro aspectos fundamentales del proceso de despachos en una empresa comercializadora de aceros como son: La toma del pedido, zonificación y programación de rutas, cargue de mercancías y trazabilidad. Cada uno de estos factores relevantes del proceso se trabajó con un modelo matemático adecuado para mejorar su logística.

La identificación de los problemas que se presentan en el proceso y las causas que los producen, se logró con la orientación de las metodologías PHVA, Harrington y la ISO 9004.

Para orientar el proyecto en la búsqueda de los problemas y las causas que lo producen se tuvo en cuenta metodologías identificar los problemas y las causas que se presentan en el proceso de despachos

Los resultados de la implementación del proyecto de mejoramiento son importantes para incrementar la competitividad y el crecimiento de la empresa en el mercado, lo cual se refleja en un 8% de incremento en las toneladas movidas diariamente y en la disminución de las devoluciones por material no entregado a tiempo en un 51%.

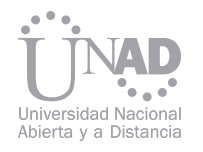

# EN EL PROCESO DE DESPACHOS DE UNA COMERCIALIZADORA DE ACERO MEJORAMIENTO EN LOGÍSTICO

### Resumen

Rendón C., Pantoja F., Dajles D., Sabogal J., Maldonado J., Portocarrero J. Universidad Antonio Nariño Santiago de Cali

Palabras claves: logística comercial, mejoramiento, teoría de colas, programación, trazabilidad.

### 1. PLANTEAMIENTO

### 2. SATIFACCION DE LOS CLIEN-TES CON EL SERVICIO QUE LE PRESTA LA EMPRESA.

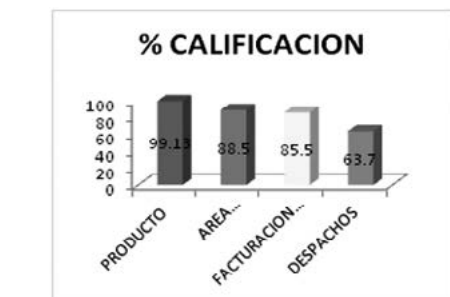

donde la competencia es compleja, la tecnología está al alcance de todos y la diferencia en precios no es un factor relevante en las negociaciones, es el servicio al cliente el que hace la diferencia entre una compañía y otra frente al consumidor.

Mantener la satisfacción del cliente cumplimiento con las entregas de los productos en el tiempo pactado, en el lugar adecuado y con las especificaciones estipuladas por el mismo, es uno de los aspectos que más preocupa a una las grandes empresas ferreteras del país. Por esta razón, realizan todos los esfuerzos necesarios para adecuar la logística de sus procesos a los requerimientos del cliente, teniendo en cuenta las capacidades y características de la empresa. metodologías PHVA (planear, hacer, verificar y actuar), el enfoque Harrington para el mejoramiento continuo de procesos, así como, la aplicación de la norma ISO 9004 versión 2000, llevo a la identificación de aquellos factores críticos relevantes donde se presentan los problemas que causan mayor impacto negativo al proceso de despachos. Por lo cual se decide adelantar el mejoramiento de los procesos logísticos para estos subprocesos con el fin de eliminar las causas que producen los problemas.

Priorizar al cliente como centro del mercado ha lle-Observando la gráfica No.1 se aprecia como 99% vado a esta empresa ferretera, importante comerde los clientes está satisfecho con la calidad de cializadora de acero, a mantener un mejoramiento los productos, el 88% con la atención que se le continuo de su logística comercial, identificando brinda en el área a comercial, el 85% con la forma permanentemente los problemas que se presencomo se legaliza la negociación y solo el 63% con tan en el área de despachos y las causas que lo el área de despachos. producen, para después de un diagnóstico del proceso en cada una de sus etapas o factores relevantes como son: toma del pedido, zonificación y % CALIFICACION programación de las rutas de entrega de pedidos, cargue de material y trazabilidad para entregar los materiales conforme a el certificado de calidad, desarrollar e implementar una propuesta de mejoramiento logístico aplicada a eliminar las causas en cada una de las fases donde se presentan los problemas.

La actividad principal de esta empresa ferretera es la venta y distribución de productos de acero a los diferentes sectores que utilizan estos productos. Por este motivo, el proceso básico de este tipo de organizaciones es el de recibir los pedidos de los clientes y despacharlos de una manera eficiente tanto para el cliente como para la empresa. En un mercado altamente competitivo como el del acero, con muchas oportunidades de negocio, El diseño metodológico se adelantó teniendo en cuenta el tipo descriptivo y aplicado de la investigación, con base en una encuesta realiza a una muestra de 78 clientes que utilizan materiales de acero para la ejecución de sus proyectos. Se utilizó el análisis y la deducción como métodos básicos para interpretar y evaluar los resultados obtenidos en la encuesta y toda la información pertinente asociada con el proyecto.

La utilización como marco de referencia de las

Gráfica 1 Satisfacción del cliente sobre las áreas de la compañía. Fuente: Elaboración Propia

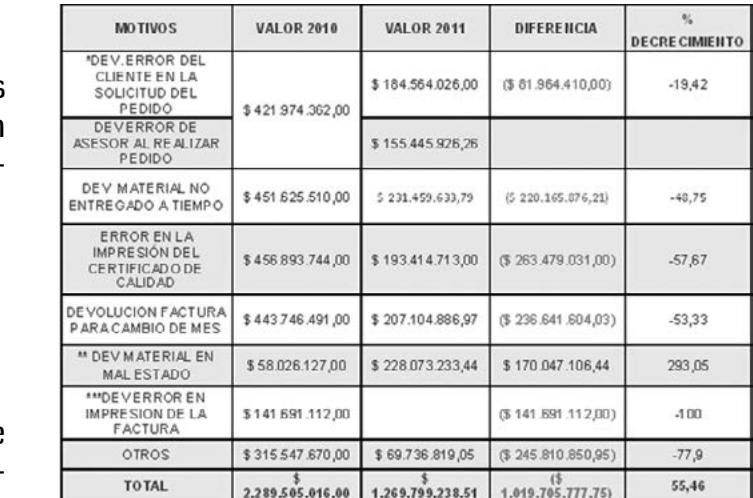

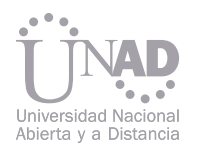

Como se puede observar el área de despachos, es decir, aquella que se encarga de distribuir los pedidos a los clientes, es la que menor satisfacción le genera a los clientes. Por lo cual es el área en la cual debe adelantarse el plan de mejoramiento logístico.

280 281 El modelo de transporte que se propone e implementa para esta fase(factor relevante) del proceso

Refiriéndose al área de despachos, información obtenida de los conductores de la empresa refleja cómo el 50% de estos ha tenido inconvenientes en la zona de cargue de los vehículos, el 90% con la entrega del certificado de calidad, el 60% con la demora en la facturación, y el 100% con la asignación de rutas, como puede verse en el grafico No. 2.

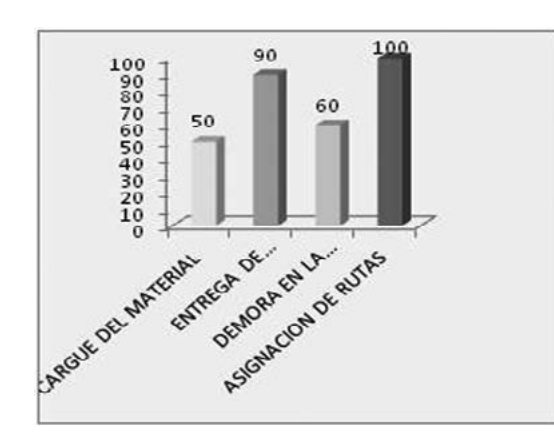

- Taza de llegada  $() = 0,025$
- Tiempo de servicio ( $)=0,036$
- No. De estaciones (k)=2

Los inconvenientes que se presentan en estas fases están ocasionando una serie de problemas a la empresa con la devolución de materiales que deben ser reprocesados en un 50% o vuelven a los inventarios de la compañía en el otro 50%. Es necesario por lo tanto emprender un plan de mejoramiento para cada uno de estos subprocesos.

Para mejorar el tiempo de cargue de materiales en la zona 2 dismuyendo el tiempo de espera en la cola, se utilizó un modelo con las siguientes variables:

La tabla siguiente muestra el mejoramiento que tuvo cada una de las variables de estado del sistema inicial con relación al sistema mejorado.

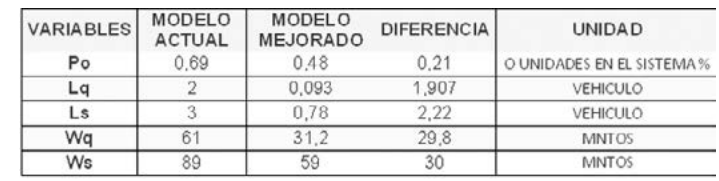

Gráfica 2 inconvenientes en el proceso de despachos. Fuente: Elaboración Propia

Tabla 1 Distribución de vehículos por zonas. Fuente: Elaboración Propia

Tabla 2 Diferencia entre el modelo actual y mejorado. Fuente: Autores del proyecto.

Tabla 3 Comparativo devoluciones 2010-2011. Fuente: Autores del proyecto.

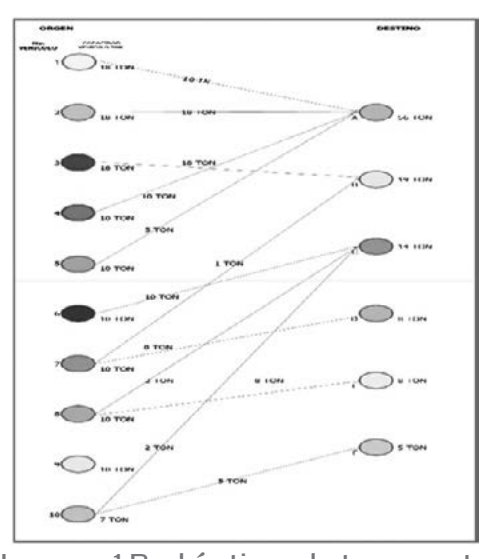

Imagen 1 Red óptima de transporte. Fuente: Elaboración Propia

### 3. MODELO DE TRANSPORTE PARA MEJORAR LA PROGRAMA-CIÓN DE LOS VEHÍCULOS (ASIG-NACIÓN DE RUTAS).

### 4. MODELO DE COLAS QUE MEJO-RA EL PROCESO DE CARGUE.

### 5. IMPORTANCIA DE LA TRAZABI-LIDAD PARA DARLE CONFORMI-DAD AL CERTIFICADO DE CALI-DAD

de despachos tiene en cuenta tres aspectos fundamentales que son: zonificación del mercado objetivo; demanda del mercado en toneladas y capacidad de los vehículos en toneladas.

La siguiente tabla presenta la distribución de vehículos por zona y su correspondiente diagrama de redes de transporte.

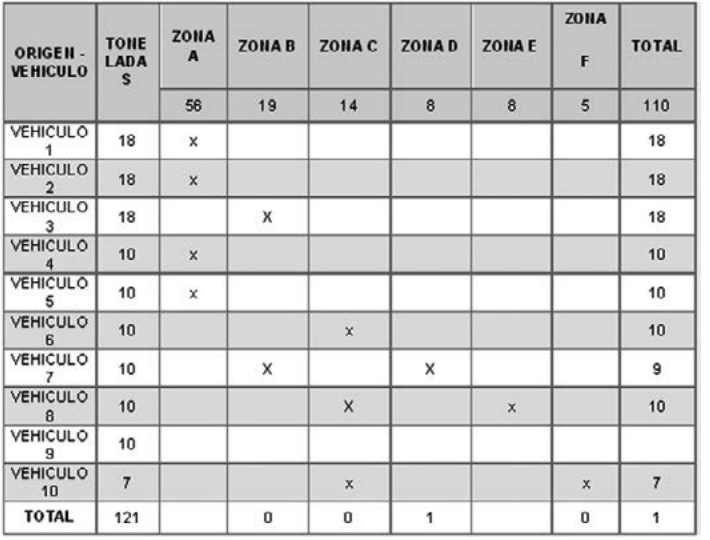

Seguir el registro de un producto, desde el momento de manufactura hasta el consumidor final, pasando por cada una de sus fases en la cadena productiva, es lo que se conoce como trazabilidad.

El mejoramiento de la trazabilidad de los productos de la ferretería con base en la implementación de etiquetas adhesivas adheridas a, cada uno de los productos, permite seguir el rastro de cada uno de ellos y expedir un certificado de calidad de conformidad con las especificaciones de los productos que se le entregan al cliente. La siguiente tabla presenta el ahorro en dinero con relación de las devoluciones, de los procesos mejorados con respecto al proceso inicial.

### 6. REREFENCIAS

- [1] Barnes Ralph M. Estudio de Movimientos y Tiempos Economía de la Empresa. México: Editorial Trillas
- [3] HARRINGTON H. James. Mejoramiento de los Procesos de la Empresa. Santafé de Bogotá: Editorial Mc Graw Hill, 1993
- [4] Icontec Norma Técnica NTC-ISO 9001:2000. Santafé de Bogotá 2001
- [5] Sasieni, Maurice; Yaspan, Arthur y Friedman. Lawrence (1992) investigación de operaciones (métodos y problemas); México: Limusa.
- 
- 
- 
- 
- 
- 
- 
- 
- 
- 
- 
- 

El acceso a la educación superior se ha convertido en un problema personal y social, para las per-<br>
El acceso a la educación superior se ha convertido en un problema personal y social, para las per-<br>
sonas que premite redu sonas que presentan alguna discapacidad, ya sea de tipo visual, motora o auditiva. Uno de los factores que permite reducir los niveles de cobertura es mediante un proceso de aprendizaje basado en las tecnologías de información y comunicación, por lo tanto en este artículo se presenta un sistema virtual educativo que ayuda en el aprendizaje de personas con discapacidad auditiva, mediante el desarrollo y la generación de avatares, implementado con la plataforma Dokeos. Como modelo piloto se ha creado un curso inicial centrado en la asignatura de Finanzas, que ha permitido la incorporación de docentes de carácter interdisciplinario en las aéreas de Ingeniería, Pedagogía y Contaduría. Además el sistema puede ser utilizado de forma satisfactoria por los mismos alumnos quienes pueden ayudar a crear su propio conocimiento mediante una labor colaborativa. El proyecto busca construir una sociedad más justa, ya que permite incorporar a personas con discapacidad auditiva en el mundo laboral, logrando un impacto que mejore su condición socio-económica y, a la vez como una motivación personal y familiar.

<u>Sir Alexci Su</u>arez C<sup>1</sup>, Marta Peñaranda<sup>2</sup>, Fanny Stella Soto<sup>3</sup>, Iván Guillermo Díaz<sup>4</sup> 1 Facultad de Ingeniería, Universidad Francisco de Paula Santander, Ocaña, Colombia 2Programa de Contaduría, Universidad Francisco de Paula Santander, Ocaña, Colombia

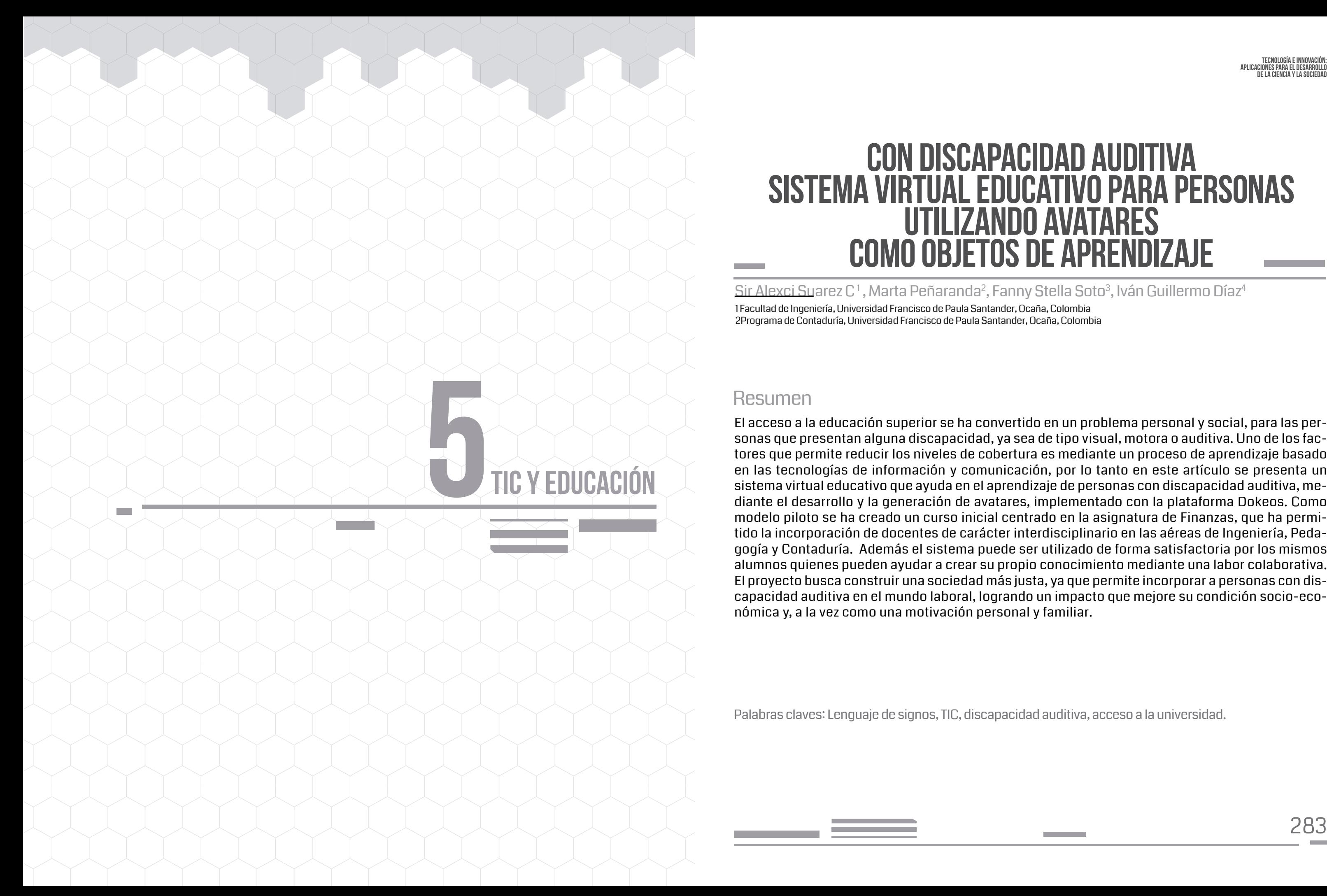

# CON DISCAPACIDAD AUDITIVA COMO OBJETOS DE APRENDIZAJE UTILIZANDO AVATARES SISTEMA VIRTUAL EDUCATIVO PARA PERSONAS

### Resumen

Palabras claves: Lenguaje de signos, TIC, discapacidad auditiva, acceso a la universidad.

- 
- 
- 
- 
- 
- 

# 1. INTRODUCCIÓN

La misión de las universidades colombianas es de contribuir en forma efectiva con una transformación profunda en la educación superior, mediante una enseñanza de calidad para todos, basada en la equidad que permita mediante contenidos, métodos, difusión y la innovación una mayor penetración en la sociedad, partiendo de la promoción de la educación como un derecho fundamental [1]. Estos principios se vienen rigiendo por la UNES-CO con la finalidad de incrementar la cobertura en toda América Latina, sin embargo a pesar de ser una Declaración Universal de los Derechos Humanos, se sigue presentado inconvenientes en la asimilación de estudiantes con problemas auditivos en la fase escolar y a nivel superior, lo que incrementa un problema de adaptabilidad global desde el punto de vista individual, familiar, económico y cultural.

Partiendo de la base que Colombia es uno de los países con mayor desigualdad económica, la cual repercute en el acceso a la educación, se puede considerar la poca cobertura y divulgación de procesos educativos adaptados a personas con problemas auditivos. Lo anterior hace que la sociedad piense de forma negativa, con una idea de personas con incapacidad intelectual, y no con una discapacidad que pueda ser superada. La Ley 324 de las personas con discapacidad auditiva emanadas por el Congreso de la República de Colombia [2], permite mediante la declaración de varias normas apoyar a la población sorda, donde aproximadamente solo el 1% de ella ha terminado sus estudios superiores según el Departamento Administrativo Nacional de Estadística (DANE), y afecta al 5% de la población mundial según las cifras reveladas por la Organización Mundial de la Salud (OMS) [3].

Las Instituciones de Educación en Colombia vienen incorporando de forma paulatina distintas herramientas tecnológicas, siempre apoyadas

principalmente por el Ministerio para las TIC como iniciativa. Es por eso que existen programas de tipo gubernamental como: "COLOMBIA OYE", "COLOMBIA CAMINA" Y "COLOMBIA VE" (4); con la finalidad de gestionar recursos y tecnología en los procesos de ayuda auditiva, motora y visual, los cuales nacen en el año de 1999 con el acompañamiento técnico del Instituto nacional para sordos (INSOR) apoyando al programa Colombia Oye [5], con el propósito de mejorar la calidad de vida, oportunidad de acceso y logro de autonomía. Más específicamente las universidades han empezado a crear procesos en sus aulas y pruebas de admisiones en condiciones más apropiadas; es el caso de la Universidad Nacional que mediante el proyecto de información de lengua de señas [6] ha creado un modelo de prueba de admisión con cinco categorías (análisis textual, matemáticas, ciencias, sociales y análisis de imagen), donde se pueden encontrar preguntas mediante señas realizadas por personal humano capacitado en el tema, de tal forma que permita captar estudiantes con capacidades brillantes, los cuales en otras condiciones no serían tomados en cuenta.

Mientras que la Universidad Autónoma de Manizales, trabaja en un Modelo de Educación Superior Inclusiva para Personas en Situación de Discapacidad con Limitación Auditiva en la Modalidad de Educación a Distancia mediante la plataforma EDUPOL, correspondientes a un módulo para la asignatura de Emprendimiento mediante el desarrollo de un aula virtual y teleclases, las cuales se aplicarán a las otras asignaturas [7], y cuyo producto es adaptar esta asignatura para personas en situación de discapacidad con limitación auditiva en la modalidad de educación a distancia. Igualmente uno de los trabajos pioneros es el de la Universidad de San Buenaventura sede Bogotá el cual permite abrir puertas a la población sorda que se inicia en el año de 1997, incorporando cuatro estudiantes, los cuales debían realizar sus trabajos y posteriormente un tutor los traducía para ser evaluados, de esa manera se comprobó que las evaluaciones iban mejorando en todos sus aspectos, permitiendo a la universidad convertirse en la institución que reunía algunos requisitos espera-

 de la ciencia y la sociedad dos para la formación profesional en este ámbito y daba la posibilidad de estudiar en la modalidad a distancia, favoreciendo el trabajo colaborativo [8]. Mientras que la Universidad del Rosario ha creado una oficina INCLU-SER como oficina de apoyo al estudiante en situación de discapacidad, y ha creado asignaturas en los currículos que orienten a sus estudiantes [9]. Igualmente el proyecto de Implantación de las TIC's en los Programas de Ingeniería Industrial y Mecánica de la Universidad de Pamplona, ha iniciado en el año 2012 con un proyecto que ayuda a la formación de personas con discapacidad auditiva, permitiendo la incorporación de nuevas formas de enseñanza, es de aquí y en base a este proyecto de extensión donde nace la motivación necesaria para que pueda ser utilizando en la Universidad Francisco de Paula Santander Ocaña [10]. Parte de los proyectos anteriores necesitan de personal calificado para implementar el lenguaje de signos es por eso que se han creado sistemas basados en software que permite la incorporación de sistemas automatizados, las herramientas más mismo contexto del proyecto anterior. Se puede observar que cada día se implementan procesos que repercuten en oportunidades de actodo el país, sin embargo sigue existiendo un gran vacío en todas las cátedras que se dictan en la Universidad Francisco de Paula Santander Ocaña. Es por eso que la idea es formar un entorno colabolas barreras establecidas en procesos similares. El diagnosticar que los proyectos implantados eran limitados en la enseñanza o en una asignatura, además de la necesidad de personal capacitado en señas, lo cual incrementaba los costos, el tiempo y el desarrollo de contenido. Por lo tanto en el presente proyecto se implementa un sistema con incorporar los mensajes necesarios para su comparte en la construcción de contenidos, mediante

2. METODOLOGÍA utilizadas en estos procesos son: a) Visicast, es un proyecto creado por la European Union Fifth Framework, donde se muestra un humanoide en las pantallas de televisión, el cual empezó su funcionamiento en las oficinas de correo del Reino Unido, y se siguió utilizando en televisión [11]; b) eSign es la continuación de Visicast por eso una de las mayores ventajas es el realismo [12]; c) VCommunicator y Sign Smith permite generar los movimientos del avatar, por el propio usuario, creándolos mediante un editor [14]; d) Ganas es un proyecto desarrollado por la Universidad de Castilla-La Mancha , donde se implementa un generador Automático de Signos [15]; e) en Colombia existen diversos prototipos como AUITA para apoyar el proceso de adquisición del español lector escrito en los niños y un programa de computador desarrollado por la División de Investigación del Instituto Tecnológico de Electrónica y Comunicaciones ITEC TELECOM, el cual facilita el aprendizaje por medio de videos donde las señas son realizadas por humanos, igualmente Colombia aprende, dispone de una plataforma con diferentes oraciones basada en el ceso a las Instituciones de Educación Superior de rativo entre el docente y el estudiante, eliminando diseño y desarrollo del sistema nace después de avatares los cuales permiten al mismo docente prensión, a la vez que los alumnos puedan formar la unión de cada palabra. En el diseño y desarrollo del curso se ha seleccionado la asignatura de Finanzas de la carrera de Contaduría Pública, lo que ha permitido formar un grupo de interdisciplinariedad, permitiendo un mayor complemento del proceso. La metodología se ha dividido en tres fases: a) desarrollo del contenido de la asignatura, b) diseño de las oraciones mediante avatares, por medio de un banco de palabras de lenguaje de señas; c) plataforma virtual. A continuación se describen las diferentes fases.

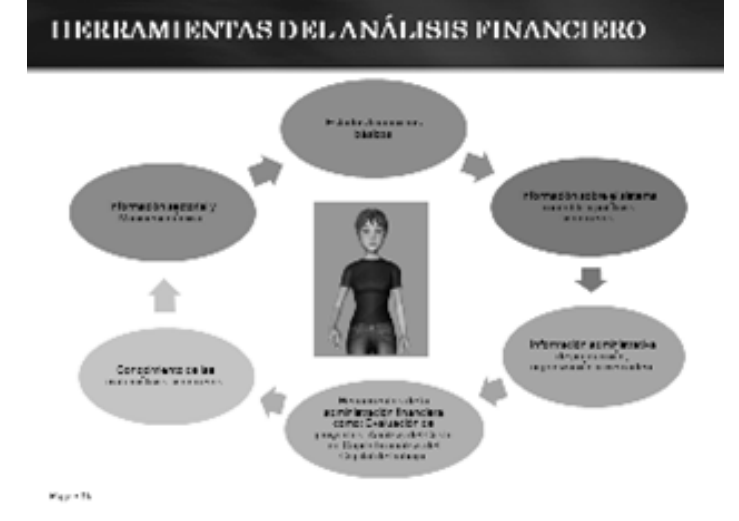

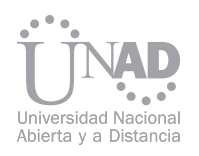

### 2.1 Creación del contenido de la asignatura

### 2.2 Diseño y desarrollo del banco de lenguaje de señas

### 2.3 Plataforma virtual

De la asignatura de finanzas se ha tomado como primer curso el tema de Prospectiva Financiera, basándose en cinco ítems: a) Introducción, b) Objetivos, c) La Función Financiera, d) Estados Financieros, e) Conclusiones y Bibliografía. El curso se ha desarrollado siguiendo las pautas normales para una presentación de tipo presencial con personas sin discapacidad, sin embargo se han insertado nuevos diseños donde las imágenes pueden dar más información, organizando los temas desde un análisis estratégico, contable, financiero y prospectivo. La idea central de cada diapositiva es desarrollado en una o dos líneas, llegando hasta un máximo de cinco. Estas oraciones son las que posteriormente son construidas por medio del lenguaje de señas (LSE), brindado la posibilidad a que cada docente y estudiante pueda modificar o crear una oración más efectiva y convincente.

La asignatura es importante si se tiene en cuenta que permite tomar decisiones y conocer la competitividad financiera de las microempresas del sector alimentos en la ciudad de Ocaña, lo cual permite además de una labor académica, sentar las bases para que las personas con discapacidad conozcan los riesgos y beneficios que pueden surgir en la creación de una empresa. Así mismo el contenido de la asignatura se diseño tomando el modelo pedagógico de la universidad el cual es el modelo social constructivista donde los estudiantes construyen su propio conocimiento.

Al inicio del proyecto se intenta determinar si los resultados son viables ya que implica un trabajo arduo, desde el punto de vista pedagógico, de contenido y creación de objetos desarrollados con aplicaciones informáticas. Es por eso que se ha creado un banco de señas las cuales se pueden ir uniendo para formar una oración completa. El proceso consiste en la captura de cada palabra por medio de un software de captura y posteriormente se optimiza mediante el software Avidemux, lo que permite reducir parte del archivo, seleccionando la zona importante del movimiento, luego se guarda en formato AVI, y posteriormente se convierte al formato WMV el cual es más factible de que pueda correr en Windows, por ser una de las plataformas más utilizadas; finalmente para desarrollar el prototipo del software se unen las palabras necesarias para formar la oración (ver Figura 1 y 2).

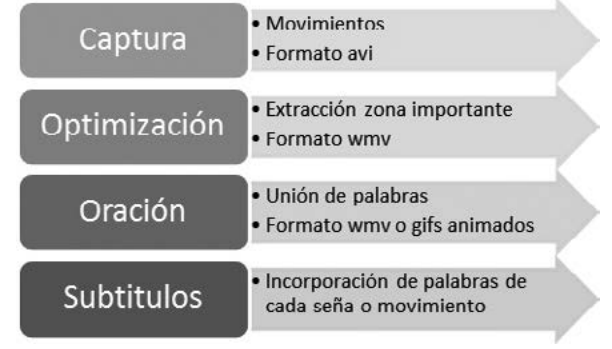

Para el curso de finanzas se han creado 35 párrafos y el banco de señas está compuesto por 155 palabras.

> Además de las clases presenciales donde se presentan las diapositivas con el respectivo lenguaje de señas, se ha implantado una plataforma virtual, basada en Dokeos. Este sistema es un entorno E-Learning, que cuenta con una aplicación de administración de contenidos de cursos y herramientas de colaboración como: Blogs, Anuncios, Glosario, Notas personales, Red social, Encuestas, Evaluaciones, Sesiones de usuario, Plantillas para cursos, Foros, Chats, entre otras. La importancia de utilizar Dokeos radica en la facilidad de manejo para usuarios noveles en informática, ya que brinda un interfaz limpia, sencilla y efectiva, donde se pueden crear presentaciones e ir agregando videos de lenguajes de señas con solo utilizar las herramientas disponibles, lo que permite una transportabilidad, para la creación de los cursos (ver figura 3 y 4) . Dicha plataforma ha sido activada para uso interno en la Universi-

que debe existir un tutor para cada una de las clases, mientras que el presente sistema se basa en el diseño y creación de avatares, los cuales pueden ser incorporados por el mismo docente o el estudiante.

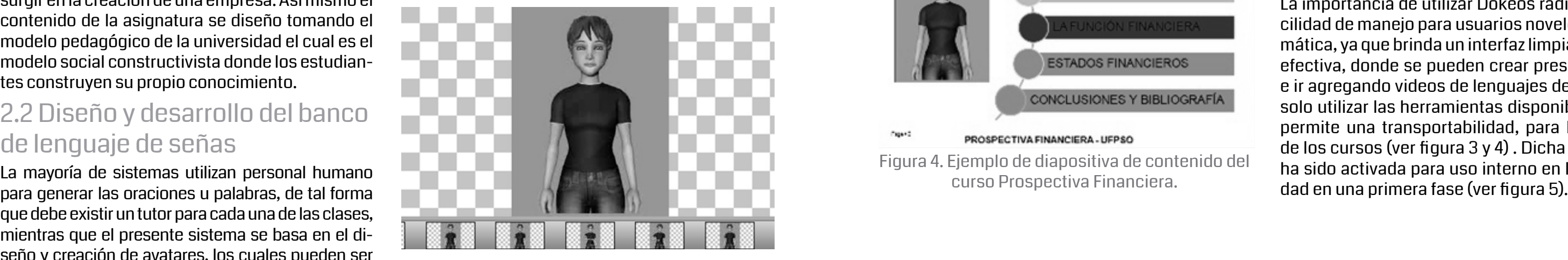

Figura 2. Extracción de los Slides que definen los movimientos.

### Figura 1. Pasos efectuados en la creación de un avatar.

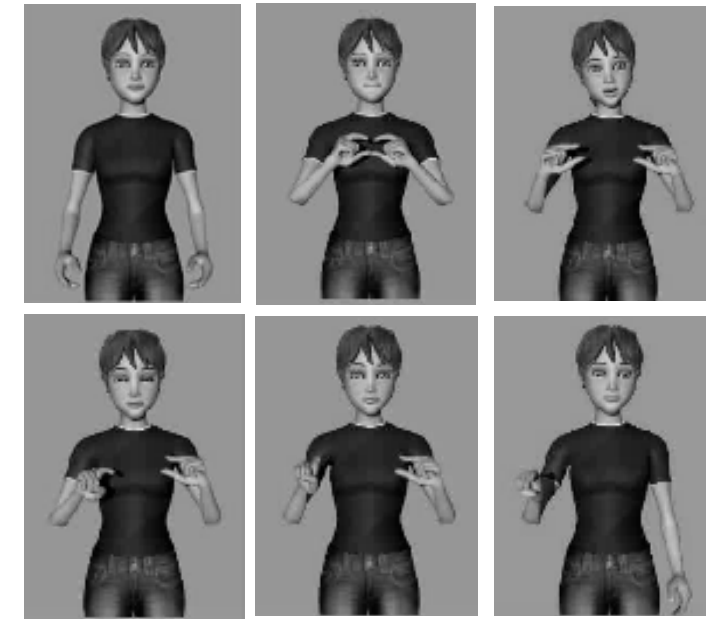

Figura 3. Slides necesarios para representar las señas de la palabra "barra de herramientas".

### **CONTENIDO**

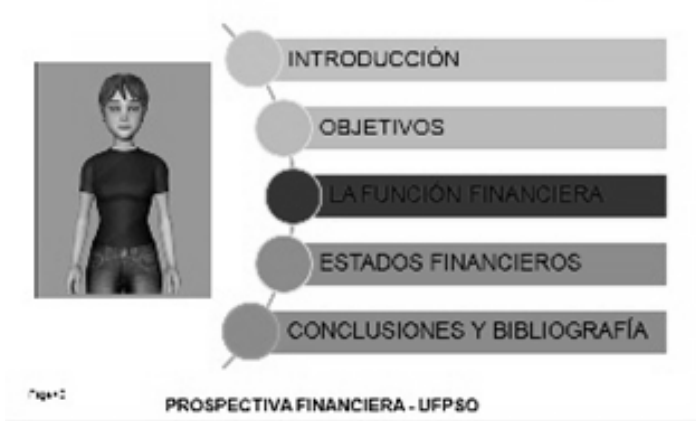

Figura 4. Ejemplo de diapositiva de contenido del curso Prospectiva Financiera.

Figura 5. Ejemplo diapositiva herramientas análisis financiero
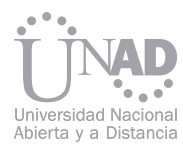

#### CREACIÓN DE CONTENIDOS  $\widehat{\phantom{a}}$ Descripción del curso Enlaces Clossric Medios de Comunicació Nombre a) 2.wmv

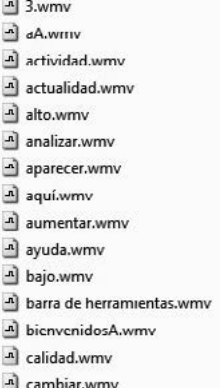

La mayoría de sistemas que permiten crear señas es complejo, ya que se debe tener bastante conocimiento en diseño gráfico, además que deben contar con la colaboración de personal calificado en la construcción de oraciones por medio de señas. El prototipo implementado es relativamente sencillo, y puede ser utilizado por docentes con poca experiencia en la enseñanza cuando cuentan con estudiantes con discapacidades auditivas.

Varios de los usuarios y estudiantes, reconocieron que la plataforma y la ubicación del personaje diseñado es acorde con la propuesta, además que permite una comprensión de la oración de forma clara, es por eso que todos los avatares son calculados tomando las medidas semejantes, de tal forma que se utilizan palabras, slides y videos que permiten generar nuevas oraciones.

Se ha creado un sistema generador de señas por medio de avatares, el cuál ayuda a incorporar a la universidad a personas con discapacidad auditiva. El sistema prototipo permitió evaluar las características del mismo, utilizando herramientas tecnológicas que permiten crear soluciones acordes con el problema planteado. Es de resaltar la facilidad de uso por docentes con poca o ningún conocimiento del lenguaje de señas. En futuros trabajos se presentará el sistema con mayor cantidad de palabras, el cual permitirá la implementación de clases completas por parte del docente.

### 3. RESULTADOS

#### 4. CONCLUSIONES

Al comparar el prototipo se puede decir que ofrece ventajas, con otros sistemas que utilizan multimedia, ya sea por su facilidad de uso o por la oportunidad que tienen los docentes de crear sus clases, al utilizar la base de datos de señas. De esta forma se pueden poner en práctica los conocimientos teóricos o pruebas didácticas.

Sin embargo una de las desventajas es la poca cantidad de palabras creadas, lo cual limita por el momento el uso de los avatares. Es de resaltar que ya se está creando un nuevo sistema compuesto por 3000 palabras, que permitirá desarrollar las clases en su totalidad.

### 5. REREFENCIAS

[1] Un enfoque de la educación para todos basado en los derechos humano. (2008), Fondo de las Naciones Unidas para la Infancia/Orga-

[3] OMS: más del 5% de la población mundial sufre alguna discapacidad auditiva. Jueves 16 de mayo de 2013. http://www.docsalud.com. [4] Programas "COLOMBIA OYE", "COLOMBIA CAMINA" Y "COLOMBIA VE". (2005). Consejería Presidencial de Programas Especiales –

[6] Aspirantes en situación de discapacidad. (2013). Universidad Nacional de Colombia. http://admisiones.unal.edu.co/discapacidad/prue-

ción superior inclusiva UAM en la plataforma Edupol –personas en situación de discapacidad asociada a limitación auditiva. Memorias del Primer Foro Virtual Educación Superior Inclusiva Universidad Autónoma de Manizales en la Plataforma Edupol: Una Alternativa de

[8] Materol, Solangel. (2010)Experiencia de la Universidad de San Buenaventura abrir puertas a la población sorda: Una mirada introspectiva inclusiva de la Universidad de San Buenaventura sede Bogotá. Memorias del Primer Foro Virtual Educación Superior Inclusiva Universidad Autónoma de Manizales en la Plataforma Edupol: Una Alternativa de inclusión para la Educación Superior, (13-17). ISBN:

- nización de las Naciones Unidas para la Educación, la Ciencia y la Cultura, ISBN: 978-92-806-4190-5. Nueva York.
- [2] LEY 324 DE 1996 (octubre 11). Diario Oficial No. 42.899, de 16 de octubre de 1996. Bogota.
- 
- CPPE.
- [5] Instituto Nacional Para Sordos (2010). Bogotá-Colombia. http://www.insor.gov.co.
- ba
- [7] Campos, M. (2010)Experiencia en el diseño de teleclases en la modalidad de educación a distancia como parte del Modelo de educainclusión para la Educación Superior, (92-104). ISBN: 978-958-8208-80-0. Manizales.
- 978-958-8208-80-0. Manizales.
- Una Alternativa de inclusión para la Educación Superior, (19-23). ISBN: 978-958-8208-80-0. Manizales.
- ayuden a la formación de personas con discapacidad auditiva. http://www.procesosup.com
- 
- sign language presentation. Springer. 6, 375-391.
- sistemática (229-250), Madrid: Narcea.

[9] Molina, R. (2010). Incluir a la persona con discapacidad a la Universidad es ir adelante en el tiempo. Experiencia de la Universidad del Rosario. Memorias del Primer Foro Virtual Educación Superior Inclusiva Universidad Autónoma de Manizales en la Plataforma Edupol:

[10]Suarez, A. (2012). Implantación de las Tics en los programas de Ingeniería Industrial y Mecánica de la Universidad de Pamplona que

[11] R Elliott, JRW Glauert, JR Kennaway, I Marshall. (2000). The development of language processing support for the ViSiCAST Project. Proceeding Assets '00 Proceedings of the fourth international ACM conference on Assistive technologies (101-108). ISBN:1-58113-313-8 [12] R Elliott, JRW Glauert, JR Kennaway, I Marshall. (2008) Linguistic modelling and language-processing technologies for Avatar-based

[13] Por la cual se crean algunas normas a favor de la Población Sorda. Carpio, L (1996). Materiales didácticos, en García, A. Educación

[14] VCommunicator y Sign Smith (2013). Lenguaje de signos. http://www.vcom3d.com/vcommunicator.php [15]Herrera, V. (2007). GANAS: Generador Automático del Lenguaje de Signos. Universidad de Castilla-La Mancha.

- 
- 
- 
- 

La complejidad en el entendimiento de las propiedades termodinámicas su comportamiento y relación, conllevan a buscar métodos o modelos de aprendizaje apoyados en las tics que permitan obtener un aprendizaje más claro y real. Debido al bajo rendimiento, cancelación y deserción de estudiantes en la asignatura Termodinámica, se realizó un cuestionario a estudiantes de universidades públicas y privadas del país con el fin de determinar la causa. El objetivo de este proyecto es Diseñar un modelo de aprendizaje significativo de la termodinámica aplicada a la Industria. Se realizó una investigación descriptiva, de naturaleza cuantitativa con la aplicación del cuestionario y análisis de datos. La encuesta arrojó resultados relevantes como el desconocimiento de software interactivo de termodinámica, falta de prácticas de laboratorio, ausencia de las TIC's como apoyo a la docencia, falta de aulas virtuales y laboratorios para prácticas en las universidades. Se pudo identificar algunos factores que influyen en el aprendizaje de la termodinámica, cual es el proceso actual de aprendizaje y algunos aspectos a mejorar en el proceso actual de aprendizaje. Encontramos que el termograf es un software interactivo, de aprendizaje autónomo es una gran herramienta que permite resolver prácticas virtuales de laboratorio, le ahorra tiempo al estudiante en el momento de resolver diferentes problemas de termodinámica y le permite al docente aplicar problemas de la Industria con simulación entre otros.

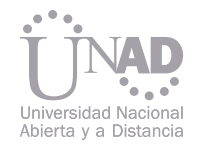

# MODELO DE APRENDIZAJE SIGNIFICATIVO APLICADA A LA INDUSTRIA. DE LA TERMODINÁMICA

#### Resumen

Ing. M.Eng. Edwin Blasnilo Rúa Ramírez, Ing. Esp. Andrea Isabel Barrera Siabato Escuela ECBTI, Universidad Nacional Abierta y a Distancia, Yopal, Colombia.

Palabras claves:Termodinámica, Tics, Aprendizaje significativo, Termograf.

Tomando como punto de partida datos históricos universitarios que muestran el bajo rendimiento, cancelación y deserción de estudiantes en la asignatura Termodinámica, en el caso de la UNAD sede Yopal un alto porcentaje (76 %) de estudiantes matriculados en el curso 2012 II reprobó la asignatura, es evidente la dificultad que presentan frente al aprendizaje de este curso. Por tanto se hace necesario determinar las principales causas del bajo rendimiento en el aprendizaje. se realiza un cuestionario físico a estudiantes de Universidades privadas como Fundación Unisangil sede Yopal y Fundación Unitropico Yopal, además se realiza el Cuestionario virtual a los estudiantes matriculados en la UNAD zona ZAO con el fin de determinar la causa del bajo rendimiento. Se realizó la encuesta con un contenido de 20 preguntas enmarcadas en los siguientes Ítems, I. identificación de los factores que influyen en el aprendizaje de la termodinámica, II. Descripción del proceso actual del aprendizaje de la termodinámica, III. Aspectos a mejorar en el proceso actual del aprendizaje de la termodinámica. El análisis de la encuesta arrojó resultados a destacar como: desconocimiento de software interactivo de termodinámica, falta de prácticas de laboratorio, no se realizan proyectos de aplicación, la metodología de enseñanza es la convencional docente - tablero; no se usan las TIC's como apoyo a la docencia. Con el fin de mejorar la metodología de enseñanza actual se busca aplicar el modelo de aprendizaje significativo de la termodinámica donde el estudiante relaciona la información nueva con la que ya tiene. Buscando aplicar las Tics como apoyo a través del software TermoGraf donde el estudiante interactúa desde su casa, Tomando esta hipótesis como posible solución se diseñan guías de laboratorio para realizar prácticas de forma virtual, se proponen y resuelven problemas de aplicación a la Industria, se desarrollan problemas propuestos para analizar el comportamiento de las propiedades termodinámicas por medio de las tablas, los diagramas termodinámicos y gráficos que muestra el software. Obteniendo un aprendizaje practico, didáctico y autónomo saliendo de lo convencional alumno - profesor. Diferentes estudios han demostrado que los estudiantes tienen dificultades en la comprensión de los conceptos de calor y temperatura y tienen diferentes ideas a aquellas de las sostenidas por los científicos (Cervantes, 1987 y Aloma y Malaver, 2007). La complejidad en el entendimiento de las propiedades termodinámicas su comportamiento y relación, conllevan a buscar métodos o modelos de aprendizaje apoyados en las tics que permitan obtener un aprendizaje más claro y real. Objetivo general: Diseñar un modelo de aprendizaje significativo de la termodinámica de fluidos aplicada a la Industria. Obietivos específicos: Diagnosticar la metodología de enseñanza actual de la termodinámica de fluidos Determinar las principales causas del bajo rendimiento en el aprendizaje. Diseñar un modelo de aprendizaje significativo utilizando las tics para el aprendizaje autónomo. Se realizó una Investigación descriptiva, análisis de datos cuantitativos y cualitativos. Población: Estudiantes UNAD Yopal matriculados en el curso Termodinámica. Instrumento: Encuesta enviada por e-mail y diseñada en el aplicativo Encuesta fácil http://www.encuestafacil.com/RespWeb/ Cuestionarios.aspx?EID=1480591&MSJ=NO#Inicio Con la base de datos de la UNAD se buscaron los estudiantes matriculados en la zona ZAO para mostrar una evidencia de los promedios de deserción y reprobación de la termodinámica a nivel nacional. 2. PLANTEAMIENTO DEL PROBLE-MA Y JUSTIFICACIÓN. 3. OBJETIVOS 4. METODOLOGÍA

### 1. INTRODUCCIÓN

#### Tecnología e innovación: Aplicaciones para el desarrollo de la ciencia y la sociedad

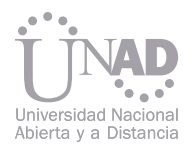

Se realizó un cuestionario y se aplicó de forma física en Universidades públicas y privadas de Norte de Santander y Yopal, se creó la encuesta de forma virtual para los estudiantes de la UNAD y se analizó las respuestas dadas por los estudiantes que ya habían visto el curso. El cuestionario consta de 3 Ítems, con el fin de cumplir los tres objetivos del proyecto, 20 preguntas con tres escalas de respuesta. Los ítems fueron.

i. identificación de los factores que influyen en el aprendizaje de la termodinámica de fluidos.

ii. descripción del proceso actual del aprendizaje de la termodinámica de fluidos.

iii. aspectos a mejorar en el proceso actual del aprendizaje de la termodinámica de fluidos.

Las preguntas y escalas de respuesta se muestran en las siguientes tablas.

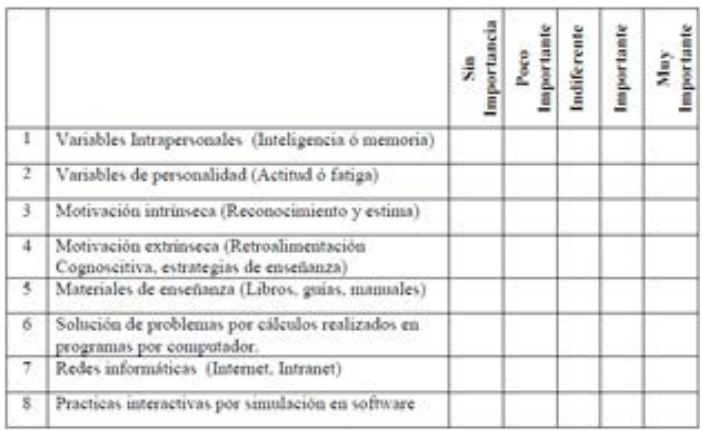

Con este proyecto se pretende sustituir el típico aprendizaje memorístico basado en un débil seguimiento de la asignatura a lo largo del curso y un esfuerzo intenso pocos días antes del examen, por un trabajo sistemático y continuado desde el comienzo del curso, de forma que se posibilite no sólo la acumulación de conocimientos, sino el aprendizaje estructurado y significativo de los mismos. Tomamos como hipótesis el uso de las TIC para crear una metodología de aprendizaje autónomo.

- Según los encuestados un 79,17 % piensa que es necesario se mejore y aumente las prácticas de laboratorio.
- Un 85,42 % considera que es necesario se implementen y desarrollen visitas industriales con el fin de conocer de cerca equipos y procesos termodinámicos.
	- En el aspecto relacionado con las aulas virtuales un 77,08 % considera que se deben mejorar en cuanto a acceso a la red y material disponible en la misma.

El análisis histórico de notas de la zona ZAO UNAD, muestra de un total de 91 estudiantes matriculados en el segundo semestre del año 2012, de los cuales 66 reprobaron y 25 aprobaron el curso, como se muestra a continuación.

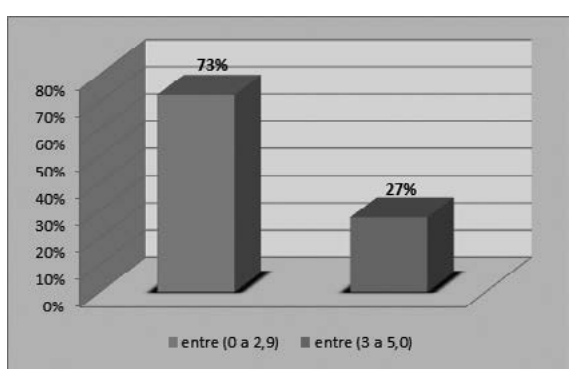

Los resultados del análisis de las encuestas arrojaron datos importantes a nivel nacional, los estudiantes de universidades privadas y públicas coincidieron en la ausencia de las tics para el aprendizaje de la termodinámica, como también de la falta de aulas virtuales y laboratorios para prácticas.

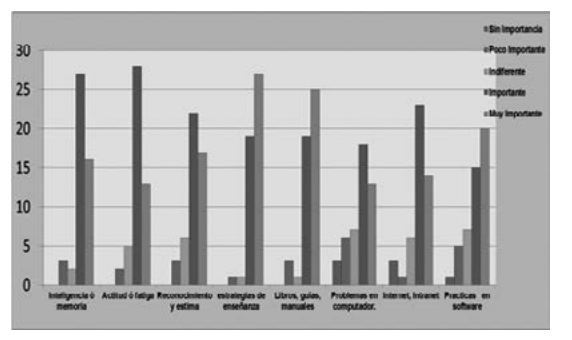

- El 95,83 % de la población considera que la variable extrínseca relacionada con las estrategias de enseñanza es muy importante.
- Para el caso del factor material de enseñanza un 91,67 % considera que los libros, quías y manuales son muy importantes.
- Para el caso de un 72,92 % de los encuestados es muy importante que se desarrolle prácticas interactivas por simulación en software

Tabla 1. ¿Cuál es el grado de importancia que usted considera de los siguientes factores que influyen en el aprendizaje de la Termodinámica de Fluidos?

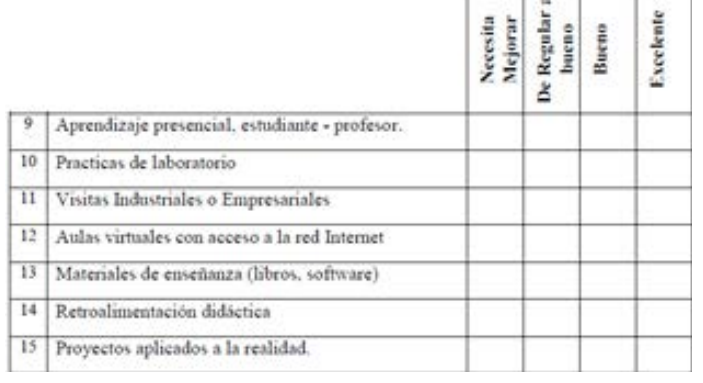

The College College

Tabla 2. ¿Cuál es el estado actual de la metodología para el aprendizaje de la termodinámica de fluidos?

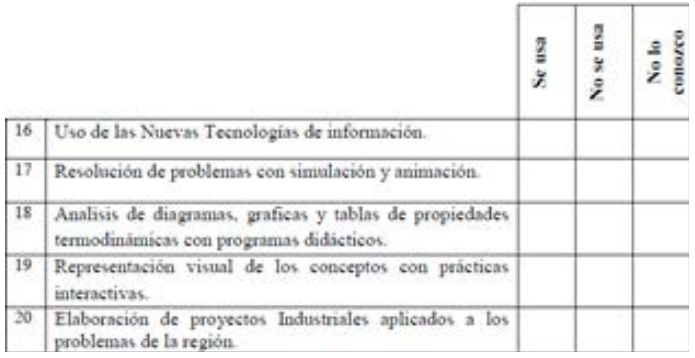

Tabla 3. ¿Cuál es el grado de usó en los siguientes aspectos necesarios para mejorar el proceso actual de aprendizaje de la Asignatura Termodinámica de Fluidos?

Grafico 1. Estudiantes Reprobados y aprobados en Termodinámica año 2012, UNAD, Zona ZAO.

Grafica 2. Grado de importancia de los factores que influyen en el aprendizaje

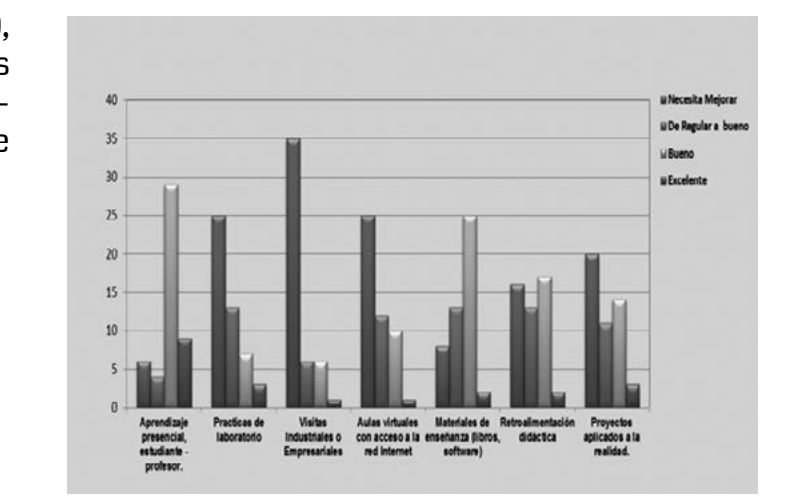

Grafica 3. Estado actual de la metodología de enseñanza.

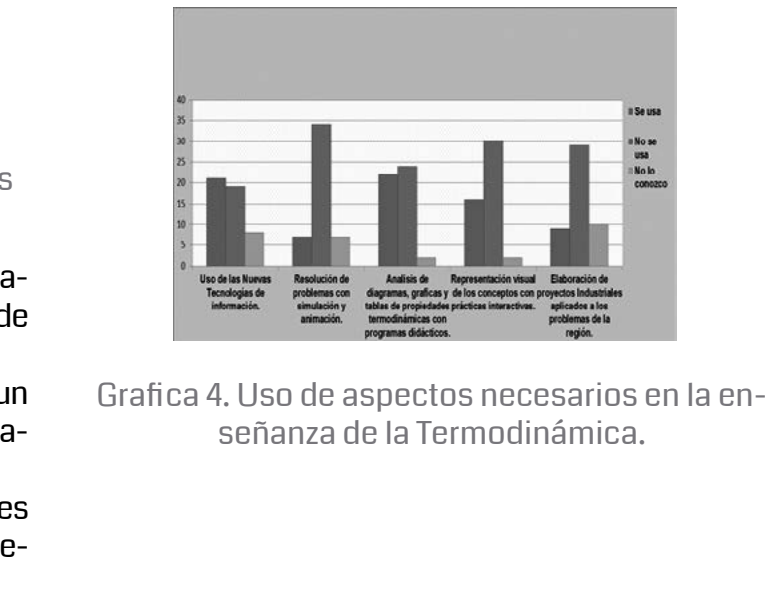

## 5. REFERENTE TEÓRICO

#### 6. RESULTADOS

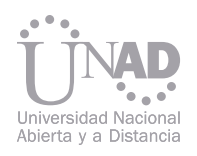

- Según los encuestados un 79,17 % piensa que es necesario se mejore y aumente las prácticas de laboratorio en relación con la termodinámica de fluidos.
- Un 85,42 % considera que es necesario se implementen y desarrollen visitas industriales con el fin de conocer de cerca equipos y procesos termodinámicos para una mayor comprensión y articulación de la teoría.
- En el aspecto relacionado con las aulas virtuales un 77,08 % considera que se deben mejorar en cuanto a acceso a la red y material disponible en la misma.

Según la encuesta realizada en las diferentes universidades a nivel nacional se pudo identificar algunos factores que influyen en el aprendizaje de la termodinámica, el proceso actual y algunos aspectos a mejorar en el proceso actual de aprendizaje. Se parte de la hipótesis del mejoramiento del aprendizaje a través del uso del software termograf que es un simulador que facilita al docente la enseñanza de la termodinámica; como también para el estudiante es de vital importancia, ya que le ahorra tiempo en el momento de resolver diferentes problemas de termodinámica (volumen, presión, energía, calor, etc.). Se confirmó que el modelo de enseñanza actual es teórico, no existen prácticas de laboratorio ni visitas industriales. El 73% de los estudiantes de II semestre 2012 UNAD ZAO (Zona Amazonia Orinoquia), perdieron la asignatura.

Los estudiantes no comprenden teóricamente los procesos termodinámicos, las relaciones entre propiedades en cada cambio de proceso dentro de un ciclo, les dificulta asimilar los diagramas y los cambios de fase de cada sustancia.

El TermoGraf facilita al profesor la preparación e impartición de las clases tanto teóricas como prácticas.

#### 7. CONCLUSIONES

Promueve un cambio de actitud en los estudiantes que deben trabajar activamente la asignatura desde el principio y de manera continua.

Las aplicaciones a la Industria en TermoGraf facilitan la comprensión de los conceptos ya que en todo momento manejan datos que pueden visualizar con exactitud. Mejora la calidad de su aprendizaje tanto en la asimilación de procedimientos como en el aprendizaje significativo de los conceptos, sus interrelaciones y dependencias.

#### 8. REFERENCIAS

- [1]. Abella, Pacífico; Borrero, María Clara; Castaño, Enith; Lenis, Francisco y Trejos, Oscar. (2005). Diseño de Cursos para Entornos Virtuales. Cali: Universidad del Valle.
- [2]. Accino, José Alfonso. (2003). Entornos, Integrados de Enseñanza Virtual. En Manuel Cebrián (Coord.), Enseñanza Virtual para la Innovación Universitaria. Madrid: Editorial Narcea.
- [3]. Velasco, MC. (2002). Informatización de una Asignatura. Desarrollo del Entorno GAME y Aplicación a la Termodinámica Técnica (Tesis doctoral, Zaragoza)
- [4]. TUREGANO José Antonio, VELAZCO Carmen. "Resultados de la incorporación de la evaluación continua como integración de los entornos de enseñanza y aprendizaje apoyados en las tic" Universidad de Zaragoza, Grupo de didáctica en energía térmica. 2012.
- [5] MARTÍNEZ J. M., PEREZ B. A., Estudio de propuestas alternativas en la enseñanza de la termodinámica básica, Enseñanza de las ciencias pag. 287 - 300 Universidad de la Patagonia, Argentina, 1997.
- [6] PORRAS C. Yair, El análisis histórico, epistemológico y didáctico como una concreción del modelo de aprendizaje de la termodinámica por investigación. TEA Nº 20. Segundo semestre de 2006 • pp. 17-41.
- [7] OÑATE GARCIA Rodrigo, SANCHEZ SOTO Iván, Resolución de problemas por investigación y su influencia en los Trabajos Prácticos de Laboratorio en Termodinámica. Revista de Pedagogía, Vol. 31, Nº 89 Universidad Central de Venezuela, Julio-Diciembre de 2010, 307-329.

Gloria Lucia Guzmán Aragón<sup>1</sup> Escuela de ciencias Básicas tecnología e ingeniería, Unad, Neiva, Colombia

[8] http://termograf.unizar.es/www/index.htm

Este proyecto forma parte de los objetivos que se ha propuesto el grupo de investigación Delta 515 sobre el empleo de las Tecnologías de la Informática y las Comunicaciones (TIC) en la Educación. En el marco del programa curricular de las diferentes Escuelas de la Unad, el presente proyecto, se orienta a las Ontologías digitales como una herramienta valiosa para la representación e intercambio del conocimiento en diferentes niveles de la Argumentación en los tópicos propios de la modelación y la utilización de software libre, lo que no solo constituye la herramienta fundamental para la simulación y la creación de laboratorios virtuales sino que proporcionan elementos de gran potencial pedagógico tanto para la aplicación de estrategias cognitivas, Argumentativas y procesos de pensamiento como para la búsqueda de articulaciones disciplinares e ínter disciplinares en los ambientes colaborativos de aprendizaje.

El diseño, sistematización y Evaluación de una alternativa metodológica para favorecer el proceso de aprendizaje de los estudiantes que integre la tríada teoría, simulación física y simulación computacional del saber disciplinar de los diferentes campos para que se desarrolle competencias académicas, Argumentativas, profesionales y ocupacionales en los estudiantes para responder a realidades del contexto frente a los procesos pedagógicos con la incorporación de nuevas prácticas de aprendizaje y evaluación.

 Se parte del criterio que el sistema organizativo existente actualmente para la realización de prácticas de argumentación en los trabajos colaborativos en cursos de la Unad presenta deficiencias, que contravienen la naturaleza del modelo pedagógico de la universidad encaminado a ofertar cursos virtuales con altos estándares de calidad, hace que los esfuerzos académicos e investigativos se encaminen a buscar estrategias metodológicas que sirvan de apoyo tanto a tutores como a estudiantes, además de las ventajas que representaría el hecho de poder contrastar las situaciones problemáticas vinculadas con el fenómeno sin Dejar de lado la importancia que reviste en el marco de los contextos locales regionales y nacionales como toda vez ello representa llegar a soluciones que desde la universidad puedan aportar a las comunidades con alto sentido social.

# LAS ONTOLOGIAS DIGITALES ARGUMENTACIÓN E INTERCAMBIO DE CONOCIMIENTO EN AVA UNA HERRAMIENTA PARA LA REPRESENTACIÓN,

1 Docente de la Universidad Nacional Abierta y a Distancia, Licenciada en Matemáticas y Física, especialista en Matemática Avanzada, y en Docencia Universitaria, Magister en Dirección y Gestión de Recursos Humanos , Magíster en Educación con especialización en ON LINE, Doctorante en Educación, currículo, docencia e instituciones Educativas, Investigadora principal del grupo Delta 515.

#### Resumen

#### Palabras claves: Ontología digital, mapeo ontológico, Argumentación, Dígalo, modelación, AVA.

En el marco del programa curricular de los diferentes programas de Educación en particular los que ofertan modalidad a distancia, ha sido constante la preocupación por desarrollar el componente práctico en los cursos metodológicos de la UNAD, el presente proyecto, se orienta a la sistematización y Evaluación del impacto que pueda tener Dígalo en el aprendizaje colaborativo de los estudiantes de la Unad, y que permita integrar el saber disciplinar, la Argumentación, y las practicas de aprendizaje.

La colaboración es uno de los principales desafíos para lograr mediante el uso de herramientas TIC. La integración de estas herramientas en una situación regular de aprendizaje trae muchos retos para desarrolladores pedagógicos cuyo objetivo es tender un puente entre las ventajas de las herramientas desde un punto de vista cognitivo para el uso diario por los profesores y estudiantes. El alcance de esta investigación es poder mostrar que con la utilización de Dígalo (una herramienta gráfica para funcionamiento sincronizado debates electrónicos) se puede potenciar los procesos de aprendizaje y en particular los procesos de argumentación en los trabajos colaborativos de la Unad.

La Discusión en grupo ha sido reconocida como una actividad de aprendizaje esencial (Dillenbourg, 1999; Kuhn, 1991; Veerman, Andriessen y Kanselaar, 2000). En el ámbito educativo se tiene el potencial no sólo para poner en un conflicto cognitivo, o la introducción del alumno a nuevas ideas, sino también para la construcción del conocimiento compartido (Scardamalia, Bereiter y Lamon, 1994; Scardamalia y Bereiter, en prensa) y una mejor colaboración y comunicación entre los alumnos. Muchas herramientas informáticas se han desarrollado durante las últimas décadas para servir como plataformas para la comunicación entre las personas que están lejos en su lugar y / o en el tiempo.

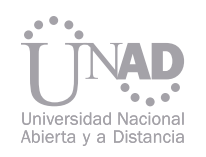

#### 1. INTRODUCCIÓN

### 2. MARCO TEÓRICO 2.1 Definición de ontología.

#### 2.1.1 Características representativas de las ontologías

#### 2.1.2 Propiedades que deben cumplir las ontologías

# ontología

Estas herramientas utilizan uno o más canales de comunicación (por ejemplo, texto, audio, vídeo) y permitir o la comunicación sincrónica o asincrónica. Otra diferencia importante es entre las herramientas que utilizan verbales (o discursivas) representaciones para apoyar la discusión (Ontologías, abridores de oración, los actos de habla) y las herramientas de uso estructural y gráfico representaciones (foros de discusión, los árboles de discusión, mapas argumentativos). Dígalo, una discusión gráfica basada en la herramienta que fue desarrollada en el proyecto DUNAS (IST-2001- 34153) combina ambos tipos de representaciones. La razón de esta combinación es que se valora el debate como un medio necesario para el aprendizaje - tanto como proceso y como una meta. La adopción de esos instrumentos en el contexto educativo generado la necesidad de evaluar si, y cómo promover la colaboración y el aprendizaje, y para identificar qué tipos de actividades que ofrecen para profesores y alumnos.

Se pondrá de relieve en la investigación con el fin de apoyar a los maestros en el uso de esos instrumentos en su labor docente diaria también hay una necesidad de introducir otros agentes inteligentes para diseñar el ambiente de aprendizaje, y potenciar la argumentación por parte de los estudiantes en los trabajos colaborativos de los cursos virtuales de la Unad.

La palabra Ontología se deriva del griego ontos (estudio del ser) y logos (palabra).Filosóficamente, Ontología es la ciencia de qué es, es una explicación sistemática de la Existencia, de los tipos de estructuras, categorías de objetos, propiedades, eventos, procesos y relaciones en cada área de la realidad. Una ontología es una especificación explícita de una conceptualización, es decir proporciona una estructura y contenidos de forma explícita, que codifica las reglas implícitas de una parte de la realidad, independientemente del fin y del dominio de la aplicación en el que se usarán o reutilizarán sus definiciones.

- 2.1.3 Elementos básicos de una Mínimo compromiso ontológico: debe de hacer la menor cantidad de "pretensiones'' acerca del mundo modelado. • Ontologías múltiples: El propósito de una ontología es hacer explícito algún punto de vista, por lo tanto, a veces será conveniente combinar dos o más ontologías. Cada ontología va a introducir conceptualizaciones específicas.
- Las ontologías están formadas de los siguientes componentes que servirán para representar el conocimiento de algún dominio en específico. Conceptos: que son las ideas básicas que intentan • Distintos niveles de abstracción de las ontologías: La idea es caracterizar una red de ontologías con el uso de multiplicidad y abstracción. Puesto que no podemos aspirar a tener una descripción completa del mundo, se puede pensar en una estrategia de construcción gradual de abajo hacia arriba.
- formalizar, estos conceptos pueden ser clases de objetos, métodos, planes, estrategias, procesos de razonamiento, etc. • Multiplicidad de la representación: Un concepto puede ser representado de muchas formas, por lo que pueden coexistir múltiples representaciones de un mismo concepto.
- Algunas propiedades que deben cumplir las ontologías:
- Claridad: Para comunicar el significado intencionado de los términos definidos.
- Coherencia: Para sancionar inferencias que son consistentes con las definiciones.
- Extensibilidad: Para anticipar el uso de vocabulario compartido.
- Sesgo de codificación mínimo (Minimal encoding bias): Debe de especificar al nivel de conocimiento sin depender de una codificación particular a nivel de símbolo.

 Algunas de las características más representativas de las ontologías se mencionan:

Una ontología define el vocabulario de un área mediante un conjunto de términos básicos y relaciones entre dichos términos, así como las reglas que combinan términos y relaciones y que amplían las definiciones dadas en el vocabulario.

El término ontología se refiere al intento de formular un esquema conceptual exhaustivo y riguroso en un dominio dado, facilitando la comunicación y compartición de información entre diferentes sistemas. Esto hace la diferencia con el significado filosófico de la palabra Ontología Utilizando estas técnicas semánticas, se adquiere la posibilidad de hacer los recursos accesibles de acuerdo a su contenido semántico.

Estos conceptos semánticos se utilizan para describir un entorno, con una serie de conceptos atómicos existentes asociados a éste, de forma estructurada jerárquicamente y que se utiliza como esqueleto fundamental para una base de conocimiento. El uso de ontologías permite el tratamiento ponderado del conocimiento, sirviendo como herramienta para recuperar información de una manera automatizada.

- 
- 
- Mapeo de ontologías: Establecer relaciones entre los elementos de una o más ontologías, para establecer conexiones, especializaciones, generalizaciones, etc.

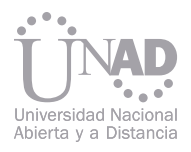

Relaciones: que representan la interacción y el enlace entre los conceptos del dominio. Suelen formar la taxonomía del dominio. Por ejemplo: subclase-de, parte-de, etc.

Funciones: que son un tipo concreto de relación, donde se identifica un elemento mediante el cálculo de una función que considera varios elementos de la ontología. Por ejemplo, categorizar-clase, etc.

Instancias: utilizadas para representar objetos determinados de un concepto.

Axiomas: que son teoremas que se declaran sobre relaciones que deben cumplir los elementos de la ontología.

1. Definir el dominio y alcance de la ontología. Esto es definir el dominio que cubrirá la ontología, definir el uso la aplicación final de dicha ontología, definir a qué tipo de preguntas responderá la ontología, recolectar la información necesaria, etc.

2. Considerar el reuso de ontologías, en caso de poder aplicarse se recolectan términos y características de ontologías comunes ya existentes.

3. Enumerar términos importantes en la ontología. Definir una lista de los términos que se quieren almacenar en la ontología, así como de sus propiedades y las relaciones que existen entre ellos.

4. Definir las clases y la jerarquía de clases. Esto es definir la estructura conceptual del dominio, siguiendo el método top-down, primero se crean las clases para los conceptos generales en el dominio y su especialización subsiguiente.

5. Definir las propiedades de las clases. Las clases por sí solas no proveen suficiente información para

298 299 La investigación se centra en una investigación de enfoque mixto es decir con elementos tanto de corte cuantitativo como cualitativo, se recogerán datos sin medición numérica para descubrir o afinar preguntas de investigación y poder o no probar hipótesis en su proceso de interpretación (Hernández, R.; Collado, C.; Baptista, P.; 2003). No es medir por medir la participación de los estudiantes en los foros de trabajo colaborativo, sino verificar que a partir del uso de un instrumento de apoyo virtual, se incrementaran las interacciones entre los estudiantes, la calidad de las mismas y la pertinencia de los aportes en el manejo del tema de trabajo en el foro. tativas descrito por el doctor Schwarz (2008). 3.3 Instrumentos de recogida de datos Los instrumentos de recogida de información se elaboraron atendiendo a los siguientes aspectos: 1. Para el estudio de encuesta se ha utilizado el cuestionario A través del cuestionario se pretende conocer lo que hacen, opinan o piensan los encuestados. El cuestionario se colocara en la plataforma Moodle a través de la herramienta QUESTIONAIRES del LMS MOODLE.

El estudio tuvo como escenario un curso virtual de la Universidad nacional Abierta y a Distancia –UNAD- que oferta a sus estudiantes a través del programa de Ingeniería Electrónica: Introducción a la Ingeniería Electrónica, código 90022 con mediación virtual. Tiene una población de 561 estudiantes y además del Director del curso, tiene cuatro tutores asignados. El curso está dividido en 118 grupos de trabajo, de cinco estudiantes cada grupo; constituidos de forma aleatoria. Se trabajo con la totalidad del curso mediante las actividades correspondientes al Foro de Trabajo Colaborativo de las dos Unidades Temáticas que componen el curso. Esta será la muestra trabajada para la obtención de información cuantitativa, para el análisis cualitativo se procedió a una selección de una muestra de 30 grupos de los 118 establecidos para este curso.

El recurso tecnológico, como un agente inteligente, que se utilizará en esta investigación es el software conocido como DIGALO en su versión 2.0. El grupo KISHURIM de la Universidad Hebrea de Jerusalén desarrollo una herramienta que permite la creación de mapas argumentativos – representaciones gráficas de acciones argumen-

#### 2.1.4 Pasos para la creación de una ontología

## 3. METODOLOGÍA

## 3.1 Tipo de estudio

### 3.2 Descripción de la Población y la muestra

responder a las peticiones, una vez definidas las clases se define la estructura interna de los conceptos.

6. Creación de instancias. Creación de instancias de clases individuales en la jerarquía.

Las ontologías generalmente se usan para: Anotar términos, búsqueda basada en vista, dar semántica a las relaciones. La ontología ayuda al usuario a formular consultas de forma correcta.

## 2.2 ¿Qué es Dígalo<sup>2</sup>?

Dígalo² es una herramienta de software para el intercambio de conocimientos a través de discusiones visualmente el apoyo (originalmente se desarrolló para apoyar las discusiones argumentativas, pero no se limita a cualquier tipo específico / género de discurso, y se ha utilizado para diferentes objetivos). Dígalo² consta de co-creación de mapas, integrado por notas escritas dentro de las diferentes tarjetas (representado por varias formas geométricas), así como flechas diferentes para representar los distintos tipos de conexiones entre las tarjetas o contribuciones (véase también Glassner & Schwarz, 2005).

Dígalo² es destinado a ser utilizado como una plataforma para el discurso argumentativo (o interacción); En otras palabras, Dígalo es diseñado para apoyar y promover actividades dialógica argumentativa o proceso sistemático de razonamiento social (van Diggelen, y Overdijk. De Groot, 2005). El principal objetivo de dichas actividades en Dígalo es fomentar el dialogo crítico, que permita fomentar la comprensión y alojamiento de los puntos de vista divergentes (Keefer, Zeitz y Resnick, 2000).

El software Dígalo apoya una discusión argumentativa a través de la creación de una representación gráfica – Mapa Argumentativo – de la sesión que se desarrolla. La representación relaciona expresiones textuales insertadas en las figuras geométricas para representar diferentes movimientos dialogales (ontología). Un usuario tiene que escoger una figura específica tomada de un conjunto de opciones, para introducir su contribución a la discusión (por ejemplo, "argumento", "hipótesis", "pregunta"," explicación"), escribir su contribución en la figura y vincularla a alguna de las contribuciones previas del mapa argumentativo (Schwarz & Glassner, 2007). La Ilustración 1 muestra un ejemplo de pantalla tomada de una discusión usando Dígalo.

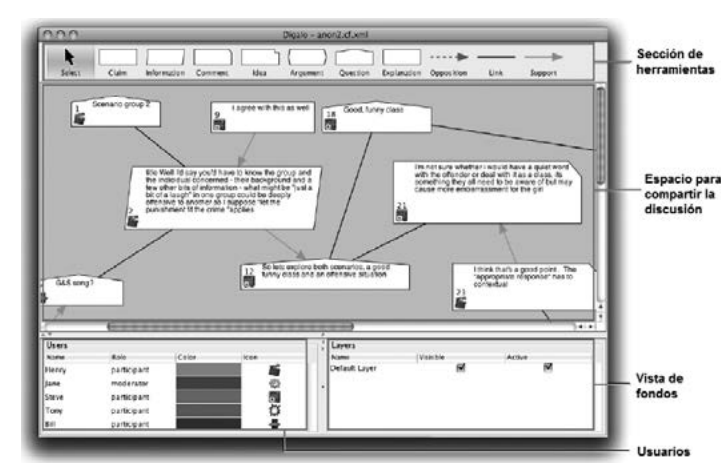

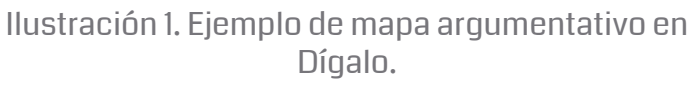

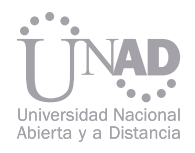

2. Para el estudio de casos se han contado con varias técnicas cualitativas: grupo de discusión y análisis de los aportes e intervenciones en el mapeo ontológico.. Por otra parte, el análisis de los mapas argumentativos se dará a través del software Dígalo versión 2.0 con lo cual se podrá evidenciar y profundizar en los procesos argumentativos de los estudiantes en los foros colaborativos de la Unad. Al colocar un caso para su estudio se pretende que los estudiantes a través de software realicen el proceso argumentativo y debate correspondiente.

 Se aplicaran dos cuestionarios de carácter diagnostico para la totalidad de los estudiantes. La primera, basada fundamentalmente en identificar al estudiante en: Generales: su género, estrato socioeconómico, grupo de edad, tiempo de haber obtenido su título de bachiller, tipo de colegio de donde egresó. Resultados de las pruebas de estado: En las áreas de matemáticas, lenguaje y sociales. Disposición a la lectura: Tiempos usados para leer, tipo de lectura, lectura de documentos de su formación, etc.

El segundo cuestionario tuvo como objetivo y parámetro la conclusión del desarrollo del trabajo colaborativo, donde se observo el grado de satisfacción de la actividad.

La observación que se realizó tuvo como centro los aportes que los estudiantes realizaron en los foros de trabajo colaborativo, en la perspectiva de la argumentación, el trabajo colaborativo y la construcción de conocimiento. Para ello, se ha estructurado, de acuerdo con Canals (2005), un cuadro resumen para recoger las participaciones de los estudiantes, clasificadas específicamente en los siguientes aspectos: Característica, Elemento y Valoración, de acuerdo a la tabla No. 1.

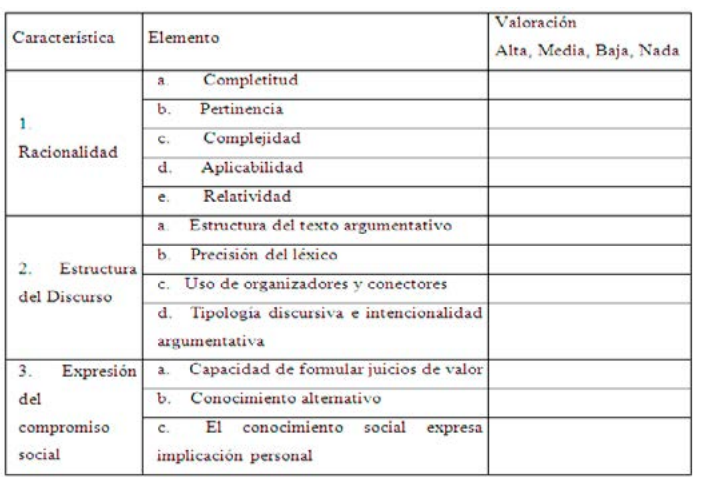

El análisis de los resultados se dio en concordancia con el desarrollo de los procesos y la recolección de la información que se inicio con:

- 1. Cuestionario de entrada:
- a. Realización del cuestionario. Se aplico en el espacio correspondiente a la Unidad 1 del curso virtual. Esta es cuestionario tipo QUESTIONAIRES

#### Además, los mapas argumentativos se analizaron bajo los siguientes conceptos:

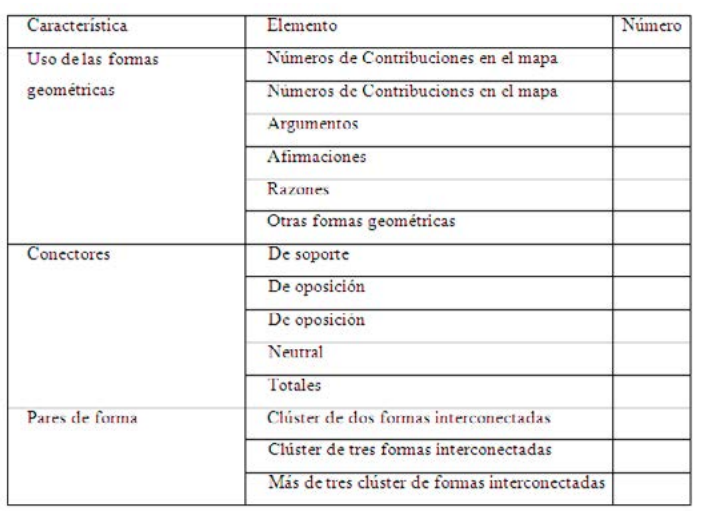

El interés en el desarrollo de la investigación se centra en el aprendizaje en grupo, comúnmente llamado aprendizaje colaborativo, en el que los alumnos aprenden en un proceso en el que se proponen y comparten ideas para resolver una tarea, favoreciéndose con el diálogo la reflexión sobre las propuestas propias y las de los compañeros, al mismo tiempo que se mejoran sustancialmente los procesos de argumentación a través de la incorporación de agentes inteligentes apoyados con una herramienta ONTOLÓGICA representada por el software DIGALO 2.

La investigación permitió además comprobar que la incorporación de un software para el debate afecta positivamente el desarrollo del trabajo colaborativo, desde luego el diseño de la guía de actividades es fundamental para que el desempeño de los estudiantes tanto en el uso de software de apoyo como en su participación en el foro sea efectiva, DIGALO2 permite a los estudiantes que participen en la construcción de los mapas argumentativos un desarrollo

Tabla 1: Cuadro resumen para la valoración de las participaciones de los estudiantes en los foro de trabajo colaborativo.

Tabla 2: Cuadro resumen para el análisis de los mapas argumentativos

#### 3.4 Análisis y triangulación de datos

## 4. CONCLUSIONES

del LMS MOODLE. ( de acuerdo a la estructura CORE de los cursos virtuales de la UNAD)

- b. Recolección de los datos: Desde la plataforma MOODLE. De acuerdo al cuestionario que se diseñó para tal efecto.
- 2. Construcción de la guía de actividades para el desarrollo del foro de trabajo colaborativo. • Cantidad de aportes: Aportes por cada variable enunciada, Validación de los aportes sobre el cumplimiento de la guía, Calidad de los aportes según el contenido versus el conector e interacción.
- a. Bajo el modelo utilizado por la UNAD se diseño una guía que permitiera al estudiante ir paso a paso.
- b. Se desarrollo un manual del uso del software. que se coloco a disposición de los estudiantes para mayor entendimiento del manejo del software.
- c. Se diseño un caso de estudio para el debate argumental.
- 3. Se suministro otros materiales que le permita conocer sobre argumentación y argumentación mediada por la virtualidad.
- 4. Apoyo en el desarrollo de la actividad.
- a. Se utilizaron los recursos propios de la plataforma MOODLE para el acompañamiento tutorial, apoyo en dudas tecnológica y preguntas frecuentes.
- b. Se utilizo el recurso de la Web Conferencia por lo menos en dos ocasiones: apoyado en Skype.
- 5. Secuencia del proceso:
- Los resultados encontrados en la investigación con la aplicación de Dígalo-Mapeo Ontológico están dadas por: Estructuración y organización de los espacios y recursos para realizar una tarea, Representación explícita, por parte del sistema, del proceso de construcción de la solución de una tarea común (ESTUDIO DE CASO). Modelización declarativa del grupo en relación a los mecanismos para la interacción, la argumentación, el debate y comunicación (ontologías gráficas). a. Los estudiantes cuando ingresan al FORO, debieron desarrollar las siguientes actividades: tudiante que trabajó desde su grupo con el software DIGALO<sub>2</sub>. cada una de las participaciones, en forma cronológica.
- i. En el Tema Generalidades, seleccionaron un esb. Recolección de la información. i. De cada grupo colaborativo, se tomaron todas y ii. Se tomaron las imágenes a los mapas argumen-
- 
- 
- tales construidos.
- c. Tablas para el análisis de la Información:
- i. Mapas argumentativos
- ii. Participaciones en el FORO:
- iii. Método de análisis de datos

A partir de las tablas donde se procesaran los datos obtenidos en los aportes de los estudiantes se realizaron los siguientes análisis:

#### • Participación de los estudiantes

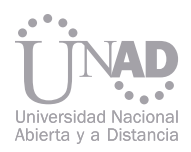

más elaborado de sus aportes entre argumentos, opiniones, preguntas, explicaciones y afirmaciones. La participación del moderador es fundamental en la orientación del debate mismo

#### 5. BILIBOGRAFÍA

Arango, M., L., (2003) foros virtuales como estrategia de aprendizaje. Departamento De Ingeniería de Sistemas y Computación LIDIE – Laboratorio de Investigación y Desarrollo sobre Informática en Educación. Universidad de los Andes.

Canals, R. (2005) Tesis Doctoral: l'argumentació en l'aprenentatge del coneixement Social. Facultat de Ciències de l'Educació Departament de Didàctica de la Lengua, la Literatura i les Ciències Socials. Universidad Autónoma de Barcelona.

Carrió. M. (2007). Ventajas del uso de la tecnología en el aprendizaje colaborativo. Revista Iberoamericana de Educación. España. 41 pág. 4–10.

Collazos, C. Y Mendoza, J. (2006). Como aprovechar el Aprendizaje Colaborativo en el aula. Revista Educación y educadores. 9 (2). Pág. 61-76.

Collison, G., et all (2000) Aprendizajes en Ambientes Virtuales. Concord, MA: The Concord Consortium.

Cross, P. & Howell, C. (2007). Técnicas de aprendizaje colaborativo. Ediciones Morata Madrid.

Erduran, S., Simon, S., & Osborne, J. (2004). Tapping into argumentation: Developments in the application of Tooling's argument pattern for studying Science discourse. Science Education, 88(6), 915-933.

Glassner, A. & Schwarz, B. B. (2005).The Role of Floor Control and of Ontology in Argumentative Activities with Discussion-Based Tools. Paper presented at the CSCL conference, Taipei, Taiwan.

Gros, B. (2004). Estudio sobre el uso de los foros virtuales para favorecer actividades Colaborativas en la enseñanza superior. Revista Electrónica de Teoría de la educación

(http://www3.usal.es/~teoriaeducacion/default.htm)

Leal,J.A.(2011) Conferencia 6: Contextualización y prospectiva del Modelo pedagógico Unadista en el marco de la ecología formativa e-learning".

Maldonado, L.F.; DeGroot, R.; Landazabal, D., Leal, L., Montenegro, M., Becerra, M.; & Drachman, R., (2008). DIGALO, Argumentación en ambientes digitales de Educación: Una experiencia con reintegrados a la vida civil. UNAD. Sistema de Educación Permanente, SIUNAD.

Schwarz, B. B., NEUMAN, Y., GIL, J., & ILYA, M. (2003).Construction of Collective and Individual Knowledge in Argumentative Activities: An Experimental Study. The Journal of the Learning Sciences, 12(2), 219-256.

Sola, T., y Moreno, A.(2005). La acción tutorial en el contexto del espacio Europeo

Esta herramienta, desarrollada por estudiantes y docentes de la Universidad Nacional Abierta y a Distancia (UNAD), brinda a las personas con discapacidad auditiva, un glosario técnico orientado al manejo de los términos frecuentes en el área de tecnología de la computación mediante el uso del lenguaje de señas. Con ello se contribuye a facilitar acceso y adaptación a la educación superior, por parte de los estudiantes de sistemas con discapacidad auditiva, y se minimizan los obstáculos de comunicación que se puedan generar en el proceso de aprendizaje.

# Software web de un glosario con términos de tecnología de computación en lengua de señas para personas en condición de discapacidad auditiva (sordo señante).

Alberto García Jerez, Oscar Javier Abaunza García, Marbel Sareth Rangel Zabala Y Margarita Pulido Diaz

#### Resumen

Palabras claves: Entre Apache, lengua de señas, mysql, php, software.

ECBTI, UNAD, Bucaramanga, Colombia

La universidad Nacional Abierta y a Distancia, asume el reto de brindar a estudiantes en condición de discapacidad auditiva, el apoyo para el estudio en tecnología de sistemas y posterior profesionalización en la misma área del conocimiento. La construcción de un software de acceso público con términos propios de tecnología de computación en lengua de señas para que tanto la comunidad académica como las personas interesado tengan una herramienta de comunicación técnica.

El software Web, orientado específicamente al manejo del lenguaje de señas, incorpora un glosario con términos propios de tecnología de computación. El proyecto planteó como principal objetivo diseñar, desarrollar e implementar un sitio web que permitiese consultar letras y/o términos de tecnología computacional, visualizando su interpretación en lengua de señas. El software proporcionar un diccionario temático y permite a las personas en condición de discapacidad auditiva, acceder al lenguaje técnico específico y permita continuar con sus estudios superiores y en sus procesos de formación, adquirir una variedad de destrezas necesarias para el desempeño profesional. La consolidación de los términos generados en este trabajo investigativo, converge en una base de datos temática disponible para consulta del público en general.

El equipo de trabajo, basado en las necesidades presentes en la población objetivo del proyecto, pudo identificar los alcances y debilidades del sistema, metodologías y herramientas con que cuenta la educación superior en Colombia. Por ello se analizó la posibilidad de establecer la viabilidad de la inclusión de las personas en condición de discapacidad auditiva en los procesos de formación profesional y en los entornos productivos, económicos y laborables en los cuales pueden contribuir con su participación activa y funcional. En primera instancia, el proyecto se orientó en proporcionar las herramientas requeri-

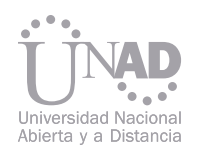

#### 1. INTRODUCCIÓN

# 2. ESPECIFICACIONES TÉCNICAS

# 3. MATERIALES

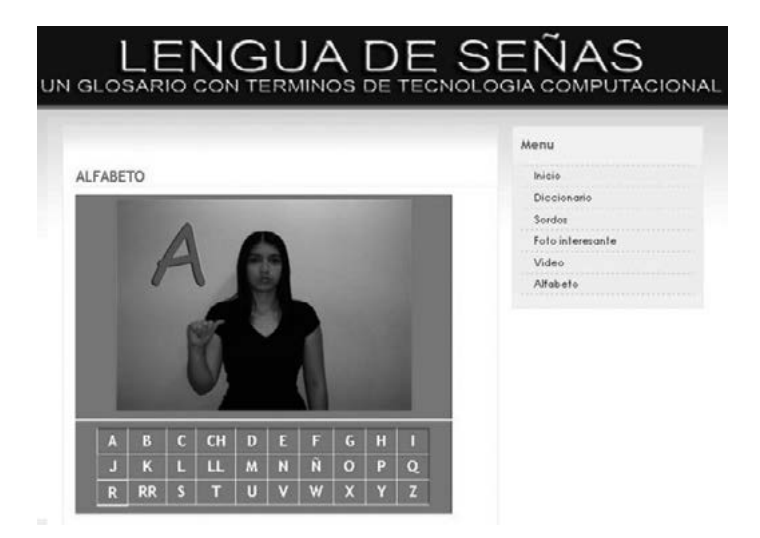

das por los estudiantes de tecnología e ingeniería de sistemas (sordo señantes), sin embargo, éste también permitió cuantificar los alcances y logros generales obtenidos por dicha población en sus procesos de formación. La formulación de un lenguaje de señas técnico disciplinario, su sistematización y difusión es la base para que se estandarice formalmente un vocabulario aplicable en los diferentes campos del conocimiento.

En la ingeniería de software educativo, Galvis (1996) define al Material Educativo Computarizado (MEC) como "las diferentes aplicaciones informáticas cuyo objetivo es apoyar el aprendizaje". Estos materiales se caracterizan porque es el alumno quien controla el ritmo de aprendizaje (la cantidad de ejercicios, cuándo iniciar, cuándo pausar o continuar, etc.). Por su parte el docente encuentra en ellos una ayuda significativa, ya que en muchos casos en los MECs se registra toda la actividad del estudiante y ello permite verificar sus avances y resultados.

La educación es un cimiento básico para avanzar hacia la igualdad de derechos de las personas con discapacidad auditiva, y las TIC se materializan como un instrumento muy importante para alcanzar logro educativos.

Las tecnologías de la información y la comunicación (TIC) suponen un medio de integración y acceso a la educación muy importante para las personas con discapacidad auditiva: adaptan la metodología de enseñanza-aprendizaje a los déficits y posibilidades que presentan los alumnos y posibilitan el acceso a la formación este se apropie en conocimiento.

La discapacidad auditiva (pérdidas auditivas de leves a profundas) es un estado de limitación en la comunicación o el lenguaje como expresión lingüística y de pensamiento.

PHP, acrónimo de "PHP: Hypertext Preprocessor", es un lenguaje "Open Source" interpretado, de alto nivel, especialmente ideal para desarrollos web y que puede ser incrustado en páginas HTML. La mayoría de su sintaxis es similar a C, Java y Perl y es fácil de aprender. La meta de este lenguaje es permitir a los creadores de páginas web dinámicas de una manera rápida y fácil. [3] La metodología empleada en el proyecto corresponde al Proceso Unificado de desarrollo Ágil (AUP - Agile Unified Process), la cual presenta grandes ventajas respecto al tiempo de desarrollo y a la calidad del sistema final.

Las metodologías empleadas para el desarrollo de un software se pueden dividir en dos grupos, las de desarrollo rápido (en este grupo se encuentra el Proceso Unificado de Desarrollo RUP) y las de desarrollo lento.

El servidor HTTP Apache es un software (libre) servidor HTTP de código abierto para plataformas Unix (BSD, GNU/Linux, etc.), Windows, Macintosh y otras, que implementa el protocolo HTTP/1.0 y la noción de sitio virtual. Apache presenta entre otras características mensajes de error altamente configurables, bases de datos de autenticación y negociado de contenido. [4] AUP es una versión simplificada del RUP. AUP Describe en forma simple y fácil de entender, el acercamiento al software de la aplicación comercial y científicos en vías de desarrollo, que usa las técnicas ágiles y conceptos que todavía permanecen al RUP. Las descripciones son simples y precisas, (o con los niveles de detalles si el grupo de desarrolladores lo prefiere). El acercamiento aplica las técnicas ágiles, lo cual influye notoriamente en la productividad. En el Proceso Unificado Ágil se distinguen dos tipos de iteraciones:

MySQL es un sistema de gestión de base de datos relacional, multadillo y multiusuario con más de seis millones de instalaciones. MySQL AB desarrolla MySQL como software libre en un esquema de licenciamiento dual. MySQL AB pertenece a Sun Microsystems desde enero de 2008 y ésta a su vez de Oracle Corporation desde abril de 2009. [5] • Un desarrollo en cuanto al resultado de iteraciones en un desarrollo de fases de áreas. • Una producción en cuanto al resultado de iteraciones en un desarrollo por el área de producción o versiones de la herramienta software. [2]

# LENGUA DE SEÑAS<br>n glosario con terminos de tecnologia computacional

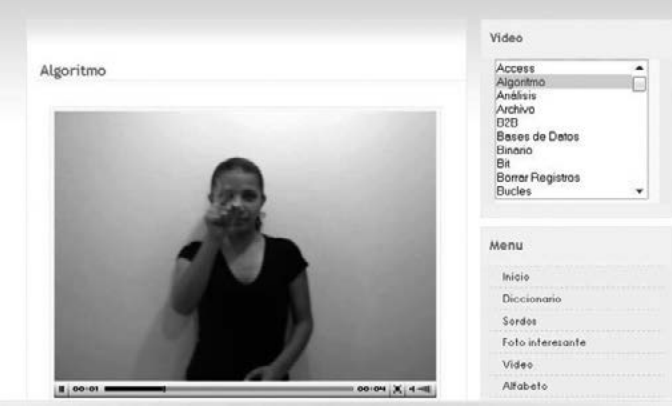

Fig.1 Glosario de señas en tecnología

Fig.2 Alfabeto - lenguaje de señas

El software desarrollado permite al usuario (principalmente personas sordo señantes) acceder al glosario con los términos de tecnología de computación en lengua de señas, como una solución informática en el abordaje de los contenidos formativos en los programas académicos de tecnología e ingeniería de sistemas. La iniciativa en la formulación del glosario de lenguaje de señas se presenta como propuesta en la estandarización de un vocabulario básico y se despliega con la intención de fomentar el empleo del lenguaje de señas en el estudio y profesionalización de las diferentes disciplinas en su contexto técnico y operacional.

El software permite administrar el glosario en forma dinámica al proporcionar opciones de agregar y editar nuevos señas (términos) e invita a la participación de la comunidad sordo señante en su proceso de clasificación y realimentación, de igual manera se promueve la formulación de nuevos campos de acción y promoción de su empleo interdisciplinario.

Las estudiantes partícipes en el desarrollo del software lograron mediante la confluencia de esfuerzos personales, familiares e institucionales y con el apoyo de docentes de la UNAD (Universidad Nacional Abierta y a Distancia), formular y generar el glosario básico de señas e implementarlo en una aplicación web abierta al público en general.

A finales de la década de los noventa se graduaron los primeros bachilleres sordos del país. En ese entonces, el Sistema de Educación Superior en Colombia no contaba con programas especiales de inclusión para facilitarles el desarrollo una carrera universitaria. La comunidad sorda nacional acudió a distintas instituciones pero no encontró respuesta.

La Ley General de Educación (Ley 115/94) se reconoce que las"personas con limitaciones o capacidades excepcionales" deben ser integradas al servicio

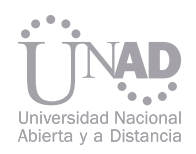

### 4. RESULTADOS Y DISCUSIÓN

#### 5. AGRADECIMIENTOS

educativo, ya sea en el sector público o privado; y en su decreto 2082/1996, Art. 13 se establece que: "en los departamentos, distritos y municipios dentro del plan de cubrimiento gradual se incluya la atención educativa a personas con limitaciones y que las instituciones educativas estatales garantizarán los apoyos, servicios y recursos necesarios para la prestación del servicio público de educación formal que atiendan esta población"

Adicionalmente, la ley 324/96 crea normas a favor de la población sorda y establece que paulatinamente tanto en la educación formal como en la no formal, se ofrecerá el apoyo técnico-pedagógico requerido para la integración de los estudiantes sordos en igualdad de condiciones. En su decreto reglamentario (2369/1997) establece que para asegurar el acceso y permanencia de los estudiantes sordos en instituciones de educación superior de carácter estatal se deben realizar las previsiones necesarias, como la inclusión de los servicios de interpretación en Lengua de Señas-Español y los apoyos y recursos necesarios atendiendo a las requerimientos comunicativos particulares de los estudiantes sordos, como lo son las ayudas técnicas y tecnológicas especializadas. [7]

A las estudiantes Margarita Pulido Díaz y Marbel Sareth Rangel Zabala, Ingenieras de sistemas. Por el apoyo para publicar este trabajo. A la Universidad Abierta y a Distancia UNAD, institución de educación superior que aceptó el reto de formar estudiantes con necesidades especiales, quienes con su esfuerzo y optimismo lograron en un trabajo conjunto abrir puertas a otras personas en condición de discapacidad auditiva deseosos de acceder a su formación profesional.

#### 6. REFERENCIAS

[2] BOOCH, Grady, C. Robert, NEWKIRK, James, Object Oriented Analysis and Design with Applications. Segunda Edición. Addison Wesley

[3] The PHP Documentation Group. (2012, Sep.5). Manual PHP [Online]. Disponible: http://www.php.net/manual/es/ [4] Apache Software Foundation. (2009, Oct.2) Apache HTTP Server Documentation (Version 2.0) [Online]. Disponible: http://www.apache.

- [1] GALVIS PANQUEVA, Álvaro. Ingeniería del software educativo. Ediciones Uniandes. 1994
- Longman, Inc. 1998.
- - org/
- [5] Oracle and/or its affiliates. (2012, Sep.4) MySQL 5.0 Reference Manual [Online]. Disponible: http://dev.mysql.com/doc/
- les. MEN.
- [7] LEY 324/1996, por el cual se crean algunas normas a favor de la población sorda.

[6] DECRETO 2082/1996, Por el cual se reglamenta la atención educativa para personas con limitaciones o con capacidades excepciona-

La Universidad Nacional Abierta y a Distancia (UNAD) tiene como misión contribuir a la educación para todos a través de la modalidad abierta y a distancia, mediante la investigación, la acción pedagógica, la proyección social y las innovaciones metodológicas y didácticas, con la utilización de las tecnologías de la información y de las comunicaciones, para fomentar y acompañar el aprendizaje autónomo, generador de cultura y espíritu emprendedor que en el marco de la sociedad global y del conocimiento propicie el desarrollo económico, social y humano sostenible de las comunidades locales, regionales y globales con calidad, eficiencia y equidad social. En la actualidad la UNAD es uno de los principales referentes a nivel latinoamericano en educación virtual, y busca con el modelo de E-investigación ser el líder en cuanto a procesos investigativos bajo la modalidad virtual a distancia.

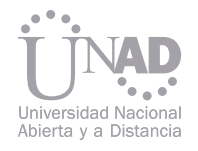

# HACIA EL MODELO DE E-INVESTIGACIÓN EN LA UNAD

#### Resumen

Palabras claves:Estrategia, Fomento a la Investigación e Innovación, Semilleros de Investigación, Emprenderismo, Base Tecnológica, UNAD-CEAD Tunja.

María Consuelo Rodríguez, Carlos Fernando Cruz Escuela de Ciencia Básicas Tecnología e Ingeniería ECBTI, UNAD, Tunja, Colombia En Colombia el Gobierno Nacional ha tomado la decisión firme de avanzar por la senda de la sociedad del conocimiento con base en la Ciencia, la Tecnología y la Innovación (CTI). Por ello ha propuesto desde diversos escenarios e instrumentos de política pública, el propósito de "Producir, difundir, usar e integrar el conocimiento para contribuir a la transformación productiva y social del país". Esta responsabilidad no es exclusiva ni de COLCIENCIAS, ni de la comunidad científica, ni del empresariado. La sociedad entera debe involucrarse para lograr las metas planteadas. Una democracia verdadera exige contar desarrollar actividades que propendan por la construcción de conocimiento, la formación investigativa y el trabajo en red [3]. Las universidades deben entonces promover los semilleros de investigación como un espacio para ejercer la libertad y la crítica académica, la creatividad, la innovación [4] y que permitan la participación de los alumnos en la gestión de proyectos de investigación que integren la inter - multi y trans disciplinariedad de la ciencia, para que el estudiante comprenda que investigar es un proceso intrínseco de la formación. La Universidad Nacional Abierta y a Distancia (UNAD), creada el 7 de julio de 1981, tiene dentro de

## 1. INTRODUCCIÓN

con ciudadanos que de alguna manera inciden en el desarrollo de la CTI para su propio bienestar y el de la comunidad en la cual viven. [1] La preocupación del Estado para hacer de la actividad de ciencia y tecnología un elemento clave del desarrollo social y económico, se refleja en la Ley 30 de 1992 sobre Educación Superior, la Política Nacional de Fomento a la investigación y la Innovación de 2008, La ley 1286 de 2008 sobre el Fortalecimiento del Sistema Nacional de Ciencia Tecnología e Innovación (SNCTI), el documento de Política Pública CONPES 3582 de 2009 sobre CTI y la Estrategia Nacional de Apropiación de la Ciencia la Tecnología y la Innovación de 2010. Es importante en este punto señalar que las Instituciones de Educación Superior (IES) son uno de los principales actores dentro del Sistema Nacional de Ciencia, Tecnología e Innovación (SNCTI) debido a su alta concentración de capital en humano capacitado para la CTI, debido a su financiamiento y ejecución en Actividades de Ciencia Tecnología e Innovación (ACTI)[2]. Pero como se ha mencionado, aunque la responsabilidad de generar ACTI que promuevan el bienestar social y económico del país no recae exclusivamente en la IES si son los actores más importantes, ya que en ellas está todo el peso de formar talentos investigativos que desarrollen la capacidad de innovación y transformación de la actualidad del país. Por eso una de las estrategias al interior de las universidades para el fomento de las ACTI son los semilleros de investigación, los cuales son una estrategia pedagógica extracurricular que tiene como finalidad fomentar la cultura investigativa en estudiantes del pregrado que se agrupan para sus objetivos misionales a la Investigación. Dicho objetivo propone fomentar la cultura investigativa y el espíritu emprendedor, para el diseño y desarrollo de procesos de innovación social, tecnológica, productiva y científica, que contribuyan a dar soluciones acordes con las necesidades y posibilidades de los diferentes contextos regionales y socioculturales [5]. La UNAD además cuenta con el Proyecto Académico Pedagógico Solidario (PAPS) el cual integra las tres responsabilidades sustantivas de la universidad y las hace parte de seis componentes en los cuales la CTI y las TICs son transversales a estos. El PAPS al igual que la política nacional de CTI (CONPES 3582 [6]), tienen como eje transversal para el desarrollo sostenible, la cohesión social, la productividad y competitividad a la Ciencia, la Tecnología y la Innovación soportada sobre las Tecnologías de la Información y las Comunicaciones. En la actualidad la UNAD Zona Centro Boyacá (ZC-BOY), cuenta con 16 grupos de investigación de los cuales dos (2) están categorizados y 14 están reconocidos por COLCIENCIAS, en los cuales se encuentran vinculados cerca de 23 Semilleros de Investigación. Según la caracterización de los estudiantes de la ZC-BOY realizada en el II semestre del 2012, el 71% de los estudiantes son menores de 24 años, el 52% son empleados y el 94% provienen de una modalidad de estudio presencial [7]. Lo cual incide directamente en cualquier proceso o estrategia que se formule con respecto al fomento de las ACTI al interior de la universidad.

- 
- 
- 
- 

Fig. 2 Distribución Rangos de Edad, Situación Laboral y Jornada de Estudio en el Bachillerato delos Estudiantes de la ZCBOY-UNAAD. Fuente: Encuesta de Caracterización en línea  $2012 - 1$ .

Los sofisticados y múltiples sistemas de comunicación además de las tecnologías de la información y las comunicaciones permiten interrelacionar inmensos volúmenes de datos, ponen al alcance de los individuos, empresas y comunidades oportunidades para compartir la información que fluye en el mundo y permite desarrollar nuevos paradigmas, más conocimiento, bienes y servicios nuevos. Las ideas y los resultados alcanzados hacen que el conocimiento genere nuevas alternativas, haciendo que el ciclo se repita incesantemente. Esta dinámica global se ha denominado como "Sociedad del Conocimiento" [8].

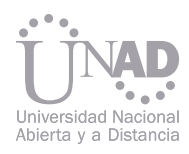

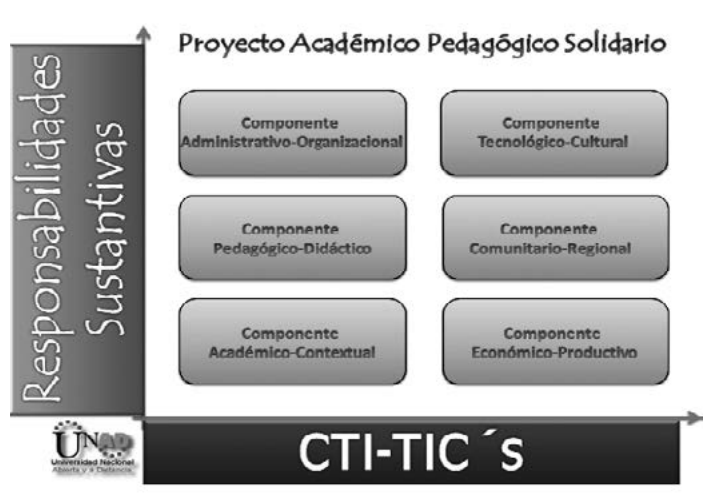

Fig. 1. La CTI como eje transversal del PAPS Fuente: El Autor.

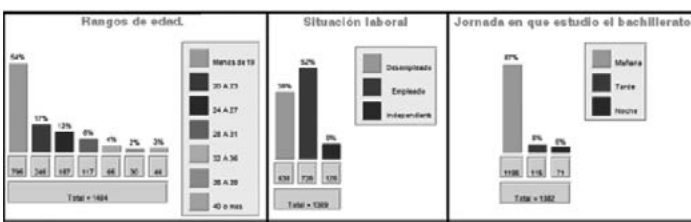

Fig 3. Mapa de distribución Geográfica de la UNAD Fuente:http://formacion.unadvirtual.org/moodle/ file.php/1/CONTENT S/601001\_2012/103\_mapa\_de\_distribucin\_geogrfica\_de\_la\_unad.html

## 2. PROBLEMÁTICA

## 4. RESULTADOS ESPERADOS

La Universidad Nacional Abierta y a Distancia (UNAD) tiene como misión contribuir a la educación para todos a través de la modalidad abierta y a distancia, mediante la investigación, la acción pedagógica, la proyección social y las innovaciones metodológicas y didácticas, con la utilización de las tecnologías de la información y de las comunicaciones, para fomentar y acompañar el aprendizaje autónomo, generador de cultura y espíritu emprendedor que en el marco de la sociedad global y del conocimiento propicie el desarrollo económico, social y humano sostenible de las comunidades locales, regiona y globales con calidad, eficiencia y equidad social[9].

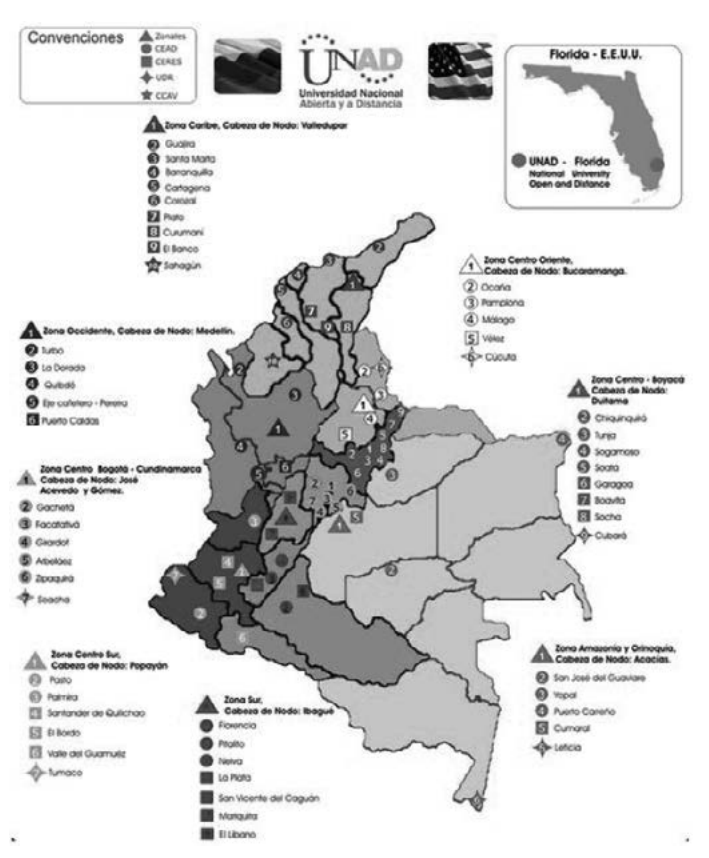

3. METODOLOGÍA Además es importante mencionar que en la sociedad del conocimiento, la educación debe concebirse desde la integralidad, pues allí la persona recibe bases para la formación del pensamiento y el desarrollo de la sensibilidad y sociabilidad humana que le permitirán actuar ante las diversas situaciones que se le presente. Sin embargo, no se proyecta de esta manera, lo cual provoca la baja capacidad del recurso humano para ACTI, determinando la baja productividad técnica científica y la baja competitividad e insostenibilidad de los procesos investigativos. Varios indicadores señalan que el país anda rezagado en procesos de innovación, lo que lleva a un enorme riesgo para enfrentar el reto de una economía globalizada, máxime cuando las ventajas competitivas de los países parecen fundamentarse en la capacidad del recurso humano y la infraestructura instalada en ciencia y tecnología[10]. Para formular el modelo de fortalecimiento de capacidades institucionales para la CTI que se ajuste a las dinámicas propias de la UNAD, se plantea un esquema de trabajo por fases metodológicas articuladas por medio de la aplicación de metodologías, métodos y técnicas de diferentes disciplinas como la prospectiva, la gestión tecnológica y la planeación estratégica. A continuación se muestran las fases metodológicas que se pretenden realizar. • Fase de planificación • Fase de diagnóstico • Fase de formulación • Fase de Aplicación y seguimiento

La ZCBOY cuenta en la actualidad con 5994 estudiantes de los cuales 1125 ingresaron para los cuales según la encuesta de caracterización del I-2012 provienen en un 92% de una modalidad de estudios presencial, los cuales al ingresar a la UNAD se encuentran con una modalidad, dinámica, pedagogía y metodología que son propias de la educación a distancia distintas a la que por años han forjado y adquirido su conocimiento. Es así que se plantea la formulación de un modelo de fortalecimiento de capacidades institucionales para la CTI que se ajuste a las dinámicas propias de la UNAD articulado con los planes estratégicos regionales como nacionales y las políticas estatales de Ciencia Tecnología, Investigación e Innovación. Que pueda ser replicable y apunte al fortalecimiento del capital humano en CTI al interior de la universidad, para acceder a las iniciativas de estímulos, formación de alto nivel, emprenderismo y creación de empresas de base tecnológica.

Es por eso que la misión de la UNAD toma especial importancia en los problemas mencionados ya que debe afrontarlos con las innovaciones metodológicas propias de sus principios y buscar derribar los paradigmas de la educación a distancia que no han permitido que se masifique la participación de los estudiantes en ACTI. Es por ello que la UNAD 2.0 dentro de su esquema propende por establecer el modelo de e-investigación acorde con las necesidades específicas de su modalidad, convirtiendo al estudiante en el actor principal de la generación de nuevo conocimiento a través de las dinámicas generales y específicas de acuerdo a su disciplina.

Las fases mencionadas anteriormente presentan una estructura lógica y coherente que permite identificar y develar el estado de la Universidad en CTI y con ello, establecer una serie de opciones estratégicas que permita proponer la visión, los objetivos, las estrategias, y a partir de tales lineamientos establecer el modelo de E-Investigación de la UNAD.

Con base a las diferentes experiencias realizadas en la zona que propenden por el acercamiento de la investigación a la comunidad académica, se busca entonces el aprovechamiento de estas para generar la propuesta del modelo innovador para la implementación de la e-investigación como una acción habitual, natural y espontánea dentro de la acción académica tanto en el rol de estudiante como de profesor.

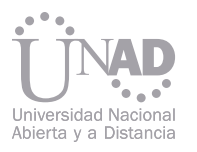

Ser referentes a nivel internacional sobre el modelo de e-investigación, teniendo así la posibilidad de aumentar la producción científico literario del tema.

Tener el 50% de los grupos de investigación categorizados, teniendo como fundamento para esto el trabajo interdisciplinar que se dará en los semilleros de investigación que apropien el modelo de e-investigación unadista.

Otro resultado esperado será la articulación de las actividades de ciencia tecnología e innovación que se generen al interior de la universidad con las iniciativas regionales y nacionales de investigación, tales como los planes estratégicos de ciencia tecnología e innovación y las políticas nacionales de CTI.

En el marco de la UNAD 2.0 el modelo de E-Investigación cobra vital importancia ya que se posiciona como el pilar fundamental que sostendrá los demás procesos formativos de la universidad y le dará el liderazgo nacional en temas de e-learning aplicados a la investigación formativa.

Mediante el modelo de e-investigación que se propondrá, el talento humano de la universidad que participa en los procesos de investigación contará con un instrumento eficaz para la gestión del proceso de investigación e innovación contribuyendo a alcanzar mejores resultados en actividades de ciencia tecnología e innovación (ACTI).

El modelo de gestión de la investigación e innovación tendrá como actor fundamental y centro del sistema al estudiante unadista quien será el directamente beneficiado con el nuevo modelo, teniendo así la posibilidad de ingresar a los programas nacionales de fomento a la investigación y formación de alto nivel.

### 5. CONCLUSIONES

### 6. REFERENCIAS

- [1] Colciencias. Política Nacional de Fomento a la Investigación y la Innovación, Colombia Construye y Siembra Futuro. Bogotá, (2008), 129, 21.
- [2] Observatorio Colombiano De Ciencia Tecnología E Innovación, Indicadores de Ciencia y Tecnología Colombia 2011. ISBN 978- 958-98956-6-5; Gráfica 1.2 Financiación de ACTI por tipo de Institución, 2010, Pág 24.
- [3] Colciencias; 1ra Semana de la Ciencia la Tecnología y la Innovación, (2006). [http://www.semanaciencia.info/article. php?id\_article=99]..
- [4] Para Que Los Semilleros De Investigación. Soler Torres, Luis Carlos, (2005); Articulo, 10. [5] Universidad Nacional Abierta Y A Distancia, Estatuto General Capítulo I, Artículo 6, Literal b.
- [6] Consejo Nacional de Política Económica y Social.CONPES 3582. Política Nacional de Ciencia, Tecnología e Innovación. Bogotá, (2009)
- [7] Universidad Nacional Abierta Y A Distancia, Informe de Caracterización de Estudiantes ZCBOY; Vicerrectoría Académica y de Investigación, Sistema Nacional de Consejería Académica, I-2012.
- [8] Colciencias. Política Nacional de Fomento a la Investigación y la Innovación, Colombia Construye y Siembra Futuro. Bogotá, (2008),21-22.
- [9] UNAD, Estatuto General, Acuerdo 001 del 29 Agosto de 2006, Capítulo I, articulo 2
- [10] Para Que Los Semilleros De Investigación. Soler Torres, Luis Carlos, 2005; Articulo, pág. 2.

Con el desarrollo de la propuesta ministerial de formación por competencias genéricas, especialmente las referidas al área de matemáticas (MEN, 2010), la Corporación Universitaria Iberoamericana propuso durante el periodo académico 2012 - II, una serie de acciones en procura de la unificación y nivelación contenidos esenciales para las asignaturas de: Matemáticas, Estadística Descriptiva, Estadística Inferencial, Análisis de Datos y Cálculo; particularmente desde criterios de evaluación en pruebas comunes y compartidas por los docentes e investigadores del grupo institucional de Ciencias Básicas, procurando verificar los tipos de competencias, validar una prueba que se ajuste a competencias y buscar estrategias que mejoren los resultados de aprendizaje en los programas académicos de pregrado de la Facultad de Ciencias Empresariales de la Corporación.

El presente escrito busca socializar el proceso y los resultados de la primera y segunda fase del proyecto de investigación, consistente en el diseño y validación de las pruebas unificadas, donde los docentes e investigadores pasaron de la construcción y aplicación – de forma empírica – de sus propias pruebas; sin someterlas a revisión, validación y estandarización, que permitiesen adelantar inferencias sólidas y científicas acerca de la competencias emergentes en matemáticas; a una ´construcción y aplicación de pruebas que permitiese identificar el proceso mismo de elaboración colegiada de la experiencia con elementos de carácter teórico y técnico tanto para el saber específico en matemáticas como para la validez de cada prueba, según los aportes la teoría de la medición y evaluación y los límites disciplinares del área específica de cada asignatura. Como consecuencia, se propuso adelantar la validación del paso del dominio de contenidos a una formación integral en matemáticas desde el enfoque en formación por competencias, que permitiera visualizar los componentes de las competencias matemáticas cognitivas y comunicativas en la formación de profesionales.

# MEDICIÓN DE COMPETENCIAS MATEMÁTICAS: RESULTADOS PRIMERA FASE DEL PROYECTO. DISEÑO Y VALIDACIÓN DE PRUEBAS.

#### Resumen

Palabras claves:Competencia, competencias matemáticas, Educación Superior, pruebas unificadas, medición y evaluación.

Yeimy Julieth Moreno Jiménez Facultad de Ciencias Empresariales, Corporación Universitaria Iberoamericana, Bogotá, Colombia

Con miras a incorporar curricular, pedagógica y didácticamente los lineamientos del Ministerio de Educación Nacional respecto de las cuatro competencias genéricas: 1. Comunicación en lengua materna y en otra lengua internacional; 2.Pensamiento matemático; 3. Cultura científica, tecnológica y gestión de la información; 4. Ciudadanía; el grupo de ciencias básicas de la Corporación Universitaria Iberoamericana, viene desarrollando diversos esfuerzos acerca de la implementación de la segunda competencia "pensamiento matemático" como base para la formación del profesional de la Corporación Universitaria Iberoamericana.

El ministerio de Educación Nacional en el artículo de Villaveces y Toro [21] que refiere el desarrollo del pensamiento matemático como competencia emergente, ilustra como el individuo que tiene algún entrenamiento matemático termina por adquirir una competencia emergente que le permite identificar más fácilmente posibles estructuras, conexiones inadvertidas y patrones que se esconden en los problemas de su profesión. En síntesis la persona ha incrementado su "capacidad de análisis y abstracción", por cuenta del entrenamiento matemático.

Los procesos de formación, en el contexto de la Educación Superior están pasando del tradicional dominio de contenidos en áreas de conocimiento con fronteras definidas y organizadas por asignaturas, orientadas a un referente de profesionales en búsqueda de empleo, a una formación para el trabajo que supera la simple capacidad para ocupar un cargo o un puesto de trabajo en particular, para orientarse hacia una formación para toda la vida la cual le permita al egresado o profesional comprender, apropiar y utilizar capacidades y destrezas en muchas situaciones.

El MEN propone desarrollar el pensamiento matemático en todos los programas académicos y áreas

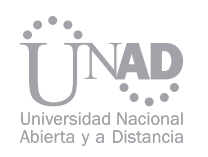

# INTRODUCCIÓN

#### FUNDAMENTOS TEÓRICOS DE LA INVESTIGACIÓN EN EL DESA-RROLLO DE COMPETENCIAS EN EDUCACIÓN SUPERIOR

de formación. Sin embargo, en la Corporación los enfoques de desarrollo curricular, pedagógico y didáctico no venían permeando las prácticas evaluativas, porque tampoco podía verificarse el desarrollo de competencias en los procesos de enseñanza-aprendizaje.

Tomando como fuente la información, los procesos adelantados por los docentes del grupo de Ciencias Básicas de la Institución, se encontró que el proceso evaluativo, se realizaba con pruebas construidas de forma empírica, cuya aplicación se aplicaba sin previo sometimiento a procesos de revisión, validación y estandarización que normalmente brindan objetivación sobre la posterior realización de inferencias alrededor de la competencia emergente de del pensamiento matemático; por tanto, desde el mismo proceso de construcción de las pruebas, se carece del apoyo de elementos de carácter teórico y técnico proporcionados por la teoría de la medición y evaluación que propicien y objetiven la evaluación hacia el desarrollo de competencias matemáticas para la Educación Superior.

En este contexto durante el periodo académico 2012 – 2, el grupo de Ciencias Básicas de la Corporación Universitaria Iberoamericana, empezó con una tarea alrededor de la unificación de pruebas para os cortes evaluativos parciales de tal manera que la construcción unificada orientadas a la evaluación de competencias en matemáticas, se adelantar[a de manera conjunta para establecer trazabilidad de todos los resultados y posibilidad de comparación entre grupos y estudiantes de diferentes programas académicos. Tal tarea evidenció algunas falencias, que llevó a algunos ajustes dentro del trabajo propuesto como la unificación de criterios en la evaluación, la unificación de temáticas y la unificación de estrategias de enseñanza-aprendizaje para favorecer el desarrollo de las competencias en los estudiantes.

Logrados los acuerdos esenciales y demarcada la ruta de trabajo grupa, se consolidó e proyecto de Dicho objetivo conllevó a:

- Analizar las competencias matemáticas propuestas por el MEN junto con la propuesta curricular de las asignaturas de ciencias básicas por medio de un análisis documental.
- Diseñar y aplicar pruebas parciales unificadas de las asignaturas de ciencias básicas que dan cuenta de las competencias genéricas por el MEN.
- Validar las pruebas parciales unificadas de las asignaturas de ciencias básicas.

El enfoque investigativo del proyecto tiene un corte descriptivo de tipo cuantitativo, pues busca la validación de un banco de preguntas de las asignaturas de Matemáticas, Estadística, Cálculo y Análisis de datos tratando de caracterizar las competencias matemáticas que constituyen el desarrollo del pensamiento matemático en programas de pregrado de la Corporación Universitaria Iberoamericana de la ciudad de Bogotá.

medición de competencias matemáticas> diseño y validación de pruebas proponiendo como objetivo general realizar un conjunto de pruebas parciales unificadas que fueran capaces de medir las competencias emergentes del pensamiento matemático en la Corporación Universitaria Iberoamericana Fase 3: Validación de pruebas unificadas de las asignaturas de ciencias básicas, por medio de: • Análisis de ítems o reactivos.

Se proponen entonces las siguientes fases para hacer la respectiva construcción y validación de las pruebas parciales unificadas aplicables a todos los grupos de la Institución que cursan las asignaturas de matemáticas, Estadística Descriptiva, Estadísti-

ca Inferencial y cálculo Diferencial en sus diferentes programas de pregrado. Fase 1: Análisis documental de la propuesta curricular de las asignaturas de ciencias básicas con base de las competencias matemáticas propuestas por el MEN • Propósito, diseño y construcción de las pruebas. • Evaluación o validación por jueces • Redacción de nuevos ítems (ajustes). • Pilotaje.

- 
- 
- 
- 

• Aplicación y análisis de la versión definitiva (análisis de confiabilidad de las pruebas).

El presente escrito quiere poner de manifiesto la primera y segunda fase del proyecto con el fin de exponer las ideas sobre competencias matemáticas en Educación Superior desde el Ministerio de Educación Nacional y sus diferencias con los otros Niveles Educativos, junto con la construcción de la prueba.

Fase 2: Diseño, aplicación de pruebas parciales mediante: El proyecto de medición de competencias matemáticas> diseño y validación de pruebas, no se abstrae de tal teorización, por lo cual realiza en primera instancia una contextualización histórica sobre el desarrollo de las competencias< en segunda medida propone una perspectiva donde se ilustra el concepto de competencias, sus componentes y dimensiones para terminar en las tendencias del desarrollo del pensamiento matemático centrado en el enfoque de formación por competencias, para proponer una estructura que permita el desarrollo del pensamiento matemático "competencia emergente en Educación Superior" que guarde coherencia con la política nacional descrita para el sistema de Educación Superior Colombiano.

Desarrollar una investigación que proponga procesos de mejoramiento en evaluación por competencias matemáticas en Educación Superior dentro de un sistema educativo institucional, local, regional o nacional y que pretenda responder a los desafíos del mundo globalizado y globalizante en términos de sociedad del conocimiento, requiere de un estudio teórico sobre la clara descripción de su objeto de estudio.

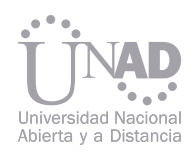

## COMPETENCIAS: CONTEXTUALIZA-CIÓN HISTÓRICA Y CONCEPTUAL

# COMPETENCIAS MATEMÁTICAS EN EDUCACIÓN SUPERIOR

Según [19] Tobón (2010), tanto en el Código de Hammurabi (escrito dieciocho siglos antes de Cristo), como en la cultura griega, hay evidencias del uso de términos comparables al de competencia. En la traducción al francés del primero, aparece la palabra compétent haciendo referencia a las decisiones de Hammurabi, el rey competente. En el segundo, se evidencia el término ikanótis, cuya traducción se entiende como la habilidad para conseguir algo.

Ambas acepciones se relacionan con la segunda designación etimológica hecha en el diccionario de la lengua española: Competencia (Del lat. competentĭa; cf. Competente). La cual, hace referencia a la "Pericia, aptitud, idoneidad para hacer algo o intervenir en un asunto determinado" apartándose de la etimología: Competencia1 (Del lat. competentĭa; cf. competir) asociada con la "Disputa o contienda entre dos o más personas sobre algo" y con "oposición o rivalidad entre dos o más que aspiran a obtener la misma cosa [23] (Real Academia Española, 2001).

Para el siglo XVI es posible encontrar el concepto de competencia en diferentes idiomas como el inglés, francés y holandés, identificándose con la capacidad de realizar alguna actividad solucionar problemas [19] (Tobón, 2010). Pero es iniciando la década de 1960 cuando se le da un tratamiento riguroso y académico, en los trabajos de Noam Chomsky con su gramática generativa y la competencia lingüística.

En las posteriores décadas se realiza una estructuración académica del término que en la década de 1990 permea todos los niveles educativos hasta legar a tomarse como política mundial educativa, hacia el año 2000.

Todo ello sucede a la par del posicionamiento de un conjunto de cambios educativos como la introduc-

ción del aprendizaje autónomo, el aprendizaje significativo, el constructivismo, la metacognición y las nuevas teorías de la inteligencia.

En la actualidad las competencias se abordan desde variados y diferentes enfoques buscando que las personas se apropien de los saberes y los apliquen en acciones concretas con idoneidad y responsabilidad [19] (Tobón, 2010, pág. 61-62)

El enfoque sobre competencias en este proyecto de investigación corresponde al contexto académico propio del Individuo por tanto el principal referente, O por su parte el Ministerio de Educación Nacional identifica la Evaluación de Competencias como "... la interacción de disposiciones (valores, actitudes, motivaciones, intereses, rasgos de personalidad, etc.), conocimientos y habilidades, interiorizados en cada persona", que le permiten abordar y solucionar situaciones concretas; "una competencia no es estática; por el contrario, ésta se construye, asimila y desarrolla con el aprendizaje y la práctica, llevando a una persona a que logre niveles de desempeño cada vez más altos." [14] (MEN, 2009)

Desde este punto de vista, las competencias son un conjunto de comportamientos evaluables en desempeños que exigen conjugar conocimientos generales o específicos y muchas veces ambos tipos, propendiendo por el desarrollo de habilidades, capacidades, disposiciones, aptitudes y valores para desempeñar o cumplir con dichos comportamientos los requerimientos socio-laborales del mundo o los contextos que lo requieran, en otras palabras, un saber hacer en contexto.

En esta ruta que se enmarca junto con el concepto de competencia que refiere el MEN!, se identifica las siguientes características para el desarrollo de una competencia

Es una característica subyacente a la persona, de la cual se identifican los conocimientos, los valores o actitudes y las habilidades o destrezas.

Permiten desempeñarse mediante unos roles o funciones como persona, ciudadano y profesional.

#### Debe estar materializada dentro de un contexto significativo de tal manera que le permita al sujeto actuar para conocer, comprender y transformar situaciones problema en una disciplina, una profesión y en la sociedad.

#### COMPETENCIAS EN EL SISTEMA EDUCATIVO

En el sistema de Educación Superior colombiano, es posible identificar el desarrollo de las competencias en cada ciclo propedéutico de formación profesional, pues "[…] cada ciclo en Educación Superior se constituye como un conjunto de competencias relacionadas con el conocimiento, su uso y aplicación en diferentes contextos, así como el desarrollo de actitudes, responsabilidades y valores, que deben ser alcanzados por el estudiante y trabajados por las IES que se ocupan de cada ciclo" [2] (Amado, 2005).

Por tanto, cada ciclo propedéutico en el sistema educativo (técnico, tecnológico, profesional) tiene un propósito educativo, correspondiente a un perfil profesional y a un campo de desempeño por ciclo que abarca competencias genéricas (relacionadas con entornos sociales y laborales), específicas (dominios cognitivos y prácticos de un campo de formación) y profesionales.

En este orden de ideas, saber hacer en contexto requiere una formación específica en cada uno de los ciclos así:

- En la formación técnica se requiere preparar para el trabajo impartir conocimientos técnicos necesarios para el desempeño labora en una determinada actividad en áreas especificas de los sectores productivos y de servicios, requiere a su vez que sea una persona capaz de generar, trabajar y desarrollar conocimiento en su contexto inmediato de operación y de instrumentalización.
- El tecnólogo requiere resolver problemas prácticos de las organizaciones de sectores sociales, "una formación básica común, que se fundamente y apropie de los conocimientos científicos y la comprensión teórica para la formación de un pensamiento innovador e inteligente, "con capacidad de diseñar, construir, ejecutar, controlar, transformar y operar los medios y procesos tecnológicos que han de favorecer la acción del hombre en la solución de problemas que demanden los sectores productivos y de servicios del país" [2] (Amado, 2006).
- alto nivel e implica el dominio de conocimientos científicos y técnicos.

• Los profesionales requieren un pensamiento crítico, que de soluciones a nivel país, una preparación para el cuestionamiento y la emancipación. Permitiendo el ejercicio autónomo de actividades profesionales de

Pero realmente ¿qué se entiende por competencia matemática? Según el informe del ICFES, la competencia matemática está relacionada con el uso flexible y comprensivo del conocimiento matemático escolar (en tanto institucionalizable) en diversidad de contextos, de la vida diaria, de la matemática misma y de otras ciencias. Este uso se evidencia, entre otros, en la capacidad del individuo para analizar, razonar, y comunicar ideas efectivamente y para formular, resolver e interpretar problemas. [1] (Acevedo M, 2007)

1 Referente teórico de presente estudio

- 
- 
- 
- 

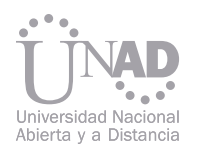

Por su parte PISA ve las competencias matemáticas como "la capacidad de un individuo para identificar y entender el rol que juegan las matemáticas en el mundo, emitir juicios bien fundamentados y utilizar las matemáticas en formas que le permitan satisfacer sus necesidades como ciudadano constructivo comprometido y reflexivo… es la capacidad de plantear, formular, resolver e interpretar la matemática dentro de una variedad de contextos que van desde los puramente matemáticos hasta aquellos que no presentan estructura matemática aparente, contextos que van de lo cotidiano a lo inusual y de los simple a lo complejo." [16] (OCDE/PISA, 2003

En esta línea de ideas el MEN establece que las competencias matemáticas implican el desarrollo de destrezas, asociados a esos conocimientos para saber cómo usarlos y que valores, actitudes y hábitos de la disciplina deben estar incorporados a esas habilidades y a esos conocimientos y así controlarlos dentro de un determinado contexto; desde tal perspectiva, propone competencias básicas en cada uno de los cinco tipos de pensamiento referidos a los procesos cognitivos específicos que desarrollan el pensamiento matemático y a los sistemas propios de las matemáticas (sistemas simbólicos, sistemas de representación, estructuras).

Para el caso de la Educación Superior el mismo MEN plantea que hay un conjunto de competencias matemáticas en dos niveles diferentes como saber instrumental y como parte integral de nuestra cultura; por lo cual, todo profesional debe adquirirlas para no quedar "parcialmente incomunicado del mundo moderno que lo rodea" [22] (Toro y Villaveces, 2009).

En todos los casos anteriores y tomando la referencia conceptual desde la propuesta del MEN una competencia matemática se refiere al manejo del discurso y el uso de herramientas de la matemática dentro de un contexto $^2$ determinado. Por tanto, Se entiende por competencia matemática la capacidad de adminis-

conocimientos matemáticos y ciertas habilidades y la comprensión, identificación, evocación, compara-Desarrollar competencias matemáticas debe referirse entonces a un razonamiento lógico inicial que permita ción, análisis, síntesis, clasificación, representación mental, deducción, inducción, razonamiento divergente, hipotético e Inferencial.

> El técnico necesitará una matemática de corte operacional (razonamiento lógico, aritmético, geométrico, algebraico) que le permita abordar soluciones inmediatas en su desempeño laboral; mientras que el tecnólogo además de los razonamientos anteriores necesitará razonamientos de orden variacional/ aleatorio que le permitan diseñar, crear, construir, entre otras tantas acciones requeridas - en su contexto laboral; finalmente el profesional universitario necesita matemáticas con mayor grado de especialización (rigor matemático) que le permitan generar conocimiento en y desde su profesión.

trar, utilizar y relacionar nociones, representaciones, estructuras y procedimientos matemáticos para comprender e interpretar el mundo real, para "tener la posibilidad de matematizar el mundo real, lo que implica interpretar datos; establecer relaciones y conexiones; poner en juego conceptos matemáticos; analizar regularidades; establecer patrones de cambio; encontrar, elaborar, diseñar y/o construir modelos; argumentar; justificar; comunicar procedimientos y resultados." [14] (LLECE, 2005)

> La validez y la confiabilidad $^{\!\!\prime}$  son elementos esenciales para producir resultados que describan, con un alto nivel de precisión, las competencias de las personas evaluadas, lo que a su vez permitirá contrastar lo propuesto, con aquello que se alcanzó.

Las competencias se desarrollan en escenarios de aprendizaje significativo, es decir que no reducen la formación a la memorización de reglas y procedimientos o al aprendizaje de conocimientos aislados entre sí, sino que implica adquirir conocimientos, habilidades, destrezas, actitudes y hábitos interrelacionados.

Desde estos referentes, para la Corporación Universitaria Iberoamericana la medición de competencias matemáticas genéricas se realizan en tres dimensiones asociadas a los tipos de conocimiento que las mismas requieren, así:

ción del mundo con la vida del individuo, es decir son una forma de entender el mundo que lo rodea; de éstas se evidencian las interpretativas, argumentativas y propositivas; finalmente, las axiológicas o actitudinales se construyen y reconstruyen en las interacciones, experiencias y conocimientos.

En el gráfico 2 se identifican en cada uno de los ciclos de Educación Superior el nivel de competencias a alcanzar

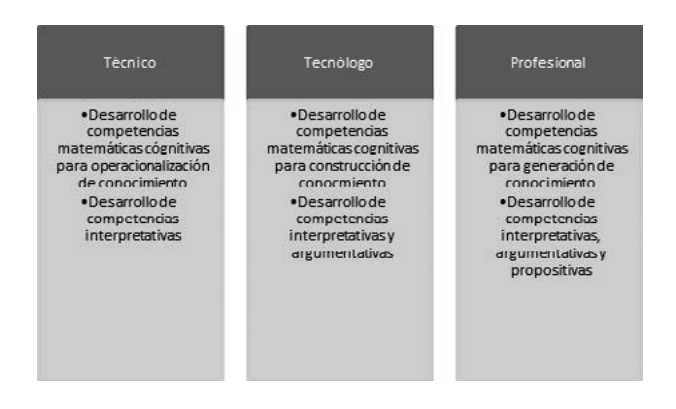

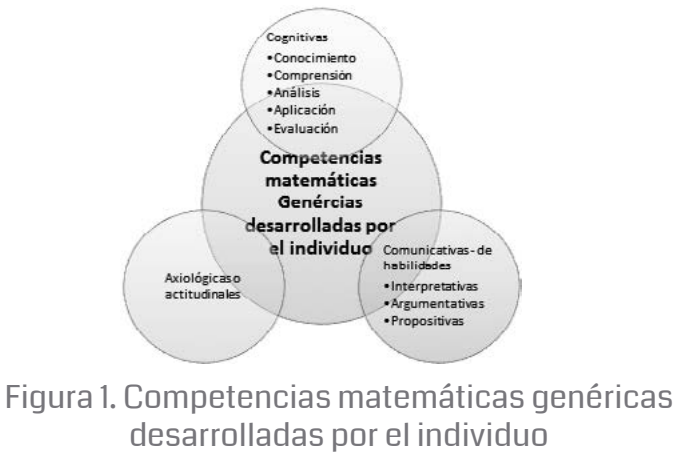

Gráfico 2. Desarrollo de competencias en los niveles de Educación Superior

Para el diseño y medición de las pruebas unificadas<sup>6</sup>se tuvo en cuenta la perspectiva institucional de competencias del orden cognitivo y comunicativo; competencias axiológicas y actitudinales centradas en el aula, pues es allí donde se evidencia las actitudes e intereses de los estudiantes cuando realizan ciertas acciones en posibles contextos sociales y laborales.

haga conjeturas y proponga. DISEÑO Y MEDICIÓN DE LA PRUE-BA UNIFICADA EN MATEMÁTICAS.

Una prueba es válida cuando mide lo que debe y se quiere que mida; esto significa que hay consistencia entre lo que se pregunta en la prueba y el referente que se definió para la evaluación (en este caso competencias). A su vez, una prueba es confiable cuando permite hacer mediciones precisas sobre lo que se está evaluando.

- 
- 
- 3 Las competencias genéricas están enmarcadas en el contexto académico del estudiante.
- 4 Conocida como competencias de habilidades y destrezas
- 5 Es relevante que el técnico interprete y el tecnólogo interprete y argumente.
- 6 Las evaluaciones que se realizan a través de pruebas estandarizadas deben basarse en instrumentos válidos y confiables,
- para que sea posible hacer inferencias apropiadas sobre los conocimientos, habilidades y capacidades de las personas
- evaluadas.
- 7 La validez y confiabilidad se realizó por medio del Alfa de Crombach

2 Contextos: Tienen que ver con los ambientes que rodean al estudiante y que le dan sentido a las matemáticas que aprende. El contexto del aprendizaje es el lugar desde donde se construye sentido y significado para los contenidos matemáticos, y por lo tanto, desde donde se establecen conexiones con las ciencias, con la vida sociocultural

El desarrollo de competencias genéricas<sup>3</sup>en matemáticas se abarca desde las competencias cognitivas comunicativas y axiológicas; las cognitivas son un conjunto de actividades mentales individuales mediada por la interacción y confrontación colectiva que genera el saber por medio de conocer, comprender, analizar, aplicar y evaluar situaciones matemáticas en contextos del profesional. Las comunicativas<sup>4</sup> por su parte median la socializa-Es indispensable que el profesional pueda concebir conocimiento desde una mirada que supere el saber instrumental y práctico requerido para un técnico y tecnólogo; debe ver la matemática como una herramienta clave en su formación, al tiempo que le permite comprender el mundo y dar soluciones sociales desde su profesión. Por ello es importante que el profesional además de interpretar y argumentar <sub>5</sub>

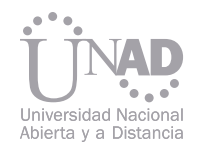

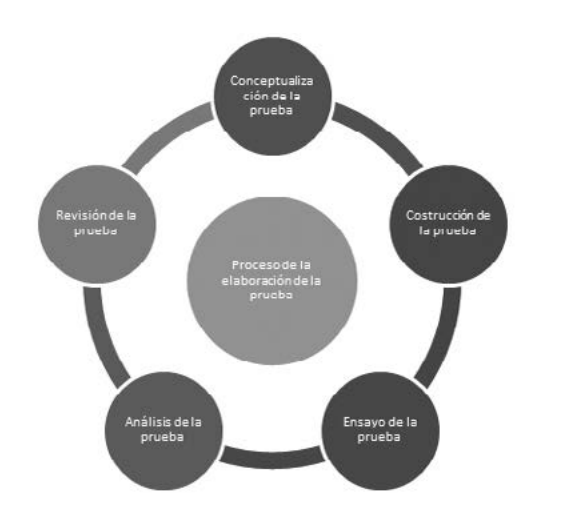

#### Gráfico 2. Proceso para construcción de una prueba

Tabla 1. Competencias matemáticas cognitivas.

Inicialmente una prueba usada en la Corporación Universitaria Iberoamericana para evaluar a los estudiantes de asignaturas relacionadas con Ciencias Básicas, contenía preguntas que valoraban el dominio sobre contenidos; la necesidad de abordar conceptos más amplios hasta llegar realmente a valorar niveles de competencias, requirió que el diseño y validación se dividiera en dos partes, la primera estaba enfocada a la construcción y validación de los ítems identificando el objetivo y la segunda a los reactivos.

Una vez que se concebía la prueba se procedía a elaborar un borrador de los reactivos siguiendo los procedimientos que acompañan la redacción de los ítems adecuados al objetivo por evaluación competencias o en su defecto alguno de ellos por evaluación de contenidos, teniendo en cuenta reactivos más convenientes de formular a efectos de garantizar la validez y confiabilidad de la prueba.

En este orden de ideas, la elaboración de los ítems y reactivos se realizó teniendo en cuenta las siguientes reglas sencillas que brindaron garantía de confiabilidad en la realización de la prueba misma.

• Propósito: Todo instrumento de diagnóstico o evaluación debe servir a un propósito específico y

claramente definido. Para el caso de una prueba de conocimientos y competencias es preciso determinar con toda precisión su propósito y alcance respecto de las unidades temáticas de cada una de las asignaturas, conocimientos que cada uno de los estudiantes debían alcanzar. De esta claridad depende el tipo, cantidad y contenido de los ítems y su validez de contenido. Para ello fue necesario acordar y establecer:

- Claridad: Expone claramente la tarea que debe realizar el evaluado.
- Redacción: Contiene la esencia del problema y la información necesaria para resolverlo.
- Coherencia: se refiere a una sola idea central que da cuenta de lo que se pretende evaluar.
- Pertinencia: Se identifica qué tan pertinente es lo evaluado en cada uno de los ítems.
- Competencia tiene la forma de material compuesto de proceso cognitivo, conocimiento y contextualización [3] (Arbaláez, R, 2009).
- Contexto. Se identifica si el ítem está enmarcado en un contexto que apunta a una competencia específica.
- Competencia comunicativa: Interpretativa, argumentativa y propositiva.
- Competencia cognitiva: Conocimiento, comprensión, análisis, síntesis, aplicación, evaluación.

Para el diseño y validación de los reactivos se tuvo en cuenta:

- Claridad: Expone claramente la tarea que debe realizar el evaluado.
- Redacción: Contiene la esencia del problema y la información necesaria para resolverlo.
- Coherencia: se refiere a una sola idea central que da cuenta de lo que se pretende evaluar.
- Pertinencia: Este punto es clave pues se identificó en las respuestas:
- La clave, debe ser diferente de los distractores por su significado o contenido y no por una sutileza verbal.
- Una opción opuesta a la clave.
- Una equivocación que usualmente se comete.
- Una afirmación verdadera que no satisface completamente las exigencias del problema.

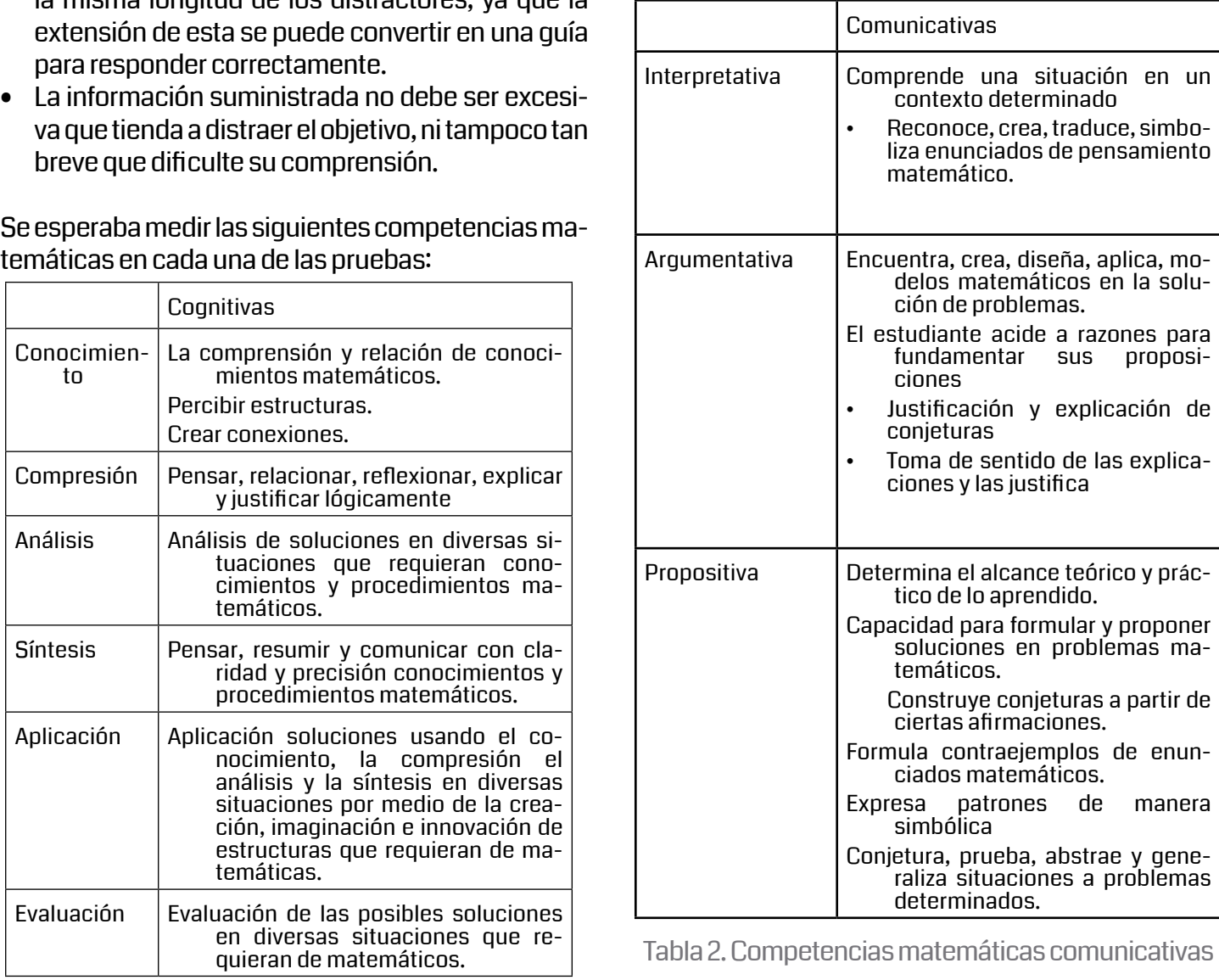

- Un absurdo que pueda parecer correcto a quien no tenga los conocimientos que se piensan evaluar.
- Presenta una opción correcta que se diferencie de los distractores por su contenido y no por sutilezas verbales
- Las opciones de respuesta deben ser distribuidas al azar de manera tal que no se pueda determinar un patrón o un orden sistemático que no está en función del conocimiento.
- Son homogéneas: Los distractores deben ser lo suficientemente atractivos de modo tal que una persona que no posee los conocimientos lo vea como una respuesta no descartable
- La respuesta correcta generalmente debe ser de la misma longitud de los distractores, ya que la para responder correctamente.
- breve que dificulte su comprensión.

temáticas en cada una de las pruebas:

El técnico necesitará una matemática de corte operacional (razonamiento lógico, aritmético, geométrico, algebraico) que le permita abordar soluciones inmediatas en su desempeño laboral; mientras que el tecnólogo además de los razonamientos anteriores necesitará razonamientos de orden variacional/ aleatorio que le permitan diseñar, crear, construir, entre otras tantas acciones requeridas - en su contexto laboral; finalmente el profesional universitario necesita matemáticas con mayor grado de especialización (rigor matemático) que le permitan generar conocimiento en y desde su profesión.

Tecnología e innovación:

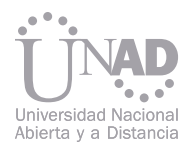

Los siguientes ejemplos evidencian el diseño de preguntas que realizó el grupo de ciencias básicas en cada una de las asignaturas trabajadas en la Institución.

- 4. La demanda semanal de televisores es de 1200 unidades cuando el precio es de \$575 por unidad. Y es de 800 unidades cuando el precio es de \$725. Además se sabe que la demanda g(p) se comporta linealmente respecto al precio "p" semanal del producto. Es correcto afirmar que:
- A. Cuando no hay demanda de productos entonces el precio semanal de los televisores es de \$1175
- B. Cuando el precio se hace muy pequeño la demanda de productos tiende a ser de 2350 unidades
- C. Cuando el precio se hace muy pequeño la demanda de productos tiende a ser de 1150 unidades.
- D. Cuando el precio se aumenta el doble entonces la demanda de productos disminuye a la mitad.

La elaboración de pruebas unificadas permitió detectar falencias en los procesos de enseñanza – aprendizaje en la Institución, entre los cuáles se destacan dos: Primero, en el aula de clase no se estaba enseñando por competencias; se seguía en transmisión de contenidos-temáticas y no en la aplicabilidad de los mismos; segundo, el nivel de comprensión de lectura es muy bajo. Para ello se están llevando a cabo actividades que permitan espacios de lectura y ejercitación en razonamientos lógicos.

.

La elaboración de pruebas unificadas no deben estar alejadas de su intencionalidad y rigor teórico en cuanto su diseño, pues estábamos cayendo en una pruebas que no mostraban confiabilidad en cuant contenido, y esto afectaba indirectamente al estudiante y a los procesos de calidad que estamos buscando en las Instituciones.

Para centrar los procesos de enseñanza-aprendizaje en el desarrollo de competencias se evidencian varias modalidades, la Institución se centro en el enfoque por resolución de problemas y proyectos de aula, éstos permitió identificar avances en el desarrollo de competencias, pues el estudiante es capaz de involucrase en un entorno donde se siente identificado.

Las pruebas unificadas son un instrumento que muestra la calidad en los procesos académicos; en primer lugar tenemos una visión hacia los profesores, en cuanto su saber disciplinar, su formación pe dagógica y sus intencionalidades; en segundo lugar, los estudiantes, en tanto su desarrollo de competencias cognitivas y comunicativas; Finalmente la Institución en cuanto formación profesional, pues la pruebas nos muestran cómo está la calidad educativa y cómo debemos mejorar los procesos. La prueb debe ser una consecuencia de todos los proceso que se están trabajando en la Institución y una ayuda para mejoramiento de la calidad.

#### Gráfico 3. Pregunta Cálculo diferencial

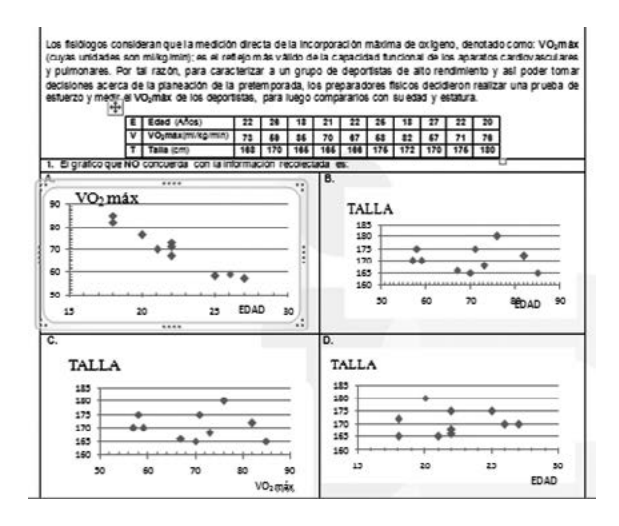

Gráfico 4. Pregunta Estadística Descriptiva

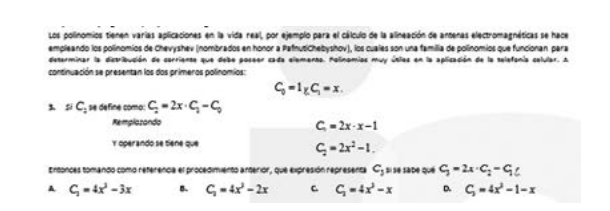

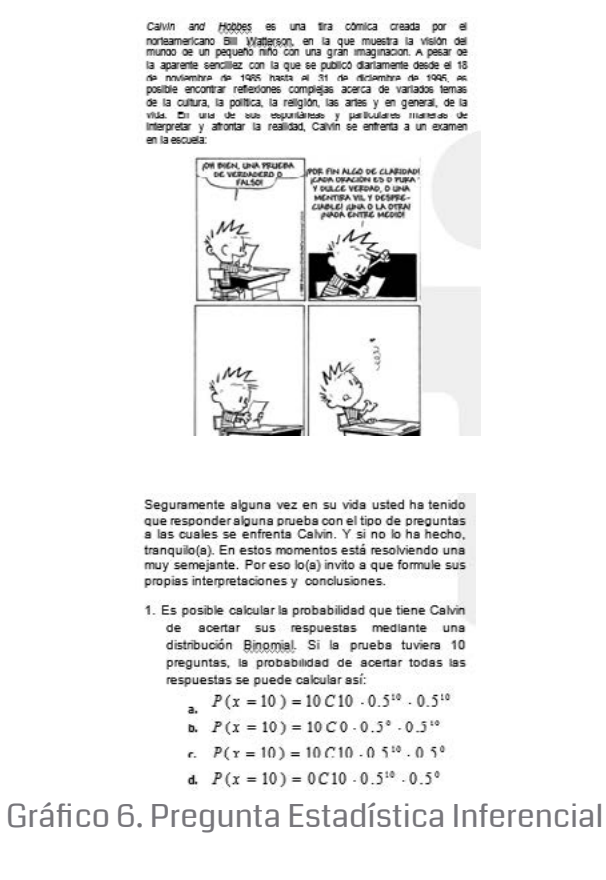

#### **CONCLUSIONES**

Gráfico 5.Pregunta Matemática Básica

Agradecimientos al grupo de Ciencias Básicas de Corporación Universitaria Iberoamericana (André Arcos, Pablo Cúbides, Carlos Montes, Josué Olart William Rincón, Jenny Tiusaba) que hicieron posib la construcción de las preguntas y unificación de la pruebas centradas en competencias.

#### BIBLIOGRAFÍA

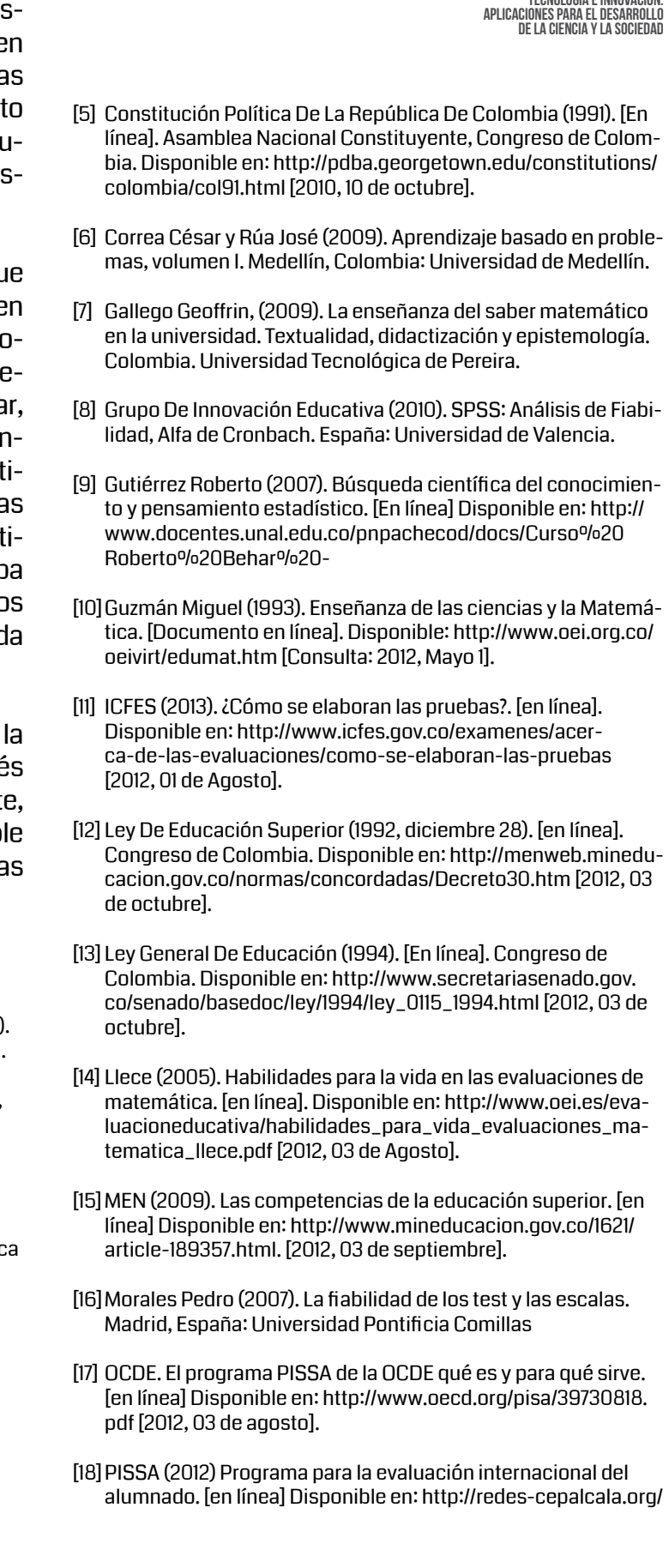

- [1] Acevedo Myriam, Montañéz José y huertas Crescencio (2007). Fundamentación conceptual área de matemáticas. [En línea]. Disponible en: http://www.iered.org/cmapserver/servlet/ SBReadResourceServlet?rid=1H1GMFTGC-7HNZQR-1KP [2012, 03 de agosto].
- [2] Amado Javier (2006). Diseño y Evaluación por competencias del componente investigativo para la formación en el ciclo técnico profesional colombiano. Santa Clara, Cuba: Instituto Latinoamericana y Caribeño - IPLAC - Universidad Pedagógio Félix Valera (Máster en Educación).
- [3] Arbaláez, Ruby, Corredor Martha y Pérez Martha. (2009). Concepciones sobre competencias. (1ra Ed.). Bucaramanga, Colombia: Universidad Industrial de Santander.
- [4] Artigue Michele. (2002). Learning mathematics in a CAS environment: The genesis of a reflection about instrumentation and the dialectics between technical and conceptual work. IJCML, 7, 245-274.

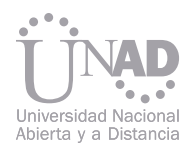

inspector/PED/AGAEVE/AGAEVE%20-%20PISA%202012.pdf [2012, 03 de septiembre].

- [19]SACES (2012) [en línea]. Sistema de Aseguramiento de la Calidad en Educación Superior: Salas de Conaces. Disponible en: http://www.mineducacion.gov.co/sistemasdeinformacion/1735/article-227123.html [2012, 10 de septiembre].
- [20] Tobón Sergio (2010). Formación Integral y Competencias. Pensamiento complejo, currículo, didáctica y evaluación (3ra Ed.). Bogotá: Ecoe Ediciones.
- [21] Toro Fernando. (2007). Manuel para el diseño de pruebas objetivas de conocimiento. Medellín, Colombia: Centro de Investigación e Interventoría Digital en Comportamiento Organizacional
- [22] Toro Rafael y Villaveces José (2009). El pensamiento matemático: una competencia genérica emergente. MEN [en línea] Disponible en: http://www.mineducacion.gov.co/1621/ article-189357.html [2012, 03 de octubre].
- [23] Toro Rafael y Villaveces José (2009). Las competencias matemáticas genéricas de los egresados de educación superior. [en línea] Disponible en: http://www.mineducacion. gov.co/1621/articles-189357\_archivo\_pdf\_matematica\_1C.pdf [2012, 01 de octubre].
- [24] REAL ACADEMIA ESPAÑOLA. (2001). Diccionario de la lengua española (22.a ed.). Disponible en http://www.rae.es/ rae.html [2012, 01 de octubre].

# ESTRATEGÍA INTERACTIVA E-LEARNING, UTILIZANDO UN SIMULADOR DEL CIRCUÍTO RLC<br>EN EL CURSO DE FÍSICA MODERNA

En el curso virtual de Física Moderna, que se ofrece en la Universidad Nacional Abierta y a Distancia, surgió la necesidad de aplicar una estrategia interactiva, que propiciara la construcción de un trabajo colaborativo. Esta necesidad llevo a incorporar el uso de un simulador del circuito RLC, así como la aplicación de unas plantillas validadora en Excel. Gracias a la utilización del simulador del circuito RLC, los estudiantes consiguieron interactuar con diferentes componentes del circuito, observar como la señal amortiguada se comporta, así como comprobar los diferentes resultados que se predicen de la solución de la ecuación asociada al movimiento amortiguado. Al combinar el simulador con una plantilla validadora, la cual genera valores aleatorios de cada uno de los componentes del circuito, propicia la creación de trabajos colaborativos únicos por grupo, ya que los valores de los diferentes componentes, garantiza que las simulaciones del circuito RLC sean únicas para cada uno de los grupos de trabajo. La plantilla cuenta con características de seguridad que evitan copias entre grupos colaborativos, así como una revisión automática de los resultados a los cálculos teóricos realizados, esto aporta una realimentación a tiempo en el proceso de aprendizaje. La plantilla exige que se registre el nombre del participante que realiza los cálculos, y de aquel que hace revisión del compañero; esto permitió motivar la búsqueda de solución a dudas, ya sea investigando de forma autónoma, con el grupo, o apoyándose en el tutor que los acompaña. Todas estas estrategias permitieron la generación de aprendizaje autónomo y propiciaron mejorar la interacción entre los compañeros del grupo.

#### Resumen

Palabras claves: Aprendizaje autónomo, Trabajo colaborativo, simulador.

Víctor Manuel Bohórquez Guevara Escuela de Ciencias Básicas Tecnología e Ingeniería, Unad, Tunja, Colombia

La formación universitaria vista como un espacio donde el próximo profesional adquiere las capacidades que le permitan construir su propios conocimientos [1], requieren estrategias didácticas necesarias que rompan con las acostumbradas metodologías centradas en el docente, así como dejar de lado las estrategias que premian a los estudiantes que demuestran capacidades memorísticas que sirven poco en el momento de ejercer su profesión en el mundo real.

Algunas de las mejores estrategias usadas en los entornos de aprendizaje resulta ser el trabajo colaborativo, este demuestra potenciar el aprendizaje cuando el estudiante de forma individual como mediante la discusión grupal apropia los conocimientos esperados. Gracias a la incorporación de TIC en los entornos educativos, la tecnología ha propiciado que por ejemplo en educación a distancia, la separación geografía ya no sea un impedimento para la realización de trabajos grupales, porque ahora "las dimensiones tiempo-espacio humano son reemplazados por la dimensión tiempo-espacio de la escala tecnológica" [2]

Otra de las grandes ventajas que produce incorporar TIC en los procesos de aprendizaje resulta ser la poderosa ayuda que presta en el momento calificar trabajos, incluso en algunos casos puede llegar producir calificaciones automáticas. Calificar de forma oportuna resulta ser necesario para que el docente pueda intervenir a tiempo en el desarrollo del estudiante [3], y no al final de la tarea, cuando la calificación puede llegar solo producir frustración y exclusión.

La tecnología en los ambientes de aprendizaje sobrepasa al uso de presentaciones en diapositivas, el uso de video beam, hojas de cálculo para reportar calificaciones, páginas web donde subir información etc. Ahora el estudiante tienen a su disposición materiales interactivos como por ejemplo los simuladores

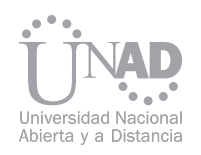

#### INTRODUCCIÓN

#### Marco contextual

de entornos reales, estos simuladores tienen entre otras características la facilidad de permitir que el estudiante de forma autónoma, desarrolle sus habilidades de acuerdo a problemas planteados [4], todo esto desde micromundos virtuales que se asemejan al comportamiento que encontraran en el mundo real, que entre otras características es importante tener en cuenta que es cada vez más común encontrar procesos industriales dirigidos desde plataformas virtuales, incluso manejar aviones de guerra a distancia sin necesidad de estar tripulados [5].

Los recursos tecnológicos que pueden ser usados por los docentes y estudiantes en los procesos formativos, estos hoy en día se encuentran de forma masiva en la red; sin embargo, sin una guía didáctica que potencie una adecuada utilización de estos recursos, la finalidad educativa puede irse al traste [6], por lo cual es importante que la guía del docente sea clara , y por esta razón el acompañamiento durante el proceso de aprendizaje no puede ser dejado a la ligera. En el presente documento se presentara una propuesta de actividad didáctica que incorpora elementos como el trabajo colaborativo, uso de TIC y acompañamiento docente que brindan al estudiante un ambiente de aprendizaje, que pretende adecuarse a los retos que impone un mundo cada día en constante cambio.

 de la ciencia y la sociedad Producir trabajo colaborativo en ocasiones puede resultar una tarea titánica, ya sea para el estudiante como para el docente, en experiencias previas fue posible observar algunas problemáticas en el desarrollo de las actividades, las siguientes se describen a continuación: • Algunos participantes empiezan a desarrollar las Lectura previa de actividades: Con el fin de tratar que los estudiantes realicen una lectura previa de los contenidos necesarios para el desarrollo de las actividades; cada participante debe entregar de forma individual un mapa conceptual sobre la temática relaciona con los sistemas amortiguados.

La experiencia que se describe en esta ponencia es llevada a cabo en el curso física moderna que se ofrece en modalidad e-learning en una universidad pública en Colombia, este curso es tomado por estudiantes de ingeniería electrónica y telecomunicaciones, para un desempeño ideal en el curso, se sugiere que los estudiantes hayan visto física general y los cursos básicos de cálculo hasta ecuaciones diferenciales.

Los estudiantes de este curso deben realizar durante el semestre tres trabajos colaborativos, para el desarrollo de los mismos, son divididos en grupos de 5 personas y cada grupo interactúan por medio de foros grupales, donde se puede evidenciar toda la actividad grupal, en este mismo espacio virtual entregan el informe final solicitado.

Durante el curso se desarrollaron una serie de estrategias que intentan resolver varias de las problemáticas identificadas, en esta ponencia nos centraremos en el desarrollo del trabajo colaborativo número 1, que en los últimos semestres se ha centrado en el movimiento amortiguado que se refleja en el análisis del circuito RLC. Plantilla validadora: Cada grupo colaborativo debe descargar una plantilla creada en Excel, esta plantilla contiene algunas macros que permiten generar variables para cada uno de los componentes del circuito RLC (ver tabla 1), y que a su vez son diferentes en cada grupo colaborativo.

- actividades sin haber realizado una lectura previa de las temáticas necesarias para comprender adecuadamente los procedimientos que deben realizar.
- También fue notorio que algunos estudiantes no participaban durante el desarrollo de la tarea; sin embargo, aparecían en el cierre de la actividad, hacían un pequeño aporte, y a continuación se inscribían en la portada del trabajo final.
- Existe una costumbre por hacer fraude en las entregas, ya sea buscando trabajos de semestres pasados, o incluso entregando copias de trabajos de otros grupos.
- El proceso de calificación puede llegar a ser muy dispendioso, ya sea por el número de estudiantes o porque se les solicita que realicen cálculos que necesitan una revisión profunda del procedimiento, por lo que detectar fallas en los procedimientos puede llegar a ser una tarea larga y difícil de realizar a tiempo.
- El estudiante necesita observaciones antes de hacer la entrega del informe; sin embargo, esta tarea puede llegar a ser titánica para el docente.
- Los estudiantes requieren simuladores que les permitan realizar prácticas virtuales, sobre todo para aquellos estudiantes que se encuentran en lugares donde no es posible tener laboratorios con equipos que pueden estar fuera del presupuesto de la institución.

#### **Estrategias**

Simulador circuito RLC: En esta actividad los estudiantes deben hacer medidas de la frecuencia del circuito, y comparar con los resultados teóricos, adicionalmente los estudiantes pueden analizar como cada uno de los componentes del circuito afectan la señal amortiguada (ver grafica 1). Para el uso del simulador el estudiante cuenta con un tutorial en video que le permite aprender su manejo. Finalmente el estudiante puede corroborar la valides de los resultados, que se producen al resolver la ecuación de los sistemas amortiguados, tema de que se estudia en el curso.

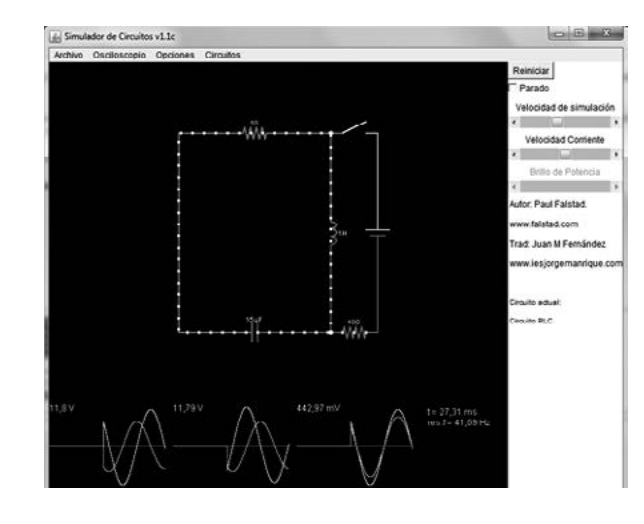

Grafica 1. Simulador circuito RLC [http://falstad. com/circuit\_es/index.html]

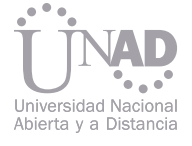

variables en grupos. [Fuent

En la tabla 1 se puede observar dos ejemplos el 1a) y el 1b), donde se presentas dos tablas generadas de forma automática, garantizando así que cada grupo tenga valores diferentes, estos resultados son llevados al simulador del circuito RLC, así mismo cuando los grupos entregan evidencia de las medidas basta con revisar la tabla generada para garantizar que la simulación es original del grupo.

En la plantilla de Excel se pueden encontrar algunos elementos de seguridad que disminuyen el fraude entre trabajos, esto son: solicitud del nombre de la persona que genera los datos, generación automática de la fecha en que el grupo crea su tabal de datos, bloqueo de todas las celdas excepto los espacios que se debe introducir los cálculos realizados, imagen de fondo de seguridad (la firma del director del curso), y adicionalmente se ha deshabilitado de la función copiar y pegar (ver grafico 2 y tabla 2).

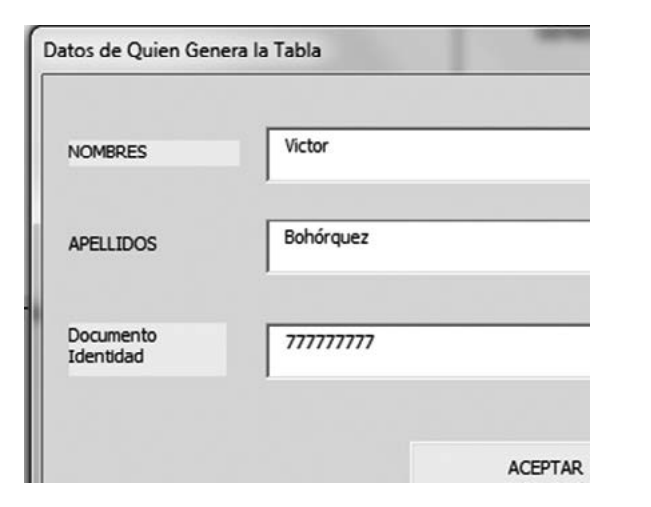

Para finalizar la tabla de excel solicita a los estudiantes que realicen una serie de cálculos sencillos, de forma que se garantice que identifican cada una de las variables dependientes del circuito RLC (ver tabla 3), en esta etapa la tabla valida los resultados de los cálculos realizados, impidiendo recibir valores con errores, si el cálculo es incorrecto la tabla envía un mensaje "El cálculo realizado se encuentra incorrecto, la sugerencia en estos casos es que revises muy bien el procedimiento, o envíes el cálculo realizado a tu tutor, para que él pueda ayudarte a encontrar el inconveniente".

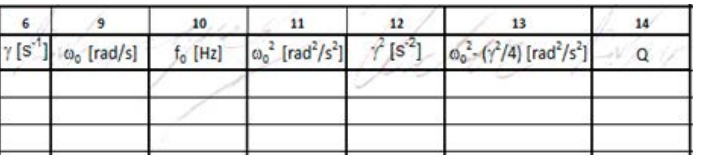

328 329 Dado que la tabla de excel solo permite recibir resultados correctos, los estudiantes conocen a tiempo si están realizando correctamente los procedimientos, en caso contario envías sus dudas al foro general del trabajo, o al correo interno, el docente solicita una imagen del procedimiento y de esta forma es posible detectar las fallas cometidas, lo cual permite hacer las correcciones antes de finalizar la entrega de la tarea.

 de la ciencia y la sociedad Moderando: para interactuar con los estudiantes se usa la moderación desde el lado ,MODELA [7], entonces se crea dentro del foro general, un tema especifico para el trabajo colaborativo en cuestión, la estrategia consiste en resolver las dudas que se presentan dentro de los trabajos colaborativos, y que las respuestas sirvan a todo el curso, adicionalmente se evita en los foros la interacción tutor-estudiante, y se privilegia la interacción tutor-grupo, de esta forma los foros grupales son espacios que el estudiante usa para dinamizar su actividad con el grupo, y el tutor modera desde al lado, todos aquellos mensajes que tienen un carácter de duda individual y que implica que su respuesta no servirá al grupo, se le da tramite por correo interno, de esta forma se evita que el estudiantes convierta el foro en una interacción única con el tutor, y olvide a su grupo colaborativo. Adicionalmente el docente hace un mapeo general en los foros por grupo, encontrando dudas que no hayan sido manifestadas en el foro general, de esta forma construye un mensaje que sirva a todo el grupo, lo pública en el foro general, y lo envía con copia a los correos personales e institucionales, para terminar se hace una asesoría individual permanente, contestando las dudas por correo interno, y usando el chat de skype a diario. Cuando los estudiantes cometen errores en los cálculos, hacen las preguntas de forma concreta, ha disminuido la costumbre de manifestar que no entienden nada, debido a que han hecho los mapas conceptuales de la temática, ahora ya identifican las formulas que necesitan, los conceptos son mas claros, y en general la dudas son para corregir determinados cálculos. El fraude disminuye notoriamente, les resulta muy difícil copiar trabajos de otros grupos, y menos de otros semestres, gracias a las variables únicas por grupo, el nombre de quien general la tabla, y la fecha en que fue generada. La calificación del docente es un proceso continuo y mas sencillo, durante el semestre el irá corrigiendo las fallas a medida que avanza el semestre, y al finalizar la entrega, solo se detiene en verificar que las entregas se hayan realizado (mapas conceptuales, evidencias de las medidas, y verificar los nombres de los estudiantes que participaron en el llenado de la tabla de datos), análisis y conclusión de los resultados.

La tabla de excel cuenta con un espacio que es diligenciado por el estudiante que realiza los cálculos, y por el compañero que los corrobora (ver tabla 4.), esto para cada una de las filas de variables (ver tabla 1). De esta forma todos los estudiantes tienen espacio para trabajar y existe una evidencia para el docente sobre la participación individual de cada miembro del grupo.

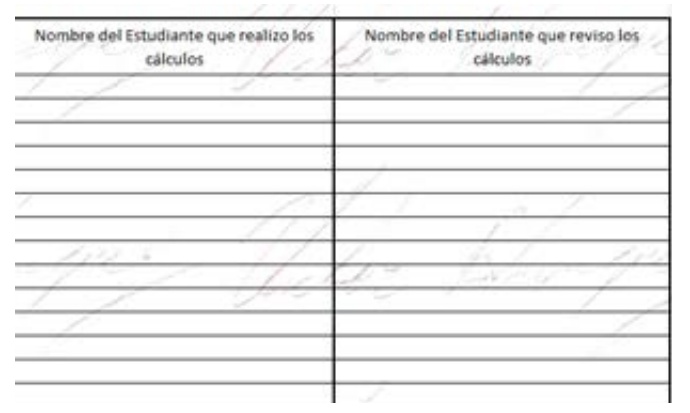

la dinámica del trabajo en grupo, aun existen varios retos que se deben evaluar y producir mejorar en diferentes aspectos de la actividad.

Falta encontrar una estrategia para que los estudiantes usen el foro general, skype y correo interno para solucionar las dudas que necesiten, en la práctica es muy difícil detectar a tiempo las dudas, si estas se

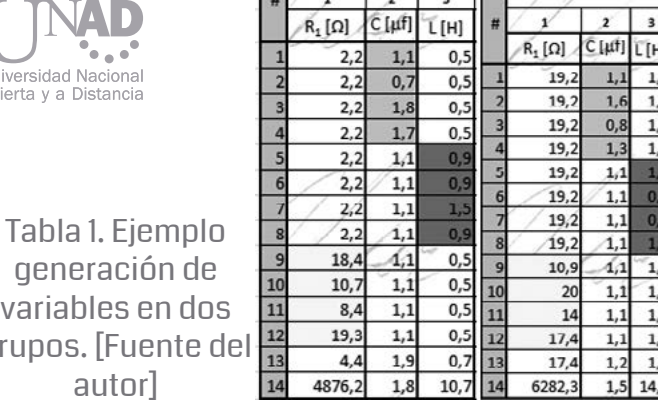

 $\sim$   $\sim$   $\sim$   $\sim$ 

En los foros grupales aumento la interacción entre los miembros del grupo, al tener responsabilidades individuales concretas (elaboración de mapas conceptuales, realización de medidas y cálculos), dejaron de aparecer aportes de otras épocas como los siguiente comentarios que ejemplarizan lo que sucede en los foros: "compañeros, vamos bien", "los resultados que entregaste los veo correctos", y se transformaron en "La tabla de excel no me deja recibir los valores….", "debes modificar el calculo de la parte…." . Aunque se han presentado mejoras sustanciales en Resultados y conclusiones **Perspectivas** La generación de valores aleatorios por macros les ha obligado a llegar a acuerdos sobre que tabla trabajar, ya que existe la posibilidad de tener una tabla por cada miembro del equipo, y como las actividad exige que debe ser una sola tabla por grupo, es fácil encontrar aportes donde se discute sobre que tabla trabajar, y como entre los compañeros se ayudan para resolver los cálculos que se solicitan.

autor]

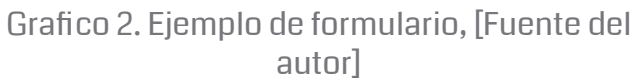

Tabla 3. Cálculo solicitado de variables dependientes. [Fuente del autor]

Tabla 4. Cálculo solicitado de variables dependientes. [Fuente del autor]

|  | Nombre:               | Victor |               |  | Apellido: |            | <b>Bohórquez</b> |    |                                                       | Código:  | <i><b>111111111</b></i> |
|--|-----------------------|--------|---------------|--|-----------|------------|------------------|----|-------------------------------------------------------|----------|-------------------------|
|  | <b>DATOS TEÓRICOS</b> |        |               |  |           |            |                  |    |                                                       |          |                         |
|  |                       |        |               |  |           | 10         | 11               | 12 | 13                                                    | 14       | Nombre                  |
|  |                       |        |               |  | [rad/s]   | $f_0$ [Hz] | [rad"/s          |    | $(\frac{2}{3}/4)$ [rad <sup>2</sup> /s <sup>2</sup> ] | $\alpha$ |                         |
|  |                       | بكارك  | $\frac{1}{2}$ |  |           |            |                  |    |                                                       |          |                         |
|  |                       |        |               |  |           |            |                  |    |                                                       |          |                         |
|  |                       |        |               |  |           |            |                  |    |                                                       |          |                         |

Tabla 2. Ejemplo de validación de datos, [Fuente del autor]

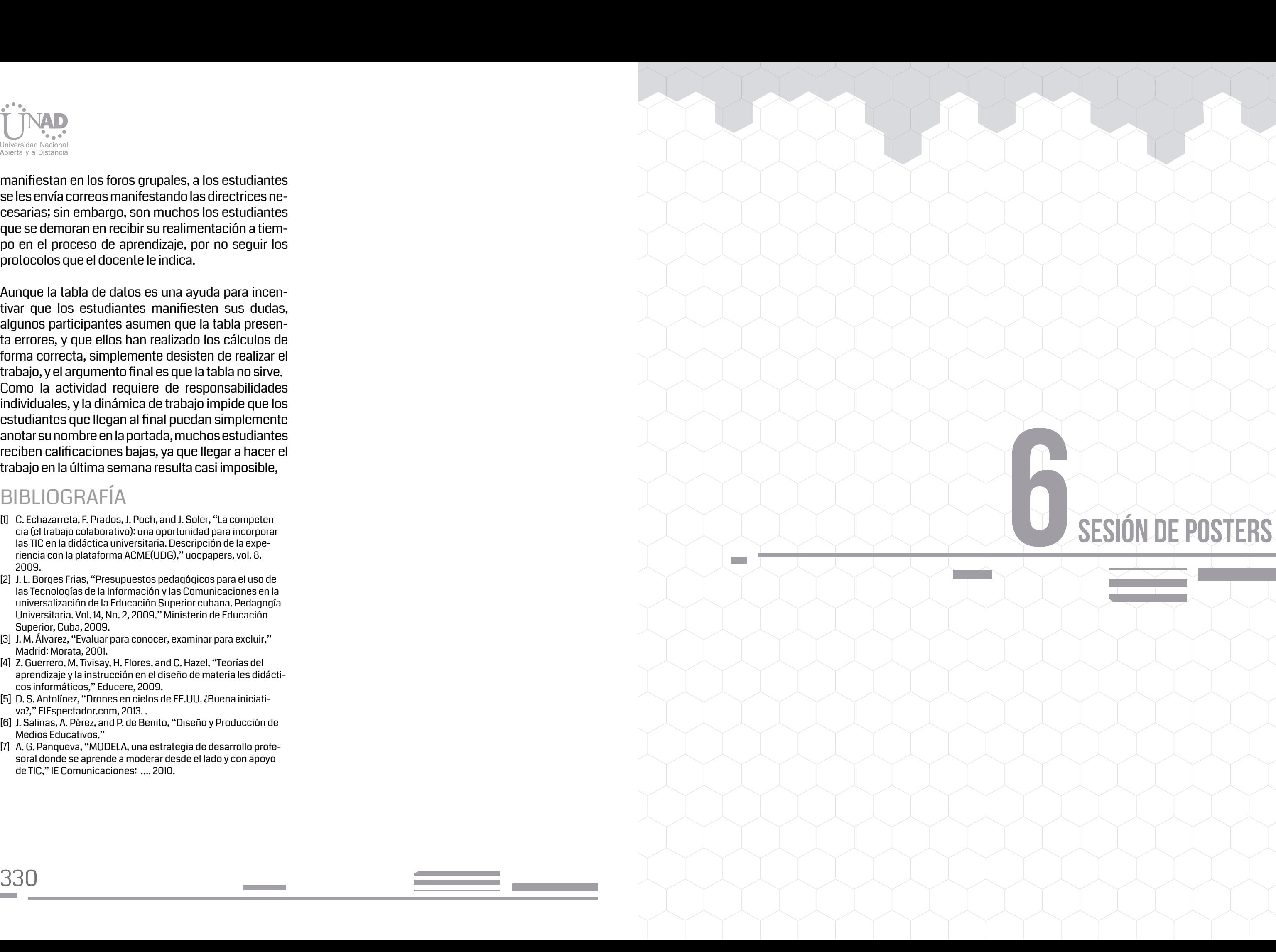

# SESIÓN DE POSTERS

 $\checkmark$  e innovación: innovación: innovación: innovación: innovación: innovación: innovación: innovación: innovación: innova $\checkmark$ de la ciencia y la sociedad

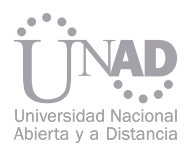

manifiestan en los foros grupales, a los estudiantes se les envía correos manifestando las directrices ne cesarias; sin embargo, son muchos los estudiantes que se demoran en recibir su realimentación a tiem po en el proceso de aprendizaje, por no seguir los protocolos que el docente le indica.

Aunque la tabla de datos es una ayuda para incen tivar que los estudiantes manifiesten sus dudas, algunos participantes asumen que la tabla presen ta errores, y que ellos han realizado los cálculos de forma correcta, simplemente desisten de realizar el trabajo, y el argumento final es que la tabla no sirve. Como la actividad requiere de responsabilidades individuales, y la dinámica de trabajo impide que los estudiantes que llegan al final puedan simplemente anotar su nombre en la portada, muchos estudiantes reciben calificaciones bajas, ya que llegar a hacer el trabajo en la última semana resulta casi imposible,

#### BIBLIOGRAFÍA

- [1] C. Echazarreta, F. Prados, J. Poch, and J. Soler, "La competen cia (el trabajo colaborativo): una oportunidad para incorporar las TIC en la didáctica universitaria. Descripción de la expe riencia con la plataforma ACME(UDG)," uocpapers, vol. 8, 2009.
- [2] J. L. Borges Frias, "Presupuestos pedagógicos para el uso de las Tecnologías de la Información y las Comunicaciones en la universalización de la Educación Superior cubana. Pedagogía Universitaria. Vol. 14, No. 2, 2009." Ministerio de Educación Superior, Cuba, 2009.
- [3] J. M. Álvarez, "Evaluar para conocer, examinar para excluir," Madrid: Morata, 2001.
- [4] Z. Guerrero, M. Tivisay, H. Flores, and C. Hazel, "Teorías del aprendizaje y la instrucción en el diseño de materia les didácti cos informáticos," Educere, 2009.
- [5] D. S. Antolínez, "Drones en cielos de EE.UU. ¿Buena iniciati va?," ElEspectador.com, 2013. .
- [6] J. Salinas, A. Pérez, and P. de Benito, "Diseño y Producción de Medios Educativos."
- [7] A. G. Panqueva, "MODELA, una estrategia de desarrollo profe soral donde se aprende a moderar desde el lado y con apoyo de TIC," IE Comunicaciones: …, 2010.

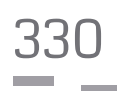

En la región del macizo Colombiano, ubicado al sur de Colombia, departamento del Huila, se encuentra uno de los biomateriales con mayor proyección: la Guadua (Angustifolia Kunt). Este biomaterial presenta múltiples beneficios ambientales y económicos debido a su rápido crecimiento y dureza. En el proceso de industrialización se hace necesaria la obtención de latillas que presenten medidas estándar para obtener así pisos, muebles y paneles. Dándole un valor agregado permitiendo así que su cultivo sea económicamente viable.

A partir de la investigación realizada por el INYUMACIZO en el 2010, la cual arrojó que en la región del sur del Huila existen alrededor de 418 hectáreas con un total aprovechable de 48.000 guaduas, se realiza un estudio que busca la implantación de la cadena productiva de la guadua. En esta cadena la industrialización es necesaria ya que la comercialización del producto en bruto no es viable.

Dadas las características físicas de la guadua, la cual es hueca, de forma cilíndrica y con un diámetro variable, en el proceso de industrialización se necesita formar tablillas que puedan ser pegadas posteriormente para armar tablones útiles en la producción de pisos, paneles o muebles. Este procedimiento se puede realizar mediante cortes con cuchillas paralelas, al realizar este tipo de procedimiento, se incrementa el tiempo del proceso lo cual hace necesario la utilización de varios cortes.

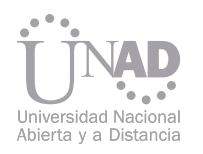

# Diseño y construcción de una máquina lateadora de guadua (Guadua, Angustifolia Kunt) para apoyar los procesos de industrialización de la guadua en el sur del Huila.

## INTRODUCCIÓN

# MATERIAL Y MÉTODOS

Eduardo Guzmán, Jhon Pérez . ECBTI, Cead Pitalito – UNAD, contacto: eduardo.guzman@unad.edu.co

### RESULTADOS Y DISCUSIÓN

#### Teniendo en cuenta la necesidad de realizar múltiples cortes dobles al tiempo, con diferentes ángulos de inclinación se opta por utilizar 6 motores, cada uno encargado de realizar un corte doble con cuchillas de tungs-

teno.

El tungsteno, empleado para cortar metal es uno de los pocos materiales que no presentan un desgaste apreciable al realizar cortes en la guadua.

Adicionalmente se aísla el cabezal que contiene los motores y cuchillas para que la máquina sea más segura. También se implementa un sistema electrónico que realice la operación de manera automática, aumentando la producción y disminuyendo el tiempo de mecanizado.

#### **CONCLUSIONES**

Mediante una lateadora de seis cortes dobles se incrementa la producción de latillas de guadua necesarias en el proceso de industrialización.

Con una adecuada automatización se disminuyen los riesgos para los operarios de la máquina y se permite un control óptimo.

#### **REFERENCIAS**

 J. C. Camargo "Beneficios ambientales de la guadua". (Universidad Tecnológica de Pereira) A. Artunduaga y otros. "Reconocimiento de actores cadena productiva de la guadua" (UNAD). J. Stamm, "Laminados de Guadua: Conferencia de Jörg Stamm en la Universidad Tecnológica de Pereira" (2002).

Debido a que el almidón es ampliamente utilizado como ingrediente funcional (espesante, estabilizante y gelificante) en la industria alimentaria, es necesario buscar nuevas fuentes de extracción, ya que con una producción mundial de 48,5 millones de ton/año, existe una demanda insatisfecha del mismo (Zhao y Whistler, 1994; FAOSTAT, 2001). La malanga (Colocasia esculenta), es una planta perenne, común en las zonas tropicales de América Latina, la composición química de los cormos es alta en nutrientes, carbohidratos y proteína, además de ser altamente digestivo, por lo que se le considera un excelente alimento y una alternativa en la producción de almidón (National Starch Food Innovation, 2008). El objetivo principal de esta investigación fue evaluar el efecto de la incorporación de almidón de malanga en las pérdidas por cocción y aceptabilidad de una emulsión cárnica.

Los resultados mostraron que en todos los tratamientos donde se añadió almidón de malanga los productos presentaron menores perdidas por cocción que el producto control elaborado con 100% de harina de trigo. (Ver Tabla 1.)

## INTRODUCCIÓN

### RESULTADOS Y DISCUSIÓN

### MATERIAL Y MÉTODOS

Alberto Torres1, Piedad Montero2, Lesbia Julio2 1 Universidad UNAD, 2 Grupo de investigación NUSCA - Universidad De Cartagena. Correo: Pmargaritamontero@hotmail.com

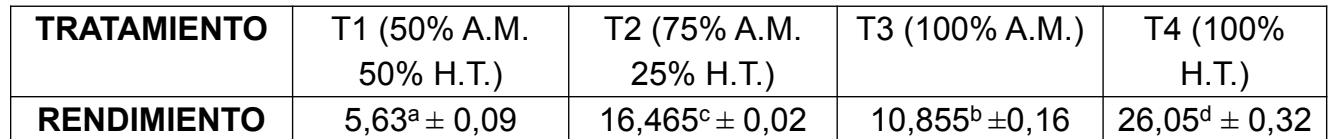

Tabla 1. Valores promedios de las perdidas por cocción en la salchicha Frankfurt con/sin inclusión del almidón de malanga.

Pruebas realizadas por triplicado (se reporta la media ± la DS). a,b,c,d Medias con diferente superíndice difieren significativamente (p < 0,05)

Tabla 2. Valores promedios de la aceptabilidad debido a los diferentes niveles de sustitución de harina de trigo por almidón de malanga.

5 = me gusta mucho; 4= me gusta; 3= ni me gusta ni me disgusta; 2= me disgusta; 1 me disgusta mucho a,b Medias con diferentes superíndices difieren significativamente (p < 0,05)

La inclusión de almidón de malanga no afecto la aceptabilidad del producto cárnico. En la tabla 2 se presenta la media de la prueba de aceptabilidad de cada una de las salchichas. Se observó que la salchicha elaborada con 100% de almidón de malanga presentó una aceptabilidad significativamente mayor al compararla con los otros tratamientos y el control.

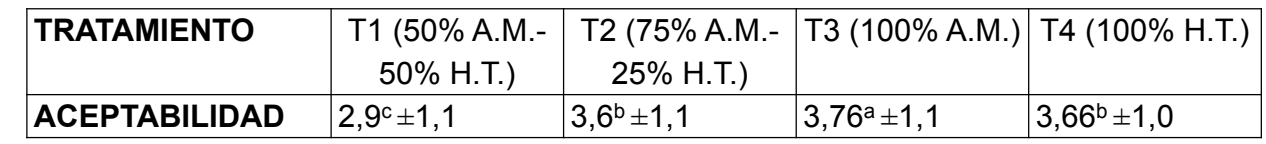

Los resultados de las evaluaciones se analizaron estadísticamente con el programa computacional Statgraphics; se determinó la significancia del porcentaje de sustitución en la aceptabilidad del producto, y cuando se encontró efecto significativo, se calculó la diferencia mínima entre los tratamientos.

#### **CONCLUSIONES**

El almidón de malanga puede ser utilizado como ligante en la elaboración de productos cárnicos para minimizar las perdidas por cocción, sustituyendo el empleo de harina de trigo.

Se realizaron tres formulaciones diferentes de salchichas Frankfurt, donde se sustituyó la harina de <sub>FAOSTAT.</sub> 2001. Food and Agriculture Organization of the United Natrigo en un 50 ,75 y 100% por almidón de malanga y un control. tions. FAO Database. Roma, Italy. National Starch Food Innovation. 2008. 10 Finderne Avenue, Brid-

La sustitución de la harina de trigo por almidón de malanga, no causa ninguna alteración en la aceptabilidad de las salchichas Frankfurt; lo cual corrobora la factibilidad para ser utilizado ampliamente en la industria cárnica como sustancia de relleno y ligante en emulsiones cárnicas.

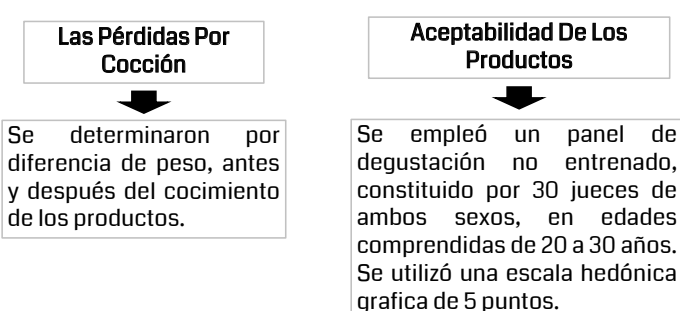

#### REFERENCIAS

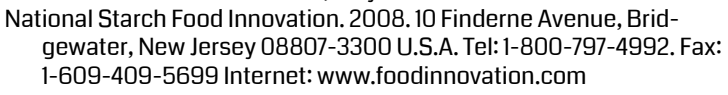

Zhao, J. y Wistler, R. 1994. Spherical aggregates of starch granules as flavor carriers. FoodTechnology, vol. 48, no. 7, p. 104-105.

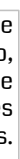

- 
- 
- 
- 
- 
- 
- 
- 
- 
- 
- 
- 
- 
- 

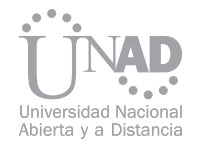

# ALMIDÓN DE MALANGA (Colocasia esculenta): LIGANTE EN PRODUCTOS CÁRNICOS

El presente proyecto propone la implementación de elementos domóticos para el control de artefactos eléctricos y electrónicos al detectar presencia humana o parámetros ambientales establecidos. Para ser instalados en el laboratorio de electrónica del CEAD de Acacias, como lugar de prueba.

El sistema en un primer aspecto teórico y de simulación, además por recolección documental indica la posibilidad de un ahorro energético del 10% en el consumo de los elementos controlados. Un aporte económico al desarrollo del proyecto el cual consiste la búsqueda de elementos eléctricos y electrónicos que serán parte del circuito de control, y que permitirán reducir el valor de los elementos diseñados.

El diseño de los elementos que harán parte del sistema de control deberán ser coherentes con los objetivos de esta investigación, por lo que se diseñaran circuitos de bajo consumo energético.

#### Ricardo Mejía, Anyelo Quintero, Ángel Rodríguez

# INTRODUCCIÓN

## METODOLOGÍA MATERIAL Y MÉTODOS

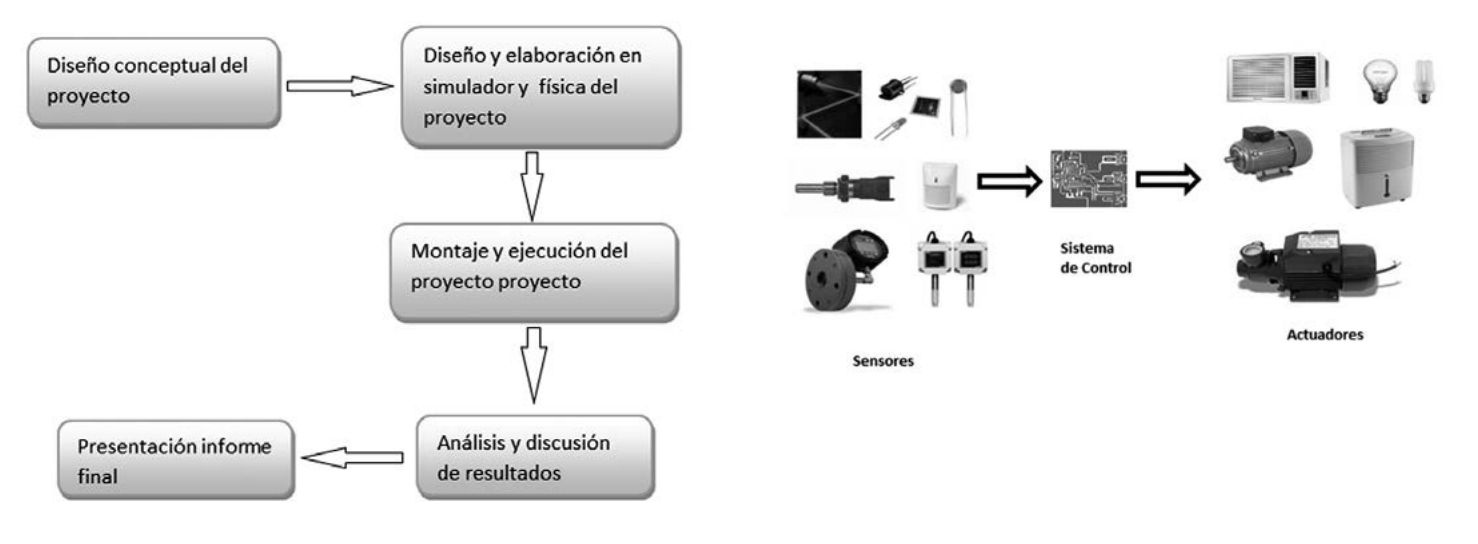

#### **CONCLUSIONES**

Escuela de Ciencias Básicas Tecnología e Ingeniería, Universidad Nacional Abierta y a Distancia, anyelo.quintero@unad.edu.co

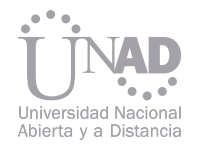

# DISEÑO E IMPLEMENTACIÓN DE ELEMENTOS DOMÓTICOS PARA EL CONTROL DE INSTALACIONES ELÉCTRICAS Y ELECTRÓNICAS COMO SOPORTE DE INTERVENCIÓN CON FINES DE REDUCCIÓN DEL CONSUMO ELÉCTRICO

#### REFERENCIAS

[1] Garrido, I. C. (s.f.). Procesamiento de Señales Digitales. UNAD. [2] GONZALEZ, H. U. (2009). 309696 - MODULO DE MICROPROCESADORES & MICROCONTROLADORES. Chiquinquira: UNAD. [3] RIOS, G. A., GÓMEZ, R. P., & DÍAZ, L. F. (2005). SISTEMA DOMÓTICO PARA EL MANEJO REMOTO DE DISPOSITIVOS ELECTRÓNICOS A TRA-VÉS REDES ELÉCTRICAS. MANIZALES: UNIVERSIDAD DE MANIZALES. [4] Robayo, F. (2009). 299008-MICROELECTRÓNICA. BOGOTÁ D.C. [5] Velasco, A. L., & Velasco, D. E. (2009). PROTOTIPO SISTEMA INTERRUPTOR AUTOMÁTICO POR SENSOR CON FUNCIÓN DE MONITOREO POR COMPUTADOR. Girardot: Corporación Universitaria Minuto De Dios. [6] Chica G. J. A. Perspectiva del Uso de un Sistema de Control Encaminado al Uso Racional y Eficiente de Energía en Hogares y Empresas, Revista Cap&Cua Edición I Publicación Digital Año 2009 ISSN 2145 – 5643.

El cultivo de microalgas y la obtención de aceite a partir de este, presenta ventajas frente a los productos obtenidos del cultivo de plantas, dentro de las que se destacan una mayor tasa de crecimiento, así como rendimientos mayores, entre 7 y 30 veces a los obtenidos de procesos tradicionales por área cultivada, por ello surge la necesidad de diseñar y construir un fotobioreactor para evaluar el crecimiento y determinar la bioprospección del material en la producción de aceites y con ello de combustibles.

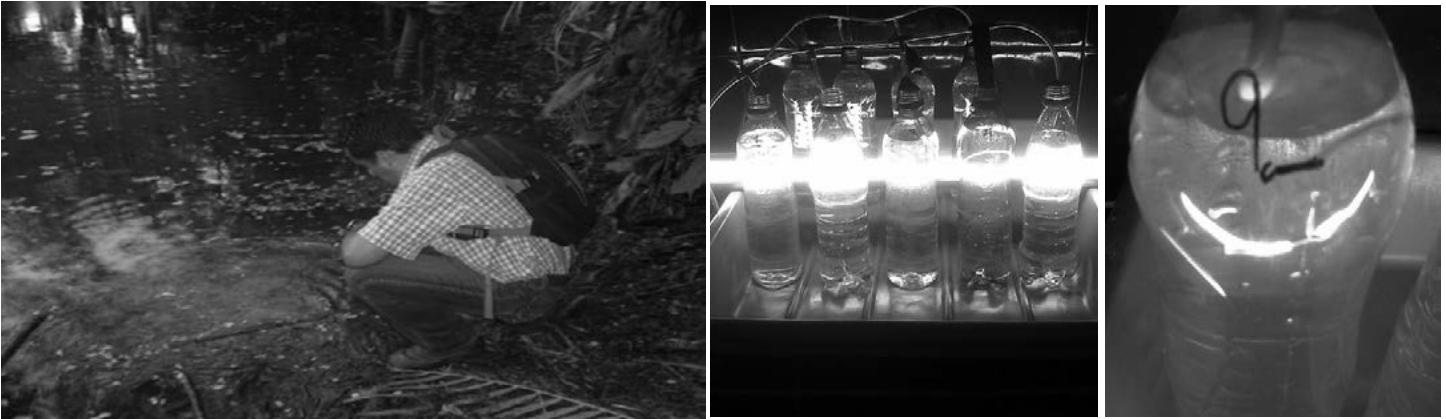

El proceso de identificación de las microalgas de agua dulce presentes en la finca «plucaciones para el premouo de la ciencia y la sociedad Villa Franca de Oria, se inicia con la toma de nueve muestras de agua de los cuerpos de agua presentes, cuatro a orillas del lago y las restantes cinco en el mismo número de caños que atraviesan la finca y alimentan el Rio Ocoa.

Cada una de las muestra recolectadas fueron puesta en un bioreactor usando como medio agua destilada, fuente de nutrientes abono foliar, además se garantiza el suministro constante de luz blanca artificial y aire por medios mecánicos.

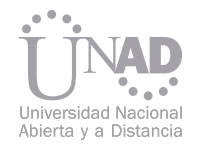

# CONSTRUCCIÓN DE UN FOTOBIORREACTOR DE BAJO COSTO CON MICROALGAS DE LA HACIENDA VILLA FRANCA DE ORIA, CON MIRAS A LA PRODUCCIÓN DE BIOCOMBUSTIBLES.

Figura N° 1. Recolección de muestras Figura N° 2. Fotobiorerractor Figura N° 3. Material en crecimiento

El microclima del ambiente en el cual se desarrollo el proceso de crecimiento de las microalgas se mantuvo controlado a temperatura promedio de 27°C y humedad relativa con oscilaciones entre el 48 y 58%. Una vez finalizada la fase de implantación se realizo un primer análisis bajo el microscopio para corroborar la presencia del material, obteniendo la identificación preliminar de células libres, colonias y algunos protozoos.

Al cabo de cuatro meses se realizo la identificación del material presente en las nueve muestras, obteniendo como resultado la identificación precisa usando claves dicotómicas, de Ankistrodermus, Chlorella y Chlamydomonas. A partir de este punto se inicia la evaluación del material cultivado con el propósito de establecer rendimientos y calidad de los aceites obtenidos

## INTRODUCCIÓN

1 Ing. Ramiro Hernán Polanco Contreras, 2Ing. Danny Williams Nuñez Camargo. 1 Ing. Trammo Hermann Siance Control del, Emg. Danny vyimanne Nancz Camarge.<br>ILider Grupo de Investigación Simul Ando, Corporación Universitaria del Meta. ramiro.polanco@unimeta.edu.co 2 Fundación Universitaria del Área Andina. nnydanenu@gmail.com

#### REFERENCIAS

Weier, T. Elliot, Stocking, C. Ralph y Barbour, Michael G. Botánica. Biblioteca Científica y Tecnológica. Ediciones Ciencia y Técnica S.A. México 1989. Tomo II. Biotecnología de las microalgas : avances recientes. Santiago de Chile. -- Vol.17, no.1 (Ene.-Feb. 1992) Henrikson, Robert. Microalga spirulina : superalimento del futuro, una notable alga azul que puede transformar su salud y nuestro planeta. Barcelona ; Bogotá : Ediciones Urbano, 1994. Julio Abalde . Microalgas : cultivo y aplicaciones. La Coruña : Universidade da Coruña, Laboratorio de Microbiología. Departamento de Biología Celular y Molecular, 1995.

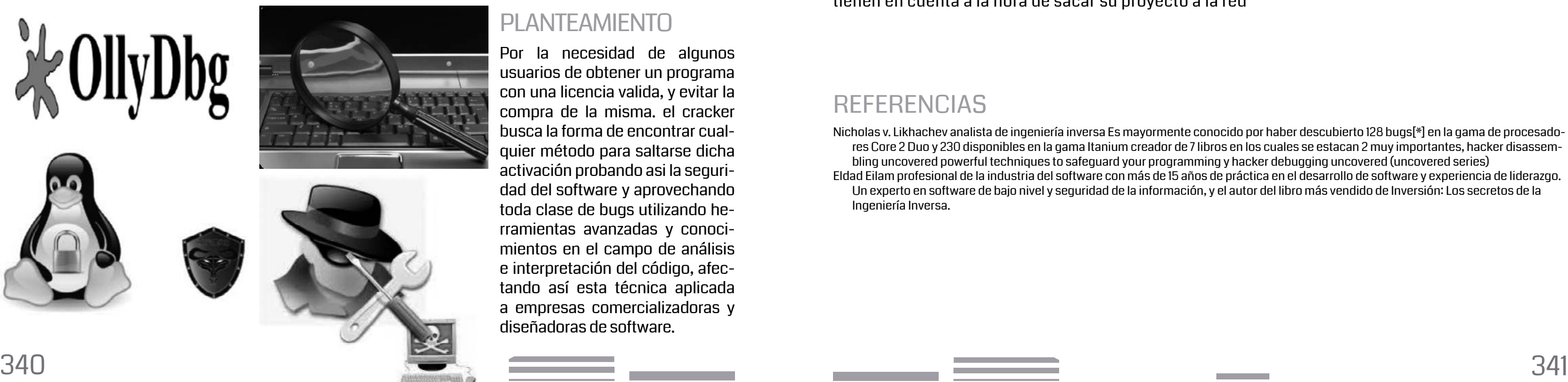

La ingeniería inversa no hay leyes, "es tierra de nadie" todos pueden aplicarla pero no muchos la enseñan (además de que no dan título de ingeniero inverso). Aquí la herramienta más indispensable para el "ingeniero inverso" es su lógica, su habilidad para reconocer las cosas y sobre todo mucha paciencia y dedicación como en cualquier arte, disciplina o ciencia.

Hoy por hoy como consecuencia de la mala programación de un software, se ven a diario casos de activación de copias ilegales, Utilizando técnicas de "CRACKING" o ingeniería inversa la cual aprovecha todo tipo de bugs para sacar provechos beneficiosos en este poster veremos como saltaremos el código de activación de un software.

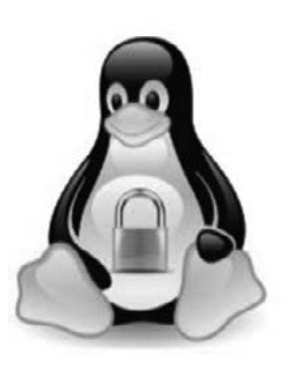

Con la técnica de cracking y la herramienta Ollydbg lo que se quiere dar a conocer es la inseguridad que algunos programadores no tienen en cuenta y es por ello que la activación de copias ilegales va creciendo cada día mas con lo que se quiere llegar a dar a entender cuales son las vulnerabilidades mas comunes para así poder detectarlas y evitar las activaciones piratas dejando clara la importancia de mi proyecto que es mostrar las fallas de seguridad que algunos programadores no tienen en cuenta a la hora de sacar su proyecto a la red

### **REFERENCIAS**

Est. Samir Sánchez Garnica, Msc. Dewar Rico Bautista Universidad Francisco De Paula Santander Seccional Ocaña, Facultad De Ingenierías De Sistemas ssanchezga@ufpso.edu.co, dwricob@ufpso.edu.co

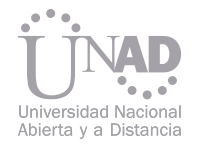

# CRACKEANDO UN SOFTWARE A PARTIR DE UN DEPURADOR DE CÓDIGO ENSAMBLADOR "OLLYDBG"

Por la necesidad de algunos usuarios de obtener un programa con una licencia valida, y evitar la compra de la misma. el cracker busca la forma de encontrar cualquier método para saltarse dicha activación probando asi la seguridad del software y aprovechando toda clase de bugs utilizando herramientas avanzadas y conocimientos en el campo de análisis e interpretación del código, afectando así esta técnica aplicada a empresas comercializadoras y diseñadoras de software.

## PLANTEAMIENTO

## JUSTIFICACIÓN

#### La metodología utilizada en este proyecto es descriptiva basándonos en métodos científicos

Objetivo general

• Utilizar el depurador de código ensamblador OllyDbg para activar nuestro software

Objetivos Específicos

• Mirar las ventajas que se tiene al utilizar Ollydbg como herramienta de cracking • Determinar las vulnerabilidades del software a la hora de activarlo arbitrariamente • Concluir cuales son las vulnerabilidades mas comunes Que el programador no tiene en cuenta a la hora de sacar Su proyecto a la red, formulando una conclusión y una forma de Mejorar el pensamiento del programador en el ámbito de la seguridad del software • Crear un manual en donde se muestre el uso de ollydbg con crackmes hechos en cualquier

- 
- 
- 
- lenguaje y que cada vez tenga un mayor nivel para su violación.

#### METODOLOGÍA

#### **OBJETIVOS**

Nicholas v. Likhachev analista de ingeniería inversa Es mayormente conocido por haber descubierto 128 bugs[\*] en la gama de procesadores Core 2 Duo y 230 disponibles en la gama Itanium creador de 7 libros en los cuales se estacan 2 muy importantes, hacker disassembling uncovered powerful techniques to safeguard your programming y hacker debugging uncovered (uncovered series) Eldad Eilam profesional de la industria del software con más de 15 años de práctica en el desarrollo de software y experiencia de liderazgo. Un experto en software de bajo nivel y seguridad de la información, y el autor del libro más vendido de Inversión: Los secretos de la Ingeniería Inversa.

Uno de los factores de éxito en las organizaciones es el manejo de la información con el uso de software que permita obtener resultados oportunos, confiables, eficientes, eficaces y efectivos. Para garantizar la calidad del software se hace necesario garantizar la aplicación de estándares tanto en el proceso de desarrollo como en el producto software , pero además se debe adelantar procesos de auditoría informática y de sistemas que garantice el cumplimiento de las actividades y etapas del ciclo de vida de desarrollo de software aplicado sino también realizar pruebas funcionales sobre el producto software que garanticen la operatividad del producto, las entradas y salidas del mismo.

Para el proceso de desarrollo de software se utiliza las normas ISO y CMMI, pero es necesario aplicar procesos de auditoria de sistemas para identificar posibles riesgos, vulnerabilidades o fallas en el desarrollo del producto Para el producto software es necesario aplicar la norma de la calidad del producto ISO/IEC 9126, y la norma ISO/IEC 25000 pero para poder garantizar la calidad del producto es necesario realizar procesos de auditoria a la funcionalidad del software y las pruebas que permitan evidenciar estas debilidades.

La auditoria informática y de sistemas se hace necesaria toda vez que se requiere identificar los riesgos y realizar el proceso de análisis y evaluación de riesgos. Para realizar la auditoria es necesario el uso de técnicas y procedimientos de recolección de información, herramientas de software especializado para realizar pruebas se seguridad y herramientas de software para realizar pruebas internas del software en su código fuente.

#### **CONCLUSIONES**

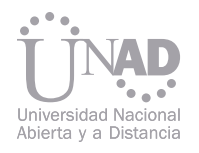

# Evaluación y Auditoría de la calidad DEL PRODUCTO SOFTWARE

• El cumplimiento de las normas de calidad en el proceso no garantizan un producto software de calidad.

• Para realizar la evaluación de software es necesario definir las características, subcaracterísticas, métricas e indicadores, teniendo en cuanta la escala de medición, pero también es de vital importancia la evaluación de riesgos.

• Para el proceso de análisis y evaluación de riesgos se hace necesario la selección de la metodología a aplicar y la escala de medición, tanto para el proceso, como para el producto y la seguridad de la información.

#### **REFERENCIAS**

• En el proceso de desarrollo de software no se ha definido el ciclo de vida a usar, y en los casos que se ha definido un ciclo de vida no existe correspondencia entre la teoría y la práctica.

• Las metodologías ágiles más conocidas y usadas para el desarrollo de software son XP, SCRUM y RUP.

• La metodología de Análisis y evaluación de riesgos usada para seguridad de la información es la metodología MAGERIT ya que existe una concordancia con la norma ISO 27001.

• Se ha evidenciado que los problemas más frecuentes en el producto software son las relacionadas con la liberación de productos antes de que sean probados por los usuarios lo que ocasiona problemas en la operación de los mismos.

Francisco Nicolás Javier Solarte Solarte, Yina Alexandra Gonzales Sanabria, Mirian del Carmen Benavides Ruano.

Escuela Ciencias Básicas, Tecnología e Ingeniería - ECBTI, Universidad Nacional Abierta y a Distancia - UNAD. francisco.solarte@unad.edu.co

### INTRODUCCIÓN

## MATERIAL Y MÉTODOS

## RESULTADOS Y DISCUSIÓN

DUEÑAS GÓMEZ, Luis Ángel, Controles y auditoria de sistemas de información. México. Alfaomega. 2008, p. 692. RESTREPO A. Jorge A. GUÍA PARA LA CLASE DE AUDITORIA DE SISTEMAS (en línea). (Consultada el 10 de Agosto del 2011) disponible en la dirección electrónica: http://jorgearestrepog.comunidadcoomeva.com/blog/index.php.

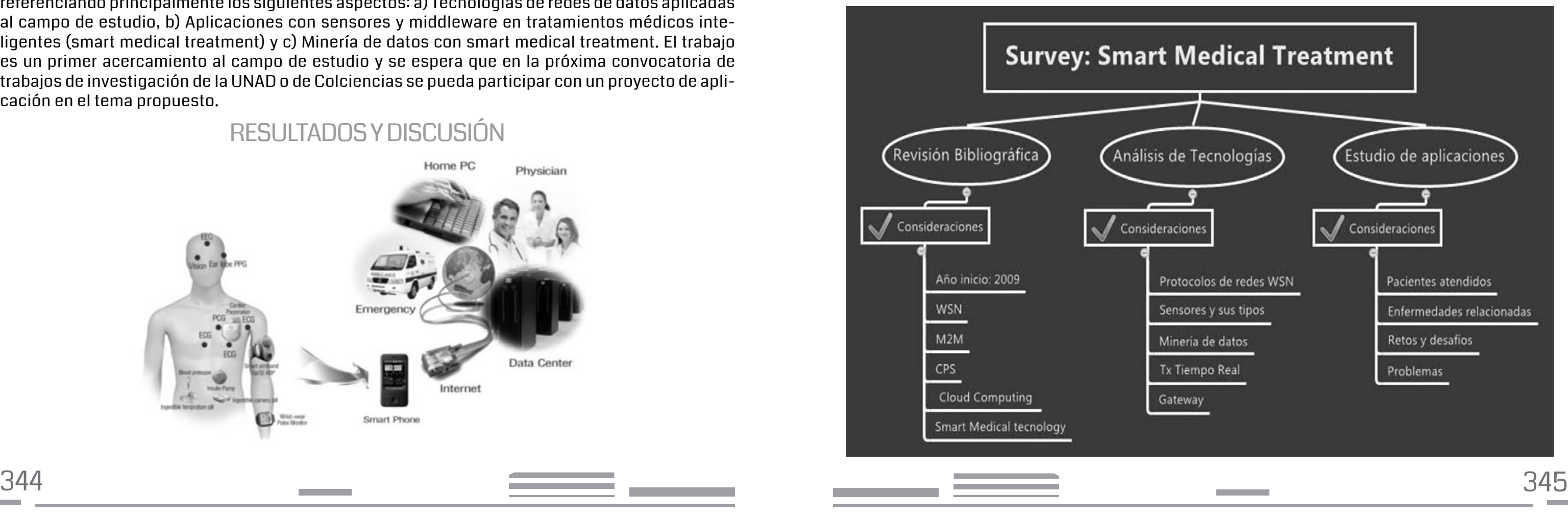

El desarrollo de la telemedicina ha posibilitado mejores y nuevas formas de ampliar la forma de aplicar la medicina en lugares remotos apoyada en la tecnología de las telecomunicaciones, electrónica e informática principalmente, es por ello que mediante el presente trabajo se quiere ahondar en el tema enfocando el estudio hacia un campo en el cual la temática aún es novel, que relaciona hacia los tratamientos médicos inteligentes (Smart medical treatment). El trabajo presentará los resultados de los avances que ha tenido este campo de aplicación en los últimos años, referenciando principalmente los siguientes aspectos: a) Tecnologías de redes de datos aplicadas al campo de estudio, b) Aplicaciones con sensores y middleware en tratamientos médicos inteligentes (smart medical treatment) y c) Minería de datos con smart medical treatment. El trabajo es un primer acercamiento al campo de estudio y se espera que en la próxima convocatoria de trabajos de investigación de la UNAD o de Colciencias se pueda participar con un proyecto de aplicación en el tema propuesto.

Tecnologías de redes de datos aplicadas a Smart Medical Treatment: Redes WSN (Wireless Sensor Network) Protocolos IEEE 802.11, IrDA, Bluetooth y Zigbee M2M (Machine to Machine) CPS (Cyber Physical System) Cloud Computing

Aplicaciones con sensores y Middleware en Smart Medical Treatment Wireless Sensor Networks for Healthcare [1] M2M Comunications for Healthcare [2] CardioSentinal: A 24-hour Heart Care and Monitoring System [3] E-Doctor [4] Assessment of a telemetry monitoring system (Movicorde) developed in Cuba [5]

Minería de datos aplicado a Smart Medical Treatment PSYCHE: Personalised Monitoring Systems for Care in Mental Health [6] Real Time Healthcare System for Patients with Chronic Diseases in Home and Hospital Environments. [7]

 Robust medical ad hoc sensor networks (MASN) with wavelet-based ECG data mining [8]

 A Distributed Network Management Approach to WSN in Personal Healthcare Applications [9]

Adriana Aguirre Cabrera, Sixto Enrique Campaña Bastidas

Escuela de ciencias básicas tecnología e ingeniería Universidad Nacional Abierta y a Distancia UNAD Grupo Davinci adriana.aguirre@unad.edu.co

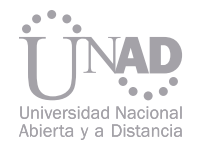

# A survey: Smart Medical Treatment

# INTRODUCCIÓN

## RESULTADOS Y DISCUSIÓN

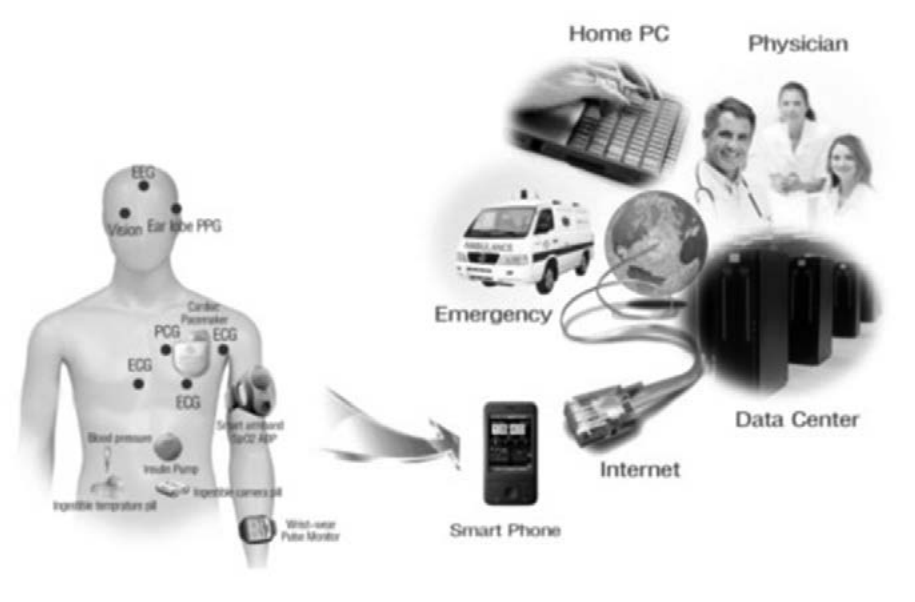

## MATERIALES Y MÉTODOS

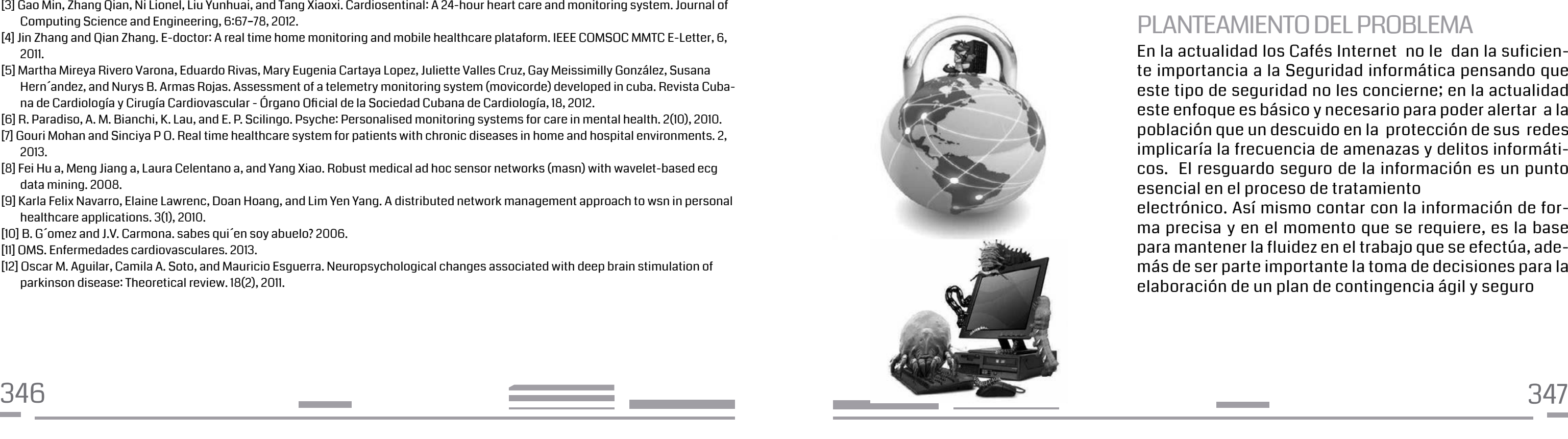

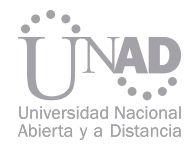

Aspectos médicos que se han enfocado hacia el uso de sistemas que se apoyan en la telemedicina relacionados con WSN Cuidado de pacientes de la tercera edad y niños Enfermedad de Alzheimer(EA) y situaciones mentales [10] Las enfermedades cardiovasculares (ECV) [11] Enfermedad de Parkinson (EP) [12] Cáncer y Asma

#### **CONCLUSIONES**

 Las nuevas tecnologías como WSN (Redes de sensores inalámbricas), M2M (Machine to Machine), CPS (Cyber Physical System) y Cloud Computing principalmente, están dirigiendo el desarrollo de una nueva telemedicina, más cercana y con mayor impacto en el desarrollo de tratamientos médicos inteligentes que posibilitan mejoras en el cuidado de la salud acorde con los requerimientos actuales.

 Si bien es cierto que se han dado grandes avances en el desarrollo de aplicaciones inteligentes para el cuidado de la salud, los retos también son muy complejos y requieren de una gran dosis de innovación y articulación entre las áreas de la electrónica, las telecomunicaciones, los sistemas y la medicina, sólo de esta manera se podrán encontrar soluciones eficientes e integrales.

 Los principales problemas que aquejan las aplicaciones estudiadas se enfocan en: manejo de la seguridad, enrutamiento de datos, transmisión en tiempo real y minería de datos.

#### REFERENCIAS

- [1] JeongGil Ko, Chenyang Lu, Mani B. Srivastava, John A. Stankovic, Andreas Terzis, and Matt Welsh. Wireless sensor networks for healthcare. IEEE 2010, 98, 2010.
- [2] Kwang Cheng. Machine-to-machine communications for healthcare. Journal of Computing Science and Engineering, 6:119–126, 2012. [3] Gao Min, Zhang Qian, Ni Lionel, Liu Yunhuai, and Tang Xiaoxi. Cardiosentinal: A 24-hour heart care and monitoring system. Journal of
- Computing Science and Engineering, 6:67–78, 2012.
- [4] Jin Zhang and Qian Zhang. E-doctor: A real time home monitoring and mobile healthcare plataform. IEEE COMSOC MMTC E-Letter, 6, 2011.
- [5] Martha Mireya Rivero Varona, Eduardo Rivas, Mary Eugenia Cartaya Lopez, Juliette Valles Cruz, Gay Meissimilly González, Susana Hern´andez, and Nurys B. Armas Rojas. Assessment of a telemetry monitoring system (movicorde) developed in cuba. Revista Cubana de Cardiología y Cirugía Cardiovascular - Órgano Oficial de la Sociedad Cubana de Cardiología, 18, 2012.
- [6] R. Paradiso, A. M. Bianchi, K. Lau, and E. P. Scilingo. Psyche: Personalised monitoring systems for care in mental health. 2(10), 2010. [7] Gouri Mohan and Sinciya P O. Real time healthcare system for patients with chronic diseases in home and hospital environments. 2,
- 2013. [8] Fei Hu a, Meng Jiang a, Laura Celentano a, and Yang Xiao. Robust medical ad hoc sensor networks (masn) with wavelet-based ecg
- data mining. 2008. [9] Karla Felix Navarro, Elaine Lawrenc, Doan Hoang, and Lim Yen Yang. A distributed network management approach to wsn in personal
- healthcare applications. 3(1), 2010.
- [10] B. G´omez and J.V. Carmona. sabes qui´en soy abuelo? 2006.
- [11] OMS. Enfermedades cardiovasculares. 2013.
- [12] Oscar M. Aguilar, Camila A. Soto, and Mauricio Esguerra. Neuropsychological changes associated with deep brain stimulation of parkinson disease: Theoretical review. 18(2), 2011.

La protección de la información es vital para el desarrollo de una empresa u organización, sin embargo fue adoptada como mecanismo de seguridad a partir del año 2000, debido al desarrollo tecnológico y surgimiento de nuevas amenazas físicas y lógicas (virus, malware bytes, gusanos, hackers, crackers, entre otras). Estas amenazas provocan grandes pérdidas, económicas y sociales para la población producto de la inestabilidad de este tipo de acciones. Por ello, se propone un análisis a través de la norma ISO/IEC 27001 con el fin de conocer el nivel y estrategias adoptados en materia de seguridad de la información en los cafés internet.

> En la actualidad los Cafés Internet no le dan la suficiente importancia a la Seguridad informática pensando que este tipo de seguridad no les concierne; en la actualidad este enfoque es básico y necesario para poder alertar a la población que un descuido en la protección de sus redes implicaría la frecuencia de amenazas y delitos informáticos. El resguardo seguro de la información es un punto esencial en el proceso de tratamiento

> electrónico. Así mismo contar con la información de forma precisa y en el momento que se requiere, es la base para mantener la fluidez en el trabajo que se efectúa, además de ser parte importante la toma de decisiones para la elaboración de un plan de contingencia ágil y seguro

#### Est. Edwin Mauricio González Moreno, M. Sc. (c) DEWAR RICO BAUTISTA

Universidad Francisco De Paula Santander Seccional Ocaña, Facultad De Ingenierías, Plan de estudio de Ingeniería de Sistemas emgonzalezm@ufpso.edu.co, dwricob@ufpso.edu.co

# ESTUDIO DE LAS VULNERABILIDADES PRESENTES EN LOS CAFÉ INTERNET, A TRAVES DE LOS CONTROLES DE LA NORMA ISO/IEC 27001

## INTRODUCCIÓN

#### PLANTEAMIENTO DEL PROBLEMA

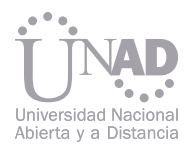

#### **OBJETIVOS**

Objetivo General

Estudio de las vulnerabilidades físicas y del entorno en los Cafés Internet a través de los controles de la Norma ISO/IEC 27001. Objetivos Específicos

Analizar la vulnerabilidad a nivel de redes y las acciones Implementadas en materia de seguridad de la información mediante un estudio gráfico y analíticamente detallado.

La investigación se desarrolla mediante una metodología de tipo analítico, mediante la descripción de os niveles y mecanismos adoptados en la población objeto de estudio en materia de seguridad de la información.

Esta propuesta de investigación, parte de la necesidad que el ser humano ha tenido en materia de proteger y darle privacidad a su información en todo momento y lugar. Sin embargo con el desarrollo tecnológico presente se puede decir que en un sistema no se pueden evitar los ataques informáticos, pero se puede prevenir la pérdida de información, mediante la aplicación e implementación de normas de seguridad de la información acorde a las necesidades presentadas por la población objeto de estudio (Cafés Internet). Mediante la creación de este documento se pretende brindar de forma práctica, la solución a la diversidad de aspectos que cubre la seguridad para los sistemas informáticos administrados que se encuentran implementados dentro de las Cafés Internet de la población objeto de estudio.

#### METODOLOGÍA

### REFERENCIAS BIBLIOGRÁFICAS

[1] García, A., & Alegre, M. D. (2011). Seguridad Informática. Madrid, España (2011): PARANINFO. [2] Barrientos, Andrea Marcela; Areiza, Karen Alexandra. INTEGRACIÓN DE UN SISTEMA DE GESTIÓN DE SEGURIDAD DE LA INFORMACIÓN CON UN SISTEMA DE GESTIÓN DE LA CALIDAD. Proyecto de grado, Universidad EAFIT. 2005.

[3] Aguilera, Purificación. (2010). Seguridad Informática. Madrid, España (2010) .EDITEX

La agricultura ha dependido por mucho tiempo de los plaguicidas sintéticos como productos de amplia expansión fitosanitaria, los cuales han causado amplios problemas en relación con la aparición de resistencias , presencia de residuos en la cosecha, contaminación del medio ambiente y ruptura de equilibrios naturales, creando una necesidad constante de desarrollo de nuevos productos para la protección de cultivos y garantizar la seguridad alimentaria. En el presente proyecto se realizaron extracciones de tres especies vegetales (Piper peltata, Raimondia quinduensis y Eucalyptus cinerea) por los métodos de extracción: reflujo y macereación en frio con etanol; los cuales posteriormente se utilizaron para ensayos de bioactividad contra la especie Diatrea saccharalis, arrojando resultados favorables de repelencia.

La tabla No 1 muestra los resultados de pesos y tamaños de la especie a estudiar, los cuales fueron la base para establecer la bioactividad que poseen los extractos frente a la especie Tabla No 1: Pesos y tamaños promedios iniciales de Diatrea saccharalis

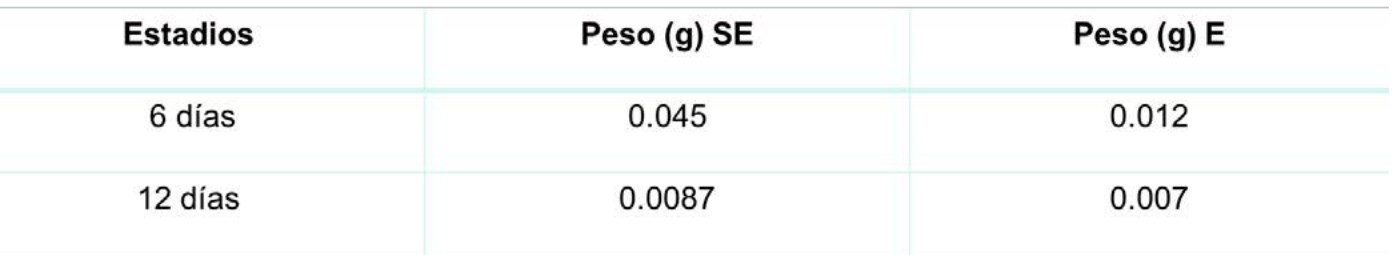

#### \*1Frey R. Jaramillo, \*2L. Johanna Rosero Carvajal

1,2Escuela de Ciencias Básicas, Tecnologías e Ingenierías. Universidad Nacional Abierta y a Distancia, Grupo de investigación en Prospección en Productos Naturales Carrera 23 Diagonal 25 F, enseguida de casa de milan, Dosquebradas, Colombia E-mail: 1frey.jaramillo@unad.edu.co; 2lady.rosero@unad.edu.co

# EVALUACIÓN DE LA ACTIVIDAD BIOLÓGICA PRELIMINAR DE EXTRACTOS VEGETALES SOBRE Diatrea saccharalis

#### INTRODUCCIÓN

### RESULTADOS Y DISCUSIÓN

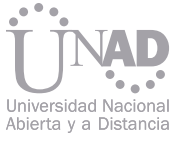

Los resultados de los ensayos de bioactividad se resumen en la tabla No 2

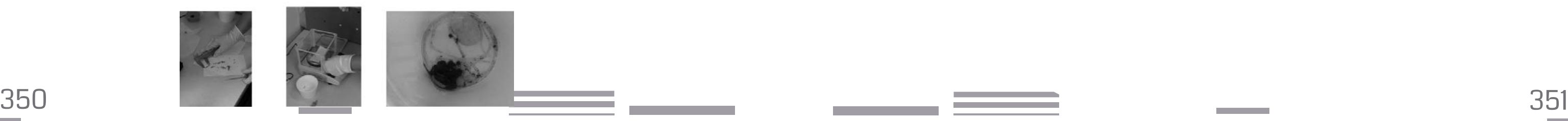

#### **CONCLUSIONES**

Tabla No 2: Ensayos de Bioactividad

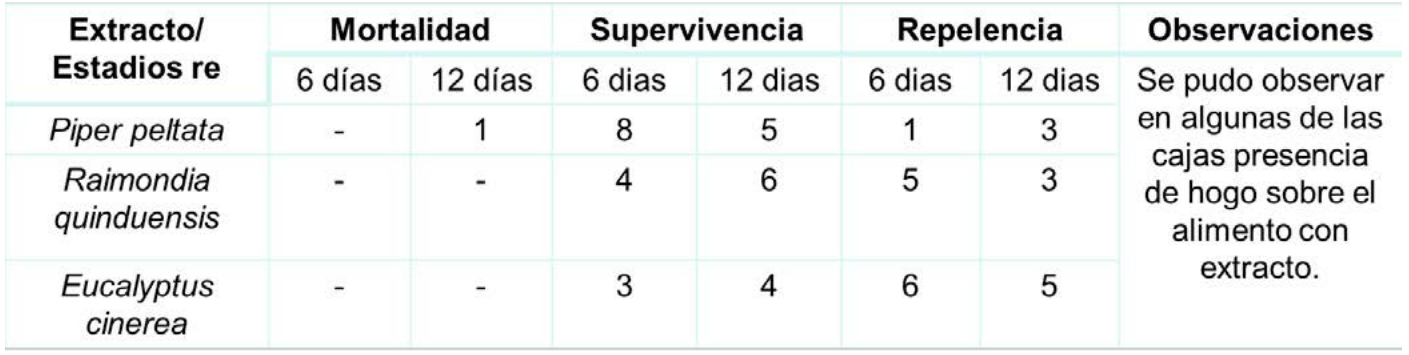

En la tabla No 3 se muestran los promedios de pesos finales de Diatrea saccharalis después de los ensayos de bioactividad.

Tabla No 3: Promedios de pesos finales de Diatrea saccharalis

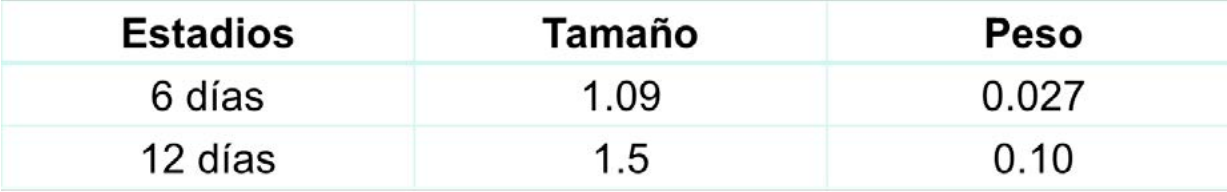

El material vegetal fue recogido en la región de Risaralda, estas fueron sometidas a extracción por reflujo y maceración con etanol, posteriormente el extracto fue concentrado hasta sequedad para ser utilizados en los ensayos de actividad biológica.

Los ensayos de bioactividad se realizaron por triplicado para cada especie vegetal, utilizando proporciones de 1g de extracto vegetal por 18 g de alimento. En cada caja de petri se montaron de a 3 Diatreas saccharalis, las pruebas se realizaron a las especies en los estadios de 6 días y 12 días, cada prueba contaba con 19 g de alimento con extracto y 19 g de alimento limpio; como blanco se conto con una caja solo con alimento limpio.

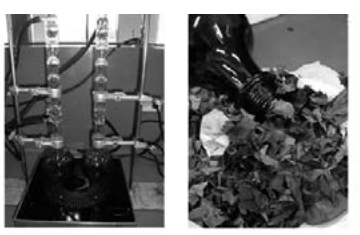

## MATERIAL Y MÉTODOS

La especie evaluada mostró una marcada tendencia de alimentación sobre el alimento limpio, lo cual evidencia que los tres extractos evaluados presentan repelencias en la especie evitando que estas consuman el alimento con extracto. De igual manera se destaca que los tres extractos evaluados no presentan actividad antialimentaria ya que los ensayos evidencian consumo de alimento con extracto.

Los dos estadios de Diatrea saccharalis evaluados presentaron comportamientos equivalentes durante los ensayos, los que nos permite establecer que los extractos generan las mismas reacciones en los dos estadios de la especie evaluadas, ampliando el rango de acción. Después del estudio preliminar realizado se evidencia que los tres extractos representan un efecto de repelencia similar para la especie Diatrea saccharalis. Los extractos de Piper peltata, Raimondia quinduensis y Eucalyptus cinerea poseen un amplio rango de acción, siendo eficaz en los dos estadios evaluados de la especie Diatrea saccharalis.

#### REFERENCIAS

VIGLIANCO, A. I.;; R. J. NOVO, C.I., CRAGNOLINI Y M. NASSETTA. (2006). ACTIVIDAD BIOLÓGICA DE EXTRACTOS CRUDOS DE Larrea divaricata Cav. Y Capparis atamisquea Kuntze SOBRE Sitophilus oryzae (L.). Agricientia. Vol. 23. Pag. 80-89. BLANCO, Y. (2006). UTILIZACIÓN DE LA ALELOPATÍA Y SUS EFECTOS EN DIFERENTES CULTIVOS AGRÍCOLAS. Revista Cultivos tropicales. Volumen 27. Pag. 5 – 16.

VÁSQUEZ LUNA, A.; PÉREZ FLÓREZ, L Y DÍAZ SOBAC, R. (2007). BIOMOLÉCULAS CON ACTIVIDAD INSECTICIDA: UNA ALTERNATIVA PARA MEJORAR LA SEGURIDAD ALIMENTARIA. Revista Ciencia y Tecnología Alimentaria . Vol. 5. Pag. 306 – 313.

La disminución del consumo eléctrico presenta en la actualidad un gran reto para las industrias y hogares, es por ello que la base del proceso de reducción energética, es el conocimiento del consumo real en los procesos y tareas, es por ello que basados en un método de análisis numérico y estadístico, los estudiantes de los programas de Ingeniería Industrial, Electrónica y Electromecánica de la Universidad Antonio Nariño – sede Villavicencio, se unieron a fin de establecer tablas de seguimiento para los consumos del edificio de salones del campus y especificar componentes y posibles perdidas o gastos inoficiosos de la energía eléctrica.

La zona de estudio de este proyecto se ubica en el edificio en el que se reciben el 70% de las clases en la Universidad Antonio Nariño, este edificio cuenta con 5 plantas en donde se encuentran ubicadas zonas administrativas, salones de clase y un auditorio general.

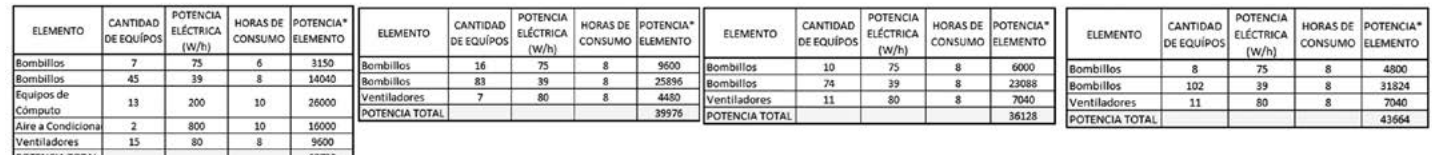

La reducción energética apunta en las organizaciones a la optimización del uso de la energía sin dejar de lado la eficiencia de las mismas, en el caso de la Universidad Antonio Nariño, se estudia el caso de realizar una reducción aproximada del 20% del consumo en el edificio basados en técnicas de buen uso de la energía y en concientización de estudiantes, profesores y personal administrativo.

En una segunda fase el proyecto plantea la opción que basados en el ahorro económico derivado de la disminución de consumo la Universidad haga un cambio en la tecnología de iluminación y refrigeración de los sistemas, teniendo la posibilidad en adquirir lámparas de mayor eficiencia y ventiladores o aires de menor consumo, al igual que realizando verificaciones en la red eléctrica a fin de reducir posibles pérdidas por conexiones, cableado deficiente, etc.

El proyecto plantea en una tercera fase poder realizar un diseño en energía solar fotovoltaica a fin de suplir la demanda en iluminación y equipos de computo, ya que por el modelo de trabajo de las oficinas, por la potencia solar y horas luz día, de la zona de estudio, es de forma preliminar posible determinar, que el uso de bancos de baterías no tendrá un costo muy alto ya que la gran parte de los consumos energéticos se hacen en el día por los administrativos y en horas de la noche en el edificio el mayor consumo se hace en iluminación.

En forma preliminar se realizo un análisis de cargas del sistema basados en la cantidad de elementos de consumo eléctrico por piso en el edificio de donde resalta lo siguiente: la primer planta del edificio tiene la mayor carga de consumo, sin embargo por el modelo de trabajo esta planta ocupa su mayor cantidad de horas de consumo energético en el día, por lo que pueden tomarse estrategias en temas de ahorro energético en estas plantas de la Universidad

#### Stiven Celys, Geraldin Galindo, Alejandro Contreras, Leidy Moreno, Nancy Saray.

Estudiantes Facultad de Ingenierías Industrial y Electrónica, Universidad Antonio Nariño - Villavicencio, rocelis@uan.edu.co, gergalindo@uan. edu.co, racv-90@hotmail.com, vane22amore@hotmail.com, coordinador.industrial.villavicencio@uan.edu.co

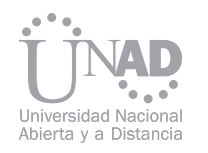

# ANÁLISIS DEL CONSUMO ELÉCTRICO DE LA UNIVERSIDAD ANTONIO NARIÑO – CAMPUS VILLAVICENCIO

### INTRODUCCIÓN

## DISCUSIÓN Y CONCLUSIONES

#### REFERENCIAS

[1] Caro, A. R. (2006). Cooperación e integración energética en América Latina y el Caribe. Naciones Unidas, CEPAL, División de Recur-

[2 ] Linares Llamas, P. (2009). Eficiencia energética y medio ambiente. Información Comercial Española, ICE: Revista de Economía, (847),

[3] Altomonte, H., Coviello, M., & Lutz, W. F. (2003). Energías renovables y eficiencia energética en América Latina y el Caribe: Restriccio-

- sos Naturales e Infraestructura.
- 75-92.
- nes y perspectivas. CEPAL, División de Recursos Naturales e Infraestructura.
- Renovables y Medio Ambiente, 6(1).
- [5] Higueras, E. (2009). El reto de la ciudad habitable y sostenible. DAPP.
- Vol. 12, Nº 1.

[4] Rosenfeld, E., Discoli, C., Dubrovsky, H., Czajkowsky, J., San Juan, G., Ferreyro, C., ... & Pinedo, A. (1999). Eficiencia energética y URE en los sectores residencial-terciarios metropolitanos. Las aglomeraciones del Gran Buenos Aires y Gran La Plata. Avances en Energías

[6] Fonseca, C. (1989). Aportes al Plan Estratégico Nacional de Eficiencia Energética: Sectores Residencial y de Transporte, UPME, 1998.

Las nuevas tecnologías en el área de la Ingeniería Electrónica han venido evolucionando continuamente desde el nacimiento de la era digital. La invención de los transistores fueron los encargados de darle vida a esta nueva etapa de la electrónica, generando una transcendencia de la electrónica Análoga a Digital, iniciándose con las compuertas lógicas hasta llegar a modernos Microprocesadores y Microcontroladores.

Los Microcontroladores son dispositivos con similares características que un computador, poseen un microprocesador, ALU Memoria RAM, Memoria ROM, puertos de entrada y salida, pero lo mas importante un lenguaje para su programación y funcionamiento. Los lenguajes de programación no eran como los conocemos actualmente un lenguaje muy similar al humano, sino que era un conjunto de instrucciones en asembler (lenguaje Maquina) que era un problema para muchos a la hora de aprenderse toda la sintaxis.

Hoy en dia, muchos diseñadores de Lenguajes de programación, Universidades e Institutos han sido los encargados de mejorar el diseño basado en microcontroladores, desarrollando lenguajes de alto nivel y tarjetas de desarrollo basadas en microcontroladores que pueden ser programadas por personas que no conocen el tema de electrónica ni tampoco nociones de programación.

El presente análisis se realiza con el fin de analizar y resaltar las diferencias y semejanzas con los nuevos sistemas integrados (tarjetas de desarrollo) para el diseño electrónico basado en microcontroladores y seleccionar la mejor herramienta para las implementaciones en electrónica según los alcances de sus usuarios.

Arduino: Tarjeta de desarrollo Basada en microcontrolador de 8 bits la empresa Atmel (Atmega 328) de 16kb de Memoria flash, 5 entradas análogas, comunicación serial y 16 pines de I/O. Fue una de las primeras tarjetas de desarrollo implementadas bajo el pensamiento Open Source, Open Hardware.[1]

Anyelo Gerley Quintero Reyes, Ángel Alejandro Rodríguez Aya .

Ingeniería Electrónica, UNAD. angel.rodriguez@unad.edu.co

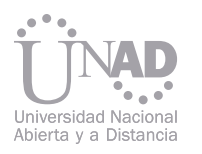

# Análisis comparativo de Nuevas Tecnologías Digitales basadas en Microcontroladores en el Diseño Electrónico.

#### INTRODUCCIÓN

### RESULTADOS Y DISCUSIÓN

#### TARJETAS DE DESARROLLO CONCLUSIONES

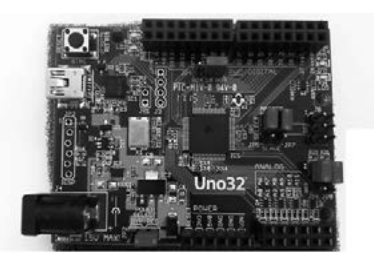

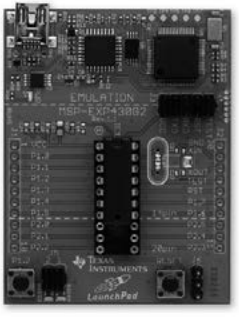

ChipKit UNO 32: Tarjeta de desarrollo Basada en microcontrolador de 32 bits de la empresa Microchip () 128KB de Memoria Flash, 10 entradas análogas, comunicación serial, 32 pines de I/O, esta tarjeta se desarrollo en respuesta por el éxito de la tarjeta Arduino, se basa en el pensamiento de Open Source, Open Hardware.[2].

MSP 430: Tarjeta de desarrollo Basada en microcontrolador MSP 430 de la empresa Texas Instruments, microcontrolador de 16 bits, 8KB de Memoria, entradas análogas, Comunicación serial, 14 pines de I/O, Ultrabajo consumo de energía, perfecta para soluciones portátiles, actualmente es la mas económica del mercado, pero su tecnología no se basa en Open Source ni Open Hardware. [3]

> Después de Realizar los análisis preliminares y el test de las tres tarjetas mas populares y económicas del mercado se llegan a las siguientes conclusiones:

> Arduino UNO: perfecta para personas que no tienen nociones de programación ni de electrónica, fue la primera en incursionar con la premisa de Open Source y Open Hardware, se creo con el fin de ser alcanzable para todos, su lenguaje de programación es muy similar a C++ y existen un gran números de librerías y ejemplos para usar en la red. Precio \$60.000

> ChipKit UNO 32: esta tarjeta se basa en la mejora de la tarjeta Arduino, mejorando considerablemente las prestaciones en cuanto al hardware, cuadruplicando las funcionalidades de hardware, su proceso no fue innovador sino empleo la tecnología existente para realizar reingeniería. Precio \$70.000.

> MSP 430: Esta tarjeta de desarrollo si se necesita tener nociones de programación, su relación costo benéfico la hace ideal para cualquier tipo de aplicación de bajo costo, además el consumo energético es de ultra bajo consumo ideal para aplicaciones electrónicas portables. Precio \$18.000.

ChipKit UNO 32

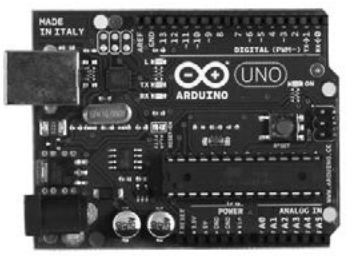

Arduino

#### **REFERENCIAS**

MSP 430

- 3]. Texas Instruments. (1995). Texas Instruments. Obtenido de www.ti.com
- [2]. Microchip. (1998). Microchip. Obtenido de Microchip Tecnology Inc.: www.microchip.com
- [1]. Arduino. (2006). Arduino. Obtenido de Arduino: www.arduino.cc

 Tecnología e innovación: Aplicaciones para el desarrollo de la ciencia y la sociedad

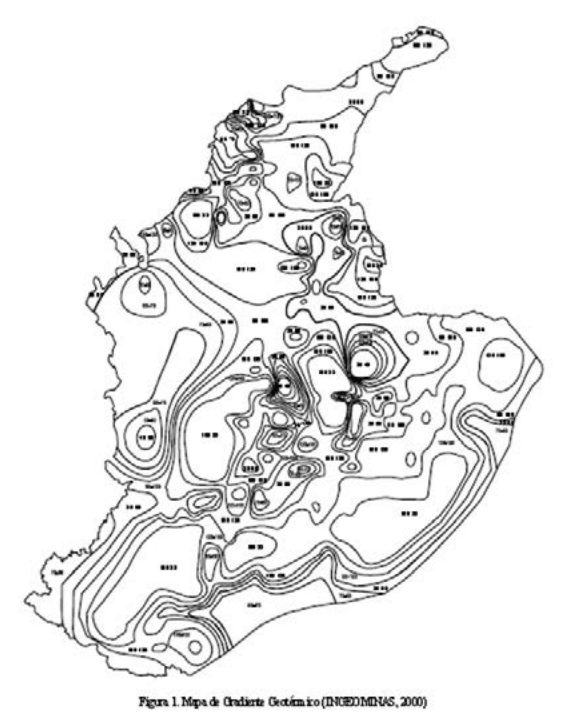

El proyecto busca realizar una correlación entre la información obtenida en la Agencia Nacional de Hidrocarburos – ANH, valores de gravimetría y temperaturas a profundidad de la zona de falla del corregimiento de Guaicaramo – Meta, e información secundaria obtenida de la recolección de información de artículos científicos e informes preliminares para valores geotérmicos realizados por la comunidad científica a nivel nacional e internacional y por INGEOMINAS.

El proyecto busca establecer un modelo tomográfico de potencial geotérmico basado en la simulación resultado de la correlación de la información mencionada.

Se hará una revisión exhaustiva de antecedentes en energía geotérmica, con consultas bibliográficas en bases de datos de universidades; de igual manera se consultará en internet, se contactaran expertos en el tema de energía y de Geología, se iniciaran algunos contactos con Universidades de Chile, que están a la vanguardia en este tema.

Se realizará un reconocimiento del área donde se realizará la evaluación del potencial Geotérmico; se visualizará la profundidad Geotérmica, las distancias entre los manantiales existentes en la zona con el fin de encontrar el reservorio o reservorios principales.

Revisión de Información secundaria sobre el tema de trabajo.

Realización de un modelo tomográfico a partir de perfiles geotérmicos obtenidos con datos de pozo para la región de interés que fueron resultado del proyecto surgido del convenio INGEOMI-NAS ANH.

Obtención de un delta del gradiente geotérmico local a lo largo del corredor de la falla.

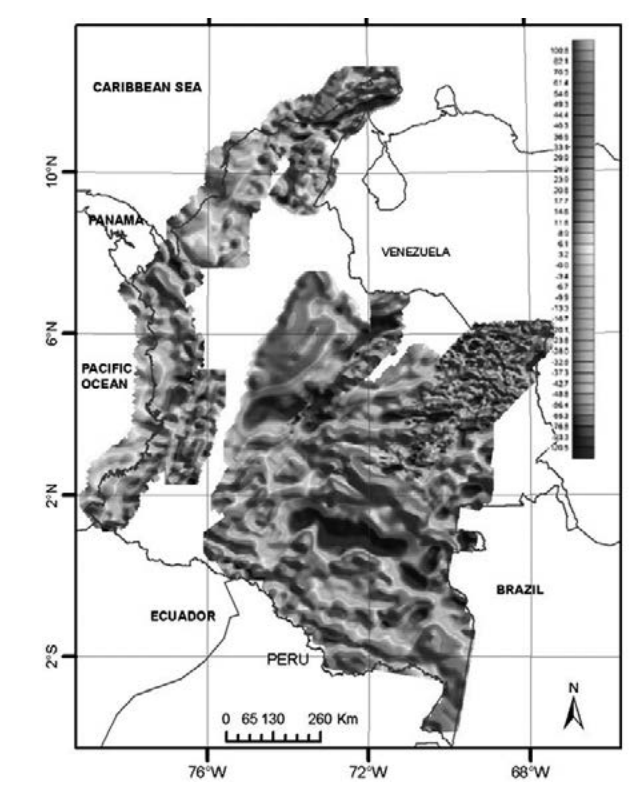

Esta evaluación se justifica ya que en la región que abarca el municipio de Barranca de Upia, se presentan sobrecostos para la prestación del servicio de la energía eléctrica, debido a que este servicio lo presta la Electrificadora de Boyacá, se presentan inconvenientes como la constante falta de este suministro debido a problemas de infraestructura y orden público. La generación de nuevas fuentes de energía o el suplir necesidades de la comunidad en producción óptima de energía encaminada a la producción de productos agrícolas entre otros, se podría mejorar con el desarrollo de un proyecto de generación de energía local, el cual aprovecharía el potencial geotérmico de la región.

### **REFERENCIAS**

#### Juan Alejandro Chica García.

Escuela de Ingenierías y Arquitectura, Corporación Universitaria del Meta, alejandro.chica@unimeta.edu.co

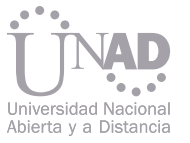

# DE LAS FUENTES HIDROTERMALES POTENCIAL GEOTÉRMICO DEL CORREGIMIENTO DE GUAICARAMO – META, BASADO EN UN MODELO DE PERFILES GEOTÉRMICOS Y DE SUSCEPTIBILIDAD MAGNÉTICA.

# INTRODUCCIÓN DISCUSIÓN Y CONCLUSIONES

[1] Alfaro, C. Inventario de Fuentes Termales del Departamento de Cundinamarca, INGEOMINAS, 2003. [2] Chicangana, G. & Vargas, C A. 2008. Seismotectonic analysis of the Bucaramanga eismic Nest, Colombia, 7th International Sympo-

sium on Andean Geodynamics (ISAG 2008, Nice), 2008 [3] Educacitios.Ar. Energía Renovable, Energía Limpia, http://educasitios2008.educ.ar/aula81/energia-geotermica-en-colombia/. 2005 [4] ECOSOFIA.ORG. Energías Alternativas: Energía Geotérmica, http://ecosofia.org/2006/06/energia\_geotermica.html. 2005 [5] UPME, SI3EA: Energía geotérmica, http://www.si3ea.gov.co/Geotermia/tabid/137/Default.aspx, 2009 [6] INGEOMINAS. Mapa Geotérmico de Colombia: Mapa de Gradiente Geotérmico y Flujo de Calor, 2000. [7] Vargas, C A. 2009. MAPA GEOTÉRMICO DE COLOMBIA, X Symposium Thechnical Commitee, 2009. [8] Ortega Rodríguez, Mario "Energías renovables" 2002

[9] Conferencia internacional de energía renovable, ahorro de energía y educación energética "Energía renovable, ahorro de energía y educación energética" 2005

[10] Navas Granados, Nestor Gabriel "Energías Ronovables" 2008

La modalidad de educación a distancia exige que las estrategias pedagógicas obedezcan a la implementación de tecnologías que favorezcan este tipo de escenarios. En prospección la RA (Realidad Aumentada) favorece el desarrollo de aplicaciones de Multimedia con la utilización de dispositivos móviles, con lo que los adelantos tecnológicos en dispositivos móviles ofrecen múltiples formas de acceso a la información. Esta información puede tener su origen en patrones definidos por el usuario, objetos físicos ubicados intencionalmente en laboratorios de prácticas, lugares físicos o para reconocimiento de personas. La interacción se ha convertido en el eje dinamizador de procesos de aprendizaje, ya que al mejorarse la comunicación entre el usuario y el ordenador facilita para ello la comprensión y por ende el aprendizaje por las cuales este proyecto explora técnicas de interacción a través de realidad aumentada y formas de modelado para lograr el reconocimiento y ampliación de la información.

El aprendizaje experimentado en laboratorios se convierte en el soporte para continuar desarrollando aplicaciones en 3D. La realidad aumentada emerge como elemento fundamental para el aprendizaje; se han descrito los fundamentos básicos y las diferentes iniciativas de su aplicación en diversos campos.

En la educación a distancia y especialmente en la zona Amazonia Orinoquia donde las dificultades de conectividad son considerables, es aquí donde se puede explorar diversas alternativas de la implementación para la experimentación en los laboratorios de la Escuela de Ciencias Básicas, Tecnología e Ingeniería del CEAD Acacias.

#### **REFERENCIAS**

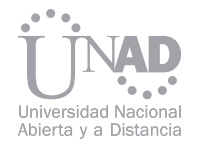

# Estrategia de Aprendizaje Realidad Aumentada como **FN AVA**

a) Análisis y recolección de la información: Identificación la de necesidad del aprendizaje, que se puede mejorar o innovar?, aclarando aquello que se va a enseñar y a quien, identificar los datos generales del Contenido multimedia RA y obtener el material didáctico para realizarlo. b) Diseño de la aplicación y de los contenidos: Identificación de cursos prácticos de la escuela de ingeniería para el modelado de objetos en 2D y 3D. Buscando cursos en el área de ingeniería de sistemas. Ya identificados se explorara la información de los módulos y las guías de prácticas para algunos de ellos. La aplicación girara en un entorno donde se involucre el desarrollo a través de software libre. Los contenidos se presentan en formatos (texto, video, audio, vínculos externos, animaciones)

c) Generación de los contenidos: Con programas de modelado en 2D se diseñan toda la información textual, vínculos y animaciones. Para los objetos en 3D con movimiento se trabajara específicamente con software libre (Blender). d) Desarrollo de la aplicación en la plataforma de Realidad Aumentada (AMIRE). Esta plataforma ofrece una amplia biblioteca de funciones para mezclado en 2D y 3D.

#### **CONCLUSIONES**

Se trabajan con 3 tipos de tecnología: a) computadores de procesamiento rápido, b) renderizado de gráficos en tiempo real, y c) sistemas de seguimiento de precisión portables. Son diversas las tecnologías empleadas en RA como son entre otras, procesamiento de señales, seguimiento de la posición del usuario, generación de imágenes virtuales, reconocimiento/visión por computador, visualización de la información, renderizado de gráficos, estructuración de la información, y computación distribuida. Nöthen (2011), en su portal Augmented Reality Network publica información relacionada con investigaciones, tecnologías y recursos utilizados en Realidad Aumentada. La movilidad del usuario también está influyendo en las aplicaciones ya que exige de computación móvil en entornos donde se necesita acceder a servicios independientes de lugar y del tiempo. Las aplicaciones de RA en educación buscan dinamizar la interacción combinando el texto impreso en papel con páginas que incorporan contenidos

 $\frac{358}{358}$  and the choices compressivates:  $\frac{359}{359}$ virtuales; se tiene entonces como resultados:<br>၁၁ဝ

#### Oscar Eliezer Salsedo Quiroz.

Escuela de Ciencias Básicas, Tecnologías e Ingenierías. oesalsedoq@unadvirtual.edu.co

## INTRODUCCIÓN

#### RESULTADOS Y DISCUSIÓN

### MATERIAL Y MÉTODOS

<u> 1989 - Johann Barnett, mars et al. 19</u>

- Contenidos multimediales basados en realidad aumentada que presente información adicional de los dispositivos reales de los laboratorios.
- Contenidos multimediales que integre Códigos Qr y Realidad aumentada para el acceso a la información académica del CEAD Acacias.
- Reconocimiento de objetos por posición fija y relativa.

Nöthen, Augmented Reality Application (2011). Recuperado el 26 de Mayo de 2012, de http://www.augmented-reality.net/

Seichter, Magic Book y otros proyectos. The Human Interface Technology Laboratory New Zealand (HIT Lab NZ), University of Canter-

GNU Library or Lesser General Public License (LGPL)[Online]: Authoring Mixed and Augmented Reality. Amire Versión 1.1. 2004. http://

- bury, Christchurch, New Zealand. Recuperado el 20 de Mayo de 2012, de http://www.hitlabnz.org/
- sourceforge.net/projects/amire/
- 2012, de http://www.anobium.es/rdr.php?p=1

X. Basogain, J.L. Izkara and D. Borro. Educational Mobile Environment with Augmented Reality Technology. Recuperado el 10 de Abril de

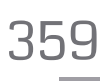
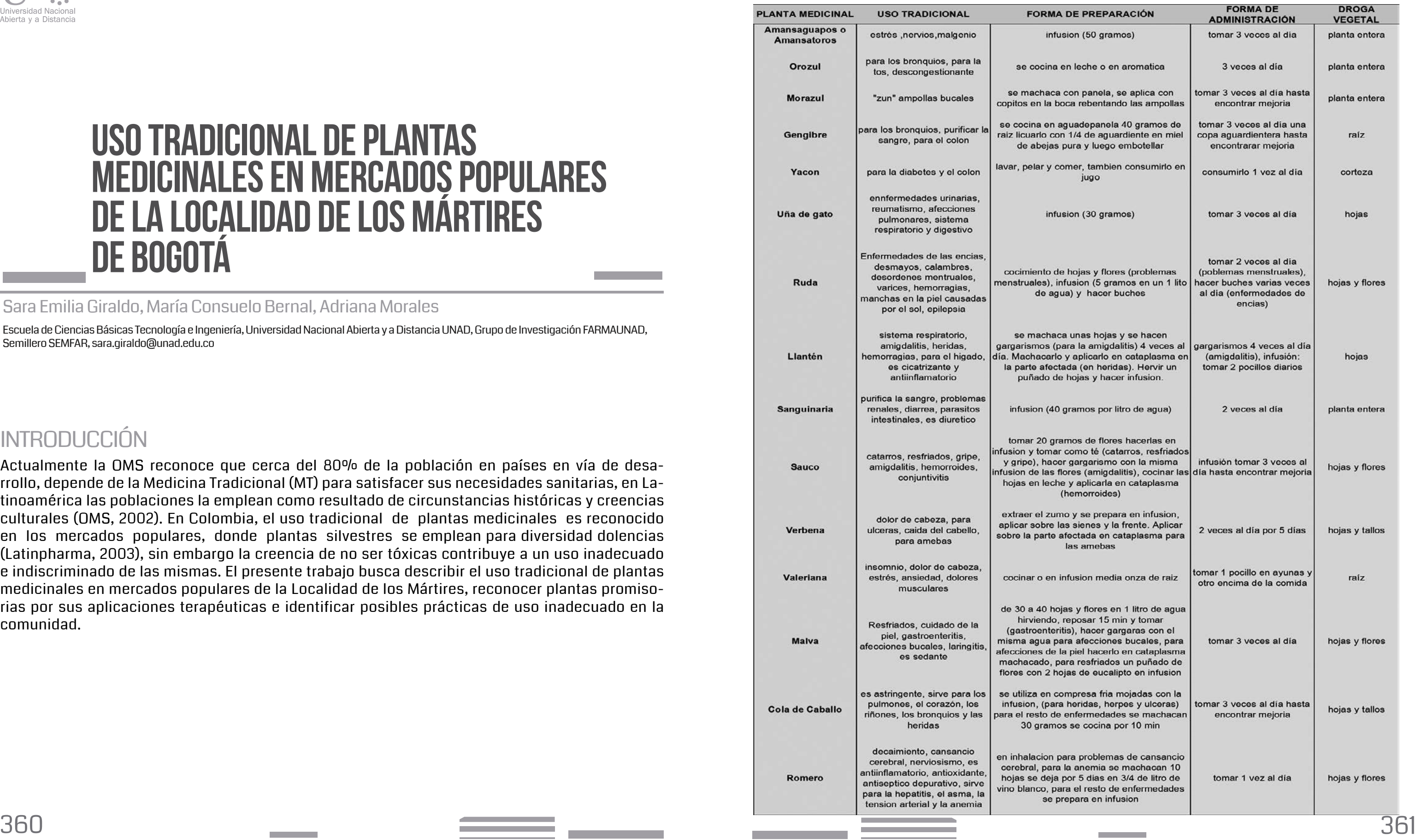

Actualmente la OMS reconoce que cerca del 80% de la población en países en vía de desarrollo, depende de la Medicina Tradicional (MT) para satisfacer sus necesidades sanitarias, en Latinoamérica las poblaciones la emplean como resultado de circunstancias históricas y creencias culturales (OMS, 2002). En Colombia, el uso tradicional de plantas medicinales es reconocido en los mercados populares, donde plantas silvestres se emplean para diversidad dolencias (Latinpharma, 2003), sin embargo la creencia de no ser tóxicas contribuye a un uso inadecuado e indiscriminado de las mismas. El presente trabajo busca describir el uso tradicional de plantas medicinales en mercados populares de la Localidad de los Mártires, reconocer plantas promisorias por sus aplicaciones terapéuticas e identificar posibles prácticas de uso inadecuado en la comunidad.

Sara Emilia Giraldo, María Consuelo Bernal, Adriana Morales

Escuela de Ciencias Básicas Tecnología e Ingeniería, Universidad Nacional Abierta y a Distancia UNAD, Grupo de Investigación FARMAUNAD, Semillero SEMFAR, sara.giraldo@unad.edu.co

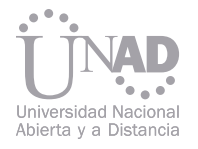

# MEDICINALES EN MERCADOS POPULARES DE LA LOCALIDAD DE LOS MÁRTIRES USO TRADICIONAL DE PLANTAS DE BOGOTÁ

# INTRODUCCIÓN

# RESULTADOS Y DISCUSIÓN

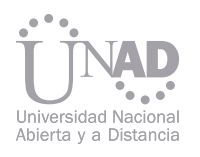

# MATERIAL Y MÉTODOS

Estudio de tipo exploratorio. Se aplicó entrevista semiestructurada a vendedores en puestos de venta en las plazas de mercado "Samper Mendoza" (4 entrevistas, Tabla 1.) y "Paloquemao" (5 entrevistas, Tabla 2.) de la Localidad de los Mártires. Las plantas medicinales se seleccionaron aplicando el método etnofarmacológico de muestreo según Martin (2001). La entrevista permitió recopilar información demográfica, uso tradicional y formas de comercialización sobre las plantas medicinales.

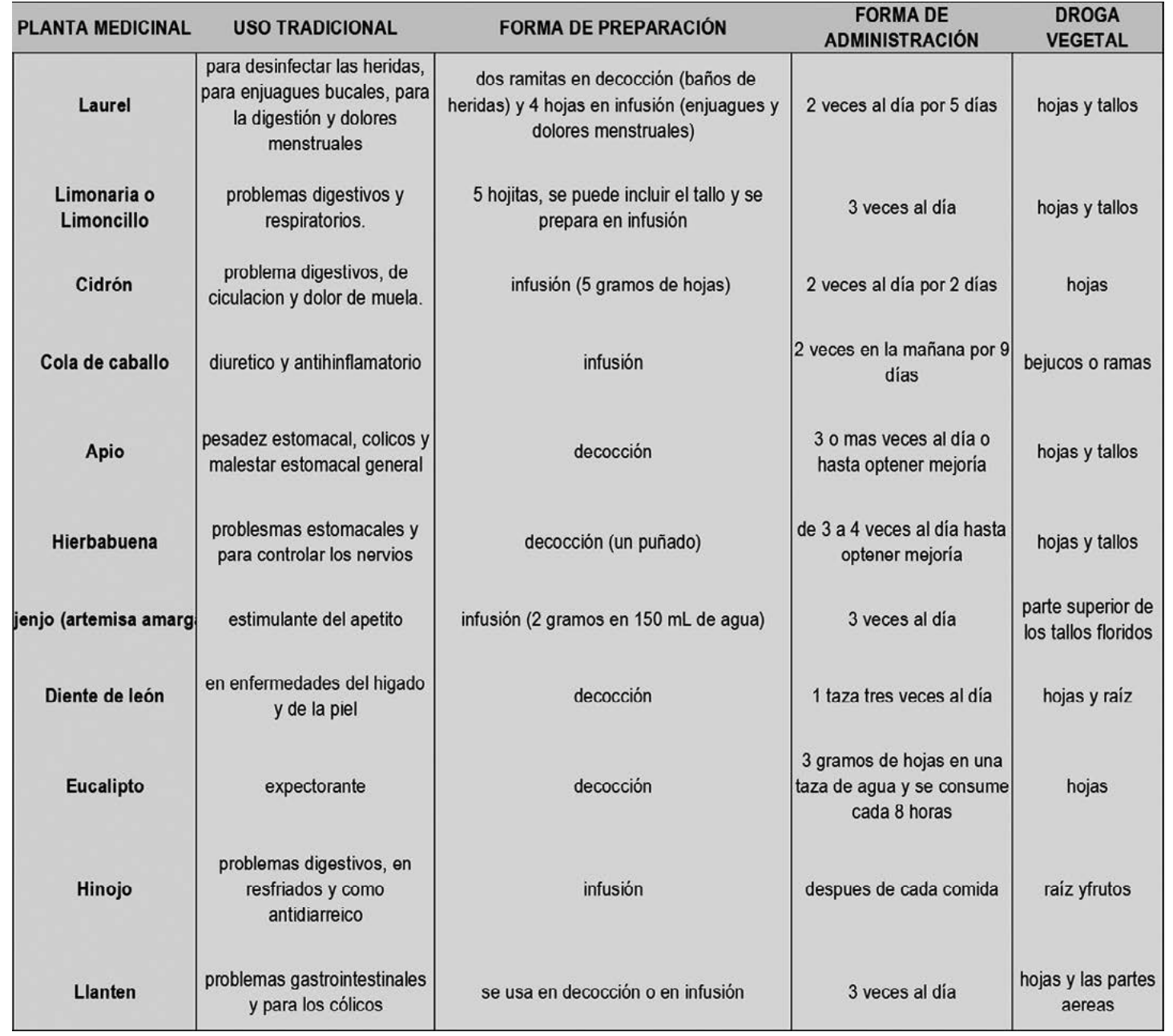

Se evidencia un mayor reconocimiento al uso tradicional de plantas foráneas que al uso de plantas nativas entre los vendedores. Se reporta el uso tradicional de plantas promisorias como "orozul", "yacón", "sanguinaria" y "cola de caballo", que por su potencial fitoquímico y terapéutico, merecen ser investigadas en estudios fitofarmacológicos posteriores.

El posible uso inadecuado de algunas plantas medicinales ("laurel" y "sanguinaria") exige el desarrollo posteriores estudios de toxicidad.

Se reportó el uso tradicional de 26 plantas medicinales. Solo seis de ellas son procedentes de la región andina (cidrón, cola de caballo, amansaguapos, yacón, uña de gato y sanguinaria), las restantes son foráneas. "Laurel", "orozul", "morazul". "yacón" y sanguinaria" no se encuentran citadas dentro del Vademecun Colombiano de Plantas Medicinales (2008), algunas pueden ser promisorias por su potencial terapéutico, orozul: "para los bronquios", yacón: "para la diabetes" y sanguinaria: "purificar la sangre" y "parásitos intestinales". El uso inadecuado de "sanguinaria" por posibles riesgos durante el embarazo y la lactancia y de "laurel" por causar irritación sobre la mucosa gástrica, podrían llevar a efectos indeseables durante su consumo. "Cola de caballo", planta nativa reportada en los dos mercados, es promisoria por posibles usos no reportados en el Vademecun: "para los pulmones, el corazón y los riñones". La droga vegetal más recomendada y comercializada es hojas y tallos (23.08%), se resaltan otras partes aisladas entre ellas hojas, raíz, bejucos, cortezas y frutos (43.31%).

## **CONCLUSIONES**

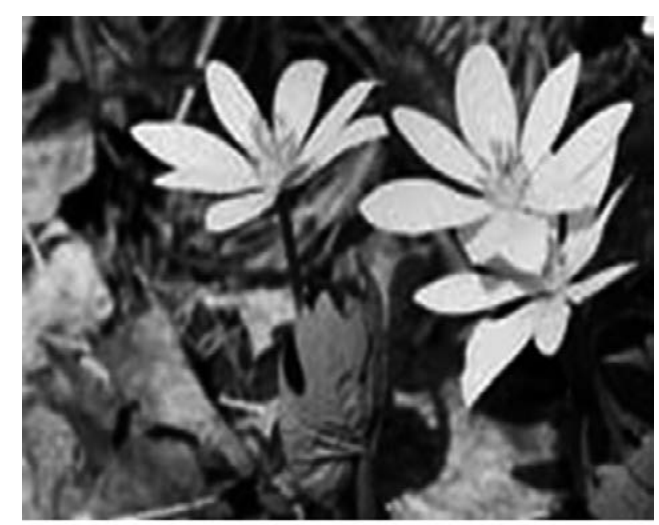

"sanguinaria"

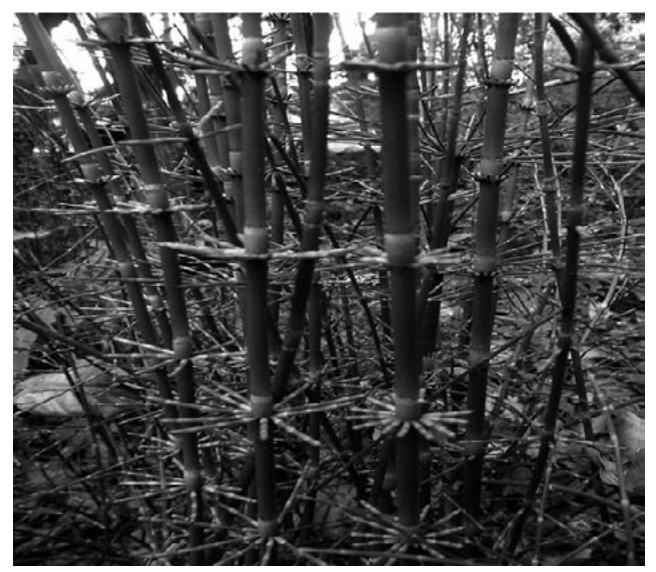

"cola de caballo"

## REFERENCIAS

Martin, G., J. (2001). Etnobotánica, Manual de Métodos. Vol. 1. Montevideo, Uruguay: Editorial Nordan-Comunidad. OMS, (2002). Estrategia de la OMS sobre Medicina Tradicional 2002-2005. Recuperado el 15 de Agosto de 2011 desde: http://www.who. int/mediacentre/factsheets/fs134/es/index.html

Ministerio de la Protección Social (2008). Vademecun Colombiano de Plantas Medicinales. Recuperado el 10 de Abril de 2013 desde: http://www.minsalud.gov.co/Documentos y Publicaciones/Vademecum de Plantas Medicinales.pdf

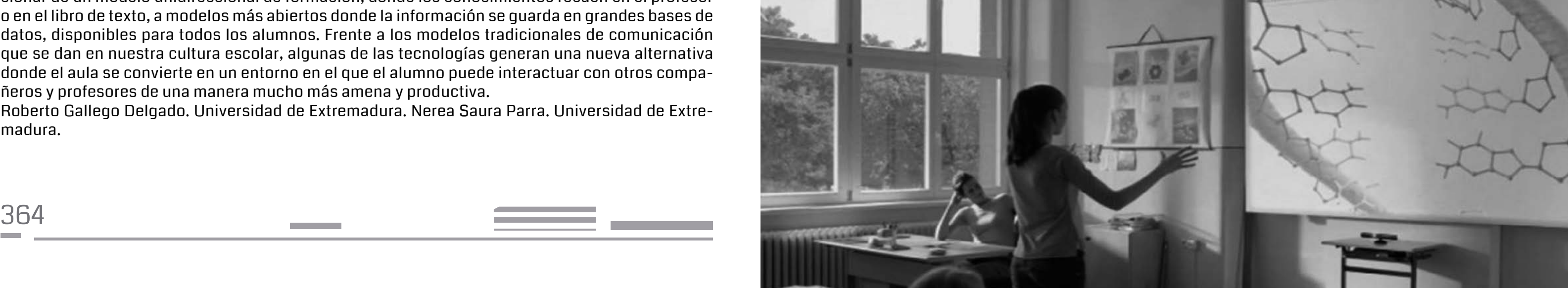

El presente poster hace parte del borrador de una idea de investigación que hasta ahora empiezo a desarrollar y que pretendo llevar a cabo en el transcurso de mi formación como Ingeniero de Sistemas. Cabe resaltar que el presente documento lo he realizado basado en la incipiente introducción de estas tecnologías en nuestro país en relación con el boom que ha generado en otras partes del mundo.

#### LA EDUCACIÓN A DISTANCIA Y LA VIRTUALIDAD

En consideración a los requisitos presentados es pertinente aclarar que la virtualidad al ser empleada tanto en la educación presencial como en la educación a distancia, tendría que ser considerada tanto en el diseño curricular como en la planificación de las actividades cotidianas de enseñanza-aprendizaje.

De esta forma las nuevas tecnologías aportan un nuevo reto a la enseñanza que consiste en evolucionar de un modelo unidireccional de formación, donde los conocimientos recaen en el profesor o en el libro de texto, a modelos más abiertos donde la información se guarda en grandes bases de datos, disponibles para todos los alumnos. Frente a los modelos tradicionales de comunicación que se dan en nuestra cultura escolar, algunas de las tecnologías generan una nueva alternativa donde el aula se convierte en un entorno en el que el alumno puede interactuar con otros compañeros y profesores de una manera mucho más amena y productiva.

Roberto Gallego Delgado. Universidad de Extremadura. Nerea Saura Parra. Universidad de Extremadura.

Las investigaciones y los expertos en el uso de los medios y tecnologías de la información y la comunicación aplicadas en la educación, MTIC, coinciden en afirmar que en el contexto actual la virtualidad se constituye en un escenario básico para comprender los procesos de enseñanza– aprendizaje, las mediaciones, el papel del docente como mediador, el papel del estudiante, entre otros aspectos del ámbito educativo. Es por ello, fundamental considerar el sentido y significado de la virtualidad y sus finalidades tanto para la educación presencial como para la educación a distancia.

La virtualidad, según Pérez (2010a), tiene como finalidades básicas las siguientes:

a) Suministro de información: Cuando se hace referencia al suministro de información se explicita que la virtualidad en el proceso de enseñanza aprendizaje puede llevar al estudiante una información básica, actualizada, pertinente sobre los avances científicos y tecnológicos de cada una de las áreas del conocimiento. No obstante, la información como tal no es suficiente, ya que se requiere la medición del docente para que esta información se transforme en conocimiento que le permita al individuo actuar con criterio en situaciones cotidianas y profesionales.

b) Comunicación: La comunicación en el marco de la virtualidad es una de las finalidades esenciales del proceso educativo, por lo cual el espacio virtual tiene que permitir tanto al docente como a los estudiantes generar procesos de comunicación asertiva, que les den la posibilidad de construir conocimiento, intercambiar experiencias, formar valores y actitudes. Esto no sólo se logra a través del espacio virtual sino que del mismo modo los encuentros personales en un espacio físico son necesarios para esta formación que a nivel curricular va más allá de la transferencia de información y alcanza la integralidad del ser.

c) Simulación o entrenamiento: La virtualidad como espacio de construcción de conocimiento, actitudes, aptitudes y valores proporciona al individuo entornos de aprendizaje experiencial. Esto implica que la virtualidad suministra desde una perspectiva pedagógica escenarios donde el estudiante de cualquier área experimente permanentemente el entorno de trabajo profesional, desarrollando habilidades, actitudes, valores y conocimientos, con ejercicios de simulación o entrenamiento que lo sometan a las condiciones de desempeño propios del trabajo que desarrollará en su vida profesional. Lo descrito es complementario con la práctica en la realidad, propia de los campos ocupacionales donde se desempeñará en el futuro.

#### Luis Angel Gamboa Zárate

Ingeniería de Sistemas, Universidad Nacional Abierta y a Distancia, lagamboaz@unadvirtual.edu.co

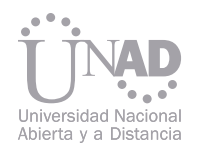

# BASADA EN INTERFACES NATURALES CON KINECT APOYADA EN REALIDAD AUMENTADA AULA VIRTUAL EDUCATIVA INTERACTIVA

# INTRODUCCIÓN

# RESULTADOS Y DISCUSIÓN LA EDUCACIÓN A DISTANCIA Y LA VIRTUALIDAD

Siguiendo esta línea, mi objetivo es integrar la Realidad Aumentada y las interfaces naturales dentro de estas nuevas tecnologías para la enseñanza y crear un AULA VIRTUAL EDUCATIVA INTERAC-TIVA BASADA EN INTERFACES NATURALES CON KINECT APOYADA EN REALIDAD AUMENTADA, un campo que las interfaces naturales y la Realidad Aumentada aún no ha abarcado lo suficiente, esto nos da total libertad de ideas y aplicaciones, para así poder potenciar el aprendizaje, en la medida en que están logrando gran acogida en el mundo del marketing, de los video juegos, etc., y que apenas se vislumbra en el sector educativo.

Para ello, utilizare los programas 3DsMAx 2012, Unity3D y las librerías OSGART y String iOS SDK, el sensor Microsoft Kinect y sus librerías, los cuales me permitirán dibujar figuras virtuales y ponerles controles de interfaces naturales.

Se desarrollara una aplicación donde se pueda interactuar tanto visual como auditivamente, consiguiendo así mejorar la enseñanza-aprendizaje y fortaleciendo la relación entre la plataforma y el estudiante.

LAS INTERFACES NATURALES Y LA REALIDAD AUMENTADA SON EL PRESENTE Y EL FUTURO DE LA EDUCACIÓN

#### QUE ES LA REALIDAD AUMENTADA

#### QUE PUEDE APORTAR EN LAS AULAS? **CONCLUSIONES**

La realidad aumentada (RA) es el término que se usa para definir una visión directa o indirecta de un entorno físico del mundo real, cuyos elementos se combinan con elementos virtuales para la creación de una realidad mixta en tiempo real. Consiste en un conjunto de dispositivos que añaden información virtual a la información física ya existente, es decir, añadir una parte sintética virtual a lo real. Esta es la principal diferencia con la realidad virtual, puesto que no sustituye la realidad física, sino que sobreimprime los datos informáticos al mundo real.

#### ¿QUE SON LAS INTERFACES NATURALES?

El esfuerzo de comunicación recae en la tecnología, y el usuario realiza su trabajo "de forma natural" sin necesidad de aprender a usar elementos o técnicas creadas específicamente para la comunicación con el computador. Esta línea de investigación nace con el trabajo DigitalDesk , en el que el escritorio de trabajo informático (teclado, ratón), es de nuevo sustituido por un escritorio de lápiz y papel, y la comunicación con el computador se realiza mediante reconocimiento y proyección de vídeo sobre el escritorio.

La investigación en interfaces naturales encuentra su más atractiva aplicación en los niños. Acerca la tecnología a edades en las que el aprendizaje de metáforas tecnológicas (uso de ratón, teclado…) están aún lejos, y permite usar en ellos el potencial educativo que tienen estas herramientas informáticas. Pierre Wellner. Interacting with Paper on the Digital Desk. Comunication of the ACM/ vol 36/n.7, July 1993

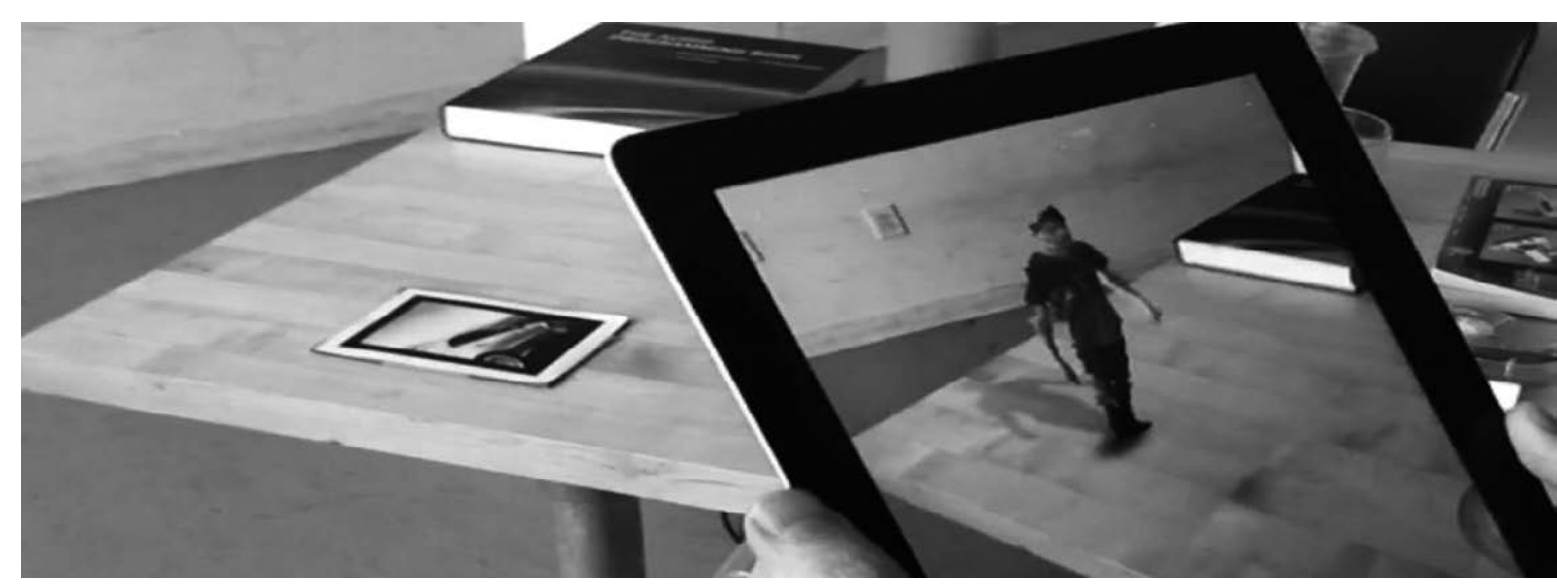

Es una tecnología que aporta interacción, juego, experimentación y colaboración. Invita a que los alumnos utilicen todas sus capacidades motoras y todo su cuerpo dentro de la experiencia de enseñanza-aprendizaje haciéndola más fuerte y duradera. Evolución del manejo de dispositivos, control más natural.

Está visto que cuantos más sentidos intervienen en el aprendizaje, mejor se retienen los conceptos, de manera que nosotros aprendemos porque algo o alguien nos motivan.

Un buen tutor con las herramientas adecuadas llevan a una enseñanza de calidad.

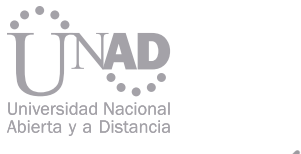

# MATERIAL Y MÉTODOS

### REFERENCIAS

NUBIA Constanza Arias, Karolina González y José Padilla Beltrán. Educación a distancia y educación virtual: una diferencia necesaria desde la perspectiva pedagógica y la formación del ser humano, artículo de reflexión

ROBERTO Gallego Delgado. Universidad de Extremadura. Nerea Saura Parra. Universidad de Extremadura Pedro Miguel Núñez Trujillo. Universidad de Extremadura.

PIERRE Wellner. Interacting with Paper on the Digital Desk. Comunication of the ACM/vol 36/n.7, July 1993

PEULA, J. M.; ZUMAQUERO, J. A.; URDIALES, C.; BARBANCHO, A.M. y SANDOVAL, F. Realidad Aumentada aplicada a herramientas didácticas musicales, Ed. Universidad de Málaga, Málaga, 2006.

TAPIA LÓPEZ, Joan. Juego de Realidad Aumentada de tanques. 2008.

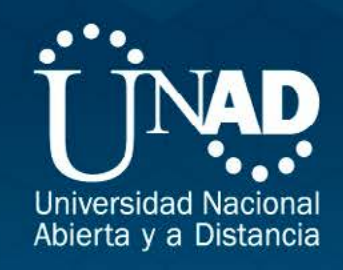

# **TECNOLOGÍA E INNOVACIÓN:<br>APLICACIONES PARA EL DESARROLLO<br>DE LA CIENCIA Y LA SOCIEDAD**

**COLOMBIAN ENGINEERING MEETING 2013** ISBN: 978-958-651-559-7

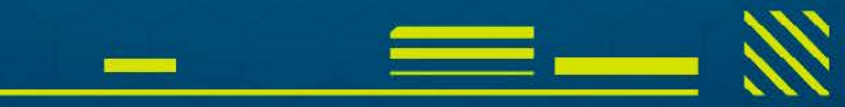

Escuela de Ciencias Básicas, Tecnología e Ingeniería - ECBTI Dir. Calle 14 sur No. 14-23 Piso 3 - PBX. 3443700 ext 1427 - 1320 Mail. encuentroingenierias@unad.edu.co - URL. http://encuentroingenierias.unad.edu.co/

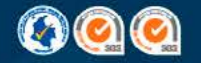